# Carbon Black Cloud Python API Documentation

Release 1.5.2

**Carbon Black Developer Network** 

# **USER GUIDE**

| 1  | Major Features                                                           | 3    |
|----|--------------------------------------------------------------------------|------|
| 2  | Audience for the SDK                                                     | 5    |
| 3  | API Credentials                                                          | 7    |
| 4  | Getting Started 4.1 Installation                                         | 9    |
|    | 4.2 Authentication                                                       | . 11 |
|    | 4.3 Getting Started with the Carbon Black Cloud Python SDK - "Hello CBC" |      |
|    | 4.4 Resources                                                            |      |
|    | 4.5 Guides                                                               |      |
|    | <ul><li>4.6 The CBCloudAPI Object</li></ul>                              |      |
|    | 4.8 Credential Providers Package                                         |      |
|    | 4.9 Endpoint Standard Package                                            |      |
|    | 4.10 Enterprise EDR Package                                              |      |
|    | 4.11 Platform Package                                                    |      |
|    | 4.12 Workload Package                                                    | 516  |
|    | 4.13 CBC SDK Package                                                     | 563  |
|    | 4.14 Logging & Diagnostics                                               | 634  |
|    | 4.15 Testing                                                             | 634  |
|    | 4.16 Changelog                                                           |      |
|    | 4.17 Exceptions                                                          | 647  |
| 5  | Indices and tables                                                       | 649  |
| Ру | ython Module Index                                                       | 651  |
| In | ndex                                                                     | 653  |

#### Release v1.5.2.

The Carbon Black Cloud Python SDK provides an easy interface to connect with Carbon Black Cloud products, including Endpoint Standard, Audit and Remediation, and Enterprise EDR. Use this SDK to more easily query and manage your endpoints, manipulate data as Python objects, and harness the full power of Carbon Black Cloud APIs.

USER GUIDE 1

2 USER GUIDE

**ONE** 

# **MAJOR FEATURES**

- Supports the following Carbon Black Cloud Products with extensions for new features and products planned
  - Endpoint Standard
  - Audit and Remediation
  - Enterprise EDR
  - Platform
  - Workload

#### • Reduced Complexity

The SDK manages the differences among Carbon Black Cloud APIs behind a single, consistent Python interface. Spend less time learning specific API calls, and more time controlling your environment.

#### • More Efficient Performance

A built-in caching layer makes repeated access to the same resource more efficient. Instead of making identical API requests repeatedly, the SDK caches the results of the request the first time, and references the cache when you make future requests for the resource. This reduces the time required to access the resource later.

# **TWO**

# **AUDIENCE FOR THE SDK**

In general, the Carbon Black Cloud Python SDK is directed at those that:

- Have a working knowledge of Python.
- Have a basic understanding of what the Carbon Black Cloud does, and its basic terminology such as events, alerts, and watchlists.

| Carbon Black Cloud Python API Documentation, Release 1.5.2 |  |  |  |  |
|------------------------------------------------------------|--|--|--|--|
|                                                            |  |  |  |  |
|                                                            |  |  |  |  |
|                                                            |  |  |  |  |
|                                                            |  |  |  |  |
|                                                            |  |  |  |  |
|                                                            |  |  |  |  |
|                                                            |  |  |  |  |
|                                                            |  |  |  |  |
|                                                            |  |  |  |  |
|                                                            |  |  |  |  |
|                                                            |  |  |  |  |
|                                                            |  |  |  |  |
|                                                            |  |  |  |  |
|                                                            |  |  |  |  |
|                                                            |  |  |  |  |
|                                                            |  |  |  |  |
|                                                            |  |  |  |  |
|                                                            |  |  |  |  |
|                                                            |  |  |  |  |
|                                                            |  |  |  |  |
|                                                            |  |  |  |  |

**THREE** 

# **API CREDENTIALS**

To use the SDK and access data in Carbon Black Cloud, you must set up API keys with the correct permissions if you are using the X-Auth-Token authentication method, or create an access token if you are using Bearer or Personal API Token. Different APIs have different permission requirements for use, which is explained in the Developer Network Authentication Guide.

The SDK manages your API credentials for you. There are multiple ways to supply the SDK with your API credentials, which is explained in *Authentication*.

**FOUR** 

#### **GETTING STARTED**

Get started with Carbon Black Cloud Python SDK here. For detailed information on the objects and methods exposed by Carbon Black Cloud Python SDK, see the full SDK Documentation below.

#### 4.1 Installation

If you already have Python installed, skip to *Use Pip*.

# 4.1.1 Install Python

Carbon Black Cloud Python SDK is compatible with Python 3.8+. UNIX systems usually have Python installed by default; it will have to be installed on Windows systems separately.

If you believe you have Python installed already, run the following two commands at a command prompt:

```
$ python --version
Python 3.8.16

$ pip --version
pip 20.2.3 from /usr/local/lib/python3.8/site-packages (python 3.8)
```

If python --version reports back a version of 3.8.x or higher, you're all set. If pip is not found, follow the instructions on this guide.

**Note:** On many UNIX/Linux environments, the python and pip commands invoke Python version 2, for backwards compatibility. Python 2 is not compatible with the Carbon Black Cloud Python SDK. Python version 3 is invoked via the commands python3 and pip3. Use these commands in this installation guide in place of python and pip.

If you're on Windows, and Python is not installed yet, download the latest Python installer from python.org.

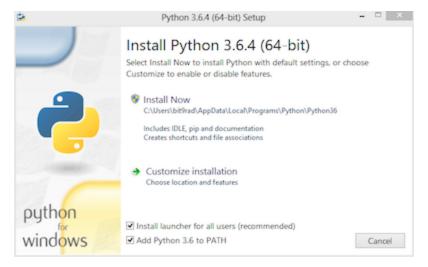

Ensure that the "Add Python to PATH" option is checked.

# 4.1.2 Use Pip

Once python and pip are installed, open a command prompt and type:

\$ pip install carbon-black-cloud-sdk

This will download and install the latest version of the SDK from the Python PyPI packaging server.

**Note:** In Python environments that implement PEP 668 and declare their global packages to be "externally managed," the use of pip to install packages outside a virtual environment is no longer supported, unless overridden by a command-line option to pip (such as --break-system-packages). For the use of virtual environments, see the next section and the Python virtual environment guide.

# 4.1.3 Virtual Environments (optional)

If you are installing the SDK with the intent to contribute to it's development, it is recommended that you use virtual environments to manage multiple installations.

A virtual environment is a Python environment such that the Python interpreter, libraries and scripts installed into it are isolated from those installed in other virtual environments, and (by default) any libraries installed in a "system" Python, i.e., one which is installed as part of your operating system<sup>1</sup>.

See the python.org virtual environment guide for more information.

<sup>&</sup>lt;sup>1</sup> https://docs.python.org/3/library/venv.html

#### 4.1.4 Get Source Code

Carbon Black Cloud Python SDK is actively developed on GitHub and the code is available from the Carbon Black GitHub repository. The version of the SDK on GitHub reflects the latest development version.

To clone the latest version of the SDK repository from GitHub:

```
$ git clone git@github.com:carbonblack/carbon-black-cloud-sdk-python.git
```

Once you have a copy of the source, you can install it in "development" mode into your Python site-packages directory:

```
$ cd carbon-black-cloud-sdk-python
$ python setup.py develop
```

This will link the version of carbon-black-cloud-sdk-python you cloned into your Python site-packages directory. Any changes you make to the cloned version of the SDK will be reflected in your local Python installation. This is a good choice if you are thinking of changing or further developing carbon-black-cloud-sdk-python.

# 4.2 Authentication

Carbon Black Cloud APIs require authentication to secure your data.

There are several methods for authentication listed below. Every method requires one of the following type of credentials X-Auth-Token, OAuth App with Bearer or Personal API Token. See the Developer Network Authentication Guide to learn how to generate the type of credentials your implementation uses.

The SDK only uses one Authentication method at a time. It is recommended to create Authentication Methods for specific actions, and use them as needed.

For example, if using the Devices API to search for mission critical devices, and the Live Response API to execute commands on those devices, generate one API credential with appropriate permissions and access level. Store the credential with a profile name, and reference the profile when creating CBCloudAPI objects.

Example contents of credentials.cbc file used for authentication with X-Auth-Token. Read more about the credentials.cbc below.

```
[platform]
url=https://defense-prod05.conferdeploy.net
token=ABCDEFGHIJKLMN0123456789/ABCD123456
org_key=ABCD123456
ssl_verify=false
ssl_verify_hostname=no
```

Example code authentication with a profile named "platform"

```
# import relevant modules
>>> from cbc_sdk.platform import Device
>>> from cbc_sdk import CBCloudAPI

# create Platform API object
>>> platform_api = CBCloudAPI(profile='platform')

# search for specific devices with Platform Devices API
>>> important_devs = platform_api.select(Device).set_target_priorities(["MISSION_CRITICAL (continues on next page)])
```

4.2. Authentication 11

(continued from previous page)

```
# execute commands with Live Response API
>>> for device in important_devs:
... lr_session = platform_api.live_response.request_session(device.id)
... lr_session.create_process(r'cmd.exe /c "ping.exe 192.168.1.1"')
... lr_session.close()
```

For more examples on Live Response, check Live Response

#### 4.2.1 Authentication Methods

With a File:

Credentials may be stored in a credentials.cbc file. With support for multiple profiles, this method makes it easy to manage multiple API Keys for different products and permission levels.

```
>>> cbc_api = CBCloudAPI('~/.carbonblack/myfile.cbc', profile='default')
```

With Windows Registry:

Windows Registry is a secure option for storing API credentials on Windows systems.

```
>>> provider = RegistryCredentialProvider()
>>> cbc_api = CBCloudAPI(credential_provider=provider, profile='default')
```

With macOS's Keychain Access:

The Keychain Access which is built into macOS can also be used for authentication.

```
>>> provider = KeychainCredentialProvider('CBC API Credentials', 'default')
>>> cbc_api = CBCloudAPI(credential_provider=provider)
```

With Amazon Secrets Manger:

There is a support for the Amazon Secrets Manager, navigate to the section for further details of how to set it up.

```
>>> provider = AWSCredentialProvider(secret_arn='your-secret-arn-string')
>>> cbc_api = CBCloudAPI(credential_provider=provider)
```

With an External Credential Provider:

Credential Providers allow for custom methods of loading API credentials. This method requires you to write your own Credential Provider.

```
>>> provider = MyCredentialProvider()
>>> cbc_api = CBCloudAPI(credential_provider=provider, profile='default')
```

#### Not Recommended:

At Runtime:

Credentials may be passed into *CBCloudAPI()* via keyword parameters. This method should be used with caution, taking care to not share your API credentials when managing code with source control.

```
>>> cbc_api = CBCloudAPI(url='https://defense.conferdeploy.net', token='ABCD/

-1234',

org_key='ABCDEFGH')
```

#### Not Recommended:

With Environmental Variables:

Environmental variables can be used for authentication, but pose a security risk. This method is not recommended unless absolutely necessary.

#### With a File

Credentials may be supplied in a file that resembles a Windows .INI file in structure, which allows for multiple "profiles" or sets of credentials to be supplied in a single file. The file format is backwards compatible with CBAPI, so older files can continue to be used. The file must be encoded as UTF-8, or as UTF-16 using either big-endian or little-endian format.

#### Example of a credentials file containing two profiles

```
[default]
url=http://example.com
token=ABCDEFGHIJKLMNOPQRSTUVWX/12345678
org_key=A1B2C3D4
ssl_verify=false
[production]
url=http://example.com
token=QRSTUVWXYZABCDEFGHIJKLMN/76543210
org_key=A1B2C3D4
ssl_verify=false
ssl_verify_hostname=no
ssl_cert_file=foo.certs
ssl_force_tls_1_2=1
proxy=proxy.example
ignore_system_proxy=on
integration=MyApplication/1.3.1
```

#### Common fields between all types of credentials

| Keyword             | Default | Required |
|---------------------|---------|----------|
| url                 |         | Yes      |
| org_key             |         | Yes      |
| ssl_verify          | 1       | No       |
| ssl_verify_hostname | 1       | No       |
| ignore_system_proxy | 0       | No       |
| ssl_force_tls_1_2   | 0       | No       |
| ssl_cert_file       |         | No       |
| proxy               |         | No       |
| integration         |         | No       |
| default_timeout     | 300000  | No       |

#### X-AUTH-TOKEN specific fields

4.2. Authentication 13

| Keyword | Default | Required |
|---------|---------|----------|
| token   |         | Yes      |

#### OAuth App with Bearer specific fields

| Keyword              | Default | Required |
|----------------------|---------|----------|
| csp_oauth_app_id     |         | Yes      |
| csp_oauth_app_secret |         | Yes      |

#### Personal API Token specific fields

| Keyword       | Default | Required |
|---------------|---------|----------|
| csp_api_token |         | Yes      |

Individual profiles or sections are delimited in the file by placing their name within square brackets: [profile\_name]. Within each section, individual credential values are supplied in a keyword=value format.

Unrecognized keywords are ignored.

By default, the CBC SDK looks for credentials files in the following locations:

- The .carbonblack subdirectory of the current directory of the running process.
- The .carbonblack subdirectory of the user's home directory.
- The /etc/carbonblack subdirectory on Unix, or the C:\Windows\carbonblack subdirectory on Windows.

Within each of these directories, the SDK first looks for the credentials.cbc file, then the credentials.psc file (the older name for the credentials file under CBAPI).

You can override the file search logic and specify the full pathname of the credentials file in the keyword parameter credential\_file when creating the *CBCloudAPI* object.

In all cases, you will have to specify the name of the profile to be retrieved from the credentials file in the keyword parameter profile when creating the *CBCloudAPI* object.

#### **Example:**

```
>>> cbc_api = CBCloudAPI(credential_file='~/.carbonblack/myfile.cbc', profile='default')
```

**Note on File Security:** It is recommended that the credentials file be secured properly on Unix. It should be owned by the user running the process, as should the directory containing it, and neither one should specify any file permissions for "group" or "other." In numeric terms, that means the file should have 400 or 600 permissions, and its containing directory should have 500 or 700 permissions. This is similar to securing configuration or key files for ssh. If these permissions are incorrect, a warning message will be logged; a future version of the CBC SDK will disallow access to files altogether if they do not have the correct permissions.

Credential files *cannot* be properly secured in this manner under Windows; if they are used in that environment, a warning message will be logged.

#### With Windows Registry

CBC SDK also provides the ability to use the Windows Registry to supply credentials, a method which is more secure on Windows than other methods.

**N.B.:** Presently, to use the Windows Registry, you must supply its credential provider as an "external" credential provider. A future version of the CBC SDK will move to using this as a default provider when running on Windows.

By default, registry entries are stored under the key HKEY\_CURRENT\_USER\Software\VMware Carbon Black\ Cloud Credentials. Under this key, there may be multiple subkeys, each of which specifies a "profile" (as with credential files). Within these subkeys, the following named values may be specified:

**Common fields** between all types of credentials

| Keyword             | Value Type | Default | Required |
|---------------------|------------|---------|----------|
| url                 | REG_SZ     |         | Yes      |
| org_key             | REG_SZ     |         | Yes      |
| ssl_verify          | REG_DWORD  | 1       | No       |
| ssl_verify_hostname | REG_DWORD  | 1       | No       |
| ignore_system_proxy | REG_DWORD  | 0       | No       |
| ssl_force_tls_1_2   | REG_DWORD  | 0       | No       |
| ssl_cert_file       | REG_SZ     |         | No       |
| proxy               | REG_SZ     |         | No       |
| integration         | REG_SZ     |         | No       |
| default_timeout     | REG_DWORD  | 300000  | No       |

#### X-AUTH-TOKEN specific fields

| Keyword | Value Type | Default | Required |
|---------|------------|---------|----------|
| token   | REG_SZ     |         | Yes      |

#### OAuth App with Bearer specific fields

| Keyword              | Value Type | Default | Required |
|----------------------|------------|---------|----------|
| csp_oauth_app_id     | REG_SZ     |         | Yes      |
| csp_oauth_app_secret | REG_SZ     |         | Yes      |

#### Personal API Token specific fields

| Keyword       | Value Type | Default | Required |
|---------------|------------|---------|----------|
| csp_api_token | REG_SZ     |         | Yes      |

Unrecognized named values are ignored.

To use the Registry credential provider, create an instance of it, then pass the reference to that instance in the credential\_provider keyword parameter when creating *CBCloudAPI*. As with credential files, the name of the profile to be retrieved from the Registry should be specified in the keyword parameter profile.

#### **Example:**

4.2. Authentication 15

```
>>> provider = RegistryCredentialProvider()
>>> cbc_api = CBCloudAPI(credential_provider=provider, profile='default')
```

**Advanced Usage:** The parameters keypath and userkey to RegistryCredentialProvider may be used to control the exact location of the "base" registry key where the sections of credentials are located. The keypath parameter allows specification of the path from HKEY\_CURRENT\_USER where the base registry key is located. If userkey, which is True by default, is False, the path will be interpreted as being rooted at HKEY\_LOCAL\_MACHINE rather than HKEY\_CURRENT\_USER.

#### **Example:**

```
>>> provider = RegistryCredentialProvider('Software\\Contoso\\My CBC Application')
>>> cbc_api = CBCloudAPI(credential_provider=provider, profile='default')
```

Note the use of doubled backslashes to properly escape them under Python.

#### With an External Credential Provider

Credentials may also be supplied by writing a class that conforms to the CredentialProvider interface protocol. When creating *CBCloudAPI*, pass a reference to a CredentialProvider object in the credential\_provider keyword parameter. Then pass the name of the profile you want to retrieve from the provider object using the keyword parameter profile.

#### **Example:**

```
>>> provider = MyCredentialProvider()
>>> cbc_api = CBCloudAPI(credential_provider=provider, profile='default')
```

Details of writing a credential provider may be found in the Developing a Custom Credential Provider document.

#### At Runtime

The credentials may be passed into the *CBCloudAPI* object when it is created via the keyword parameters url, token, org\_key, and (optionally) ssl\_verify and integration\_name.

#### **Example:**

```
>>> api = CBCloudAPI(url='https://example.com', token='ABCDEFGHIJKLMNOPQRSTUVWX/12345678

... org_key='A1B2C3D4', ssl_verify=False, integration_name='MyScript/1.0

... ')
```

The integration\_name may be specified even if using another credential provider. If specified as a parameter, this overrides any integration name specified by means of the credential provider.

#### With Environmental Variables

The credentials may be supplied to CBC SDK via the environment variables CBC\_URL, CBC\_TOKEN, CBC\_ORG\_KEY, and CBC\_SSL\_VERIFY. For backwards compatibility with CBAPI, the environment variables CBAPI\_URL, CBAPI\_TOKEN, CBAPI\_ORG\_KEY, and CBAPI\_SSL\_VERIFY may also be used; if both are specified, the newer CBC\_xxx environment variables override their corresponding CBAPI\_xxx equivalents. To use the environment variables, they must be set before the application is run (at least CBC\_URL or CBAPI\_URL, and CBC\_TOKEN or CBAPI\_TOKEN), and the credential\_file keyword parameter to CBCloudAPI must be either None or left unspecified. (The profile keyword parameter will be ignored.)

**N.B.:** Passing credentials via the environment can be insecure, and, if this method is used, a warning message to that effect will be generated in the log.

#### With macOS's Keychain Access

The SDK also supports the usage of macOS's Keychain Access. It works in a similar manner as our other authentication methods. Keychain Access is a key-value based password storage and since we have more than one key-value based entry we are going to use JSON to store our other entries, the JSON is going to be stored under the password value.

**Note:** You can start first by creating the JSON object, you can do that by using our CLI tool(<SDK\_ROOT>/bin/set-macos-keychain.py) or by manually creating it. The tool can:

- Automatically import all of your profiles set in the credentials.cbc file. Or by setting a custom path to a file.
- Manually input the values of your credentials via prompt or by using system arguments.

Find out how to use the script in its docstring or by using --help.

You can remove the keys that you won't be using or leave them empty. Reference our Explanation of API Credential Components.

```
"url": "<URL>",
   "token" : "<TOKEN>",
   "org_key": "<ORG_KEY>",
   "ssl_verify": true,
   "ssl_verify_hostname": true,
   "ssl_cert_file": "<FILE_PATH>",
   "ssl_force_tls_1_2": true,
   "proxy": "<NAME_OF_THE_PROXY_HOST>",
   "ignore_system_proxy": true,
   "integration": "<INTEGRATION_NAME>",
   "default_timeout": 300000
```

**Note:** When you are storing a JSON object under the password's input in Keychain it is possible to see only the { in the input field, you can navigate with the arrows to check if the rest of the JSON is there.

Then we can move to storing that entry into the Keychain, create a new entry which looks like that:

4.2. Authentication 17

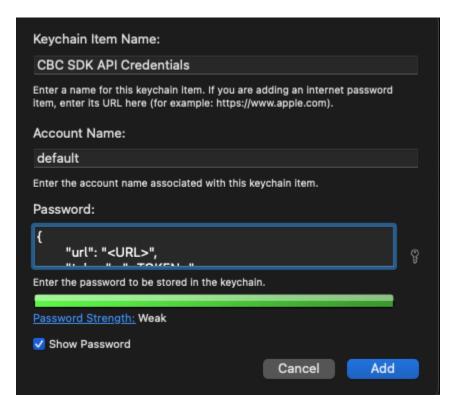

After we've set the entry in the Keychain Access we can now authenticate our SDK using the KeychainCredentialProvider.

```
>>> from cbc_sdk.credential_providers import KeychainCredentialProvider
>>> provider = KeychainCredentialProvider('CBC API Credentials', 'default')
>>> cbc_api = CBCloudAPI(credential_provider=provider)
```

You will be prompted to type your password so that python can access the keychain in order to obtain the credentials.

# 4.2.2 With Amazon Secrets Manger

#### **Configure the AWS credentials**

A full and comprehensive guide configuring the files and credentials regarding AWS can be found in their official documentation.

#### Adding a secret to the AWS Secrets Manager

There is an official guide for creating a secret by AWS.

**Note:** Add your secrets as a key/value pairs. In the Explanation of API Credential Components you can find full information on required fields and their purpose.

#### Using our credential provider for the SDK

After the configuration of the AWS Credentials and storing your secret in the AWS Secret Manager, we can start using the credential provider.

```
>>> from cbc_sdk.credential_providers import AWSCredentialProvider
>>> from cbc_sdk import CBCloudAPI
>>> provider = AWSCredentialProvider(secret_arn='your-secret-arn-string')
>>> cbc_api = CBCloudAPI(credential_provider=provider)
```

#### **AWS Single Sign-On Provider (SSO)**

If you wish to set the SSO provider follow this tutorial for setting the config.

Then you can use the profile\_name attribute in the AWSCredentialProvider like so:

```
>>> from cbc_sdk.credential_providers import AWSCredentialProvider
>>> from cbc_sdk import CBCloudAPI
>>> provider = AWSCredentialProvider(secret_arn='your-secret-arn-string', profile_name=

-- "my-sso-profile")
>>> cbc_api = CBCloudAPI(credential_provider=provider)
```

# 4.2.3 Explanation of API Credential Components

When supplying API credentials to the SDK at runtime, with a file, or with Windows Registry, the credentials include these components:

Common fields between X-Auth-Token, OAuth App with Bearer and Personal API Token authentication methods

| Key-<br>word | Definition                                                                                                    | De-<br>fault | Re-<br>quired |
|--------------|----------------------------------------------------------------------------------------------------|--------------|---------------|
| url          | The URL used to access the Carbon Black Cloud.                                                                                                    |              | Yes           |
| org_key      | The organization key specifying which organization to work with.                                                                                                    |              | Yes           |
| ssl_veri:    | A Boolean value (see below) indicating whether or not to validate the SSL connection.                                                                                                    | True         | No            |
| ssl_veri:    | A Boolean value (see below) indicating whether or not to verify the host name of the server being connected to.                                                                                                    | True         | No            |
| ignore_s     | A Boolean value (see below). If this is True, any system proxy settings will be ignored in making the connection to the server.                                                                                                    | Fals         | No            |
| ssl_forc     | A Boolean value (see below). If this is <b>True</b> , the connection will be forced to use TLS 1.2 rather than any later version.                                                                                                    | Fals         | No            |
| ssl_cert.    | The name of an optional certificate file used to validate the certificates of the SSL connection. If not specified, the standard system certificate verification will be used.                                                           |              | No            |
| proxy        | If specified, this is the name of a proxy host to be used in making the connection.                                                                                                    |              | No            |
| integrat:    | The name of the integration to use these credentials. The string may optionally end with a slash character, followed by the integration's version number. Passed as part of the User-Agent: HTTP header on all requests made by the SDK. |              | No            |
| default_     | The default timeout for search queries, specified in milliseconds. This value may never be greater than the default of 300000 milliseconds.                                                                                              | 3000         | No            |

#### X-AUTH-TOKEN specific fields

4.2. Authentication 19

| Key-<br>word | Definition                                                                                                    | Re-<br>quired |
|--------------|----------------------------------------------------------------------------------------------------|---------------|
| token        | The access token to authenticate with. Same structure as X-Auth-Token defined in the Developer Network Authentication Guide. Derived from an API Key's Secret Key and API ID. | Yes           |

#### OAuth App with Bearer specific fields

| Keyword              | Definition                                                                     | Re-<br>quired |
|----------------------|--------------------------------------------------------------------------------|---------------|
| csp_oauth_app_id     | Client ID, enter the Client ID that you set in Create OAuth 2.0 Client.        | Yes           |
| csp_oauth_app_secret | Client Secret, enter the secret that was generated in Create OAuth 2.0 Client. | Yes           |

#### Personal API Token specific fields

| Keyword   | Definition                                                                                                    | Re-<br>quired |
|-----------|----------------------------------------------------------------------------------------------------|---------------|
| csp_api_t | API tokens are issued by users in an organization and are associated with the user's account and the organization from which they generated the API token. | Yes           |

When supplying API credentials to the SDK with environmental variables, the credentials include these components:

| Keyword        | Legacy           | Default |
|----------------|------------------|---------|
| CBC_URL        | CBAPI_URL        |         |
| CBC_TOKEN      | CBAPI_TOKEN      |         |
| CBC_ORG_KEY    | CBAPI_ORG_KEY    |         |
| CBC_SSL_VERIFY | CBAPI_SSL_VERIFY | True    |

Alternative keywords are available to maintain backwards compatibility with CBAPI.

#### **Boolean Values**

Boolean values are specified by using the strings true, yes, on, or 1 to represent a True value, or the strings false, no, off, or 0 to represent a False value. All of these are case-insensitive. Any other string value specified will result in an error.

For example, to disable SSL connection validation, any of the following would work:

```
ssl_verify=False
ssl_verify=false
ssl_verify=No
ssl_verify=no
ssl_verify=Off
ssl_verify=off
ssl_verify=0
```

# 4.3 Getting Started with the Carbon Black Cloud Python SDK - "Hello CBC"

This document will help you get started with the Carbon Black Cloud Python SDK by installing it, configuring authentication for it, and executing a simple example program that makes one API call.

#### 4.3.1 Installation

Make sure you are using Python 3. Use the command pip install carbon-black-cloud-sdk to install the SDK and all its dependencies. (In some environments, the correct command will be pip3 install carbon-black-cloud-sdk to use Python 3.)

You can also access the SDK in development mode by cloning the GitHub repository, and then executing python setup.py develop (in some environments, python3 setup.py develop) from the top-level directory. Setting your PYTHONPATH environment variable to the directory [sdk]/src, where [sdk] is the top-level directory of the SDK, will also work for these purposes. (On Windows, use [sdk]\src.)

See also the *Installation* section of this documentation for more information.

#### 4.3.2 Authentication

To make use of APIs, you will need an *API token*, in case you are using Carbon Black Cloud to manage your identity and authentication, or if you are using VMware Cloud Services Platform, an *OAuth App with Bearer* or a *Personal API Token*. For our example, we will use a custom CBC-managed key with the ability to list devices. To learn more about the different authentication methods, click here.

Log into the Carbon Black Cloud UI and go to Settings > API Access. Start by selecting Access Levels at the top of the screen and press Add Access Level. Fill in a name and description for your sample access level, keep Copy permissions from set to None, and, under the permission category Device and permission name General information, check the Read check box. Press Save to save and create the new access level.

Now select API Keys at the top of the screen and press Add API Key. Enter a name for the key, and, optionally, a description. For Access Level type, select Custom, and for Custom Access Level, select the access level you created above. Press Save to save and create the new API key. An API Credentials dialog will be displayed with the new API ID and secret key; this dialog may also be re-displayed at any time by finding the API key in the list, clicking the drop-down arrow under the Actions column, and selecting API Credentials.

We will use a credentials file to store the credential information by default. Create a directory named .carbonblack under your user home directory. (On Windows, this directory is generally C:\Users\[username], where [username] is your user name.) Within this directory create a file credentials.cbc to store your credentials. Copy the following template to this new file:

```
[default]
url=
token=
org_key=
ssl_verify=True
integrationName=CustomSDKScript/1.0
```

Following the url= keyword, add the top-level URL you use to access the Carbon Black Cloud, including the https://prefix and the domain name, but without any of the path information following it.

Following the token= keyword, add the API Secret Key from the API Credentials dialog, followed by a forward slash (/) character, followed by the API ID from the API Credentials dialog. (The secret key is always 24 characters in length, and the API ID is always 10 characters in length.)

Following the org\_key= keyword, add the organization key from your organization, which may be seen under the Org Key: heading at the top of the API Keys display under Settings > API Access. It is always 8 characters in length.

Save the completed credentials.cbc file, which should look like this (example text only):

```
[default]
url=https://example.net
token=ABCDEFGHGIJKLMNOPQRSTUVWX/ABCDEFGHIJ
org_key=A1B2C3D4
ssl_verify=True
```

On UNIX systems, you must make sure that the credentials.cbc file is properly secured. The simplest commands for doing so are:

```
$ chmod 600 ~/.carbonblack/credentials.cbc
$ chmod 700 ~/.carbonblack
```

For further information, please see the *Authentication* section of the documentation, as well as the Authentication Guide on the Carbon Black Cloud Developer Network.

#### 4.3.3 Setting the User-Agent

The SDK supports custom User-Agent``s, which allow you to identify yourself when using the SDK to make API calls. The credential parameter ``integration\_name is used for this. If you use a file to authenticate the SDK, this is how you could identify yourself:

```
[default]
url=http://example.com
token=ABCDEFGHIJKLMNOPQRSTUVWX/12345678
org_key=A1B2C3D4
integration_name=MyScript/0.9.0
```

See the Authentication documentation for more information about credentials.

# 4.3.4 Running the Example

The example we will be running is list\_devices.py, located in the examples/platform subdirectory of the GitHub repository. If you cloned the repository, change directory to [sdk]/examples/platform, where [sdk] is the top-level directory of the SDK. (On Windows, use [sdk]\examples\platform.) Alternately, you may view the current version of that script in "raw" mode in GitHub, and use your browser's Save As function to save the script locally. In that case, change directory to whichever directory you saved the script to.

Execute the script by using the command python list\_devices.py (in some environments, python3 list\_devices.py). If all is well, you will see a list of devices (endpoints) registered in your organization, showing their numeric ID, host name, IP address, and last checkin time.

You can change what devices are shown by adding a query value with the -q parameter, and also by using additional parameters to modify the search criteria. Execute the command python list\_devices.py --help (in some environments, python3 list\_devices.py --help) for a list of all possible command line parameters.

#### 4.3.5 Inside the Example Script

Once the command-line arguments are parsed, we create a Carbon Black Cloud API object with a call to the helper function get\_cb\_cloud\_object(). The standard select() method is used to create a query object that queries for devices; the query string is passed to that object via the where() method, and other criteria are added using specific setters.

The query is an iterable object, and calling upon its iterator methods invokes the query, which, in this case, is the Search Devices API. The example script turns those results into an in-memory list, then iterates on that list, printing only certain properties of each retrieved Device object.

# 4.3.6 Calling the SDK Directly

Now we'll repeat this example, but using the Python command line directly without a script.

Access your Python interpreter with the python command (or python3 if required) and type:

```
>>> from cbc_sdk.rest_api import CBCloudAPI
>>> from cbc_sdk.platform import Device
>>> cb = CBCloudAPI(profile='default')
```

This imports the necessary classes and creates an instance of the base CBCloudAPI object. By default, the file credentials provider is used. We set it to use the default profile in your credentials.cbc file, which you set up earlier.

**Note:** On Windows, a security warning message will be generated about file access to CBC SDK credentials being inherently insecure.

This creates a query object that searches for all devices:

```
>>> query = cb.select(Device)
```

For convenience, we load the entirety of the query results into an in-memory list:

```
>>> devices = list(query)
```

Using a simple for loop, we print out the ID, host name, internal IP address, and last contact time from each returned device. Note that the contents of the list are Device objects, not dictionaries, so we access individual properties with the object.property\_name syntax, rather than object['property\_name']:

```
>>> for device in devices:
... print(device.id, device.name, device.last_internal_ip_address, device.last_
--contact_time)
...
```

Searching is an important operation in the SDK, as that is how objects are generally retrieved for other operations. The *Guide to Searching* contains more information about searching.

# 4.3.7 Next Steps

· Guides: Information and Examples related to specific actions you want to take on your Carbon Black Cloud data

#### 4.4 Resources

Here you can find examples, recorded demonstrations, and other resources we think will be useful to get the most out of the Carbon Black Cloud Python SDK.

#### 4.4.1 Audience for These Resources

In general, and unless otherwise indicated, these guides are directed at those that:

- Have a working knowledge of Python.
- Have a basic understanding of what the Carbon Black Cloud does, and its basic terminology such as events, alerts, and watchlists.

Certain guides may be more geared towards audiences with more experience with the Carbon Black Cloud, such as administrators.

# 4.4.2 Examples

The GitHub repository also has some example scripts which will help you get started using the SDK.

# 4.4.3 Recordings

Demonstrations are found on our YouTube channel.

A recent highlight shows how to schedule Audit and Remediation Tasks.

# 4.5 Guides

Here we've listed a collection of tutorials, recorded demonstrations and other resources we think will be useful to get the most out of the Carbon Black Cloud Python SDK.

#### 4.5.1 Audience for These Guides

In general, and unless otherwise indicated, these guides are directed at those that:

- Have a working knowledge of Python.
- Have a basic understanding of what the Carbon Black Cloud does, and its basic terminology such as events, alerts, and watchlists.
- Need information to update to new versions of the SDK when enhanced features are released.

Certain guides may be more geared towards audiences with more experience with the Carbon Black Cloud, such as administrators.

Information about updating to new versions of the SDK to take advantage of new features in Carbon Black Cloud are in *Migration Guides*.

#### 4.5.2 Feature Guides

#### Searching

Almost every interaction with the Carbon Black Cloud SDK will involve searching for some object on the server that your code can then inspect or operate on. Searching in the SDK involves three steps:

- 1. Create a *query object* with the select() method.
- 2. Refine the query by using the query object's methods to add a text query and/or search criteria.
- 3. Execute the query to see its results.

#### **Creating a Query Object**

A query object is created via the CBCloudAPI.select() operation, specifying the type of data to be retrieved.

In this example, we create a query to search for all devices with antivirus active:

```
# assume the CBCloudAPI object is in the variable "api"
>>> from cbc_sdk.platform import Device
>>> device_query = api.select(Device).where('status:ACTIVE')

# The device query has been created but not yet executed
>>> type(device_query)
<class 'cbc_sdk.platform.devices.DeviceSearchQuery'>
```

The select() method may take either a class reference or a string class name:

```
>>> query1 = api.select(Device)
>>> query2 = api.select("Device")

# prove that the query we get back in either case is the same
>>> type(query1) == type(query2)
True
```

#### Selecting an Object Directly

The select() method may also be used to retrieve an object directly if you know its ID value, by passing the ID as a second parameter:

```
>>> dev = api.select(Device, 1234567) # assume this device exists
>>> type(dev)
<class 'cbc_sdk.platform.devices.Device'>
```

4.5. Guides 25

#### **Refining a Query**

Queries may support one of two different methods for refining a query:

- Through the use of text query.
- Through adding criteria.

#### **Text Query Support**

Text queries may be added to a query object by using the query object's where(),  $and_{()}$ , and  $or_{()}$  methods. The following example sets up a query looking for events in which the program googleupdate.exe accesses the system registry on a device with a specific hostname, IP address, and owner:

The where() method supplies the initial query parameters, while and\_() and or\_() add additional query parameters. As with other languages, and\_() gets grouped together before or\_().

Parameters may either be supplied as text strings or as keyword assignments:

```
>>> from cbc_sdk.platform import Device
# the following two queries are equivalent
>>> string_query = api.select(Device).where("status:ACTIVE")
>>> keyword_query = api.select(Device).where(status="ACTIVE")
```

However, mixing the two types in a single query is not allowed:

```
# this is not allowed
>>> from cbc_sdk.platform import Device
>>> bogus_query = api.select(Device).where(status="ACTIVE").and_("virtualMachine:true")
cbc_sdk.errors.ApiError: Cannot modify a structured query with a raw parameter
```

#### **Criteria Support**

Criteria are usually added to queries using methods specific to each query. For example, this query looks for alerts with severity 9 or 10 on a machine running macOS 10.14.6:

```
>>> from cbc_sdk.platform import Alert
>>> alert_query = api.select(Alert)

# Refine the query with parameters
>>> alert_query.where(alert_severity=9).or_(alert_severity=10)

# Refine the query with criteria
>>> alert_query.set_device_os(["MAC"]).set_device_os_versions(["10.14.6"])
```

This query produces the following JSON block to be passed to a POST request to the server:

```
{
  "query": "alert_severity:9 OR alert_severity:10",
  "criteria": {
    "device_os": ["MAC"],
    "device_os_version": ["10.14.6"]
  }
}
```

In newer queries, the various specific methods for setting each individual criterion will be replaced with a single method:

**Note:** The add\_criteria() method is explicitly supported with Alerts v7, as well as other query classes that make use of CriteriaBuilderSupportMixin. Over time, the existing "specific" methods for setting criteria will be deprecated.

Certain queries accept a *time range* criterion, set with the set\_time\_range() method. This allows a range of times to be specified which returned objects must fall within. Parameters for set\_time\_range() are as follows:

- start: Specifies the starting time of the range, in ISO 8601 format.
- end: Specifies the ending time of the range, in ISO 8601 format.
- range: Specifies the scope of the request in units of time.

A range parameter begins with a minus sign, marking an interval backwards from the current time. This is followed by an integer number of units, followed by a letter specifying whether the interval is years ('y'), weeks ('w'), days ('d'), hours ('h'), minutes ('m'), or seconds ('s').

**Note:** For Process search, the range parameter is called window.

When setting a time range, either start and end must *both* be specified, or range must be specified. range takes precedence if it is specified alongside start and/or end.

#### **Executing a Query**

To execute a query after it's been refined, simply evaluate the query in an *iterable context*. This may be done either by passing it to a function that takes iterable values, or by iterating over it in a for loop. This example shows how a device query may be executed:

```
# create and refine a device query
>>> from cbc_sdk.platform import Device
>>> device_query = api.select(Device).where('status:ACTIVE').set_os(["WINDOWS"])
# easiest way to execute it is to turn it into a list
>>> matching_devices = list(device_query)
# or you can iterate over it using a for loop
```

(continues on next page)

4.5. Guides 27

(continued from previous page)

```
>>> for matching_device in device_query:
...     print(f"Matching device ID: {matching_device.id})
...
Matching device ID: 1234
Matching device ID: 5678

# using it in a list comprehension also works
>>> matching_device_ids = [device.id for device in device_query]
>>> print(matching_device_ids)
[1234, 5678]

# you can also use the standard Python len() function to return the number of results
>>> print(len(device_query))
2
```

The first() or one() methods on a query always return the first object matched by that query. The difference between those is that, if there is more than one result for that query, the one() method will raise an error.

#### **Asynchronous Queries**

Some queries may also be executed asynchronously by using the execute\_async() method, which is useful if you have a query which wil take a long time to execute and you want your script to do other things while waiting for the query to return. Here's how we execute the device query from the last example asynchronously:

```
# create and refine a device query
>>> from cbc_sdk.platform import Device
>>> device_query = api.select(Device).where('status:ACTIVE').set_os(["WINDOWS"])

# now execute it
future = device_query.execute_async()

# await the results
device_list = future.result()
```

The execute\_async() method returns a standard concurrent.futures.Future object, and that Future's result() method will return a list with the results of the query.

#### **Faceting**

Facet search queries return statistical information indicating the relative weighting of the requested values as per the specified criteria. Only certain query types support faceting.

#### Simple Faceting

Simple faceting is built into certain queries, allowing you to generate a summary on certain fields of all objects that match the query. To perform this, create and refine a query object as you would normally, then call the facets() method on the query, passing it the names of the fields you want to facet on.

Here is an example for USB devices:

```
>>> from cbc_sdk.endpoint_standard import USBDevice
>>> usb_devices = api.select(USBDevice).set_statuses(['APPROVED'])
>>> facet_data = usb_devices.facets(['vendor_name', 'product_name'])
```

This facet query might produce data that looks like this:

```
Γ
    {
        "field": "vendor_name",
        "values": [
             {
                 "id": "Generic",
                 "name": "Generic",
                 "total": 2
             },
                 "id": "Kingston",
                 "name": "Kingston",
                 "total": 2
             }
        ]
    },
        "field": "product_name",
        "values": [
             {
                 "id": "DataTraveler 3.0",
                 "name": "DataTraveler 3.0",
                 "total": 2
            },
                 "id": "Mass Storage",
                 "name": "Mass Storage",
                 "total": 2
             }
        ]
    }
]
```

4.5. Guides 29

#### **Facet Queries**

More complex facet queries are performed by creating a query *on* a facet type, then refining it as usual, then getting the results from the query:

```
>>> from cbc_sdk.platform import ObservationFacet
>>> query = api.select(ObservationFacet).where(process_pid=1000)
```

Facet queries have two types of special criteria that may be set. One is the range type which is used to specify discrete values (integers or timestamps - specified both as seconds since epoch and also as ISO 8601 strings). The results are then grouped by occurrence within the specified range:

The range settings are as follows:

- field the field to return the range for, should be a discrete one (integer or ISO 8601 timestamp)
- start the value to begin grouping at
- end the value to end grouping at
- bucket\_size- how large of a bucket to group results in. If grouping an ISO 8601 property, use a string like '-3DAYS'.

Multiple ranges can be configured per query by passing a list of range dictionaries.

The other special criterion that may be set is the term type, which allows for one or more fields to use as a criteria on which to return weighted results. Terms may be added using the add\_facet\_field() method, specifying the name of the field to be summarized:

Once the facet query has been fully refined, it is executed by examining its results property:

(continues on next page)

(continued from previous page)

```
EventFacet object, bound to https://defense-eap01.conferdeploy.net.

num_found: 16
processed_segments: 1
 ranges: [{'start': '2020-10-16T00:00:00Z', 'end': '2020...
 terms: [{'values': [{'total': 14, 'id': 'modload', 'na...
 total_segments: 1
```

Facet queries may also be executed asynchronously, as with other asynchronous queries, by calling their execute\_async() method and then calling the result() method on the returned Future object:

```
>>> from cbc_sdk.platform import EventFacet
>>> event_facet_query = api.select(EventFacet).add_facet_field("event_type")
>>> event_facet_query.where(process_guid="WNEXFKQ7-00050603-0000066c-000000000-
→1d6c9acb43e29bb")
>>> range = {
                    "bucket_size": "+1DAY",
                    "start": "2020-10-16T00:00:00Z".
                    "end": "2020-11-16T00:00:00Z",
                    "field": "device_timestamp"
. . .
            }
>>> event_facet_query.add_range(range)
>>> asynchronous_future = event_facet_query.execute_async()
>>> asynchronous_result = asynchronous_future.result()
>>> print(asynchronous_result)
EventFacet object, bound to https://defense-eap01.conferdeploy.net.
           num_found: 16
 processed_segments: 1
              ranges: [{'start': '2020-10-16T00:00:00Z', 'end': '2020...
               terms: [{'values': [{'total': 14, 'id': 'modload', 'na...
      total_segments: 1
```

The result for facet queries is a single object with two properties, terms and ranges, that contain the facet search result weighted as per the criteria provided:

4.5. Guides 31

#### **Query Timeouts**

Some search queries make use of a timeout value, specified in milliseconds, which may be specified wither through a timeout parameter to a method, or via a timeout() setter method on a query class. These timeouts follow a specific set of rules.

The *absolute maximum* timeout value is 300,000 milliseconds (5 minutes). No search may have a timeout longer than this.

An application may specify a *shorter* maximum timeout value for all searches by including it in the credentials, under the key name default\_timeout. This default timeout value may not be greater than the absolute maximum timeout. If this value is specified, no search may have a timeout longer than this value.

This means that, for any given search, the timeout will be the *smallest* of these values:

- The value specified via a parameter to the search, if one was specified.
- The value configured in the credentials, if one is so configured.
- The absolute maximum timeout value, as defined above.

#### **Search Suggestions**

Some classes offer the ability to provide "suggestions" as to search terms that may be employed, via a static method on the class. Here is an example for Observation:

And here is an example for BaseAlert:

```
>>> from cbc_sdk.platform import BaseAlert
>>> suggestions = BaseAlert.search_suggestions(api, query="device_id")
>>> for suggestion in suggestions:
... print(suggestion["term"], suggestion["required_skus_some"])
device_id ['defense', 'threathunter', 'deviceControl']
device_os ['defense', 'threathunter', 'deviceControl']
[...additional entries elided...]
workload_name ['kubernetesSecurityRuntimeProtection']
```

#### **Alerts**

Use alerts to get notifications about monitored activities such as the appearance or spread of risky files on your endpoints. The Carbon Black Cloud Python SDK provides an easy way to search, investigate and set the workflow of Alerts using python classes instead of raw requests.

You can use all the operations shown in the API, such as retrieving, filtering, closing, and adding notes to the alert or the associated threat. You can locate the full list of operations and attributes in the *Alert()* class.

#### **Resources**

- API Documentation on Developer Network
- Alert Search Fields on Developer Network
- Example script in GitHub
- If you are updating from SDK version 1.4.3 or earlier, see the 'alerts-migration' guide.
- If you are updating from Notifications, see the `notification-migration`\_ guide.

**Note:** In Alerts v7, and therefore SDK 1.5.0 onwards, Observed Alerts are not included; they are an Observation. The field category has been removed from Alert. In other APIs where this field remains it will always have a value of THREAT. More information is available here.

### **Retrieve Alerts**

By using the following the example, you can retrieve the first 5 [:5] alerts that have a minimum severity level of 7.

```
>>> from cbc_sdk import CBCloudAPI
>>> from cbc_sdk.platform import Alert
>>> api = CBCloudAPI(profile='sample')
>>> alerts = api.select(Alert).set_minimum_severity(7)[:5]
>>> print(alerts[0].id, alerts[0].device_os, alerts[0].device_name, alerts[0].category)
d689e626-5d6a-<truncated> WINDOWS Alert-WinTest THREAT
```

## **Filter Alerts**

Filter alerts by using the fields described in the Alert Search Schema.

Set required values for specific fields by using the add\_criteria() method to limit the number of returned alerts. Use this method for fields that are identified in the Alert Search Fields with "Searchable Array".

The following snippet limits returns to specific devices, where the device\_id is an integer and the device\_target\_value is a string.

Fields in the Alert Search Fields identified only with "Searchable" require the criteria to be a single value instead of a list of values. The SDK has hand-crafted methods to set the criteria for these fields.

The following code snippet shows the methods for alert\_notes\_present and minimum\_severity, and the alerts that meet each criteria.

```
>>> alerts = api.select(Alert).set_alert_notes_present(True)
>>> print(len(alerts))
3
(continues on next page)
```

```
>>> alerts = api.select(Alert).set_minimum_severity(9)
>>> print(len(alerts))
1072
>>> alerts = api.select(Alert).set_minimum_severity(3)
>>> print(len(alerts))
69100
>>>
```

You can use the where method to define a custom query to filter alerts. The where method supports strings and solr-like queries. Alternatively, you can use solrq query objects for more complex searches. The following example searches by using a solr query search string for alerts where the device\_target\_value is MISSION\_CRITICAL or HIGH and is the equivalent of the preceding add\_criteria clause.

```
>>> from cbc_sdk import CBCloudAPI
>>> from cbc_sdk.platform import Alert
>>> api = CBCloudAPI(profile='sample')
>>> alerts = api.select(Alert).where("device_target_value:MISSION_CRITICAL or device_
--target_value:HIGH")
>>> for alert in alerts:
... print(alert.id, alert.device_os, alert.device_name, alert.device_target_value)
8aa6272a-17cb-31c0-9352-67e45c0251f3 WINDOWS jenkin MISSION_CRITICAL
d987a112-8b7b-18c9-43d9-76ced09d9ded WINDOWS MYDEMOMACHINE\DESKTOP-04 MISSION_CRITICAL
0f915c4d-5652-b3e5-50d8-f4dcfc632396 WINDOWS jenkin MISSION_CRITICAL
1f13e581-840f-1207-f661-d9b176ee9d6c WINDOWS jenkin MISSION_CRITICAL
6ae56007-1213-4ee1-a50c-d221066ce8c9 WINDOWS MYBUILDMACHINE\Desktop-01 HIGH
... truncated ...
```

Tip: When filtering by fields that take a list parameter, an empty list is treated as a wildcard and matches everything.

For example, the following snippet returns all types:

```
>>> alerts = api.select(Alert).set_types([])
```

It is equivalent to:

```
>>> alerts = api.select(Alert)
```

**Tip:** More information about the solrq can be found in their documentation.

## **Retrieving Alerts for Multiple Organizations**

By using the following example, you can retrieve alerts for multiple organizations. Ensure you have a profile created for each org in the cbc credential file.

```
>>> from cbc_sdk import CBCloudAPI
>>> from cbc_sdk.platform import Alert
>>> org_list = ["org1", "org2"]
>>> for org in org_list:
```

```
org = "".join(org)
api = CBCloudAPI(profile=org)
alerts = api.select(Alert).set_minimum_severity(7)[:5]
print("Results for Org {}".format(org))
>>> for alert in alerts:
print(alert.id, alert.device_os, alert.device_name, alert.category)
```

You can also read from a csv file by using values that match the profile names in a credentials.cbc file.

```
>>> from cbc_sdk import CBCloudAPI
>>> from cbc_sdk.platform import Alert
>>> import csv
>>> file = open ("data.csv", "r", encoding="utf-8-sig")
>>> org_list = list(csv.reader(file, delimiter=","))
>>> file.close()
>>> for org in org_list:
... org = "".join(org)
... api = CBCloudAPI(profile=org)
... alerts = api.select(Alert).set_minimum_severity(7)[:5]
... print("Results for Org {}".format(org))
>>> for alert in alerts:
... print(alert.id, alert.device_os, alert.device_name, alert.category)
```

# **Grouping Alerts**

The examples below illustrates how to create and manipulate grouped alert objects. A Grouped Alert is a collections of alerts that share a common threat id. When grouping alerts by a threat id it allows greater context and insight surrounding the pervasiveness of a threat.

This first example retrieves all groupings of watchlist alerts from the past 10 days that have a minimum severity level of 3. If this feels familiar to basic alert retrieval, the only difference of note at this stage is that we select a GroupedAlert instead of an Alert.

```
>>> from cbc_sdk import CBCloudAPI
>>> from cbc_sdk.platform import GroupedAlert
>>> api = CBCloudAPI(profile="sample")
>>> grouped_alert_search_query = api.select(GroupedAlert)
>>> grouped_alert_search_query = grouped_alert_search_query.set_time_range(range="-10d").

--add_criteria("type", "WATCHLIST").set_minimum_severity(3)
>>> # trigger the search to execute:
>>> grouped_alert = grouped_alert_search_query.first()
>>> print("Number of groups: {}, Total alerts in all groups {}".format(grouped_alert_
--search_query._total_results, grouped_alert_search_query._group_by_total_count))
Number of groups: 19, Total alerts in all groups 2454
```

Also like Alerts, first() can be used on the query to retrieve the first grouping of alerts and study the metadata for a given threat id.

```
>>> first_alert_grouping = grouped_alert_search_query.first()
>>> print(first_alert_grouping.count, first_alert_grouping.highest_severity, first_alert_

->grouping.device_count, first_alert_grouping.workflow_states)
534 7 3 ("OPEN": 534)

(continues on next page)
```

```
>>> most_recent_alert = first_alert_grouping.most_recent_alert_
>>> print(most_recent_alert.threat_id)
```

It may be necessary to retrieve all of the alerts from a threat id grouping for further inspection, it is possible to directly retrieve the associated alert search query from a given grouped alert

```
>>> alert_search_query = first_alert_grouping.get_alert_search_query()
>>> alerts = alert_search_query.all()
```

It is also possible to create grouped facets from the group alert search query

```
>>> grouped_alert_facets = grouped_alert_search_query.facets(["type", "THREAT_ID"], 0,...

True)
```

Suppose instead of grouped alerts, you had been working with alerts and wanted to crossover to grouped alerts. Instead of building a new group alert query from scratch you can transform an alert search query into a grouped alert search query or vice versa!

**Note:** When transforming from one query type to another the sort order parameter is not preserved. If it is necessary, it will have to be added to the queries criteria manually.

## **Retrieving Observations to Provide Context About an Alert**

All alert types other than Watchlist Alerts have associated Observations that provide more information about the interesting events that contributed to the identification of an Alert.

The Alert v7 object (supported in SDK 1.5.0 onwards) has significantly more metadata when compared to the earlier Alerts v6 API (in the SDK version 1.4.3 and earlier). Therefore, the enrichment might not be required depending on your use case. New fields include process, child process, and parent process commandlines and IP addresses for network events. Find the complete list of fields in the Alert Search Fields

Observations are part of Investigate Search Fields. Available fields are identified by the route "Observation". Methods on the Observation Class, which can be found here: <code>Observation()</code>

For the entire Observation details including fields marked with OBSERVATION\*\*\* in the Investigate Search Fields then use get\_details() on the Observation object.

```
>>> from cbc_sdk import CBCloudAPI
>>> from cbc_sdk.platform import CBAnalyticsAlert
>>> api = CBCloudAPI(profile="sample")
>>> alert = api.select(Alert).add_criteria("type", "CB_ANALYTICS").first()
>>> observations = alert.get_observations()
(continues on next page)
```

```
>>> observations
[<cbc_sdk.platform.observations.Observation: id_
-a5aa40856d5511ee8059132eb84e1d6d:470147c9-d79b-3f01-2083-b30bc0c0629f> @ https://
→defense.conferdeploy.net]
>>> print(observations[0])
Observation object, bound to https://defense.conferdeploy.net.
                             alert_id: [list:1 item]:
                                       [0]: 470147c9-d79b-3f01-2083-b30bc0c0629f
                    backend_timestamp: 2023-10-18T01:28:59.900Z
         blocked_effective_reputation: KNOWN_MALWARE
                         blocked_hash: [list:1 item]:
                                       Γ07:..
→659e469f8dadcb6c32ab1641817ee57c327003dffa443c3...
                         blocked_name: c:\windows\system32\fltlib.dll
       childproc_effective_reputation: KNOWN_MALWARE
childproc_effective_reputation_source: HASH_REP
                       childproc_hash: [list:1 item]:
                                       [0]:_
→659e469f8dadcb6c32ab1641817ee57c327003dffa443c3...
... truncated ...
```

# **Retrieving Processes to Provide Context About an Alert**

You can retrieve process details on any Alert with a process\_guid. You can use list slicing to retrieve the first n results (in the example, this value is 10). The full list of attributes and methods are in the *Process()* class.

For the entire process details including fields marked with PROCESS\*\*\* in the Investigate Search Fields then use get\_details() on the Process object.

#### **Get Process Events**

You can fetch every event that corresponds with a Process by calling process.events().

**Note:** Because calling the events can be an intensive task, in following example fetches only the first 10 events. Be cautious when calling all().

## **Device Control Alerts**

Device Control Alerts are explained in the *Device Control* guide.

## **Container Runtime Alerts**

Container Runtime Alerts represent alerts for behavior that is noticed inside a Kubernetes container. These alerts are based on network traffic and are triggered by anomalies from the learned behavior of workloads or applications. For these events, the type is CONTAINER\_RUNTIME. Additional fields such as connection\_type and egress\_group\_name are also available.

To see all available fields, filter Alert Types Supported to CONTAINER\_RUNTIME on the Alert Search Fields.

#### **Alert Workflow**

The Alert Closure workflow enables Alert lifecycle management.

An alert goes through the states of Open, In Progress, and Closed. Any transition can occur, including from Closed back to Open or In Progress.

The workflow leverages the alert search structure to specify the alerts to close.

- 1. Use an Alert Search to specify which Alerts will have their status updated.
  - The request body is a search request and all alerts matching the request will be updated.
  - Two common uses are to update one alert, or to update all alerts with a specific threat id.
  - Any search request can be used as the criteria to select alerts to update the alert status.

- 2. Submit a job to update the status of Alerts.
  - The status can be OPEN, IN PROGRESS or CLOSED (previously DISMISSED).
  - You may include a Closure Reason.

```
>>> # by calling update on the alert_query, the a request to change the status
>>> # for all alerts matching that criteria will be submitted
>>> job = alert_query.update("CLOSED", "RESOLVED", "NONE", "Setting to closed for SDK_

demo")
```

3. The immediate response confirms that the job was successfully submitted.

```
>>> print("job.id = {}".format(job.id))
job.id = 1234567
```

4. Use the Job() cbc\_sdk.platform.jobs.Job class to determine when the update is complete.

Use the Job object to wait until the Job has completed. The python script will wait while the SDK polls to determine when the job is complete.

```
>>> completed_job = job.await_completion().result()
```

5. Refresh the Alert Search to get the updated alert data into the SDK.

```
>>> alert.refresh()
>>> print("Status = {}, Expecting CLOSED".format(alert.workflow["status"]))
```

6. You can dismiss future Alerts that have the same threat id.

Use the sequence of calls to update future alerts that have the same threat id. This sequence is usually used in conjunction with with the alert closure; that is, you can use the dismiss future alerts call to close future occurrences and call an alert closure to close current open alerts that have the threat id.

# **High Volume and Streaming Solution for Alerts**

For near-real-time streaming of alerts, see Data Forwarder.

# **Asset Groups**

Asset Groups provide a way to organize and manage your fleet of Endpoints, VM Workloads, and VDIs. Create groups of assets and apply policies to the groups so the protections of all similar assets are synchronized. The ability to add one asset to multiple groups, and rank policies for precedence in application, gives added flexibility and fine tuning for complex organizations.

You can locate the full list of operations and attributes in the AssetGroup() class.

#### **Resources**

- API Documentation on Developer Network
- Example script in GitHub

### **Retrieve Asset Groups**

There two options for getting a list of asset groups. The function get\_all\_groups() does exactly that; returns all Asset Groups in your organization.

```
>>> from cbc_sdk import CBCloudAPI
>>> from cbc_sdk.platform import AssetGroup
>>> api = CBCloudAPI(profile='sample')
>>> all_asset_groups = AssetGroup.get_all_groups(api)
>>> print("There are {} asset groups. First group: {}".format(len(all_asset_groups), all_
→asset_groups[0]))
There are 1 asset groups. This is the first: AssetGroup object, bound to https://defense.
→conferdeploy.net.
Partially initialized. Use .refresh() to load all attributes
     create_time: 2024-01-24T04:38:26.930Z
     description: Windows No Policy
      discovered: False
              id: 34fc5890-caf0-400a-98ba-a81763960f6e
    member_count: 1030
    member_type: DEVICE
           name: Windows No Policy
         org_key: 7desj9gn
           query: os.equals: "WINDOWS"
          status: OK
     update_time: 2024-01-24T04:38:27.972Z
```

Asset groups can also be searched using name, policy\_id or group\_id in the criteria element.

The example shows creating an AssetGroupQuery class, then adding criteria to limit the results and specifying the field to sort by. The query is not executed until it accessed, in this case by iterating over the results.

Summary information for each asset group is printed, and then the devices in that asset group are listed.

```
>>> search_asset_group_query = api.select(AssetGroup)
>>> search_asset_group_query.add_criteria("name", "Second demo group")
>>> search_asset_group_query.sort_by("name", "ASC")
>>> for ag in search_asset_group_query:
       print("\nAsset group name = {}. It has {} members".format(ag.name, ag.member_
>>>
print("Policy assigned to the Asset Group is Name: {}, Id: {}".format(ag.policy_

¬name, ag.policy_id))
       for d in ag.list_members():
           print("Device Name: {}, Id: {}".format(d.name, d.id))
Asset group name = Second demo group. It has 3 members
Policy assigned to the Asset Group is Name: DemoPolicy, Id: 123456
Device Name: DemoDevice, Id: 2468642
Device Name: SDKDemo, Id: 1357975
Device Name: AnotherDemoMachine, Id: 19283746
    ...truncated ...
```

# **Create an Asset Group**

The only required field when creating an asset group is the Asset Group Name.

Creating a group without a policy assigned enables the use of a group for visibility of specific assets. After creation, it is possible in use any of combination of assigning assets directly, adding a query or assigning a policy.

Now add a query which will dynamically include any asset with the Windows operating system and a policy:

```
>>> new_asset_group.query = "os.equals:WINDOWS"
>>> new_asset_group.policy_id = 12345
>>> new_asset_group.save()
```

Parts of Carbon Black Cloud have asynchronous processing and are eventually consistent. When writing automated scripts, use the status field to determine when the asset group membership has finished updating.

- OK indicates the membership evaluation is complete
- UPDATING indicates that group's dynamic memberships are being re-evaluated

```
>>> import time
>>> while new_asset_group.status != "OK":
>>> print("waiting")
>>> time.sleep(5)
>>> new_asset_group.refresh()
```

Then print the new asset:

```
>>> print("new_asset_group {}".format(new_asset_group))
new_asset_group, bound to https://defense.conferdeploy.net.
Last refreshed at Tue Jan 23 22:47:47 2024
     create_time: 2024-01-24T05:47:35.150Z
     description: Demonstrating the SDK
     discovered: False
              id: ceb27e6c-7c23-4dd5-af7a-3b0c14363240
   member_count: 204
    member_type: DEVICE
           name: My Example Asset Group
         org_key: ABCD1234
       policy_id: 12345
     policy_name: DemoPolicy
           query: os.equals:WINDOWS
          status: OK
     update_time: 2024-01-24T05:47:35.585Z
AssetGroup object, bound to https://defense.conferdeploy.net.
```

All attributes can also be provided to the create method:

The add\_member() function is used to assign a device directly to the group. (Compared to dynamically added, when the device matches the query on the asset group.)

```
>>> from cbc_sdk.platform import Device
>>> random_device = api.select(Device).first()
>>> second_asset_group.add_members(random_device)
```

## **Delete an Asset Group**

To delete an Asset Group, use the delete method:

```
>>> second_asset_group.delete()
```

# **Preview Policy Rank Changes**

The effective policy on a specific device is determined by the rank of policies the device is assigned, with higher ranked policies taking precedence.

The example script includes finding two policies that are likely have have impactful changes. This snippet uses hard-coded values so the focus is on the method being called and output.

The preview method is a static class method on Policy, since it is a policy change that is being previewed.

The result is a *DevicePolicyChangePreview()* class, which contains information about all the device that would have a change in effective policy.

This change says there's an asset group that is currently using policy id 98765 which is ranked 7. If the change was processed the asset group would use a new policy, id 1234 which is at rank 1. This would affect 264 Assets and the Asset guery can be used to find those Assets.

The Asset Query is a class of type DeviceSearchQuery which can be executed:

```
>>> devices = changes[0].asset_query
>>> print("type of devices object is {}".format(type(devices)))
>>> print(len(devices))
type of devices object is <class 'cbc_sdk.platform.devices.DeviceSearchQuery'>
264
```

## **Preview Asset Group Changes**

Previewing the changes that would happen if an asset group was changed is very similar to the Preview Policy Rank Changes above.

Once Asset Groups have been created and policies assigned, the preview asset group changes function can be used to identify the devices that would have their group membership or effective policy impacted by creating or deleting an Asset Group, or by changing the query on the asset group.

Here we're working with a random asset group and policy, using the first() function.

A new policy is assigned and the existing query is not changed.

# **Audit Log Events**

In the Carbon Black Cloud, audit logs are records of various organization-wide events, such as:

- Log in attempts by users
- Updates to connectors
- · Creation of connectors
- LiveResponse events

The Audit Log API allows these records to be retrieved as objects, either by getting the most recent audit logs, or through a flexible search API.

## **API Permissions**

To call the Audit Log APIs, use a custom API key created with a role containing the READ permission on org. audits.

## **Retrieving Queued Audit Log Events**

The Carbon Black Cloud maintains a queue of audit log events for each API key, which is initialized with the last three days of audit logs when the API key is created. This demonstrates how to read audit log events from the queue:

```
>>> from cbc_sdk import CBCloudAPI
>>> from cbc_sdk.platform import AuditLog
>>> api = CBCloudAPI(profile='sample')
>>> events = AuditLog.get_queued_auditlogs(api)
>>> for event in events:
... print(f"{event.create_time}: {event.actor} {event.description}")
```

Once audit log events have been retrieved from the queue, they are "cleared" and will not be included in future responses to a get\_queued\_auditlogs() call.

**Note:** Reading queued audit log events using *different* API keys may lead to duplicate data.

# **Searching for Audit Log Events**

Audit log events may be searched for in a manner similar to other objects within the SDK:

```
# assume "api" contains our CBCloudAPI reference as above
>>> query = api.select(AuditLog).where("description:Logged in")
>>> query.sort_by("create_time")
>>> for event in query:
... print(f"{event.create_time}: {event.actor} {event.description}")
```

See also the *Searching* guide page for a more detailed discussion of searching.

# **Exporting Audit Log Events**

Any search query may also be used to export audit log data, in either CSV or JSON format:

```
# assume "api" contains our CBCloudAPI reference as above
>>> query = api.select(AuditLog).where("description:Logged in")
>>> query.sort_by("create_time")
>>> job = query.export("csv")
>>> result = job.await_completion().result()
>>> print(result)
```

Note that the export() call returns a Job object, as exports can take some time to complete. The results may be obtained from the Job when the export process is completed.

### **Compliance Benchmarks**

CIS benchmarks are configuration guidelines published by the Center for Internet Security. The CIS Benchmark enable configuration and retrieval of Benchmark Sets and Rules in Carbon Black Cloud, and retrieval of the results from scans performed using these Rules.

For more information on CIS Benchmarks, see the Center for Internet Security. CIS benchmarks contain over 100 configuration guidelines created by a global community of cybersecurity experts to safeguard various systems against attacks targeting configuration vulnerabilities.

You can use all the operations shown in the API, such as retrieving, filtering, reaccessing and enabling/disabling the benchmark rules. You can locate the full list of operations and attributes in the <code>ComplianceBenchmark()</code> class.

### Resources

- API Documentation on Developer Network
- · User Guide

# **Retrieve Compliance Benchmarks**

By using the following the example, you can retrieve the list of supported benchmarks

```
>>> from cbc_sdk import CBCloudAPI
>>> from cbc_sdk.workload import ComplianceBenchmark
>>> api = CBCloudAPI(profile='sample')
>>> benchmark_query = api.select(ComplianceBenchmark)
>>> for benchmark in benchmark_query:
        print(benchmark)
ComplianceBenchmark object, bound to https://defense-test03.cbdtest.io.
        bundle_name: CIS Compliance - Microsoft Windows Server
        create_time: 2023-03-20T13:44:10.923039Z
        created_by: emuthu+csr@carbonblack.com
            enabled: True
                id: b7d1b266-d899-4e28-bae6-7619019447ba
                name: CIS Windows Server Retail application Prod
            os_family: WINDOWS_SERVER
        release_time: 2023-07-10T13:55:59.274881Z
    supported_os_info: [list:5 items]:
                    [0]: {'os_metadata_id': '1', 'os_type': 'WINDOWS', '...
                    [1]: {'os_metadata_id': '2', 'os_type': 'WINDOWS', '...
                    [2]: {'os_metadata_id': '3', 'os_type': 'WINDOWS', '...
                    [...]
                type: Custom
        update_time: 2024-04-15T21:24:43.283032Z
        updated_by:
            version: 1.0.0.4
```

## **Modify Compliance Benchmarks Schedule**

By using the following the example, you can get and set the benchmark assessment schedule

```
>>> from cbc_sdk import CBCloudAPI
>>> from cbc_sdk.workload import ComplianceBenchmark
>>> api = CBCloudAPI(profile='sample')
>>> ComplianceBenchmark.set_compliance_schedule(api, "RRULE:FREQ=DAILY;BYHOUR=17;

--BYMINUTE=30;BYSECOND=0", "UTC")
>>> schedule = ComplianceBenchmark.get_compliance_schedule(api)
>>> print(schedule)
{
    "scan_schedule": "FREQ=WEEKLY;BYDAY=TU;BYHOUR=11;BYMINUTE=30;BYSECOND=0",
    "scan_timezone": "UTC"
}
```

# **Reassess Compliance Benchmarks**

By using the following the example, you can reasses a benchmark

```
>>> from cbc_sdk import CBCloudAPI
>>> from cbc_sdk.workload import ComplianceBenchmark
>>> api = CBCloudAPI(profile='sample')
>>> benchmark = api.select(ComplianceBenchmark).first()
>>> # Execute for all devices matching benchmark
>>> benchmark.execute_action("REASSESS")
>>> # Execute for a specific set of devices
>>> benchmark.execute_action("REASSESS", [ 1, 2, 3 ])
```

# **Device Compliance Summary**

By using the following the example, you can fetch the compliance percentage for each device assessed by the Compliance Benchmark

```
>>> from cbc_sdk import CBCloudAPI
>>> from cbc_sdk.workload import ComplianceBenchmark
>>> api = CBCloudAPI(profile='sample')
>>> benchmark = api.select(ComplianceBenchmark).first()
>>> summaries = benchmark.get_device_compliances()
>>> print(summaries[0])
{
    "device_id": 39074613,
    "device_name": "Example\\Win2022",
    "os_version": "Windows Server 2022 x64",
    "compliance_percentage": 93,
    "last_assess_time": "2024-04-16T00:00:00.014765Z",
    "excluded_on": None,
    "excluded_by": None,
    "reason": None.
    "deployment_type": "WORKLOAD"
}
```

# **Developing New Credential Providers**

The credentials management framework for the CBC SDK is designed to allow different handlers to be implemented, which may supply credentials to the CBCloudAPI in ways not implemented by existing credential handlers.

# **Writing the Credential Provider**

Find all classes required to implement a new credential provider in the cbc\_sdk.credentials package. See below for descriptions of the classes. It is recommended, but not required, that your new credential provider inherit from the CredentialProvider abstract class, and that you implement the methods from that abstract class as detailed.

The arguments to the standard \_\_init\_\_() method are not defined by the interface specification; those may be used to initialize your credential provider in any desired fashion.

## **Using the Credential Provider**

Create an instance of your credential provider object and pass it as the keyword parameter credential\_provider when creating your CBCloudAPI object.

Example:

```
>>> provider = MyCredentialProvider()
>>> cbc_api = CBCloudAPI(credential_provider=provider, profile='default')
```

Your credential provider's get\_credentials() method will be called, passing in any profile specified in the profile keyword parameter used when creating CBCloudAPI.

## **Credential Provider Reference**

These are the classes from the cbc\_sdk.credentials package that are used in making a credential provider.

## Credential Value class

This class is of an enumerated type, and represents the various credential items loaded by the credential provider and fed to the rest of the SDK code. The possible values are:

- URL The URL used to access the Carbon Black Cloud. This value *must* be specified.
- TOKEN The access token to be used to authenticate to the server. It is the same structure as the X-Auth-Token: defined for direct API access in the developer documentation. This value *must* be specified.
- ORG\_KEY The organization key specifying which organization to work with. This value *must* be specified.
- SSL\_VERIFY A Boolean value indicating whether or not to validate the SSL connection. The default is True.
- SSL\_VERIFY\_HOSTNAME A Boolean value indicating whether or not to verify the host name of the server being connected to. The default is True.
- SSL\_CERT\_FILE The name of an optional certificate file used to validate the certificates of the SSL connection. If not specified, the standard system certificate verification will be used.
- SSL\_FORCE\_TLS\_1\_2 A Boolean value. If this is True, the connection will be forced to use TLS 1.2 rather than any later version. The default is False.
- PROXY If specified, this is the name of a proxy host to be used in making the connection.

- IGNORE\_SYSTEM\_PROXY A Boolean value. If this is True, any system proxy settings will be ignored in making
  the connection to the server. The default is False.
- INTEGRATION The name of the integration to use these credentials. The string may optionally end with a slash character, followed by the integration's version number. Passed as part of the User-Agent: HTTP header on all requests made by the SDK.

Values of this type have one method:

#### requires boolean value

```
def requires_boolean_value(self):
```

Returns whether or not this particular credential item takes a Boolean value.

Returns: True if the credential item takes a Boolean value, False if the credential item takes a string value.

#### **Credentials class**

The class that holds credentials retrieved from the credential provider, and is used by the rest of the SDK. It is effectively immutable after creation.

```
__init__
def __init__(self, values=None):
Initializes a new Credentials object.
```

#### Parameters:

• values (type dict): A dictionary containing the values to initialize the Credentials object with. The keys of this dictionary may be either CredentialValue objects or their lowercase string equivalents, e.g. CredentialValue.URL or "url". The values in the dict are strings for those credential items with string values. For credential items with Boolean values, the values may be either bool values, numeric values (with 0 being treated as False and non-zero values treated as True), or string values. In the case of string values, the value must be "0", "false", "off", or "no" to be treated as a False falue, or "1", "true", "on", or "yes" to be treated as a True value (all values case-insensitive). If an unrecognized string is used for a Boolean value, CredentialError will be raised. Unrecognized keys in the dict are ignored. Any missing items will be replaced by the default for that item.

## Raises:

• CredentialError - If there is an error parsing a Boolean value string.

# get\_value

```
def get_value(self, key):
```

Retrieves a specific credential value from this object.

Parameters:

• key (type CredentialValue): Indicates which item to retrieve.

Returns: The value of that credential item (str or bool type).

```
__getattr__
def __getattr__(self, name):
```

Retrieves a specific credential value from this object. This is a bit of "syntactic sugar" allowing other code to access credential values, for instance, as cred\_object.url instead of cred\_object.get\_value(CredentialValue.URL).

Parameters:

• name (type str): Indicates which item to retrieve.

Returns: The value of that credential item (str or bool type).

## Raises:

• AttributeError - If the credential item name was unrecognized.

#### CredentialProvider class

All credential providers *should* extend this abstract class, but, in any event, *must* implement the protocol it defines.

## get\_credentials

```
def get_credentials(self, section=None):
```

Return a Credentials object containing the configured credentials.

#### Parameters:

• section (type str): Indicates the credential section to retrieve. May be interpreted by the credential provider in amy manner it likes; may also be ignored.

Returns: A Credentials object containing the retrieved credentials.

#### Raises:

• CredentialError - If there is an error retrieving the credentials.

#### **Devices**

*Devices*, also known as *endpoints*, are at the heart of Carbon Black Cloud's functionality. Each device has a Carbon Black Cloud sensor installed on it, which communicates with Carbon Black analytics and the Carbon Black Cloud back end.

Using the Carbon Black Cloud SDK, you can search for devices with a wide range of criteria, filtering on many different fields. You can also perform actions on individual devices, such as setting quarantine status, setting bypass status, or upgrading to a new sensor version.

# **Searching for Devices**

Using a query of the Device object, you can list the devices configured for your organization:

```
STAGING-1A - 192.168.1.99
ZZIGNORE-1 - 10.0.3.74
```

The criteria supported in the where() and add\_criteria() query methods are too numerous to enumerate here; please see the Developer Network documentation for more details.

The results of a search query can also be exported:

# **Faceting**

Facet search queries return statistical information indicating the relative weighting of the requested values as per the specified criteria. Device queries support faceting:

Note that you can facet on multiple fields by passing more than one field name to the facets() call. It returns one DeviceFacet object per field name, each of which may contain multiple DeviceFacetValue objects.

## **Search Scrolling**

A Device Search request can return no more than 10,000 items at a time. Some customers may have more endpoints than that; to return *all* devices, you can use the scrol1() method on the query to continue searching after all devices that have been previously returned. This snippet illustrates the technique:

```
# assume "api" is your CBCloudAPI reference
query = api.select(Device)
# add search terms and/or criteria to the query (not shown here)
while query.num_remaining is None or query.num_remaining > 0:
    devicelist = query.scroll() # fetch the batch - 10,000 is default
```

4.5. Guides 51

```
for d in devicelist:
    do_something_with_device(d) # whatever you need for each device
```

#### **Device Actions**

Most device actions in the Carbon Black Cloud can be performed on a single device through the Device object, on multiple devices specified by ID, or on the results of a device query.

# **Bypass Enable/Disable**

Setting a device to *bypass* disables all enforcement on the device; its sensor stops sending data to the Carbon Black Cloud.

Setting bypass on a single device:

```
>>> # assume "api" is your CBCloudAPI reference
>>> d = api.select(Device, 12345)
>>> d.bypass(True)
```

Setting bypass on multiple devices:

```
>>> # assume "api" is your CBCloudAPI reference
api.device_bypass([1001, 1002, 1003], True)
```

Setting bypass on the results of a device search:

```
>>> # assume "api" is your CBCloudAPI reference
query = api.select(Device)
# add search terms and/or criteria to the query (not shown here)
query.bypass(True)
```

# Quarantine

A device that has been *quarantined* has its outbound traffic limited, and all inbound traffic to it stopped, except for communication with the Carbon Black Cloud back end. This would be used on any device determined to be interacting maliciously.

Setting quarantine on a single device:

```
>>> # assume "api" is your CBCloudAPI reference
>>> d = api.select(Device, 12345)
>>> d.quarantine(True)
```

Setting quarantine on multiple devices:

```
>>> # assume "api" is your CBCloudAPI reference api.device_quarantine([1001, 1002, 1003], True)
```

Setting quarantine on the results of a device search:

```
>>> # assume "api" is your CBCloudAPI reference
query = api.select(Device)
# add search terms and/or criteria to the query (not shown here)
query.quarantine(True)
```

# **Background Scan**

Enabling *background scan* causes a one-time inventory scan on the device to identify any malware files already present there. Disabling background scan causes any background scan currently running on the device to be temporarily suspended; it will restart when background scan is enabled again, or when the endpoint restarts.

Enabling background scan on a single device:

```
>>> # assume "api" is your CBCloudAPI reference
>>> d = api.select(Device, 12345)
>>> d.background_scan(True)
```

Enabling background scan on multiple devices:

```
>>> # assume "api" is your CBCloudAPI reference
api.device_background_scan([1001, 1002, 1003], True)
```

Enabling background scan on the results of a device search:

```
>>> # assume "api" is your CBCloudAPI reference
query = api.select(Device)
# add search terms and/or criteria to the query (not shown here)
query.background_scan(True)
```

#### **Device Control**

Using the Carbon Black Cloud SDK, you can retrieve information about USB devices used in your organization, and manage the blocking of such devices from access by your endpoints.

**Note:** USBDevice is distinct from either the Platform API Device or the Endpoint Standard Device. Access to USB devices is through the Endpoint Standard package from cbc\_sdk.endpoint\_standard import USBDevice.

# **Retrieving the List of Known USB Devices**

Using a query of the USBDevice object, you can see which USB devices have been used on any endpoint in your organization:

```
>>> from cbc_sdk import CBCloudAPI
>>> api = CBCloudAPI(profile='sample')
>>> from cbc_sdk.endpoint_standard import USBDevice
>>> query = api.select(USBDevice).where('1')
>>> for usb in query:
... print(f"{usb.vendor_name} {usb.product_name} {usb.serial_number} {usb.status}")
```

4.5. Guides 53

```
SanDisk Ultra 4C531001331122115172 UNAPPROVED
SanDisk Cruzer Dial 4C530000110722114075 UNAPPROVED
PNY USB 2.0 FD 07189613DD84E242 UNAPPROVED
USB Flash Disk FBI1305031200020 APPROVED
```

Note that individual USB devices may be APPROVED or UNAPPROVED. USB devices which are UNAPPROVED cannot be read on any endpoint with a policy that blocks unknown USB devices.

A USB device query can also be exported to either CSV or JSON format, for use by other software systems:

```
>>> from cbc_sdk import CBCloudAPI
>>> api = CBCloudAPI(profile='sample')
>>> from cbc_sdk.endpoint_standard import USBDevice
>>> query = api.select(USBDevice).where('1')
>>> job = query.export('CSV')
>>> csv_report = job.get_output_as_string()
>>> # can also get the output as a file or as enumerated lines of text
```

## **Approving A Specific Device**

We can create an approval for a USB device by using the device's approve() method. First, we'll get a list of all unapproved USB devices:

```
>>> from cbc_sdk import CBCloudAPI
>>> api = CBCloudAPI(profile='sample')
>>> from cbc_sdk.endpoint_standard import USBDevice
>>> query = api.select(USBDevice).where('1').set_statuses(['UNAPPROVED'])
>>> usb_list = list(query)
>>> for usb in usb_list:
... print(f"{usb.vendor_name} {usb.product_name} {usb.serial_number}")
...
SanDisk Ultra 4C531001331122115172
SanDisk Cruzer Dial 4C530000110722114075
PNY USB 2.0 FD 07189613DD84E242
```

Now we'll select one of these devices and approve it:

```
>>> usb = usb_list[1]
>>> print(usb.status)
UNAPPROVED
>>> approval = usb.approve('Test1', 'API Testing')
>>> print(approval.approval_name)
Test1
>>> print(approval.notes)
API Testing
>>> print(approval.serial_number)
4C530000110722114075
>>> print(approval.id)
1ffd0a16-28ad-3fba-981d-d1c29c2903da
>>> print(usb.status)
APPROVED
```

The approve() method creates a USBDeviceApproval representing that particular device's approval, and also reloads the USBDevice so its status reflects the fact that it's been approved.

# Removing A Device's Approval

Device approvals may be removed via the API as well. Starting from the end of the previous example:

```
>>> approval.delete()
>>> usb.refresh()
True
>>> print(usb.status)
UNAPPROVED
```

The delete() method is what causes the approval to be removed. We then use refresh() on the actual USBDevice object to allow its status to be updated.

## **Retrieving the List of Approvals**

USB device approvals can also be enumerated directly:

```
>>> from cbc_sdk import CBCloudAPI
>>> api = CBCloudAPI(profile='sample')
>>> from cbc_sdk.endpoint_standard import USBDeviceApproval
>>> query = api.select(USBDeviceApproval)
>>> for approval in query:
... print(f"{approval.id} {approval.approval_name} {approval.serial_number}")
...
```

They can also be exported in a similar manner to USB devices:

```
>>> from cbc_sdk import CBCloudAPI
>>> api = CBCloudAPI(profile='sample')
>>> from cbc_sdk.endpoint_standard import USBDeviceApproval
>>> query = api.select(USBDeviceApproval)
>>> job = query.export('CSV')
>>> csv_report = job.get_output_as_string()
>>> # can also get the output as a file or as enumerated lines of text
```

### **Device Control Alerts**

When an endpoint attempts to access a blocked USB device (the endpoint has USB device blocking configured and the USB device is not approved), a DeviceControlAlert is generated. These alerts may be queried using the standard Platform API components.

```
>>> from cbc_sdk import CBCloudAPI
>>> api = CBCloudAPI(profile='sample')
>>> from cbc_sdk.platform import DeviceControlAlert
>>> query = api.select(DeviceControlAlert).where('1')
>>> alerts_list = list(query)
>>> for alert in alerts_list:
```

4.5. Guides 55

```
... print(f"{alert.vendor_name} {alert.product_name} {alert.serial_number}")
...

USB Flash Disk FBI1305031200020

USB Flash Disk FBI1305031200020

USB Flash Disk FBI1305031200020

USB Flash Disk FBI1305031200020

PNY USB 2.0 FD 07189613DD84E242

PNY USB 2.0 FD 07189613DD84E242

PNY USB 2.0 FD 07189613DD84E242
```

There are a number of fields supported by DeviceControlAlert over and above the standard alert fields; see the developer documentation for details.

# **Differential Analysis**

Differential Analysis provides the ability to compare and understand the changes between two Live Query runs. The differential is calculated based on point-in-time snapshots. These features answer the question, "What changed on endpoints, and when?".

## **Overview**

This guide follows the steps for comparing two "point-in-time snapshots" of endpoints using a few different options and downloading the results using the Differential object. This example aims to understand what Firefox add-ons were added or removed between the two Live Query snapshot intervals.

# 1. Prerequisites

To perform a Differential Analysis, create the "point-in-time" snapshots of your endpoints with Live Query or use existing ones. You can find a step-by-step Live Query API guide here and a version for the CBC Python SDK here. The example Live Query runs look for added or removed Firefox add-ons.

# 2. Query Comparison

Start a Query Comparison with the ID's you received from step 1. If the supplied newer\_run\_id is from a recurring Live Query run, the older\_run\_id is not required - the backend will automatically compare it to previous to the supplied one. The backend will throw a specific error if you provide a query id from a single Live Query run. You can read more about it here.

### **Query Comparison**

## **Basic Query**

This example shows the basic result of the Differential object. The .newer\_run\_id() method is required - it accepts the run id that you want to mark as the starting point-in-time snapshot. By default, only the number of changes between the two runs are returned. To receive the actual differential data, use the .count\_only() method, as featured in the Actual Changes example.

```
>>> from cbc_sdk import CBCloudAPI
>>> from cbc_sdk.audit_remediation import Differential
>>>
>>> cb = CBCloudAPI(profile='sample')

(continues on next page)
```

```
>>>
>>> query = cb.select(Differential).newer_run_id('jcdqsju4utpaayj5dh5r2llzffeolg0u').
→older_run_id('yhbg3wcea9y114asi1tky5tupkgauzas')
>>> run = query.submit()
>>> print(run)
Differential object, bound to https://defense-dev01.cbdtest.io.
                diff_processed_time: 0.037
                       diff_results: [list:1 item]:
                                     [0]: {'device_id': 11412673, 'change_count': 19, 'ad...
              newer_run_create_time: 2022-10-19T13:29:34.429Z
                       newer_run_id: n6cv24lh3pnh4zbciotah182tm4tsuo7
   newer_run_not_responded_devices: [list:1 item]:
                                      [0]: 17331059
              older_run_create_time: 2022-10-19T13:19:49.812Z
                       older_run_id: olquodvqz8kekxug2o2jsxcdnltak9hu
    older_run_not_responded_devices: [list:1 item]:
                                     [0]: 17331059
```

You can also access a dictionary representation of the response with the .to\_json() method.

# **Actual Changes**

Using the .count\_only() method with a value of False will allow you to see the actual changes between the two snapshots. To use this method, append it to the rest of the Differential object query. The actual changes will be in the changes property, under diff\_results.

```
>>> from cbc_sdk import CBCloudAPI
>>> from cbc_sdk.audit_remediation import Differential
>>>
>>> cb = CBCloudAPI(profile='sample')
>>>
>>> query = cb.select(Differential).newer_run_id('jcdqsju4utpaayj5dh5r2llzffeolg0u').

->older_run_id('yhbg3wcea9y1l4asiltky5tupkgauzas').count_only(False)
```

4.5. Guides 57

```
>>> actual_changes = guery.submit()
>>> print(actual_changes.diff_results)
[{'device_id': 11412673, 'change_count': 19, 'added_count': 19, 'removed_count': 0, 'changes': [
→ {'action': 'ADDED', 'fields': [{'key': 'name', 'value': 'Visionary - Soft'}]}, {'action': 'ADDED',
→ 'fields': [{'key': 'name', 'value': 'Activist - Balanced'}]}, {'action': 'ADDED', 'fields': [{'key
→': 'name', 'value': 'Visionary - Balanced'}]}, {'action': 'ADDED', 'fields': [{'key': 'name',
→'value': 'Innovator - Soft'}]}, {'action': 'ADDED', 'fields': [{'key': 'name', 'value': 'Activist
→- Bold'}]}, {'action': 'ADDED', 'fields': [{'key': 'name', 'value': 'Dreamer - Soft'}]}, {'action
→': 'ADDED', 'fields': [{'key': 'name', 'value': 'Dreamer - Balanced'}]}, {'action': 'ADDED',
→'fields': [{'key': 'name', 'value': 'Expressionist - Bold'}]}, {'action': 'ADDED', 'fields': [{
→ 'key': 'name', 'value': 'Innovator - Bold'}]}, {'action': 'ADDED', 'fields': [{'key': 'name',
→'value': 'AdGuard AdBlocker'}]}, {'action': 'ADDED', 'fields': [{'key': 'name', 'value':
→ 'Expressionist - Balanced'}]}, {'action': 'ADDED', 'fields': [{'key': 'name', 'value':
→ 'Visionary - Bold'}]}, {'action': 'ADDED', 'fields': [{'key': 'name', 'value': 'Playmaker - Soft
→'}]}, {'action': 'ADDED', 'fields': [{'key': 'name', 'value': 'Innovator - Balanced'}]}, {'action
→': 'ADDED', 'fields': [{'key': 'name', 'value': 'Expressionist - Soft'}]}, {'action': 'ADDED',
→'fields': [{'key': 'name', 'value': 'Playmaker - Balanced'}]}, {'action': 'ADDED', 'fields': [{
→ 'key': 'name', 'value': 'Playmaker - Bold'}]}, {'action': 'ADDED', 'fields': [{'key': 'name',
→'value': 'Activist - Soft'}]}, {'action': 'ADDED', 'fields': [{'key': 'name', 'value': 'Dreamer -_
→Bold'}]}], 'older_run_row_count': 26, 'newer_run_row_count': 45}]
```

In the example response you can see that 19 items were added between the two snapshot intervals.

#### **Filter Devices**

Using the .set\_device\_ids() you can narrow down the query to a specific devices only. The method accepts an array of integers. To use this method, append it to the rest of the Differential object query or combine it with any of the other methods.

```
>>> from cbc_sdk import CBCloudAPI
>>> from cbc_sdk.audit_remediation import Differential
>>>
>>> cb = CBCloudAPI(profile='sample')
>>> query = cb.select(Differential).newer_run_id('jcdqsju4utpaayj5dh5r2llzffeolg0u').
→older_run_id('yhbg3wcea9y114asiltky5tupkgauzas')
>>> actual_changes = query.count_only(False).set_device_ids([12345])
>>> run = actual_changes.submit()
>>> print(run.to_json())
    {'diff_processed_time': 0.039,
     'diff_results': [{'added_count': 1,
                        'change_count': 1,
                        'changes': [{'action': 'ADDED',
                                      'fields': [{'key': 'name',
                                                   'value': 'AdBlocker Ultimate'}]}],
                        'device_id': 12345,
                        'newer_run_row_count': 21,
                        'older_run_row_count': 20,
                        'removed_count': 0}],
     'newer_run_create_time': '2022-08-10T13:07:44.194Z',
     'newer_run_id': 'jcdqsju4utpaayj5dh5r2llzffeolg0u',
```

```
'newer_run_not_responded_devices': [],
'older_run_create_time': '2022-08-10T12:57:03.872Z',
'older_run_id': 'yhbg3wcea9y114asiltky5tupkgauzas',
'older_run_not_responded_devices': []}
```

# **Export Results**

Using the .async\_export() you can create an asynchronous job that exports the results from the run. To use this method, append it to the rest of the Differential object query or combine it with any of the other methods.

## **Live Query**

With Live Query, you can ask questions of endpoints and quickly identify areas for improving security and IT hygiene.

You can use recommended queries created by Carbon Black security experts or craft your own SQL queries. Live Query is powered by https://osquery.io, an open source project that uses an SQLite interface. This guide will get you started using Live Query via the Python SDK.

More information about the Audit and Remediation product which uses Live Query is available in the Carbon Black Cloud user guide

More information about Live Query APIs is available on the Developer Network.

### Overview

This guide shows how to find specific files on a system. This is the same scenario as the Quick Start Guide for the APIs on the Developer Network

The steps we'll go through are:

- 1. Set up the python imports and Carbon Black Cloud credentials
- 2. Start the Query Run
- 3. Look at the results
- 4. Write the results to a file
- 5. Clean up since this is a tutorial
- 6. Get the run information for scheduled queries (templates)

## Setting up

The code snippets assume that the python environment has been set up with the necessary imports and credentials.

```
>>> from cbc_sdk import CBCloudAPI
>>> from cbc_sdk import audit_remediation
>>> from cbc_sdk.audit_remediation import Run, RunHistory, Result, ResultQuery
>>> api = CBCloudAPI(profile='sample')
```

For more information on credential handling in the SDK, see Authentication

# Start a Query Run

Set up the query for the file you are looking for. Then create a query object, execute it, and get the id of the run.

```
>>> query_string = "SELECT filename, path FROM file WHERE path = 'C:\\Windows\\Temp\\

$\times \dbutil_2_3.sys\\' \ OR path LIKE 'C:\\Users\\%\\AppData\\Local\\Temp\\dbutil_2_3.sys';"

>>> query_object = api.select(Run).where(sql=query_string)

>>> run = query_object.submit()

>>> print(f'Run id: {run.id} has {run.active_org_devices} active devices in the org of_

$\times \text{which } \{\text{run.in_progress_count} \} \] are in progress and {run.not_started_count} \] have not_

$\times \text{started'}$

Run id: vsc2be500dcuhc1q5bhvq7kdwoqh367i has 97 active devices in the org of which 0 are_

$\times in progress and 97 have not started$
```

#### **Check status**

Give the run a few seconds to initialise, then refresh the information and print some statistics.

The run status returns all the information about the progress of query execution. These are some of the interesting fields that show the number of devices available to be queried and progress.

```
active_org_devices: 97
error_count: 3
in_progress_count: 45
last_result_time: 2021-12-23T21:21:26.437Z
match_count: 0
no_match_count: 45
not_started_count: 40
status: ACTIVE
```

• total results: 0

# All details of the run can be pretty printed with

```
>>> print(run)
```

#### Get the results

Partial results can be reviewed while the query is running. This snippet gets the results and prints the device information for each.

```
>>> result_query = api.select(Result).run_id(run.id)
>>> list_result = list(result_query)
>>> for result in list_result:
>>> print(f'Device: {result.device_.id} has status {result.status}. Device message:

-{result.device_message}')
Device: 1234578 has status matched. Device message:
Device: 3456789 has status error. Device message: Error: database or disk is full
Device: 8765432 has status matched. Device message:
```

# There is also a helper option to get the results:

```
>>> results_by_helper = run.query_results()
```

# **Export results**

It is possible to export the results in several formats including csv, zipped csv and streaming lines. These options are documented in cbc\_sdk.audit\_remediation.base.ResultQuery()

This snippet shows writing the results to a zipped csv file.

```
>>> result_query.export_zipped_csv("/Users/myname/mydir/livequeryresults.zip")
```

For very large result sets there is an asynchronous API call. The SDK makes use of Python Futures to wait for the underlying call to complete.

For this call, in addition to live query permissions the API Key will require jobs.status(READ).

The sequence of calls are:

```
>>> # first an extra import
>>> from cbc_sdk.platform import Job
>>> # then start the job
>>> job = result_query.async_export()
>>> # show the status in progress
>>> print(job.status)
IN_PROGRESS
>>> # wait for it to finish and refresh the information in the SDK
>>> job_future = job.await_completion()
>>> finished_job = job_future.result()
>>> # show the job has completed
>>> print(finished_job.status)
```

(continues on next page)

```
COMPLETED
>>> # write the results to a csv file
>>> finished_job.get_output_as_file("/Users/myname/mydir/livequeryresults_async.csv")
```

#### Scroll results

If you would like to ingest all the Live Query results whether that be from one Run or multiple Runs consider using the scroll option to fetch the latest results. The scroll option is limited to the last 24 hours for results across all Runs. You either need to specify a time\_received or a list of one or more Run ids

```
>>> result_query = api.select(Result).set_time_received(range="-3h")
>>> list_results = result_query.scroll(10)
>>> print(f"num_remaining: {result_query.num_remaining}")
num_remaining: 35
>>> while result_query.num_remaining > 0:
>>> list_results.extend(result_query.scroll(10))
>>> print(f"total results: {len(list_results)}")
total_results: 45
```

Alternatively if you wanted to get all the results over multiple days for a single Run then use the Run's id

```
>>> result_query = api.select(Result).set_run_ids([run.id])
>>> list_results = result_query.scroll(10)
>>> print(f"num_remaining: {result_query.num_remaining}")
num_remaining: 62
>>> while result_query.num_remaining > 0:
>>> list_results.extend(result_query.scroll(10))
>>> print(f"total results: {len(list_results)}")
total_results: 72
```

## Clean up

Since this is a tutorial we'll clean up when we're done by first stopping the run and then deleting it.

Stopping the run will prevent the request going to any devices that have not yet checked in but will not stop the query running on any that are in progress. Checking in the console, the run and results will be visible with a status of Stopped.

```
>>> run.stop()
True
>>> print(run.status)
CANCELLED
```

Since this is a tutorial, we can fully clean up. This deletes the results so is probably not what you usually want. It will not be visible in the console and attempting to refresh the object will return the error "cannot refresh a deleted query".

```
>>> run.delete()
True
```

# Scheduled runs (templates)

A template is a query that is scheduled to run periodically. It is likely easier to configured these using the Carbon Black Cloud console, but retrieving the result for import to another system may be useful.

An additional import:

```
>>> from cbc_sdk.audit_remediation import Template, TemplateHistory
```

List all the templates (scheduled queries):

```
>>> all_templates = api.select(TemplateHistory)
>>> for t in list(all_templates):
>>> print(f'Name = {t.name}, id = {t.id}, next run time = {t.next_run_time}')
```

A where clause can be added to limit the templates returned. Each time the scheduled query has executed is a run.

```
>>> templates = list(api.select(TemplateHistory).where("CBC SDK Demo Template"))
>>> for template in templates:
       print(f'template name = {template.name}, id = {template.id}, next run time = {t.
→next_run_time}')
       # and then get all the runs for each template
>>>
       runs = list(api.select(Template, template.id).query_runs())
>>>
       for run in runs:
           print(f'Run id = {run.id}, Run Status = {run.status}, Run create time = {run.
name = CBC SDK Demo Template id = p7qtvxms0oaju46whcrfmyppa9fiqpn9
Run id = huoobhistdtxxpzhmg52yns7wmsuvjyx, Run Status = ACTIVE, Run create time = 2022-
\hookrightarrow 01-19T21:00:00.000Z, Results Returned = 2333, Template Id = \Box
→p7qtvxms0oaju46whcrfmyppa9fiqpn9
Run id = bdygnd8jvpjdqjmatdsuqzopaxebquqb, Run Status = TIMED_OUT, Run create time = ...
\rightarrow 2022-01-18T21:00:00.000Z, Results Returned = 2988, Template Id = \Box
→p7qtvxms0oaju46whcrfmyppa9fiqpn9
```

# **Live Response**

You can use Live Response with the Carbon Black Cloud Python SDK to:

- Upload, download, or remove files
- Create, retrieve and remove registry entries
- · Dump contents of physical memory
- Execute, terminate and list processes

Before any commands are sent to the live response session, the proper permissions need to be configured for the Custom Key that is used. The below table explains what permissions are needed for each of the SDK commands.

| Command                                          | Required Permissions                                        |        | Explanation                                                                                                    |
|--------------------------------------------------|-------------------------------------------------------------|--------|----------------------------------------------------------------------------------------------------|
| Create LR session for device device.lr_session() | CREATE, org.liveresponse.session                            | READ   | CREATE is needed to start the LR session and READ is needed to check the status of the command                               |
| Close session<br>lr_session.close()              | READ, org.liveresponse.session                              | DELETE | DELETE is needed to terminate the LR session and READ is needed to check the status of the command                           |
| Get Raw File lr_session.get_raw_file()           | READ org.liveresponse.i                                     | file   |                                                                                                    |
| Get File lr_session.get_file()                   | READ org.liveresponse.i                                     | file   |                                                                                                    |
| Upload File lr_session.put_file()                | CREATE, org.liveresponse.file                               | READ   | CREATE is needed to upload the file and READ is needed to check the status of the command                                    |
| Delete file lr_session.delete_file()             | READ, org.liveresponse.file                                 | DELETE | DELETE is needed to delete the file<br>and READ is needed to check the<br>status of the command                              |
| List Directory lr_session.list_directory()       | READ org.liveresponse.f                                     | file   |                                                                                                    |
| Create Directory lr_session.create_directory()   | CREATE, org.liveresponse.file                               | READ   | CREATE is needed to create the directory and READ is needed to check the status of the command                               |
| Walk Directory lr_session.walk()                 | READ org.liveresponse.                                      | file   |                                                                                                    |
| Kill Process lr_session.kill_process()           | <b>READ</b> , org.liveresponse.process                      | DELETE | DELETE is needed to kill the process and READ is needed to check the status of the command                                   |
| Create Process lr_session.create_process()       | EXECUTE org.liveresponse.process OR EXECUTE                 |        | If wait_for_completion = False, wait_for_output = False only EX-ECUTE is needed. Otherwise also file permissions are needed. |
| 64                                               | org.liveresponse.process READ, DELETE org.liveresponse.file |        | Chapter 4. Getting Started                                                                                                   |

DEAD org liveresponse process

To send commands to an endpoint, first establish a "session" with a device.

**Note:** As of version 1.3.0, Live Response has been changed to support CUSTOM type API Keys which enables the platform Device model and Live Response session to be used with a single API key. Ensure your API key has the Device READ permission along with the desired Live Response permissions.

#### **Establish A Session With A Device**

Connect to a device by querying the Device object.

```
>>> from cbc_sdk import CBCloudAPI
>>> api = CBCloudAPI(profile='sample')
>>> from cbc_sdk.platform import Device
>>> device = api.select(Device).first()
>>> lr_session = device.lr_session()
```

#### File Commands

Once a session is established, create a directory and upload a file to that directory. The list directory command returns the content of the directory, including the uploaded file.

```
>>> lr_session.create_directory('C:\\\demo\\\\')
>>> lr_session.put_file(open("demo.txt", "r"), 'C:\\\demo\\\\demo.txt')
>>> directories = lr_session.list_directory('C:\\\demo\\\\')
>>> for directory in directories:
... print(f"{directory['attributes'][0]} {directory['filename']}")
...
DIRECTORY .
DIRECTORY .
ARCHIVE demo.txt
```

Note that the creation of the directory will fail if the directory already exists.

Next, get the contents of the file and then delete the file and the directory.

```
>>> contents = lr_session.get_file('C:\\\demo\\\demo.txt')
>>> lr_session.delete_file('C:\\\demo\\\\')
>>> lr_session.delete_file('C:\\\demo\\\\')
```

Note: you can also delete a directory with the delete file command.

#### **Process Commands**

You can also execute commands to manage processes. Once you have established a session, you can check running processes.

```
>>> processes = lr_session.list_processes()
>>> for process in processes:
... print(f"{process['process_pid']} {process['process_path']}")
...
42 c:\windows\explorer.exe
43 c:\windows\system32\svchost.exe
```

You can also create or kill a process.

Note: you must pass the PID of the process to kill it.

#### **Additional Resources**

Find a full list of supported commands in the Live Response API documentation.

For tips on migrating from Live Response v3 to v6, check the migration guide.

## **Policy**

A policy determines preventative behavior and establishes sensor settings. Each endpoint sensor or sensor group is assigned a policy.

Policies are a collection of prevention rules and behavioral settings that define how your sensor interacts and prevents or allows behavior on your endpoint. Within Policies, you can create custom blocking rules, allow applications, and modify the way your sensor communicates with the Carbon Black Cloud.

Example scripts are available in the GitHub repository in examples/platform that demonstrate

- Basic Create, Read, Update, Delete and Export/Import operations for Prevention, Local Scan and Sensor rules
  - policy\_service\_crud\_operations.py
- Core Prevention policy rule operations
  - policy\_core\_prevention.py
- Host-Based Firewall policy rule operations
  - policy\_host\_based\_firewall.py
- Data Collection policy rule operations
  - Demonstrates how to enable and disable Auth Event collection.
  - policy data collection.py

#### Recommendations

Recommendations offer a quick shortcut for helping tune your policy configurations in an environment, by providing suggested reputation overrides which you may add to improve your policy. They can speed up the process of tuning your policy to an environment, rather than having to manually investigate endpoint activity and reconfigure the policy in response to those investigations.

The Carbon Black Cloud SDK for Python offers assistance for dealing with Recommendations.

# **Getting the List of Recommendations**

By querying the Recommendation object, you can see which recommendations have already been generated for you by the Carbon Black Cloud.

```
>>> from cbc_sdk import CBCloudAPI
>>> api = CBCloudAPI(profile='sample')
>>> from cbc_sdk.endpoint_standard import Recommendation
>>> query = api.select(Recommendation).set_statuses(['NEW', 'ACCEPTED', 'REJECTED']).
⇔sort_by('impact_score', 'DESC')
>>> recslist = list(query)
>>> for rec in recslist:
       print(rec)
Recommendation object, bound to https://example.org.
               impact: [RecommendationImpact object]:
                            event count: 2
                           impact_score: 1.1710311
                       impacted_devices: 44
                           org_adoption: HIGH
                            update_time: 2021-05-18T16:37:07.000Z
             new_rule: [RecommendationNewRule object]:
                            filename: zoom.exe
                       override_list: WHITE_LIST
                       override_type: SHA256
                         sha256_hash: 56f560d8254ebb453daeaf9abe5c3c6de2e18eafaa5a9e4...
            policy_id: 0
   recommendation_id: 5e6926d4-0c55-4757-a94d-e05883d5ee4c
            rule_type: reputation_override
             workflow: [RecommendationWorkflow object]:
                        changed_by: estark@example.com
                           comment: test recommendation review dismissed
                       create_time: 2021-05-18T16:37:07.000Z
                            ref id: 6d90188a0d4f11ecb02e15835b040340
                            status: ACCEPTED
                       update_time: 2021-09-04T07:12:13.000Z
Recommendation object, bound to https://example.org.
```

(continues on next page)

```
impact: [RecommendationImpact object]:
                            event_count: 9
                           impact_score: 0.2678737
                       impacted_devices: 5
                           org_adoption: HIGH
                            update_time: 2021-05-18T16:37:07.000Z
             new_rule: [RecommendationNewRule object]:
                            filename: cxuiuexe.exe
                       override_list: WHITE_LIST
                       override_type: SHA256
                         sha256_hash: 90b196987fe62657bfce2627ab0a08a7096737363e13806...
            policy_id: 0
   recommendation_id: 100503cd-1897-425f-93b5-1ccba320438d
            rule_type: reputation_override
             workflow: [RecommendationWorkflow object]:
                        changed_by: jbaratheon@example.com
                           comment:
                       create_time: 2021-05-18T16:37:07.000Z
                            status: NEW
                       update time: 2021-09-14T07:12:13.000Z
Recommendation object, bound to https://example.org.
               impact: [RecommendationImpact object]:
                            event_count: 12
                           impact_score: 0.11177378
                       impacted_devices: 315
                           org_adoption: MEDIUM
                            update_time: 2021-05-18T16:37:07.000Z
             new_rule: [RecommendationNewRule object]:
                            filename: mbcloudea.exe
                       override_list: WHITE_LIST
                       override_type: SHA256
                         sha256_hash: 0a2190c4ccfde82ef950836d014f31b2b188423bb67b51a...
            policy_id: 0
   recommendation_id: 3f89a837-034c-4b81-9f4c-f673a36ccb5c
            rule_type: reputation_override
             workflow: [RecommendationWorkflow object]:
                        changed_by: tlannister@example.com
                           comment: test_recommendation_review_dismissed
                       create_time: 2021-05-18T16:37:07.000Z
                            ref_id: 16e842eb152b11eca8407fb13248831f
                            status: ACCEPTED
                       update_time: 2021-09-14T07:12:15.000Z
Recommendation object, bound to https://example.org.
```

```
impact: [RecommendationImpact object]:
                        event_count: 20
                       impact_score: 0.05499694
                   impacted_devices: 44
                       org_adoption: MEDIUM
                        update_time: 2021-05-18T16:37:07.000Z
         new_rule: [RecommendationNewRule object]:
                        filename: svctcom.exe
                   override_list: WHITE_LIST
                   override_type: SHA256
                     sha256_hash: d49a2beb44a603faf8aab2f5dfae3a292497c63f0b30d0e...
        policy_id: 0
recommendation_id: 26ddb565-aff6-4b68-895c-fc286aa5f101
        rule_type: reputation_override
         workflow: [RecommendationWorkflow object]:
                    changed_by: mtyrell@example.com
                       comment: test_recommendation_review_dismissed
                   create_time: 2021-05-18T16:37:07.000Z
                        status: REJECTED
                   update_time: 2021-09-11T07:12:14.000Z
```

**N.B.:** If you do not set status values on the recommendation query with set\_statuses(), the search defaults to looking for NEW recommendations *only*.

## **Recommendations Workflow**

Individual recommendations in the NEW state may be accepted or rejected by calling their accept() or reject() methods, respectively.

```
>>> from cbc_sdk import CBCloudAPI
>>> api = CBCloudAPI(profile='sample')
>>> from cbc_sdk.endpoint_standard import Recommendation
>>> query = api.select(Recommendation).set_statuses(['NEW'])
>>> recommendation = query[0]
>>> recommendation.accept('Comment for acceptance')
>>> print(recommendation.workflow_.status)
ACCEPTED
>>> recommendation = query[1]
>>> recommendation.reject('Comment for rejection')
>>> print(recommendation.workflow_.status)
REJECTED
```

Individual recommendations in the ACCEPTED or REJECTED states may be reverted to the NEW state by calling their reset() method.

```
>>> from cbc_sdk import CBCloudAPI
>>> api = CBCloudAPI(profile='sample')
>>> from cbc_sdk.endpoint_standard import Recommendation

(continues on next page)
```

```
>>> query = api.select(Recommendation).set_statuses(['REJECTED'])
>>> recommendation = query.first()
>>> recommendation.reset()
>>> print(recommendation.workflow_.status)
NEW
```

## **Recommendations and Reputation Overrides**

A recommendation in the ACCEPTED state will have a reputation override created for it. You can retrieve that object with the reputation\_override() method.

```
>>> from cbc_sdk import CBCloudAPI
>>> api = CBCloudAPI(profile='sample')
>>> from cbc_sdk.endpoint_standard import Recommendation
>>> query = api.select(Recommendation).set_statuses(['ACCEPTED'])
>>> reputation_override = query.first().reputation_override()
>>> print(reputation_override)
ReputationOverride object, bound to https://example.org.
Last refreshed at Wed Oct 6 08:51:49 2021
      create_time: 2021-09-15T07:12:12.594Z
       created_by: estark@example.com
      description: test_recommendation_review
         filename: pangphip.exe
               id: 3fa9f84515f411ecb2525dd14785e643
    override_list: WHITE_LIST
    override_type: SHA256
      sha256_hash: 6a2cac7f36af5cebe0debbdb161d4f66b694b75192f1af4...
           source: RECOMMENDATION
       source_ref: 7b4e20d9-db28-408b-b7e9-af4008fa65cc
```

More information about reputation overrides may be found in *Reputation Override*.

# **Reputation Override**

Using the Carbon Black Cloud SDK, you can manage your ReputationOverrides to create a list of approved or banned applications using a SHA-256 hash, a certificate signer, or a path to a known IT tool application

### **Creating a Reputation Override**

Using the ReputationOverride model, you can create new overrides directly provided you have the necessary required properties. For a SHA256 you need the hash and optionally the filename, IT\_TOOL needs a file path with or without wildcards and optionally an indicator for including the child processes, CERT needs the signer of the application and optionally the certificate authority. See the developer documentation for more details.

```
>>> from cbc_sdk import CBCloudAPI
>>> cb = CBCloudAPI(profile='sample')
>>> from cbc_sdk.platform import ReputationOverride

(continues on next page)
```

```
>>> ReputationOverride.create(cb, {
      "description": "An override for a sha256 hash",
      "override_list": "BLACK_LIST",
      "override_type": "SHA256",
      "sha256_hash": "af62e6b3d475879c4234fe7bd8ba67ff6544ce6510131a069aaac75aa92aee7a",
      "filename": "foo.exe"
... })
<cbc_sdk.platform.reputation.ReputationOverride: id 83008db065a611eb9a953907c2e1ed66> @_
→https://defense.conferdeploy.net
>>> ReputationOverride.create(cb, {
      "description": "An override for an IT Tool",
      "override_list": "WHITE_LIST",
. . .
      "override_type": "IT_TOOL",
      "path": "C://tools//*.exe",
     "include_child_processes": True
. . . })
<cbc_sdk.platform.reputation.ReputationOverride: id 9e5c7a2f5ef140a989550c2351de1a32> @_
→https://defense.conferdeploy.net
>>> ReputationOverride.create(cb, {
      "description": "An override for a CERT",
. . .
      "override_list": "WHITE_LIST",
      "override_type": "CERT",
     "signed_by": "VMware Inc.",
     "certificate_authority": "VMware"
<cbc_sdk.platform.reputation.ReputationOverride: id 1768b71d356744498eec5ecd6526ca10> @_
→https://defense.conferdeploy.net
```

If you have an EnrichedEvent or Process object then you can use either ban\_process\_sha256 or approve\_process\_sha256 to add the applications sha256 hash to either the WHITE\_LIST or BLACK\_LIST.

## **Retrieving existing Reputation Overrides**

Using a query of the ReputationOverride object, you can see the reputation overrides that have been created within your organization. If you want to filter the results try including set\_override\_list or set\_override\_type in your query or include a more restrictive where claus which can include wildcards such as \*tools\*.

```
>>> from cbc_sdk import CBCloudAPI
>>> cb = CBCloudAPI(profile='sample')
>>> from cbc_sdk.platform import ReputationOverride
>>> overrides = cb.select(ReputationOverride).where("1")
>>> for override in overrides:
... print(override)
(continues on next page)
```

```
create_time: 2021-02-02T22:32:20.176Z
created_by: ABCDE12345
description: An override for an IT Tool
id: 83008db065a611eb9a953907c2e1ed66
include_child_processes: True
override_list: WHITE_LIST
override_type: IT_TOOL
path: C://tools//*.exe
```

If you already have an id for a ReputationOverride then you can make a query including the id as seen below.

### **Deleting a Reputation Override**

If you no longer need a ReputationOverride then you can delete the override using delete() or bulk\_delete([]) if you have a few that need deleted at once.

```
>>> from cbc_sdk import CBCloudAPI
>>> cb = CBCloudAPI(profile='sample')
>>> from cbc_sdk.platform import ReputationOverride
>>> override = cb.select(ReputationOverride, 83008db065a611eb9a953907c2e1ed66)
>>> override.delete()
>>> ReputationOverride.bulk_delete([
... "9e5c7a2f5ef140a989550c2351de1a32",
... "1768b71d356744498eec5ecd6526ca10"
... ])
```

# **Unified Binary Store**

The unified binary store (UBS) is a centralized service that is part of the Carbon Black Cloud. The UBS is responsible for storing all binaries and corresponding metadata for those binaries. The UBS is a feature of Enterprise EDR.

#### **Get Download URL**

Note: The download link for the binary will be active for 1 hour (default expiration period).

## Get Download URL Valid For Specific Period

We could set expiration period for the download link (in seconds).

```
>>> from cbc_sdk import CBCloudAPI
>>> cb = CBCloudAPI(profile='sample')
>>> from cbc_sdk.enterprise_edr.ubs import Binary
>>> sha256_hash = '8005557c1614c1e2c89f7db3702199de2b1e4605718fa32ff6ffdb2b41ed3759'
>>> binary = Binary(cb, sha256_hash)
>>> download_url = binary.download_url(expiration_seconds=30)
>>> print(download_url)
...
https://cdc-file-storage-staging-us-east-1.s3.amazonaws.com/80/05/55/7c/16/14/c1/<...

_truncated...>
```

*Note: The download link for the binary will be active for 30 seconds.* 

# **Searching Binaries**

Currently searching binaries is not possible, but we could use the following syntax to obtain a single binary.

Note: If we try to use binary = cb.select(Binary), it will fail with exception that the model is a non queryable model.

Find the full documentation at Unified Binary Store.

#### **Users and Grants**

Using the Carbon Black Cloud SDK, you can work with the users in your organization, as well as their access grants and profiles.

### **Audience for This Guide**

This guide is geared towards SDK users seeking to automate specialized management tasks in the Carbon Black Cloud. Typically, they will have administrative privilege.

# **Uniform Resource Names (URNs)**

The various API functions that work with users and grants often make use of *uniform resource names* (URNs) that uniquely represent various pieces of the Carbon Black Cloud environment. These pieces include:

- Organizations, represented as psc:org:ORGKEY, where ORGKEY is the organization's alphanumeric key value.
- The special URN psc:org:ORKGEY:CHILDREN, where ORGKEY is the organization's alphanumeric key value, refers to all the *child organizations* of that organization, but *not* the organization itself.
- Users, represented as psc:user:ORGKEY:USERID, where ORGKEY is the organization's alphanumeric key value and USERID is the user's numeric login ID.
- Access roles, represented as psc:role:OPT-ORGKEY:NAME, where OPT-ORGKEY is (optionally) the alphanumeric key value of the organization containing that role, and NAME is the name of the role. A role that does not have an OPT-ORGKEY is a default/global role created for all organizations.

Most of these are dealt with for you by the Carbon Black Cloud SDK.

# **Getting a List of Users**

We can do a query on the User object to get a list of users within the organization we're accessing.

```
>>> from cbc_sdk import CBCloudAPI
>>> api = CBCloudAPI(profile='sample')
>>> from cbc_sdk.platform import User
>>> query = api.select(User)
>>> user_list = list(query)
>>> for user in user_list:
... print(f"{user.first_name} {user.last_name} (#{user.login_id}) <{user.email}>")
...
Lysa Arryn (#2345670) <larryn@example.com>
Olenna Redwyne (#2345671) <oredwyne@example.com>
Arianne Martell (#2345672) <amartell@example.com>
Jorah Mormont (#2345673) <jmormont@example.com>
```

We can restrict the query by user IDs or E-mail addresses by using the user\_ids([str]) or email\_addresses([str]) methods on the query object returned by select() before enumerating its results.

# Modifying a User

A User can be modified by changing one or more of its fields and then calling its save() method.

```
>>> from cbc_sdk import CBCloudAPI
>>> api = CBCloudAPI(profile='sample')
>>> from cbc_sdk.platform import User
>>> user = api.select(User, 2345672)
>>> print(user.phone)
800-555-0000
>>> user.phone = '888-555-9753'
>>> user.save()
<cbc_sdk.platform.users.User: id 2345672> @ https://defense.conferdeploy.net (*)
>>> print(user.phone)
888-555-9753
```

Note: A user's role can only be modified by updating the user's access grant, detailed below.

## **Creating a New User**

Creating a user may be done with the help of a builder object, which is returned from the User.create() function.

```
>>> from cbc_sdk import CBCloudAPI
>>> api = CBCloudAPI(profile='sample')
>>> from cbc_sdk.platform import User
>>> builder = User.create(api)
>>> builder.set_first_name('Samwell').set_last_name('Tarly')
<cbc_sdk.platform.users.User.UserBuilder object at 0x000000209B8123D00>
>>> builder.set_email('starly@example.com').set_phone('800-555-8008')
<cbc_sdk.platform.users.User.UserBuilder object at 0x000000209B8123D00>
>>> builder.set_role('psc:role::BETA_SYSTEM_ADMIN')
<cbc_sdk.platform.users.User.UserBuilder object at 0x000000209B8123D00>
>>> builder.set_role('psc:role::BETA_SYSTEM_ADMIN')
```

Alternately, you may construct a *template object* (a Python dict) that contains the user's information and create the user directly.

**Note:** A user that has just been created will *not* be visible in either the UI or in a User query as detailed above, until the user activates their account through the invitation E-mail message and sets a password.

### **User Access Grants**

Every user object has an *access grant* object associated with it, defining the access roles they are permitted to use. You can use the grant() method on a User to get the grant and inspect or modify it.

```
>>> from cbc_sdk import CBCloudAPI
>>> api = CBCloudAPI(profile='sample')
>>> from cbc_sdk.platform import User
>>> user = api.select(User, 2345672)
>>> print(f"{user.first_name} {user.last_name}")
Arianne Martell
>>> grant = user.grant()
>>> print(grant.roles)
['psc:role::BETA_SYSTEM_ADMIN']
>>> grant.roles = ['psc:role::BETA_VIEW_ONLY']
>>> grant.save()
<cbc_sdk.platform.grants.Grant: id psc:user:1A2B3C4DE:2345672> @ https://defense.
--conferdeploy.net
>>> print(grant.roles)
['psc:role::psc:role::BETA_VIEW_ONLY']
```

You can see what roles your API key is able to access and assign using the get\_permitted\_role\_urns() function:

```
>>> from cbc_sdk import CBCloudAPI
>>> api = CBCloudAPI(profile='sample')
>>> from cbc_sdk.platform import Grant
>>> for index, role_urn in enumerate(Grant.get_permitted_role_urns(api)):
        print(f"{index}. {role_urn}")
. . .
0. psc:role::BETA_LEVEL_3_ANALYST
1. psc:role::KUBERNETES_SECURITY_DATAPLANE_ONLY
2. psc:role::ALL_AND_LR
3. psc:role::BETA_LEVEL_1_ANALYST
4. psc:role::BETA_SYSTEM_ADMIN
5. psc:role::KUBERNETES_SECURITY_DATAPLANE
6. psc:role::VIEW_ONLY
7. psc:role::ALL
8. psc:role::KUBERNETES_SECURITY_ADMIN_USER
9. psc:role::BETA_SUPER_ADMIN
10. psc:role::KUBERNETES_SECURITY_READ_ONLY_USER
11. psc:role::CONTAINER_IMAGE_CLI_TOOL
12. psc:role::KUBERNETES_SECURITY_DEVOPS
13. psc:role::BETA_VIEW_ALL
14. psc:role::KUBERNETES_SECURITY_DEVOPS_VIEW_ONLY
15. psc:role::BETA_LEVEL_2_ANALYST
16. psc:role::KUBERNETES_SECURITY_DEVELOPER
```

Users created in the Carbon Black Cloud console employ *access profiles* on the access grants, which allow roles for a user to be specified for the organization and/or any child organizations. Access profiles may be accessed and manipulated through the access grant object.

```
>>> from cbc_sdk import CBCloudAPI
>>> api = CBCloudAPI(profile='sample')
>>> from cbc_sdk.platform import User

(continues on next page)
```

```
>>> user = api.select(User, 3456789)
>>> grant = user.grant()
>>> for profile in grant.profiles_:
... print(f"{profile.allowed_orgs} - {profile.roles}")
...
['psc:org:1A2B3C4DE'] - ['psc:role::BETA_LEVEL_3_ANALYST']
['psc:org:2F3G4H5JK'] - ['psc:role::BETA_LEVEL_1_ANALYST']
```

Adding an access profile may be done via the create\_profile() method on Grant:

```
>>> from cbc_sdk import CBCloudAPI
>>> api = CBCloudAPI(profile='sample')
>>> from cbc_sdk.platform import User
>>> user = api.select(User, 3450987)
>>> grant = user.grant()
>>> builder = grant.create_profile()
>>> builder.add_org('psc:org:2F3G4H5JK').add_role('psc:role::BETA_VIEW_ALL')

cbc_sdk.platform.grants.Grant.ProfileBuilder object at 0x00000232942C8400>
>>> profile = builder.build()
{'orgs': {'allow': ['psc:org:2F3G4H5JK']}, 'roles': ['psc:role::BETA_VIEW_ALL']}
```

Or it may be added via a template object (as with User):

### **Vulnerabilities**

The Vulnerability Assessment API allows users to view asset (Endpoint or Workload) vulnerabilities, increase security visibility, and undertake prioritized proactive security patching on critical systems. The API provides a summary of vulnerability information filtered at the organization level, by device, or by vulnerability CVE ID. With a list of vulnerabilities prioritized by severity, exploitability, and current activity, users can apply proactive and impactful vulnerability patches. The Carbon Black Cloud Python SDK provides all of the functionalities you might need to use vulnerabilities efficiently. You can use all of the operations shown in the API such as retrieving, filtering, exporting, and performing actions. The full list of operations and attributes can be found in the *Vulnerability()* class.

For more information see the developer documentation

## **Retrieving Vulnerabilities**

With the example below, you can retrieve the 5 most recent non-critical vulnerabilities for an organization.

```
>>> from cbc_sdk import CBCloudAPI
>>> from cbc_sdk.platform import Vulnerability
>>> api = CBCloudAPI(profile='sample')
>>> vulnerabilities = api.select(Vulnerability).set_severity("CRITICAL", "NOT_EQUALS
")[:5]
>>> print(vulnerabilities[0])
  affected_assets: [list:1 item]:
                 [0]: DESKTOP-KLVRRM4
       category: APP
         cve_id: CVE-1999-0794
   device_count: 1
        os_info: [dict] {
                        os_arch: 64-bit
                        os_name: Microsoft Windows 10 Pro
                        os_type: WINDOWS
                     os_version: 10.0.18363
  os_product_id: 37_282511
  product_info: [dict] {
                        arch:
                     product: Microsoft Office
                     release: None
                      vendor: Microsoft Corporation
                     version: 15.0.4693.1005
      vuln_info: [dict] {
                          active_internet_breach: False
                                      created_at: 1999-10-01T04:00:00Z
                                 cve_description: Microsoft Excel does not warn a user_
→when a mac...
                                          cve_id: CVE-1999-0794
                          cvss_access_complexity: Low
                              cvss_access_vector: Local access
                             cvss_authentication: None required
                        cvss_availability_impact: Partial
                     cvss_confidentiality_impact: Partial
                           cvss_exploit_subscore: 3.9
                            cvss_impact_subscore: 6.4
                           cvss_integrity_impact: Partial
                                      cvss_score: 4.6
                        cvss_v3_exploit_subscore: None
                         cvss_v3_impact_subscore: None
                                   cvss_v3_score: None
                                  cvss_v3_vector: None
                                     cvss_vector: AV:L/AC:L/Au:N/C:P/I:P/A:P
                              easily_exploitable: False
                                        fixed_by: None
                             malware_exploitable: False
```

(continues on next page)

```
nvd_link: https://nvd.nist.gov/vuln/detail/CVE-

→1999-0794

risk_meter_score: 1.6

severity: LOW

solution: None

}
```

With the example below, you can retrieve the most recent vulnerability for a specific device type and operating system type.

```
>>> from cbc_sdk import CBCloudAPI
>>> from cbc_sdk.platform import Vulnerability
>>> api = CBCloudAPI(profile='sample')
>>> vulnerability = api.select(Vulnerability).set_device_type("ENDPOINT","EQUALS").set_
>>> print(vulnerability)
affected_assets: [list:1 item]:
                [0]: DESKTOP-KLVRRM4
      category: APP
        cve_id: CVE-1999-0794
   device count: 1
       os_info: [dict] {
                       os arch: 64-bit
                       os_name: Microsoft Windows 10 Pro
                       os_type: WINDOWS
                    os_version: 10.0.18363
                }
  os_product_id: 37_282511
  product_info: [dict] {
                       arch:
                    product: Microsoft Office
                    release: None
                     vendor: Microsoft Corporation
                    version: 15.0.4693.1005
      vuln_info: [dict] {
                         active_internet_breach: False
                                     created_at: 1999-10-01T04:00:00Z
                                cve_description: Microsoft Excel does not warn a user_
→when a mac...
                                         cve_id: CVE-1999-0794
                         cvss_access_complexity: Low
                             cvss_access_vector: Local access
                            cvss_authentication: None required
                       cvss_availability_impact: Partial
                    cvss_confidentiality_impact: Partial
                          cvss_exploit_subscore: 3.9
                           cvss_impact_subscore: 6.4
                          cvss_integrity_impact: Partial
                                     cvss_score: 4.6
                       cvss_v3_exploit_subscore: None
```

(continues on next page)

With the example below you can retrieve the 5 most recent vulnerabilities for a device type sorted by status.

```
>>> from cbc_sdk import CBCloudAPI
>>> from cbc_sdk.platform import Vulnerability
>>> api = CBCloudAPI(profile='sample')
>>> vulnerabilities = api.select(Vulnerability).set_device_type("WORKLOAD","EQUALS").
--sort_by("status")[:5]
>>> for vulnerability in vulnerabilities:
... print(vulnerability.cve_id, vulnerability.category, vulnerability.device_count,
--vulnerability.os_product_id)
...

CVE-2008-5915 APP 1 4_820212
CVE-2008-5915 APP 1 4_1027024
CVE-2008-5915 APP 1 4_1107922
CVE-2008-5915 APP 1 4_1336654
CVE-2008-5915 APP 1 7_64452
```

### **Filtering**

You can use the where method to filter the vulnerabilities. The where supports strings and solr like queries, alternatively you can use the solrq query objects for more complex searches. The example below will search with a solr query search string for the last 5 vulnerabilities in the OS category.

(continues on next page)

```
CVE-2011-0034 OS 2 14_0
```

**Tip:** More information about the solrq can be found in the their documentation.

### **Retrieving Vulnerability Details**

With the example below, you can retrieve vulnerability details for the most recent vulnerability.

```
>>> from cbc_sdk import CBCloudAPI
>>> from cbc_sdk.platform import Vulnerability
>>> api = CBCloudAPI(profile='sample')
>>> vulnerability = api.select(Vulnerability).first()
>>> print(vulnerability.vuln_info)
{
    'cve_id': 'CVE-1999-0794',
    'cve_description': 'Microsoft Excel does not warn a user when a macro is present in a..
→ Symbolic Link (SYLK) format file.',
    'risk_meter_score': 1.6,
    'severity': 'LOW',
    'fixed_by': None,
    'solution': None,
    'created_at': '1999-10-01T04:00:00Z',
    'nvd_link': 'https://nvd.nist.gov/vuln/detail/CVE-1999-0794',
    'cvss_access_complexity': 'Low',
    'cvss_access_vector': 'Local access',
    'cvss_authentication': 'None required',
    'cvss_availability_impact': 'Partial',
    'cvss_confidentiality_impact': 'Partial',
    'cvss_integrity_impact': 'Partial',
    'easily_exploitable': False,
    'malware_exploitable': False,
    'active_internet_breach': False,
    'cvss_exploit_subscore': 3.9,
    'cvss_impact_subscore': 6.4,
    'cvss_vector': 'AV:L/AC:L/Au:N/C:P/I:P/A:P',
    'cvss_v3_exploit_subscore': None,
    'cvss_v3_impact_subscore': None,
    'cvss_v3_vector': None,
    'cvss_score': 4.6,
    'cvss_v3_score': None
}
```

## **Retrieving Affected Assets for a Vulnerability**

With the example below, you can retrieve a list of affected assets for the last 5 critical vulnerabilities.

```
>>> from cbc_sdk import CBCloudAPI
>>> from cbc_sdk.platform import Vulnerability
>>> api = CBCloudAPI(profile='sample')
>>> vulnerabilities = api.select(Vulnerability).set_severity("CRITICAL", "EQUALS")[:5]
>>> for vulnerability in vulnerabilities:
... print(vulnerability.affected_assets)
...

['DESKTOP-KLVRRM4']
['DESKTOP-KLVRRM4']
['DESKTOP-KLVRRM4']
['Windowhost-MAD', 'WINDOWHOST2-MAD']
['Windowhost-MAD', 'WINDOWHOST2-MAD']
```

# Watchlists, Feeds, Reports, and IOCs

Watchlists are a powerful feature of Carbon Black Cloud Enterprise EDR. They allow an organization to set-and-forget searches on their endpoints' incoming events data, providing the administrator the opportunity to sift through high volumes of activity and focus attention on those that matter.

**Note:** Use of these APIs requires that the organization be enabled for Enterprise EDR. Verify this by logging into the Carbon Black Cloud Console, opening the menu in the upper right corner, and checking for an ENABLED flag against the "Enterprise EDR" entry.

All examples here assume that a Carbon Black Cloud SDK connection has been set up, such as with the following code:

```
>>> from cbc_sdk import CBCloudAPI
>>> api = CBCloudAPI(profile='sample')
```

Setting up a connection is documented here: Getting Started with the Carbon Black Cloud Python SDK - "Hello CBC"

### **About the Objects**

An *indicator of compromise* (IOC) is a query, list of strings, or list of regular expressions which constitutes actionable threat intelligence that the Carbon Black Cloud is set up to watch for. Any activity that matches one of these may indicate a compromise of an endpoint.

A *report* groups one or more IOCs together, which may reflect a number of possible conditions to look for, or a number of conditions related to a particular target program or type of malware. Reports can be used to organize IOCs.

A *watchlist* contains reports (either directly or through a feed) that the Carbon Black Cloud is matching against events coming from the endpoints. A positive match will trigger a "hit," which may be logged or result in an alert.

A *feed* contains reports which have been gathered by a single source. They resemble "potential watchlists." A watchlist may be easily subscribed to a feed, so that any reports in the feed act as if they were in the watchlist itself, triggering logs or alerts as appropriate.

# **Setting Up a Basic Custom Watchlist**

Creating a custom watchlist that can watch incoming events and/or generate alerts requires three steps:

- 1. Create a report including one or more Indicators of Compromise (IOCs).
- 2. Add that report to a watchlist.
- 3. Enable alerting on the watchlist.

## **Creating a Report**

In this example, a report is created, adding one or more IOCs to it:

Reports should always be given a title that's sufficiently unique within your organization, so as to minimize the chances of confusing two or more Reports with each other. Carbon Black Cloud will generate unique id values for each report, but does not enforce any uniqueness constraint on the title of reports.

Alternatively, you can update an existing report, adding more IOCs and/or replacing existing ones. To find an existing report associated with a watchlist, you must look in the watchlist's reports collection:

### Adding the Report to a Watchlist

Now, add the new Report to a new Watchlist:

```
>>> from cbc_sdk.enterprise_edr import Watchlist
>>> builder = Watchlist.create(api, "Suspicious Applications")
>>> builder.set_description("Any signs of suspicious applications running on endpoints").

--add_reports([report])
>>> watchlist = builder.build()
>>> watchlist.save()
```

If you already have an existing Watchlist you wish to enhance, you can add Reports to the existing Watchlist:

```
>>> # "report" contains the Report that was created in the previous example
>>> from cbc_sdk.enterprise_edr import Watchlist
>>> watchlist = api.select('Watchlist', 'R4cMgFIhRaakgk749MRr6Q')
>>> watchlist.add_reports([report])
>>> watchlist.save()
```

# **Enabling Alerting on a Watchlist**

When either the alerts\_enabled or tags\_enabled attributes of a watchlist are True, that Watchlist will create data you can act on - either alerts or hits, respectively; if both are False, the Watchlist is effectively disabled.

Once you have the Watchlist configured with the IOCs that are generating the kinds of hits (results) you are after, you can enable Alerting for the Watchlist, which will allow matches against the reports in the watchlist to generate alerts. If a watchlist identifies suspicious behavior and known threats in your environment, you will want to enable alerts to advise you of situations where you may need to take action or modify policies.

```
>>> watchlist.enable_alerts()
```

### A Closer Look at IOCs

In this document, only the "v2" IOCs are covered; the "v1" IOCs are only provided for backwards compatibility reasons. They are officially deprecated, and are converted, internally, to this type.

IOCs can be classified into two general types, depending on their match\_type value:

Query IOCs are those with a match\_type of query; their values\_list contains a single string that specifies a query compatible with process searches. For example, the following IOC looks for the process git.exe that does not connect to one of a specified list of IP addresses:

Query IOCs must always use field-prefixed queries (key-value pairs); they do not support just searching for a value without a field specified. Values in query clauses that do not specify fields will be ignored.

```
Wrong
    process_name:chrome.exe AND 192.168.1.1

Right
    process_name:chrome.exe AND netconn_ipv4:192.168.1.1
```

Query IOCs may search on CIDR address ranges, e.g.: netconn\_ipv4:192.168.0.0/16.

Query IOCs are searched every 5 minutes by the Carbon Black Cloud, and are tested against a rolling window of the last hour's worth of data for the organization. (They will *not* generate hits or alerts for process attributes that were reported more than an hour in the past.) They may employ any searchable field as documented here, and may employ complex query logic.

*Ingress IOCs* are those with a match\_type of equality or regex; they use the field element to specify the name of a field to examine the value of, and the values\_list element to specify a list of values to match against (in the case

of match\_type being equality) or regular expressions to match against (in the case of match\_type being regex). For example, this IOC will match any process that initiates a connection to one of two listed IP addresses:

```
{
    "id": "example_2",
    "match_type": "equality",
    "field": "netconn_ipv4",
    "values": ["8.8.8.8", "1.160.120.15"]
}
```

This IOC will match any process running with an executable name beginning with "quake":

```
{
    "id": "example_3",
    "match_type": "regex",
    "field": "process_name",
    "values": ["quake.*\\.exe"]
}
```

(Note the use of the backslash to escape the '.' that separates the file extension from the name. It must be doubled to escape it in Python itself.)

Ingress IOCs are searched as soon as the data is received from any endpoint, and may use any process field (as documented here; the fields that may be used in this context are tagged with PROCESS) in their field element, whether searchable or not. For the searches they are capable of, they are more efficient than query IOCs, and also easier to add additional search target values to. They can, however, only search on a single field at a time.

**Note:** Ingress IOCs cannot be edited in the Carbon Black Cloud console UI at this time, due to a UI limitation on editing two properties of an IOC at the same time.

You *can* include more than one entry (query or match element) in an individual IOC, but in order to ignore or disable one of those entries, you would either have to edit the IOC or disable it entirely (thus disabling *all* entries in that IOC). It is recommended to use only one entry per IOC, for ease of management, unless you have already vetted the entries and don't expect to have to disable them individually.

Both IOCs and reports may include a link property, which is used by the Carbon Black Cloud console UI as a hint to indicate that this IOC or report is being managed outside of the console. If this property is not None, the console UI will disable the ability to edit the IOC or report, but they can still be edited via the API.

## Creating an IOC

You can create an IOC via the *IOC\_V2* class, there are 3 avaliable methods that you can use to initiate your IOC: *IOC V2.create query, IOC V2.create equality, IOC V2.create regex*.

# Creating an equality IOC

## Creating a query IOC

```
>> IOC_V2.create_query(cbcsdk, None, "{process_hash:098f6bcd4621d373cade4e832627b4f6}")
<cbc_sdk.enterprise_edr.threat_intelligence.IOC_V2: id 36d68cab-4739-4aa6-afcc-</pre>

→2921d2e5573e> @ https://<CBCInstanceURL>
```

# Creating a regex IOC

```
>> IOC_V2.create_regex(cbcsdk, None, "process_name", r"(^/usr/.*$)|(^/bin/.*$)")
<cbc_sdk.enterprise_edr.threat_intelligence.IOC_V2: id 5170a04c-bbfc-4449-b939-</pre>
→d5fc9f55d555> @ https://<CBCInstanceURL>
```

## Removing and adding an IOC from a Report

If you want to remove an IOC from a report, you will need the IOC id and the report id.

```
>> from cbc_sdk.enterprise_edr import Report
>> ioc_id = "<ioc_id>"
>> report = cbcsdk.select(Report).where(id="<report_id>", feed_id="<feed_id>")[0]
<cbc_sdk.enterprise_edr.threat_intelligence.Report: id 1e69c54e-7cc9-41b8-9d1d-</pre>
→3fd59a003d8a> @ https://<CBCInstanceURL>
>> report.remove_iocs_by_id([ioc_id])
>> report.update()
<cbc_sdk.enterprise_edr.threat_intelligence.Report: id 1e69c54e-7cc9-41b8-9d1d-</pre>
→3fd59a003d8b> @ https://<CBCInstanceURL> (*)
```

Adding the IOC into the report works the same way:

```
>> from cbc_sdk.enterprise_edr import Report, IOC_V2
>> ioc_id = "<ioc_id>"
>> report = cbcsdk.select(Report).where(id="<report_id>", feed_id="<feed_id>")[0]
<cbc_sdk.enterprise_edr.threat_intelligence.Report: id 1e69c54e-7cc9-41b8-9d1d-</pre>
→3fd59a003d8a> @ https://<CBCInstanceURL>
>> ioc = IOC_V2.create_regex(cbcsdk, None, "process_name", r"(^/usr/.*$)|(^/bin/.*$)")
>> report.append_iocs([ioc])
>> report.update()
<cbc_sdk.enterprise_edr.threat_intelligence.Report: id 1e69c54e-7cc9-41b8-9d1d-</pre>
→3fd59a003d8b> @ https://<CBCInstanceURL> (*)
```

**Note:** Calling the *Report.save()* method after the insertion or removal of IOC does not update the report and it's likely to result in a bad call to the API.

If the report is in a watchlist instead of a feed then you have to get the appropriate watchlist and iterate over the reports.

```
>>> from cbc_sdk.enterprise_edr import Watchlist, Report, IOC_V2
>> ioc_id = "<ioc_id>"
>> report_id = "<report_id>"
>> watchlist = cbcsdk.select(Watchlist, "<watchlist_id>")
```

(continues on next page)

# **Tips for Using IOCs**

- You can safely ignore certain fields in an IOC. For example, fields like alert\_id and process\_guid will always uniquely identify just a single record in your organization's data, whereas a field like org\_id will be a constant across *all* your organization's data.
- Timestamp fields such as backend\_timestamp are useful in ad-hoc queries, to look for data occurring before or after a certain date, but are of limited usefulness over the span of time a watchlist may be running.
- A list of hashes (such as with process\_sha256) can be of limited value. They are inconvenient to keep current, especially as software (whether legitimate or malicious) gets updated over time, but are definitely easier to manage with equality IOCs.
- Counter fields (such as netconn\_count) can be useful with range queries to locate processes that are using a large number of resources. For example, the query netconn\_count:[500 TO \*] will match only processes that make a large number of network connections.
- When using ingress IOCs, be careful of errant characters in the values list, such as leading or trailing whitespace or embedded newline characters. These errant characters may cause the IOCs to fail to match, leading to false negative results.
- equality IOCs for IPv4 fields (e.g. netconn\_remote\_ipv4) cannot support CIDR notation; full IP addresses must be used.

### **Feeds**

Another way of managing reports is to attach them to a *feed*. Feeds can contain multiple reports, and a feed can be attached to a watchlist, effectively making the contents of the watchlist equivalent to the contents of the feed.

Feeds are in effect "potentially-subscribable Watchlists". A Feed has no effect on your organization until it is subscribed to, by creating a Watchlist containing that feed. Once subscribed (and until it's disabled or unsubscribed), a watchlist will generate hits (and alerts if you have enabled them) for any matches against any of the IOCs in any of that feed's enabled reports.

**Note:** The feeds that are created by these examples are *private feeds*, meaning they are only visible within an organization and can be created by anyone with sufficient privileges in the organization. There are additional types of feeds; *reserved feeds* can only be created by MSSPs, and *public feeds* can only be created or edited by VMware Carbon Black.

A new feed may be created as follows (assuming the new report for that feed is stored in the report variable):

If you have an existing feed, a new report may be added to it as follows (assuming the new report is stored in the report variable):

```
>>> from cbc_sdk.enterprise_edr import Feed
>>> feed = cb.select(Feed, 'ABCDEFGHIJKLMNOPQRSTUVWX')
>>> feed.append_reports([report])
```

To update or delete an existing report in a feed, look for it in the feed's reports collection, then call the update() method on the report to replace its contents, or the delete() method on the report to delete it entirely. The replace\_reports() method on the Feed object may also be used, but caution must be taken, as that method will replace *all* of the reports in a feed at once.

To subscribe to a feed, a new watchlist must be created around it:

```
>>> watchlist = Watchlist.create_from_feed(feed, "Subscribed feed", "Subscription to the new feed")
>>> watchlist.save()
```

### **Limitations of Reports and Watchlists**

Individual reports may contain no more than 10,000 IOCs. Reports containing more than 1,000 IOCs will not be editable via the Carbon Black Cloud console UI, but may still be managed using APIs.

Individual watchlists may contain no more than 10,000 reports. Any more than that may lead to timeouts when managing the watchlist through the Carbon Black Cloud console UI, and possibly when managing it through APIs as well.

# Workloads

These APIs allow you to visualize the inventory of compute resources available under either vSphere or AWS.

**Note:** A *compute resource* is a virtual machine without a sensor installed.

The API operations center around the VCenterComputeResource object for vSphere compute resources, or around the AWSComputeResource for AWS compute resources.

**Note:** The object name ComputeResource is an alias for VCenterComputeResource, provided for backwards compatibility with earlier versions of the SDK.

# **Search Compute Resources**

By querying on one of the compute resource object types, you can obtain a list of matching compute resources. The SDK supports filtering by a number of different criteria, which are different for each compute resource type.

# For VCenterComputeResource:

- appliance\_uuid
- cluster name
- datacenter\_name
- esx\_host\_name
- esx\_host\_uuid
- vcenter\_name
- vcenter\_host\_url
- vcenter\_uuid
- name
- host\_name
- ip\_address
- device\_guid
- registration\_id
- eligibility
- eligibility\_code
- installation\_status
- installation\_type
- uuid
- os\_description
- os\_type
- os\_architecture
- vmwaretools\_version

# For AWSComputeResource:

- auto\_scaling\_group\_name
- availability\_zone
- cloud\_provider\_account\_id
- cloud\_provider\_resource\_id
- cloud\_provider\_tags
- id
- installation\_status
- name
- platform

- platform\_details
- region
- subnet\_id
- virtual\_private\_cloud\_id

Any of these criteria may be specified to be included in search results by calling the method set\_XXX, or excluded by calling the method exclude\_XXX, where XXX is the specific criteria name.

Example (vSphere workloads):

### **Example Output:**

```
VCenterComputeResource object, bound to https://defense-dev01.cbdtest.io.
       appliance_uuid: c74bca54-e903-49e8-9962-2bb895f428c1
          cluster_name: example-cluster-name
            created_at: 2021-02-25T04:54:41.362Z
      datacenter_name: cwp-bucket-1-datacenter
           eligibility: ELIGIBLE
     eligibility_code: None
         esx_host_name: 10.105.17.113
         esx_host_uuid: a2311b42-3e53-8f21-97d7-66680007185f
            host_name: appd2012
                   id: 19902164
  installation status: NOT INSTALLED
 installation_status_code:
            ip_address: 10.105.17.84
                  name: cwp-bucket-1-windows_2012
      os_architecture: 64
       os_description: Microsoft Windows Server 2012 (64-bit)
               os_type: WINDOWS
                  uuid: 500e14e6-3ea6-23aa-11bd-8e68444c6ce4
     vcenter_host_url: 10.105.17.114
          vcenter_name: VMware vCenter Server 6.7.0 build-14368073
          vcenter_uuid: 9a8a0be5-ae1e-49ce-b2aa-34bc7dc445e3
   vmwaretools_version: 11328
VCenterComputeResource object, bound to https://defense-dev01.cbdtest.io.
       appliance_uuid: c74bca54-e903-49e8-9962-2bb895f428c1
         cluster_name: example-cluster-name
            created_at: 2021-02-25T04:54:41.362Z
      datacenter_name: cwp-bucket-1-datacenter
```

(continues on next page)

```
eligibility: ELIGIBLE
     eligibility_code: None
        esx_host_name: 10.105.17.113
        esx_host_uuid: a2311b42-3e53-8f21-97d7-66680007185f
            host name: appd2k8r2
                   id: 19902168
  installation status: NOT INSTALLED
 installation_status_code:
           ip_address: 10.105.17.237
                 name: cwp-bucket-1-windows_2008
      os_architecture: 64
       os_description: Microsoft Windows Server 2008 R2 (64-bit)
              os_type: WINDOWS
                 uuid: 500e51ff-ca0d-5a70-a799-2595c9e87000
     vcenter_host_url: 10.105.17.114
         vcenter_name: VMware vCenter Server 6.7.0 build-14368073
         vcenter_uuid: 9a8a0be5-ae1e-49ce-b2aa-34bc7dc445e3
  vmwaretools_version: 11328 ComputeResource object, bound to https://defense-dev01.

    cbdtest.io.
```

### Example (AWS workloads):

```
>>> from cbc_sdk import CBCloudAPI
>>> from cbc_sdk.workload import AWSComputeResource

>>> cbc = CBCloudAPI()
>>> query = cbc.select(AWSComputeResource).set_region(['us-west-1'])
>>> results = list(query)
>>> for result in results:
... print(result)
```

### Example Output:

```
AWSComputeResource object, bound to https://defense-dev01.cbdtest.io.
         auto_scaling_group_name: Demo-AutoScalingGroup
               availability_zone: us-west-1c
      cloud_provider_account_id: 267678331262
      cloud_provider_resource_id: i-043de738ce129b77a
            cloud_provider_tags: [list:4 items]:
                                  [0]: Name##Demo-ASG
                                  [1]: aws:ec2launchtemplate:id##lt-0e3d35dba4f5ba16f
                                  [2]: aws:autoscaling:groupName##Demo-AutoScalingGroup
                                  [...]
                     create_time: 2022-06-02T05:23:27Z
                 deployment_type: AWS
                     eligibility: NOT_ELIGIBLE
                eligibility_code: [list:1 item]:
                                  [0]: SSM_DOC_NOT_INSTALLED
                     external_ip: 18.144.80.202
                              id: 8x5tjvywq-aws-i-043de738ce129b77a
```

(continues on next page)

```
image_description: Amazon Linux 2 Kernel 5.10 AMI 2.0.20220426.0 x...
                        image_id: ami-02541b8af977f6cdd
                      image_name: amzn2-ami-kernel-5.10-hvm-2.0.20220426.0-x86_64...
             installation_status: NOT_INSTALLED
        installation status code: None
    installation_status_code_key: None
                  instance_state: running
                   instance_type: t2.micro
                     internal_ip: 172.31.11.73
                            name: Demo-ASG
                         org_key: 8X5TJVYWQ
                        platform: Unix/Linux
                platform_details: Linux/UNIX
                   platform_name: None
                platform_version: None
                          region: us-west-1
               security_group_id: [list:1 item]:
                                  [0]: sg-085972ee2f0be60aa
                       subnet_id: subnet-03cb2d09e07350698
        virtual_private_cloud_id: vpc-0faa4803c3de51c87
AWSComputeResource object, bound to https://defense-dev01.cbdtest.io.
         auto_scaling_group_name: None
               availability_zone: us-west-1c
       cloud_provider_account_id: 267678331262
      cloud_provider_resource_id: i-0febda35fcaf2dbd1
             cloud_provider_tags: [list:1 item]:
                                  [0]: Name##Rushit-Test-2
                     create_time: 2022-07-11T08:26:58Z
                 deployment_type: AWS
                     eligibility: NOT_ELIGIBLE
                eligibility_code: [list:1 item]:
                                  [0]: SSM_DOC_NOT_INSTALLED
                     external_ip: 54.193.100.2
                              id: 8x5tjvywq-aws-i-0febda35fcaf2dbd1
               image_description: Amazon Linux 2 Kernel 5.10 AMI 2.0.20220606.1 x...
                        image_id: ami-0d9858aa3c6322f73
                      image_name: amzn2-ami-kernel-5.10-hvm-2.0.20220606.1-x86_64...
             installation_status: NOT_INSTALLED
        installation_status_code: None
    installation_status_code_key: None
                  instance_state: running
                   instance_type: t2.micro
                     internal_ip: 172.31.7.55
                            name: Rushit-Test-2
                         org_key: 8X5TJVYWQ
                        platform: Unix/Linux
                platform_details: Linux/UNIX
                   platform_name: None
                platform_version: None
                          region: us-west-1
                                                                            (continues on next page)
```

```
security_group_id: [list:1 item]:
                                  [0]: sg-08473e77b9e4921e3
                       subnet_id: subnet-03cb2d09e07350698
       virtual_private_cloud_id: vpc-0faa4803c3de51c87
AWSComputeResource object, bound to https://defense-dev01.cbdtest.io.
         auto_scaling_group_name: Demo-AutoScalingGroup
               availability_zone: us-west-1a
       cloud_provider_account_id: 267678331262
      cloud_provider_resource_id: i-0b8b62d7c3aea1f9f
             cloud_provider_tags: [list:5 items]:
                                  [0]: Name##Demo-ASG
                                  [1]: Test##Rushit-ASG
                                  [2]: aws:ec2launchtemplate:id##lt-0e3d35dba4f5ba16f
                     create_time: 2022-06-02T05:21:26Z
                 deployment_type: AWS
                     eligibility: NOT_ELIGIBLE
                eligibility_code: [list:1 item]:
                                  [0]: SSM_DOC_NOT_INSTALLED
                     external ip: 54.176.174.194
                              id: 8x5tjvywq-aws-i-0b8b62d7c3aea1f9f
               image_description: Amazon Linux 2 Kernel 5.10 AMI 2.0.20220426.0 x...
                        image_id: ami-02541b8af977f6cdd
                      image_name: amzn2-ami-kernel-5.10-hvm-2.0.20220426.0-x86_64...
             installation_status: NOT_INSTALLED
        installation_status_code: None
    installation_status_code_key: None
                  instance_state: running
                   instance_type: t2.micro
                     internal_ip: 172.31.17.166
                            name: Demo-ASG
                         org_key: 8X5TJVYWQ
                        platform: Unix/Linux
                platform_details: Linux/UNIX
                   platform_name: None
                platform_version: None
                          region: us-west-1
               security_group_id: [list:1 item]:
                                  [0]: sg-085972ee2f0be60aa
                       subnet_id: subnet-02ccab8946d24f386
        virtual_private_cloud_id: vpc-0faa4803c3de51c87
```

### **Fetch Compute Resource by ID**

Using a query of the VCenterComputeResource or AWSComputeResource objects, you can get the compute resource by ID from your organization.

Example (vCenter workloads):

```
>>> from cbc_sdk import CBCloudAPI
>>> from cbc_sdk.workload import VCenterComputeResource
>>> # This is an example id that we want to query
>>> id = 15054425
>>> cbc = CBCloudAPI()
>>> query = cbc.select(VCenterComputeResource, id)
>>> # A string object is returned here, so we can print the result directly.
>>> print(query)
VCenterComputeResource object, bound to https://defense-dev01.cbdtest.io.
Last refreshed at Mon Mar 1 12:02:14 2021
          appliance_uuid: c89f183b-f201-4bca-bacc-80184b5b8823
            cluster_name: example-cluster-name
              created_at: 2020-11-18T07:41:16.834Z
         datacenter_name: None
             eligibility: NOT_ELIGIBLE
        eligibility_code: ['Launcher not found']
           esx_host_name: 10.105.7.129
           esx_host_uuid: bb8d2842-0438-9a74-7964-1d0efad10f28
               host_name: localhost.localdomain
                      id: 15054425
     installation_status: NOT_INSTALLED
    installation_status_code: None
              ip_address: 10.105.7.201
                    name: CB-ServiceTest
         os architecture: 64
          os_description: CentOS 7 (64-bit)
                 os_type: CENTOS
                    uuid: 5022227f-947a-84f8-5816-747f5e18e5ac
        vcenter_host_url: 10.105.5.63
            vcenter_name: VMware vCenter Server 7.0.0 build-15952599
            vcenter_uuid: 4a6b1382-f917-4e1a-8564-374cb7274bd7
     vmwaretools_version: 10336
```

Example (AWS workloads):

```
>>> from cbc_sdk import CBCloudAPI
>>> from cbc_sdk.workload import AWSComputeResource
>>> # This is an example id that we want to query
>>> id = '8x5tjvywq-aws-i-043de738ce129b77a'
```

(continues on next page)

```
>>> cbc = CBCloudAPI()
>>> query = cbc.select(AWSComputeResource, id)
>>> # A string object is returned here, so we can print the result directly.
>>> print(query)
AWSComputeResource object, bound to https://defense-dev01.cbdtest.io.
Last refreshed at Wed Oct 12 11:11:41 2022
         auto_scaling_group_name: Demo-AutoScalingGroup
               availability_zone: us-west-1c
       cloud_provider_account_id: 267678331262
      cloud_provider_resource_id: i-043de738ce129b77a
             cloud_provider_tags: [list:4 items]:
                                  [0]: Name##Demo-ASG
                                  [1]: aws:ec2launchtemplate:id##lt-0e3d35dba4f5ba16f
                                  [2]: aws:autoscaling:groupName##Demo-AutoScalingGroup
                                  [...]
                     create_time: 2022-06-02T05:23:27Z
                 deployment_type: AWS
                     eligibility: NOT_ELIGIBLE
                eligibility_code: [list:1 item]:
                                  [0]: SSM_DOC_NOT_INSTALLED
                     external_ip: 18.144.80.202
                              id: 8x5tjvywq-aws-i-043de738ce129b77a
               image_description: Amazon Linux 2 Kernel 5.10 AMI 2.0.20220426.0 x...
                        image_id: ami-02541b8af977f6cdd
                      image_name: amzn2-ami-kernel-5.10-hvm-2.0.20220426.0-x86_64...
             installation_status: NOT_INSTALLED
        installation_status_code: None
    installation_status_code_key: None
                  instance_state: running
                   instance_type: t2.micro
                     internal_ip: 172.31.11.73
                            name: Demo-ASG
                         org_key: 8X5TJVYWQ
                        platform: Unix/Linux
                platform_details: Linux/UNIX
                   platform_name: None
                platform_version: None
                          region: us-west-1
               security_group_id: [list:1 item]:
                                  [0]: sg-085972ee2f0be60aa
                       subnet_id: subnet-03cb2d09e07350698
        virtual_private_cloud_id: vpc-0faa4803c3de51c87
```

## **Facet Compute Resources**

Any compute resource search may be turned into a *faceting* by calling the facet() method on the query object returned by select(), after setting search criteria. A faceting breaks down each specified field for all compute resources matching the criteria, showing which values that field can take and how many times that field value shows up in the matching compute resources. Only a subset of fields can be faceted on, as listed here:

### For VCenterComputeResource:

- eligibility
- installation\_status
- vmwaretools\_version
- os\_type

#### For AWSComputeResource:

- auto\_scaling\_group\_name
- cloud\_provider\_tags
- platform
- platform\_details
- virtual\_private\_cloud\_id

Example (vCenter workloads):

```
>>> from cbc_sdk import CBCloudAPI
>>> from cbc_sdk.workload import VCenterComputeResource
>>> cbc = CBCloudAPI()
>>> query = cbc.select(VCenterComputeResource)
>>> facets = query.facet(['os_type', 'eligibility'])
>>> for facet in facets:
      print facet
ComputeResourceFacet object, bound to https://defense-dev01.cbdtest.io.
     field: os_type
        id: os_type
    values: [list:6 items]:
            [0]: [ComputeResourceFacetValue object]:
                    id: OTHER
                  name: OTHER
                 total: 230
            [1]: [ComputeResourceFacetValue object]:
                    id: UBUNTU
                  name: UBUNTU
                 total: 68
            [2]: [ComputeResourceFacetValue object]:
                    id: WINDOWS
                  name: WINDOWS
                 total: 46
```

(continues on next page)

```
ComputeResourceFacet object, bound to https://defense-dev01.cbdtest.io.
     field: eligibility
        id: eligibility
    values: [list:3 items]:
            [0]: [ComputeResourceFacetValue object]:
                    id: NOT_ELIGIBLE
                  name: NOT_ELIGIBLE
                 total: 237
            [1]: [ComputeResourceFacetValue object]:
                    id: UNSUPPORTED
                  name: UNSUPPORTED
                 total: 185
            [2]: [ComputeResourceFacetValue object]:
                    id: ELIGIBLE
                  name: ELIGIBLE
                 total: 25
```

# Example (AWS workloads):

```
>>> from cbc_sdk import CBCloudAPI
>>> from cbc_sdk.workload import AWSComputeResource
>>> cbc = CBCloudAPI()
>>> query = cbc.select(AWSComputeResource)
>>> facets = query.facet(['platform', 'virtual_private_cloud_id'])
>>> for facet in facets:
      print facet
ComputeResourceFacet object, bound to https://defense-dev01.cbdtest.io.
     field: virtual_private_cloud_id
        id: virtual_private_cloud_id
    values: [list:8 items]:
            [0]: [ComputeResourceFacetValue object]:
                    id: vpc-02371233d7ac6d33c
                  name: vpc-02371233d7ac6d33c
                 total: 28
            [1]: [ComputeResourceFacetValue object]:
                    id: vpc-5102d53a
                  name: vpc-5102d53a
                 total: 12
            [2]: [ComputeResourceFacetValue object]:
                    id: vpc-0968a1d4ea101fc26
                  name: vpc-0968a1d4ea101fc26
```

(continues on next page)

## **Download Compute Resource Listings**

The details of compute resources matching a search may be directly downloaded from the Carbon Black Cloud by callin the download() method on the query object returned by select(), after setting search criteria. The format for downloading may be specified as either JSON or CSV.

The download() method returns a Job object, which is processed asynchronously and from which the results are available once the job has been completed.

Example (vCenter workloads):

```
>>> from cbc_sdk import CBCloudAPI
>>> from cbc_sdk.workload import VCenterComputeResource
>>> cbc = CBCloudAPI()
>>> query = cbc.select(VCenterComputeResource).set_os_type(["UBUNTU"]).set_eligibility([
→"ELIGIBLE"])
>>> query.set_installation_status(["ERROR"])
>>> job = query.download("CSV")
>>> job.await_completion()
>>> print(job.get_output_as_string())
Eligibility, Install Status, Name, OS, VMware Tools, Added Time, VM ID, VM name, IP address,
→ Datacenter, Cluster, vCenter [...]
"ELIGIBLE",""ERROR"","wdc-10-180-200-134","UBUNTU","10336",""2021-07-27T11:01:01.636",
→ "776bf589-923e-4ccd-869d-[...]
"ELIGIBLE",""ERROR"","","UBUNTU","0",""2021-11-19T08:49:20.882","50294288-5baa-6e71-18f0-
→71c8a17f0caf","POC-DB-[...]
"ELIGIBLE",""ERROR"","ubunti1804desktop","UBUNTU","10338",""2022-04-04T04:54:50.861",
\rightarrow "503410f6-80aa-1f69-0285-[...]
"ELIGIBLE",""ERROR"","ubunti1804desktop","UBUNTU","10338",""2022-02-28T09:22:32.235",
→ "503410f6-80aa-1f69-0285-[...]
>>> # note: lines truncated in above output for formatting purposes
```

Example (AWS workloads):

```
>>> from cbc sdk import CBCloudAPI
>>> from cbc_sdk.workload import AWSComputeResource
>>> cbc = CBCloudAPI()
>>> query = cbc.select(AWSComputeResource).set_region(['us-west-1'])
>>> job = query.download("CSV")
>>> job.await_completion()
>>> print(job.get_output_as_string())
Instance ID, Platform, Account ID, VPC ID, Added Time, AWS Tags, ASG, Instance Type, Image ID,
→ Image name, Image [...]
"i-043de738ce129b77a", "Unix/Linux", "267678331262", "vpc-0faa4803c3de51c87", "2022-06-
\rightarrow 02T05:23:27'', [...]
i-0febda35fcaf2dbd1","Unix/Linux","267678331262","vpc-0faa4803c3de51c87","2022-07"
→11T08:26:58",[...]
i-0b8b62d7c3aea1f9f","Unix/Linux","267678331262","vpc-0faa4803c3de51c87","2022-06"
→02T05:21:26",[...]
>>> # note: lines truncated in above output for formatting purposes
```

## **Summarize Compute Resources**

**Note:** This functionality is not available for vCenter compute resources.

By calling the summarize() method on the query object returned by select(), after setting search criteria, a summary of compute resources may be generated. The fields which may be summarized are as follows:

### For AWSComputeResource:

- availability\_zone
- region
- subnet\_id
- virtual\_private\_cloud\_id
- security\_group\_id

Example (AWS workloads):

## Interactive example script featuring Workloads Search

We have a number of example scripts you can use with the CBC SDK.

This interactive script highlights the capabilities of the CBC SDK. It uses user input to guide you through the functionalities of the Workloads Search.

You can download it from: here

- Searching Most operations in the SDK will require you to search for objects.
- Alerts Work and manage different types of alerts such as CB Analytics Alert, Watchlist Alerts and Device Control Alerts.
- Asset Groups Create and modify Asset Groups, and preview the impact changes to policy ranking or asset group
  definition will have.
- Alert Migration Update from SDK 1.4.3 or earlier to SDK 1.5.0 or later to get the benefits of the Alerts v7 API.
- Audit Log Events Retrieve audit log events indicating various "system" events.
- Compliance Benchmarks Search and validate Compliance Benchmarks.
- Devices Search for, get information about, and act on endpoints.
- Device Control Control the blocking of USB devices on endpoints.
- Differential Analysis Provides the ability to compare and understand the changes between two Live Query runs
- Live Query Live Query allows operators to ask questions of endpoints
- Live Response Live Response allows security operators to collect information and take action on remote endpoints in real time.
- Notifications to Alerts Migration Update from Notifications to Alerts in SDK 1.5.0 or later to get the benefits
  of the Alerts v7 API.
- · Policy Use policies to define and prioritize rules for how applications can behave on groups of assets
- Recommendations Work with Endpoint Standard recommendations for reputation override.
- Reputation Override Manage reputation overrides for known applications, IT tools or certs.
- *Unified Binary Store* The unified binary store (UBS) is responsible for storing all binaries and corresponding metadata for those binaries.
- Users and Grants Work with users and access grants.
- Vulnerabilities View asset (Endpoint or Workload) vulnerabilities to increase security visibility.
- Watchlists, Feeds, Reports, and IOCs Work with Enterprise EDR watchlists, feeds, reports, and Indicators of Compromise (IOCs).
- Workloads Advanced protection purpose-built for securing modern workloads to reduce the attack surface and strengthen security posture.

# 4.5.3 Migration Guides

# **Alert Migration**

Use this guide to update from SDK v1.4.3 or earlier (using Alerts v6 API) to SDK v1.5.0 or (Alerts v7 API).

We recommend that customers evaluate the new fields that are available in Alerts v7 API and supported in SDK 1.5.0 onwards to maximize the benefits from the new data. A lot of new metadata is included in the Alert record that can help simplify your integration. For example, if you were previously getting process information to enrich the command line, the process commandline is now included in the Alert record.

### Resources

- Alerts Migration Guide
- Alerts v7 Announcement
- Alert Search and Response Fields
- Example script showing breaking and compatibility features alert\_v6\_v7\_migration.py in GitHub Examples.
- SDK 1.5.0 Alert Example Script alerts\_common\_scenarios.py in GitHub Examples.

### Overview

In SDK 1.5.0, we balance backwards compatibility with making breaking changes apparent to avoid silent integration failures. Such failures might lead to the perception that things continue to work when they do not work.

- · Breaking Changes
  - Default Search Time Period is reduced to two weeks. See Default Search Time Period.
  - Fields that do not exist in Alert v7 API: FunctionalityDecommissioned exception is raised if called. See SDK Treatment of Fields that have been removed.
  - get\_events() method has been removed. See Enriched Events have been Replaced by Observations.
  - Facet terms match the field names. See *Facet Terms*.
  - Workflow is rebuilt. See Streamlined Alert Workflow.
  - Create Note returns a single Note instance instead of a list. See *create\_note()* return type.
- Backwards compatibility:
  - Class name change: Alert replaces BaseAlert, but BaseAlert is retained. See Class Name Changes.
  - Field name changes: The previous name is aliased to the new name on get, set, and access by property name. See Field names aliased.
  - The single field port is separated into local and remote fields. See *Port split into local and remote*.

### **New Features**

Enjoy all the new features!

See an example script that demonstrates the SDK 1.5.0 features in GitHub Examples, alerts\_common\_scenarios.py.

- New metadata fields include command lines. View the new fields and identify which fields can be used in criteria, exclusions, and as a facet term on the Developer Network Alerts Search Fields.
- add\_exclusions(): This new method exposes the exclusion element. Any records that match these values are
  excluded from the result set.
- get\_observations(): Gets the Observations that are related to the alert. This feature is available for most Alert types.
- get\_process(): This method previously got the process related to a Watchlist Alert. It is extended to get processes for other Alert Types if the Alert has a process\_guid set.
- Notes can be added to an Alert or a Threat.
- Alert History can be retrieved.
- to\_json(version) is a new method that returns the alert object in json format.
  - This method has been added to replace the use of the \_info attribute because it is an internal representation.
  - If no version parameter is provided, the version will default to API version v7.
  - "v6" can be passed as a parameter and the attribute names will be translated to the Alert v6 names.
  - to\_json("v6") translates field names from the v7 field name to v6 field names and returns a structure as close to v6 (SDK 1.4.3) as possible. The fields that do not have equivalents in the v7 API will be omitted.
  - The to\_json method is intended to ease the update path if the \_info attribute was being used.
  - Example method: show\_to\_json(api).

The following code snippet shows how to call the to\_json method for an alert:

```
>>> cb = get_cb_cloud_object(args)
>>> alert_query = cb.select(Alert)
>>> alert = alert_query.first()
>>> v7_dict = alert.to_json()
>>> v6_dict = alert.to_json("v6")
```

The returned object v7\_dict will have a dictionary representation of the alert using v7 attribute names and structure.

The returned object v6\_dict will have a dictionary representation of the alert using v6 attribute names and structure. If the field does not exist in v7, the field will be omitted from the json representation.

# **Breaking Changes**

The following changes require integration updates to avoid using functionality that is no longer available.

The "Example Method" refers to the example script alert\_v6\_v7\_migration.py in GitHub.

### **Default Search Time Period**

The default search period was one month. The default search period is now two weeks.

- The SDK does not make any compensating changes for this change of time.
- Example method: base\_class\_and\_default\_time\_range(api).

The following snippet shows how to set the search window to the previous month. See the Developer Network for details on the Time Range Filter

```
>>> alerts = api.select(Alert).set_time_range(range="-1M")
```

### SDK Treatment of Fields that have been removed

Some fields from the Alert API v6 (SDK 1.4.3 and earlier) do not have an equivalent in Alert v7 API (SDK 1.5.0+). A FunctionalityDecommissioned exception will be raised if they are used.

See *Removed Fields* for a list of these fields.

We recommend that you do the following:

- Review the fields that do not have an equivalent.
- After updating to the SDK 1.5.0, check your integrations for error logs that contain FunctionalityDecommissioned exceptions.
- Review the new fields and determine what changes can enhance your use cases.
- Use the add\_criteria method to search for alerts. This method replaces the hand-crafted set\_<field\_name> methods.
- Example method: set\_methods\_backwards\_compatibility(api).

For *Removed Fields*, the SDK 1.5.0+ has the following behavior:

- set\_<v6 field name>() will raise a FunctionalityDecommissioned exception.
- get(<v6 field name>) will raise a FunctionalityDecommissioned exception.
- alert.field\_name will raise a FunctionalityDecommissioned exception.
- Example method: get\_methods\_backwards\_compatibility(api) and category\_monitored\_removed(api).

Details of all changes to API endpoints and fields are in the Alerts Migration Guide on the Developer Network.

The following code block calls the decommissioned method

```
>>> from cbc_sdk import CBCloudAPI
>>> from cbc_sdk.platform import BaseAlert
>>> api = CBCloudAPI(profile="sample")
>>> alert_query = api.select(BaseAlert).set_blocked_threat_categories(["NON_MALWARE"])
```

It generates the following exception:

```
cbc_sdk.errors.FunctionalityDecommissioned: The set_kill_chain_statuses method does not_
exist in in SDK v1.5.0
because kill_chain_status is not a valid field on Alert v7 API. The functionality has_
exist in in SDK v1.5.0
been decommissioned.
```

Similarly, the following code block calls the get attribute function by using the decommissioned attribute: blocked\_threat\_categories:

```
>>> from cbc_sdk import CBCloudAPI
>>> from cbc_sdk.platform import BaseAlert
>>> api = CBCloudAPI(profile="sample")
>>> alert_query = api.select(BaseAlert)
>>> alert = alert_query.first()
>>> alert.get("blocked_threat_category")
```

It generates the following exception:

```
cbc_sdk.errors.FunctionalityDecommissioned:
The Attribute 'blocked_threat_category' does not exist in object 'WatchlistAlert'

⇒because it was
deprecated in Alerts v7. In SDK 1.5.0 the functionality is decommissioned.
```

### **Removed Fields**

Table 1: Field that have been removed from Alert v7 API

| Field Name                   | Alert Types       |
|------------------------------|-------------------|
| blocked_threat_category      | CB Analytics      |
| category                     | All               |
| count                        | Watchlist         |
| document_guid                | Watchlist         |
| group_details                | All               |
| kill_chain_status            | CB Analytics      |
| not_blocked_threat_category  | CB Analytics      |
| target_value                 | Container Runtime |
| threat_activity_dlp          | CB Analytics      |
| threat_activity_phish        | CB Analytics      |
| threat_cause_threat_category | All               |
| threat_cause_vector          | All               |
| threat_indicators            | Watchlist         |
| workload_id                  | Container Runtime |

## **Enriched Events have been Replaced by Observations**

CBAnalytics get\_events() is removed.

- The Enriched Events that this method returns have been deprecated.
- Instead, use Observations.
- More information is on the Developer Network Blog, How to Take Advantage of the New Observations API.

Instead of:

```
>>> cb = get_cb_cloud_object(args)
>>> alert_query = cb.select(CBAnalyticsAlert)
>>> alert = alert_query.first()
>>> alert.get_events()
```

Use get\_observations. Observations are available for many Alert Types whereas Enriched Events were limited to CB\_Analytics Alerts. Watchlist Alerts do not have associated observations, so Alerts of type Watchlist are excluded from the search.

```
>>> alert_query = cb.select(Alert).add_exclusions("type", "WATCHLIST")
>>> alert = alert_query.first()
>>> observations_list = alert.get_observations()
>>> len(observations_list) # execute the query
```

• Example method: observation\_replaces\_enriched\_event(api)

### **Facet Terms**

In Alerts v6 API and SDK 1.4.3, the terms available for use in facet requests were very limited and the facet terms did not always match the field name upon which it operated.

In Alerts v7 API and SDK 1.5.0, more fields are available and the facet term matches the field name.

- If the term used in v6 is the same as the field in v7, the facet term continues to work
- If the term used in v6 is not the same as v7, a FunctionalityDecommissioned exception is raised.
  - Raising the exception was a conscious decision to reduce the complexity and ongoing maintenance effort in the SDK, and to ensure visibility to customers that the Facet capability has significant improvements from which integrations will benefit.
  - Example method: facet\_terms(api)

The following snippet shows a pre-SDK 1.4.3 facet request and the FunctionalityDecommissioned exception that the SDK 1.5.0 SDK generates.

```
>>> from cbc_sdk.errors import FunctionalityDecommissioned
>>> try:
...    print("Calling facets with invalid term.")
...    facet_list = api.select(BaseAlert).facets(["ALERT_TYPE"])
...    except FunctionalityDecommissioned as e:
...    print(e)
...
Calling facets with invalid term.
The Field 'ALERT_TYPE' is not a valid facet name because it was deprecated in Alerts v7...
    functionality has been decommissioned.
```

The following snippet shows a valid request and printed response.

```
>>> import json
>>> facet_list = api.select(Alert).facets(["policy_applied", "attack_technique"])
>>> print("This is a valid facet response: {}".format(json.dumps(facet_list, indent=4)))
This is a valid facet response: [
        "field": "attack_technique",
        "values": [
            {
                 "total": 2,
                 "id": "T1048.002",
                 "name": "T1048.002"
            },
                 "total": 1,
                 "id": "T1490".
                 "name": "T1490"
            }
        ]
    },
        "field": "policy_applied",
        "values": [
            {
                 "total": 69224,
                 "id": "NOT_APPLIED",
                 "name": "NOT_APPLIED"
            },
            {
                 "total": 450,
                 "id": "APPLIED",
                 "name": "APPLIED"
            }
        ]
    }
]
```

## **Streamlined Alert Workflow**

The Alert Closure workflow is updated to be more streamlined and improves Alert lifecycle management.

The workflow leverages the alert search structure to specify the alerts to close and has the following status':

- Open, the initial status
- In Progress, a new intermediate status
- Closed which replaces Dismissed

As a result of the underlying change, the workflow does not have backwards compatibility built into it. The new workflow is:

- 1. Use an Alert Search to specify which Alerts will have their status updated.
  - The request body is a search request and all alerts matching the request will be updated.

- Two common uses are to update one alert or to update all alerts that have a specific threat id.
- Any search request can be used as the criteria to select alerts to update the alert status.

```
>>> # This query selects only the alert that has the specified id:
>>> ALERT_ID = "id of the alert to close"
>>> alert_query = api.select(Alert).add_criteria("id", [ALERT_ID])
>>> # This query selects all alerts that have the specified threat id. It_
is not used again in this example
>>> alert_query_for_threat = api.select(Alert).add_criteria("threat_id",

"CFED0B211ED09F8EC1C83D4F3FBF1709")
```

- 2. Submit a job to update the status of Alerts.
  - The status can be OPEN, IN PROGRESS or CLOSED (previously DISMISSED).
  - · You can include a Closure Reason.
- 3. The immediate response confirms that the job was successfully submitted.
- 4. Use the Job() cbc\_sdk.platform.jobs.Job class to determine when the update is complete.

Use the Job object to wait until the Job has completed. Your python script will wait while the SDK manages the polling to determine when the job is complete.

```
>>> job.await_completion().result()
```

5. Refresh the Alert Search to get the updated alert data into the SDK.

```
>>> alert.refresh()
>>> print("Status = {}, Expecting CLOSED".format(alert.workflow["status"]))
```

6. The Dismissal of Future Alerts for the same threat id has not changed.

The following sequence of calls updates future alerts that have the same threat id. It is usually used in combination with the alert closure; that is, you can use it to dismiss future alerts call to close future occurrences and call alert closure to close current open alerts that have the threat id.

## create note() Return Type

alert.create\_note() returns a Note object instead of a list.

(continued from previous page)

```
>>> print(type(new_note))
<class 'cbc_sdk.platform.alerts.Alert.Note'>
```

# **Backwards Compatibility**

The following changes have code in the SDK to map updated functionality to previous SDK functions. The SDK will continue to work, but new features should be reviewed to enhance integration and automation.

The "Example Method" refers to the example script alert\_v6\_v7\_migration.py in GitHub.

# **Class Name Changes**

- The base class for Alerts in the SDK has changed from BaseAlert to Alert.
  - Backwards compatibility is retained.
  - Example method: base\_class\_and\_default\_time\_range(api).

#### **Field Names Aliased**

To align with other parts of Carbon Black Cloud and industry conventions, many fields were deprecated from Alerts API v6 and have equivalent fields using a different name in v7. In the SDK v1.5.0, aliases are in place to minimize breaks.

Details of all changes to API endpoints and fields are in the Alerts Migration Guide on the Developer Network.

set\_<v6 field name>() on the query object translates to the new field name for the request.

- Update to use `add\_criteria(field\_name, [field\_value]).
- You can use many new fields in criteria to search Alerts using add\_criteria, but do not have set\_<field\_name> methods.
- Example method: set\_methods\_backwards\_compatibility(api).

get(<v6 field name>) translates to the new field name to look up the value.

• Example method: get\_methods\_backwards\_compatibility(api).

alert.field\_name translates the field name to the new name and returns the matching value.

• Example method: set\_methods\_backwards\_compatibility(api).

The following fields have a new name in Alert v7 and the new field name contains the same value.

Table 2: Field mappings where the field has been renamed

| Alert v6 API - SDK 1.4.3 or earlier | Alert v7 API - SDK 1.5.0 or later |
|-------------------------------------|-----------------------------------|
| cluster_name                        | k8s_cluster                       |
| create_time                         | backend_timestamp                 |
| first_event_time                    | first_event_timestamp             |
| last_event_time                     | last_event_timestamp              |
| last_update_time                    | backend_update_timestamp          |
| namespace                           | k8s_namespace                     |
| notes_present                       | alert_notes_present               |

continues on next page

Table 2 – continued from previous page

| Alert v6 API - SDK 1.4.3 or earlier      | Alert v7 API - SDK 1.5.0 or later                                            |
|------------------------------------------|------------------------------------------------------------------------------|
| policy_id                                | device_policy_id                                                             |
| policy_name                              | device_policy                                                                |
| port                                     | netconn_local_port                                                           |
| protocol                                 | netconn_protocol                                                             |
| remote_domain                            | netconn_remote_domain                                                        |
| remote_ip                                | netconn_remote_ip                                                            |
| remote_namespace                         | remote_k8s_namespace                                                         |
| remote_replica_id                        | remote_k8s_pod_name                                                          |
| remote_workload_kind                     | remote_k8s_kind                                                              |
| remote_workload_name                     | remote_k8s_workload_name                                                     |
| replica_id                               | k8s_pod_name                                                                 |
| rule_id                                  | rule_id                                                                      |
| run_state                                | run_state                                                                    |
| target_value                             | device_target_value                                                          |
| threat_cause_actor_certificate_authority | process_issuer                                                               |
| threat_cause_actor_name                  | process_name. Note that threat_cause_actor_name was                          |
|                                          | only the name of the executable. <i>process_name</i> contains the full path. |
| threat_cause_actor_publisher             | process_publisher                                                            |
| threat_cause_actor_sha256                | process_sha256                                                               |
| threat_cause_cause_event_id              | primary_event_id                                                             |
| threat_cause_md5                         | process_md5                                                                  |
| threat_cause_parent_guid                 | parent_guid                                                                  |
| threat_cause_reputation                  | process_reputation                                                           |
| threat_indicators                        | ttps                                                                         |
| watchlists                               | watchlists.id                                                                |
| workflow.last_update_time                | workflow.change_timestamp                                                    |
| workload_kind                            | k8s_kind                                                                     |
| workload_name                            | k8s_workload_name                                                            |

# Port - split into local and remote

- In SDK 1.4.3 and earlier, there was a single field port.
- In Alerts v7 API and SDK 1.5.0, there are two fields; netconn\_local\_port and netconn\_remote\_port.
- The legacy method set\_ports() sets the criteria for netconn\_local\_port.

```
>>> # This legacy search request:
>>> api.select(BaseAlert).set_ports(["NON_MALWARE"])
```

# Migration Guide For Live Response From v3 To v6

This guide will help you migrate from Live Response v3 to v6.

### Overview

Most of the changes from v3 to v6 are on the routes. Th updated API (v6) includes a more granular approach to roles-based access control (RBAC).

This change was implemented in CBC SDK 1.3.0, Released June 8, 2021. If you are on a more recent version of this SDK, you are already using the new version.

## **Access Permissions**

A key with a Custom Access Level with appropriate permissions needs to be created for the Live Response. The following table shows the corresponding permissions that needs to be enabled, based on the existing roles.

| Permission                | What it controls (commands)                                                                                                    | Which existing roles have access                                                                   |
|---------------------------|----------------------------------------------------------------------------------------------------|----------------------------------------------------------------------------------------------------|
| org.liveresponse          |                                                                                                    |                                                                                                    |
|                           | Permanently disabling the Live<br>Response feature on an individual<br>endpoint:<br>Disable Live Response on the<br>Endpoints page | Level 3 Analyst Live Response Admin - Legacy Super Admin                                           |
| org.liveresponse.files    |                                                                                                    |                                                                                                    |
|                           | Read, write and/or delete files on<br>the endpoint:<br>cd, delete, dir, drives, get, mkdir,<br>put, pwd                            | Level 2 Analyst<br>Level 3 Analyst<br>Live Response Admin - Legacy<br>Super Admin                  |
| org.liveresponse.memdump  |                                                                                                    |                                                                                                    |
|                           | Dump kernel memory on the endpoint: memdump                                                                                        | Level 3 Analyst<br>Live Response Admin - Legacy<br>Super Admin                                     |
| org.liveresponse.process  |                                                                                                    |                                                                                                    |
|                           | List, stop and execute processes on<br>the endpoint:<br>exec, execfg, kill, ps                                                     | Level 2 Analyst (cannot execute)<br>Level 3 Analyst<br>Live Response Admin - Legacy<br>Super Admin |
| org.liveresponse.registry |                                                                                                    |                                                                                                    |
|                           | View, add, edit and delete registry<br>entries:<br>reg add, reg delete, reg query, reg<br>set                                      | Level 2 Analyst<br>Level 3 Analyst<br>Live Response Admin - Legacy<br>Super Admin                  |
| org.liveresponse.session  |                                                                                                    |                                                                                                    |
|                           | Initiate live response sessions, plus: clear, help                                                                                 | Level 2 Analyst<br>Level 3 Analyst<br>Live Response Admin - Legacy<br>Super Admin                  |

## Changes in the routes and response codes

| v3                                                        | v6                                                     |
|-----------------------------------------------------------|--------------------------------------------------------|
| /integrationServices/v3/cblr/                             | /appservices/v6/orgs/{org_key}/liveresponse/           |
| POST /sessions/{session_id} 200                           | POST /sessions 201                                     |
| POST /session/{session_id)/file 200                       | POST /sessions/{session_id)/files 201                  |
| POST /session/{session_id}/command                        | POST /sessions/{session_id}/commands                   |
| PUT /session {"session_id": "1:37191", "status": "CLOSE"} | DELETE /sessions/{session_id} 204                      |
| GET /session/{sessionId}/file/{fileId}/content 200        | GET /sessions/{session_id}/files/{file_id}/content 302 |
| DELETE /session/{sessionId}/file/{fileId} 200             | DELETE /sessions/{session_id}/files/{file_id} 204      |

## Changes in some of the request/response fields

| Where is the change? | v3           | v6               |
|----------------------|--------------|------------------|
| All API endpoints    | sensor_id    | device_id        |
| Process command      | username     | process_username |
| Process command      | path         | process_path     |
| Process command      | pid          | process_pid      |
| Process command      | command_line | process_cmdline  |
| Process command      | parent       | parent_pid       |
| Registry command     | valueType    | value_type       |
| Registry command     | valueData    | value_data       |
| Registry command     | valueName    | value_name       |

### **Additional Information**

- (CBC) Live Response API releasing v6: now with granular RBAC!
- Live Response Documentation
- Live Response API Migration Guide

# **Notifications to Alerts Migration**

Use this guide to update from using `get\_notifications()`, which leverages the `/integrationServices/v3/notification` API to using Alerts in SDK v1.5.0 or higher with Alerts v7 API.

**Note:** The /integrationServices/v3/notification API is deprecated, and deactivation is planned for 31 October 2024.

The Access Level Type `SIEM` used to access the Notifications API is also deprecated. Deactivation of the legacy access level type `SIEM` is planned for 31 January 2025.

For more information about migrating from the API and alternative solutions, see IntegrationService notification v3 API Migration Guide

The key differences between Notifications and Alerts are:

- In Notifications, the criteria that defines when a notification is sent is defined in the Carbon Black Cloud console. When using the Alerts v7 API, the criteria is part of the API request
- Notifications work on a subscription-based principle and they require a SIEM authentication key. By using that key, you are subscribing to a certain criteria of alerts.
- As the API Notification API is deprecated, new alert types such as Intrusion Detection System Alerts cannot be retrieved from the Notifications API.
- The Notifications endpoint is a read-once queue whereas the Alerts v7 is a search request. When calling the Alerts v7 API, the caller (your script) must manage state, keeping track of the timestamp of the last Alert retrieved and using that for the start timestamp on the next request. See the Alert Bulk Export guide for details on the polling algorithm.

We recommend that customers evaluate the new fields that are available in Alerts v7 API and supported in SDK 1.5.0 onwards to maximize the benefits from the new data. A lot of new metadata is included in the Alert record that can help simplify your integration. For example, if you were previously getting process information to enrich the command line, the process commandline is now included in the Alert record.

As at SDK 1.5.0, Notifications are deprecated and functional; there has not been a breaking change. The underlying API will be deactivated on October 31, 2024 so you must move to Alerts in SDK 1.5.0 or newer which uses Alerts v7 API, or to the Data Forwarder with Alert Schema 2.x before then.

### Resources

- IntegrationServices Notification v3 API Migration
- Carbon Black Cloud Syslog Connector 2.0
- Alert Bulk Export
- Alerts Migration Guide
- Alerts v7 Announcement
- Alert Search and Response Fields
- SDK 1.5.0 Alert Example Script alerts\_common\_scenarios.py in GitHub Examples.
- Alerts Bulk Export Example Script alerts\_bulk\_export.py in GitHub Examples.

## How to Update the SDK Usage

This screen shot shows the Notification configuration page in the Carbon Black Cloud console.

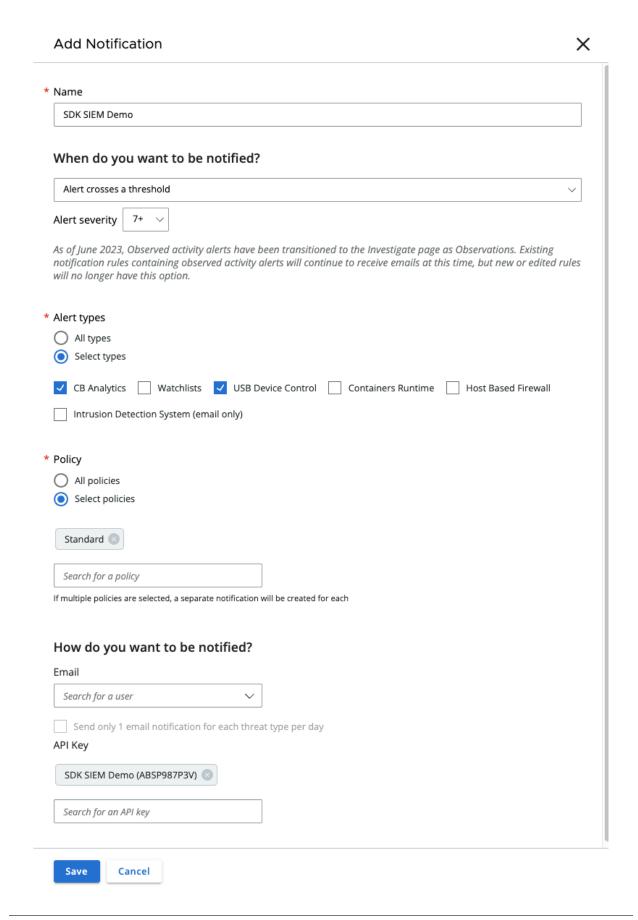

You can replicate the settings shown in the screenshot by running the following search on Alerts:

```
>>> from cbc_sdk import CBCloudAPI
>>> from cbc_sdk.platform import Alert
>>> alerts = api.select(Alert).set_minimum_severity(7).\
>>> add_criteria("type", ["CB_ANALYTICS", "DEVICE_CONTROL"]).\
>>> add_criteria("device_policy", "Standard")
```

An Alert contains a lot more information than a Notification, and most of the fields are available for searching.

The other modification required is that where the Notifications was a read one queue, Alerts are retrieved using a search. An example script with the polling logic implemented is in the GitHub Repository, alerts\_bulk\_export.py in GitHub Examples.

There is also a guide to Alert Bulk Export on the developer network with a detailed explanation of the logic.

## Porting Applications from CBAPI to Carbon Black Cloud SDK

This guide will help you migrate from CBAPI to the Carbon Black Cloud Python SDK.

This is necessary to take advantage of new functionality in Carbon Black Cloud and also to ensure that functionality is not lost from your integrations when APIs are deactivated in July 2024. Read more about the new features in the Developer Network Blogs.

**Note:** CBAPI applications using Carbon Black EDR (Response) or Carbon Black App Control (Protection) cannot be ported, as support for on-premise products is not present in the CBC SDK. Continue to use CBAPI for these applications.

#### Overview

CBC SDK has changes to package names, folder structure, and functions. Import statements will need to change for the packages, modules, and functions listed in this guide.

## **Package Name Changes**

A number of packages have new name equivalents in the CBC SDK. Endpoint Standard and Enterprise EDR have had parts replaced to use the most current API routes.

## **Top-level Package Name Change**

The top-level package name has changed from CBAPI to CBC SDK.

| CBAPI Name (old) | CBC SDK Name (new) |
|------------------|--------------------|
| cbapi.psc        | cbc_sdk            |

# **Product Name Changes**

Carbon Black Cloud product names have been updated in the SDK.

| CBAPI Name (old)       | CBC SDK Name (new)        |
|------------------------|---------------------------|
| cbapi.psc.defense      | cbc_sdk.endpoint_standard |
| cbapi.psc.livequery    | cbc_sdk.audit_remediation |
| cbapi.psc.threathunter | cbc_sdk.enterprise_edr    |
| cbapi.psc              | cbc_sdk.platform          |

Features for new products such as Container Security and Workload Security have also been added in the appropriate namespace.

## APIs that have been deprecated or deactivated

Some modules made use of APIs that have been deactivated and are either no longer included in the Carbon Black Cloud, or are planned for deprecation in the second half of 2024. The following table shows the original module, the replacement module, and where to find more information.

For a complete list of APIs that are deprecated and the associated migration information, see the Migration Guide on the Developer Network. This is important if you have integrations with Carbon Black Cloud that do not use the Carbon Black Cloud Python SDK (this).

Table 3: Deprecated Modules and their replacements

| CBAPI module                                                         | Replacement CBC SDK<br>Module                                        | More Information                                                                                                    |
|----------------------------------------------------------------------|----------------------------------------------------------------------|----------------------------------------------------------------------------------------------------|
| cbapi.psc.defense Event                                              | cbc_sdk.platform Observation                                         | This was deactivated in January 2021. Review the Carbon Black Cloud User Guide to learn more about Observations                                            |
| cbapi.psc.defense Policy                                             | cbc_sdk.platform Policy                                              | IntegrationServices Policy v3 API Migration                                                                                                    |
| cbc_sdk.endpoint_standard<br>EnrichedEvent                           | cbc_sdk.platform Observation                                         | Enriched Events will remain available until July 2024. Enriched Events API Migration                                                                       |
| cbc_sdk.platform Alert                                               | Module path is un-<br>changed. Attributes and<br>methods will change | In SDK 1.5.0 the Alert module will be updated to use the new Alert v7 API. A migration guide will be included with that release. Planned for October 2023. |
| SIEM Notifications - cbc_sdk.rest_api CBCloudAPI get_notifications() | cbc_sdk.platform Alert or<br>Alert Data Forwarder                    | Notification Migration                                                                                                    |

# Modules that have been moved and need new import statements

Import statements will need to change:

```
# Endpoint Standard (Defense)
# CBAPI
from cbapi.psc.defense import Device
# CBC SDK
from cbc_sdk.platform import Device

# Audit and Remediation (LiveQuery)
# CBAPI
from cbapi.psc.livequery import Run, RunHistory, Result, DeviceSummary
# CBC SDK
from cbc_sdk.audit_remediation import Run, RunHistory, Result, DeviceSummary

# Enterprise EDR (ThreatHunter)
# CBAPI
from cbapi.psc.threathunter import Feed, Report, Watchlist

# CBC SDK
from cbc_sdk.enterprise_edr import Feed, Report, Watchlist
```

## **Moved Packages and Models**

Some modules have been moved to a more appropriate location.

| CBAPI Name (old)        | CBC SDK Name (new) |
|-------------------------|--------------------|
| cbapi.example_helpers   | cbc_sdk.helpers    |
| cbapi.psc.alerts_query  | cbc_sdk.platform   |
| cbapi.psc.devices_query | cbc_sdk.platform   |

Import statements will need to change:

```
# Example Helpers

# CBAPI
from cbapi.example_helpers import build_cli_parser

# CBC SDK
from cbc_sdk.helpers import build_cli_parser

# Alerts
```

(continues on next page)

(continued from previous page)

```
# CBAPI
from cbapi.psc.alerts_query import *

# CBC SDK
from cbc_sdk.platform import *

# Devices

# CBAPI
from cbapi.psc.devices_query import *

# CBC SDK
from cbc_sdk.platform import *
```

# **Replaced Modules**

In 2020, Carbon Black Cloud APIs were updated to provide a more consistent search experience. Platform search replaced Endpoint Standard Event searching, and Enterprise EDR Process and Event searching.

For help beyond import statement changes, check out these resources:

- Unified Platform Experience: What to Expect
- Migration Guide: Carbon Black Cloud Events API
- Advanced Search Tips for Carbon Black Cloud Platform Search

## **Endpoint Standard**

Endpoint Standard Events have been replaced with Platform Observations and the old event functionality has been decommissioned:

```
# Endpoint Standard Enriched Events

# CBAPI
from cbapi.psc.defense import Event

# CBC SDK - decommissioned--do not use
from cbc_sdk.endpoint_standard import Event

# CBC SDK - deprecated--stop using before July 31st 2024
from cbc_sdk.endpoint_standard import EnrichedEvent

# CBC SDK - Observations. Use this!
from cbc_sdk.platform import Observation
```

# **Enterprise EDR**

Enterprise EDR Processes and Events have been removed and replaced with Platform Processes and Events:

```
# Enterprise EDR Process and Event

# CBAPI
from cbapi.psc.threathunter import Process, Event

# CBC SDK
from cbc_sdk.platform import Process, Event
```

## **Folder Structure Changes**

The directory structure for the SDK has been refined compared to CBAPI.

- · Addition of the Platform folder
- · Removal of Response and Protection folders
- Consolidation of model objects and query objects
- Product-specific rest\_api.py files replaced with package level rest\_api.py
  - from cbapi.psc.threathunter import CbThreatHunterAPI becomes from cbc\_sdk import CBCloudAPI, etc.

# **Directory Tree Changes**

In general, each module's models.py and query.py files were combined into their respective base.py files.

CBAPI had the following abbreviated folder structure:

```
src
└─ cbapi
    └─ psc
           defense
               - models.py
                   Device
                    Event
                    Policy
                rest_api.py
                 └─ CbDefenseAPI
            livequery
               - models.py
                    - Run
                    RunHistory
                    - Result
                    - ResultFacet
                    DeviceSummary

    DeviceSummaryFacet

                rest_api.py
                 └─ CbLiveQueryAPI
            threathunter
                                                                                (continues on next page)
```

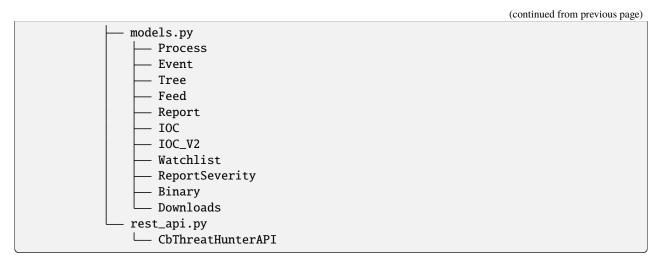

Each product had a models.py and rest\_api.py file.

CBC SDK has the following abbreviated folder structure:

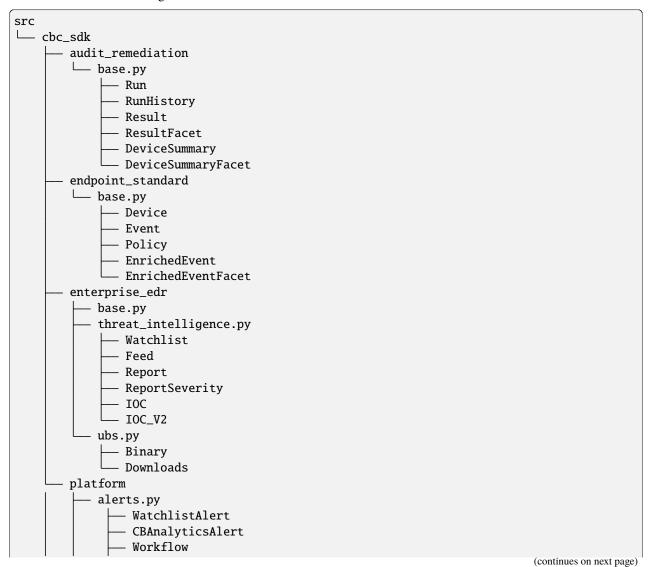

\_ \_

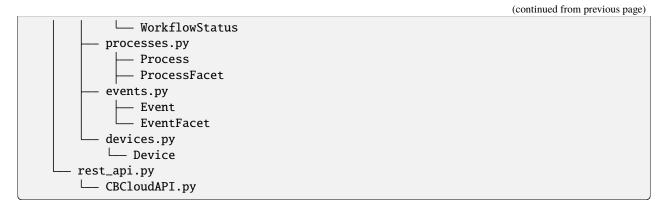

Now, each product has either a base.py file with all of its objects, or categorized files like platform.alerts.py and platform.devices.py. The package level rest\_api.py replaced each product-specific rest\_api.py file.

# **Function Changes**

# **Helper Functions:**

| CBAPI Name (old)                                            |                        | CBC SDK Name (new)              |
|-------------------------------------------------------------|------------------------|---------------------------------|
| <pre>cbapi.example_helpers.get_cb_defense_object()</pre>    | cbapi.                 | cbc_sdk.                        |
| <pre>example_helpers.get_cb_livequery_object()</pre>        | cbapi.example_helpers. | helpers.                        |
| <pre>get_cb_threathunter_object() cbapi.example_helpe</pre> | rs.get_cb_psc_object() | <pre>get_cb_cloud_object(</pre> |

## **Audit and Remediation Queries:**

| CBAPI Name (old)                            | CBC SDK Name (new)                                   |
|---------------------------------------------|------------------------------------------------------|
| cb.query(sql_query)                         | <pre>cb.select(Run).where(sql=sql_query)</pre>       |
| <pre>cb.query_history(query_string)</pre>   | <pre>cb.select(RunHistory).where(query_string)</pre> |
| <pre>cb.query(sql_query).policy_ids()</pre> | <pre>cb.select(Run).policy_id()</pre>                |

# **API Objects:**

| CBAPI Name (old)                                                                                                    | CBC SDK<br>Name (new)  |
|----------------------------------------------------------------------------------------------------|------------------------|
| cbapi.psc.defense.CbDefenseAPI cbapi.psc.livequery.CbLiveQueryAPI cbapi.psc.threathunter.CbThreatHunterAPI cbapi.psc.CbPSCBaseAPI | cbc_sdk.<br>CBCloudAPI |

# 4.6 The CBCloudAPI Object

The CBCloudAPI object is the key object used in working with the Carbon Black Cloud. It represents the connection to the Carbon Black Cloud server, to the specific organization to which you have access. It is used to search for objects representing specific data items on the server, such as devices, alerts, policies, and so forth. It also has a number of utility functions and properties providing access to additional functionality on the server, such as *Live Response*.

A program using the Carbon Black Cloud SDK will start by creating a CBCloudAPI object, passing it the parameters necessary to authenticate to the server. The authentication parameters may be specified as direct arguments when the object is created, or may be provided by a credential provider (see *Credential Providers Package*). This object is then called upon for SDK operations, or passed as a parameter to other SDK functions.

As the CBCloudAPI object relies upon REST calls to the server, it does not hold network connections open, and hence need not be explicitly closed.

# 4.6.1 CBCloudAPI Creation Examples

Authenticate to the Carbon Black Cloud server with directly-supplied parameters:

Authenticate to the Carbon Black Cloud server using a profile with the default credential provider:

```
from cbc_sdk import CBCloudAPI
api = CBCloudAPI(profile='my_profile')

# as an example, get the list of all watchlist alerts
from cbc_sdk.platform import WatchlistAlert
query = api.select(WatchlistAlert)
alerts_list = list(query)
```

Authenticate to the Carbon Black Cloud server using a profile supplied by a different credential provider:

```
from cbc_sdk import CBCloudAPI
from cbc_sdk.credentials import KeychainCredentialProvider
creds = KeychainCredentialProvider('keychain-to-use', 'my-username')
api = CBCloudAPI(profile='my_profile', credential_provider=creds)

# as an example, get the list of all watchlist alerts
from cbc_sdk.platform import WatchlistAlert
query = api.select(WatchlistAlert)
alerts_list = list(query)
```

# 4.6.2 Class Documentation

class CBCloudAPI(\*args, \*\*kwargs)

Bases: BaseAPI

A connection to the Carbon Black Cloud.

The core object for interacting with the Carbon Black Cloud SDK.

## **Example**

```
>>> from cbc_sdk import CBCloudAPI
>>> cb = CBCloudAPI(profile="production")
```

Create a new instance of the CBCloudAPI object.

### **Parameters**

- \*args (list) List of arguments to pass to the API object.
- \*\*kwargs (dict) Keyword arguments to pass to the API object.

## **Keyword Arguments**

- **credential\_file** (*str*) The name of a credential file to be used by the default credential provider.
- **credential\_provider** (cbc\_sdk.credentials.CredentialProvider) An alternate credential provider to use to find the credentials to be used when accessing the Carbon Black Cloud.
- csp\_api\_token (str) The CSP API Token for Carbon Black Cloud.
- csp\_oauth\_app\_id (str) The CSP OAuth App ID for Carbon Black Cloud.
- csp\_oauth\_app\_secret (str) The CSP OAuth App Secret for Carbon Black Cloud.
- **integration\_name** (*str*) The name of the integration using this connection. This should be specified as a string in the format 'name/version'
- max\_retries (int) The maximum number of times to retry failing API calls. Default is 5.
- org\_key (str) The organization key value to use when accessing the Carbon Black Cloud.
- **pool\_block** (*bool*) True if the connection pool should block when no free connections are available. Default is False.
- **pool\_connections** (*int*) Number of HTTP connections to be pooled for this instance. Default is 1.
- pool\_maxsize (int) Maximum size of the connection pool. Default is 10.
- **profile** (*str*) Use the credentials in the named profile when connecting to the Carbon Black Cloud server. Uses the profile named 'default' when not specified.
- **proxy\_session** (*requests.session.Session*) Proxy session to be used for cookie persistence, connection pooling, and configuration. Default is None (use the standard session).
- **thread\_pool\_count** (*int*) The number of threads to create for asynchronous queries. Defaults to 3.

- timeout (float) The timeout to use for for API connection requests. Default is None (no timeout).
- token (str) The API token to use when accessing the Carbon Black Cloud.
- **url** (*str*) The URL of the Carbon Black Cloud provider to use.

## alert\_search\_suggestions(query)

Returns suggestions for keys and field values that can be used in a search.

#### **Parameters**

**query** (str) – A search query to use.

#### Returns

A list of search suggestions expressed as dict objects.

### Return type

list[dict]

## api\_json\_request(method, uri, \*\*kwargs)

Submit a request to the server.

Normally only used by other SDK objects; used from user code only to submit a request to the server that is not currently implemented in the SDK.

### **Parameters**

- **method** (str) HTTP method to use.
- **uri** (*str*) URI to submit the request to.
- **\*\*kwargs** (*dict*) Additional arguments.

## **Keyword Arguments**

- **data** (*object*) Body data to be passed to the request, formatted as JSON.
- headers (dict) Header names and values to pass to the request.

### **Returns**

Result of the operation, as JSON

### Return type

object

### Raises

**ServerError** – If there's an error output from the server.

## api\_request\_iterate(method, uri, \*\*kwargs)

Submit a request to the specified URI and iterate over the response as lines of text.

Should only be used for requests that can be expressed as large amounts of text that can be broken into lines.

Normally only used by other SDK objects; used from user code only to submit a request to the server that is not currently implemented in the SDK.

### **Parameters**

- **method** (str) HTTP method to use.
- **uri** (*str*) The URI to send the request to.
- \*\*kwargs (dict) Additional arguments for the request.

## **Keyword Arguments**

• data (object) – Body data to be passed to the request, formatted as JSON.

• **headers** (*dict*) – Header names and values to pass to the request.

#### **Yields**

str – Each line of text in the returned data.

# api\_request\_stream(method, uri, stream\_output, \*\*kwargs)

Submit a request to the specified URI and stream the results back into the given stream object.

Normally only used by other SDK objects; used from user code only to submit a request to the server that is not currently implemented in the SDK.

### **Parameters**

- method (str) HTTP method to use.
- **uri** (*str*) The URI to send the request to.
- **stream\_output** (*RawIOBase*) The output stream to write the data to.
- **\*\*kwargs** (*dict*) Additional arguments for the request.

## **Keyword Arguments**

- data (object) Body data to be passed to the request, formatted as JSON.
- **headers** (*dict*) Header names and values to pass to the request.

#### Returns

The return data from the request.

## Return type

object

## audit\_remediation(sql)

Run an audit-remediation query.

### **Parameters**

**sql** (*str*) – The SQL for the query.

# Returns

The query object.

### **Return type**

cbc\_sdk.base.Query

## audit\_remediation\_history(query=None)

Run an audit-remediation history query.

#### **Parameters**

**query** (str) – The SQL for the query.

## Returns

The query object.

# Return type

cbc\_sdk.base.Query

## bulk\_threat\_dismiss(threat\_ids, remediation=None, comment=None)

Dismiss the alerts associated with multiple threat IDs.

The alerts will be left in a DISMISSED state.

### **Parameters**

• **threat\_ids** (*list[str]*) – List of string threat IDs.

- **remediation** (*str*) The remediation state to set for all alerts.
- **comment** (*str*) The comment to set for all alerts.

The request ID of the pending request, which may be used to select a WorkflowStatus object.

## **Return type**

str

## bulk\_threat\_update(threat\_ids, remediation=None, comment=None)

Update the alert status of alerts associated with multiple threat IDs.

The alerts will be left in an OPEN state

## **Parameters**

- **threat\_ids** (*list[str]*) List of string threat IDs.
- **remediation** (*str*) The remediation state to set for all alerts.
- **comment** (*str*) The comment to set for all alerts.

## Returns

The request ID of the pending request, which may be used to select a WorkflowStatus object.

### **Return type**

str

## convert\_feed\_query(query)

Converts a legacy CB Response query to a ThreatHunter query.

## **Parameters**

**query** (*str*) – The query to convert.

### Returns

The converted query.

## Return type

str

## create(cls, data=None)

Creates a new model.

### **Parameters**

- **cls** (*class*) The model being created.
- data (dict) The data to pre-populate the model with. Default None.

## Returns

An instance of cls.

# Return type

object

## **Examples**

```
>>> feed = cb.create(Feed, feed_data)
```

## property custom\_severities

List of active ReportSeverity instances.

## delete\_object(uri)

Send a DELETE request to the specified URI.

Normally only used by other SDK objects; used from user code only to submit a request to the server that is not currently implemented in the SDK.

### **Parameters**

**uri** (*str*) – The URI to send the DELETE request to.

#### Returns

The return data from the DELETE request, as JSON.

## Return type

object

### device\_background\_scan(device ids, scan)

Set the background scan option for the specified devices.

#### **Parameters**

- **device\_ids** (list[int]) List of IDs of devices to be set.
- **scan** (*bool*) True to turn background scan on, False to turn it off.

## Returns

The parsed JSON output from the request.

### Return type

dict

# Raises

**ServerError** – If the API method returns an HTTP error code.

# device\_bypass(device\_ids, enable)

Set the bypass option for the specified devices.

## **Parameters**

- **device\_ids** (*list[int]*) List of IDs of devices to be set.
- enable (bool) True to enable bypass, False to disable it.

### **Returns**

The parsed JSON output from the request.

## Return type

dict

### Raises

**ServerError** – If the API method returns an HTTP error code.

## device\_delete\_sensor(device\_ids)

Delete the specified sensor devices.

## **Parameters**

**device\_ids** (list[int]) – List of IDs of devices to be deleted.

The parsed JSON output from the request.

## **Return type**

dict

### Raises

**ServerError** – If the API method returns an HTTP error code.

### device\_quarantine(device ids, enable)

Set the quarantine option for the specified devices.

### **Parameters**

- **device\_ids** (list[int]) List of IDs of devices to be set.
- **enable** (*bool*) True to enable quarantine, False to disable it.

### **Returns**

The parsed JSON output from the request.

## Return type

dict

### Raises

**ServerError** – If the API method returns an HTTP error code.

## device\_uninstall\_sensor(device\_ids)

Uninstall the specified sensor devices.

### **Parameters**

 $\textbf{device\_ids} \; (\textit{list[int]}) - List \; of \; IDs \; of \; devices \; to \; be \; uninstalled.$ 

## Returns

The parsed JSON output from the request.

## Return type

dict

### **Raises**

**ServerError** – If the API method returns an HTTP error code.

# device\_update\_policy(device\_ids, policy\_id)

Set the current policy for the specified devices.

#### **Parameters**

- **device\_ids** (*list[int]*) List of IDs of devices to be changed.
- **policy\_id** (*int*) ID of the policy to set for the devices.

#### Returns

The parsed JSON output from the request.

## **Return type**

dict

### **Raises**

**ServerError** – If the API method returns an HTTP error code.

## device\_update\_sensor\_version(device\_ids, sensor\_version)

Update the sensor version for the specified devices.

#### **Parameters**

- **device\_ids** (list[int]) List of IDs of devices to be changed.
- **sensor\_version** (*dict*) New version properties for the sensor.

The parsed JSON output from the request.

#### Return type

dict

#### Raises

**ServerError** – If the API method returns an HTTP error code.

## fetch\_process\_queries()

Retrieves a list of query IDs, active or complete, known by the ThreatHunter server.

### get\_auditlogs()

Retrieve queued audit logs from the Carbon Black Cloud Endpoint Standard server.

**Note:** While this can be used with an 'API' key generated in the Carbon Black Cloud console, those key types are officially deprecated. Use a Custom key type with permissions as given here.

### **Required Permissions:**

org,audits(READ)

### **Deprecated:**

Use AuditLog.getAuditLogs (from cbc\_sdk.platform) instead.

#### **Returns**

List of dictionary objects representing the audit logs, or an empty list if none available.

## Return type

list[dict]

## get\_notifications()

Retrieve queued notifications (alerts) from the Cb Endpoint Standard server.

Note: This can only be used with a 'SIEM' key generated in the Cb Endpoint Standard console.

### **Deprecated:**

Use the Alerts API or the Data Forwarder to get similar notifications.

## Returns

List of dictionary objects representing the notifications, or an empty list if none available.

## **Return type**

list[dict]

## get\_object(uri, query\_parameters=None, default=None)

Submit a GET request to the server and parse the result as JSON before returning.

Normally only used by other SDK objects; used from user code only to submit a request to the server that is not currently implemented in the SDK.

#### **Parameters**

- **uri** (*str*) The URI to send the GET request to.
- **query\_parameters** (*dict*) Parameters for the query.
- **default** (*object*) What gets returned in the event of an empty response.

Result of the GET request, as JSON.

### Return type

object

## get\_policy\_ruleconfig\_parameter\_schema(ruleconfig\_id)

Returns the parameter schema for a specified rule configuration.

#### **Parameters**

- **cb** (BaseAPI) Reference to API object used to communicate with the server.
- **ruleconfig\_id** (*str*) The rule configuration ID (UUID).

#### Returns

The parameter schema for this particular rule configuration (as a JSON schema).

### Return type

dict

#### Raises

**InvalidObjectError** – If the rule configuration ID is not valid.

## get\_raw\_data(uri, query\_parameters=None, default=None, \*\*kwargs)

Submit a GET request to the server and return the result without parsing it.

Normally only used by other SDK objects; used from user code only to submit a request to the server that is not currently implemented in the SDK.

### **Parameters**

- **uri** (*str*) The URI to send the GET request to.
- query\_parameters (dict) Parameters for the query.
- **default** (*object*) What gets returned in the event of an empty response.
- \*\*kwargs (dict) Additional arguments.

### **Keyword Arguments**

**headers** (*dict*) – Header names and values to pass to the GET request.

## Returns

Result of the GET request.

## Return type

object

## property live\_response

The Live Response session manager object.

It is created if it does not yet exist when this property is read.

## notification\_listener(interval=60)

Continually polls the Cb Endpoint Standard server for notifications (alerts).

**Note:** This can only be used with a 'SIEM' key generated in the Cb Endpoint Standard console.

## **Deprecated:**

Use the Alerts API or the Data Forwarder to get similar notifications.

#### **Parameters**

**interval** (*int*) – Time period to wait in between polls for notifications, in seconds. Default is 60.

#### **Yields**

dict – A dictionary representing a notification.

### property org\_urn

The URN of the current organization, based on the configured org\_key.

## post\_multipart(uri, param\_table, \*\*kwargs)

Send a POST request to the specified URI, with parameters sent as multipart/form-data.

Normally only used by other SDK objects; used from user code only to submit a request to the server that is not currently implemented in the SDK.

#### **Parameters**

- **uri** (*str*) The URI to send the POST request to.
- param\_table (dict) A dict of known parameters to the underlying method, each element of which is a parameter name mapped to a dict, which contains elements 'filename' and 'type' representing the pseudo-filename to be used for the data and the MIME type of the data.
- \*\*kwargs (dict) Arguments to pass to the API. Except for "headers," these will all be added as parameters to the form data sent.

## **Keyword Arguments**

**headers** (dict) – Header names and values to pass to the request.

### Returns

The return data from the POST request.

## Return type

object

## post\_object(uri, body, \*\*kwargs)

Send a POST request to the specified URI.

Normally only used by other SDK objects; used from user code only to submit a request to the server that is not currently implemented in the SDK.

## **Parameters**

- **uri** (*str*) The URI to send the POST request to.
- **body** (*object*) The data to be sent in the body of the POST request, as JSON.
- \*\*kwargs (dict) Additional arguments for the HTTP POST.

## **Keyword Arguments**

**headers** (*dict*) – Header names and values to pass to the request.

## Returns

The return data from the POST request, as JSON.

# Return type

object

# process\_limits()

Returns a dictionary containing API limiting information.

## **Examples**

```
put_object(uri, body, **kwargs)
```

Send a PUT request to the specified URI.

Normally only used by other SDK objects; used from user code only to submit a request to the server that is not currently implemented in the SDK.

### **Parameters**

- **uri** (*str*) The URI to send the PUT request to.
- **body** (*object*) The data to be sent in the body of the PUT request.
- \*\*kwargs (dict) Additional arguments for the HTTP PUT.

### **Keyword Arguments**

**headers** (*dict*) – Header names and values to pass to the request.

#### Returns

The return data from the PUT request, as JSON.

## Return type

object

```
select(cls, unique_id=None, *args, **kwargs)
```

Prepare a query against the Carbon Black data store.

Most objects returned by the SDK are returned via queries created using this method.

## **Parameters**

- **cls** (*class* / *str*) The Model class (for example, Computer, Process, Binary, FileInstance) to query
- unique\_id (Any) The unique id of the object to retrieve, to retrieve a single object by ID. Default is None (create a standard query).
- \*args (list) Additional arguments to pass to a created object.
- \*\*kwargs (dict) Additional arguments to pass to a created object or query.

## Returns

An instance of the Model class if a unique\_id is provided, otherwise a Query object.

# Return type

object

### property url

The connection URL.

## validate\_process\_query(query)

Validates the given IOC query.

#### **Parameters**

**query** (str) – The query to validate.

#### Returns

True if the query is valid, False if not.

## **Return type**

bool

## **Examples**

>>> cb.validate\_process\_query("process\_name:chrome.exe") # True

# 4.7 Audit and Remediation Package

# 4.7.1 Base Module

Model and Query Classes for Audit and Remediation

class DeviceSummary(cb, initial\_data)

Bases: UnrefreshableModel

Represents the summary of results from a single device during a single Audit and Remediation Run.

### **Parameters**

- **id** The result's unique ID
- total\_results Number of results returned for this particular device
- **device** Information associated with the device
- time\_received The time at which this result was received
- **status** The result's status
- device\_message Placeholder
- metrics Metrics associated with the device

Initialize a DeviceSummary object with initial\_data.

#### **Parameters**

- **cb** (BaseAPI) Reference to API object used to communicate with the server.
- initial\_data (dict) Initial data used to populate the result.

# class Metrics(cb, initial\_data)

Bases: UnrefreshableModel

Represents the metrics for a result.

Initialize a DeviceSummary Metrics object with initial\_data.

## **Parameters**

- **cb** (BaseAPI) Reference to API object used to communicate with the server.
- initial\_data (dict) Initial data used to populate the result.

```
get(attrname, default_val=None)
         Return an attribute of this object.
              Parameters
                • attrname (str) – Name of the attribute to be returned.
                • default_val (Any) – Default value to be used if the attribute is not set.
                The returned attribute value, which may be defaulted.
              Return type
                Any
     refresh()
         Reload this object from the server.
     to_json()
         Return a json object of the response.
              Returns
                The response dictionary representation.
              Return type
                Any
get(attrname, default_val=None)
     Return an attribute of this object.
         Parameters
              • attrname (str) – Name of the attribute to be returned.
              • default_val (Any) – Default value to be used if the attribute is not set.
         Returns
             The returned attribute value, which may be defaulted.
         Return type
              Any
property metrics_
     Returns the reified DeviceSummary.Metrics for this result.
refresh()
     Reload this object from the server.
     Return a json object of the response.
         Returns
              The response dictionary representation.
         Return type
              Any
```

class DeviceSummaryFacet(cb, initial data)

Bases: ResultFacet

Represents the summary of results for a single device summary in an Audit and Remediation Run.

Initialize a DeviceSummaryFacet object with initial\_data.

## **Parameters**

- **cb** (BaseAPI) Reference to API object used to communicate with the server.
- **initial\_data** (*dict*) Initial data used to populate the result.

## class Values(cb, initial\_data)

Bases: UnrefreshableModel

Represents the values associated with a field.

Initialize a ResultFacet Values object with initial data.

#### **Parameters**

- **cb** (BaseAPI) Reference to API object used to communicate with the server.
- initial\_data (dict) Initial data used to populate the result.

```
get(attrname, default_val=None)
```

Return an attribute of this object.

### **Parameters**

- **attrname** (*str*) Name of the attribute to be returned.
- **default\_val** (*Any*) Default value to be used if the attribute is not set.

#### Returns

The returned attribute value, which may be defaulted.

### Return type

Any

### refresh()

Reload this object from the server.

## to\_json()

Return a json object of the response.

#### Returns

The response dictionary representation.

## Return type

Any

## get(attrname, default\_val=None)

Return an attribute of this object.

#### **Parameters**

- **attrname** (*str*) Name of the attribute to be returned.
- **default\_val** (*Any*) Default value to be used if the attribute is not set.

### Returns

The returned attribute value, which may be defaulted.

### Return type

Any

## refresh()

Reload this object from the server.

## to\_json()

Return a json object of the response.

### Returns

The response dictionary representation.

# Return type

Any

### property values\_

Returns the reified ResultFacet. Values for this result.

## class FacetQuery(doc\_class, cb)

Bases: BaseQuery, QueryBuilderSupportMixin, IterableQueryMixin, CriteriaBuilderSupportMixin, AsyncQueryMixin

Represents a query that receives facet information from a LiveQuery run.

Initialize the FacetQuery.

## **Parameters**

- **doc\_class** (*class*) The model class that will be returned by this query.
- **cb** (BaseAPI) Reference to API object used to communicate with the server.

## add\_criteria(key, newlist)

Add to the criteria on this query with a custom criteria key.

Will overwrite any existing criteria for the specified key.

### **Parameters**

- **key** (*str*) The key for the criteria item to be set.
- **newlist** (str or list[str]) Value or list of values to be set for the criteria item.

### Returns

The query object with specified custom criteria.

## **Example**

```
>>> query = api.select(Alert).add_criteria("type", ["CB_ANALYTIC", "WATCHLIST"])
>>> query = api.select(Alert).add_criteria("type", "CB_ANALYTIC")
```

### all()

Returns all the items of a query as a list.

## Returns

List of query items

## Return type

list

```
and_(q=None, **kwargs)
```

Add a conjunctive filter to this query.

## **Parameters**

- **q** (Any) Query string or solrq.Q object
- \*\*kwargs (dict) Arguments to construct a solrq.Q with

### **Returns**

This Query object.

### **Return type**

Query

```
execute_async()
     Executes the current query in an asynchronous fashion.
         Returns
             A future representing the query and its results.
         Return type
             Future
facet_field(field)
     Sets the facet fields to be received by this query.
         Parameters
             field (str or [str]) – Field(s) to be received.
         Returns
             FacetQuery that will receive field(s) facet_field.
         Return type
             FacetQuery 1
     Example
     >>> cb.select(ResultFacet).run_id(my_run).facet_field(["device.policy_name",

¬"device.os"])
first()
     Returns the first item that would be returned as the result of a query.
         Returns
             First query item
         Return type
             obj
not_(q=None, **kwargs)
     Adds a negated filter to this query.
         Parameters
              • q (solrq.Q) – Query object.
              • **kwargs (dict) - Arguments to construct a solrq.Q with.
         Returns
             This Query object.
         Return type
             Query
one()
     Returns the only item that would be returned by a query.
         Returns
             Sole query return item
         Return type
```

obj **Raises** 

- MoreThanOneResultError If the query returns more than one item
- *ObjectNotFoundError* If the query returns zero items

```
or_(q=None, **kwargs)
```

Add a disjunctive filter to this query.

## **Parameters**

- **q** (solrq.Q) Query object.
- \*\*kwargs (dict) Arguments to construct a solrq.Q with.

### Returns

This Query object.

## Return type

Query

run\_id(run\_id)

Sets the run ID to query results for.

#### **Parameters**

**run\_id** (*str*) – The run ID to retrieve results for.

### **Returns**

FacetQuery object with specified run\_id.

## Return type

FacetQuery 1

## **Example**

```
>>> cb.select(ResultFacet).run_id(my_run)
```

## set\_device\_ids(device\_ids)

Sets the device.id criteria filter.

### **Parameters**

**device\_ids** ([int]) – Device IDs to filter on.

## Returns

The FacetQuery with specified device.id.

## Return type

FacetQuery 1

## set\_device\_names(device\_names)

Sets the device.name criteria filter.

### **Parameters**

**device\_names** ([str]) – Device names to filter on.

#### Returns

The FacetQuery with specified device.name.

## **Return type**

FacetQuery 1

### set\_device\_os(device os)

Sets the device.os criteria.

### **Parameters**

**device\_os** ([str]) – Device OS's to filter on.

## Returns

The FacetQuery object with specified device\_os.

## Return type

FacetQuery 1

Note: Device OS's can be one or more of ["WINDOWS", "MAC", "LINUX"].

## set\_policy\_ids(policy\_ids)

Sets the device.policy\_id criteria.

### **Parameters**

**policy\_ids** ([int]) – Device policy ID's to filter on.

#### Returns

The FacetQuery object with specified policy\_ids.

## **Return type**

FacetQuery 1

## set\_policy\_names(policy\_names)

Sets the device.policy\_name criteria.

### **Parameters**

**policy\_names** ([str]) – Device policy names to filter on.

### Returns

The FacetQuery object with specified policy\_names.

## Return type

FacetQuery 1

## set\_statuses(statuses)

Sets the status criteria.

#### **Parameters**

**statuses** ([str]) – Query statuses to filter on.

### **Returns**

The FacetQuery object with specified statuses.

## **Return type**

FacetQuery 1

# update\_criteria(key, newlist)

Update the criteria on this query with a custom criteria key.

## **Parameters**

- **key** (*str*) The key for the criteria item to be set.
- **newlist** (*list*) List of values to be set for the criteria item.

#### Returns

The query object with specified custom criteria.

## **Example**

**Note:** Use this method if there is no implemented method for your desired criteria.

```
where(q=None, **kwargs)
```

Add a filter to this query.

#### **Parameters**

- **q** (Any) Query string, QueryBuilder, or solrq.Q object
- \*\*kwargs (dict) Arguments to construct a solrq.Q with

#### Returns

This Query object.

## Return type

Query

## MAX\_RESULTS\_LIMIT = 10000

Audit and Remediation Models

## class Result(cb, initial\_data)

Bases: UnrefreshableModel

Represents a single result from an Audit and Remediation Run.

#### **Parameters**

- id The result's unique ID
- **device** The device associated with the result
- **status** The result's status
- time received The time at which this result was received
- device\_message Placeholder
- fields The fields returned by the backing osquery query
- metrics Metrics associated with the result's host

Initialize a Result object with initial\_data.

Device, Fields, and Metrics objects are attached using initial\_data.

### **Parameters**

- **cb** (BaseAPI) Reference to API object used to communicate with the server.
- **initial\_data** (*dict*) Initial data used to populate the result.

# class Device(cb, initial\_data)

Bases: UnrefreshableModel

Represents device information for a result.

Initialize a Device Result object with initial\_data.

### **Parameters**

- **cb** (BaseAPI) Reference to API object used to communicate with the server.
- initial\_data (dict) Initial data used to populate the result.

```
get(attrname, default_val=None)
```

Return an attribute of this object.

### **Parameters**

- **attrname** (*str*) Name of the attribute to be returned.
- **default\_val** (*Any*) Default value to be used if the attribute is not set.

### Returns

The returned attribute value, which may be defaulted.

### **Return type**

Any

## refresh()

Reload this object from the server.

## to\_json()

Return a json object of the response.

### Returns

The response dictionary representation.

### Return type

Any

## class Fields(cb, initial\_data)

Bases: UnrefreshableModel

Represents the fields of a result.

Initialize a Result Fields object with initial\_data.

## **Parameters**

- ${\bf cb}$  (BaseAPI) Reference to API object used to communicate with the server.
- initial\_data (dict) Initial data used to populate the result.

```
get(attrname, default_val=None)
```

Return an attribute of this object.

### **Parameters**

- attrname (str) Name of the attribute to be returned.
- **default\_val** (*Any*) Default value to be used if the attribute is not set.

#### **Returns**

The returned attribute value, which may be defaulted.

## Return type

Any

## refresh()

Reload this object from the server.

## to\_json()

Return a json object of the response.

### Returns

The response dictionary representation.

### **Return type**

Any

### class Metrics(cb, initial\_data)

Bases: UnrefreshableModel

Represents the metrics of a result.

Initialize a Result Metrics object with initial\_data.

### **Parameters**

- **cb** (BaseAPI) Reference to API object used to communicate with the server.
- **initial\_data** (*dict*) Initial data used to populate the result.

```
get(attrname, default_val=None)
```

Return an attribute of this object.

### **Parameters**

- **attrname** (*str*) Name of the attribute to be returned.
- **default\_val** (*Any*) Default value to be used if the attribute is not set.

### **Returns**

The returned attribute value, which may be defaulted.

### Return type

Any

### refresh()

Reload this object from the server.

### to\_json()

Return a json object of the response.

### **Returns**

The response dictionary representation.

## **Return type**

Any

## property device\_

Returns the reified *Result.Device* for this result.

### property fields\_

Returns the reified *Result.Fields* for this result.

```
get(attrname, default_val=None)
```

Return an attribute of this object.

### **Parameters**

- **attrname** (*str*) Name of the attribute to be returned.
- **default\_val** (*Any*) Default value to be used if the attribute is not set.

### Returns

The returned attribute value, which may be defaulted.

## **Return type**

Any

## property metrics\_

Returns the reified Result. Metrics for this result.

### query\_device\_summaries()

Returns a ResultQuery for a DeviceSummary.

This represents the search for a summary of results from a single device of a *Run*. The query may be further augmented with additional criteria prior to enumerating its results.

### Returns

The query object returned by this operation.

## Return type

ResultQuery 1997

## query\_device\_summary\_facets()

Returns a ResultQuery for a DeviceSummaryFacet.

This represents the search for a summary of a single device summary of a *Run*. The query may be further augmented with additional criteria prior to enumerating its results.

## Returns

The query object returned by this operation.

## Return type

ResultQuery 1

### query\_result\_facets()

Returns a ResultQuery for a ResultFacet.

This represents the search for a summary of results from a single field of a *Run*. The query may be further augmented with additional criteria prior to enumerating its results.

### **Returns**

The query object returned by this operation.

## Return type

*ResultQuery* 

### refresh()

Reload this object from the server.

## to\_json()

Return a json object of the response.

#### Returns

The raw json Result.

### **Return type**

dict

## class ResultFacet(cb, initial\_data)

Bases: UnrefreshableModel

Represents the summary of results for a single field in an Audit and Remediation Run.

## **Parameters**

**field** – The name of the field being summarized

Initialize a ResultFacet object with initial\_data.

#### **Parameters**

- **cb** (BaseAPI) Reference to API object used to communicate with the server.
- initial\_data (dict) Initial data used to populate the result.

## class Values(cb, initial\_data)

Bases: UnrefreshableModel

Represents the values associated with a field.

Initialize a ResultFacet Values object with initial data.

### **Parameters**

- **cb** (BaseAPI) Reference to API object used to communicate with the server.
- initial\_data (dict) Initial data used to populate the result.

```
get(attrname, default_val=None)
```

Return an attribute of this object.

### **Parameters**

- **attrname** (*str*) Name of the attribute to be returned.
- **default\_val** (*Any*) Default value to be used if the attribute is not set.

#### Returns

The returned attribute value, which may be defaulted.

## Return type

Any

### refresh()

Reload this object from the server.

### to\_json()

Return a json object of the response.

The response dictionary representation.

### Return type

Any

get(attrname, default\_val=None)

Return an attribute of this object.

### **Parameters**

- **attrname** (*str*) Name of the attribute to be returned.
- **default\_val** (*Any*) Default value to be used if the attribute is not set.

### Returns

The returned attribute value, which may be defaulted.

## Return type

Any

## refresh()

Reload this object from the server.

### to\_json()

Return a json object of the response.

## Returns

The response dictionary representation.

## Return type

Any

## property values\_

Returns the reified ResultFacet. Values for this result.

## class ResultQuery(doc class, cb)

Bases: QueryBuilderSupportMixin, BaseQuery, CriteriaBuilderSupportMixin, AsyncQueryMixin

IterableQueryMixin,

Represents a query that retrieves results from a LiveQuery run.

Initialize the ResultQuery.

#### **Parameters**

- doc\_class (class) The model class that will be returned by this query.
- **cb** (BaseAPI) Reference to API object used to communicate with the server.

### add\_criteria(key, newlist)

Add to the criteria on this query with a custom criteria key.

Will overwrite any existing criteria for the specified key.

#### **Parameters**

- **key** (*str*) The key for the criteria item to be set.
- newlist (str or list[str]) Value or list of values to be set for the criteria item.

### **Returns**

The query object with specified custom criteria.

## **Example**

```
>>> query = api.select(Alert).add_criteria("type", ["CB_ANALYTIC", "WATCHLIST"])
>>> query = api.select(Alert).add_criteria("type", "CB_ANALYTIC")
```

## all()

Returns all the items of a query as a list.

### Returns

List of query items

## Return type

list

## $and_{q=None, **kwargs)}$

Add a conjunctive filter to this query.

## **Parameters**

- **q** (Any) Query string or solrq.Q object
- \*\*kwargs (dict) Arguments to construct a solrq.Q with

## Returns

This Query object.

## Return type

Query

## async\_export()

Create an asynchronous job that exports the results from the run.

This is recommended if you are expecting a very large result set. Once the Job is created, wait for it to be completed, then get the results from the Job using one of the get\_output methods on the *cbc\_sdk.platform.jobs()* object. To wait asynchronously for the results, use the Job object's await\_completion() method.

## **Required Permissions:**

livequery.manage(READ), jobs.status(READ)

### Returns

The Job object that represents the asynchronous job.

## Return type

Job

### execute\_async()

Executes the current query in an asynchronous fashion.

#### Returns

A future representing the query and its results.

### **Return type**

**Future** 

## export\_csv\_as\_file(filename)

Export the results from the run as CSV, writing the CSV to the named file.

## **Required Permissions:**

livequery.manage(READ)

#### **Parameters**

**filename** (*str*) – Name of the file to write the results to.

## export\_csv\_as\_lines()

Export the results from the run as CSV, returning the CSV data as iterated lines.

### **Required Permissions:**

livequery.manage(READ)

## Returns

An iterable that can be used to get each line of CSV text in turn as a string.

## Return type

iterable

## export\_csv\_as\_stream(output, compressed=False)

Export the results from the run as CSV, writing the CSV to the given stream.

## **Required Permissions:**

livequery.manage(READ)

### **Parameters**

- **output** (*RawIOBase*) Stream to write the CSV data from the request to.
- **compressed** (*boo1*) True to download as a compressed ZIP file, False to download as CSV.

### export\_csv\_as\_string()

Export the results from the run as CSV, returning the CSV data as a string.

## **Required Permissions:**

livequery.manage(READ)

## Returns

The CSV data as one big string.

## Return type

str

## export\_zipped\_csv(filename)

Export the results from the run as a zipped CSV, writing the zip data to the named file.

## **Required Permissions:**

livequery.manage(READ)

### **Parameters**

**filename** (str) – Name of the file to write the results to.

## first()

Returns the first item that would be returned as the result of a query.

### Returns

First query item

## Return type

obj

not\_(q=None, \*\*kwargs)

Adds a negated filter to this query.

## **Parameters**

- **q** (solrq.Q) Query object.
- \*\*kwargs (dict) Arguments to construct a solrq.Q with.

## Returns

This Query object.

## Return type

Query

one()

Returns the only item that would be returned by a query.

## Returns

Sole query return item

## Return type

obj

## **Raises**

- MoreThanOneResultError If the query returns more than one item
- *ObjectNotFoundError* If the query returns zero items

```
or_(q=None, **kwargs)
```

Add a disjunctive filter to this query.

## **Parameters**

- **q** (solrq.Q) Query object.
- \*\*kwargs (dict) Arguments to construct a solrq.Q with.

### Returns

This Query object.

## Return type

Query

## run\_id(run\_id)

Sets the run ID to query results for.

### **Parameters**

**run\_id** (*str*) – The run ID to retrieve results for.

### **Returns**

ResultQuery object with specified run\_id.

## Return type

*ResultQuery* 

### **Example**

```
>>> cb.select(Result).run_id(my_run)
```

## scroll(rows=10000)

Iteratively fetch results across Live Query Runs or paginate all results beyond the 10k search limits.

To fetch the next set of results repeatively call the scroll function until  $ResultQuery.num\_remaining == 0$  or no results are returned.

Note: You must specify either a set\_time\_received or a set\_run\_ids on the query before using scroll

#### Parameters 4 8 1

rows (int) – The number of rows to fetch

## Returns

The list of results

## Return type

list[Result]

## set\_device\_ids(device\_ids)

Sets the device.id criteria filter.

## **Parameters**

**device\_ids** ([int]) – Device IDs to filter on.

### Returns

The ResultQuery with specified device.id.

## Return type

ResultQuery 1997

## set\_device\_names(device\_names)

Sets the device.name criteria filter.

### **Parameters**

**device\_names** ([str]) – Device names to filter on.

### Returns

The ResultQuery with specified device.name.

## **Return type**

ResultQuery 1

### set\_device\_os(device os)

Sets the device.os criteria.

### **Parameters**

**device\_os** ([str]) – Device OS's to filter on.

## Returns

The ResultQuery object with specified device\_os.

### Return type

*ResultQuery* 

Note: Device OS's can be one or more of ["WINDOWS", "MAC", "LINUX"].

## set\_policy\_ids(policy\_ids)

Sets the device.policy\_id criteria.

### **Parameters**

**policy\_ids** ([int]) – Device policy ID's to filter on.

### Returns

The ResultQuery object with specified policy\_ids.

## **Return type**

**ResultQuery** 

## set\_policy\_names(policy\_names)

Sets the device.policy\_name criteria.

### **Parameters**

**policy\_names** ([str]) – Device policy names to filter on.

## Returns

The ResultQuery object with specified policy\_names.

## **Return type**

ResultQuery

## set\_run\_ids(run\_ids)

Sets the run IDs to query results for.

**Note:** Only supported for scroll

### **Parameters**

**run\_ids** (list[str]) – The run IDs to retrieve results for.

## Returns

ResultQuery object with specified run\_id.

## **Return type**

**ResultQuery** 

## set\_statuses(statuses)

Sets the status criteria.

### **Parameters**

**statuses** ([str]) – Query statuses to filter on.

### Returns

The ResultQuery object with specified statuses.

## Return type

ResultQuery 1997

set\_time\_received(start=None, end=None, range=None)

Set the time received to query results for.

Note: If you are using scroll you may only specify range, or start and end. range supports max of 24hrs

### **Parameters**

- start (str) Start time in ISO8601 UTC format
- end (str) End time in ISO8601 UTC format
- range (str) Relative time window using the following allowed time units y years, w weeks, d days, h hours, m minutes, s seconds

### **Returns**

ResultQuery object with specified time\_received.

## Return type

ResultQuery 1997

sort\_by(key, direction='ASC')

Sets the sorting behavior on a query's results.

#### **Parameters**

- **key** (*str*) The key in the schema to sort by.
- **direction** (*str*) The sort order, either "ASC" or "DESC".

### Returns

ResultQuery object with specified sorting key and order.

## **Return type**

**ResultQuery** 

## **Example**

```
>>> cb.select(Result).run_id(my_run).where(username="foobar").sort_by("uid")
```

## update\_criteria(key, newlist)

Update the criteria on this query with a custom criteria key.

## **Parameters**

- **key** (*str*) The key for the criteria item to be set.
- **newlist** (*list*) List of values to be set for the criteria item.

### Returns

The query object with specified custom criteria.

## **Example**

```
>>> query = api.select(Alert).update_criteria("my.criteria.key", ["criteria_

_value"])
```

**Note:** Use this method if there is no implemented method for your desired criteria.

```
where(q=None, **kwargs)
```

Add a filter to this query.

#### **Parameters**

- **q** (Any) Query string, QueryBuilder, or solrq.Q object
- \*\*kwargs (dict) Arguments to construct a solrq.Q with

#### Returns

This Query object.

## Return type

Query

class Run(cb, model\_unique\_id=None, initial\_data=None)

Bases: NewBaseModel

Represents an Audit and Remediation run.

### **Example:**

```
>>> run = cb.select(Run, run_id)
>>> print(run.name, run.sql, run.create_time)
>>> print(run.status, run.match_count)
>>> run.refresh()
```

### **Parameters**

- **org\_key** The organization key for this run
- name The name of the Audit and Remediation run
- id The run's unique ID
- **sq1** The Audit and Remediation query
- **created\_by** The user or API id that created the run
- create\_time When this run was created
- **timeout\_time** The time at which the query will stop requesting results from any devices who have not responded
- cancellation\_time The time at which a user or API id cancelled the run
- cancelled\_by The user or API id that cancelled the run
- **notify\_on\_finish** Whether or not to send an email on query completion
- active\_org\_devices The number of devices active in the organization
- **status** The run status

- **device\_filter** Any device filter rules associated with the run
- last\_result\_time When the most recent result for this run was reported
- total\_results The number of results received
- match\_count The number of devices which received a match to the query
- no\_match\_count The number of devices which did not received a match to the query
- error\_count The number of devices which errored
- not\_supported\_count The number of devices which do not support a portion of the osquery
- cancelled\_count The number of devices which were cancelled before they ran the query
- not\_started\_count The number of devices which have not run the query
- success\_count The number of devices which succeeded in running the query
- in\_progress\_count The number of devices which were currently executing the query
- recommended\_query\_id The id of a query from the recommendedation route
- **template\_id** The template that created the run

Initialize a Run object with initial\_data.

## **Required Permissions:**

livequery.manage(READ)

#### **Parameters**

- **cb** (BaseAPI) Reference to API object used to communicate with the server.
- **model\_unique\_id** (*str*) ID of the query run represented.
- initial\_data (dict) Initial data used to populate the query run.

### delete()

Delete a query.

## **Required Permissions:**

livequery.manage(DELETE)

#### Returns

True if the query was deleted successfully, False otherwise.

### Return type

bool

get(attrname, default\_val=None)

Return an attribute of this object.

### **Parameters**

- **attrname** (*str*) Name of the attribute to be returned.
- **default\_val** (*Any*) Default value to be used if the attribute is not set.

## Returns

The returned attribute value, which may be defaulted.

## Return type

Any

## query\_device\_summaries()

Create a DeviceSummary query that searches for all device summaries on this run.

The query may be further augmented with additional criteria prior to enumerating its results.

### Returns

A query object which will search for all device summaries for this run.

### Return type

*ResultQuery* 

#### Raises

**ApiError** – If the query has been deleted.

## query\_facets()

Create a ResultFacet query that searches for all result facets on this run.

The query may be further augmented with additional criteria prior to enumerating its results.

## Returns

A query object which will search for all result facets for this run.

## Return type

FacetQuery 1

#### Raises

**ApiError** – If the query has been deleted.

## query\_results()

Create a Result guery that searches for all results on this run.

The query may be further augmented with additional criteria prior to enumerating its results.

### **Returns**

A query object which will search for all results for this run.

## Return type

*ResultQuery* 

### Raises

ApiError – If the query has been deleted.

#### refresh()

Reload this object from the server.

## stop()

Stop a running query.

## **Required Permissions:**

livequery.manage(UPDATE)

#### Returns

True if query was stopped successfully, False otherwise.

## Return type

bool

### Raises

**ServerError** – If the server response cannot be parsed as JSON.

### to\_json()

Return a json object of the response.

### Returns

The response dictionary representation.

## **Return type**

Any

## class RunHistory(cb, initial data=None)

Bases: Run

Represents a historical Audit and Remediation Run.

Initialize a RunHistory object with initial\_data.

#### **Parameters**

- **cb** (BaseAPI) Reference to API object used to communicate with the server.
- initial\_data (dict) Initial data used to populate the history object.

## delete()

Delete a query.

### **Required Permissions:**

livequery.manage(DELETE)

### Returns

True if the query was deleted successfully, False otherwise.

## **Return type**

bool

```
get(attrname, default_val=None)
```

Return an attribute of this object.

### **Parameters**

- **attrname** (*str*) Name of the attribute to be returned.
- **default\_val** (*Any*) Default value to be used if the attribute is not set.

### Returns

The returned attribute value, which may be defaulted.

## Return type

Any

## query\_device\_summaries()

Create a DeviceSummary query that searches for all device summaries on this run.

The query may be further augmented with additional criteria prior to enumerating its results.

#### Returns

A query object which will search for all device summaries for this run.

## **Return type**

ResultQuery 1997

### Raises

ApiError – If the query has been deleted.

## query\_facets()

Create a ResultFacet query that searches for all result facets on this run.

The query may be further augmented with additional criteria prior to enumerating its results.

#### Returns

A query object which will search for all result facets for this run.

## Return type

FacetQuery 1

#### Raises

ApiError – If the query has been deleted.

## query\_results()

Create a Result query that searches for all results on this run.

The query may be further augmented with additional criteria prior to enumerating its results.

### **Returns**

A query object which will search for all results for this run.

## **Return type**

*ResultQuery* 

### Raises

ApiError – If the query has been deleted.

### refresh()

Reload this object from the server.

### stop()

Stop a running query.

## **Required Permissions:**

livequery.manage(UPDATE)

### **Returns**

True if query was stopped successfully, False otherwise.

## Return type

bool

## Raises

**ServerError** – If the server response cannot be parsed as JSON.

### to\_json()

Return a json object of the response.

## Returns

The response dictionary representation.

### Return type

Any

## class RunHistoryQuery(doc\_class, cb)

Bases: BaseQuery, QueryBuilderSupportMixin, CriteriaBuilderSupportMixin, AsyncQueryMixin

IterableQueryMixin,

Represents a query that retrieves historic LiveQuery runs.

Initialize the RunHistoryQuery.

### **Parameters**

- **doc\_class** (*class*) The model class that will be returned by this query.
- **cb** (BaseAPI) Reference to API object used to communicate with the server.

## add\_criteria(key, newlist)

Add to the criteria on this query with a custom criteria key.

Will overwrite any existing criteria for the specified key.

### **Parameters**

- **key** (*str*) The key for the criteria item to be set.
- **newlist** (*str or list[str]*) Value or list of values to be set for the criteria item.

### **Returns**

The query object with specified custom criteria.

## **Example**

```
>>> query = api.select(Alert).add_criteria("type", ["CB_ANALYTIC", "WATCHLIST"])
>>> query = api.select(Alert).add_criteria("type", "CB_ANALYTIC")
```

## all()

Returns all the items of a query as a list.

#### Returns

List of query items

## **Return type**

list

```
and_(q=None, **kwargs)
```

Add a conjunctive filter to this query.

### **Parameters**

- **q** (Any) Query string or solrq.Q object
- \*\*kwargs (dict) Arguments to construct a solrq.Q with

### Returns

This Query object.

### **Return type**

Query

## execute\_async()

Executes the current query in an asynchronous fashion.

## Returns

A future representing the query and its results.

### Return type

Future

## first()

Returns the first item that would be returned as the result of a query.

### **Returns**

First query item

## Return type

obj

not\_(q=None, \*\*kwargs)

Adds a negated filter to this query.

### **Parameters**

- **q** (solrq.Q) Query object.
- \*\*kwargs (dict) Arguments to construct a solrq.Q with.

## Returns

This Query object.

## Return type

Query

one()

Returns the only item that would be returned by a query.

#### Returns

Sole query return item

### **Return type**

obj

#### Raises

- MoreThanOneResultError If the query returns more than one item
- *ObjectNotFoundError* If the query returns zero items

```
or_(q=None, **kwargs)
```

Add a disjunctive filter to this query.

### **Parameters**

- **q** (solrq.Q) Query object.
- \*\*kwargs (dict) Arguments to construct a solrq.Q with.

## Returns

This Query object.

## **Return type**

Query

## set\_template\_ids(template\_ids)

Sets the template\_id criteria filter.

### **Parameters**

**template\_ids** ([str]) – Template IDs to filter on.

### Returns

The RunHistoryQuery with specified template\_id.

## **Return type**

*RunHistoryQuery* 

```
sort_by(key, direction='ASC')
```

Sets the sorting behavior on a query's results.

### **Parameters**

- **key** (*str*) The key in the schema to sort by.
- **direction** (*str*) The sort order, either "ASC" or "DESC".

### **Returns**

RunHistoryQuery object with specified sorting key and order.

## Return type

*RunHistoryQuery* 

## Example:

```
>>> cb.select(Result).run_id(my_run).where(username="foobar").sort_by("uid")
```

## update\_criteria(key, newlist)

Update the criteria on this query with a custom criteria key.

### **Parameters**

- **key** (*str*) The key for the criteria item to be set.
- **newlist** (*list*) List of values to be set for the criteria item.

### Returns

The query object with specified custom criteria.

## **Example**

```
>>> query = api.select(Alert).update_criteria("my.criteria.key", ["criteria_

\top value"])
```

**Note:** Use this method if there is no implemented method for your desired criteria.

```
where(q=None, **kwargs)
```

Add a filter to this query.

## **Parameters**

- q (Any) Query string, QueryBuilder, or solrq. Q object
- \*\*kwargs (dict) Arguments to construct a solrq.Q with

### Returns

This Query object.

## **Return type**

Query

## class RunQuery(doc\_class, cb)

Bases: BaseQuery, AsyncQueryMixin

Represents a query that either creates or retrieves the status of a LiveQuery run.

Initialize the RunQuery.

### **Parameters**

- **doc\_class** (*class*) The model class that will be returned by this query.
- **cb** (BaseAPI) Reference to API object used to communicate with the server.

## device\_ids(device\_ids)

Restricts the devices that this Audit and Remediation run is performed on to the given IDs.

### **Parameters**

**device\_ids** ([int]) – Device IDs to perform the Run on.

#### Returns

The RunQuery with specified device\_ids.

## Return type

RunQuery

### device\_types(device\_types)

Restricts the devices that this Audit and Remediation run is performed on to the given OS.

### **Parameters**

**device\_types** ([str]) – Device types to perform the Run on.

#### Returns

The RunQuery object with specified device\_types.

### Return type

**RunQuery** 

Note: Device type can be one of ["WINDOWS", "MAC", "LINUX"].

## execute\_async()

Executes the current query in an asynchronous fashion.

### Returns

A future representing the query and its results.

### Return type

Future

## name(name)

Sets this Audit and Remediation run's name.

If no name is explicitly set, the run is named after its SQL.

### **Parameters**

**name** (str) – The name for this Run.

### Returns

The RunQuery object with specified name.

### Return type

RunQuery

## notify\_on\_finish()

Sets the notify-on-finish flag on this Audit and Remediation run.

### Returns

The RunQuery object with *notify\_on\_finish* set to True.

## Return type

**RunQuery** 

policy\_id(policy\_id)

Restricts this Audit and Remediation run to the given policy ID.

### **Parameters**

 $policy\_id(int)$  or (list[int]) - Policy ID to perform the Run on.

### Returns

The RunQuery object with specified policy\_id.

## Return type

RunQuery

schedule(rrule, timezone)

Sets a schedule for the SQL Query to recur

A schedule requires an rrule and a timezone to determine the time to rerun the SQL query. rrule is defined in RFC 2445 however only a subset of the functionality is supported here. If a Run is created with a schedule then the Run will contain a template\_id to the corresponding template and a new Run will be created each time the schedule is met.

Example RRule, Daily

| Field    | Values  |
|----------|---------|
| BYSECOND | 0       |
| BYMINUTE | 0 or 30 |
| BYHOUR   | 0 to 23 |

Daily at 1:30PM

RRULE:FREQ=DAILY;BYHOUR=13;BYMINUTE=30;BYSECOND=0

Example RRule, Weekly

| Field    | Values                                  |
|----------|-----------------------------------------|
| BYSECOND | 0                                       |
| BYMINUTE | 0                                       |
| BYHOUR   | 0 to 23                                 |
| BYDAY    | One or more: SU, MO, TU, WE, TH, FR, SA |

Monday and Friday of the week at 2:30 AM

RRULE:FREQ=WEEKLY;BYDAY=MO,FR;BYHOUR=13;BYMINUTE=30;BYSECOND=0

Example RRule, Monthly

Note: Either (BYDAY and BYSETPOS) or BYMONTHDAY is required.

| Field      | Values                                  |
|------------|-----------------------------------------|
| BYSECOND   | 0                                       |
| BYMINUTE   | 0 or 30                                 |
| BYHOUR     | 0 to 23                                 |
| BYDAY      | One or more: SU, MO, TU, WE, TH, FR, SA |
| BYSETPOS   | -1, 1, 2, 3, 4                          |
| BYMONTHDAY | One or more: 1 to 28                    |

Last Monday of the Month at 2:30 AM

RRULE:FREQ=MONTHLY;BYDAY=MO;BYSETPOS=-1;BYHOUR=2;BYMINUTE=30;BYSECOND=0

1st and 15th of the Month at 2:30 AM

RRULE: FREQ = DAILY; BYMONTHDAY = 1,15; BYHOUR = 2; BYMINUTE = 30; BYSECOND = 0

### **Parameters**

- **rrule** (*string*) A recurrence rule (RFC 2445) specifying the frequency and time at which the query will recur
- **timezone** (*string*) The timezone database name to use as a base for the rrule

### Returns

The RunQuery with a recurrence schedule.

## Return type

**RunQuery** 

### submit()

Submits this Audit and Remediation run.

### **Returns**

A new *Run* instance containing the run's status.

## Return type

Run

### Raises

ApiError – If the Run does not have SQL set, or if the Run has already been submitted.

## where (sql)

Sets this Audit and Remediation run's underlying SQL.

## **Parameters**

**sql** (str) – The SQL to execute for the Run.

### **Returns**

The RunQuery object with specified sql.

## Return type

**RunQuery** 

class Template(cb, model\_unique\_id=None, initial\_data=None)

Bases: Run

Represents an Audit and Remediation Live Query Template.

## **Example:**

```
>>> template = cb.select(Template, template_id)
>>> print(template.name, template.sql, template.create_time)
>>> print(template.status, template.match_count, template.schedule)
>>> template.refresh()
```

#### **Parameters**

- **org\_key** The organization key for this run
- name The name of the Audit and Remediation run
- id The run's unique ID
- **sq1** The Audit and Remediation query
- **created\_by** The user or API id that created the run
- create\_time When this run was created
- **status\_update\_time** When the status of this run was last updated
- timeout\_time The time at which the query will stop requesting results from any devices who have not responded
- cancellation\_time The time at which a user or API id cancelled the run
- cancelled\_by The user or API id that cancelled the run
- archive\_time The time at which a user or API id cancelled the run
- archived\_by The user or API id that archived the run
- notify\_on\_finish Whether or not to send an email on query completion
- active\_org\_devices The number of devices active in the organization
- **status** The run status
- **device\_filter** Any device filter rules associated with the run
- last\_result\_time When the most recent result for this run was reported
- total\_results The number of results received
- match\_count The number of devices which received a match to the query
- no\_match\_count The number of devices which did not received a match to the query
- **error\_count** The number of devices which errored
- **not\_supported\_count** The number of devices which do not support a portion of the osquery
- cancelled\_count The number of devices which were cancelled before they ran the query
- not\_started\_count The number of devices which have not run the query
- success\_count The number of devices which succeeded in running the query
- in\_progress\_count The number of devices which were currently executing the query
- recommended\_query\_id The id of a query from the recommendedation route
- template\_id The template that created the run

Initialize a Template object with initial data.

## **Required Permissions:**

livequery.manage(READ)

### **Parameters**

- **cb** (BaseAPI) Reference to API object used to communicate with the server.
- model\_unique\_id (str) ID of the query run represented.
- initial\_data (dict) Initial data used to populate the query run.

## delete()

Delete a query.

## **Required Permissions:**

livequery.manage(DELETE)

### **Returns**

True if the query was deleted successfully, False otherwise.

## **Return type**

bool

### get(attrname, default val=None)

Return an attribute of this object.

#### **Parameters**

- **attrname** (*str*) Name of the attribute to be returned.
- **default\_val** (*Any*) Default value to be used if the attribute is not set.

## Returns

The returned attribute value, which may be defaulted.

### Return type

Any

## query\_device\_summaries()

Create a DeviceSummary query that searches for all device summaries on this run.

The query may be further augmented with additional criteria prior to enumerating its results.

### Returns

A query object which will search for all device summaries for this run.

### Return type

ResultQuery 1997

## Raises

**ApiError** – If the query has been deleted.

## query\_facets()

Create a ResultFacet query that searches for all result facets on this run.

The query may be further augmented with additional criteria prior to enumerating its results.

### Returns

A query object which will search for all result facets for this run.

### Return type

FacetQuery 1

### Raises

**ApiError** – If the query has been deleted.

## query\_results()

Create a Result query that searches for all results on this run.

The query may be further augmented with additional criteria prior to enumerating its results.

### Returns

A query object which will search for all results for this run.

### Return type

*ResultQuery* 

#### Raises

ApiError – If the query has been deleted.

## query\_runs()

Create a RunHistory query that searches for all runs created by this template ID.

The query may be further augmented with additional criteria prior to enumerating its results.

### **Returns**

A query object which will search for all runs based on this template.

## Return type

*RunHistoryQuery* 

### refresh()

Reload this object from the server.

### stop()

Stop a template.

## **Required Permissions:**

livequery.manage(UPDATE)

### **Returns**

True if query was stopped successfully, False otherwise.

## Return type

bool

## Raises

**ServerError** – If the server response cannot be parsed as JSON.

### to\_json()

Return a json object of the response.

## Returns

The response dictionary representation.

### Return type

Any

## class TemplateHistory(cb, initial\_data=None)

Bases: Template

Represents a historical Audit and Remediation Template.

Initialize a Template object with initial\_data.

## **Required Permissions:**

livequery.manage(READ)

### **Parameters**

- **cb** (BaseAPI) Reference to API object used to communicate with the server.
- initial\_data (dict) Initial data used to populate the query run.

### delete()

Delete a query.

## **Required Permissions:**

livequery.manage(DELETE)

### **Returns**

True if the query was deleted successfully, False otherwise.

## **Return type**

bool

### get(attrname, default\_val=None)

Return an attribute of this object.

### **Parameters**

- **attrname** (*str*) Name of the attribute to be returned.
- **default\_val** (*Any*) Default value to be used if the attribute is not set.

### Returns

The returned attribute value, which may be defaulted.

### Return type

Any

### query\_device\_summaries()

Create a DeviceSummary query that searches for all device summaries on this run.

The query may be further augmented with additional criteria prior to enumerating its results.

### **Returns**

A query object which will search for all device summaries for this run.

### **Return type**

ResultQuery 1997

#### Raises

**ApiError** – If the query has been deleted.

## query\_facets()

Create a ResultFacet query that searches for all result facets on this run.

The query may be further augmented with additional criteria prior to enumerating its results.

### Returns

A query object which will search for all result facets for this run.

## **Return type**

FacetQuery 1

## Raises

**ApiError** – If the query has been deleted.

### query\_results()

Create a Result query that searches for all results on this run.

The query may be further augmented with additional criteria prior to enumerating its results.

#### Returns

A query object which will search for all results for this run.

## Return type

ResultQuery 1997

#### Raises

ApiError – If the query has been deleted.

## query\_runs()

Create a RunHistory query that searches for all runs created by this template ID.

The query may be further augmented with additional criteria prior to enumerating its results.

#### Returns

A query object which will search for all runs based on this template.

## Return type

*RunHistoryQuery* 

### refresh()

Reload this object from the server.

### stop()

Stop a template.

## **Required Permissions:**

livequery.manage(UPDATE)

### **Returns**

True if query was stopped successfully, False otherwise.

## **Return type**

bool

## Raises

**ServerError** – If the server response cannot be parsed as JSON.

## to\_json()

Return a json object of the response.

### Returns

The response dictionary representation.

## Return type

Any

## class TemplateHistoryQuery(doc\_class, cb)

Bases: BaseQuery, QueryBuilderSupportMixin, IterableQueryMixin, CriteriaBuilderSupportMixin, AsyncQueryMixin

Represents a query that retrieves historic LiveQuery templates.

Initialize the TemplateHistoryQuery.

## **Parameters**

• **doc\_class** (*class*) – The model class that will be returned by this query.

• **cb** (BaseAPI) – Reference to API object used to communicate with the server.

## add\_criteria(key, newlist)

Add to the criteria on this query with a custom criteria key.

Will overwrite any existing criteria for the specified key.

### **Parameters**

- $\mathbf{key}$  ( $\mathbf{str}$ ) The key for the criteria item to be set.
- **newlist** (str or list[str]) Value or list of values to be set for the criteria item.

### Returns

The query object with specified custom criteria.

## **Example**

```
>>> query = api.select(Alert).add_criteria("type", ["CB_ANALYTIC", "WATCHLIST"])
>>> query = api.select(Alert).add_criteria("type", "CB_ANALYTIC")
```

## all()

Returns all the items of a query as a list.

#### Returns

List of query items

### **Return type**

list

```
and_(q=None, **kwargs)
```

Add a conjunctive filter to this query.

## **Parameters**

- **q** (Any) Query string or solrq.Q object
- \*\*kwargs (dict) Arguments to construct a solrq.Q with

## Returns

This Query object.

## Return type

Query

### execute\_async()

Executes the current query in an asynchronous fashion.

### Returns

A future representing the query and its results.

## Return type

**Future** 

## first()

Returns the first item that would be returned as the result of a query.

### Returns

First query item

## **Return type**

obj

```
not_(q=None, **kwargs)
     Adds a negated filter to this query.
         Parameters
             • q (solrq.Q) – Query object.
             • **kwargs (dict) – Arguments to construct a solrq.Q with.
         Returns
             This Query object.
         Return type
             Query
one()
     Returns the only item that would be returned by a query.
         Returns
             Sole query return item
         Return type
             obj
         Raises
             • MoreThanOneResultError – If the query returns more than one item
             • ObjectNotFoundError – If the query returns zero items
or_(q=None, **kwargs)
     Add a disjunctive filter to this query.
         Parameters
             • q (solrq.Q) – Query object.
             • **kwargs (dict) – Arguments to construct a solrq.Q with.
         Returns
             This Query object.
         Return type
             Query
sort_by(key, direction='ASC')
     Sets the sorting behavior on a query's results.
         Parameters
             • key (str) – The key in the schema to sort by.
             • direction (str) – The sort order, either "ASC" or "DESC".
             object with specified sorting key and order.
         Return type
             TemplateHistoryQuery
     Example:
     >>> cb.select(Result).run_id(my_run).where(username="foobar").sort_by("uid")
```

## update\_criteria(key, newlist)

Update the criteria on this query with a custom criteria key.

### **Parameters**

- **key** (*str*) The key for the criteria item to be set.
- **newlist** (*list*) List of values to be set for the criteria item.

### **Returns**

The query object with specified custom criteria.

## **Example**

Note: Use this method if there is no implemented method for your desired criteria.

```
where(q=None, **kwargs)
```

Add a filter to this query.

### **Parameters**

- $\mathbf{q}(Any)$  Query string, QueryBuilder, or solrq.Q object
- \*\*kwargs (dict) Arguments to construct a solrq.Q with

## Returns

This Query object.

## Return type

Query

## 4.7.2 Differential Module

Model and Query Classes for Differential Analysis

```
ASYNC_RATE_LIMIT = 100
```

Differential Analysis Models

class Differential(cb, initial\_data=None)

Bases: NewBaseModel

Represents a Differential Analysis run.

### **Example:**

```
>>> query = cb.select(Differential).newer_run_id(newer_run_id)
>>> run = query.submit()
>>> print(run)
>>> print(run.diff_results)
```

### **Parameters**

• newer\_run\_id - id against which the older run id results will be compared

- newer\_run\_create\_time Timestamp of the primary run in ISO 8601 UTC format
- **older\_run\_id** This can be optional. If not specified, the previous run as compared to the primary will be chosen. This can be optional if you are comparing reccuring runs only.
- older\_run\_create\_time Timestamp of the older run in ISO 8601 UTC format
- diff\_processed\_time The time it took to process the results in seconds and milliseconds
- newer\_run\_not\_responded\_devices Array of device IDs that have not responded
- older\_run\_not\_responded\_devices Array of device IDs that have not responded
- **diff\_results** An object containing either count of changes only or count and actual diff results

Initialize a Differential object with initial\_data.

## **Required Permissions for CBC:**

livequery.manage(READ)

### **Required Permissions for CSP:**

\_API.Live.Query:livequery.Manage.read

#### **Parameters**

- **cb** (BaseAPI) Reference to API object used to communicate with the server.
- initial\_data (dict) Initial data used to populate the query run.

## get(attrname, default\_val=None)

Return an attribute of this object.

### **Parameters**

- **attrname** (*str*) Name of the attribute to be returned.
- **default\_val** (*Any*) Default value to be used if the attribute is not set.

#### Returns

The returned attribute value, which may be defaulted.

## **Return type**

Any

### refresh()

Reload this object from the server.

### to\_json()

Return a json object of the response.

## Returns

The response dictionary representation.

### Return type

Any

## class DifferentialQuery(doc\_class, cb)

Bases: BaseQuery, IterableQueryMixin, CriteriaBuilderSupportMixin

Query used to compare two Live Query runs.

Initialize the DifferentialQuery.

### **Parameters**

- **doc\_class** (*class*) The model class that will be returned by this query.
- **cb** (BaseAPI) Reference to API object used to communicate with the server.

## add\_criteria(key, newlist)

Add to the criteria on this query with a custom criteria key.

Will overwrite any existing criteria for the specified key.

#### **Parameters**

- **key** (*str*) The key for the criteria item to be set.
- **newlist** (str or list[str]) Value or list of values to be set for the criteria item.

#### Returns

The query object with specified custom criteria.

## **Example**

```
>>> query = api.select(Alert).add_criteria("type", ["CB_ANALYTIC", "WATCHLIST"])
>>> query = api.select(Alert).add_criteria("type", "CB_ANALYTIC")
```

### all()

Returns all the items of a query as a list.

#### Returns

List of query items

## Return type

list

## async\_export()

Create an asynchronous job that exports the results from the run.

This is recommended if you are expecting a very large result set. Once the Job is created, wait for it to be completed, then get the results from the Job using one of the get\_output methods on the cbc\_sdk.platform.jobs object. To wait for the results, use the Job object's await\_completion() method.

### **Example**

```
>>> # Get the differential
>>> query = cb.select(Differential).newer_run_id(newer_run_id)
>>> export = query.async_export()
>>> # wait for the export to finish
>>> export.await_completion()
>>> # write the results to a file
>>> export.get_output_as_file("example_data.json")
```

### **Required CBC Permissions:**

livequery.manage(READ), jobs.status(READ)

## **Required CSP Permissions:**

\_API.Live.Query:livequery.Manage.read, \_API.Background\_Tasks.jobs.status.read

### Returns

The Job object that represents the asynchronous job.

## Return type

Job

### count\_only(count\_only)

Return only count of diff results per device or complete diff metadata result.

The default value is true, which means only the count will be returned.

## **Example**

```
>>> query = cb.select(Differential).newer_run_id(newer_run_id).count_only(True)
>>> run = query.submit()
```

### **Parameters**

**count\_only** (*string*) – Boolean that indicates whether to return actual metadata or return just the count of differences

### **Returns**

This instance.

### Return type

Differential Query

#### Raises

**ApiError** – If invalid values are passed in the list.

## first()

Returns the first item that would be returned as the result of a query.

### Returns

First query item

## Return type

obj

```
newer_run_id(newer_run_id)
```

Set the id against which the older\_run\_id results will be compared.

## **Example**

```
>>> query = cb.select(Differential).newer_run_id(newer_run_id)
>>> run = query.submit()
```

### **Parameters**

**newer\_run\_id** (*string*) – id against which the older\_run\_id results will be compared.

### Returns

This instance.

## **Return type**

Differential Query

### Raises

**ApiError** – If invalid values are passed.

```
older_run_id(older_run_id)
```

This can be optional.

If not specified, the previous run as compared to the primary will be chosen if it is a recurring one. If comparing two individual runs, this is required.

## **Example**

```
>>> query = cb.select(Differential).newer_run_id(newer_run_id).older_run_
id(older_run_id)
>>> run = query.submit()
```

### **Parameters**

**older\_run\_id** (string) – id against which the newer\_run\_id results will be compared.

### **Returns**

This instance.

## Return type

**DifferentialQuery** 

### Raises

ApiError – If invalid values are passed.

### one()

Returns the only item that would be returned by a query.

### Returns

Sole query return item

## Return type

obj

## Raises

- MoreThanOneResultError If the query returns more than one item
- *ObjectNotFoundError* If the query returns zero items

```
set_device_ids(device_ids)
```

Restricts the query on to the specified devices only.

## **Example**

```
>>> query = cb.select(Differential).newer_run_id(newer_run_id).set_device_
ids([12345, 56789])
>>> run = query.submit()
```

## **Parameters**

**device\_ids** (*list*) – List of device id(s)

### Returns

This instance.

### **Return type**

**DifferentialQuery** 

#### Raises

**ApiError** – If invalid values are passed in the list.

### submit()

Submits this Differential Analysis run.

#### Returns

A new *Differential* instance containing the run's content.

### **Return type**

Run

## update\_criteria(key, newlist)

Update the criteria on this query with a custom criteria key.

### **Parameters**

- **key** (str) The key for the criteria item to be set.
- **newlist** (*list*) List of values to be set for the criteria item.

## Returns

The query object with specified custom criteria.

## **Example**

```
>>> query = api.select(Alert).update_criteria("my.criteria.key", ["criteria_

-value"])
```

Note: Use this method if there is no implemented method for your desired criteria.

# 4.8 Credential Providers Package

## 4.8.1 Default Module

Function which gives us the default credentials handler for use by CBCloudAPI.

### class DefaultProvider

Bases: object

Intermediate class defined to allow insertion of a "test point" into default\_credential\_provider().

### get\_default\_provider(credential\_file)

Return the default credential provider that CBCloudAPI should use.

#### Parameter

**credential\_file** (*str*) – Credential file as specified to the initialization of the API.

### Returns

The default credential provider that CBCloudAPI should use.

## Return type

CredentialProvider

## default\_credential\_provider(credential\_file)

Return the default credential provider that CBCloudAPI should use.

#### **Parameters**

**credential\_file** (*str*) – Credential file as specified to the initialization of the API.

### Returns

The default credential provider that CBCloudAPI should use.

### Return type

Credential Provider

## 4.8.2 AWS SM Credential Provider Module

Credentials provider that reads the credentials from the AWS Secrets Manager

class AWSCredentialProvider(secret\_arn, region\_name='us-east-2', profile\_name=None)

Bases: CredentialProvider

This credential provider reads from the AWS Secrets Manager

Initialize the AWSCredentialProvider.

## **Parameters**

- **secret\_arn** (*str*) The name of the secret in the AWS Secrets Manager.
- region\_name (str) The region name
- **profile\_name** (str) The credentials profile

## get\_credentials(section=None)

Return a Credentials object containing the configured credentials.

### **Parameters**

- **section** (*None*) Since AWS deosn't support sections it is left
- CredentialProvider (to satisfy the Signature of) -

## Returns

The credentials retrieved from that source.

## **Return type**

Credentials

## 4.8.3 Environ Credential Provider Module

Credentials provider that reads the credentials from the environment.

## class EnvironCredentialProvider

Bases: CredentialProvider

The object which provides credentials based on variables in the environment.

Initializes the EnvironCredentialProvider.

### get\_credentials(section=None)

Return a Credentials object containing the configured credentials.

### **Parameters**

**section** (*str*) – The credential section to retrieve (not used in this provider).

#### Returns

The credentials retrieved from that source.

### **Return type**

Credentials

#### Raises

**CredentialError** – If there is any error retrieving the credentials.

## 4.8.4 File Credential Provider Module

Credentials provider that reads the credentials from a file.

### class FileCredentialProvider(credential file=None)

Bases: CredentialProvider

The object which provides credentials based on a credential file.

Initialize the FileCredentialProvider.

## **Parameters**

**credential\_file** (*object*) – A string or path-like object representing the credentials file, or a list of strings or path-like objects representing the search path for the credentials file.

## get\_credentials(section=None)

Return a Credentials object containing the configured credentials.

### **Parameters**

**section** (*str*) – The credential section to retrieve.

### Returns

The credentials retrieved from that source.

### Return type

Credentials

## Raises

**CredentialError** – If there is any error retrieving the credentials.

## 4.8.5 Keychain Credential Provider Module

Credentials provider that reads the credentials from the macOS's keychain.

## class KeychainCredentialProvider(keychain\_name, keychain\_username)

Bases: CredentialProvider

This credential provider reads from the macOS's Keychain.

Initialize the KeychainCredentialProvider.

#### **Parameters**

- **keychain\_name** (*str*) The name of the entry in the Keychain.
- **keychain\_username** (*str*) The username which you've set in the Keychain.

#### Raises

**CredentialError** – If we attempt to instantiate this provider on a non-macOS system.

#### get\_credentials(section=None)

Return a Credentials object containing the configured credentials.

#### **Parameters**

- section (None) Since Keychain doesn't support sections it is left
- CredentialProvider (to satisfy the Signature of) -

#### Returns

The credentials retrieved from that source.

#### Return type

Credentials

#### Raises

**CredentialError** – If there is any error retrieving the credentials.

## 4.8.6 Registry Credential Provider Module

Credentials provider that reads the credentials from the environment.

## OpenKey(base, path)

Stub to maintain source compatibility

## QueryValueEx(key, name)

Stub to maintain source compatibility

### class RegistryCredentialProvider(keypath=None, userkey=True)

Bases: CredentialProvider

The credentials provider that reads from the Windows Registry.

Initialize the RegistryCredentialProvider.

## **Parameters**

- **keypath** (*str*) Path from the selected base key to the key that will contain individual sections.
- **userkey** (*bool*) True if the keypath starts at HKEY\_CURRENT\_USER, False if at HKEY\_LOCAL\_MACHINE.

#### **Raises**

**CredentialError** – If we attempt to instantiate this provider on a non-Windows system.

### get\_credentials(section=None)

Return a Credentials object containing the configured credentials.

#### **Parameters**

**section** (str) – The credential section to retrieve.

#### Returns

The credentials retrieved from that source.

#### Return type

Credentials

#### Raises

**CredentialError** – If there is any error retrieving the credentials.

# 4.9 Endpoint Standard Package

### 4.9.1 Base Module

Model and Query Classes for Endpoint Standard

class EnrichedEvent(cb, model\_unique\_id=None, initial\_data=None, force\_init=False, full\_doc=True)

Bases: UnrefreshableModel

Represents an enriched event retrieved by one of the Enterprise EDR endpoints.

Initialize the EnrichedEvent object.

#### **Parameters**

- **cb** (CBCloudAPI) A reference to the CBCloudAPI object.
- model\_unique\_id (Any) The unique ID for this particular instance of the model object.
- **initial\_data** (*dict*) The data to use when initializing the model object.
- **force\_init** (*bool*) True to force object initialization.
- **full\_doc** (*bool*) True to mark the object as fully initialized.

### approve\_process\_sha256(description=")

Approves the application by adding the process\_sha256 to the WHITE\_LIST

#### **Parameters**

**description** – The justification for why the application was added to the WHITE\_LIST

#### Returns

## ReputationOverride object

created in the Carbon Black Cloud

#### Return type

ReputationOverride (cbc\_sdk.platform.ReputationOverride)

## ban\_process\_sha256(description=")

Bans the application by adding the process\_sha256 to the BLACK\_LIST

#### **Parameters**

**description** – The justification for why the application was added to the BLACK\_LIST

#### Returns

### ReputationOverride object

created in the Carbon Black Cloud

#### Return type

ReputationOverride (cbc\_sdk.platform.ReputationOverride)

get(attrname, default\_val=None)

Return an attribute of this object.

### **Parameters**

- attrname (str) Name of the attribute to be returned.
- **default\_val** (*Any*) Default value to be used if the attribute is not set.

## Returns

The returned attribute value, which may be defaulted.

## Return type

Any

### get\_details(timeout=0, async\_mode=False)

Requests detailed results.

#### **Parameters**

- **timeout** (*int*) Event details request timeout in milliseconds. This value can never be greater than the configured default timeout. If this value is 0, the configured default timeout is used
- async\_mode (bool) True to request details in an asynchronous manner.

### Note:

• When using asynchronous mode, this method returns a python future. You can call result() on the future object to wait for completion and get the results.

## property process\_sha256

Returns a string representation of the SHA256 hash for this process.

#### Returns

SHA256 hash of the process.

### Return type

hash (str)

#### refresh()

Reload this object from the server.

### to\_json()

Return a json object of the response.

#### **Returns**

The response dictionary representation.

#### **Return type**

Any

## class EnrichedEventFacet(cb, model\_unique\_id, initial\_data)

Bases: UnrefreshableModel

Represents an enriched event retrieved by one of the Enterprise EDR endpoints.

### **Parameters**

- job\_id The Job ID assigned to this query
- **terms** Contains the Enriched Event Facet search results
- ranges Groupings for search result properties that are ISO 8601 timestamps or numbers
- contacted The number of searchers contacted for this query
- completed The number of searchers that have reported their results

Initialize the Terms object with initial data.

**class Ranges**(*cb*, *initial data*)

```
Bases: UnrefreshableModel
     Represents the range (bucketed) facet fields and values associated with an Enriched Event Facet query.
     Initialize an EnrichedEventFacet Ranges object with initial data.
     property facets
         Returns the reified EnrichedEventFacet.Terms._facets for this result.
     property fields
         Returns the ranges fields for this result.
     get(attrname, default_val=None)
         Return an attribute of this object.
             Parameters
                • attrname (str) – Name of the attribute to be returned.
                • default_val (Any) – Default value to be used if the attribute is not set.
             Returns
                The returned attribute value, which may be defaulted.
              Return type
                Any
     refresh()
         Reload this object from the server.
     to_json()
         Return a json object of the response.
              Returns
                The response dictionary representation.
              Return type
                Any
class Terms(cb, initial data)
     Bases: UnrefreshableModel
     Represents the facet fields and values associated with an Enriched Event Facet query.
     Initialize an EnrichedEventFacet Terms object with initial_data.
     property facets
         Returns the terms' facets for this result.
     property fields
         Returns the terms facets' fields for this result.
     get(attrname, default_val=None)
         Return an attribute of this object.
              Parameters
                • attrname (str) – Name of the attribute to be returned.
                • default_val (Any) – Default value to be used if the attribute is not set.
              Returns
                The returned attribute value, which may be defaulted.
              Return type
                Any
     refresh()
         Reload this object from the server.
```

### to\_json()

Return a json object of the response.

#### Returns

The response dictionary representation.

### Return type

Any

## get(attrname, default\_val=None)

Return an attribute of this object.

#### **Parameters**

- **attrname** (*str*) Name of the attribute to be returned.
- **default\_val** (*Any*) Default value to be used if the attribute is not set.

#### Returns

The returned attribute value, which may be defaulted.

## Return type

Any

### property ranges\_

Returns the reified *EnrichedEventFacet.Ranges* for this result.

#### refresh()

Reload this object from the server.

#### property terms\_

Returns the reified *EnrichedEventFacet.Terms* for this result.

### to\_json()

Return a json object of the response.

#### Returns

The response dictionary representation.

## Return type

Any

## class EnrichedEventQuery(doc\_class, cb)

Bases: Query

Represents the query logic for an Enriched Event query.

This class specializes *Query* to handle the particulars of enriched events querying.

Initialize the EnrichedEventQuery object.

### Parameters

- **doc\_class** (*class*) The class of the model this query returns.
- **cb** (CBCloudAPI) A reference to the CBCloudAPI object.

## add\_criteria(key, newlist)

Add to the criteria on this query with a custom criteria key.

Will overwrite any existing criteria for the specified key.

### **Parameters**

• **key** (*str*) – The key for the criteria item to be set.

• **newlist** (str or list[str]) – Value or list of values to be set for the criteria item.

#### Returns

The query object with specified custom criteria.

## **Example**

```
>>> query = api.select(Alert).add_criteria("type", ["CB_ANALYTIC", "WATCHLIST"])
>>> query = api.select(Alert).add_criteria("type", "CB_ANALYTIC")
```

### add\_exclusions(key, newlist)

Add to the exclusions on this query with a custom exclusions key.

Will overwrite any existing exclusion for the specified key.

#### **Parameters**

- **key** (*str*) The key for the exclusion item to be set.
- **newlist** (str or list[str]) Value or list of values to be set for the exclusion item.

#### **Returns**

The query object with specified custom exclusion.

### **Example**

```
>>> query = api.select(Alert).add_exclusions("type", ["WATCHLIST"])
>>> query = api.select(Alert).add_exclusions("type", "WATCHLIST")
```

## aggregation(field)

Performs an aggregation search where results are grouped by an aggregation field

#### **Parameters**

**field** (str) – The aggregation field, either 'process\_sha256' or 'device\_id'

#### all()

Returns all the items of a query as a list.

## Returns

List of query items

### Return type

list

```
and_{q=None, **kwargs)}
```

Add a conjunctive filter to this query.

### **Parameters**

- **q** (Any) Query string or solrq.Q object
- \*\*kwargs (dict) Arguments to construct a solrq.Q with

## Returns

This Query object.

### Return type

Query

```
batch_size(new_batch_size)
     Set the batch size of the paginated query.
         Parameters
             new_batch_size(int) – The new batch size.
         Returns
             A new query with the updated batch size.
         Return type
             PaginatedQuery
execute_async()
     Executes the current query in an asynchronous fashion.
         Returns
             A future representing the query and its results.
         Return type
             Future
first()
     Returns the first item that would be returned as the result of a query.
         Returns
             First query item
         Return type
             obj
not_(q=None, **kwargs)
     Adds a negated filter to this query.
         Parameters
              • q (solrq.Q) – Query object.
              • **kwargs (dict) – Arguments to construct a solrq.Q with.
         Returns
             This Query object.
         Return type
             Query
one()
     Returns the only item that would be returned by a query.
         Returns
             Sole query return item
         Return type
             obj
         Raises
              • MoreThanOneResultError – If the query returns more than one item
```

• *ObjectNotFoundError* – If the query returns zero items

```
or_(**kwargs)
```

*or\_()* criteria are explicitly provided to EnrichedEvent queries.

This method overrides the base class in order to provide or\_() functionality rather than raising an exception.

#### set\_fields(fields)

Sets the fields to be returned with the response.

#### **Parameters**

**fields** (*str or list[str]*) – Field or list of fields to be returned.

#### set\_rows(rows)

Sets the 'rows' query body parameter to the 'start search' API call, determining how many rows to request.

#### **Parameters**

rows (int) – How many rows to request.

## set\_start(start)

Sets the 'start' query body parameter, determining where to begin retrieving results from.

#### **Parameters**

**start** (*int*) – Where to start results from.

```
set_time_range(start=None, end=None, window=None)
```

Sets the 'time\_range' query body parameter, determining a time window based on 'device\_timestamp'.

#### **Parameters**

- **start** (*str in ISO 8601 timestamp*) When to start the result search.
- end (str in ISO 8601 timestamp) When to end the result search.
- window (str) Time window to execute the result search, ending on the current time. Should be in the form "-2w", where y=year, w=week, d=day, h=hour, m=minute, s=second.

#### Note:

• window will take precendent over start and end if provided.

## **Examples**

```
>>> query = api.select(Process).set_time_range(start="2020-10-20T20:34:07Z").

where("query is required")
>>> second_query = api.select(Process).
... set_time_range(start="2020-10-20T20:34:07Z", end="2020-10-30T20:34:07Z",").where("query is required")
>>> third_query = api.select(Process).set_time_range(window='-3d').where("query_\
is required")
```

### sort\_by(key, direction='ASC')

Sets the sorting behavior on a query's results.

#### **Parameters**

- key (str) The key in the schema to sort by.
- **direction** (*str*) The sort order, either "ASC" or "DESC".

#### Returns

The query with sorting parameters.

### Return type

Query

## **Example**

```
>>> cb.select(Process).where(process_name="cmd.exe").sort_by("device_timestamp")
```

### timeout(msecs)

Sets the timeout on a event query.

#### **Parameters**

**msecs** (int) – Timeout duration, in milliseconds. This value can cever be greater than the configured default timeout. If this value is 0, the configured default timeout is used.

#### Returns

The Query object with new milliseconds parameter.

## Return type

Query (EnrichedEventQuery)

### **Example**

```
>>> cb.select(EnrichedEvent).where(process_name="foo.exe").timeout(5000)
```

### update\_criteria(key, newlist)

Update the criteria on this query with a custom criteria key.

#### **Parameters**

- **key** (str) The key for the criteria item to be set.
- **newlist** (*list*) List of values to be set for the criteria item.

#### Returns

The query object with specified custom criteria.

## **Example**

```
>>> query = api.select(Alert).update_criteria("my.criteria.key", ["criteria_

-value"])
```

**Note:** Use this method if there is no implemented method for your desired criteria.

## update\_exclusions(key, newlist)

Update the exclusion on this query with a custom exclusion key.

#### **Parameters**

- **key** (*str*) The key for the exclusion item to be set.
- **newlist** (*list*) List of values to be set for the exclusion item.

#### Returns

The query object with specified custom exclusion.

## **Example**

**Note:** Use this method if there is no implemented method for your desired criteria.

```
where(q=None, **kwargs)
```

Add a filter to this query.

#### **Parameters**

- **q** (Any) Query string, QueryBuilder, or solrq.Q object
- \*\*kwargs (dict) Arguments to construct a solrq.Q with

#### Returns

This Query object.

### **Return type**

Query

class Event(cb, model\_unique\_id, initial\_data=None)

Bases: object

Represents an Endpoint Standard Event.

This functionality has been decommissioned. Please use EnrichedEvent instead. More information may be found here: https://community.carbonblack.com/t5/Developer-Relations/Migration-Guide-Carbon-Black-Cloud-Events-API/m-p/95915/thread-id/2519

This functionality has been decommissioned. Do not use.

### **Parameters**

- **cb** (BaseAPI) Unused.
- model\_unique\_id (int) Unused.
- initial\_data (dict) Unused.

## Raises

FunctionalityDecommissioned - Always.

log = <Logger cbc\_sdk.endpoint\_standard.base (WARNING)>

**Endpoint Standard Models** 

### 4.9.2 Standard Recommendation Module

Model and query APIs for Recommendations

class Recommendation(cb, model\_unique\_id, initial\_data=None)

Bases: NewBaseModel

Represents a recommended proposed policy change for the organization.

#### **Parameters**

• **changed\_by** – Who made the last update to the workflow

- **create\_time** The time the recommendation was created
- ref\_id Reference id for an accepted Recommendation which is the id of the created Reputation Override
- status Status of the recommendation
- update\_time The last time the recommendation was updated
- comment A comment added when the recommendation was updated

Initialize the Recommendation object.

#### **Parameters**

- **cb** (BaseAPI) Reference to API object used to communicate with the server.
- **model\_unique\_id** (*str*) ID of the recommendation represented.
- initial\_data (dict) Initial data used to populate the recommendation.

class RecommendationApplication(cb, model\_unique\_id, initial\_data=None)

Bases: UnrefreshableModel

Represents the rule application of a proposed change to an organization's policies.

#### **Parameters**

- **type** Application type
- value Application value

Initialize the RecommendationApplication object.

#### **Parameters**

- **cb** (BaseAPI) Reference to API object used to communicate with the server.
- model\_unique\_id (str) Should be None.
- initial\_data (dict) Initial data used to populate the object.

get(attrname, default\_val=None)

Return an attribute of this object.

### **Parameters**

- **attrname** (*str*) Name of the attribute to be returned.
- **default\_val** (*Any*) Default value to be used if the attribute is not set.

#### **Returns**

The returned attribute value, which may be defaulted.

#### Return type

Any

### refresh()

Reload this object from the server.

### to\_json()

Return a json object of the response.

#### Returns

The response dictionary representation.

#### **Return type**

Any

### class RecommendationImpact(cb, model\_unique\_id, initial\_data=None)

Bases: UnrefreshableModel

Represents metadata about a recommendation to be used in the decision to accept or reject it.

#### **Parameters**

- event\_count Number of alerts encountered for recommendation
- impact\_score Impact score
- **impacted\_devices** Number of devices impacted by the recommendation
- org\_adoption Priority for adoption of this recommendation
- update\_time The last time this impact was updated

Initialize the RecommendationImpact object.

#### **Parameters**

- **cb** (BaseAPI) Reference to API object used to communicate with the server.
- model\_unique\_id (str) Should be None.
- initial\_data (dict) Initial data used to populate the object.

```
get(attrname, default val=None)
```

Return an attribute of this object.

#### **Parameters**

- **attrname** (*str*) Name of the attribute to be returned.
- **default\_val** (*Any*) Default value to be used if the attribute is not set.

#### Returns

The returned attribute value, which may be defaulted.

### Return type

Any

#### refresh()

Reload this object from the server.

#### to\_json()

Return a json object of the response.

#### Returns

The response dictionary representation.

## Return type

Any

#### class RecommendationNewRule(cb, model\_unique\_id, initial\_data=None)

Bases: UnrefreshableModel

Represents the proposed change to an organization's policies from a recommendation.

#### **Parameters**

- action Rule action
- application Rule application
- **certificate\_authority** Certificate authority
- filename File name
- include\_child\_processes Include child processes
- operation Operation

- override\_list Override list
- **override\_type** Override type
- path File path
- sha256\_hash SHA256 hash
- **signed\_by** Signed by

Initialize the RecommendationNewRule object.

#### **Parameters**

- **cb** (BaseAPI) Reference to API object used to communicate with the server.
- model\_unique\_id (str) Should be None.
- **initial\_data** (*dict*) Initial data used to populate the object.

## property application\_

Return the object representing the rule application of a proposed change to an organization's policies.

#### Returns

The object representing the rule application of a proposed change.

#### Return type

RecommendationApplication

### get(attrname, default\_val=None)

Return an attribute of this object.

#### **Parameters**

- **attrname** (*str*) Name of the attribute to be returned.
- **default\_val** (*Any*) Default value to be used if the attribute is not set.

## Returns

The returned attribute value, which may be defaulted.

## Return type

Any

### refresh()

Reload this object from the server.

### to\_json()

Return a json object of the response.

#### **Returns**

The response dictionary representation.

### Return type

Any

### class RecommendationWorkflow(cb, model\_unique\_id, initial\_data=None)

Bases: UnrefreshableModel

Represents the lifecycle state of a recommendation.

#### **Parameters**

- changed\_by Who made the last update to the workflow
- create\_time The time the recommendation was created
- **ref\_id** Reference id for an accepted Recommendation which is the id of the created Reputation Override
- **status** Status of the recommendation

- update\_time The last time the recommendation was updated
- comment A comment added when the recommendation was updated

Initialize the RecommendationWorkflow object.

#### **Parameters**

- **cb** (BaseAPI) Reference to API object used to communicate with the server.
- model\_unique\_id (str) Should be None.
- initial\_data (dict) Initial data used to populate the object.

```
get(attrname, default_val=None)
```

Return an attribute of this object.

### **Parameters**

- **attrname** (*str*) Name of the attribute to be returned.
- **default\_val** (*Any*) Default value to be used if the attribute is not set.

#### Returns

The returned attribute value, which may be defaulted.

### Return type

Any

#### refresh()

Reload this object from the server.

### to\_json()

Return a json object of the response.

#### **Returns**

The response dictionary representation.

### Return type

Any

## accept(comment=None)

Accept this recommendation, converting it into a reputation override.

#### **Parameters**

**comment** (*str*) – Optional comment associated with the action.

## Returns

True if we successfully refreshed this Recommendation's state, False if not.

### **Return type**

bool

#### get(attrname, default val=None)

Return an attribute of this object.

### **Parameters**

- attrname (str) Name of the attribute to be returned.
- **default\_val** (*Any*) Default value to be used if the attribute is not set.

#### Returns

The returned attribute value, which may be defaulted.

## Return type

Any

### property impact\_

Return the object representing metadata about the recommendation.

#### Returns

The object representing metadata about the recommendation.

#### Return type

**RecommendationImpact** 

#### property new\_rule\_

Return the object representing the proposed change to an organization's policies from the recommendation.

#### Returns

The object representing the proposed change to an organization's policies.

#### **Return type**

RecommendationNewRule

#### refresh()

Reload this object from the server.

### reject(comment=None)

Reject this recommendation.

#### **Parameters**

**comment** (str) – Optional comment associated with the action.

#### Returns

True if we successfully refreshed this Recommendation's state, False if not.

## Return type

bool

### reputation\_override()

Returns the reputation override associated with the recommendation (if the recommendation was accepted).

### Returns

The associated reputation override, or None if there is none.

### **Return type**

ReputationOverride

### reset(comment=None)

Reset the recommendation, undoing any created reputation override and setting it back to NEW state.

#### **Parameters**

**comment** (*str*) – Optional comment associated with the action.

## Returns

True if we successfully refreshed this Recommendation's state, False if not.

#### Return type

bool

### to\_json()

Return a json object of the response.

### Returns

The response dictionary representation.

### Return type

Any

### property workflow\_

Returns the object representing the lifecycle state of the recommendation.

#### Returns

The object representing the lifecycle state of the recommendation.

### **Return type**

RecommendationWorkflow

#### class RecommendationQuery(doc class, cb)

Bases: BaseQuery, CriteriaBuilderSupportMixin, IterableQueryMixin, AsyncQueryMixin

Query used to locate Recommendation objects.

Initialize the RecommendationQuery.

#### **Parameters**

- doc\_class (class) The model class that will be returned by this query.
- **cb** (BaseAPI) Reference to API object used to communicate with the server.

### add\_criteria(key, newlist)

Add to the criteria on this query with a custom criteria key.

Will overwrite any existing criteria for the specified key.

#### **Parameters**

- **key** (*str*) The key for the criteria item to be set.
- newlist(str or list[str]) Value or list of values to be set for the criteria item.

### Returns

The query object with specified custom criteria.

### **Example**

```
>>> query = api.select(Alert).add_criteria("type", ["CB_ANALYTIC", "WATCHLIST"])
>>> query = api.select(Alert).add_criteria("type", "CB_ANALYTIC")
```

## all()

Returns all the items of a query as a list.

#### **Returns**

List of query items

### **Return type**

list

## execute\_async()

Executes the current query in an asynchronous fashion.

#### Returns

A future representing the query and its results.

#### **Return type**

Future

### first()

Returns the first item that would be returned as the result of a query.

#### Returns

First query item

### **Return type**

obj

### one()

Returns the only item that would be returned by a query.

### Returns

Sole query return item

#### **Return type**

obj

#### Raises

- MoreThanOneResultError If the query returns more than one item
- *ObjectNotFoundError* If the query returns zero items

### set\_hashes(hashes)

Restricts the recommendations that this query is performed on to the specified hashes.

#### **Parameters**

hashes (list) – List of hashes to restrict the search to.

#### Returns

This instance.

### **Return type**

**RecommendationQuery** 

#### **Raises**

ApiError – If invalid values are passed in the list.

## set\_policy\_types(policy\_types)

Restricts the recommendations that this query is performed on to the specified policy types.

#### **Parameters**

**policy\_types** (*list*) – List of policy types to restrict the search to.

#### Returns

This instance.

#### Return type

*RecommendationQuery* 

### Raises

ApiError – If invalid values are passed in the list.

## set\_statuses(statuses)

Restricts the recommendations that this query is performed on to the specified status values.

### **Parameters**

**statuses** (*list*) – List of status values to restrict the search to. If no statuses are specified, the search defaults to NEW only.

#### Returns

This instance.

### Return type

*RecommendationQuery* 

#### Raises

ApiError – If invalid values are passed in the list.

```
sort_by(key, direction='ASC')
```

Sets the sorting behavior on a query's results.

### **Example**

```
>>> cb.select(USBDevice).sort_by("product_name")
```

#### **Parameters**

- **key** (*str*) The key in the schema to sort by.
- **direction** (*str*) The sort order, either "ASC" or "DESC".

#### Returns

This instance.

#### Return type

USBDeviceQuery

## update\_criteria(key, newlist)

Update the criteria on this query with a custom criteria key.

#### **Parameters**

- **key** (str) The key for the criteria item to be set.
- **newlist** (*list*) List of values to be set for the criteria item.

#### Returns

The query object with specified custom criteria.

### **Example**

```
>>> query = api.select(Alert).update_criteria("my.criteria.key", ["criteria_

-value"])
```

**Note:** Use this method if there is no implemented method for your desired criteria.

## log = <Logger cbc\_sdk.endpoint\_standard.recommendation (WARNING)>

Recommendation models

## 4.9.3 USB Device Control Module

Model and Query Classes for USB Device Control

class USBDevice(cb, model\_unique\_id, initial\_data=None)

Bases: NewBaseModel

Represents a USB device.

#### **Parameters**

- created\_at the UTC date the external USB device configuration was created in ISO 8601 format
- device\_friendly\_name human readable name for the external USB device
- **device\_name** name of the external USB device
- **device\_type** type of external USB device
- endpoint\_count number of endpoints that the external USB device has connected to
- **first\_seen** first timestamp that the external USB device was seen
- id the id for this external USB device
- interface\_type type of interface used by external USB device
- last\_endpoint\_id ID of the last endpoint the device accessed
- last\_endpoint\_name name of the last endpoint the device accessed
- last\_policy\_id ID of the last policy associated with the device
- last\_seen last timestamp that the external USB device was seen
- org\_key unique org key of the organization that the external USB device was connected to
- product\_id product ID of the external USB device in decimal form
- product\_name product name of the external USB device
- **serial\_number** serial number of external device
- **status** Calculated status of device
- updated\_at the UTC date the external USB device configuration was updated in ISO 8601 format
- vendor\_id ID of the Vendor for the external USB device in decimal form
- vendor\_name vendor name of the external USB device

Initialize the USBDevice object.

#### **Parameters**

- **cb** (BaseAPI) Reference to API object used to communicate with the server.
- $model\_unique\_id$  (str) ID of the alert represented.
- **initial\_data** (*dict*) Initial data used to populate the alert.

approve(approval\_name, notes)

Creates and saves an approval for this USB device, allowing it to be treated as approved from now on.

### **Required Permissions:**

external-device.manage (CREATE)

#### **Parameters**

- approval\_name (str) The name for this new approval.
- **notes** (*str*) Notes to be added to this approval.

#### Returns

The new approval.

## Return type

**USBDeviceApproval** 

#### get(attrname, default\_val=None)

Return an attribute of this object.

#### **Parameters**

- **attrname** (*str*) Name of the attribute to be returned.
- **default\_val** (*Any*) Default value to be used if the attribute is not set.

#### Returns

The returned attribute value, which may be defaulted.

### Return type

Any

### get\_endpoints()

Returns the information about endpoints associated with this USB device.

## **Required Permissions:**

external-device.manage (READ)

#### **Returns**

List of information about USB endpoints, each item specified as a dict.

## Return type

list

## ${\tt classmethod\ get\_vendors\_and\_products\_seen}(cb)$

Returns all vendors and products that have been seen for the organization.

#### **Required Permissions:**

external-device.manage (READ)

## **Parameters**

**cb** (BaseAPI) – Reference to API object used to communicate with the server.

#### **Returns**

A list of vendors and products seen for the organization, each vendor being represented by a dict.

### Return type

list

### refresh()

Reload this object from the server.

### to\_json()

Return a json object of the response.

#### Returns

The response dictionary representation.

#### Return type

Any

#### **class USBDeviceApproval**(*cb*, *model unique id*, *initial data=None*)

Bases: MutableBaseModel

Represents a USB device approval.

#### **Parameters**

- approval\_name the name of the approval
- created\_at the UTC date the approval was created in ISO 8601 format
- **id** the id for this approval
- **notes** the notes for the approval
- product\_id product ID of the approval's external USB device in hex form
- **product\_name** product name of the approval's external USB device
- **serial\_number** serial number of the approval's external device
- updated\_at the UTC date the approval was updated in ISO 8601 format
- updated\_by the user who updated the record last
- vendor\_id ID of the Vendor for the approval's external USB device in hex form
- **vendor\_name** vendor name of the approval's external USB device

Initialize the USBDeviceApproval object.

#### **Parameters**

- **cb** (BaseAPI) Reference to API object used to communicate with the server.
- **model\_unique\_id** (*str*) ID of the alert represented.
- initial\_data (dict) Initial data used to populate the alert.

## classmethod bulk\_create(cb, approvals)

Creates multiple approvals and returns the USBDeviceApproval objects. Data is supplied as a list of dicts.

### **Required Permissions:**

external-device.manage (CREATE)

#### **Parameters**

- ${f cb}$  (BaseAPI) Reference to API object used to communicate with the server.
- approvals (1ist) List of dicts containing approval data to be created, formatted as shown below.

## **Example**

### Returns

A list of USBDeviceApproval objects representing the approvals that were created.

## Return type

list

### classmethod bulk\_create\_csv(cb, approval\_data)

Creates multiple approvals and returns the USBDeviceApproval objects. Data is supplied as text in CSV format.

#### **Required Permissions:**

external-device.manage (CREATE)

#### **Parameters**

- **cb** (BaseAPI) Reference to API object used to communicate with the server.
- approval\_data (str) CSV data for the approvals to be created. Header line MUST be included as shown below.

### **Example**

```
vendor_id,product_id,serial_number,approval_name,notes
string,string,string,string
```

### Returns

A list of USBDeviceApproval objects representing the approvals that were created.

#### Return type

list

### classmethod create\_from\_usb\_device(usb\_device)

Creates a new, unsaved approval object from a USBDeviceObject, filling in its basic fields.

## **Parameters**

```
usb_device (USBDevice) – The USB device to create the approval from.
```

#### **Returns**

The new approval object.

## Return type

**USBDeviceApproval** 

### delete()

Delete this object.

get(attrname, default\_val=None)

Return an attribute of this object.

### **Parameters**

- **attrname** (*str*) Name of the attribute to be returned.
- **default\_val** (*Any*) Default value to be used if the attribute is not set.

#### **Returns**

The returned attribute value, which may be defaulted.

### Return type

Any

### is\_dirty()

Returns whether or not any fields of this object have been changed.

#### Returns

True if any fields of this object have been changed, False if not.

### Return type

bool

### refresh()

Reload this object from the server.

#### reset()

Undo any changes made to this object's fields.

### save()

Save any changes made to this object's fields.

#### **Returns**

This object.

### Return type

Mutable Base Model

## to\_json()

Return a json object of the response.

#### Returns

The response dictionary representation.

### **Return type**

Any

## touch(fulltouch=False)

Force this object to be considered as changed.

#### validate()

Validates this object.

#### Returns

True if the object is validated.

## Return type

bool

#### **Raises**

**InvalidObjectError** – If the object has missing fields.

### class USBDeviceApprovalQuery(doc\_class, cb)

```
Bases: BaseQuery, QueryBuilderSupportMixin, CriteriaBuilderSupportMixin, IterableQueryMixin, AsyncQueryMixin
```

Represents a query that is used to locate USBDeviceApproval objects.

Initialize the USBDeviceApprovalQuery.

### **Parameters**

- **doc\_class** (*class*) The model class that will be returned by this query.
- **cb** (BaseAPI) Reference to API object used to communicate with the server.

### add\_criteria(key, newlist)

Add to the criteria on this query with a custom criteria key.

Will overwrite any existing criteria for the specified key.

#### **Parameters**

- $\mathbf{key}$  ( $\mathbf{str}$ ) The key for the criteria item to be set.
- **newlist** (str or list[str]) Value or list of values to be set for the criteria item.

#### Returns

The query object with specified custom criteria.

## **Example**

```
>>> query = api.select(Alert).add_criteria("type", ["CB_ANALYTIC", "WATCHLIST"])
>>> query = api.select(Alert).add_criteria("type", "CB_ANALYTIC")
```

### all()

Returns all the items of a query as a list.

### Returns

List of query items

## Return type

list

```
and_{q=None, **kwargs)}
```

Add a conjunctive filter to this query.

### **Parameters**

- **q** (Any) Query string or solrq.Q object
- \*\*kwargs (dict) Arguments to construct a solrq.Q with

#### Returns

This Query object.

### **Return type**

Query

#### execute\_async()

Executes the current query in an asynchronous fashion.

#### Returns

A future representing the query and its results.

### Return type

**Future** 

### export(export\_format)

Starts the process of exporting USB device approval data from the organization in a specified format.

## **Required Permissions:**

external-device.manage (READ)

#### **Parameters**

**export\_format** (*str*) – The format to export USB device approval data in. Must be either "CSV" or "JSON".

#### **Returns**

The asynchronous job that will provide the export output when the server has prepared it.

#### Return type

Job

## first()

Returns the first item that would be returned as the result of a query.

#### Returns

First query item

## Return type

obj

```
not_(q=None, **kwargs)
```

Adds a negated filter to this query.

### **Parameters**

- **q** (solrq.Q) Query object.
- \*\*kwargs (dict) Arguments to construct a solrq.Q with.

#### **Returns**

This Query object.

## Return type

Query

### one()

Returns the only item that would be returned by a query.

#### Returns

Sole query return item

## Return type

obj

#### Raises

- MoreThanOneResultError If the query returns more than one item
- *ObjectNotFoundError* If the query returns zero items

```
or_(q=None, **kwargs)
```

Add a disjunctive filter to this query.

#### **Parameters**

- **q** (*solrq.Q*) Query object.
- \*\*kwargs (dict) Arguments to construct a solrq.Q with.

#### Returns

This Query object.

### Return type

Query

## set\_device\_ids(device\_ids)

Restricts the device approvals that this query is performed on to the specified device IDs.

#### **Parameters**

**device\_ids** (*list*) – List of string device IDs.

#### Returns

This instance.

## Return type

*USBDeviceApprovalQuery* 

#### set\_product\_names(product\_names)

Restricts the device approvals that this query is performed on to the specified product names.

#### **Parameters**

product\_names (list) - List of string product names.

#### Returns

This instance.

### **Return type**

*USBDeviceApprovalQuery* 

### set\_vendor\_names(vendor\_names)

Restricts the device approvals that this query is performed on to the specified vendor names.

#### **Parameters**

**vendor\_names** (list) – List of string vendor names.

#### Returns

This instance.

#### **Return type**

*USBDeviceApprovalQuery* 

## update\_criteria(key, newlist)

Update the criteria on this query with a custom criteria key.

#### **Parameters**

- **key** (*str*) The key for the criteria item to be set.
- **newlist** (*list*) List of values to be set for the criteria item.

#### Returns

The query object with specified custom criteria.

## **Example**

**Note:** Use this method if there is no implemented method for your desired criteria.

```
where (q=None, **kwargs)
```

Add a filter to this query.

#### **Parameters**

- **q** (Any) Query string, QueryBuilder, or solrq.Q object
- \*\*kwargs (dict) Arguments to construct a solrq.Q with

#### Returns

This Query object.

### Return type

Query

class USBDeviceBlock(cb, model\_unique\_id, initial\_data=None)

Bases: NewBaseModel

Represents a USB device block.

#### **Parameters**

- created\_at the UTC date the block was created in ISO 8601 format
- id the id for this block
- policy\_id policy id which is blocked
- updated\_at the UTC date the block was updated in ISO 8601 format

Initialize the USBDeviceBlock object.

#### **Parameters**

- **cb** (BaseAPI) Reference to API object used to communicate with the server.
- **model\_unique\_id** (str) ID of the alert represented.
- initial\_data (dict) Initial data used to populate the alert.

## classmethod bulk\_create(cb, policy\_ids)

Creates multiple blocks and returns the USBDeviceBlocks that were created.

### **Required Permissions:**

org.policies (UPDATE), external-device.enforce (UPDATE)

#### **Parameters**

- **cb** (BaseAPI) Reference to API object used to communicate with the server.
- **policy\_ids** (*list*) List of policy IDs to have blocks created for.

#### Returns

A list of USBDeviceBlock objects representing the approvals that were created.

### Return type

list

## classmethod create(cb, policy\_id)

Creates a USBDeviceBlock for a given policy ID.

#### **Required Permissions:**

org.policies (UPDATE), external-device.enforce (UPDATE)

#### **Parameters**

- **cb** (BaseAPI) Reference to API object used to communicate with the server.
- **policy\_id** (*str/int*) Policy ID to create a USBDeviceBlock for.

#### Returns

New USBDeviceBlock object representing the block.

### Return type

USBDeviceBlock

### delete()

Delete this object.

## **Required Permissions:**

org.policies (DELETE), external-device.enforce (UPDATE)

get(attrname, default\_val=None)

Return an attribute of this object.

### **Parameters**

- **attrname** (str) Name of the attribute to be returned.
- **default\_val** (*Any*) Default value to be used if the attribute is not set.

#### **Returns**

The returned attribute value, which may be defaulted.

#### Return type

Any

## refresh()

Reload this object from the server.

### to\_json()

Return a json object of the response.

## Returns

The response dictionary representation.

## Return type

Any

# ${\tt class} \ {\tt USBDeviceBlockQuery}(doc\_class, cb)$

Bases: BaseQuery, IterableQueryMixin, AsyncQueryMixin

Represents a query that is used to locate USBDeviceBlock objects.

Initialize the USBDeviceBlockQuery.

#### **Parameters**

- **doc\_class** (*class*) The model class that will be returned by this query.
- **cb** (BaseAPI) Reference to API object used to communicate with the server.

### all()

Returns all the items of a query as a list.

#### **Returns**

List of query items

### Return type

list

### execute\_async()

Executes the current query in an asynchronous fashion.

#### Returns

A future representing the query and its results.

### Return type

**Future** 

## first()

Returns the first item that would be returned as the result of a query.

#### Returns

First query item

## Return type

obj

#### one()

Returns the only item that would be returned by a query.

#### Returns

Sole query return item

### Return type

obj

### **Raises**

- MoreThanOneResultError If the query returns more than one item
- *ObjectNotFoundError* If the query returns zero items

## class USBDeviceQuery(doc\_class, cb)

Bases: BaseQuery, QueryBuilderSupportMixin, CriteriaBuilderSupportMixin, IterableQueryMixin, AsyncQueryMixin

Represents a query that is used to locate USBDevice objects.

Initialize the USBDeviceOuery.

#### **Parameters**

- **doc\_class** (*class*) The model class that will be returned by this query.
- **cb** (BaseAPI) Reference to API object used to communicate with the server.

## add\_criteria(key, newlist)

Add to the criteria on this query with a custom criteria key.

Will overwrite any existing criteria for the specified key.

#### **Parameters**

- **key** (*str*) The key for the criteria item to be set.
- **newlist** (str or list[str]) Value or list of values to be set for the criteria item.

#### Returns

The query object with specified custom criteria.

## **Example**

```
>>> query = api.select(Alert).add_criteria("type", ["CB_ANALYTIC", "WATCHLIST"])
>>> query = api.select(Alert).add_criteria("type", "CB_ANALYTIC")
```

#### all()

Returns all the items of a query as a list.

#### **Returns**

List of query items

### Return type

list

## and\_(q=None, \*\*kwargs)

Add a conjunctive filter to this query.

#### **Parameters**

- **q** (Any) Query string or solrq.Q object
- \*\*kwargs (dict) Arguments to construct a solrq.Q with

### Returns

This Query object.

## Return type

Query

#### execute\_async()

Executes the current query in an asynchronous fashion.

## Returns

A future representing the query and its results.

### Return type

**Future** 

### export(export\_format)

Starts the process of exporting USB device data from the organization in a specified format.

### **Required Permissions:**

external-device.manage (READ)

#### **Parameters**

 ${\tt export\_format}\,(str)$  – The format to export USB device data in. Must be either "CSV" or "JSON".

### Returns

The asynchronous job that will provide the export output when the server has prepared it.

### Return type

Job

## facets(fieldlist, max\_rows=0)

Return information about the facets for all known USB devices, using the defined criteria.

### **Required Permissions:**

external-device.manage (READ)

#### **Parameters**

- **fieldlist** (*list*) List of facet field names. Valid names are "vendor\_name", "product\_name", "endpoint\_endpoint\_name", and "status".
- max\_rows (int) The maximum number of rows to return. 0 means return all rows.

#### Returns

A list of facet information specified as dicts.

### **Return type**

list

### first()

Returns the first item that would be returned as the result of a query.

#### Returns

First query item

### Return type

obj

```
not_(q=None, **kwargs)
```

Adds a negated filter to this query.

### **Parameters**

- **q** (solrq.Q) Query object.
- \*\*kwargs (dict) Arguments to construct a solrq.Q with.

### Returns

This Query object.

### Return type

Query

one()

Returns the only item that would be returned by a query.

### Returns

Sole query return item

### Return type

obj

#### Raises

- MoreThanOneResultError If the query returns more than one item
- *ObjectNotFoundError* If the query returns zero items

```
or_(q=None, **kwargs)
     Add a disjunctive filter to this query.
         Parameters
             • q (solrq.Q) – Query object.
             • **kwargs (dict) – Arguments to construct a solrq.Q with.
         Returns
             This Query object.
         Return type
             Query
set_endpoint_names(endpoint_names)
     Restricts the devices that this query is performed on to the specified endpoint names.
         Parameters
             endpoint_names (list) – List of string endpoint names.
             This instance.
         Return type
             USBDeviceQuery
set_max_rows(max rows)
     Sets the max number of usb devices to fetch in a singular query
         Parameters
             max_rows (integer) – Max number of usb devices
         Returns
             This instance.
         Return type
             USBDeviceQuery
         Raises
             ApiError – If rows is negative or greater than 10000
set_product_names(product_names)
     Restricts the devices that this query is performed on to the specified product names.
         Parameters
             product_names (list) - List of string product names.
         Returns
             This instance.
         Return type
             USBDeviceQuery
set_serial_numbers(serial_numbers)
     Restricts the devices that this query is performed on to the specified serial numbers.
         Parameters
```

**serial\_numbers** (*list*) – List of string serial numbers.

Returns

This instance.

### Return type

*USBDeviceQuery* 

### set\_statuses(statuses)

Restricts the devices that this query is performed on to the specified status values.

#### **Parameters**

**statuses** (*list*) – List of string status values. Valid values are APPROVED and UNAP-PROVED.

#### Returns

This instance.

### Return type

*USBDeviceQuery* 

### set\_vendor\_names(vendor\_names)

Restricts the devices that this query is performed on to the specified vendor names.

#### **Parameters**

**vendor\_names** (*list*) – List of string vendor names.

#### Returns

This instance.

## Return type

**USBDeviceQuery** 

```
sort_by(key, direction='ASC')
```

Sets the sorting behavior on a query's results.

## **Example**

```
>>> cb.select(USBDevice).sort_by("product_name")
```

#### **Parameters**

- **key** (*str*) The key in the schema to sort by.
- **direction** (*str*) The sort order, either "ASC" or "DESC".

### Returns

This instance.

#### Return type

*USBDeviceQuery* 

### update\_criteria(key, newlist)

Update the criteria on this query with a custom criteria key.

#### **Parameters**

- **key** (*str*) The key for the criteria item to be set.
- **newlist** (*list*) List of values to be set for the criteria item.

### Returns

The query object with specified custom criteria.

## **Example**

**Note:** Use this method if there is no implemented method for your desired criteria.

```
where(q=None, **kwargs)
```

Add a filter to this query.

#### **Parameters**

- **q** (Any) Query string, QueryBuilder, or solrq.Q object
- \*\*kwargs (dict) Arguments to construct a solrq.Q with

#### Returns

This Query object.

## Return type

Query

log = <Logger cbc\_sdk.endpoint\_standard.usb\_device\_control (WARNING)>

USB Device Control models

# 4.10 Enterprise EDR Package

## 4.10.1 Auth Events Module

Model and Query Classes for Auth Events

class AuthEvent(cb, model\_unique\_id=None, initial\_data=None, force\_init=False, full\_doc=False)

Bases: NewBaseModel

Represents an AuthEvent

Initialize the AuthEvent object.

## **Required RBAC Permissions:**

org.search.events (CREATE, READ)

#### **Parameters**

- **cb** (CBCloudAPI) A reference to the CBCloudAPI object.
- model\_unique\_id (Any) The unique ID for this particular instance of the model object.
- **initial\_data** (*dict*) The data to use when initializing the model object.
- **force\_init** (*bool*) True to force object initialization.
- **full\_doc** (*bool*) False to mark the object as not fully initialized.

## **Example**

```
>>> cb = CBCloudAPI(profile="example_profile")
>>> events = cb.select(AuthEvent).where("auth_username:SYSTEM")
>>> print(*events)
```

**static bulk\_get\_details**(*cb*, *alert\_id=None*, *event\_ids=None*, *timeout=0*)

Bulk get details

#### **Parameters**

- **cb** (CBCloudAPI) A reference to the CBCloudAPI object.
- alert\_id (str) An alert id to fetch associated events
- event\_ids (list) A list of event ids to fetch
- **timeout** (*int*) AuthEvent details request timeout in milliseconds. This can never be greater than the configured default timeout. If this value is 0, the configured default timeout is used.

#### Returns

list of Auth Events

## Return type

list

## **Example**

```
>>> cb = CBCloudAPI(profile="example_profile")
>>> bulk_details = AuthEvent.bulk_get_details(cb, event_ids=['example-value'])
>>> print(bulk_details)
```

### Raises

ApiError – if cb is not instance of CBCloudAPI

```
get(attrname, default_val=None)
```

Return an attribute of this object.

### **Parameters**

- **attrname** (*str*) Name of the attribute to be returned.
- **default\_val** (*Any*) Default value to be used if the attribute is not set.

#### Returns

The returned attribute value, which may be defaulted.

### Return type

Any

## static get\_auth\_events\_descriptions(cb)

Returns descriptions and status messages of Auth Events.

#### **Parameters**

**cb** (CBCloudAPI) – A reference to the CBCloudAPI object.

#### Returns

Descriptions and status messages of Auth Events as dict objects.

#### **Return type**

dict

#### Raises

ApiError – if cb is not instance of CBCloudAPI

## **Example**

```
>>> cb = CBCloudAPI(profile="example_profile")
>>> descriptions = AuthEvent.get_auth_events_descriptions(cb)
>>> print(descriptions)
```

```
get_details(timeout=0, async_mode=False)
```

Requests detailed results.

#### **Parameters**

- **timeout** (*int*) AuthEvent details request timeout in milliseconds. This can never be greater than the configured default timeout. If this is 0, the configured default timeout is used.
- **async\_mode** (*bool*) True to request details in an asynchronous manner.

#### Returns

Auth Events object enriched with the details fields

### Return type

AuthEvent

### Note:

• When using asynchronous mode, this method returns a python future. You can call result() on the future object to wait for completion and get the results.

## **Examples**

```
>>> cb = CBCloudAPI(profile="example_profile")
```

```
>>> events = cb.select(AuthEvent).where(process_pid=2000)
>>> print(events[0].get_details())
```

#### refresh()

Reload this object from the server.

```
static search_suggestions(cb, query, count=None)
```

Returns suggestions for keys and field values that can be used in a search.

#### **Parameters**

- **cb** (CBCloudAPI) A reference to the CBCloudAPI object.
- query (str) A search query to use.
- **count** (*int*) (optional) Number of suggestions to be returned

A list of search suggestions expressed as dict objects.

### Return type

list

#### Raises

**ApiError** – if cb is not instance of CBCloudAPI

### **Example**

```
>>> cb = CBCloudAPI(profile="example_profile")
>>> suggestions = AuthEvent.search_suggestions(cb, 'auth')
>>> print(suggestions)
```

#### to\_json()

Return a json object of the response.

#### **Returns**

The response dictionary representation.

### Return type

Any

### class AuthEventFacet(cb, model\_unique\_id, initial\_data)

Bases: UnrefreshableModel

Represents an AuthEvent facet retrieved.

### **Example:**

```
>>> cb = CBCloudAPI(profile="example_profile")
>>> events_facet = cb.select(AuthEventFacet).where("auth_username:SYSTEM

->").add_facet_field("process_name")
>>> print(events_facet.results)
```

### **Parameters**

- terms Contains the Auth Event Facet search results
- ranges Groupings for search result properties that are ISO 8601 timestamps or numbers
- contacted The number of searchers contacted for this query
- completed The number of searchers that have reported their results

Initialize the Terms object with initial data.

### class Ranges(cb, initial\_data)

Bases: UnrefreshableModel

Represents the range (bucketed) facet fields and values associated with an AuthEvent Facet query.

Initialize an AuthEventFacet Ranges object with initial\_data.

### property facets

Returns the reified AuthEventFacet. Terms.\_facets for this result.

```
property fields
         Returns the ranges fields for this result.
     get(attrname, default_val=None)
         Return an attribute of this object.
             Parameters
                • attrname (str) – Name of the attribute to be returned.
                • default_val (Any) – Default value to be used if the attribute is not set.
              Returns
                The returned attribute value, which may be defaulted.
              Return type
                Any
     refresh()
         Reload this object from the server.
     to_json()
         Return a json object of the response.
                The response dictionary representation.
              Return type
                Any
class Terms(cb, initial_data)
     Bases: UnrefreshableModel
     Represents the facet fields and values associated with an AuthEvent Facet query.
     Initialize an AuthEventFacet Terms object with initial_data.
     property facets
         Returns the terms' facets for this result.
     property fields
         Returns the terms facets' fields for this result.
     get(attrname, default_val=None)
         Return an attribute of this object.
             Parameters
                • attrname (str) – Name of the attribute to be returned.
                • default_val (Any) – Default value to be used if the attribute is not set.
              Returns
                The returned attribute value, which may be defaulted.
              Return type
                Any
     refresh()
         Reload this object from the server.
     to_json()
         Return a json object of the response.
              Returns
                The response dictionary representation.
              Return type
                Any
```

### get(attrname, default\_val=None)

Return an attribute of this object.

### **Parameters**

- **attrname** (*str*) Name of the attribute to be returned.
- **default\_val** (*Any*) Default value to be used if the attribute is not set.

### Returns

The returned attribute value, which may be defaulted.

### Return type

Any

### property ranges\_

Returns the reified *AuthEventFacet.Ranges* for this result.

### refresh()

Reload this object from the server.

### property terms\_

Returns the reified AuthEventFacet.Terms for this result.

### to\_json()

Return a json object of the response.

#### Returns

The response dictionary representation.

### Return type

Any

## class AuthEventGroup(cb, initial\_data=None)

Bases: object

Represents AuthEventGroup

Initialize AuthEventGroup object

### **Parameters**

- **cb** (CBCloudAPI) A reference to the CBCloudAPI object.
- initial\_data (dict) The data to use when initializing the model object.

### **Notes**

The constructed object will have the following data: -  $group\_start\_timestamp$  -  $group\_end\_timestamp$  -  $group\_key$  -  $group\_value$ 

### **Example**

### class AuthEventQuery(doc\_class, cb)

```
Bases: Query
```

Represents the query logic for an AuthEvent query.

This class specializes Query to handle the particulars of Auth Events querying.

Initialize the AuthEventQuery object.

#### **Parameters**

- **doc\_class** (*class*) The class of the model this query returns.
- **cb** (CBCloudAPI) A reference to the CBCloudAPI object.

### **Example**

```
>>> cb = CBCloudAPI(profile="example_profile")
>>> events = cb.select(AuthEvent).where("auth_username:SYSTEM")
>>> print(*events)
```

#### add\_criteria(key, newlist)

Add to the criteria on this query with a custom criteria key.

Will overwrite any existing criteria for the specified key.

#### **Parameters**

- **key** (*str*) The key for the criteria item to be set.
- **newlist** (str or list[str]) Value or list of values to be set for the criteria item.

### Returns

The query object with specified custom criteria.

#### **Example**

```
>>> query = api.select(Alert).add_criteria("type", ["CB_ANALYTIC", "WATCHLIST"])
>>> query = api.select(Alert).add_criteria("type", "CB_ANALYTIC")
```

### add\_exclusions(key, newlist)

Add to the exclusions on this query with a custom exclusions key.

Will overwrite any existing exclusion for the specified key.

#### **Parameters**

- **key** (*str*) The key for the exclusion item to be set.
- **newlist** (str or list[str]) Value or list of values to be set for the exclusion item.

The query object with specified custom exclusion.

## **Example**

```
>>> query = api.select(Alert).add_exclusions("type", ["WATCHLIST"])
>>> query = api.select(Alert).add_exclusions("type", "WATCHLIST")
```

### all()

Returns all the items of a query as a list.

#### **Returns**

List of query items

## Return type

list

## and\_(q=None, \*\*kwargs)

Add a conjunctive filter to this query.

#### **Parameters**

- **q** (Any) Query string or solrq.Q object
- \*\*kwargs (dict) Arguments to construct a solrq. Q with

### Returns

This Query object.

### Return type

Query

### batch\_size(new batch size)

Set the batch size of the paginated query.

#### **Parameters**

```
new_batch_size (int) – The new batch size.
```

### Returns

A new query with the updated batch size.

### Return type

**PaginatedQuery** 

#### execute\_async()

Executes the current query in an asynchronous fashion.

#### Returns

A future representing the query and its results.

### Return type

Future

## first()

Returns the first item that would be returned as the result of a query.

### Returns

First query item

### **Return type**

obj

Get group results grouped by provided fields.

#### **Parameters**

- **fields** (str / list) field or fields by which to perform the grouping
- max\_events\_per\_group (int) Maximum number of events in a group, if not provided all events will be returned
- rows (int) Number of rows to request, can be paginated
- **start** (*int*) First row to use for pagination
- ranges (dict) dict with information about duration, field, method

#### Returns

grouped results

### Return type

dict

### **Examples**

```
not_(q=None, **kwargs)
```

Adds a negated filter to this query.

### **Parameters**

- **q** (solrq.Q) Query object.
- \*\*kwargs (dict) Arguments to construct a solrq.Q with.

#### **Returns**

This Query object.

## Return type

Query

one()

Returns the only item that would be returned by a query.

### Returns

Sole query return item

## Return type

obj

#### Raises

- MoreThanOneResultError If the query returns more than one item
- *ObjectNotFoundError* If the query returns zero items

```
or_(**kwargs)
```

or\_() criteria are explicitly provided to AuthEvent queries.

This method overrides the base class in order to provide or\_() functionality rather than raising an exception.

## **Example**

### set\_fields(fields)

Sets the fields to be returned with the response.

#### **Parameters**

**fields** (str or list[str]) – Field or list of fields to be returned.

#### set\_rows(rows)

Sets the 'rows' query body parameter to the 'start search' API call, determining how many rows to request.

#### **Parameters**

**rows** (*int*) – How many rows to request.

#### Returns

AuthEventQuery object

#### Return type

Query

### **Example**

```
>>> cb = CBCloudAPI(profile="example_profile")
>>> events = cb.select(AuthEvent).where(process_name="chrome.exe").set_rows(5)
>>> print(*events)
```

### set\_start(start)

Sets the 'start' query body parameter, determining where to begin retrieving results from.

#### **Parameters**

**start** (*int*) – Where to start results from.

```
set_time_range(start=None, end=None, window=None)
```

Sets the 'time\_range' query body parameter, determining a time window based on 'device\_timestamp'.

### **Parameters**

- start (str in ISO 8601 timestamp) When to start the result search.
- end (str in ISO 8601 timestamp) When to end the result search.
- window (str) Time window to execute the result search, ending on the current time. Should be in the form "-2w", where y=year, w=week, d=day, h=hour, m=minute, s=second.

### Note:

• window will take precendent over start and end if provided.

## **Examples**

### sort\_by(key, direction='ASC')

Sets the sorting behavior on a query's results.

#### **Parameters**

- **key** (*str*) The key in the schema to sort by.
- **direction** (*str*) The sort order, either "ASC" or "DESC".

#### Returns

The query with sorting parameters.

### Return type

Query

### **Example**

```
>>> cb.select(Process).where(process_name="cmd.exe").sort_by("device_timestamp")
```

### timeout(msecs)

Sets the timeout on a Auth Event query.

#### **Parameters**

**msecs** (int) – Timeout duration, in milliseconds. This value can never be greater than the configured default timeout. If this value is 0, the configured default timeout is used.

#### Returns

The Query object with new milliseconds parameter.

#### Return type

Query (AuthEventQuery)

### **Example**

```
>>> cb = CBCloudAPI(profile="example_profile")
>>> events = cb.select(AuthEvent).where(process_name="chrome.exe").timeout(5000)
>>> print(*events)
```

### update\_criteria(key, newlist)

Update the criteria on this query with a custom criteria key.

#### **Parameters**

- **key** (*str*) The key for the criteria item to be set.
- **newlist** (*list*) List of values to be set for the criteria item.

The query object with specified custom criteria.

### **Example**

Note: Use this method if there is no implemented method for your desired criteria.

## update\_exclusions(key, newlist)

Update the exclusion on this query with a custom exclusion key.

### **Parameters**

- **key** (*str*) The key for the exclusion item to be set.
- **newlist** (*list*) List of values to be set for the exclusion item.

#### Returns

The query object with specified custom exclusion.

### **Example**

```
>>> query = api.select(Alert).update_exclusions("my.criteria.key", ["criteria_

\top value"])
```

**Note:** Use this method if there is no implemented method for your desired criteria.

```
where(q=None, **kwargs)
```

Add a filter to this query.

#### **Parameters**

- q (Any) Query string, QueryBuilder, or solrq. Q object
- \*\*kwargs (dict) Arguments to construct a solrq.Q with

## Returns

This Query object.

### Return type

Query

## 4.10.2 Threat Intelligence Module

```
Model Classes for Enterprise Endpoint Detection and Response
```

class Feed(cb, model\_unique\_id=None, initial\_data=None)

Bases: FeedModel

Represents an Enterprise EDR feed's metadata.

#### **Parameters**

- name A human-friendly name for this feed
- owner The feed owner's connector ID
- provider\_url A URL supplied by the feed's provider
- **summary** A human-friendly summary for the feed
- category The feed's category
- **source\_label** The feed's source label
- access The feed's access (public or private)
- id The feed's unique ID

Initialize the Feed object.

#### **Parameters**

- **cb** (CBCloudAPI) A reference to the CBCloudAPI object.
- model\_unique\_id (str) The unique ID of the feed.
- initial\_data (dict) The initial data for the object.

## class FeedBuilder(cb, info)

Bases: object

Helper class allowing Feeds to be assembled.

Creates a new FeedBuilder object.

### **Parameters**

- **cb** (CBCloudAPI) A reference to the CBCloudAPI object.
- info(dict) The initial information for the new feed.

### add\_reports(reports)

Adds new reports to the new feed.

### **Parameters**

**reports** (*list* [Report]) – New reports to be added to the feed.

## Returns

This object.

### Return type

FeedBuilder

## build()

Builds the new Feed.

#### Returns

The new Feed.

## Return type

Feed

```
set_alertable(alertable)
         Sets the alertable for the new feed. Defaults to true if not specified.
             Parameters
               alertable (bool) – Indicator whether the feed supports alerting.
             Returns
               This object.
             Return type
               FeedBuilder
     set_category(category)
         Sets the category for the new feed.
             Parameters
               category (str) – New category for the feed.
             Returns
               This object.
             Return type
               FeedBuilder
     set_name(name)
         Sets the name for the new feed.
             Parameters
               name (str) – New name for the feed.
             Returns
               This object.
             Return type
               FeedBuilder
     set_provider_url(provider_url)
         Sets the provider URL for the new feed.
             Parameters
               provider_url (str) – New provider URL for the feed.
             Returns
               This object.
             Return type
               FeedBuilder
     set_source_label(source_label)
         Sets the source label for the new feed.
             Parameters
                source_label (str) – New source label for the feed.
             Returns
               This object.
             Return type
               FeedBuilder
     set_summary(summary)
         Sets the summary for the new feed.
             Parameters
                summary (str) – New summary for the feed.
             Returns
               This object.
             Return type
               FeedBuilder
append_reports(reports)
```

Append the given Reports to this Feed's current Reports.

#### **Parameters**

**reports** ([Report]) – List of Reports to append to Feed.

#### Raises

**InvalidObjectError** – If *id* is missing.

### append\_reports\_rawdata(report\_data)

Append the given report data, formatted as per the API documentation for reports, to this Feed's Reports.

#### **Parameters**

```
report_data (list[dict]) -
```

#### Raises

**InvalidObjectError** – If *id* is missing or validation of the data fails.

classmethod create(cb, name, provider\_url, summary, category, alertable=True)

Begins creating a new feed by making a FeedBuilder to hold the new feed data.

#### **Parameters**

- **cb** (CBCloudAPI) A reference to the CBCloudAPI object.
- name (str) Name for the new feed.
- **provider\_url** (*str*) Provider URL for the new feed.
- **summary** (*str*) Summary for the new feed.
- category (str) Category for the new feed.

#### Returns

The new FeedBuilder object to be used to create the feed.

## Return type

FeedBuilder

#### delete()

Deletes this feed from the Enterprise EDR server.

#### Raises

**InvalidObjectError** – If *id* is missing.

## get(attrname, default\_val=None)

Return an attribute of this object.

### **Parameters**

- **attrname** (*str*) Name of the attribute to be returned.
- **default\_val** (Any) Default value to be used if the attribute is not set.

### Returns

The returned attribute value, which may be defaulted.

## **Return type**

Any

#### is\_dirty()

Returns whether or not any fields of this object have been changed.

### Returns

True if any fields of this object have been changed, False if not.

### Return type

bool

```
refresh()
     Reload this object from the server.
replace_reports(reports)
     Replace this Feed's Reports with the given Reports.
         Parameters
             reports ([Report]) – List of Reports to replace existing Reports with.
         Raises
             InvalidObjectError – If id is missing.
replace_reports_rawdata(report_data)
     Replace this Feed's Reports with the given reports, specified as raw data.
         Parameters
             report_data (list[dict]) -
             InvalidObjectError – If id is missing or validation of the data fails.
property reports
     Returns a list of Reports associated with this feed.
         Returns
             List of Reports in this Feed.
         Return type
             Reports ([Report])
reset()
     Undo any changes made to this object's fields.
save(public=False)
     Saves this feed on the Enterprise EDR server.
         Parameters
             public (bool) – Whether to make the feed publicly available.
         Returns
             The saved Feed.
         Return type
             Feed (Feed)
to_json()
     Return a json object of the response.
         Returns
             The response dictionary representation.
         Return type
             Any
touch(fulltouch=False)
     Force this object to be considered as changed.
update(**kwargs)
     Update this feed's metadata with the given arguments.
         Parameters
             **kwargs (dict(str, str)) - The fields to update.
```

#### Raises

- Invalid0bjectError If id is missing or Feed.validate() fails.
- ApiError If an invalid field is specified.

### **Example**

```
>>> feed.update(access="private")
```

### validate()

Checks to ensure this feed contains valid data.

#### Raises

InvalidObjectError – If the feed contains invalid data.

**class FeedModel**(cb, model\_unique\_id=None, initial\_data=None, force\_init=False, full\_doc=False)

Bases: UnrefreshableModel, CreatableModelMixin, MutableBaseModel

A common base class for models used by the Feed and Watchlist APIs.

Initialize the NewBaseModel object.

#### **Parameters**

- **cb** (CBCloudAPI) A reference to the CBCloudAPI object.
- model\_unique\_id (Any) The unique ID for this particular instance of the model object.
- initial\_data (dict) The data to use when initializing the model object.
- **force\_init** (*bool*) True to force object initialization.
- **full\_doc** (*bool*) True to mark the object as fully initialized.

## delete()

Delete this object.

```
get(attrname, default_val=None)
```

Return an attribute of this object.

### **Parameters**

- **attrname** (*str*) Name of the attribute to be returned.
- **default\_val** (*Any*) Default value to be used if the attribute is not set.

### Returns

The returned attribute value, which may be defaulted.

### Return type

Any

### is\_dirty()

Returns whether or not any fields of this object have been changed.

#### Returns

True if any fields of this object have been changed, False if not.

### **Return type**

bool

```
refresh()
           Reload this object from the server.
     reset()
           Undo any changes made to this object's fields.
     save()
           Save any changes made to this object's fields.
               Returns
                   This object.
               Return type
                   MutableBaseModel
     to_json()
           Return a json object of the response.
               Returns
                   The response dictionary representation.
               Return type
                   Any
     touch(fulltouch=False)
           Force this object to be considered as changed.
     validate()
           Validates this object.
               Returns
                   True if the object is validated.
               Return type
                   bool
               Raises
                   InvalidObjectError – If the object has missing fields.
class FeedQuery(doc_class, cb)
     Bases: SimpleQuery
     Represents the logic for a Feed query.
     >>> cb.select(Feed)
     >>> cb.select(Feed, id)
     >>> cb.select(Feed).where(include_public=True)
     Initialize the FeedQuery object.
           Parameters
                 • doc_class (class) – The class of the model this query returns.
                 • cb (CBCloudAPI) – A reference to the CBCloudAPI object.
     all()
           Returns all the items of a query as a list.
```

List of query items

```
Return type
                   list
     and_(new_query)
           Add an additional "where" clause to this query.
               Parameters
                   new_query (object) – The additional "where" clause, as a string or solrq.Q object.
               Returns
                   A new query with the extra "where" clause specified.
               Return type
                   SimpleQuery
     first()
           Returns the first item that would be returned as the result of a query.
               Returns
                   First query item
               Return type
                   obj
     one()
           Returns the only item that would be returned by a query.
               Returns
                   Sole query return item
               Return type
                   obj
               Raises
                    • MoreThanOneResultError – If the query returns more than one item
                    • ObjectNotFoundError – If the query returns zero items
     property results
           Return a list of Feed objects matching self._args parameters.
     sort(new sort)
           Set the sorting for this query.
               Parameters
                   new_sort (object) – The new sort criteria for this query.
               Returns
                   A new query with the sort parameter specified.
               Return type
                   Simple Query
     where(**kwargs)
           Add kwargs to self._args dictionary.
class IOC(cb, model_unique_id=None, initial_data=None, report_id=None)
     Bases: FeedModel
     Represents a collection of categorized IOCs. These objects are officially deprecated and replaced by IOC_V2.
```

**Parameters** 

- md5 A list of MD5 checksums
- ipv4 A list of IPv4 addresses
- ipv6 A list of IPv6 addresses
- dns A list of domain names
- query A list of dicts, each containing an IOC query

Creates a new IOC instance.

### **Parameters**

- **cb** (BaseAPI) Reference to API object used to communicate with the server.
- model\_unique\_id (str) Unique ID of this IOC.
- **initial\_data** (*dict*) Initial data used to populate the IOC.
- **report\_id** (*str*) ID of the report this IOC belongs to (if this is a watchlist IOC).

#### Raises

**ApiError** – If *initial data* is None.

#### delete()

Delete this object.

### get(attrname, default\_val=None)

Return an attribute of this object.

#### **Parameters**

- **attrname** (*str*) Name of the attribute to be returned.
- **default\_val** (*Any*) Default value to be used if the attribute is not set.

### Returns

The returned attribute value, which may be defaulted.

#### Return type

Any

## is\_dirty()

Returns whether or not any fields of this object have been changed.

#### **Returns**

True if any fields of this object have been changed, False if not.

### Return type

bool

## refresh()

Reload this object from the server.

#### reset()

Undo any changes made to this object's fields.

### save()

Save any changes made to this object's fields.

#### Returns

This object.

### **Return type**

MutableBaseModel

#### to\_json()

Return a json object of the response.

#### Returns

The response dictionary representation.

### **Return type**

Any

#### touch(fulltouch=False)

Force this object to be considered as changed.

### validate()

Checks to ensure this IOC contains valid data.

#### Raises

InvalidObjectError – If the IOC contains invalid data.

class IOC\_V2(cb, model\_unique\_id=None, initial\_data=None, report\_id=None)

Bases: FeedModel

Represents a collection of IOCs of a particular type, plus matching criteria and metadata.

#### **Parameters**

- id The IOC\_V2's unique ID
- match\_type How IOCs in this IOC V2 are matched
- values A list of IOCs
- **field** The kind of IOCs contained in this IOC\_V2
- link A URL for some reference for this IOC\_V2

Creates a new IOC\_V2 instance.

#### **Parameters**

- **cb** (BaseAPI) Reference to API object used to communicate with the server.
- model\_unique\_id (Any) Unused.
- initial\_data (dict) Initial data used to populate the IOC.
- **report\_id** (*str*) ID of the report this IOC belongs to (if this is a watchlist IOC).

#### Raises

**ApiError** – If *initial\_data* is None.

## classmethod create\_equality(cb, iocid, field, \*values)

Creates a new "equality" IOC.

### **Parameters**

- **cb** (BaseAPI) Reference to API object used to communicate with the server.
- **iocid** (*str*) ID for the new IOC. If this is None, a UUID will be generated for the IOC.
- **field** (*str*) Name of the field to be matched by this IOC.
- \*values (list(str)) String values to match against the value of the specified field.

#### Returns

New IOC data structure.

### Return type

 $IOC_V^2$ 

#### Raises

**ApiError** – If there is not at least one value to match against.

### classmethod create\_query(cb, iocid, query)

Creates a new "query" IOC.

### **Parameters**

- **cb** (BaseAPI) Reference to API object used to communicate with the server.
- **iocid** (*str*) ID for the new IOC. If this is None, a UUID will be generated for the IOC.
- **query** (*str*) Query to be incorporated in this IOC.

### Returns

New IOC data structure.

### Return type

 $IOC_V2$ 

### Raises

ApiError – If the query string is not present.

### classmethod create\_regex(cb, iocid, field, \*values)

Creates a new "regex" IOC.

#### **Parameters**

- **cb** (BaseAPI) Reference to API object used to communicate with the server.
- iocid (str) ID for the new IOC. If this is None, a UUID will be generated for the IOC.
- **field** (*str*) Name of the field to be matched by this IOC.
- \*values (list(str)) Regular expression values to match against the value of the specified field.

### Returns

New IOC data structure.

### Return type

 $IOC_{V2}$ 

#### Raises

ApiError – If there is not at least one regular expression to match against.

### delete()

Delete this object.

get(attrname, default\_val=None)

Return an attribute of this object.

### **Parameters**

- **attrname** (*str*) Name of the attribute to be returned.
- **default\_val** (*Any*) Default value to be used if the attribute is not set.

#### Returns

The returned attribute value, which may be defaulted.

### **Return type**

Any

### ignore()

Sets the ignore status on this IOC.

Only watchlist IOCs have an ignore status.

#### Raise

**InvalidObjectError** – If *id* is missing or this IOC is not from a Watchlist.

## property ignored

Returns whether or not this IOC is ignored.

Only watchlist IOCs have an ignore status.

### Returns

True if the IOC is ignored, False otherwise.

#### Return type

bool

### Raises

**InvalidObjectError** – If this IOC is missing an *id* or is not a Watchlist IOC.

### **Example**

```
>>> if ioc.ignored:
... ioc.unignore()
```

### classmethod ipv6\_equality\_format(input)

Turns a canonically-formatted IPv6 address into a string suitable for use in an equality IOC.

### **Parameters**

**input** (*str*) – The IPv6 address to be translated.

#### Returns

The translated form of IPv6 address.

### Return type

str

## Raises

**ApiError** – If the string is not in valid format.

### is\_dirty()

Returns whether or not any fields of this object have been changed.

#### Returns

True if any fields of this object have been changed, False if not.

## Return type

bool

## refresh()

Reload this object from the server.

### reset()

Undo any changes made to this object's fields.

#### save()

Save any changes made to this object's fields.

### Returns

This object.

### **Return type**

MutableBaseModel

### to\_json()

Return a json object of the response.

#### **Returns**

The response dictionary representation.

#### Return type

Any

### touch(fulltouch=False)

Force this object to be considered as changed.

### unignore()

Removes the ignore status on this IOC.

Only watchlist IOCs have an ignore status.

#### Raises

**InvalidObjectError** – If *id* is missing or this IOC is not from a Watchlist.

#### validate()

Checks to ensure this IOC contains valid FQDN.

#### Raises

*Invalid0bjectError* – If the IOC contains invalid data.

class Report(cb, model\_unique\_id=None, initial\_data=None, feed\_id=None, from\_watchlist=False)

Bases: FeedModel

Represents reports retrieved from an Enterprise EDR feed.

### **Parameters**

- id The report's unique ID
- timestamp When this report was created
- title A human-friendly title for this report
- **description** A human-friendly description for this report
- **severity** The severity of the IOCs within this report
- link A URL for some reference for this report
- tags A list of tags for this report
- iocs\_v2 A list of IOC\_V2 dicts associated with this report
- visibility The visibility of this report

Initialize the ReportSeverity object.

## **Parameters**

• **cb** (CBCloudAPI) – A reference to the CBCloudAPI object.

```
• model_unique_id (str) - The ID of the Report (only works for Reports in Watchlists).
           • initial_data (dict) – The initial data for the object.
           • feed_id (str) – The ID of the feed this report is for.
           • from_watchlist (bool) – If the report is in a watchlist
class ReportBuilder(cb, report body)
     Bases: object
     Helper class allowing Reports to be assembled.
     Initialize a new ReportBuilder.
         Parameters
              • cb (CBCloudAPI) – A reference to the CBCloudAPI object.
              • report_body (dict) - Partial report body which should be filled in with all "required"
     add_ioc(ioc)
         Adds an IOC to the new report.
              Parameters
                ioc (IOC_V2) – The IOC to be added to the report.
              Returns
               This object.
             Return type
               ReportBuilder
     add_tag(tag)
         Adds a tag value to the new report.
             Parameters
                tag(str) – The new tag for the object.
             Returns
               This object.
             Return type
                ReportBuilder
     build()
         Builds the actual Report from the internal data of the ReportBuilder.
                The new Report.
             Return type
               Report
     set_description(description)
         Set the description for the new report.
             Parameters
                description (str) – New description for the report.
              Returns
                This object.
              Return type
                ReportBuilder
     set_link(link)
         Set the link for the new report.
             Parameters
               link (str) – New link for the report.
```

```
Returns
                This object.
             Return type
               ReportBuilder
     set_severity(severity)
         Set the severity for the new report.
             Parameters
                severity (int) – New severity for the report.
             Returns
               This object.
             Return type
               ReportBuilder
     set_timestamp(timestamp)
         Set the timestamp for the new report.
             Parameters
                timestamp (int) – New timestamp for the report.
             Returns
                This object.
             Return type
               ReportBuilder
     set_title(title)
         Set the title for the new report.
             Parameters
               title (str) – New title for the report.
             Returns
               This object.
             Return type
               ReportBuilder
     set_visibility(visibility)
         Set the visibility for the new report.
             Parameters
               visibility (str) – New visibility for the report.
             Returns
                This object.
             Return type
                ReportBuilder
append_iocs(iocs)
     Append a list of IOCs to this Report.
         Parameters
             iocs (list[IOC_V2]) - List of IOCs to be added.
classmethod create(cb, title, description, severity, timestamp=None, tags=None)
     Begin creating a new Report by returning a ReportBuilder.
         Parameters
              • cb (CBCloudAPI) – A reference to the CBCloudAPI object.
              • title (str) – Title for the new report.
```

description (str) – Description for the new report.
 severity (int) – Severity value for the new report.

- **timestamp** (*int*) UNIX-epoch timestamp for the new report. If omitted, current time will be used.
- **tags** (*list[str]*) Tags to be added to the report. If omitted, there will be none.

Reference to the ReportBuilder object.

### Return type

ReportBuilder

### property custom\_severity

Returns the custom severity for this report.

#### **Returns**

### The custom severity for this Report,

if it exists.

### Return type

ReportSeverity (ReportSeverity)

### Raises

**InvalidObjectError** – If *id* ismissing or this Report is from a Watchlist.

#### delete()

Deletes this report from the Enterprise EDR server.

#### Raises

**InvalidObjectError** – If *id* is missing, or *feed\_id* is missing and this report is a Feed Report.

### **Example**

```
>>> report.delete()
```

get(attrname, default\_val=None)

Return an attribute of this object.

## **Parameters**

- attrname(str) Name of the attribute to be returned.
- **default\_val** (*Any*) Default value to be used if the attribute is not set.

#### Returns

The returned attribute value, which may be defaulted.

### **Return type**

Any

## ignore()

Sets the ignore status on this report.

#### Raises

**InvalidObjectError** – If *id* is missing or feed ID is missing.

## property ignored

Returns the ignore status for this report.

True if this Report is ignored, False otherwise.

### Return type

(bool)

#### Raises

*Invalid0bjectError* – If *id* is missing or feed ID is missing.

### **Example**

```
>>> if report.ignored:
... report.unignore()
```

### property iocs\_

Returns a list of IOC\_V2's associated with this report.

### Returns

List of IOC\_V2's for associated with the Report.

### Return type

```
IOC_V2 ([IOC_V2])
```

### **Example**

```
>>> for ioc in report.iocs_:
... print(ioc.values)
```

## is\_dirty()

Returns whether or not any fields of this object have been changed.

#### Returns

True if any fields of this object have been changed, False if not.

#### Return type

bool

### refresh()

Reload this object from the server.

```
remove_iocs(iocs)
```

Remove a list of IOCs from this Report.

#### **Parameters**

iocs (list[IOC\_V2]) - List of IOCs to be removed.

## remove\_iocs\_by\_id(ids\_list)

Remove IOCs from this report by specifying their IDs.

#### **Parameters**

**ids\_list** (*list[str]*) – List of IDs of the IOCs to be removed.

### reset()

Undo any changes made to this object's fields.

#### save()

Save any changes made to this object's fields.

#### Returns

This object.

### **Return type**

MutableBaseModel

#### save\_watchlist()

Saves this report as a watchlist report.

**Note:** This method **cannot** be used to save a feed report. To save feed reports, create them with *cb.create* and use *Feed.replace*.

This method **cannot** be used to save a report that is *already* part of a watchlist. Use the *update()* method instead.

#### Raises

**Invalid0bjectError** – If Report.validate() fails.

### to\_json()

Return a json object of the response.

#### Returns

The response dictionary representation.

### **Return type**

Any

## touch(fulltouch=False)

Force this object to be considered as changed.

### unignore()

Removes the ignore status on this report.

### Raises

**InvalidObjectError** – If *id* is missing or feed ID is missing.

## update(\*\*kwargs)

Update this Report with the given arguments.

#### **Parameters**

\*\*kwargs (dict(str, str)) - The Report fields to update.

#### Returns

The updated Report.

## Return type

Report (Report)

### **Raises**

**InvalidObjectError** – If *id* is missing, or *feed\_id* is missing and this report is a Feed Report, or Report.validate() fails.

**Note:** The report's timestamp is always updated, regardless of whether passed explicitly.

```
>>> report.update(title="My new report title")
```

### validate()

Checks to ensure this report contains valid data.

#### Raises

InvalidObjectError – If the report contains invalid data.

### class ReportQuery(doc\_class, cb)

Bases: SimpleQuery

Represents the logic for a Report query.

## **Example**

```
>>> cb.select(Report).where(feed_id=id)
>>> cb.select(Report, id)
>>> cb.select(Report, id, from_watchlist=True)
```

Initialize the ReportQuery object.

### **Parameters**

- **doc\_class** (*class*) The class of the model this query returns.
- **cb** (CBCloudAPI) A reference to the CBCloudAPI object.

all()

Returns all the items of a query as a list.

### Returns

List of query items

### Return type

list

### and\_(new\_query)

Add an additional "where" clause to this query.

## **Parameters**

**new\_query** (object) – The additional "where" clause, as a string or solrq.Q object.

### Returns

A new query with the extra "where" clause specified.

#### Return type

Simple Query

### first()

Returns the first item that would be returned as the result of a query.

### Returns

First query item

### Return type

obj

#### one()

Returns the only item that would be returned by a query.

### Returns

Sole query return item

### **Return type**

obj

#### Raises

- MoreThanOneResultError If the query returns more than one item
- *ObjectNotFoundError* If the query returns zero items

## property results

Return a list of Report objects

```
sort(new_sort)
```

Set the sorting for this query.

### **Parameters**

**new\_sort** (*object*) – The new sort criteria for this query.

#### Returns

A new query with the sort parameter specified.

### Return type

Simple Query

where(\*\*kwargs)

Add kwargs to self.\_args dictionary.

## class ReportSeverity(cb, initial\_data=None)

Bases: FeedModel

Represents severity information for a Watchlist Report.

### **Parameters**

- **report\_id** The unique ID for the corresponding report
- **severity** The severity level

Initialize the ReportSeverity object.

#### **Parameters**

- **cb** (CBCloudAPI) A reference to the CBCloudAPI object.
- initial\_data (dict) The initial data for the object.

## delete()

Delete this object.

get(attrname, default\_val=None)

Return an attribute of this object.

## **Parameters**

- **attrname** (*str*) Name of the attribute to be returned.
- **default\_val** (*Any*) Default value to be used if the attribute is not set.

The returned attribute value, which may be defaulted.

### **Return type**

Any

### is\_dirty()

Returns whether or not any fields of this object have been changed.

#### Returns

True if any fields of this object have been changed, False if not.

### Return type

bool

### refresh()

Reload this object from the server.

### reset()

Undo any changes made to this object's fields.

### save()

Save any changes made to this object's fields.

### Returns

This object.

### **Return type**

MutableBaseModel

### to\_json()

Return a json object of the response.

### Returns

The response dictionary representation.

### Return type

Any

### touch(fulltouch=False)

Force this object to be considered as changed.

### validate()

Validates this object.

#### Returns

True if the object is validated.

### Return type

bool

#### Raises

**InvalidObjectError** – If the object has missing fields.

### class Watchlist(cb, model\_unique\_id=None, initial\_data=None)

Bases: FeedModel

Represents an Enterprise EDR watchlist.

## **Parameters**

• name – A human-friendly name for the watchlist

- **description** A short description of the watchlist
- id The watchlist's unique id
- tags\_enabled Whether tags are currently enabled
- alerts\_enabled Whether alerts are currently enabled
- **create\_timestamp** When this watchlist was created
- last\_update\_timestamp Report IDs associated with this watchlist
- report\_ids Report IDs associated with this watchlist
- classifier A key, value pair specifying an associated feed

Initialize the Watchlist object.

#### **Parameters**

- **cb** (CBCloudAPI) A reference to the CBCloudAPI object.
- **model\_unique\_id** (*str*) The unique ID of the watch list.
- initial\_data (dict) The initial data for the object.

### class WatchlistBuilder(cb, name)

Bases: object

Helper class allowing Watchlists to be assembled.

Creates a new WatchlistBuilder object.

#### **Parameters**

- **cb** (CBCloudAPI) A reference to the CBCloudAPI object.
- **name** (*str*) Name for the new watchlist.

```
add_report_ids(report_ids)
```

Adds report IDs to the watchlist.

#### **Parameters**

**report\_ids** (*list[str]*) – List of report IDs to add to the watchlist.

#### Returns

This object.

## Return type

Watchlist Builder

### add\_reports(reports)

Adds reports to the watchlist.

### **Parameters**

**reports** (*list* [Report]) – List of reports to be added to the watchlist.

### Returns

This object.

### Return type

WatchlistBuilder

### build()

Builds the new Watchlist using information in the builder. The new watchlist must still be saved.

### Returns

The new Watchlist.

## Return type

Watchlist

```
set_alerts_enabled(flag)
         Sets whether alerts will be enabled on the new watchlist.
              Parameters
                flag (bool) – True to enable alerts, False to disable them. Default is False.
              Returns
                This object.
              Return type
                WatchlistBuilder
     set_description(description)
         Sets the description for the new watchlist.
              Parameters
                description (str) – New description for the watchlist.
              Returns
                This object.
              Return type
                WatchlistBuilder
     set name(name)
         Sets the name for the new watchlist.
             Parameters
                name (str) – New name for the watchlist.
              Returns
                This object.
              Return type
                WatchlistBuilder
     set_tags_enabled(flag)
         Sets whether tags will be enabled on the new watchlist.
             Parameters
                flag (bool) – True to enable tags, False to disable them. Default is True.
              Returns
                This object.
              Return type
                WatchlistBuilder
add_report_ids(report_ids)
     Adds new report IDs to the watchlist.
         Parameters
             report_ids (list[str]) – List of report IDs to be added to the watchlist.
add_reports(reports)
     Adds new reports to the watchlist.
         Parameters
             reports (list [Report]) – List of reports to be added to the watchlist.
property classifier_
     Returns the classifier key and value, if any, for this watchlist.
         Returns
              Watchlist's classifier key and value. None: If there is no classifier key and value.
         Return type
              tuple(str, str)
```

### classmethod create(cb, name)

Starts creating a new Watchlist by returning a WatchlistBuilder that can be used to set attributes.

### **Parameters**

- **cb** (CBCloudAPI) A reference to the CBCloudAPI object.
- name (str) Name for the new watchlist.

#### Returns

The builder for the new watchlist. Call build() to create the actual Watchlist.

#### Return type

WatchlistBuilder

Creates a new Watchlist that encapsulates a Feed.

#### **Parameters**

- **feed** (Feed) The feed to be encapsulated by this Watchlist.
- name (str) Name for the new watchlist. The default is to use the Feed name.
- **description** (*str*) Description for the new watchlist. The default is to use the Feed summary.
- enable\_alerts (bool) -
- enable\_tags (bool) -

#### **Returns**

A new Watchlist object, which must be saved to the server.

### **Return type**

Watchlist

## delete()

Deletes this watchlist from the Enterprise EDR server.

#### Raises

**InvalidObjectError** – If *id* is missing.

### disable\_alerts()

Disable alerts for this watchlist.

### Raises

**InvalidObjectError** – If *id* is missing.

#### disable\_tags()

Disable tagging for this watchlist.

### Raises

**InvalidObjectError** – if *id* is missing.

## enable\_alerts()

Enable alerts for this watchlist. Alerts are not retroactive.

### Raises

**InvalidObjectError** – If *id* is missing.

### enable\_tags()

Enable tagging for this watchlist.

#### Raises

**InvalidObjectError** – If *id* is missing.

#### property feed

Returns the Feed linked to this Watchlist, if there is one.

```
get(attrname, default_val=None)
```

Return an attribute of this object.

#### **Parameters**

- attrname (str) Name of the attribute to be returned.
- **default\_val** (*Any*) Default value to be used if the attribute is not set.

#### **Returns**

The returned attribute value, which may be defaulted.

### Return type

Any

## is\_dirty()

Returns whether or not any fields of this object have been changed.

#### Daturna

True if any fields of this object have been changed, False if not.

### Return type

bool

# refresh()

Reload this object from the server.

### property reports

Returns a list of Report objects associated with this watchlist.

#### Returns

List of Reports associated with the watchlist.

### Return type

Reports ([Report])

**Note:** If this Watchlist is a classifier (i.e. feed-linked) Watchlist, *reports* will be empty. To get the reports associated with the linked Feed, use feed like:

```
>>> for report in watchlist.feed.reports:
... print(report.title)
```

## reset()

Undo any changes made to this object's fields.

### save()

Saves this watchlist on the Enterprise EDR server.

## Returns

The saved Watchlist.

## Return type

Watchlist (Watchlist)

#### Raises

Invalid0bjectError - If Watchlist.validate() fails.

### to\_json()

Return a json object of the response.

#### **Returns**

The response dictionary representation.

### Return type

Any

## touch(fulltouch=False)

Force this object to be considered as changed.

### update(\*\*kwargs)

Updates this watchlist with the given arguments.

#### **Parameters**

\*\*kwargs (dict(str, str)) - The fields to update.

#### Raises

- *Invalid0bjectError* If *id* is missing or Watchlist.validate() fails.
- ApiError If report\_ids is given and is empty.

### **Example**

```
>>> watchlist.update(name="New Name")
```

### validate()

Checks to ensure this watchlist contains valid data.

## Raises

InvalidObjectError – If the watchlist contains invalid data.

## class WatchlistQuery(doc\_class, cb)

Bases: SimpleQuery

Represents the logic for a Watchlist query.

```
>>> cb.select(Watchlist)
```

Initialize the WatchlistQuery object.

### **Parameters**

- **doc\_class** (*class*) The class of the model this query returns.
- **cb** (CBCloudAPI) A reference to the CBCloudAPI object.

### all()

Returns all the items of a query as a list.

### Returns

List of query items

```
Return type
             list
and_(new_query)
     Add an additional "where" clause to this query.
         Parameters
             new_query (object) – The additional "where" clause, as a string or solrq.Q object.
         Returns
             A new query with the extra "where" clause specified.
         Return type
             Simple Query
first()
     Returns the first item that would be returned as the result of a query.
         Returns
             First query item
         Return type
             obj
one()
     Returns the only item that would be returned by a query.
         Returns
             Sole query return item
         Return type
             obj
         Raises
              • MoreThanOneResultError – If the query returns more than one item
              • ObjectNotFoundError – If the query returns zero items
property results
     Return a list of all Watchlist objects.
sort(new_sort)
     Set the sorting for this query.
         Parameters
             new_sort (object) – The new sort criteria for this query.
         Returns
             A new query with the sort parameter specified.
         Return type
             Simple Query
where(new_query)
     Add a "where" clause to this query.
         Parameters
             new_query (object) – The "where" clause, as a string or solrq.Q object.
         Returns
```

A new query with the "where" clause specified.

### Return type

Simple Query

### 4.10.3 UBS Module

Model Classes for Enterprise Endpoint Detection and Response

class Binary(cb, model\_unique\_id)

Bases: UnrefreshableModel

Represents a retrievable binary.

#### **Parameters**

- sha256 The SHA-256 hash of the file
- md5 The MD5 hash of the file
- file available If true, the file is available for download
- available\_file\_size The size of the file available for download
- **file\_size** The size of the actual file (represented by the hash)
- os\_type The OS that this file is designed for
- architecture The set of architectures that this file was compiled for
- lang\_id The Language ID value for the Windows VERSIONINFO resource
- charset\_id The Character set ID value for the Windows VERSIONINFO resource
- internal\_name The internal name from FileVersionInformation
- **product\_name** The product name from FileVersionInformation
- **company\_name** The company name from FileVersionInformation
- **trademark** The trademark from FileVersionInformation
- **file\_description** The file description from FileVersionInformation
- **file\_version** The file version from FileVersionInformation
- **comments** Comments from FileVersionInformation
- original\_filename The original filename from FileVersionInformation
- $\bullet \ \ \, \textbf{product\_description} The \ product \ description \ from \ File Version Information \\$
- **product\_version** The product version from FileVersionInformation
- **private\_build** The private build from FileVersionInformation
- **special\_build** The special build from FileVersionInformation

Initialize the Binary object.

#### **Parameters**

- **cb** (CBCloudAPI) A reference to the CBCloudAPI object.
- **model\_unique\_id** (*str*) The SHA-256 of the binary being retrieved.

# class Summary(cb, model\_unique\_id)

Bases: UnrefreshableModel

Represents a summary of organization-specific information for a retrievable binary.

Initialize the Summary object.

#### **Parameters**

- **cb** (CBCloudAPI) A reference to the CBCloudAPI object.
- model\_unique\_id (str) The SHA-256 of the binary being retrieved.

```
get(attrname, default_val=None)
```

Return an attribute of this object.

#### **Parameters**

- **attrname** (*str*) Name of the attribute to be returned.
- **default\_val** (*Any*) Default value to be used if the attribute is not set.

#### **Returns**

The returned attribute value, which may be defaulted.

### Return type

Any

#### refresh()

Reload this object from the server.

### to\_json()

Return a json object of the response.

#### Returns

The response dictionary representation.

#### Return type

Any

# download\_url(expiration\_seconds=3600)

Returns a URL that can be used to download the file for this binary. Returns None if no download found.

### **Parameters**

**expiration\_seconds** (int) – How long the download should be valid for.

## Returns

A pre-signed AWS download URL. None: If no download is found.

## Return type

URL (str)

#### **Raises**

InvalidObjectError – If the URL retrieval should be retried.

```
get(attrname, default_val=None)
```

Return an attribute of this object.

### **Parameters**

- **attrname** (*str*) Name of the attribute to be returned.
- **default\_val** (*Any*) Default value to be used if the attribute is not set.

# Returns

The returned attribute value, which may be defaulted.

### Return type

Any

## refresh()

Reload this object from the server.

## property summary

Returns organization-specific information about this binary.

## to\_json()

Return a json object of the response.

#### Returns

The response dictionary representation.

### **Return type**

Any

## class Downloads(cb, shas, expiration\_seconds=3600)

Bases: UnrefreshableModel

Represents download information for a list of process hashes.

Initialize the Downloads object.

#### **Parameters**

- **cb** (CBCloudAPI) A reference to the CBCloudAPI object.
- **shas** (*list*) A list of SHA hash values for binaries.
- **expiration\_seconds** (*int*) Number of seconds until this request expires.

## class FoundItem(cb, item)

Bases: UnrefreshableModel

Represents the download URL and process hash for a successfully located binary.

Initialize the FoundItem object.

#### **Parameters**

- **cb** (CBCloudAPI) A reference to the CBCloudAPI object.
- **item** (*dict*) The values for a successfully-retrieved item.

get(attrname, default\_val=None)

Return an attribute of this object.

### **Parameters**

- **attrname** (str) Name of the attribute to be returned.
- **default\_val** (*Any*) Default value to be used if the attribute is not set.

#### Returns

The returned attribute value, which may be defaulted.

## **Return type**

Any

## refresh()

Reload this object from the server.

#### to\_json()

Return a json object of the response.

### Returns

The response dictionary representation.

### Return type

Any

### property found

Returns a list of Downloads. FoundItem, one for each binary found in the binary store.

get(attrname, default\_val=None)

Return an attribute of this object.

#### **Parameters**

- **attrname** (*str*) Name of the attribute to be returned.
- **default\_val** (*Any*) Default value to be used if the attribute is not set.

#### **Returns**

The returned attribute value, which may be defaulted.

### Return type

Any

## refresh()

Reload this object from the server.

## to\_json()

Return a json object of the response.

#### **Returns**

The response dictionary representation.

## Return type

Any

# 4.11 Platform Package

## 4.11.1 Base Module

Model and Query Classes for Platform

class PlatformModel(cb, model\_unique\_id=None, initial\_data=None, force\_init=False, full\_doc=False)

Bases: NewBaseModel

Represents the base of all Platform API model classes.

Initialize the PlatformModel object.

## **Parameters**

- **cb** (CBCloudAPI) A reference to the CBCloudAPI object.
- model\_unique\_id (Any) The unique ID for this particular instance of the model object.
- initial\_data (dict) The data to use when initializing the model object.
- **force\_init** (*bool*) True to force object initialization.
- **full\_doc** (*bool*) True to mark the object as fully initialized.

get(attrname, default\_val=None)

Return an attribute of this object.

#### **Parameters**

• **attrname** (*str*) – Name of the attribute to be returned.

```
• default_val (Any) – Default value to be used if the attribute is not set.
```

The returned attribute value, which may be defaulted.

## Return type

Returns

Any

## refresh()

Reload this object from the server.

### to\_json()

Return a json object of the response.

### Returns

The response dictionary representation.

# **Return type**

Any

```
log = <Logger cbc_sdk.platform.base (WARNING)>
```

Platform Models

## 4.11.2 Submodules

## 4.11.3 Alerts Module

The model and query classes for supporting alerts and alert workflows.

*Alerts* indicate suspicious behavior and known threats in the monitored environment. They should be regularly reviewed to determine whether action must be taken or policies should be modified. The Carbon Black Cloud Python SDK may be used to retrieve alerts, as well as manage the workflow by modifying alert status or closing alerts.

The Carbon Black Cloud Python SDK currently implements the Alerts v7 API, as documented on the Developer Network. It works with any Carbon Black Cloud product, although certain alert types are only generated by specific products.

Typical usage example:

## class Alert(cb, model\_unique\_id, initial\_data=None)

Bases: PlatformModel

Represents a basic alert within the Carbon Black Cloud.

Alert objects are typically located through a search (using AlertSearchQuery) before they can be operated on

The complete list of alert fields is too large to be reproduced here; please see the list of available fields for each alert type on the Developer Network.

Initialize the Alert object.

## **Parameters**

- **cb** (BaseAPI) Reference to API object used to communicate with the server.
- **model\_unique\_id** (str) ID of the alert represented.
- initial\_data (dict) Initial data used to populate the alert.

class Note(cb, alert, model\_unique\_id, threat\_note=False, initial\_data=None)

Bases: PlatformModel

Represents a note placed on an alert.

#### **Parameters**

- author User who created the note
- **create\_timestamp** Time the note was created
- last\_update\_timestamp Time the note was created
- **id** Unique ID for this note
- **note** Note contents
- parent\_id ID for this note of this notes parent if is a thread

Initialize the Note object.

#### **Parameters**

- **cb** (BaseAPI) Reference to API object used to communicate with the server.
- alert (Alert) The alert where the note is saved.
- model\_unique\_id (str) ID of the note represented.
- **threat\_note** (*bool*) True if the note is a threat note, False if the note is an alert note.``
- **initial\_data** (*dict*) Initial data used to populate the note.

## delete()

Deletes a note from an alert.

## **Required Permissions:**

org.alerts.notes (DELETE)

get(attrname, default\_val=None)

Return an attribute of this object.

#### **Parameters**

- **attrname** (*str*) Name of the attribute to be returned.
- **default\_val** (Any) Default value to be used if the attribute is not set.

#### Returns

The returned attribute value, which may be defaulted.

## Return type

Any

# refresh()

Reload this object from the server.

#### to\_json()

Return a json object of the response.

#### Returns

The response dictionary representation.

## Return type

Any

#### add\_threat\_tags(tags)

Adds tags to the threat.

## **Required Permissions:**

org.alerts.tags (CREATE)

### **Parameters**

**tags** (*list[str]*) – List of tags to add to the threat.

#### Raises

**ApiError** – If tags is not a list of strings.

#### **Returns**

The list of current tags.

## Return type

list[str]

close(closure\_reason=None, determination=None, note=None)

Closes this alert.

#### Note:

• This is an asynchronous call that returns a Job. If you want to wait and block on the results you can call await\_completion() to get a Future then result() on the future object to wait for completion and get the results.

## **Required Permissions:**

org.alerts.close (EXECUTE), jobs.status (READ)

#### **Parameters**

- **closure\_reason** (*str*) the closure reason for this alert, either "NO\_REASON", "RE-SOLVED", "RESOLVED\_BENIGN\_KNOWN\_GOOD", "DUPLICATE\_CLEANUP", "OTHER"
- **determination** (str) The determination status to set for the alert, either "TRUE\_POSITIVE", "FALSE\_POSITIVE", or "NONE"
- **note** (*str*) The comment to set for the alert.

### Returns

The Job object for the alert workflow action.

## Return type

Job

## **Example**

```
>>> alert = cb.select(Alert, "708d7dbf-2020-42d4-9cbc-0cddd0ffa31a")
>>> job = alert.close("RESOLVED", "FALSE_POSITIVE", "Normal behavior")
>>> completed_job = job.await_completion().result()
>>> alert.refresh()
```

## create\_note(note, threat\_note=False)

Creates a new note for this alert.

## **Required Permissions:**

org.alerts.notes (CREATE)

#### **Parameters**

- **note** (*str*) Note content to add.
- threat\_note (bool) True to add this alert to the treat, False to add this note to the alert.

#### Returns

The newly-added note.

## Return type

Note

### delete\_threat\_tag(tag)

Delete a threat tag.

## **Required Permissions:**

org.alerts.tags (DELETE)

## **Parameters**

tag(str) – The tag to delete.

#### Returns

The list of current tags.

## **Return type**

(list[str])

## deobfuscate\_cmdline()

Deobfuscates the command line of the process pointed to by the alert and returns the deobfuscated result.

## **Required Permissions:**

script.deobfuscation (EXECUTE)

## Returns

A dict containing information about the obfuscated command line, including the deobfuscated result.

## Return type

dict

### dismiss\_threat(remediation=None, comment=None)

Dismisses all future alerts assigned to the threat\_id.

## **Required Permissions:**

org.alerts.dismiss (EXECUTE)

### **Parameters**

- **remediation** (*str*) The remediation status to set for the alert.
- **comment** (*str*) The comment to set for the alert.

## Note:

• If you want to dismiss all past and current open alerts associated to the threat use the following:

```
>>> cb.select(Alert).add_criteria("threat_id", [alert.threat_id]).close(.
-..)
```

```
get(item, default_val=None)
```

Return an attribute of this object.

#### **Parameters**

- **item** (*str*) Name of the attribute to be returned.
- **default\_val** (*Any*) Default value to be used if the attribute is not set.

#### Raises

**FunctionalityDecommissioned** – If the requested attribute is no longer available.

## Returns

The returned attribute value, which may be defaulted.

### Return type

Any

# get\_history(threat=False)

Get the actions taken on an Alert such as "Note"s added and workflow state changes.

## **Required Permissions:**

org.alerts (READ)

## **Parameters**

**threat** (*bool*) – If True, the threat history is returned; if False, the alert history is returned.

#### Returns

The "dict"s of each determination, note or workflow change.

# Return type

list

## get\_observations(timeout=0)

Requests observations that are associated with the Alert.

Uses Observation.bulk\_get\_details.

## **Required Permissions:**

org.search.events (READ, CREATE)

## Returns

Observations associated with the Alert.

list[Observation]

# get\_process(async\_mode=False)

Gets the process corresponding with the alert.

#### **Required Permissions:**

org.search.events (CREATE. READ)

#### **Parameters**

**async\_mode** – True to request process in an asynchronous manner.

#### **Returns**

The process corresponding to the alert.

## Return type

**Process** 

#### Note:

• When using asynchronous mode, this method returns a Python Future. You can call result() on the Future object to wait for completion and get the results.

## get\_threat\_tags()

Gets the threat's tags.

## **Required Permissions:**

org.alerts.tags (READ)

## Returns

The list of current tags

## Return type

list[str]

## notes\_(threat\_note=False)

Retrieves all notes for this alert.

# **Required Permissions:**

org.alerts.notes (READ)

#### **Parameters**

**threat\_note** (*bool*) – True to retrieve threat notes, False to retrieve alert notes.

# Returns

The list of notes for the alert.

# Return type

list[*Note*]

## refresh()

Reload this object from the server.

# static search\_suggestions(cb, query)

Returns suggestions for keys and field values that can be used in a search.

## **Required Permissions:**

org.alerts (READ)

### **Parameters**

- **cb** (CBCloudAPI) A reference to the CBCloudAPI object.
- query (str) A search query to use.

#### Returns

A list of search suggestions expressed as dict objects.

## Return type

list

#### Raises

**ApiError** – if cb is not instance of CBCloudAPI

```
to_json(version='v7')
```

Return a json object of the response.

### **Parameters**

**version** (str) – version of json to return. Either v6 or v7. DEFAULT v7

#### Returns

The returned attribute value.

## Return type

Any

update(status, closure\_reason=None, determination=None, note=None)

Update the Alert with optional closure\_reason, determination, note, or status.

#### Note:

• This is an asynchronous call that returns a Job. If you want to wait and block on the results you can call await\_completion() to get a Future then result() on the future object to wait for completion and get the results.

## **Required Permissions:**

org.alerts.close (EXECUTE), jobs.status (READ)

#### **Parameters**

- **status** (*str*) The status to set for this alert, either "OPEN", "IN\_PROGRESS", or "CLOSED".
- **closure\_reason** (*str*) the closure reason for this alert, either "NO\_REASON", "RE-SOLVED", "RESOLVED\_BENIGN\_KNOWN\_GOOD", "DUPLICATE\_CLEANUP", "OTHER"
- **determination** (*str*) The determination status to set for the alert, either "TRUE\_POSITIVE", "FALSE\_POSITIVE", or "NONE"
- **note** (*str*) The comment to set for the alert.

## Returns

The Job object for the alert workflow action.

Job

# **Example**

## update\_threat(remediation=None, comment=None)

Updates all future alerts assigned to the threat id to the OPEN state.

### **Required Permissions:**

org.alerts.dismiss (EXECUTE)

#### **Parameters**

- **remediation** (*str*) The remediation status to set for the alert.
- **comment** (*str*) The comment to set for the alert.

#### Note:

• If you want to update all past and current alerts associated to the threat use the following:

```
>>> cb.select(Alert).add_criteria("threat_id", [alert.threat_id]).

update(...)
```

# property workflow\_

Returns the workflow associated with this alert.

### Returns

The workflow associated with this alert.

### **Return type**

dict

# class AlertSearchQuery(doc\_class, cb)

Bases: BaseQuery, QueryBuilderSupportMixin, IterableQueryMixin, LegacyAlertSearchQueryCriterionMixin, CriteriaBuilderSupportMixin, ExclusionBuilderSupportMixin

Query object that is used to locate Alert objects.

The AlertSearchQuery is constructed via SDK functions like the select() method on CBCloudAPI. The user would then add a query and/or criteria to it before iterating over the results.

Initialize the AlertSearchQuery.

### **Parameters**

- **doc\_class** (*class*) The model class that will be returned by this query.
- **cb** (BaseAPI) Reference to API object used to communicate with the server.

#### add\_criteria(key, newlist)

Add to the criteria on this query with a custom criteria key.

Will overwrite any existing criteria for the specified key.

#### **Parameters**

- **key** (str) The key for the criteria item to be set.
- newlist (str or list[str]) Value or list of values to be set for the criteria item.

#### Returns

The query object with specified custom criteria.

# **Example**

```
>>> query = api.select(Alert).add_criteria("type", ["CB_ANALYTIC", "WATCHLIST"])
>>> query = api.select(Alert).add_criteria("type", "CB_ANALYTIC")
```

## add\_exclusions(key, newlist)

Add to the exclusions on this query with a custom exclusions key.

Will overwrite any existing exclusion for the specified key.

#### **Parameters**

- key (str) The key for the exclusion item to be set.
- **newlist** (str or list[str]) Value or list of values to be set for the exclusion item.

#### Returns

The query object with specified custom exclusion.

## **Example**

```
>>> query = api.select(Alert).add_exclusions("type", ["WATCHLIST"])
>>> query = api.select(Alert).add_exclusions("type", "WATCHLIST")
```

#### add\_time\_criteria(key, \*\*kwargs)

Restricts the alerts that this query is performed on to the specified time range for a given key.

The time may either be specified as a start and end point or as a range.

#### **Parameters**

- **key** (*str*) The key to use for criteria one of create\_time, first\_event\_time, last\_event\_time, backend\_update\_timestamp, or last\_update\_time
- **\*\*kwargs** (*dict*) Used to specify:
  - start= for start time
  - end= for end time
  - range= for range
  - excludes= to set this as an exclusion rather than criteria. Defaults to False.

# Returns

This instance.

**AlertSearchQuery** 

# **Examples**

## all()

Returns all the items of a query as a list.

#### **Returns**

List of query items

## Return type

list

and\_(q=None, \*\*kwargs)

Add a conjunctive filter to this query.

### **Parameters**

- **q** (Any) Query string or solrq.Q object
- \*\*kwargs (dict) Arguments to construct a solrq.Q with

#### Returns

This Query object.

# Return type

Query

close(closure\_reason=None, determination=None, note=None)

Close all alerts matching the given query. The alerts will be left in a CLOSED state after this request.

## **Required Permissions:**

org.alerts.close (EXECUTE), jobs.status (READ)

## **Parameters**

- **closure\_reason** (*str*) the closure reason for this alert, either "NO\_REASON", "RE-SOLVED", "RESOLVED\_BENIGN\_KNOWN\_GOOD", "DUPLICATE\_CLEANUP", "OTHER"
- **determination** (*str*) The determination status to set for the alert, either "TRUE POSITIVE", "FALSE POSITIVE", or "NONE"
- **note** (*str*) The comment to set for the alert.

## Returns

The Job object for the bulk workflow action.

Job

#### Note:

• This is an asynchronous call that returns a Job. If you want to wait and block on the results you can call await\_completion() to get a Future then result() on the Future object to wait for completion and get the results.

## **Example**

```
>>> alert_query = cb.select(Alert).add_criteria("threat_id", [

\[ \times "19261158DBBF00775959F8AA7F7551A1"])

>>> job = alert_query.close("RESOLVED", "FALSE_POSITIVE", "Normal behavior")

>>> completed_job = job.await_completion().result()
```

#### **facets**(*fieldlist*, *max\_rows=0*)

Return information about the facets for this alert by search, using the defined criteria.

## **Required Permissions:**

org.alerts (READ)

## **Parameters**

- **fieldlist** (*list*) List of facet field names.
- max\_rows (int) The maximum number of rows to return. 0 means return all rows.

### Returns

A list of facet information specified as dicts. error: invalid enum

# Return type

list

### Raises

- FunctionalityDecommissioned If the requested attribute is no longer available.
- ApiError If the facet field is not valid

#### first()

Returns the first item that would be returned as the result of a query.

#### Returns

First query item

# Return type

obj

```
not_(q=None, **kwargs)
```

Adds a negated filter to this query.

### **Parameters**

- **q** (*solrq.Q*) Query object.
- \*\*kwargs (dict) Arguments to construct a solrq.Q with.

#### Returns

This Query object.

## Return type

Query

#### one()

Returns the only item that would be returned by a query.

### Returns

Sole query return item

## Return type

obj

#### Raises

- MoreThanOneResultError If the query returns more than one item
- ObjectNotFoundError If the query returns zero items

```
or_(q=None, **kwargs)
```

Add a disjunctive filter to this query.

#### **Parameters**

- **q** (solrq.Q) Query object.
- \*\*kwargs (dict) Arguments to construct a solrq.Q with.

#### Returns

This Query object.

## Return type

Query

## set\_alert\_ids(alert\_ids)

Restricts the alerts that this query is performed on to the specified alert IDs.

#### Deprecated:

Use add\_criteria(field\_name, [field\_value]) instead.

## **Parameters**

```
alert_ids (list) - List of string alert IDs.
```

#### Returns

This instance.

## Return type

*AlertSearchQuery* 

# set\_alert\_notes\_present(is\_present, exclude=False)

Restricts the alerts that this query is performed on to those with or without notes.

#### **Parameters**

- **is\_present** (*bool*) If true, returns alerts that have a note attached
- exclude (bool) If true, will set is\_present in the exclusions. Otherwise adds to criteria

## Returns

This instance.

AlertSearchQuery

## set\_blocked\_threat\_categories(categories)

The field *blocked\_threat\_category* was deprecated and not included in v7. This method has been removed.

See Developer Network Alerts v6 Migration for more details.

Args: categories (list): List of threat categories to look for.

#### Raises

**FunctionalityDecommissioned** – If the requested attribute is no longer available.

## set\_categories(categories)

The field categories was deprecated and not included in v7. This method has been removed.

In Alerts v7, only records with the type THREAT are returned. Records that in v6 had the category MON-ITORED (Observed) are now Observations See Developer Network Alerts v6 Migration for more details.

#### **Parameters**

**categories** (*list*) – List of categories to be restricted to.

#### Raises

**FunctionalityDecommissioned** – If the requested attribute is no longer available.

#### set\_cluster\_names(names)

Restricts the alerts that this query is performed on to the specified Kubernetes cluster names.

## Deprecated:

Use add\_criteria(field\_name, [field\_value]) instead.

### **Parameters**

**names** (*list*) – List of Kubernetes cluster names to look for.

### Returns

This instance.

#### **Return type**

ContainerRuntimeAlertSearchQuery

# set\_create\_time(\*args, \*\*kwargs)

Restricts the alerts that this query is performed on to the specified creation time.

The time may either be specified as a start and end point or as a range. In SDK 1.5.0 to align with Alerts v7 API, create\_time is set as time\_range outside of criteria.

### **Deprecated:**

Use add\_time\_criteria(field\_name, start, end, range) instead.

## **Parameters**

- \*args (1ist) Not used.
- \*\*kwargs (dict) Used to specify start= for start time, end= for end time, and range= for range.

## Returns

This instance.

## **Return type**

*AlertSearchQuery* 

#### set\_device\_ids(device\_ids)

Restricts the alerts that this query is performed on to the specified device IDs.

### **Deprecated:**

Use add\_criteria(field\_name, [field\_value]) instead.

#### **Parameters**

**device\_ids** (list) – List of integer device IDs.

#### Returns

This instance.

# Return type

AlertSearchQuery

## set\_device\_locations(locations)

Restricts the alerts that this query is performed on to the specified device locations.

### **Deprecated:**

Use add\_criteria(field\_name, [field\_value]) instead.

#### **Parameters**

**locations** (*list*) – List of device locations to look for. Valid values are "ONSITE", "OFF-SITE", and "UNKNOWN".

#### Returns

This instance.

## **Return type**

CBAnalyticsAlertSearchQuery

## set\_device\_names(device names)

Restricts the alerts that this query is performed on to the specified device names.

#### **Deprecated:**

Use add\_criteria(field\_name, [field\_value]) instead.

## **Parameters**

**device\_names** (list) – List of string device names.

#### Returns

This instance.

### **Return type**

AlertSearchQuery

## set\_device\_os(device\_os)

Restricts the alerts that this query is performed on to the specified device operating systems.

## Deprecated:

Use add\_criteria(field\_name, [field\_value]) instead.

## **Parameters**

**device\_os** (*1ist*) – List of string operating systems. Valid values are "WINDOWS", "ANDROID", "MAC", "IOS", "LINUX", and "OTHER."

### Returns

This instance.

AlertSearchQuery

# set\_device\_os\_versions(device\_os\_versions)

Restricts the alerts that this query is performed on to the specified device operating system versions.

## Deprecated:

Use add\_criteria(field\_name, [field\_value]) instead.

#### **Parameters**

**device\_os\_versions** (*list*) – List of string operating system versions.

#### Returns

This instance.

### **Return type**

*AlertSearchQuery* 

#### set\_device\_username(users)

Restricts the alerts that this query is performed on to the specified user names.

### **Deprecated:**

Use add\_criteria(field\_name, [field\_value]) instead.

### **Parameters**

**users** (list) – List of string user names.

#### Returns

This instance.

# Return type

*AlertSearchQuery* 

#### set\_egress\_group\_ids(ids)

Restricts the alerts that this query is performed on to the specified egress group IDs.

### Deprecated:

Use add\_criteria(field\_name, [field\_value]) instead.

### **Parameters**

ids (list) – List of egress group IDs to look for.

## Returns

This instance.

# Return type

ContainerRuntimeAlertSearchQuery

### set\_egress\_group\_names(names)

Restricts the alerts that this query is performed on to the specified egress group names.

# Deprecated:

Use add\_criteria(field\_name, [field\_value]) instead.

#### **Parameters**

**names** (list) – List of egress group names to look for.

## Returns

This instance.

ContainerRuntimeAlertSearchQuery

## set\_external\_device\_friendly\_names(names)

Restricts the alerts that this query is performed on to the specified external device friendly names.

### Deprecated:

Use add\_criteria(field\_name, [field\_value]) instead.

#### **Parameters**

**names** (*list*) – List of external device friendly names to look for.

#### **Returns**

This instance.

## Return type

DeviceControlAlertSearchQuery

## set\_external\_device\_ids(ids)

Restricts the alerts that this query is performed on to the specified external device IDs.

### Deprecated:

Use add\_criteria(field\_name, [field\_value]) instead.

#### **Parameters**

**ids** (*list*) – List of external device IDs to look for.

#### Returns

This instance.

# Return type

DeviceControlAlertSearchQuery

## set\_group\_by(field)

Converts the AlertSearchQuery to a GroupAlertSearchQuery grouped by the argument.

#### **Parameters**

**field** (*string*) – The field to group by, defaults to "threat\_id."

## Returns

New query instance.

#### Return type

*GroupedAlertSearchQuery* 

**Note:** Does not preserve sort criterion

# set\_group\_results(do\_group)

The field group\_results was deprecated and not included in v7. This method has been removed.

It previously specified whether to group the results of the query. Use the Grouped Alerts Operations #grouped-alerts-operations) instead. See Developer Network Alerts v6 Migration for more details.

#### Parameters 4 8 1

**do\_group** (*bool*) – True to group the results, False to not do so.

#### Raises

**FunctionalityDecommissioned** – If the requested attribute is no longer available.

### set\_ip\_reputations(reputations)

Restricts the alerts that this query is performed on to the specified IP reputation values.

### **Deprecated:**

Use add\_criteria(field\_name, [field\_value]) instead.

#### **Parameters**

**reputations** (*list*) – List of IP reputation values to look for.

#### Returns

This instance.

# Return type

ContainerRuntimeAlertSearchQuery

## set\_kill\_chain\_statuses(statuses)

The field kill\_chain\_status was deprecated and not included in v7. This method has been removed.

See Developer Network Alerts v6 Migration for more details.

Args: statuses (list): List of kill chain statuses to look for.

#### Raises

**FunctionalityDecommissioned** – If the requested attribute is no longer available.

## set\_legacy\_alert\_ids(alert\_ids)

Restricts the alerts that this query is performed on to the specified legacy alert IDs.

### Deprecated:

Use add\_criteria(field\_name, [field\_value]) instead.

### **Parameters**

**alert\_ids** (*list*) – List of string legacy alert IDs.

#### Returns

This instance.

#### **Return type**

*AlertSearchQuery* 

## set\_minimum\_severity(severity)

Restricts the alerts that this query is performed on to the specified minimum severity level.

#### **Parameters**

**severity** (*int*) – The minimum severity level for alerts.

### Returns

This instance.

## Return type

*AlertSearchQuery* 

### set\_namespaces(namespaces)

Restricts the alerts that this query is performed on to the specified Kubernetes namespaces.

### **Deprecated:**

Use add\_criteria(field\_name, [field\_value]) instead.

#### **Parameters**

namespaces (list) – List of Kubernetes namespaces to look for.

#### Returns

This instance.

## Return type

ContainerRuntimeAlertSearchQuery

## set\_not\_blocked\_threat\_categories(categories)

The field *not\_blocked\_threat\_category* was deprecated and not included in v7. This method has been removed.

See Developer Network Alerts v6 Migration for more details.

Args: categories (list): List of threat categories to look for.

#### **Raises**

FunctionalityDecommissioned – If the requested attribute is no longer available.

### set\_policy\_applied(applied\_statuses)

Restricts the alerts that this query is performed on to the specified policy status values.

### Deprecated:

Use add\_criteria(field\_name, [field\_value]) instead.

#### **Parameters**

**applied\_statuses** (*list*) – List of status values to look for. Valid values are "APPLIED" and "NOT\_APPLIED".

#### Returns

This instance.

## Return type

CBAnalyticsAlertSearchQuery

## set\_policy\_ids(policy\_ids)

Restricts the alerts that this query is performed on to the specified policy IDs.

#### **Deprecated:**

Use add\_criteria(field\_name, [field\_value]) instead.

## **Parameters**

```
policy_ids (list) – List of integer policy IDs.
```

#### Returns

This instance.

### Return type

*AlertSearchQuery* 

## set\_policy\_names(policy\_names)

Restricts the alerts that this query is performed on to the specified policy names.

#### **Deprecated:**

Use add\_criteria(field\_name, [field\_value]) instead.

## **Parameters**

**policy\_names** (*list*) – List of string policy names.

### Returns

This instance.

**AlertSearchQuery** 

## set\_ports(ports)

Restricts the alerts that this query is performed on to the specified netconn\_local\_ports.

## Deprecated:

Use add\_criteria(field\_name, [field\_value]) instead.

Note that in SDK 1.5.0, to align with Alerts API v7, the search field was updated from *port* to *net-conn\_local\_port*. It is possible to search on either *netconn\_local\_port* or *netconn\_remote\_port* using the `add\_criteria(fieldname, [field values]) method.

#### **Parameters**

**ports** (*list*) – List of netconn\_local\_ports to look for.

#### Returns

This instance.

## Return type

ContainerRuntimeAlertSearchQuery

### set\_process\_names(process\_names)

Restricts the alerts that this query is performed on to the specified process names.

## **Deprecated:**

Use add criteria(field name, [field value]) instead.

#### **Parameters**

**process\_names** (*list*) – List of string process names.

### Returns

This instance.

# Return type

*AlertSearchQuery* 

## set\_process\_sha256(shas)

Restricts the alerts that this query is performed on to the specified process SHA-256 hash values.

## Deprecated:

Use add\_criteria(field\_name, [field\_value]) instead.

## **Parameters**

**shas** (*1ist*) – List of string process SHA-256 hash values.

#### Returns

This instance.

#### Return type

**AlertSearchQuery** 

# set\_product\_ids(ids)

Restricts the alerts that this query is performed on to the specified product IDs.

#### Deprecated:

Use add\_criteria(field\_name, [field\_value]) instead.

# **Parameters**

**ids** (*list*) – List of product IDs to look for.

#### Returns

This instance.

## **Return type**

DeviceControlAlertSearchQuery

### set\_product\_names(names)

Restricts the alerts that this query is performed on to the specified product names.

## Deprecated:

Use add\_criteria(field\_name, [field\_value]) instead.

#### **Parameters**

**names** (list) – List of product names to look for.

#### Returns

This instance.

### **Return type**

DeviceControlAlertSearchQuery

## set\_protocols(protocols)

Restricts the alerts that this query is performed on to the specified protocols.

## **Deprecated:**

Use add criteria(field name, [field value]) instead.

#### **Parameters**

**protocols** (*1ist*) – List of protocols to look for.

### Returns

This instance.

# Return type

ContainerRuntimeAlertSearchQuery

## set\_reason\_code(reason)

Restricts the alerts that this query is performed on to the specified reason codes (enum values).

## Deprecated:

Use add\_criteria(field\_name, [field\_value]) instead.

### **Parameters**

**reason** (*list*) – List of string reason codes to look for.

#### Returns

This instance.

#### Return type

CBAnalyticsAlertSearchQuery

## set\_remote\_domains(domains)

Restricts the alerts that this query is performed on to the specified remote domains.

#### **Deprecated**

Use add\_criteria(field\_name, [field\_value]) instead.

# **Parameters**

**domains** (list) – List of remote domains to look for.

#### Returns

This instance.

## **Return type**

ContainerRuntimeAlertSearchQuery

## set\_remote\_ips(addrs)

Restricts the alerts that this query is performed on to the specified remote IP addresses.

### **Deprecated:**

Use add\_criteria(field\_name, [field\_value]) instead.

#### **Parameters**

addrs (list) - List of remote IP addresses to look for.

#### Returns

This instance.

## **Return type**

ContainerRuntimeAlertSearchQuery

## set\_remote\_is\_private(is\_private, exclude=False)

Restricts the alerts that this query is performed on based on matching the remote\_is\_private field.

This field is only present on CONTAINER\_RUNTIME alerts and so filtering will be ignored on other alert types.

#### **Parameters**

- **is\_private** (*boolean*) Whether the remote information is private: true or false
- exclude (bool) If true, will set is\_present in the exclusions. Otherwise adds to criteria

### Returns

This instance.

## Return type

AlertSearchQuery

## set\_replica\_ids(ids)

Restricts the alerts that this query is performed on to the specified pod names.

## **Deprecated:**

Use add criteria(field name, [field value]) instead.

#### **Parameters**

ids (list) – List of pod names to look for.

## Returns

This instance.

# Return type

ContainerRuntimeAlertSearchQuery

## set\_reputations(reps)

Restricts the alerts that this query is performed on to the specified reputation values.

# **Deprecated:**

Use add criteria(field name, [field value]) instead.

#### **Parameters**

**reps** (*1ist*) – List of string reputation values. Valid values are "KNOWN\_MALWARE", "SUSPECT\_MALWARE", "PUP", "NOT\_LISTED", "ADAPTIVE\_WHITE\_LIST", "COMMON\_WHITE\_LIST", "TRUSTED\_WHITE\_LIST", and "COMPANY\_BLACK\_LIST".

#### Returns

This instance.

## Return type

*AlertSearchQuery* 

### set\_rows(rows)

Sets the 'rows' query body parameter, determining how many rows of results to request.

#### **Parameters**

**rows** (int) – How many rows to request.

### set\_rule\_ids(ids)

Restricts the alerts that this query is performed on to the specified Kubernetes policy rule IDs.

#### Deprecated:

Use add\_criteria(field\_name, [field\_value]) instead.

In SDK prior to 1.5.0 this was only supported for Container Runtime Alerts so will convert to k8s\_rule\_id in criteria. In SDK 1.5.0 and later, aligned to Alert v7 API, use add\_criteria() should be used for both k8s rule id and for other alert types, rule id.

#### Parameters 4 8 1

**ids** (*list*) – List of Kubernetes policy rule IDs to look for.

## Returns

This instance.

#### Return type

ContainerRuntimeAlertSearchQuery

## set\_rule\_names(names)

Restricts the alerts that this query is performed on to the specified Kubernetes policy rule names.

## Deprecated:

Use add\_criteria(field\_name, [field\_value]) instead.

#### **Parameters**

**names** (*list*) – List of Kubernetes policy rule names to look for.

## Returns

This instance.

## **Return type**

Container Runtime Alert Search Query

## set\_run\_states(states)

Restricts the alerts that this query is performed on to the specified run states.

## **Deprecated:**

Use add\_criteria(field\_name, [field\_value]) instead.

#### **Parameters**

**states** (1ist) – List of run states to look for. Valid values are "DID\_NOT\_RUN", "RAN", and "UNKNOWN".

#### Returns

This instance.

### **Return type**

CBAnalyticsAlertSearchQuery

## set\_sensor\_actions(actions)

Restricts the alerts that this query is performed on to the specified sensor actions.

### **Deprecated:**

Use add\_criteria(field\_name, [field\_value]) instead.

#### **Parameters**

**actions** (1ist) – List of sensor actions to look for. Valid values are "POLICY\_NOT\_APPLIED", "ALLOW", "ALLOW\_AND\_LOG", "TERMINATE", and "DENY".

#### Returns

This instance.

## **Return type**

CBAnalyticsAlertSearchQuery

## set\_serial\_numbers(serial\_numbers)

Restricts the alerts that this query is performed on to the specified serial numbers.

# Deprecated:

Use add\_criteria(field\_name, [field\_value]) instead.

#### **Parameters**

**serial\_numbers** (*list*) – List of serial numbers to look for.

## Returns

This instance.

## **Return type**

Device Control Alert Search Query

## set\_tags(tags)

Restricts the alerts that this query is performed on to the specified tag values.

## **Deprecated:**

Use add\_criteria(field\_name, [field\_value]) instead.

### **Parameters**

tags (list) – List of string tag values.

### **Returns**

This instance.

### **Return type**

AlertSearchQuery

## set\_target\_priorities(priorities)

Restricts the alerts that this query is performed on to the specified target priority values.

### **Deprecated:**

Use add\_criteria(field\_name, [field\_value]) instead.

#### **Parameters**

**priorities** (*list*) – List of string target priority values. Valid values are "LOW", "MEDIUM", "HIGH", and "MISSION CRITICAL".

#### Returns

This instance.

## Return type

*AlertSearchQuery* 

#### set\_threat\_cause\_vectors(vectors)

The field threat\_cause\_vector was deprecated and not included in v7. This method has been removed.

See Developer Network Alerts v6 Migration for more details.

#### **Parameters**

**vectors** (*list*) – List of threat cause vectors to look for.

#### Raises

**FunctionalityDecommissioned** – If the requested attribute is no longer available.

#### set\_threat\_ids(threats)

Restricts the alerts that this query is performed on to the specified threat ID values.

#### Deprecated

Use add\_criteria(field\_name, [field\_value]) instead.

### **Parameters**

**threats** (*list*) – List of string threat ID values.

#### Returns

This instance.

## Return type

*AlertSearchQuery* 

### set\_threat\_notes\_present(is present, exclude=False)

Restricts the alerts that this query is performed on to those with or without threat\_notes.

### **Parameters**

- **is\_present** (*bool*) If true, returns alerts that have a note attached to the threat\_id
- exclude (bool) If true, will set is\_present in the exclusions. Otherwise adds to criteria

#### **Returns**

This instance.

#### **Return type**

*AlertSearchQuery* 

## set\_time\_range(\*args, \*\*kwargs)

For v7 Alerts:

Sets the 'time\_range' query body parameter, determining a time range based on 'backend\_timestamp'.

#### **Parameters**

- \*args not used
- \*\*kwargs (dict) Used to specify the period to search within
  - start= either timestamp ISO 8601 strings or datetime objects
  - end= either timestamp ISO 8601 strings or datetime objects
  - range= the period on which to execute the result search, ending on the current time.

Range must be in the format "-<quantity><units>" where quantity is an integer, and units is one of:

- M: month(s)
- w: week(s)
- d: day(s)
- h: hour(s)
- m: minute(s)
- s: second(s)

For v6 Alerts (backwards compatibility):

Restricts the alerts that this query is performed on to the specified time range for a given key. Will set the 'time\_range' as in the v7 usage if key is create\_time and set a criteria value for any other valid key.

#### **Parameters**

- **key**(*str*) The key to use for criteria one of create\_time, first\_event\_time, last\_event\_time or last\_update\_time. i.e. legacy field names from the Alert v6 API.
- \*\*kwargs (dict) Used to specify the period to search within
  - start= either timestamp ISO 8601 strings or datetime objects
  - end= either timestamp ISO 8601 strings or datetime objects
  - range= the period on which to execute the result search, ending on the current time.

## Returns

This instance.

### Return type

*AlertSearchQuery* 

## **Examples**

### set\_types(alerttypes)

Restricts the alerts that this query is performed on to the specified alert type values.

## **Deprecated:**

Use add\_criteria(field\_name, [field\_value]) instead.

## **Deprecated:**

Use add\_criteria(field\_name, [field\_value]) instead.

### **Parameters**

**alerttypes** (*1ist*) – List of string alert type values. Valid values are "CB\_ANALYTICS", "WATCHLIST", "DEVICE\_CONTROL", and "CONTAINER\_RUNTIME". In SDK 1.5.0, to align with Alert API v7, more alert types are available but the *add\_criteria* method must be used.

#### Returns

This instance.

# Return type

*AlertSearchQuery* 

Note: - When filtering by fields that take a list parameter, an empty list will be treated as a wildcard and match everything.

## set\_vendor\_ids(ids)

Restricts the alerts that this query is performed on to the specified vendor IDs.

### Deprecated:

Use add\_criteria(field\_name, [field\_value]) instead.

## **Parameters**

ids (list) – List of vendor IDs to look for.

#### Returns

This instance.

## **Return type**

DeviceControlAlertSearchQuery

## set\_vendor\_names(names)

Restricts the alerts that this query is performed on to the specified vendor names.

## Deprecated:

Use add\_criteria(field\_name, [field\_value]) instead.

### **Parameters**

**names** (list) – List of vendor names to look for.

#### Returns

This instance.

#### Return type

DeviceControlAlertSearchQuery

## set\_watchlist\_ids(ids)

Restricts the alerts that this query is performed on to the specified watchlist ID values.

## Deprecated:

Use add\_criteria(field\_name, [field\_value]) instead.

## **Parameters**

ids (list) – List of string watchlist ID values.

#### Returns

This instance.

WatchlistAlertSearchQuery

# set\_watchlist\_names(names)

Restricts the alerts that this query is performed on to the specified watchlist name values.

### Deprecated:

Use add\_criteria(field\_name, [field\_value]) instead.

#### **Parameters**

**names** (list) – List of string watchlist name values.

#### **Returns**

This instance.

## Return type

WatchlistAlertSearchQuery

## set\_workflows(workflow\_vals)

Restricts the alerts that this query is performed on to the specified workflow status values.

### **Deprecated:**

Use add\_criteria(field\_name, [field\_value]) instead.

#### **Parameters**

**workflow\_vals** (*list*) – List of string alert type values. Valid values are "OPEN" and "DISMISSED".

#### Returns

This instance.

## Return type

*AlertSearchQuery* 

## set\_workload\_ids(ids)

The field workload\_id was deprecated and not included in v7. This method has been removed.

Use workload\_name instead. See Developer Network Alerts v6 Migration for more details.

## **Parameters**

ids (list) – List of workload IDs to look for.

#### Raises

**FunctionalityDecommissioned** – If the requested attribute is no longer available.

## set\_workload\_kinds(kinds)

Restricts the alerts that this query is performed on to the specified workload types.

# **Deprecated:**

Use add\_criteria(field\_name, [field\_value]) instead.

### **Parameters**

**kinds** (*1ist*) – List of workload types to look for.

## Returns

This instance.

# Return type

ContainerRuntimeAlertSearchQuery

#### set\_workload\_names(names)

Restricts the alerts that this query is performed on to the specified workload names.

### **Deprecated:**

Use add\_criteria(field\_name, [field\_value]) instead.

#### **Parameters**

**names** (list) – List of workload names to look for.

#### Returns

This instance.

### **Return type**

ContainerRuntimeAlertSearchQuery

```
sort_by(key, direction='ASC')
```

Sets the sorting behavior on a query's results.

## **Example**

```
>>> cb.select(Alert).sort_by("name")
```

### **Parameters**

- **key** (*str*) The key in the schema to sort by.
- **direction** (*str*) The sort order, either "ASC" or "DESC".

## Returns

This instance.

## **Return type**

AlertSearchQuery

update(status, closure\_reason=None, determination=None, note=None)

Update all alerts matching the given query.

# **Required Permissions:**

org.alerts.close (EXECUTE), jobs.status (READ)

#### **Parameters**

- **status** (*str*) The status to set for this alert, either "OPEN", "IN\_PROGRESS", or "CLOSED".
- **closure\_reason** (*str*) the closure reason for this alert, either "NO\_REASON", "RE-SOLVED", "RESOLVED\_BENIGN\_KNOWN\_GOOD", "DUPLICATE\_CLEANUP", "OTHER"
- **determination** (*str*) The determination status to set for the alert, either "TRUE\_POSITIVE", "FALSE\_POSITIVE", or "NONE"
- **note** (*str*) The comment to set for the alert.

## Returns

The Job object for the bulk workflow action.

## Return type

Job

#### Note:

• This is an asynchronous call that returns a Job. If you want to wait and block on the results you can call await\_completion() to get a Future then result() on the Future object to wait for completion and get the results.

## **Example**

# update\_criteria(key, newlist)

Update the criteria on this query with a custom criteria key.

#### **Parameters**

- **key** (*str*) The key for the criteria item to be set.
- **newlist** (*list*) List of values to be set for the criteria item.

#### Returns

The query object with specified custom criteria.

## **Example**

```
>>> query = api.select(Alert).update_criteria("my.criteria.key", ["criteria_

_value"])
```

Note: Use this method if there is no implemented method for your desired criteria.

## update\_exclusions(key, newlist)

Update the exclusion on this query with a custom exclusion key.

#### **Parameters**

- **key** (*str*) The key for the exclusion item to be set.
- **newlist** (*list*) List of values to be set for the exclusion item.

## Returns

The query object with specified custom exclusion.

## **Example**

**Note:** Use this method if there is no implemented method for your desired criteria.

where(q=None, \*\*kwargs)

Add a filter to this query.

#### **Parameters**

- **q** (Any) Query string, QueryBuilder, or solrq.Q object
- \*\*kwargs (dict) Arguments to construct a solrq.Q with

#### Returns

This Query object.

## Return type

Query

class CBAnalyticsAlert(cb, model\_unique\_id, initial\_data=None)

Bases: Alert

A specialization of the base Alert class that represents a CB Analytics alert.

The complete list of alert fields is too large to be reproduced here; please see the list of available fields for each alert type on the Developer Network.

Initialize the Alert object.

## **Parameters**

- **cb** (BaseAPI) Reference to API object used to communicate with the server.
- **model\_unique\_id** (*str*) ID of the alert represented.
- initial\_data (dict) Initial data used to populate the alert.

**class Note**(cb, alert, model unique id, threat note=False, initial data=None)

Bases: PlatformModel

Represents a note placed on an alert.

#### **Parameters**

- author User who created the note
- create\_timestamp Time the note was created
- last\_update\_timestamp Time the note was created
- id Unique ID for this note
- **note** Note contents
- parent\_id ID for this note of this notes parent if is a thread

Initialize the Note object.

## **Parameters**

• **cb** (BaseAPI) – Reference to API object used to communicate with the server.

```
• alert (Alert) – The alert where the note is saved.
              • model_unique_id (str) – ID of the note represented.
              • threat_note (bool) - True if the note is a threat note, False if the note is an alert note.``
              • initial_data (dict) – Initial data used to populate the note.
     delete()
         Deletes a note from an alert.
         Required Permissions:
              org.alerts.notes (DELETE)
     get(attrname, default_val=None)
         Return an attribute of this object.
              Parameters
                • attrname (str) – Name of the attribute to be returned.
                • default_val (Any) – Default value to be used if the attribute is not set.
                The returned attribute value, which may be defaulted.
              Return type
                Any
     refresh()
         Reload this object from the server.
     to_json()
         Return a json object of the response.
              Returns
                The response dictionary representation.
              Return type
                Any
add_threat_tags(tags)
     Adds tags to the threat.
     Required Permissions:
         org.alerts.tags (CREATE)
         Parameters
              tags (list[str]) – List of tags to add to the threat.
         Raises
              ApiError – If tags is not a list of strings.
         Returns
             The list of current tags.
         Return type
              list[str]
close(closure_reason=None, determination=None, note=None)
     Closes this alert.
```

#### Note:

• This is an asynchronous call that returns a Job. If you want to wait and block on the results you can call await\_completion() to get a Future then result() on the future object to wait for completion and get the results.

#### **Required Permissions:**

org.alerts.close (EXECUTE), jobs.status (READ)

## **Parameters**

- **closure\_reason** (*str*) the closure reason for this alert, either "NO\_REASON", "RE-SOLVED", "RESOLVED\_BENIGN\_KNOWN\_GOOD", "DUPLICATE\_CLEANUP", "OTHER"
- **determination** (*str*) The determination status to set for the alert, either "TRUE\_POSITIVE", "FALSE\_POSITIVE", or "NONE"
- **note** (*str*) The comment to set for the alert.

### **Returns**

The Job object for the alert workflow action.

### Return type

Job

## **Example**

```
>>> alert = cb.select(Alert, "708d7dbf-2020-42d4-9cbc-0cddd0ffa31a")
>>> job = alert.close("RESOLVED", "FALSE_POSITIVE", "Normal behavior")
>>> completed_job = job.await_completion().result()
>>> alert.refresh()
```

# create\_note(note, threat\_note=False)

Creates a new note for this alert.

## **Required Permissions:**

org.alerts.notes (CREATE)

### **Parameters**

- **note** (*str*) Note content to add.
- **threat\_note** (*bool*) True to add this alert to the treat, False to add this note to the alert.

### Returns

The newly-added note.

# Return type

Note

### delete\_threat\_tag(tag)

Delete a threat tag.

# **Required Permissions:**

org.alerts.tags (DELETE)

#### **Parameters**

tag(str) – The tag to delete.

## Returns

The list of current tags.

(list[str])

## deobfuscate\_cmdline()

Deobfuscates the command line of the process pointed to by the alert and returns the deobfuscated result.

## **Required Permissions:**

script.deobfuscation (EXECUTE)

#### Returns

A dict containing information about the obfuscated command line, including the deobfuscated result.

## Return type

dict

### dismiss\_threat(remediation=None, comment=None)

Dismisses all future alerts assigned to the threat\_id.

## **Required Permissions:**

org.alerts.dismiss (EXECUTE)

#### **Parameters**

- **remediation** (*str*) The remediation status to set for the alert.
- **comment** (*str*) The comment to set for the alert.

## Note:

• If you want to dismiss all past and current open alerts associated to the threat use the following:

```
>>> cb.select(Alert).add_criteria("threat_id", [alert.threat_id]).close(. ...)
```

## get(item, default\_val=None)

Return an attribute of this object.

### **Parameters**

- **item** (*str*) Name of the attribute to be returned.
- **default\_val** (*Any*) Default value to be used if the attribute is not set.

### Raises

**FunctionalityDecommissioned** – If the requested attribute is no longer available.

## Returns

The returned attribute value, which may be defaulted.

## Return type

Any

## get\_events(timeout=0, async\_mode=False)

Removed in CBC SDK 1.5.0 because Enriched Events are deprecated.

Previously requested enriched events detailed results. Update to use get\_observations() instead. See Developer Network Observations Migration for more details.

## **Parameters**

- **timeout** (*int*) Event details request timeout in milliseconds.
- async\_mode (bool) True to request details in an asynchronous manner.

## Returns

EnrichedEvents matching the legacy alert id

# Return type

list

## Note:

• When using asynchronous mode, this method returns a python future. You can call result() on the future object to wait for completion and get the results.

## **Raises**

**FunctionalityDecommissioned** – If the requested attribute is no longer available.

## get\_history(threat=False)

Get the actions taken on an Alert such as "Note"s added and workflow state changes.

# **Required Permissions:**

org.alerts (READ)

## **Parameters**

**threat** (bool) – If True, the threat history is returned; if False, the alert history is returned.

# Returns

The "dict"s of each determination, note or workflow change.

# **Return type**

list

## get\_observations(timeout=0)

Requests observations that are associated with the Alert.

Uses Observation.bulk\_get\_details.

# **Required Permissions:**

org.search.events (READ, CREATE)

## **Returns**

Observations associated with the Alert.

# Return type

list[Observation]

## get\_process(async\_mode=False)

Gets the process corresponding with the alert.

# **Required Permissions:**

org.search.events (CREATE. READ)

#### Parameters

**async\_mode** – True to request process in an asynchronous manner.

## Returns

The process corresponding to the alert.

# Return type

Process

## Note:

• When using asynchronous mode, this method returns a Python Future. You can call result() on the Future object to wait for completion and get the results.

## get\_threat\_tags()

Gets the threat's tags.

# **Required Permissions:**

org.alerts.tags (READ)

## **Returns**

The list of current tags

# **Return type**

list[str]

## notes\_(threat\_note=False)

Retrieves all notes for this alert.

# **Required Permissions:**

org.alerts.notes (READ)

## **Parameters**

**threat\_note** (*bool*) – True to retrieve threat notes, False to retrieve alert notes.

## **Returns**

The list of notes for the alert.

# Return type

list[Note]

# refresh()

Reload this object from the server.

# static search\_suggestions(cb, query)

Returns suggestions for keys and field values that can be used in a search.

# **Required Permissions:**

org.alerts (READ)

# **Parameters**

- **cb** (CBCloudAPI) A reference to the CBCloudAPI object.
- **query** (*str*) A search query to use.

#### Returns

A list of search suggestions expressed as dict objects.

# **Return type**

list

## Raises

ApiError – if cb is not instance of CBCloudAPI

```
to_json(version='v7')
```

Return a json object of the response.

#### **Parameters**

version (str) – version of json to return. Either v6 or v7. DEFAULT v7

#### Returns

The returned attribute value.

## **Return type**

Any

**update**(status, closure\_reason=None, determination=None, note=None)

Update the Alert with optional closure\_reason, determination, note, or status.

# Note:

• This is an asynchronous call that returns a Job. If you want to wait and block on the results you can call await\_completion() to get a Future then result() on the future object to wait for completion and get the results.

## **Required Permissions:**

org.alerts.close (EXECUTE), jobs.status (READ)

#### **Parameters**

- **status** (*str*) The status to set for this alert, either "OPEN", "IN\_PROGRESS", or "CLOSED".
- **closure\_reason** (*str*) the closure reason for this alert, either "NO\_REASON", "RE-SOLVED", "RESOLVED\_BENIGN\_KNOWN\_GOOD", "DUPLICATE\_CLEANUP", "OTHER"
- **determination** (*str*) The determination status to set for the alert, either "TRUE\_POSITIVE", "FALSE\_POSITIVE", or "NONE"
- **note** (*str*) The comment to set for the alert.

#### Returns

The Job object for the alert workflow action.

## Return type

Job

## **Example**

## update\_threat(remediation=None, comment=None)

Updates all future alerts assigned to the threat\_id to the OPEN state.

# **Required Permissions:**

org.alerts.dismiss (EXECUTE)

#### **Parameters**

- **remediation** (*str*) The remediation status to set for the alert.
- **comment** (*str*) The comment to set for the alert.

## Note:

• If you want to update all past and current alerts associated to the threat use the following:

```
>>> cb.select(Alert).add_criteria("threat_id", [alert.threat_id]).

update(...)
```

## property workflow\_

Returns the workflow associated with this alert.

#### Returns

The workflow associated with this alert.

## Return type

dict

# ${\tt class} \ \ {\tt ContainerRuntimeAlert} (cb, model\_unique\_id, initial\_data = None)$

Bases: Alert

A specialization of the base Alert class that represents a Container Runtime alert.

The complete list of alert fields is too large to be reproduced here; please see the list of available fields for each alert type on the Developer Network.

Initialize the Alert object.

#### **Parameters**

- **cb** (BaseAPI) Reference to API object used to communicate with the server.
- model\_unique\_id (str) ID of the alert represented.
- initial\_data (dict) Initial data used to populate the alert.

**class Note**(cb, alert, model unique id, threat note=False, initial data=None)

Bases: PlatformModel

Represents a note placed on an alert.

## **Parameters**

- author User who created the note
- **create\_timestamp** Time the note was created
- last\_update\_timestamp Time the note was created
- id Unique ID for this note
- **note** Note contents

• parent\_id – ID for this note of this notes parent if is a thread

Initialize the Note object.

# **Parameters**

- **cb** (BaseAPI) Reference to API object used to communicate with the server.
- **alert** (Alert) The alert where the note is saved.
- model\_unique\_id (str) ID of the note represented.
- threat\_note (bool) True if the note is a threat note, False if the note is an alert note.``
- initial\_data (dict) Initial data used to populate the note.

#### delete()

Deletes a note from an alert.

## **Required Permissions:**

org.alerts.notes (DELETE)

get(attrname, default\_val=None)

Return an attribute of this object.

# **Parameters**

- **attrname** (*str*) Name of the attribute to be returned.
- **default\_val** (*Any*) Default value to be used if the attribute is not set.

#### Returns

The returned attribute value, which may be defaulted.

# **Return type**

Any

# refresh()

Reload this object from the server.

# to\_json()

Return a json object of the response.

# Returns

The response dictionary representation.

## Return type

Any

# add\_threat\_tags(tags)

Adds tags to the threat.

## **Required Permissions:**

org.alerts.tags (CREATE)

# **Parameters**

**tags** (list[str]) – List of tags to add to the threat.

#### Raise

**ApiError** – If tags is not a list of strings.

#### Returns

The list of current tags.

## **Return type**

list[str]

**close**(closure reason=None, determination=None, note=None)

Closes this alert.

#### Note:

• This is an asynchronous call that returns a Job. If you want to wait and block on the results you can call await\_completion() to get a Future then result() on the future object to wait for completion and get the results.

# **Required Permissions:**

org.alerts.close (EXECUTE), jobs.status (READ)

# **Parameters**

- **closure\_reason** (*str*) the closure reason for this alert, either "NO\_REASON", "RE-SOLVED", "RESOLVED\_BENIGN\_KNOWN\_GOOD", "DUPLICATE\_CLEANUP", "OTHER"
- **determination** (*str*) The determination status to set for the alert, either "TRUE\_POSITIVE", "FALSE\_POSITIVE", or "NONE"
- **note** (*str*) The comment to set for the alert.

## **Returns**

The Job object for the alert workflow action.

## Return type

Job

# **Example**

```
>>> alert = cb.select(Alert, "708d7dbf-2020-42d4-9cbc-0cddd0ffa31a")
>>> job = alert.close("RESOLVED", "FALSE_POSITIVE", "Normal behavior")
>>> completed_job = job.await_completion().result()
>>> alert.refresh()
```

create\_note(note, threat\_note=False)

Creates a new note for this alert.

# **Required Permissions:**

org.alerts.notes (CREATE)

## **Parameters**

- **note** (*str*) Note content to add.
- **threat\_note** (*bool*) True to add this alert to the treat, False to add this note to the alert.

#### **Returns**

The newly-added note.

# **Return type**

Note

# delete\_threat\_tag(tag)

Delete a threat tag.

# **Required Permissions:**

org.alerts.tags (DELETE)

## **Parameters**

tag(str) – The tag to delete.

#### Returns

The list of current tags.

# Return type

(list[str])

## deobfuscate\_cmdline()

Deobfuscates the command line of the process pointed to by the alert and returns the deobfuscated result.

# **Required Permissions:**

script.deobfuscation (EXECUTE)

#### Returns

A dict containing information about the obfuscated command line, including the deobfuscated result.

# Return type

dict

# dismiss\_threat(remediation=None, comment=None)

Dismisses all future alerts assigned to the threat\_id.

# **Required Permissions:**

org.alerts.dismiss (EXECUTE)

#### **Parameters**

- **remediation** (*str*) The remediation status to set for the alert.
- **comment** (*str*) The comment to set for the alert.

#### Note:

• If you want to dismiss all past and current open alerts associated to the threat use the following:

```
>>> cb.select(Alert).add_criteria("threat_id", [alert.threat_id]).close(.
-..)
```

# get(item, default\_val=None)

Return an attribute of this object.

#### **Parameters**

- **item** (*str*) Name of the attribute to be returned.
- **default\_val** (Any) Default value to be used if the attribute is not set.

## Raises

**FunctionalityDecommissioned** – If the requested attribute is no longer available.

#### Returns

The returned attribute value, which may be defaulted.

# Return type

Any

#### get\_history(threat=False)

Get the actions taken on an Alert such as "Note"s added and workflow state changes.

## **Required Permissions:**

org.alerts (READ)

#### **Parameters**

**threat** (bool) – If True, the threat history is returned; if False, the alert history is returned.

#### Returns

The "dict"s of each determination, note or workflow change.

# Return type

list

## get\_observations(timeout=0)

Requests observations that are associated with the Alert.

Uses Observation.bulk\_get\_details.

# **Required Permissions:**

org.search.events (READ, CREATE)

## Returns

Observations associated with the Alert.

## **Return type**

list[Observation]

# get\_process(async\_mode=False)

Gets the process corresponding with the alert.

# **Required Permissions:**

org.search.events (CREATE. READ)

## **Parameters**

**async\_mode** – True to request process in an asynchronous manner.

#### Returns

The process corresponding to the alert.

# Return type

Process

# Note:

• When using asynchronous mode, this method returns a Python Future. You can call result() on the Future object to wait for completion and get the results.

# get\_threat\_tags() Gets the threat's tags. Required Permissions: org.alerts.tags (READ)

## Returns

The list of current tags

# Return type

list[str]

# notes\_(threat\_note=False)

Retrieves all notes for this alert.

# **Required Permissions:**

org.alerts.notes (READ)

#### **Parameters**

**threat\_note** (*bool*) – True to retrieve threat notes, False to retrieve alert notes.

#### Returns

The list of notes for the alert.

# Return type

list[*Note*]

## refresh()

Reload this object from the server.

# static search\_suggestions(cb, query)

Returns suggestions for keys and field values that can be used in a search.

## **Required Permissions:**

org.alerts (READ)

# **Parameters**

- **cb** (CBCloudAPI) A reference to the CBCloudAPI object.
- **query** (*str*) A search query to use.

## Returns

A list of search suggestions expressed as dict objects.

# Return type

list

# Raises

ApiError – if cb is not instance of CBCloudAPI

# to\_json(version='v7')

Return a json object of the response.

# **Parameters**

**version** (str) – version of json to return. Either v6 or v7. DEFAULT v7

# Returns

The returned attribute value.

# Return type

Any

update(status, closure\_reason=None, determination=None, note=None)

Update the Alert with optional closure\_reason, determination, note, or status.

## Note:

• This is an asynchronous call that returns a Job. If you want to wait and block on the results you can call await\_completion() to get a Future then result() on the future object to wait for completion and get the results.

# **Required Permissions:**

org.alerts.close (EXECUTE), jobs.status (READ)

## **Parameters**

- **status** (*str*) The status to set for this alert, either "OPEN", "IN\_PROGRESS", or "CLOSED".
- **closure\_reason** (*str*) the closure reason for this alert, either "NO\_REASON", "RE-SOLVED", "RESOLVED\_BENIGN\_KNOWN\_GOOD", "DUPLICATE\_CLEANUP", "OTHER"
- **determination** (*str*) The determination status to set for the alert, either "TRUE\_POSITIVE", "FALSE\_POSITIVE", or "NONE"
- **note** (*str*) The comment to set for the alert.

## Returns

The Job object for the alert workflow action.

# Return type

Job

# **Example**

update\_threat(remediation=None, comment=None)

Updates all future alerts assigned to the threat\_id to the OPEN state.

# **Required Permissions:**

org.alerts.dismiss (EXECUTE)

## **Parameters**

- **remediation** (*str*) The remediation status to set for the alert.
- **comment** (*str*) The comment to set for the alert.

Note:

• If you want to update all past and current alerts associated to the threat use the following:

```
>>> cb.select(Alert).add_criteria("threat_id", [alert.threat_id]).

oupdate(...)
```

# property workflow\_

Returns the workflow associated with this alert.

## Returns

The workflow associated with this alert.

# Return type

dict

# class DeviceControlAlert(cb, model\_unique\_id, initial\_data=None)

Bases: Alert

A specialization of the base Alert class that represents a Device Control alert.

The complete list of alert fields is too large to be reproduced here; please see the list of available fields for each alert type on the Developer Network.

Initialize the Alert object.

#### **Parameters**

- **cb** (BaseAPI) Reference to API object used to communicate with the server.
- **model\_unique\_id** (str) ID of the alert represented.
- initial\_data (dict) Initial data used to populate the alert.

class Note(cb, alert, model\_unique\_id, threat\_note=False, initial\_data=None)

Bases: PlatformModel

Represents a note placed on an alert.

## **Parameters**

- author User who created the note
- **create\_timestamp** Time the note was created
- last\_update\_timestamp Time the note was created
- id Unique ID for this note
- **note** Note contents
- parent\_id ID for this note of this notes parent if is a thread

Initialize the Note object.

# **Parameters**

- **cb** (BaseAPI) Reference to API object used to communicate with the server.
- **alert** (Alert) The alert where the note is saved.
- model\_unique\_id (str) ID of the note represented.
- threat\_note (bool) True if the note is a threat note, False if the note is an alert note.
- initial\_data (dict) Initial data used to populate the note.

```
delete()
         Deletes a note from an alert.
         Required Permissions:
              org.alerts.notes (DELETE)
     get(attrname, default_val=None)
         Return an attribute of this object.
              Parameters
                • attrname (str) – Name of the attribute to be returned.
                • default_val (Any) – Default value to be used if the attribute is not set.
              Returns
                The returned attribute value, which may be defaulted.
              Return type
                Any
     refresh()
         Reload this object from the server.
     to_json()
         Return a json object of the response.
              Returns
                The response dictionary representation.
              Return type
                Any
add_threat_tags(tags)
     Adds tags to the threat.
     Required Permissions:
         org.alerts.tags (CREATE)
         Parameters
             tags (list[str]) – List of tags to add to the threat.
         Raises
              ApiError – If tags is not a list of strings.
         Returns
              The list of current tags.
         Return type
              list[str]
close(closure_reason=None, determination=None, note=None)
     Closes this alert.
```

# Note:

• This is an asynchronous call that returns a Job. If you want to wait and block on the results you can call await\_completion() to get a Future then result() on the future object to wait for completion and get the results.

## **Required Permissions:**

org.alerts.close (EXECUTE), jobs.status (READ)

## **Parameters**

- **closure\_reason** (*str*) the closure reason for this alert, either "NO\_REASON", "RE-SOLVED", "RESOLVED\_BENIGN\_KNOWN\_GOOD", "DUPLICATE\_CLEANUP", "OTHER"
- **determination** (*str*) The determination status to set for the alert, either "TRUE\_POSITIVE", "FALSE\_POSITIVE", or "NONE"
- **note** (*str*) The comment to set for the alert.

#### Returns

The Job object for the alert workflow action.

# **Return type**

Job

# **Example**

```
>>> alert = cb.select(Alert, "708d7dbf-2020-42d4-9cbc-0cddd0ffa31a")
>>> job = alert.close("RESOLVED", "FALSE_POSITIVE", "Normal behavior")
>>> completed_job = job.await_completion().result()
>>> alert.refresh()
```

# create\_note(note, threat\_note=False)

Creates a new note for this alert.

# **Required Permissions:**

org.alerts.notes (CREATE)

## **Parameters**

- **note** (*str*) Note content to add.
- **threat\_note** (*bool*) True to add this alert to the treat, False to add this note to the alert.

#### Returns

The newly-added note.

# Return type

Note

# delete\_threat\_tag(tag)

Delete a threat tag.

## **Required Permissions:**

org.alerts.tags (DELETE)

# **Parameters**

tag(str) – The tag to delete.

#### Returns

The list of current tags.

# **Return type**

(list[str])

## deobfuscate\_cmdline()

Deobfuscates the command line of the process pointed to by the alert and returns the deobfuscated result.

# **Required Permissions:**

script.deobfuscation (EXECUTE)

#### Returns

A dict containing information about the obfuscated command line, including the deobfuscated result.

## Return type

dict

# dismiss\_threat(remediation=None, comment=None)

Dismisses all future alerts assigned to the threat\_id.

# **Required Permissions:**

org.alerts.dismiss (EXECUTE)

#### **Parameters**

- **remediation** (str) The remediation status to set for the alert.
- **comment** (*str*) The comment to set for the alert.

#### Note:

• If you want to dismiss all past and current open alerts associated to the threat use the following:

```
>>> cb.select(Alert).add_criteria("threat_id", [alert.threat_id]).close(. -..)
```

# get(item, default\_val=None)

Return an attribute of this object.

## **Parameters**

- **item** (*str*) Name of the attribute to be returned.
- **default\_val** (*Any*) Default value to be used if the attribute is not set.

## **Raises**

**FunctionalityDecommissioned** – If the requested attribute is no longer available.

## Returns

The returned attribute value, which may be defaulted.

# **Return type**

Any

# get\_history(threat=False)

Get the actions taken on an Alert such as "Note"s added and workflow state changes.

## **Required Permissions:**

org.alerts (READ)

# **Parameters**

**threat** (*bool*) – If True, the threat history is returned; if False, the alert history is returned.

#### Returns

The "dict"s of each determination, note or workflow change.

# **Return type**

list

## get\_observations(timeout=0)

Requests observations that are associated with the Alert.

Uses Observation.bulk\_get\_details.

## **Required Permissions:**

org.search.events (READ, CREATE)

## **Returns**

Observations associated with the Alert.

## **Return type**

list[Observation]

# get\_process(async\_mode=False)

Gets the process corresponding with the alert.

## **Required Permissions:**

org.search.events (CREATE. READ)

#### **Parameters**

**async\_mode** – True to request process in an asynchronous manner.

## Returns

The process corresponding to the alert.

# Return type

Process

# Note:

• When using asynchronous mode, this method returns a Python Future. You can call result() on the Future object to wait for completion and get the results.

# get\_threat\_tags()

Gets the threat's tags.

# **Required Permissions:**

org.alerts.tags (READ)

## Returns

The list of current tags

# **Return type**

list[str]

## notes\_(threat\_note=False)

Retrieves all notes for this alert.

# **Required Permissions:**

org.alerts.notes (READ)

## **Parameters**

**threat\_note** (*bool*) – True to retrieve threat notes, False to retrieve alert notes.

#### Returns

The list of notes for the alert.

# **Return type**

list[*Note*]

## refresh()

Reload this object from the server.

## static search\_suggestions(cb, query)

Returns suggestions for keys and field values that can be used in a search.

## **Required Permissions:**

org.alerts (READ)

## **Parameters**

- **cb** (CBCloudAPI) A reference to the CBCloudAPI object.
- query (str) A search query to use.

# Returns

A list of search suggestions expressed as dict objects.

# Return type

list

#### Raises

ApiError – if cb is not instance of CBCloudAPI

# to\_json(version='v7')

Return a json object of the response.

#### **Parameters**

**version** (str) – version of json to return. Either v6 or v7. DEFAULT v7

# Returns

The returned attribute value.

## Return type

Any

update(status, closure\_reason=None, determination=None, note=None)

Update the Alert with optional closure\_reason, determination, note, or status.

## Note:

• This is an asynchronous call that returns a Job. If you want to wait and block on the results you can call await\_completion() to get a Future then result() on the future object to wait for completion and get the results.

# **Required Permissions:**

org.alerts.close (EXECUTE), jobs.status (READ)

#### **Parameters**

- **status** (*str*) The status to set for this alert, either "OPEN", "IN\_PROGRESS", or "CLOSED".
- **closure\_reason** (*str*) the closure reason for this alert, either "NO\_REASON", "RE-SOLVED", "RESOLVED\_BENIGN\_KNOWN\_GOOD", "DUPLICATE\_CLEANUP", "OTHER"
- **determination** (*str*) The determination status to set for the alert, either "TRUE\_POSITIVE", "FALSE\_POSITIVE", or "NONE"
- **note** (*str*) The comment to set for the alert.

## **Returns**

The Job object for the alert workflow action.

## **Return type**

Job

# **Example**

#### update\_threat(remediation=None, comment=None)

Updates all future alerts assigned to the threat id to the OPEN state.

# **Required Permissions:**

org.alerts.dismiss (EXECUTE)

## **Parameters**

- **remediation** (*str*) The remediation status to set for the alert.
- **comment** (*str*) The comment to set for the alert.

# Note:

• If you want to update all past and current alerts associated to the threat use the following:

```
>>> cb.select(Alert).add_criteria("threat_id", [alert.threat_id]).

outpdate(...)
```

# property workflow\_

Returns the workflow associated with this alert.

## Returns

The workflow associated with this alert.

## Return type

dict

## class GroupedAlert(cb, model\_unique\_id, initial\_data=None)

Bases: PlatformModel

Represents alerts that have been grouped together based on a common characteristic.

This allows viewing of similar alerts across multiple endpoints.

## **Parameters**

- count Count of individual alerts that are a part of the group
- **determination\_values** Map of determination (TRUE\_POSITIVE, FALSE\_POSITIVE, NONE) to the number of individual alerts in the group with that determination. Determinations with no alerts are omitted.
- ml\_classification\_final\_verdicts Map of ML classification (ANOMALOUS, NOT\_ANOMALOUS, NO\_PREDICTION) to the number of individual alerts in the group with that classification. Classifications with no alerts are omitted.
- workflow\_states Map of workflow state (OPEN, IN\_PROGRESS, CLOSED) to the number of individual alerts in the group in that state. States with no alerts are omitted.
- **device\_count** Count of unique devices where this alert can be found
- first\_alert\_timestamp Timestamp of the first (oldest) alert in the group
- highest\_severity Highest severity score of all alerts in the group
- last\_alert\_timestamp Timestamp of the last (newest) alert in the group
- most\_recent\_alert The most recent alert in the group. Follows the Alerts Schema and returns an *Alert* object. Specific fields vary between alert instances
- **policy\_applied** APPLIED, when any of the alerts in the group had actions blocked by the sensor due to a policy. NOT\_APPLIED otherwise.
- **tags** List of tags that have been applied to the threat ID
- threat\_notes\_present Whether there are threat-level notes available on this threat ID
- workload\_count Count of unique Kubernetes workloads where this alert can be found

Initialize the Grouped Alert object.

## **Parameters**

- **cb** (BaseAPI) Reference to API object used to communicate with the server.
- model\_unique\_id (str) ID of the alert represented.
- initial\_data (dict) Initial data used to populate the alert.

get(attrname, default\_val=None)

Return an attribute of this object.

## **Parameters**

- **attrname** (*str*) Name of the attribute to be returned.
- **default\_val** (*Any*) Default value to be used if the attribute is not set.

#### Returns

The returned attribute value, which may be defaulted.

## Return type

Any

## get\_alert\_search\_query()

Returns the Alert Search Query needed to pull all alerts for a given Group Alert.

#### Returns

for all alerts associated with the calling group alert.

# Return type

AlertSearchQuery

**Note:** Does not preserve sort criterion

# get\_alerts()

Returns the all alerts for a given Group Alert.

## Returns

alerts associated with the calling group alert.

# **Return type**

list

# property most\_recent\_alert\_

Returns the most recent alert for a given group alert.

#### Returns

the most recent alert in the Group Alert.

# Return type

Alert

## refresh()

Reload this object from the server.

# to\_json()

Return a json object of the response.

#### Returns

The response dictionary representation.

# **Return type**

Any

# class GroupedAlertSearchQuery(\*args, \*\*kwargs)

Bases: AlertSearchQuery

Query object that is used to locate Alert objects.

This query is constructed by using the select() method on CBCloudAPI to create an AlertSearchQuery, then using that query's set\_group\_by() method to specify grouping.

Initialize the GroupAlertSearchQuery.

## add\_criteria(key, newlist)

Add to the criteria on this query with a custom criteria key.

Will overwrite any existing criteria for the specified key.

# **Parameters**

- $\mathbf{key}$  ( $\mathbf{str}$ ) The key for the criteria item to be set.
- **newlist** (str or list[str]) Value or list of values to be set for the criteria item.

## Returns

The query object with specified custom criteria.

# **Example**

```
>>> query = api.select(Alert).add_criteria("type", ["CB_ANALYTIC", "WATCHLIST"])
>>> query = api.select(Alert).add_criteria("type", "CB_ANALYTIC")
```

# add\_exclusions(key, newlist)

Add to the exclusions on this query with a custom exclusions key.

Will overwrite any existing exclusion for the specified key.

## **Parameters**

- **key** (*str*) The key for the exclusion item to be set.
- **newlist** (*str or list[str]*) Value or list of values to be set for the exclusion item.

## **Returns**

The query object with specified custom exclusion.

# **Example**

```
>>> query = api.select(Alert).add_exclusions("type", ["WATCHLIST"])
>>> query = api.select(Alert).add_exclusions("type", "WATCHLIST")
```

# add\_time\_criteria(key, \*\*kwargs)

Restricts the alerts that this query is performed on to the specified time range for a given key.

The time may either be specified as a start and end point or as a range.

## **Parameters**

- **key** (*str*) The key to use for criteria one of create\_time, first\_event\_time, last\_event\_time, backend\_update\_timestamp, or last\_update\_time
- **\*\*kwargs** (*dict*) Used to specify:
  - start= for start time
  - end= for end time
  - range= for range
  - excludes= to set this as an exclusion rather than criteria. Defaults to False.

# Returns

This instance.

## Return type

AlertSearchQuery

# **Examples**

# all()

Returns all the items of a query as a list.

#### Returns

List of query items

## **Return type**

list

and\_(q=None, \*\*kwargs)

Add a conjunctive filter to this query.

# **Parameters**

- **q** (Any) Query string or solrq.Q object
- \*\*kwargs (dict) Arguments to construct a solrq. Q with

## **Returns**

This Query object.

# Return type

Query

close(closure\_reason=None, determination=None, note=None)

Closing all alerts matching a grouped alert query is not implemented.

# Note:

• Closing all alerts in all groups returned by a GroupedAlertSearchQuery can be done by getting the AlertSearchQuery and using close() on it as shown in the following example.

# **Example**

```
>>> alert_query = grouped_alert_query.get_alert_search_query()
>>> alert_query.close(closure_reason, determination, note)
```

facets(fieldlist, max\_rows=0, filter\_values=False)

Return information about the facets for this alert by search, using the defined criteria.

# **Required Permissions:**

org.alerts (READ)

## **Parameters**

- **fieldlist** (list) List of facet field names.
- max\_rows (int) The maximum number of rows to return. 0 means return all rows.
- **filter\_values** (*boolean*) A flag to indicate whether any filters on a term should be applied to facet calculation. When False (default), a filter on the term is ignored while calculating facets.

#### Returns

A list of facet information specified as "dict"s.

# Return type

list

## **Raises**

- FunctionalityDecommissioned If the requested attribute is no longer available.
- ApiError If the facet field is not valid

# first()

Returns the first item that would be returned as the result of a query.

#### Returns

First query item

# Return type

obj

# get\_alert\_search\_query()

Converts the GroupedAlertSearchQuery into a nongrouped AlertSearchQuery.

## Returns

New query instance.

# Return type

*AlertSearchQuery* 

**Note:** Does not preserve sort criterion.

```
not_(q=None, **kwargs)
```

Adds a negated filter to this query.

## **Parameters**

- **q** (*solrq.Q*) Query object.
- \*\*kwargs (dict) Arguments to construct a solrq.Q with.

## Returns

This Query object.

# **Return type**

Query

## one()

Returns the only item that would be returned by a query.

#### Returns

Sole query return item

## **Return type**

obj

#### Raises

- MoreThanOneResultError If the query returns more than one item
- *ObjectNotFoundError* If the query returns zero items

# or\_(q=None, \*\*kwargs)

Add a disjunctive filter to this query.

#### **Parameters**

- **q** (solrq.Q) Query object.
- \*\*kwargs (dict) Arguments to construct a solrq.Q with.

## Returns

This Query object.

# Return type

Query

# set\_alert\_ids(alert\_ids)

Restricts the alerts that this query is performed on to the specified alert IDs.

# Deprecated:

Use add\_criteria(field\_name, [field\_value]) instead.

#### Parameters

**alert\_ids** (*list*) – List of string alert IDs.

# Returns

This instance.

# Return type

AlertSearchQuery

# set\_alert\_notes\_present(is\_present, exclude=False)

Restricts the alerts that this query is performed on to those with or without notes.

# **Parameters**

- **is\_present** (*bool*) If true, returns alerts that have a note attached
- exclude (bool) If true, will set is\_present in the exclusions. Otherwise adds to criteria

# Returns

This instance.

# Return type

*AlertSearchQuery* 

## set\_blocked\_threat\_categories(categories)

The field blocked\_threat\_category was deprecated and not included in v7. This method has been removed.

See Developer Network Alerts v6 Migration for more details.

Args: categories (list): List of threat categories to look for.

## Raises

FunctionalityDecommissioned – If the requested attribute is no longer available.

## set\_categories(categories)

The field categories was deprecated and not included in v7. This method has been removed.

In Alerts v7, only records with the type THREAT are returned. Records that in v6 had the category MON-ITORED (Observed) are now Observations See Developer Network Alerts v6 Migration for more details.

## **Parameters**

**categories** (*list*) – List of categories to be restricted to.

#### Raises

**FunctionalityDecommissioned** – If the requested attribute is no longer available.

## set\_cluster\_names(names)

Restricts the alerts that this query is performed on to the specified Kubernetes cluster names.

## **Deprecated:**

Use add\_criteria(field\_name, [field\_value]) instead.

#### **Parameters**

**names** (list) – List of Kubernetes cluster names to look for.

#### Returns

This instance.

## Return type

ContainerRuntimeAlertSearchQuery

# set\_create\_time(\*args, \*\*kwargs)

Restricts the alerts that this query is performed on to the specified creation time.

The time may either be specified as a start and end point or as a range. In SDK 1.5.0 to align with Alerts v7 API, create\_time is set as time\_range outside of criteria.

# Deprecated:

Use add\_time\_criteria(field\_name, start, end, range) instead.

#### **Parameters**

- \*args (list) Not used.
- \*\*kwargs (dict) Used to specify start= for start time, end= for end time, and range= for range.

#### Returns

This instance.

## **Return type**

*AlertSearchQuery* 

# set\_device\_ids(device\_ids)

Restricts the alerts that this query is performed on to the specified device IDs.

#### Deprecated

Use add\_criteria(field\_name, [field\_value]) instead.

# **Parameters**

**device\_ids** (*1ist*) – List of integer device IDs.

#### Returns

This instance.

## Return type

AlertSearchQuery

# set\_device\_locations(locations)

Restricts the alerts that this query is performed on to the specified device locations.

## Deprecated:

Use add\_criteria(field\_name, [field\_value]) instead.

#### **Parameters**

**locations** (*1ist*) – List of device locations to look for. Valid values are "ONSITE", "OFF-SITE", and "UNKNOWN".

## **Returns**

This instance.

## **Return type**

CBAnalyticsAlertSearchQuery

# set\_device\_names(device\_names)

Restricts the alerts that this query is performed on to the specified device names.

# **Deprecated:**

Use add\_criteria(field\_name, [field\_value]) instead.

#### **Parameters**

**device\_names** (list) – List of string device names.

## **Returns**

This instance.

# **Return type**

*AlertSearchQuery* 

# set\_device\_os(device\_os)

Restricts the alerts that this query is performed on to the specified device operating systems.

# Deprecated:

Use add\_criteria(field\_name, [field\_value]) instead.

## **Parameters**

**device\_os** (*1ist*) – List of string operating systems. Valid values are "WINDOWS", "ANDROID", "MAC", "IOS", "LINUX", and "OTHER."

# Returns

This instance.

# Return type

AlertSearchQuery

# set\_device\_os\_versions(device\_os\_versions)

Restricts the alerts that this query is performed on to the specified device operating system versions.

# Deprecated:

Use add\_criteria(field\_name, [field\_value]) instead.

## **Parameters**

**device\_os\_versions** (*list*) – List of string operating system versions.

#### Returns

This instance.

# **Return type**

AlertSearchQuery

## set\_device\_username(users)

Restricts the alerts that this query is performed on to the specified user names.

# **Deprecated:**

Use add\_criteria(field\_name, [field\_value]) instead.

## **Parameters**

**users** (list) – List of string user names.

## **Returns**

This instance.

## Return type

*AlertSearchQuery* 

# set\_egress\_group\_ids(ids)

Restricts the alerts that this query is performed on to the specified egress group IDs.

# **Deprecated:**

Use add criteria(field name, [field value]) instead.

#### **Parameters**

**ids** (*list*) – List of egress group IDs to look for.

## Returns

This instance.

# Return type

ContainerRuntimeAlertSearchQuery

# set\_egress\_group\_names(names)

Restricts the alerts that this query is performed on to the specified egress group names.

# Deprecated:

Use add\_criteria(field\_name, [field\_value]) instead.

# **Parameters**

**names** (*list*) – List of egress group names to look for.

#### Returns

This instance.

## Return type

ContainerRuntimeAlertSearchQuery

# set\_external\_device\_friendly\_names(names)

Restricts the alerts that this query is performed on to the specified external device friendly names.

## **Deprecated:**

Use add\_criteria(field\_name, [field\_value]) instead.

# **Parameters**

**names** (*list*) – List of external device friendly names to look for.

## Returns

This instance.

# **Return type**

DeviceControlAlertSearchQuery

## set\_external\_device\_ids(ids)

Restricts the alerts that this query is performed on to the specified external device IDs.

## **Deprecated:**

Use add\_criteria(field\_name, [field\_value]) instead.

## **Parameters**

**ids** (*list*) – List of external device IDs to look for.

## **Returns**

This instance.

# **Return type**

DeviceControlAlertSearchQuery

# set\_group\_by(field)

Sets the 'group\_by' query body parameter, determining which field to group the alerts by.

#### **Parameters**

**field** (*string*) – The field to group by

## set\_group\_results(do group)

The field group\_results was deprecated and not included in v7. This method has been removed.

It previously specified whether to group the results of the query. Use the Grouped Alerts Operations #grouped-alerts-operations) instead. See Developer Network Alerts v6 Migration for more details.

## **Parameters**

**do\_group** (*bool*) – True to group the results, False to not do so.

#### Raises

**FunctionalityDecommissioned** – If the requested attribute is no longer available.

# set\_ip\_reputations(reputations)

Restricts the alerts that this query is performed on to the specified IP reputation values.

## **Deprecated:**

Use add\_criteria(field\_name, [field\_value]) instead.

## **Parameters**

**reputations** (*1ist*) – List of IP reputation values to look for.

#### Returns

This instance.

## Return type

ContainerRuntimeAlertSearchQuery

# set\_kill\_chain\_statuses(statuses)

The field kill\_chain\_status was deprecated and not included in v7. This method has been removed.

See Developer Network Alerts v6 Migration for more details.

Args: statuses (list): List of kill chain statuses to look for.

## **Raises**

**FunctionalityDecommissioned** – If the requested attribute is no longer available.

# set\_legacy\_alert\_ids(alert\_ids)

Restricts the alerts that this query is performed on to the specified legacy alert IDs.

## Deprecated:

Use add\_criteria(field\_name, [field\_value]) instead.

## **Parameters**

**alert\_ids** (*list*) – List of string legacy alert IDs.

#### Returns

This instance.

# Return type

*AlertSearchQuery* 

# set\_minimum\_severity(severity)

Restricts the alerts that this query is performed on to the specified minimum severity level.

#### **Parameters**

**severity** (*int*) – The minimum severity level for alerts.

## Returns

This instance.

# **Return type**

*AlertSearchQuery* 

## set\_namespaces(namespaces)

Restricts the alerts that this query is performed on to the specified Kubernetes namespaces.

# Deprecated:

Use add\_criteria(field\_name, [field\_value]) instead.

#### **Parameters**

**namespaces** (*list*) – List of Kubernetes namespaces to look for.

## Returns

This instance.

# Return type

ContainerRuntimeAlertSearchQuery

# set\_not\_blocked\_threat\_categories(categories)

The field *not\_blocked\_threat\_category* was deprecated and not included in v7. This method has been removed.

See Developer Network Alerts v6 Migration for more details.

Args: categories (list): List of threat categories to look for.

## **Raises**

**FunctionalityDecommissioned** – If the requested attribute is no longer available.

# set\_policy\_applied(applied\_statuses)

Restricts the alerts that this query is performed on to the specified policy status values.

# **Deprecated:**

Use add\_criteria(field\_name, [field\_value]) instead.

#### **Parameters**

**applied\_statuses** (*list*) – List of status values to look for. Valid values are "APPLIED" and "NOT\_APPLIED".

#### Returns

This instance.

# **Return type**

CBAnalyticsAlertSearchQuery

# set\_policy\_ids(policy\_ids)

Restricts the alerts that this query is performed on to the specified policy IDs.

# **Deprecated:**

Use add\_criteria(field\_name, [field\_value]) instead.

## **Parameters**

**policy\_ids** (*list*) – List of integer policy IDs.

#### Returns

This instance.

# **Return type**

**AlertSearchQuery** 

# set\_policy\_names(policy\_names)

Restricts the alerts that this query is performed on to the specified policy names.

# **Deprecated:**

Use add\_criteria(field\_name, [field\_value]) instead.

## **Parameters**

policy\_names (list) - List of string policy names.

#### **Returns**

This instance.

## **Return type**

AlertSearchQuery

# set\_ports(ports)

Restricts the alerts that this query is performed on to the specified netconn local ports.

#### **Deprecated:**

Use add\_criteria(field\_name, [field\_value]) instead.

Note that in SDK 1.5.0, to align with Alerts API v7, the search field was updated from *port* to *net-conn\_local\_port*. It is possible to search on either *netconn\_local\_port* or *netconn\_remote\_port* using the `add\_criteria(fieldname, [field values]) method.

## **Parameters**

ports (list) - List of netconn\_local\_ports to look for.

# Returns

This instance.

# Return type

ContainerRuntimeAlertSearchQuery

## set\_process\_names(process\_names)

Restricts the alerts that this query is performed on to the specified process names.

# **Deprecated:**

Use add\_criteria(field\_name, [field\_value]) instead.

## **Parameters**

**process\_names** (list) – List of string process names.

#### Returns

This instance.

# Return type

AlertSearchQuery

# set\_process\_sha256(shas)

Restricts the alerts that this query is performed on to the specified process SHA-256 hash values.

# Deprecated:

Use add\_criteria(field\_name, [field\_value]) instead.

#### **Parameters**

**shas** (*1ist*) – List of string process SHA-256 hash values.

#### Returns

This instance.

## Return type

AlertSearchQuery

# set\_product\_ids(ids)

Restricts the alerts that this query is performed on to the specified product IDs.

## Deprecated:

Use add\_criteria(field\_name, [field\_value]) instead.

# **Parameters**

ids (list) – List of product IDs to look for.

# Returns

This instance.

## Return type

DeviceControlAlertSearchQuery

# set\_product\_names(names)

Restricts the alerts that this query is performed on to the specified product names.

#### Deprecated:

Use add\_criteria(field\_name, [field\_value]) instead.

## **Parameters**

**names** (*list*) – List of product names to look for.

# Returns

This instance.

# Return type

DeviceControlAlertSearchQuery

## set\_protocols(protocols)

Restricts the alerts that this query is performed on to the specified protocols.

## **Deprecated:**

Use add\_criteria(field\_name, [field\_value]) instead.

## **Parameters**

**protocols** (*list*) – List of protocols to look for.

#### Returns

This instance.

# Return type

ContainerRuntimeAlertSearchQuery

# set\_reason\_code(reason)

Restricts the alerts that this query is performed on to the specified reason codes (enum values).

## Deprecated:

Use add\_criteria(field\_name, [field\_value]) instead.

#### **Parameters**

**reason** (*list*) – List of string reason codes to look for.

#### Returns

This instance.

# **Return type**

CBAnalyticsAlertSearchQuery

# set\_remote\_domains(domains)

Restricts the alerts that this query is performed on to the specified remote domains.

#### Deprecated:

Use add\_criteria(field\_name, [field\_value]) instead.

## **Parameters**

**domains** (*list*) – List of remote domains to look for.

# Returns

This instance.

## Return type

ContainerRuntimeAlertSearchQuery

# set\_remote\_ips(addrs)

Restricts the alerts that this query is performed on to the specified remote IP addresses.

#### Deprecated

Use add\_criteria(field\_name, [field\_value]) instead.

## **Parameters**

**addrs** (list) – List of remote IP addresses to look for.

# Returns

This instance.

# Return type

ContainerRuntimeAlertSearchQuery

## set\_remote\_is\_private(is\_private, exclude=False)

Restricts the alerts that this query is performed on based on matching the remote\_is\_private field.

This field is only present on CONTAINER\_RUNTIME alerts and so filtering will be ignored on other alert types.

## **Parameters**

- **is\_private** (*boolean*) Whether the remote information is private: true or false
- exclude (bool) If true, will set is present in the exclusions. Otherwise adds to criteria

#### Returns

This instance.

# Return type

*AlertSearchQuery* 

## set\_replica\_ids(ids)

Restricts the alerts that this query is performed on to the specified pod names.

## Deprecated:

Use add\_criteria(field\_name, [field\_value]) instead.

## **Parameters**

**ids** (*list*) – List of pod names to look for.

#### Returns

This instance.

# Return type

ContainerRuntimeAlertSearchQuery

## set\_reputations(reps)

Restricts the alerts that this query is performed on to the specified reputation values.

## **Deprecated:**

Use add\_criteria(field\_name, [field\_value]) instead.

# **Parameters**

```
reps (1ist) – List of string reputation values. Valid values are "KNOWN_MALWARE", "SUSPECT_MALWARE", "PUP", "NOT_LISTED", "ADAPTIVE_WHITE_LIST", "COMMON_WHITE_LIST", "TRUSTED_WHITE_LIST", and "COMPANY BLACK LIST".
```

## **Returns**

This instance.

# **Return type**

*AlertSearchQuery* 

## set\_rows(rows)

Sets the 'rows' query body parameter, determining how many rows of results to request.

## **Parameters**

**rows** (*int*) – How many rows to request.

# set\_rule\_ids(ids)

Restricts the alerts that this query is performed on to the specified Kubernetes policy rule IDs.

# **Deprecated:**

Use add\_criteria(field\_name, [field\_value]) instead.

In SDK prior to 1.5.0 this was only supported for Container Runtime Alerts so will convert to k8s\_rule\_id in criteria. In SDK 1.5.0 and later, aligned to Alert v7 API, use add\_criteria() should be used for both k8s\_rule\_id and for other alert types, rule\_id.

#### **Parameters**

ids (list) – List of Kubernetes policy rule IDs to look for.

#### Returns

This instance.

## **Return type**

ContainerRuntimeAlertSearchQuery

#### set\_rule\_names(names)

Restricts the alerts that this query is performed on to the specified Kubernetes policy rule names.

# Deprecated:

Use add\_criteria(field\_name, [field\_value]) instead.

#### **Parameters**

**names** (*list*) – List of Kubernetes policy rule names to look for.

#### Returns

This instance.

# Return type

ContainerRuntimeAlertSearchQuery

## set\_run\_states(states)

Restricts the alerts that this query is performed on to the specified run states.

## **Deprecated:**

Use add\_criteria(field\_name, [field\_value]) instead.

## **Parameters**

**states** (*1ist*) – List of run states to look for. Valid values are "DID\_NOT\_RUN", "RAN", and "UNKNOWN".

# Returns

This instance.

# **Return type**

CBAnalyticsAlertSearchQuery

# set\_sensor\_actions(actions)

Restricts the alerts that this query is performed on to the specified sensor actions.

# **Deprecated:**

Use add\_criteria(field\_name, [field\_value]) instead.

#### Parameters 4 8 1

**actions** (*list*) – List of sensor actions to look for. Valid values are "POLICY\_NOT\_APPLIED", "ALLOW", "ALLOW\_AND\_LOG", "TERMINATE", and "DENY".

## Returns

This instance.

## **Return type**

CBAnalyticsAlertSearchQuery

# set\_serial\_numbers(serial\_numbers)

Restricts the alerts that this query is performed on to the specified serial numbers.

## Deprecated:

Use add\_criteria(field\_name, [field\_value]) instead.

#### **Parameters**

**serial\_numbers** (*list*) – List of serial numbers to look for.

## Returns

This instance.

## Return type

DeviceControlAlertSearchQuery

# set\_tags(tags)

Restricts the alerts that this query is performed on to the specified tag values.

## Deprecated:

Use add\_criteria(field\_name, [field\_value]) instead.

## **Parameters**

tags (list) – List of string tag values.

#### Returns

This instance.

# Return type

*AlertSearchQuery* 

## set\_target\_priorities(priorities)

Restricts the alerts that this query is performed on to the specified target priority values.

## Deprecated:

Use add\_criteria(field\_name, [field\_value]) instead.

# **Parameters**

**priorities** (*list*) – List of string target priority values. Valid values are "LOW", "MEDIUM", "HIGH", and "MISSION\_CRITICAL".

## **Returns**

This instance.

# **Return type**

*AlertSearchQuery* 

## set\_threat\_cause\_vectors(vectors)

The field threat\_cause\_vector was deprecated and not included in v7. This method has been removed.

See Developer Network Alerts v6 Migration for more details.

#### Parameters 4 8 1

**vectors** (*list*) – List of threat cause vectors to look for.

#### Raises

**FunctionalityDecommissioned** – If the requested attribute is no longer available.

## set\_threat\_ids(threats)

Restricts the alerts that this query is performed on to the specified threat ID values.

# **Deprecated:**

Use add\_criteria(field\_name, [field\_value]) instead.

#### **Parameters**

**threats** (*list*) – List of string threat ID values.

#### Returns

This instance.

# Return type

AlertSearchQuery

# set\_threat\_notes\_present(is\_present, exclude=False)

Restricts the alerts that this query is performed on to those with or without threat\_notes.

## **Parameters**

- **is\_present** (*bool*) If true, returns alerts that have a note attached to the threat\_id
- exclude (bool) If true, will set is\_present in the exclusions. Otherwise adds to criteria

## Returns

This instance.

## Return type

*AlertSearchQuery* 

```
set_time_range(*args, **kwargs)
```

For v7 Alerts:

Sets the 'time\_range' query body parameter, determining a time range based on 'backend\_timestamp'.

## **Parameters**

- \*args not used
- \*\*kwargs (dict) Used to specify the period to search within
  - start= either timestamp ISO 8601 strings or datetime objects
  - end= either timestamp ISO 8601 strings or datetime objects
  - range= the period on which to execute the result search, ending on the current time.

Range must be in the format "-<quantity><units>" where quantity is an integer, and units is one of:

- M: month(s)
- w: week(s)
- d: day(s)
- h: hour(s)
- m: minute(s)
- s: second(s)

For v6 Alerts (backwards compatibility):

Restricts the alerts that this query is performed on to the specified time range for a given key. Will set the 'time\_range' as in the v7 usage if key is create\_time and set a criteria value for any other valid key.

## **Parameters**

- **key** (*str*) The key to use for criteria one of create\_time, first\_event\_time, last\_event\_time or last\_update\_time. i.e. legacy field names from the Alert v6 API.
- \*\*kwargs (dict) Used to specify the period to search within
  - start= either timestamp ISO 8601 strings or datetime objects
  - end= either timestamp ISO 8601 strings or datetime objects
  - range= the period on which to execute the result search, ending on the current time.

## **Returns**

This instance.

# Return type

AlertSearchQuery

# **Examples**

```
>>> query_specify_start_and_end = api.select(Alert).
... set_time_range(start="2020-10-20T20:34:07Z", end="2020-10-30T20:34:07Z")
>>> query_specify_range = api.select(Alert).set_time_range(range='-3d')
>>> query_legacy_use = api.select(Alert).set_time_range("create_time", range='-
-3d')
```

## set\_types(alerttypes)

Restricts the alerts that this query is performed on to the specified alert type values.

## **Deprecated:**

Use add\_criteria(field\_name, [field\_value]) instead.

# Deprecated:

Use add criteria(field name, [field value]) instead.

# Parameters

**alerttypes** (*list*) – List of string alert type values. Valid values are "CB\_ANALYTICS", "WATCHLIST", "DEVICE\_CONTROL", and "CONTAINER\_RUNTIME". In SDK 1.5.0, to align with Alert API v7, more alert types are available but the *add\_criteria* method must be used.

#### Returns

This instance.

# **Return type**

*AlertSearchQuery* 

Note: - When filtering by fields that take a list parameter, an empty list will be treated as a wildcard and match everything.

# set\_vendor\_ids(ids)

Restricts the alerts that this query is performed on to the specified vendor IDs.

## **Deprecated:**

Use add\_criteria(field\_name, [field\_value]) instead.

#### **Parameters**

ids (list) - List of vendor IDs to look for.

This instance.

# Return type

DeviceControlAlertSearchQuery

### set\_vendor\_names(names)

Restricts the alerts that this query is performed on to the specified vendor names.

### **Deprecated:**

Use add\_criteria(field\_name, [field\_value]) instead.

### **Parameters**

**names** (list) – List of vendor names to look for.

### **Returns**

This instance.

### Return type

DeviceControlAlertSearchQuery

### set\_watchlist\_ids(ids)

Restricts the alerts that this query is performed on to the specified watchlist ID values.

# Deprecated:

Use add\_criteria(field\_name, [field\_value]) instead.

#### **Parameters**

ids (list) – List of string watchlist ID values.

# Returns

This instance.

### **Return type**

WatchlistAlertSearchQuery

### set\_watchlist\_names(names)

Restricts the alerts that this query is performed on to the specified watchlist name values.

# Deprecated:

Use add\_criteria(field\_name, [field\_value]) instead.

#### **Parameters**

**names** (list) – List of string watchlist name values.

### Returns

This instance.

### Return type

WatchlistAlertSearchQuery

# set\_workflows(workflow\_vals)

Restricts the alerts that this query is performed on to the specified workflow status values.

# **Deprecated:**

Use add\_criteria(field\_name, [field\_value]) instead.

#### **Parameters**

workflow\_vals (list) – List of string alert type values. Valid values are "OPEN" and "DISMISSED".

#### Returns

This instance.

### Return type

AlertSearchQuery

### set\_workload\_ids(ids)

The field workload\_id was deprecated and not included in v7. This method has been removed.

Use workload\_name instead. See Developer Network Alerts v6 Migration for more details.

### **Parameters**

**ids** (*list*) – List of workload IDs to look for.

#### Raises

**FunctionalityDecommissioned** – If the requested attribute is no longer available.

# set\_workload\_kinds(kinds)

Restricts the alerts that this query is performed on to the specified workload types.

### Deprecated:

Use add\_criteria(field\_name, [field\_value]) instead.

#### **Parameters**

**kinds** (*list*) – List of workload types to look for.

### Returns

This instance.

# Return type

ContainerRuntimeAlertSearchQuery

### set\_workload\_names(names)

Restricts the alerts that this query is performed on to the specified workload names.

# Deprecated:

Use add\_criteria(field\_name, [field\_value]) instead.

#### **Parameters**

**names** (list) – List of workload names to look for.

# Returns

This instance.

# Return type

ContainerRuntimeAlertSearchQuery

### sort\_by(key, direction='ASC')

Sets the sorting behavior on a query's results.

# **Example**

```
>>> cb.select(Alert).sort_by("name")
```

### **Parameters**

- **key** (*str*) The key in the schema to sort by.
- **direction** (*str*) The sort order, either "ASC" or "DESC".

#### Returns

This instance.

### **Return type**

**AlertSearchQuery** 

update(status, closure\_reason=None, determination=None, note=None)

Updating all alerts matching a grouped alert query is not implemented.

#### Note:

• Updating all alerts in all groups returned by a GroupedAlertSearchQuery can be done by getting the AlertSearchQuery and using update() on it as shown in the following example.

# **Example**

# update\_criteria(key, newlist)

Update the criteria on this query with a custom criteria key.

### **Parameters**

- **key** (*str*) The key for the criteria item to be set.
- **newlist** (*list*) List of values to be set for the criteria item.

### Returns

The query object with specified custom criteria.

# **Example**

**Note:** Use this method if there is no implemented method for your desired criteria.

### update\_exclusions(key, newlist)

Update the exclusion on this query with a custom exclusion key.

### **Parameters**

- **key** (*str*) The key for the exclusion item to be set.
- **newlist** (list) List of values to be set for the exclusion item.

### Returns

The query object with specified custom exclusion.

# **Example**

Note: Use this method if there is no implemented method for your desired criteria.

```
where(q=None, **kwargs)
```

Add a filter to this query.

### **Parameters**

- **q** (Any) Query string, QueryBuilder, or solrq.Q object
- \*\*kwargs (dict) Arguments to construct a solrq.Q with

### **Returns**

This Query object.

# Return type

Query

# $\verb|class HostBasedFirewallAlert| (cb, model\_unique\_id, initial\_data=None)|$

Bases: Alert

A specialization of the base Alert class that represents a host-based firewall alert.

The complete list of alert fields is too large to be reproduced here; please see the list of available fields for each alert type on the Developer Network.

Initialize the Alert object.

# **Parameters**

- **cb** (BaseAPI) Reference to API object used to communicate with the server.
- **model\_unique\_id** (*str*) ID of the alert represented.
- initial\_data (dict) Initial data used to populate the alert.

 $\textbf{class Note}(cb, alert, model\_unique\_id, threat\_note = False, initial\_data = None)$ 

Bases: PlatformModel

Represents a note placed on an alert.

### **Parameters**

• author – User who created the note

- create\_timestamp Time the note was created
- last\_update\_timestamp Time the note was created
- id Unique ID for this note
- **note** Note contents
- parent\_id ID for this note of this notes parent if is a thread

Initialize the Note object.

### **Parameters**

- **cb** (BaseAPI) Reference to API object used to communicate with the server.
- alert (Alert) The alert where the note is saved.
- **model\_unique\_id** (str) ID of the note represented.
- threat\_note (bool) True if the note is a threat note, False if the note is an alert note.
- initial\_data (dict) Initial data used to populate the note.

# delete()

Deletes a note from an alert.

### **Required Permissions:**

org.alerts.notes (DELETE)

get(attrname, default\_val=None)

Return an attribute of this object.

#### **Parameters**

- **attrname** (*str*) Name of the attribute to be returned.
- **default\_val** (*Any*) Default value to be used if the attribute is not set.

# Returns

The returned attribute value, which may be defaulted.

# Return type

Any

### refresh()

Reload this object from the server.

# to\_json()

Return a json object of the response.

### **Returns**

The response dictionary representation.

### Return type

Any

### add\_threat\_tags(tags)

Adds tags to the threat.

### **Required Permissions:**

org.alerts.tags (CREATE)

#### **Parameters**

**tags** (*list[str]*) – List of tags to add to the threat.

# Raises

**ApiError** – If tags is not a list of strings.

The list of current tags.

### Return type

list[str]

**close**(closure reason=None, determination=None, note=None)

Closes this alert.

### Note:

• This is an asynchronous call that returns a Job. If you want to wait and block on the results you can call await\_completion() to get a Future then result() on the future object to wait for completion and get the results.

# **Required Permissions:**

org.alerts.close (EXECUTE), jobs.status (READ)

### **Parameters**

- **closure\_reason** (*str*) the closure reason for this alert, either "NO\_REASON", "RE-SOLVED", "RESOLVED\_BENIGN\_KNOWN\_GOOD", "DUPLICATE\_CLEANUP", "OTHER"
- **determination** (*str*) The determination status to set for the alert, either "TRUE\_POSITIVE", "FALSE\_POSITIVE", or "NONE"
- **note** (*str*) The comment to set for the alert.

#### Returns

The Job object for the alert workflow action.

### Return type

Job

### **Example**

```
>>> alert = cb.select(Alert, "708d7dbf-2020-42d4-9cbc-0cddd0ffa31a")
>>> job = alert.close("RESOLVED", "FALSE_POSITIVE", "Normal behavior")
>>> completed_job = job.await_completion().result()
>>> alert.refresh()
```

create\_note(note, threat\_note=False)

Creates a new note for this alert.

### **Required Permissions:**

org.alerts.notes (CREATE)

### **Parameters**

- **note** (*str*) Note content to add.
- threat\_note (bool) True to add this alert to the treat, False to add this note to the
  alert.

### Returns

The newly-added note.

### **Return type**

Note

# delete\_threat\_tag(tag)

Delete a threat tag.

### **Required Permissions:**

org.alerts.tags (DELETE)

### **Parameters**

tag(str) – The tag to delete.

### Returns

The list of current tags.

### Return type

(list[str])

### deobfuscate\_cmdline()

Deobfuscates the command line of the process pointed to by the alert and returns the deobfuscated result.

### **Required Permissions:**

script.deobfuscation (EXECUTE)

### Returns

A dict containing information about the obfuscated command line, including the deobfuscated result.

# Return type

dict

# dismiss\_threat(remediation=None, comment=None)

Dismisses all future alerts assigned to the threat\_id.

### **Required Permissions:**

org.alerts.dismiss (EXECUTE)

# **Parameters**

- **remediation** (*str*) The remediation status to set for the alert.
- **comment** (*str*) The comment to set for the alert.

# Note:

• If you want to dismiss all past and current open alerts associated to the threat use the following:

```
>>> cb.select(Alert).add_criteria("threat_id", [alert.threat_id]).close(.
--..)
```

get(item, default\_val=None)

Return an attribute of this object.

# **Parameters**

• **item** (*str*) – Name of the attribute to be returned.

• **default\_val** (*Any*) – Default value to be used if the attribute is not set.

### Raises

**FunctionalityDecommissioned** – If the requested attribute is no longer available.

### **Returns**

The returned attribute value, which may be defaulted.

# Return type

Any

# get\_history(threat=False)

Get the actions taken on an Alert such as "Note"s added and workflow state changes.

# **Required Permissions:**

org.alerts (READ)

#### **Parameters**

**threat** (*bool*) – If True, the threat history is returned; if False, the alert history is returned.

### **Returns**

The "dict"s of each determination, note or workflow change.

### Return type

list

### get\_observations(timeout=0)

Requests observations that are associated with the Alert.

Uses Observation.bulk\_get\_details.

# **Required Permissions:**

org.search.events (READ, CREATE)

### Returns

Observations associated with the Alert.

### Return type

list[Observation]

### get\_process(async\_mode=False)

Gets the process corresponding with the alert.

### **Required Permissions:**

org.search.events (CREATE. READ)

### **Parameters**

**async\_mode** – True to request process in an asynchronous manner.

### Returns

The process corresponding to the alert.

# **Return type**

**Process** 

# Note:

• When using asynchronous mode, this method returns a Python Future. You can call result() on the Future object to wait for completion and get the results.

```
get_threat_tags()
     Gets the threat's tags.
     Required Permissions:
         org.alerts.tags (READ)
         Returns
             The list of current tags
         Return type
             list[str]
notes_(threat_note=False)
     Retrieves all notes for this alert.
     Required Permissions:
         org.alerts.notes (READ)
         Parameters
             threat_note (bool) – True to retrieve threat notes, False to retrieve alert notes.
         Returns
             The list of notes for the alert.
         Return type
             list[Note]
refresh()
     Reload this object from the server.
static search_suggestions(cb, query)
     Returns suggestions for keys and field values that can be used in a search.
     Required Permissions:
         org.alerts (READ)
         Parameters
              • cb (CBCloudAPI) – A reference to the CBCloudAPI object.
              • query (str) – A search query to use.
         Returns
             A list of search suggestions expressed as dict objects.
         Return type
             list
         Raises
             ApiError – if cb is not instance of CBCloudAPI
to_json(version='v7')
     Return a json object of the response.
         Parameters
             version (str) – version of json to return. Either v6 or v7. DEFAULT v7
```

The returned attribute value.

### Return type

Any

update(status, closure\_reason=None, determination=None, note=None)

Update the Alert with optional closure\_reason, determination, note, or status.

### Note:

• This is an asynchronous call that returns a Job. If you want to wait and block on the results you can call await\_completion() to get a Future then result() on the future object to wait for completion and get the results.

### **Required Permissions:**

org.alerts.close (EXECUTE), jobs.status (READ)

#### **Parameters**

- **status** (*str*) The status to set for this alert, either "OPEN", "IN\_PROGRESS", or "CLOSED".
- **closure\_reason** (*str*) the closure reason for this alert, either "NO\_REASON", "RE-SOLVED", "RESOLVED\_BENIGN\_KNOWN\_GOOD", "DUPLICATE\_CLEANUP", "OTHER"
- **determination** (*str*) The determination status to set for the alert, either "TRUE\_POSITIVE", "FALSE\_POSITIVE", or "NONE"
- **note** (*str*) The comment to set for the alert.

### Returns

The Job object for the alert workflow action.

### Return type

Job

### **Example**

update\_threat(remediation=None, comment=None)

Updates all future alerts assigned to the threat id to the OPEN state.

#### **Required Permissions:**

org.alerts.dismiss (EXECUTE)

# **Parameters**

- **remediation** (*str*) The remediation status to set for the alert.
- **comment** (*str*) The comment to set for the alert.

#### Note:

If you want to update all past and current alerts associated to the threat use the following:

```
>>> cb.select(Alert).add_criteria("threat_id", [alert.threat_id]).

update(...)
```

# property workflow\_

Returns the workflow associated with this alert.

### Returns

The workflow associated with this alert.

# Return type

dict

### class IntrusionDetectionSystemAlert(cb, model\_unique\_id, initial\_data=None)

Bases: Alert

A specialization of the base Alert class that represents an intrusion detection system alert.

The complete list of alert fields is too large to be reproduced here; please see the list of available fields for each alert type on the Developer Network.

Initialize the Alert object.

#### **Parameters**

- **cb** (BaseAPI) Reference to API object used to communicate with the server.
- **model\_unique\_id** (*str*) ID of the alert represented.
- initial\_data (dict) Initial data used to populate the alert.

class Note(cb, alert, model\_unique\_id, threat\_note=False, initial\_data=None)

Bases: PlatformModel

Represents a note placed on an alert.

### **Parameters**

- author User who created the note
- **create\_timestamp** Time the note was created
- last\_update\_timestamp Time the note was created
- **id** Unique ID for this note
- **note** Note contents
- parent\_id ID for this note of this notes parent if is a thread

Initialize the Note object.

#### **Parameters**

- **cb** (BaseAPI) Reference to API object used to communicate with the server.
- alert (Alert) The alert where the note is saved.
- **model\_unique\_id** (*str*) ID of the note represented.
- **threat\_note** (*bool*) True if the note is a threat note, False if the note is an alert note.``

```
• initial_data (dict) – Initial data used to populate the note.
     delete()
         Deletes a note from an alert.
         Required Permissions:
              org.alerts.notes (DELETE)
     get(attrname, default_val=None)
         Return an attribute of this object.
              Parameters
                • attrname (str) – Name of the attribute to be returned.
                • default_val (Any) – Default value to be used if the attribute is not set.
              Returns
                The returned attribute value, which may be defaulted.
              Return type
                Any
     refresh()
         Reload this object from the server.
     to_json()
         Return a json object of the response.
              Returns
                The response dictionary representation.
              Return type
                Any
add_threat_tags(tags)
     Adds tags to the threat.
     Required Permissions:
         org.alerts.tags (CREATE)
         Parameters
              tags (list[str]) – List of tags to add to the threat.
         Raises
              ApiError – If tags is not a list of strings.
         Returns
             The list of current tags.
         Return type
              list[str]
close(closure_reason=None, determination=None, note=None)
     Closes this alert.
```

### Note:

• This is an asynchronous call that returns a Job. If you want to wait and block on the results you can call await\_completion() to get a Future then result() on the future object to wait for completion and get the results.

### **Required Permissions:**

org.alerts.close (EXECUTE), jobs.status (READ)

### **Parameters**

- **closure\_reason** (*str*) the closure reason for this alert, either "NO\_REASON", "RE-SOLVED", "RESOLVED\_BENIGN\_KNOWN\_GOOD", "DUPLICATE\_CLEANUP", "OTHER"
- **determination** (*str*) The determination status to set for the alert, either "TRUE POSITIVE", "FALSE POSITIVE", or "NONE"
- **note** (*str*) The comment to set for the alert.

### **Returns**

The Job object for the alert workflow action.

### **Return type**

Job

# **Example**

```
>>> alert = cb.select(Alert, "708d7dbf-2020-42d4-9cbc-0cddd0ffa31a")
>>> job = alert.close("RESOLVED", "FALSE_POSITIVE", "Normal behavior")
>>> completed_job = job.await_completion().result()
>>> alert.refresh()
```

#### create\_note(note, threat note=False)

Creates a new note for this alert.

### **Required Permissions:**

org.alerts.notes (CREATE)

# **Parameters**

- **note** (*str*) Note content to add.
- **threat\_note** (*bool*) True to add this alert to the treat, False to add this note to the alert.

### Returns

The newly-added note.

# Return type

Note

# delete\_threat\_tag(tag)

Delete a threat tag.

### **Required Permissions:**

org.alerts.tags (DELETE)

# **Parameters**

tag(str) – The tag to delete.

#### Returns

The list of current tags.

# **Return type**

(list[str])

### deobfuscate\_cmdline()

Deobfuscates the command line of the process pointed to by the alert and returns the deobfuscated result.

# **Required Permissions:**

script.deobfuscation (EXECUTE)

#### Returns

A dict containing information about the obfuscated command line, including the deobfuscated result.

### Return type

dict

# dismiss\_threat(remediation=None, comment=None)

Dismisses all future alerts assigned to the threat\_id.

# **Required Permissions:**

org.alerts.dismiss (EXECUTE)

#### **Parameters**

- **remediation** (str) The remediation status to set for the alert.
- **comment** (*str*) The comment to set for the alert.

#### Note:

• If you want to dismiss all past and current open alerts associated to the threat use the following:

```
>>> cb.select(Alert).add_criteria("threat_id", [alert.threat_id]).close(. -..)
```

# get(item, default\_val=None)

Return an attribute of this object.

### **Parameters**

- **item** (*str*) Name of the attribute to be returned.
- **default\_val** (*Any*) Default value to be used if the attribute is not set.

### **Raises**

**FunctionalityDecommissioned** – If the requested attribute is no longer available.

### Returns

The returned attribute value, which may be defaulted.

# **Return type**

Any

### get\_history(threat=False)

Get the actions taken on an Alert such as "Note"s added and workflow state changes.

### **Required Permissions:**

org.alerts (READ)

# **Parameters**

**threat** (*bool*) – If True, the threat history is returned; if False, the alert history is returned.

The "dict"s of each determination, note or workflow change.

### **Return type**

list

### get\_network\_threat\_metadata()

Retrun the NetworkThreatMetadata associated with this IDS alert if it exists.

### **Example**

```
>>> alert_threat_metadata = ids_alert.get_network_threat_metadata()
```

#### Returns

The NetworkThreatMetadata associated with this IDS alert.

### **Return type**

NetworkThreatMetadata

# get\_observations(timeout=0)

Requests observations that are associated with the Alert.

Uses Observation.bulk\_get\_details.

# **Required Permissions:**

org.search.events (READ, CREATE)

# Returns

Observations associated with the Alert.

# **Return type**

list[Observation]

# get\_process(async\_mode=False)

Gets the process corresponding with the alert.

# **Required Permissions:**

org.search.events (CREATE. READ)

#### **Parameters**

**async\_mode** – True to request process in an asynchronous manner.

# Returns

The process corresponding to the alert.

# **Return type**

Process

### Note:

• When using asynchronous mode, this method returns a Python Future. You can call result() on the Future object to wait for completion and get the results.

```
get_threat_tags()
     Gets the threat's tags.
     Required Permissions:
         org.alerts.tags (READ)
         Returns
             The list of current tags
         Return type
             list[str]
notes_(threat_note=False)
     Retrieves all notes for this alert.
     Required Permissions:
         org.alerts.notes (READ)
         Parameters
             threat_note (bool) – True to retrieve threat notes, False to retrieve alert notes.
             The list of notes for the alert.
         Return type
             list[Note]
refresh()
     Reload this object from the server.
static search_suggestions(cb, query)
     Returns suggestions for keys and field values that can be used in a search.
     Required Permissions:
         org.alerts (READ)
         Parameters
              • cb (CBCloudAPI) – A reference to the CBCloudAPI object.
              • query (str) – A search query to use.
         Returns
             A list of search suggestions expressed as dict objects.
         Return type
             list
         Raises
             ApiError – if cb is not instance of CBCloudAPI
to_json(version='v7')
     Return a json object of the response.
         Parameters
             version (str) – version of json to return. Either v6 or v7. DEFAULT v7
         Returns
```

The returned attribute value.

# Return type

Any

update(status, closure\_reason=None, determination=None, note=None)

Update the Alert with optional closure\_reason, determination, note, or status.

### Note:

• This is an asynchronous call that returns a Job. If you want to wait and block on the results you can call await\_completion() to get a Future then result() on the future object to wait for completion and get the results.

### **Required Permissions:**

org.alerts.close (EXECUTE), jobs.status (READ)

### **Parameters**

- **status** (*str*) The status to set for this alert, either "OPEN", "IN\_PROGRESS", or "CLOSED".
- **closure\_reason** (*str*) the closure reason for this alert, either "NO\_REASON", "RE-SOLVED", "RESOLVED\_BENIGN\_KNOWN\_GOOD", "DUPLICATE\_CLEANUP", "OTHER"
- **determination** (*str*) The determination status to set for the alert, either "TRUE\_POSITIVE", "FALSE\_POSITIVE", or "NONE"
- **note** (*str*) The comment to set for the alert.

### Returns

The Job object for the alert workflow action.

# Return type

Job

### **Example**

update\_threat(remediation=None, comment=None)

Updates all future alerts assigned to the threat\_id to the OPEN state.

# **Required Permissions:**

org.alerts.dismiss (EXECUTE)

### **Parameters**

- **remediation** (*str*) The remediation status to set for the alert.
- **comment** (*str*) The comment to set for the alert.

Note:

If you want to update all past and current alerts associated to the threat use the following:

```
>>> cb.select(Alert).add_criteria("threat_id", [alert.threat_id]).

oupdate(...)
```

# property workflow\_

Returns the workflow associated with this alert.

### Returns

The workflow associated with this alert.

### Return type

dict

# class WatchlistAlert(cb, model\_unique\_id, initial\_data=None)

Bases: Alert

A specialization of the base Alert class that represents a watchlist alert.

The complete list of alert fields is too large to be reproduced here; please see the list of available fields for each alert type on the Developer Network.

Initialize the Alert object.

#### **Parameters**

- **cb** (BaseAPI) Reference to API object used to communicate with the server.
- model\_unique\_id (str) ID of the alert represented.
- initial\_data (dict) Initial data used to populate the alert.

class Note(cb, alert, model\_unique\_id, threat\_note=False, initial\_data=None)

Bases: PlatformModel

Represents a note placed on an alert.

### **Parameters**

- author User who created the note
- **create\_timestamp** Time the note was created
- last\_update\_timestamp Time the note was created
- id Unique ID for this note
- **note** Note contents
- parent\_id ID for this note of this notes parent if is a thread

Initialize the Note object.

# **Parameters**

- **cb** (BaseAPI) Reference to API object used to communicate with the server.
- alert (Alert) The alert where the note is saved.
- model\_unique\_id (str) ID of the note represented.
- threat\_note (bool) True if the note is a threat note, False if the note is an alert note.
- initial\_data (dict) Initial data used to populate the note.

```
delete()
         Deletes a note from an alert.
         Required Permissions:
              org.alerts.notes (DELETE)
     get(attrname, default_val=None)
         Return an attribute of this object.
              Parameters
                • attrname (str) – Name of the attribute to be returned.
                • default_val (Any) – Default value to be used if the attribute is not set.
              Returns
                The returned attribute value, which may be defaulted.
              Return type
                Any
     refresh()
         Reload this object from the server.
     to_json()
         Return a json object of the response.
              Returns
                The response dictionary representation.
              Return type
                Any
add_threat_tags(tags)
     Adds tags to the threat.
     Required Permissions:
         org.alerts.tags (CREATE)
         Parameters
              tags (list[str]) – List of tags to add to the threat.
         Raises
              ApiError – If tags is not a list of strings.
         Returns
              The list of current tags.
         Return type
              list[str]
close(closure_reason=None, determination=None, note=None)
```

### Note:

Closes this alert.

• This is an asynchronous call that returns a Job. If you want to wait and block on the results you can call await\_completion() to get a Future then result() on the future object to wait for completion and get the results.

### **Required Permissions:**

org.alerts.close (EXECUTE), jobs.status (READ)

### **Parameters**

- **closure\_reason** (*str*) the closure reason for this alert, either "NO\_REASON", "RE-SOLVED", "RESOLVED\_BENIGN\_KNOWN\_GOOD", "DUPLICATE\_CLEANUP", "OTHER"
- **determination** (*str*) The determination status to set for the alert, either "TRUE\_POSITIVE", "FALSE\_POSITIVE", or "NONE"
- **note** (*str*) The comment to set for the alert.

The Job object for the alert workflow action.

# Return type

Job

# **Example**

```
>>> alert = cb.select(Alert, "708d7dbf-2020-42d4-9cbc-0cddd0ffa31a")
>>> job = alert.close("RESOLVED", "FALSE_POSITIVE", "Normal behavior")
>>> completed_job = job.await_completion().result()
>>> alert.refresh()
```

### create\_note(note, threat\_note=False)

Creates a new note for this alert.

# **Required Permissions:**

org.alerts.notes (CREATE)

# **Parameters**

- **note** (*str*) Note content to add.
- **threat\_note** (*bool*) True to add this alert to the treat, False to add this note to the alert.

#### Returns

The newly-added note.

# Return type

Note

# delete\_threat\_tag(tag)

Delete a threat tag.

### **Required Permissions:**

org.alerts.tags (DELETE)

# **Parameters**

tag(str) – The tag to delete.

#### Returns

The list of current tags.

# **Return type**

(list[str])

### deobfuscate\_cmdline()

Deobfuscates the command line of the process pointed to by the alert and returns the deobfuscated result.

# **Required Permissions:**

script.deobfuscation (EXECUTE)

#### Returns

A dict containing information about the obfuscated command line, including the deobfuscated result.

### Return type

dict

# dismiss\_threat(remediation=None, comment=None)

Dismisses all future alerts assigned to the threat\_id.

# **Required Permissions:**

org.alerts.dismiss (EXECUTE)

#### **Parameters**

- **remediation** (str) The remediation status to set for the alert.
- **comment** (*str*) The comment to set for the alert.

#### Note:

• If you want to dismiss all past and current open alerts associated to the threat use the following:

```
>>> cb.select(Alert).add_criteria("threat_id", [alert.threat_id]).close(. -..)
```

# get(item, default\_val=None)

Return an attribute of this object.

### **Parameters**

- **item** (*str*) Name of the attribute to be returned.
- **default\_val** (*Any*) Default value to be used if the attribute is not set.

### **Raises**

**FunctionalityDecommissioned** – If the requested attribute is no longer available.

### Returns

The returned attribute value, which may be defaulted.

### **Return type**

Any

### get\_history(threat=False)

Get the actions taken on an Alert such as "Note"s added and workflow state changes.

### **Required Permissions:**

org.alerts (READ)

# **Parameters**

**threat** (*bool*) – If True, the threat history is returned; if False, the alert history is returned.

The "dict"s of each determination, note or workflow change.

# Return type

list

### get\_observations(timeout=0)

Requests observations that are associated with the Alert.

Uses Observation.bulk\_get\_details.

### **Required Permissions:**

org.search.events (READ, CREATE)

### **Returns**

Observations associated with the Alert.

### **Return type**

list[Observation]

# get\_process(async\_mode=False)

Gets the process corresponding with the alert.

### **Required Permissions:**

org.search.events (CREATE. READ)

### **Parameters**

**async\_mode** – True to request process in an asynchronous manner.

### Returns

The process corresponding to the alert.

# Return type

Process

# Note:

• When using asynchronous mode, this method returns a Python Future. You can call result() on the Future object to wait for completion and get the results.

# get\_threat\_tags()

Gets the threat's tags.

# **Required Permissions:**

org.alerts.tags (READ)

### Returns

The list of current tags

# **Return type**

list[str]

### get\_watchlist\_objects()

Returns the list of associated watchlist objects for the associated watchlist alert.

# **Example**

```
>>> watchlist_alert = cb.select(Alert, "f643d11f-59ab-478f-92c3-4198ca9b8230")
>>> watchlist_objects = watchlist_alert.get_watchlist_objects()
```

### Returns

A list of Watchlist objects.

### **Return type**

list[Watchlist]

notes\_(threat\_note=False)

Retrieves all notes for this alert.

# **Required Permissions:**

org.alerts.notes (READ)

#### **Parameters**

**threat\_note** (*bool*) – True to retrieve threat notes, False to retrieve alert notes.

#### Returns

The list of notes for the alert.

# Return type

list[*Note*]

### refresh()

Reload this object from the server.

# static search\_suggestions(cb, query)

Returns suggestions for keys and field values that can be used in a search.

# **Required Permissions:**

org.alerts (READ)

#### **Parameters**

- **cb** (CBCloudAPI) A reference to the CBCloudAPI object.
- query (str) A search query to use.

### Returns

A list of search suggestions expressed as dict objects.

### **Return type**

list

### Raises

ApiError – if cb is not instance of CBCloudAPI

```
to_json(version='v7')
```

Return a json object of the response.

#### **Parameters**

**version** (*str*) – version of json to return. Either v6 or v7. DEFAULT v7

# Returns

The returned attribute value.

# Return type

Any

update(status, closure\_reason=None, determination=None, note=None)

Update the Alert with optional closure\_reason, determination, note, or status.

### Note:

• This is an asynchronous call that returns a Job. If you want to wait and block on the results you can call await\_completion() to get a Future then result() on the future object to wait for completion and get the results.

### **Required Permissions:**

org.alerts.close (EXECUTE), jobs.status (READ)

### **Parameters**

- **status** (*str*) The status to set for this alert, either "OPEN", "IN\_PROGRESS", or "CLOSED".
- **closure\_reason** (*str*) the closure reason for this alert, either "NO\_REASON", "RE-SOLVED", "RESOLVED\_BENIGN\_KNOWN\_GOOD", "DUPLICATE\_CLEANUP", "OTHER"
- **determination** (*str*) The determination status to set for the alert, either "TRUE\_POSITIVE", "FALSE\_POSITIVE", or "NONE"
- **note** (*str*) The comment to set for the alert.

### Returns

The Job object for the alert workflow action.

### Return type

Job

### **Example**

update\_threat(remediation=None, comment=None)

Updates all future alerts assigned to the threat\_id to the OPEN state.

# **Required Permissions:**

org.alerts.dismiss (EXECUTE)

### **Parameters**

- **remediation** (*str*) The remediation status to set for the alert.
- **comment** (*str*) The comment to set for the alert.

Note:

· If you want to update all past and current alerts associated to the threat use the following:

```
>>> cb.select(Alert).add_criteria("threat_id", [alert.threat_id]).

update(...)
```

# property workflow\_

Returns the workflow associated with this alert.

### Returns

The workflow associated with this alert.

# Return type

dict

# 4.11.4 Asset Groups Module

The model and query classes for referencing asset groups.

An *asset group* represents a group of devices (endpoints, VM workloads, and/or VDIs) that can have a single policy applied to it so the protections of all similar assets are synchronized with one another. Policies carry a "position" value as one of their attributes, so that, between the policy attached directly to the device, and the policies attached to any asset groups the device is a member of, the one with the highest "position" is the one that applies to that device. Devices may be added to an asset group either explicitly, or implicitly by specifying a query on the asset group, such that all devices matching that search criteria are considered part of the asset group.

Typical usage example:

```
# assume "cb" is an instance of CBCloudAPI
query = cb.select(AssetGroup).where('name:"HQ Devices"')
group = query.first()
```

class AssetGroup(cb, model\_unique\_id=None, initial\_data=None, force\_init=False, full\_doc=False)

Bases: MutableBaseModel

Represents an asset group within the current organization in the Carbon Black Cloud.

# AssetGroup objects are typically located via a search (using AssetGroupQuery) before they can be operated

on. They may also be created on the Carbon Black Cloud by using the create\_group() class method.

### **Parameters**

- id The asset group identifier.
- **name** The asset group name.
- **description** The asset group description.
- **org\_key** The organization key of the owning organization.
- **status** Status of the group.
- **member\_type** The type of objects this asset group contains.
- **discovered** Whether this group has been discovered.
- **create\_time** Date and time the group was created.
- **update\_time** Date and time the group was last updated.

- **member\_count** Number of members in this group.
- policy\_id ID of the policy associated with this group.
- **policy\_name** Name of the policy associated with this group.
- query Search query used to determine which assets are included in the group membership.

Initialize the AssetGroup object.

### **Required Permissions:**

group-management(READ)

### **Parameters**

- **cb** (BaseAPI) Reference to API object used to communicate with the server.
- model\_unique\_id (int) ID of the policy.
- initial\_data (dict) Initial data used to populate the policy.
- **force\_init** (*bool*) If True, forces the object to be refreshed after constructing. Default False.
- **full\_doc** (*bool*) If True, object is considered "fully" initialized. Default False.

### add\_members(members)

Adds additional members to this asset group.

### **Required Permissions:**

group-management(CREATE)

# **Parameters**

**members** (*int*, Device, *or list*) – The members to be added to the group. This may be an integer device ID, a Device object, or a list of either integers or Device objects.

**classmethod create\_group**(*cb*, *name*, *description=None*, *policy\_id=None*, *query=None*)

Create a new asset group.

### **Required Permissions:**

group-management(CREATE)

#### **Parameters**

- **cb** (BaseAPI) Reference to API object used to communicate with the server.
- name (str) Name for the new asset group.
- **description** (str) Description for the new asset group. Default is None.
- **policy\_id** (*int*) ID of the policy to be associated with this asset group. Default is None.
- **query** (*str*) Query string to be used to dynamically populate this group. Default is None, which means devices \_must\_ be manually assigned to the group.

#### Returns

The new asset group.

# **Return type**

AssetGroup

### delete()

Delete this object.

get(attrname, default\_val=None)

Return an attribute of this object.

### **Parameters**

- **attrname** (*str*) Name of the attribute to be returned.
- **default\_val** (Any) Default value to be used if the attribute is not set.

### **Returns**

The returned attribute value, which may be defaulted.

### Return type

Any

# classmethod get\_all\_groups(cb)

Retrieve all asset groups in the organization.

# **Required Permissions:**

group-management(READ)

#### **Parameters**

**cb** (BaseAPI) – Reference to API object used to communicate with the server.

#### Returns

List of AssetGroup objects corresponding to the asset groups in the organization.

# Return type

list[*AssetGroup*]

# get\_statistics()

For this group, return statistics about its group membership.

The statistics include how many of the group's members belong to other groups, and how many members belong to groups without policy association.

See this page for more details on the structure of the return value from this method.

# **Required Permissions:**

group-management(READ)

### Returns

# A dict with two elements. The "intersections" element contains elements detailing which groups share

members with this group, and which members they are. The "unassigned\_properties" element contains elements showing which members belong to groups without policy association.

# Return type

dict

### is\_dirty()

Returns whether or not any fields of this object have been changed.

#### Returns

True if any fields of this object have been changed, False if not.

# Return type

bool

### list\_member\_ids(rows=20, start=0)

Gets a list of all member IDs in the group, optionally constrained by membership type.

### **Required Permissions:**

group-management(READ)

#### **Parameters**

- **rows** (*int*) Maximum number of rows to retrieve from the server. The function may return fewer member IDs if filtering is applied to the output. Default is 20.
- **start** (*int*) Starting row to retrieve from the server; used to implement pagination. Default is 0.

### **Returns**

# List of dictionaries that contain the integer element external\_member\_id for the device ID,

the boolean element dynamic which is True if the group member is there due to the group's dynamic query, and the boolean element manual which is True if the group member was manually added. (It is possible for both dynamic and manual to be True.)

### Return type

list[dict]

### list\_members(rows=20, start=0, membership='ALL')

Gets a list of all member devices in the group, optionally constrained by membership type.

### **Required Permissions:**

group-management(READ), devices(READ)

### **Parameters**

- **rows** (*int*) Maximum number of rows to retrieve from the server. The function may return fewer member IDs if filtering is applied to the output. Default is 20.
- **start** (*int*) Starting row to retrieve from the server; used to implement pagination. Default is 0.
- **membership** (*str*) Can restrict the types of members that are returned by this method. Values are "ALL" to return all members, "DYNAMIC" to return only members that were added via the asset group query, or "MANUAL" to return only manually-added members. Default is "ALL".

#### Returns

List of Device objects comprising the membership of the group."

### **Return type**

list[*Device*]

### preview\_add\_members(devices)

Previews changes to the effective policies for devices which result from adding them to this asset group.

### **Required Permissions:**

org.policies (READ)

### **Parameters**

**devices** (*list*) – The devices which will be added to this asset group. Each entry in this list is either an integer device ID or a Device object.

#### Returns

# A list of DevicePolicyChangePreview objects representing the assets

that change which policy is effective as the result of this operation.

### Return type

list[DevicePolicyChangePreview]

# classmethod preview\_add\_members\_to\_groups(cb, members, groups)

Previews changes to the effective policies for devices which result from adding them to asset groups.

# **Required Permissions:**

org.policies (READ)

### **Parameters**

- **cb** (BaseAPI) Reference to API object used to communicate with the server.
- **members** (*list*) The devices which will be added to new asset groups. Each entry in this list is either an integer device ID or a Device object.
- **groups** (*list*) The asset groups to which the devices will be added. Each entry in this list is either a string asset group ID or an AssetGroup object.

### **Returns**

# A list of DevicePolicyChangePreview objects representing the assets

that change which policy is effective as the result of this operation.

# Return type

list[DevicePolicyChangePreview]

### classmethod preview\_create\_asset\_group(cb, policy\_id, query)

Previews changes to the effective policies for devices which result from creating a new asset group.

### **Required Permissions:**

org.policies (READ)

#### **Parameters**

- **cb** (BaseAPI) Reference to API object used to communicate with the server.
- **policy\_id** (*int*) The ID of the policy to be added to the new asset group.
- **query** (str) The query string to be used for the new asset group.

### Returns

# A list of DevicePolicyChangePreview objects representing the assets

that change which policy is effective as the result of this operation.

#### **Return type**

list[DevicePolicyChangePreview]

# preview\_delete()

Previews changes to the effective policies for devices which result from this asset group being deleted.

# **Required Permissions:**

org.policies (READ)

### Returns

# A list of DevicePolicyChangePreview objects representing the assets

that change which policy is effective as the result of this operation.

### Return type

list[DevicePolicyChangePreview]

### classmethod preview\_delete\_asset\_groups(cb, groups)

Previews changes to the effective policies for devices which result from deleting asset groups.

### **Required Permissions:**

org.policies (READ)

#### **Parameters**

- **cb** (BaseAPI) Reference to API object used to communicate with the server.
- **groups** (*list*) The asset groups which will be deleted. Each entry in this list is either a string asset group ID or an AssetGroup object.

#### Returns

# A list of DevicePolicyChangePreview objects representing the assets

that change which policy is effective as the result of this operation.

### **Return type**

list[DevicePolicyChangePreview]

# preview\_remove\_members(devices)

Previews changes to the effective policies for devices which result from removing them from this asset group.

### **Required Permissions:**

org.policies (READ)

### **Parameters**

**devices** (*list*) – The devices which will be removed from this asset group. Each entry in this list is either an integer device ID or a Device object.

### Returns

### A list of DevicePolicyChangePreview objects representing the assets

that change which policy is effective as the result of this operation.

# **Return type**

list[DevicePolicyChangePreview]

### classmethod preview\_remove\_members\_from\_groups(cb, members, groups)

Previews changes to the effective policies for devices which result from removing them from asset groups.

### **Required Permissions:**

org.policies (READ)

#### **Parameters**

• **cb** (BaseAPI) – Reference to API object used to communicate with the server.

- **members** (*list*) The devices which will be removed from asset groups. Each entry in this list is either an integer device ID or a Device object.
- **groups** (*list*) The asset groups from which the devices will be removed. Each entry in this list is either a string asset group ID or an AssetGroup object.

# A list of DevicePolicyChangePreview objects representing the assets

that change which policy is effective as the result of this operation.

### **Return type**

list[DevicePolicyChangePreview]

# preview\_save()

Previews changes to the effective policies for devices which result from unsaved changes to this asset group.

### **Required Permissions:**

org.policies (READ)

#### Returns

### A list of DevicePolicyChangePreview objects representing the assets

that change which policy is effective as the result of this operation.

#### Return type

list[DevicePolicyChangePreview]

# 

Previews changes to the effective policies for devices which result from changes to asset groups.

### **Required Permissions:**

org.policies (READ)

### **Parameters**

- **cb** (BaseAPI) Reference to API object used to communicate with the server.
- groups (1ist) The asset groups which will be updated. Each entry in this list is either
  a string asset group ID or an AssetGroup object.
- **policy\_id** (*int*) If this is not None and remove\_policy\_id is False, contains the ID of the policy to be assigned to the specified groups. Default is None.
- **query** (*str*) If this is not None and remove\_query is False, contains the new query string to be assigned to the specified groups. Default is None.
- **remove\_policy\_id** (*bool*) If this is True, indicates that the specified groups will have their policy ID removed entirely. Default is False.
- **remove\_query** (*bool*) If this is True, indicates that the specified groups will have their query strings removed entirely. Default is False.

#### Returns

### A list of DevicePolicyChangePreview objects representing the assets

that change which policy is effective as the result of this operation.

### Return type

list[DevicePolicyChangePreview]

# refresh() Reload this object from the server. remove\_members(members) Removes members from this asset group. **Required Permissions:** group-management(DELETE) **Parameters** members (int, Device, or list) - The members to be removed from the group. This may be an integer device ID, a Device object, or a list of either integers or Device objects. reset() Undo any changes made to this object's fields. save() Save any changes made to this object's fields. Returns This object. **Return type** MutableBaseModel swagger\_meta\_file The valid values for the 'filter' parameter to list\_members(). to\_json() Return a json object of the response. Returns The response dictionary representation. Return type Any touch(fulltouch=False) Force this object to be considered as changed. validate() Validates this object. **Returns** True if the object is validated. Return type

bool

Raises

**InvalidObjectError** – If the object has missing fields.

# ${\tt class \ AssetGroupQuery}(\textit{doc\_class}, \textit{cb})$

Bases: BaseQuery, QueryBuilderSupportMixin, IterableQueryMixin, CriteriaBuilderSupportMixin, AsyncQueryMixin

Query object that is used to locate AssetGroup objects.

The AssetGroupQuery is constructed via SDK functions like the select() method on CBCloudAPI. The user would then add a query and/or criteria to it before iterating over the results.

The following criteria are supported on AssetGroupQuery via the standard add\_criteria() method:

- discovered: bool Whether the asset group has been discovered or not.
- name: str The asset group name to be matched.
- policy\_id: int The policy ID to be matched, expressed as an integer.
- group\_id: str The asset group ID to be matched, expressed as a GUID.

Initialize the AssetGroupQuery.

### **Parameters**

- **doc\_class** (*class*) The model class that will be returned by this query.
- **cb** (BaseAPI) Reference to API object used to communicate with the server.

### add\_criteria(key, newlist)

Add to the criteria on this query with a custom criteria key.

Will overwrite any existing criteria for the specified key.

### **Parameters**

- **key** (*str*) The key for the criteria item to be set.
- **newlist** (str or list[str]) Value or list of values to be set for the criteria item.

### Returns

The query object with specified custom criteria.

### **Example**

```
>>> query = api.select(Alert).add_criteria("type", ["CB_ANALYTIC", "WATCHLIST"])
>>> query = api.select(Alert).add_criteria("type", "CB_ANALYTIC")
```

### all()

Returns all the items of a query as a list.

### Returns

List of query items

# Return type

list

```
and_{q=None, **kwargs)}
```

Add a conjunctive filter to this query.

### **Parameters**

- **q** (Any) Query string or solrq.Q object
- \*\*kwargs (dict) Arguments to construct a solrq.Q with

#### Returns

This Query object.

### **Return type**

Query

```
execute_async()
     Executes the current query in an asynchronous fashion.
         Returns
             A future representing the query and its results.
         Return type
             Future
first()
     Returns the first item that would be returned as the result of a query.
         Returns
             First query item
         Return type
             obj
not_(q=None, **kwargs)
     Adds a negated filter to this query.
         Parameters
              • q (solrq.Q) – Query object.
              • **kwargs (dict) – Arguments to construct a solrq.Q with.
         Returns
             This Query object.
         Return type
              Query
one()
     Returns the only item that would be returned by a query.
         Returns
             Sole query return item
         Return type
             obj
         Raises
              • MoreThanOneResultError – If the query returns more than one item
              • ObjectNotFoundError – If the query returns zero items
or_(q=None, **kwargs)
     Add a disjunctive filter to this query.
         Parameters
              • q (solrq.Q) – Query object.
              • **kwargs (dict) – Arguments to construct a solrq.Q with.
         Returns
             This Query object.
         Return type
              Query
```

#### set\_rows(rows)

Sets the number of query rows to fetch in each batch from the server.

#### **Parameters**

**rows** (*int*) – The number of rows to be fetched from thes erver at a time. Default is 100.

#### Returns

This instance.

### Return type

AssetGroupQuery

```
sort_by(key, direction='ASC')
```

Sets the sorting behavior on a query's results.

# **Example**

```
>>> cb.select(AssetGroup).sort_by("name")
```

### **Parameters**

- **key** (*str*) The key in the schema to sort by.
- **direction** (*str*) The sort order, either "ASC" or "DESC".

### Returns

This instance.

### **Return type**

*AssetGroupQuery* 

# update\_criteria(key, newlist)

Update the criteria on this query with a custom criteria key.

### **Parameters**

- **key** (*str*) The key for the criteria item to be set.
- **newlist** (*list*) List of values to be set for the criteria item.

### Returns

The query object with specified custom criteria.

# **Example**

```
>>> query = api.select(Alert).update_criteria("my.criteria.key", ["criteria_

-value"])
```

Note: Use this method if there is no implemented method for your desired criteria.

```
where(q=None, **kwargs)
```

Add a filter to this query.

### **Parameters**

•  $\mathbf{q}(Any)$  – Query string, QueryBuilder, or solrq.Q object

• \*\*kwargs (dict) - Arguments to construct a solrq.Q with

#### Returns

This Query object.

# Return type

Query

# 4.11.5 Audit Module

Model and query classes for platform audit logs.

AuditLog can be used to monitor your Carbon Black Cloud organization for actions performed by Carbon Black Cloud console users and API keys. Audit logs are recorded for most CREATE, UPDATE and DELETE actions as well as a few READ actions. Audit logs will include a description of the action and indicate the actor who performed the action along with their IP to help determine if the User/API key are from an expected source.

# class AuditLog(cb, initial\_data=None)

Bases: UnrefreshableModel

The model class which represents individual audit log entries.

Each entry includes the actor performing the action, the IP address of the actor, a description, and a request URL where available.

#### **Parameters**

- actor\_ip IP address of the entity that caused the creation of this audit log
- actor Name of the entity that caused the creation of this audit log
- create\_time Timestamp when this audit log was created in ISO-8601 string format
- **description** Text description of this audit log
- flagged Whether the audit has been flagged
- org\_key Organization key
- request\_url URL of the request that caused the creation of this audit log
- verbose Whether the audit has been marked verbose

Creates a new AuditLog object.

### **Parameters**

- **cb** (BaseAPI) Reference to API object used to communicate with the server.
- initial\_data (dict) Initial data to fill in the audit log record details.

get(attrname, default\_val=None)

Return an attribute of this object.

# **Parameters**

- attrname (str) Name of the attribute to be returned.
- **default\_val** (*Any*) Default value to be used if the attribute is not set.

### **Returns**

The returned attribute value, which may be defaulted.

### **Return type**

Any

## static get\_auditlogs(cb)

Retrieve queued audit logs from the Carbon Black Cloud server.

### Deprecated:

This method uses an outdated API. Use get\_queued\_auditlogs() instead.

### **Required Permissions:**

org.audits (READ)

#### **Parameters**

**cb** (BaseAPI) – Reference to API object used to communicate with the server.

#### Returns

List of dictionary objects representing the audit logs, or an empty list if none available.

## Return type

list[dict]

## static get\_queued\_auditlogs(cb)

Retrieve queued audit logs from the Carbon Black Cloud server.

### **Required Permissions:**

org.audits (READ)

#### **Parameters**

**cb** (BaseAPI) – Reference to API object used to communicate with the server.

# Returns

List of objects representing the audit logs, or an empty list if none available.

# Return type

list[AuditLog]

### refresh()

Reload this object from the server.

# to\_json()

Return a json object of the response.

### Returns

The response dictionary representation.

### Return type

Any

# class AuditLogQuery(doc\_class, cb)

Bases: BaseQuery, QueryBuilderSupportMixin, CriteriaBuilderSupportMixin, ExclusionBuilderSupportMixin, IterableQueryMixin, AsyncQueryMixin

Query object that is used to locate AuditLog objects.

The AuditLogQuery is constructed via SDK functions like the select() method on CBCloudAPI. The user would then add a query and/or criteria to it before iterating over the results.

The following criteria may be added to the query via the standard add\_criteria() method, or added to query exclusions via the standard add\_exclusions() method:

• actor\_ip - IP address of the entity that caused the creation of this audit log.

- actor Name of the entity that caused the creation of this audit log.
- request\_url URL of the request that caused the creation of this audit log.
- description Text description of this audit log.

Initialize the AuditLogQuery.

#### **Parameters**

- **doc\_class** (*class*) The model class that will be returned by this query.
- **cb** (BaseAPI) Reference to API object used to communicate with the server.

# add\_boolean\_criteria(criteria\_name, value, exclude=False)

Adds a Boolean value to either the criteria or exclusions.

### **Parameters**

- **criteria\_name** (*str*) The criteria name to set. May be either "flagged" (to set whether or not the audit record has been flagged) or "verbose" (so set whether or not the audit record has been marked verbose).
- value (bool) The value of the criteria to be set.
- **exclude** (*bool*) True if this value is to be applied to exclusions, False if this value is to be applied to search criteria. Default False.

#### Returns

This instance.

### Return type

*AuditLogQuery* 

## add\_criteria(key, newlist)

Add to the criteria on this query with a custom criteria key.

Will overwrite any existing criteria for the specified key.

### **Parameters**

- **key** (*str*) The key for the criteria item to be set.
- **newlist** (str or list[str]) Value or list of values to be set for the criteria item.

### Returns

The query object with specified custom criteria.

# **Example**

```
>>> query = api.select(Alert).add_criteria("type", ["CB_ANALYTIC", "WATCHLIST"])
>>> query = api.select(Alert).add_criteria("type", "CB_ANALYTIC")
```

### add\_exclusions(key, newlist)

Add to the exclusions on this query with a custom exclusions key.

Will overwrite any existing exclusion for the specified key.

- key (str) The key for the exclusion item to be set.
- newlist(str or list[str]) Value or list of values to be set for the exclusion item.

### Returns

The query object with specified custom exclusion.

# **Example**

```
>>> query = api.select(Alert).add_exclusions("type", ["WATCHLIST"])
>>> query = api.select(Alert).add_exclusions("type", "WATCHLIST")
```

## add\_time\_criteria(\*\*kwargs)

Adds a create\_time value to either criteria or exclusions.

### **Examples**

```
>>> query_specify_start_and_end = api.select(AuditLog).
... add_time_criteria(start="2023-10-20T20:34:07Z", end="2023-10-

$\infty$30T20:34:07Z")
>>> query_specify_exclude_range = api.select(AuditLog).add_time_criteria(range=
$\infty$'-3d', exclude=True)
```

#### **Parameters**

**kwargs** (dict) – Keyword arguments to this method.

## **Keyword Arguments**

- **start** (*str/datetime*) Starting time for the time interval to include in the criteria. Must be either a datetime object or a string in ISO 8601 format. Both start and end must be specified if they are to be used.
- **end** (*str/datetime*) Ending time for the time interval to include in the criteria. Must be either a datetime object or a string in ISO 8601 format. Both start and end must be specified if they are to be used.
- range (str) Range for the time interval, to be measured backwards from the current time. Cannot be specified if start or end are specified. Must be in the format "-NX", where N is an integer value, and X is a single character specifying the time unit: "y" for years, "w" for weeks, "d" for days, "h" for hours, "m" for minutes, or "s" for seconds.
- **exclude** (*bool*) True if this value is to be applied to exclusions, False if this value is to be applied to search criteria. Default False.

### **Returns**

This instance.

### Return type

*AuditLogQuery* 

## Raises

ApiError – If the argument format is incorrect.

### all()

Returns all the items of a query as a list.

# Returns

List of query items

## Return type

list

```
and_{q=None, **kwargs)}
```

Add a conjunctive filter to this query.

### **Parameters**

- **q** (Any) Query string or solrq.Q object
- \*\*kwargs (dict) Arguments to construct a solrg. Q with

#### Returns

This Query object.

# Return type

Query

### execute\_async()

Executes the current query in an asynchronous fashion.

#### Returns

A future representing the query and its results.

## **Return type**

**Future** 

```
export(format='csv')
```

Export audit logs using the Job service.

The actual results are retrieved by waiting for the resulting job to complete, then calling one of the methods on Job to retrieve the results.

# **Example**

```
>>> audit_log_query = cb.select(AuditLog).add_time_criteria(range="-1d")
>>> audit_log_export_job = audit_log_query.export(format="csv")
>>> results = audit_log_export_job.await_completion().result()
```

## **Parameters**

**format** (str) – Format in which to return results, either "csv" or "json". Default is "csv".

#### Returns

The object representing the export job.

# **Return type**

Job

# first()

Returns the first item that would be returned as the result of a query.

#### Returns

First query item

## Return type

obj

```
not_(q=None, **kwargs)
     Adds a negated filter to this query.
         Parameters
              • q (solrq.Q) – Query object.
              • **kwargs (dict) – Arguments to construct a solrq.Q with.
         Returns
             This Query object.
         Return type
             Query
one()
     Returns the only item that would be returned by a query.
         Returns
             Sole query return item
         Return type
             obj
         Raises
              • MoreThanOneResultError – If the query returns more than one item
              • ObjectNotFoundError – If the query returns zero items
or_(q=None, **kwargs)
     Add a disjunctive filter to this query.
         Parameters
              • q (solrq.Q) – Query object.
              • **kwargs (dict) – Arguments to construct a solrq.Q with.
         Returns
             This Query object.
         Return type
             Query
sort_by(key, direction='ASC')
     Sets the sorting behavior on a query's results.
     Example
     >>> cb.select(AuditLog).sort_by("name")
         Parameters
              • key (str) – The key in the schema to sort by.
              • direction (str) – The sort order, either "ASC" or "DESC".
         Returns
```

This instance.

*AuditLogQuery* 

**Return type** 

## update\_criteria(key, newlist)

Update the criteria on this query with a custom criteria key.

### **Parameters**

- **key** (*str*) The key for the criteria item to be set.
- **newlist** (*list*) List of values to be set for the criteria item.

### Returns

The query object with specified custom criteria.

# **Example**

```
>>> query = api.select(Alert).update_criteria("my.criteria.key", ["criteria_

-value"])
```

Note: Use this method if there is no implemented method for your desired criteria.

# update\_exclusions(key, newlist)

Update the exclusion on this query with a custom exclusion key.

### **Parameters**

- **key** (*str*) The key for the exclusion item to be set.
- **newlist** (*list*) List of values to be set for the exclusion item.

# Returns

The query object with specified custom exclusion.

## **Example**

Note: Use this method if there is no implemented method for your desired criteria.

```
where(q=None, **kwargs)
```

Add a filter to this query.

# **Parameters**

- **q** (Any) Query string, QueryBuilder, or solrq.Q object
- \*\*kwargs (dict) Arguments to construct a solrq.Q with

## Returns

This Query object.

### **Return type**

Query

# 4.11.6 Devices Module

The model and query classes for referencing platform devices.

A *platform device* represents an endpoint registered with the Carbon Black Cloud that runs a sensor, which communicates with Carbon Black analytics and the console. Using these classes, you can search for devices using a wide variety of filterable fields, such as policy ID, status, or operating system. You can also perform actions on individual devices such as quarantining/unquarantining them, enabling or disabling bypass, or upgrading them to a new sensor version.

Typical usage example:

```
# assume "cb" is an instance of CBCloudAPI
query = cb.select(Device).where(os="WINDOWS").set_policy_ids([142857])
for device in query:
    device.quarantine(True)
```

class Device(cb, model\_unique\_id, initial\_data=None)

Bases: PlatformModel

Represents a device (endpoint) within the Carbon Black Cloud.

Device objects are generally located through a search (using DeviceSearchQuery) before they can be operated on.

- activation\_code Device activation code
- activation\_code\_expiry\_time When the expiration code expires and cannot be used to register a device
- ad\_group\_id Device's AD group
- **asset\_group** The asset groups that this device is a member of.
- av\_ave\_version AVE version (part of AV Version)
- av\_engine Current AV version
- av last scan time Last AV scan time
- av\_master Whether the device is an AV Master (?)
- av\_pack\_version Pack version (part of AV Version)
- av\_product\_version AV Product version (part of AV Version)
- av\_status AV Statuses
- av\_update\_servers Device's AV servers
- av\_vdf\_version VDF version (part of AV Version)
- current\_sensor\_policy\_name Current MSM policy name
- deregistered\_time When the device was deregistered with the PSC backend
- **device id** ID of the device
- device\_meta\_data\_item\_list MSM Device metadata
- **device\_owner\_id** ID of the user who owns the device
- email Email of the user who owns the device
- encoded\_activation\_code Encoded device activation code

- **first\_name** First name of the user who owns the device
- id ID of the device
- last\_contact\_time Time the device last checked into the PSC backend
- last\_device\_policy\_changed\_time Last time the device's policy was changed
- last\_device\_policy\_requested\_time Last time the device requested policy updates
- last\_external\_ip\_address Device's external IP
- last\_internal\_ip\_address Device's internal IP
- **last\_location** Location of the device (on-/off-premises)
- last\_name Last name of the user who owns the device
- last\_policy\_updated\_time Last time the device was MSM processed
- last\_reported\_time Time when device last reported an event to PSC backend
- last\_reset\_time When the sensor was last reset
- last\_shutdown\_time When the device last shut down
- linux\_kernel\_version Linux kernel version
- **login\_user\_name** Last acive logged in username
- mac\_address Device's hardware MAC address
- middle\_name Middle name of the user who owns the device
- name Device Hostname
- organization\_id Org ID to which the device belongs
- organization\_name Name of the org that owns this device
- **os** Device type
- os\_version Version of the OS
- **passive\_mode** Whether the device is in passive mode (bypass?)
- policy\_id ID of the policy this device is using
- policy\_name Name of the policy this device is using
- policy\_override Manually assigned policy (overrides mass sensor management)
- quarantined Whether the device is quarantined
- registered\_time When the device was registered with the PSC backend
- scan\_last\_action\_time Not used. Intended for when the background scan was last active
- scan\_last\_complete\_time Not Used. Intended for when the background scan was last completed
- **scan\_status** Not Used. Intended for Background scan status
- **sensor\_out\_of\_date** Whether the device is out of date
- **sensor\_states** Active sensor states
- sensor\_version Version of the PSC sensor
- status Device status

- target\_priority\_type Priority of the device
- uninstall\_code Code to enter to uninstall this device
- vdi\_base\_device VDI Base device
- **virtual\_machine** Whether this device is a Virtual Machine (VMware AppDefense integration
- virtualization\_provider VM Virtualization Provider
- windows\_platform Type of windows platform (client/server, x86/x64)
- **deployment\_type** Classification determined by the device lifecycle management policy

Initialize the Device object.

#### **Parameters**

- **cb** (BaseAPI) Reference to API object used to communicate with the server.
- **model\_unique\_id** (*str*) ID of the device represented.
- **initial\_data** (*dict*) Initial data used to populate the device.

# add\_to\_groups(groups)

Given a list of asset groups, adds this device to each one as a member.

#### **Parameters**

**groups** (*list*[AssetGroup]) – The list of groups to add this device to.

## add\_to\_groups\_by\_id(group\_ids)

Given a list of asset group IDs, adds this device to each one as a member.

### **Parameters**

**group\_ids** (list[str]) – The list of group IDs to add this device to.

## background\_scan(flag)

Set the background scan option for this device.

## **Required Permissions:**

device.bg-scan(EXECUTE)

## **Parameters**

**flag** (bool) – True to turn background scan on, False to turn it off.

#### Returns

The JSON output from the request.

## **Return type**

str

# bypass(flag)

Set the bypass option for this device.

## **Required Permissions:**

device.bypass(EXECUTE)

#### Parameters 4 8 1

**flag** (bool) – True to enable bypass, False to disable it.

#### Returns

The JSON output from the request.

### Return type

str

# delete\_sensor()

Delete this sensor device.

## **Required Permissions:**

device.deregistered(DELETE)

#### Returns

The JSON output from the request.

### Return type

str

## property deviceId

Warn user that Platform Devices use 'id', not 'device\_id'.

Platform Device APIs return 'id' in API responses, where Endpoint Standard APIs return 'deviceId'.

#### Raises

AttributeError – In all cases.

```
get(attrname, default val=None)
```

Return an attribute of this object.

#### **Parameters**

- **attrname** (*str*) Name of the attribute to be returned.
- **default\_val** (*Any*) Default value to be used if the attribute is not set.

## Returns

The returned attribute value, which may be defaulted.

# Return type

Any

### get\_asset\_group\_ids(membership='ALL')

Finds the list of asset group IDs that this device is a member of.

### **Parameters**

**membership** (*str*) – Can restrict the types of group membership returned by this method. Values are "ALL" to return all groups, "DYNAMIC" to return only groups that each member belongs to via the asset group query, or "MANUAL" to return only groups that the members were manually added to. Default is "ALL".

### Returns

A list of asset group IDs this device belongs to.

## Return type

list[str]

## get\_asset\_groups(membership='ALL')

Finds the list of asset groups that this device is a member of.

### **Required Permissions:**

group-management(READ)

#### **Parameters**

**membership** (*str*) – Can restrict the types of group membership returned by this method. Values are "ALL" to return all groups, "DYNAMIC" to return only groups that each member belongs to via the asset group query, or "MANUAL" to return only groups that the members were manually added to. Default is "ALL".

## Returns

A list of asset groups this device belongs to.

### Return type

list[AssetGroup]

### classmethod get\_asset\_groups\_for\_devices(cb, devices, membership='ALL')

Given a list of devices, returns lists of asset groups that they are members of.

## **Required Permissions:**

group-management(READ)

### **Parameters**

- **cls** (*class*) Class associated with the Device object.
- **cb** (BaseAPI) Reference to API object used to communicate with the server.
- **devices** (*int*, Device, *or list*)—The devices to find the group membership of. This may be an integer device ID, a Device object, or a list of either integers or Device objects.
- **membership** (*str*) Can restrict the types of group membership returned by this method. Values are "ALL" to return all groups, "DYNAMIC" to return only groups that each member belongs to via the asset group query, or "MANUAL" to return only groups that the members were manually added to. Default is "ALL".

## Returns

A dict containing member IDs as keys, and lists of group IDs as values.

### Return type

dict

## get\_vulnerability\_summary(category=None)

Get the vulnerabilities associated with this device.

### **Required Permissions:**

vulnerability Assessment. data (READ)

#### **Parameters**

**category** (*string*) – (optional) Vulnerabilty category (OS, APP).

### Returns

Summary of the vulnerabilities for this device.

# **Return type**

dict

#### get\_vulnerabilties()

Return a query to get an operating system or application vulnerability list for this device.

### Returns

Query for searching for vulnerabilities on this device.

### Return type

*VulnerabilityQuery* 

## lr\_session(async\_mode=False)

Retrieve a Live Response session object for this Device.

## **Required Permissions:**

org.liveresponse.session(CREATE)

#### Returns

Live Response session for the Device.

### **Return type**

LiveResponseSession

#### Raises

**ApiError** – If there is an error establishing a Live Response session for this Device.

## property nsx\_available

Returns whether NSX actions are available on this device.

### **Returns**

True if NSX actions are available, False if not.

## Return type

bool

## nsx\_remediation(tag, set\_tag=True)

Start an NSX Remediation job on this device to change the tag.

### **Required Permissions:**

appliances.nsx.remediation(EXECUTE)

### **Parameters**

- **tag** (*str*) The NSX tag to apply to this device. Valid values are "CB-NSX-Quarantine", "CB-NSX-Isolate", and "CB-NSX-Custom".
- **set\_tag** (*bool*) True to toggle the specified tag on, False to toggle it off. Default True.

## Returns

The object representing all running jobs. None if the operation is a no-op.

### Return type

**NSXRemediationJob** 

# classmethod preview\_add\_policy\_override\_for\_devices(cb, policy\_id, devices)

Previews changes to the effective policies for devices which result from setting a policy override on them.

# **Required Permissions:**

org.policies (READ)

- **cb** (BaseAPI) Reference to API object used to communicate with the server.
- **policy\_id** (*int*) The ID of the policy to be added to the devices as an override.
- **devices** (*list*) The devices which will have their policies overridden. Each entry in this list is either an integer device ID or a Device object.

### Returns

## A list of DevicePolicyChangePreview objects representing the assets

that change which policy is effective as the result of this operation.

## Return type

list[DevicePolicyChangePreview]

# preview\_remove\_policy\_override()

Previews changes to this device's effective policy which result from removing its policy override.

### **Required Permissions:**

org.policies (READ)

### Returns

# A list of DevicePolicyChangePreview objects representing the assets

that change which policy is effective as the result of this operation.

## Return type

list[DevicePolicyChangePreview]

# $\verb|classmethod| preview_remove_policy_override_for_devices| (cb, devices)$

Previews changes to the effective policies for devices which result from removing their policy override.

## **Required Permissions:**

org.policies (READ)

#### **Parameters**

- **cb** (BaseAPI) Reference to API object used to communicate with the server.
- devices (list) The devices which will have their policy overrides removed. Each entry
  in this list is either an integer device ID or a Device object.

#### Returns

## A list of DevicePolicyChangePreview objects representing the assets

that change which policy is effective as the result of this operation.

# Return type

list[DevicePolicyChangePreview]

## quarantine(flag)

Set the quarantine option for this device.

## **Required Permissions:**

device.quarantine(EXECUTE)

### **Parameters**

**flag** (bool) – True to enable quarantine, False to disable it.

### **Returns**

The JSON output from the request.

### Return type

str

```
refresh()
     Reload this object from the server.
remove_from_groups(groups)
     Given a list of asset groups, removes this device from each one as a member.
         Parameters
             groups (list [AssetGroup]) – The list of groups to remove this device from.
remove_from_groups_by_id(group_ids)
     Given a list of asset group IDs, removes this device from each one as a member.
         Parameters
             group_ids (list[str]) – The list of group IDs to remove this device from.
swagger_meta_file
     The valid values for the 'filter' parameter to get_asset_groups_for_devices().
to_json()
     Return a json object of the response.
         Returns
             The response dictionary representation.
         Return type
             Any
uninstall_sensor()
     Uninstall this sensor device.
     Required Permissions:
         device.uninstall(EXECUTE)
         Returns
             The JSON output from the request.
         Return type
             str
update_policy(policy_id)
     Set the current policy for this device.
     Required Permissions:
         device.policy(UPDATE)
         Parameters
             policy_id (int) – ID of the policy to set for the device.
         Returns
             The JSON output from the request.
         Return type
             str
update_sensor_version(sensor_version)
     Update the sensor version for this device.
     Required Permissions:
```

org.kits(EXECUTE)

#### **Parameters**

**sensor\_version** (*dict*) – New version properties for the sensor.

#### Returns

The JSON output from the request.

### **Return type**

str

### vulnerability\_refresh()

Refresh vulnerability information for the device.

### **Required Permissions:**

vulnerabilityAssessment.data(EXECUTE)

# class DeviceFacet(cb, model\_unique\_id, initial\_data=None)

Bases: UnrefreshableModel

Represents a device field in a facet search.

*Faceting* is a search technique that categorizes search results according to common attributes. This allows users to explore and discover information within a dataset, in this case, the set of devices.

# **Example:**

```
>>> facets = api.select(Device).facets(['policy_id'])
>>> for value in facets[0].values_:
... print(f"Policy ID {value.id}: {value.total} device(s)")
```

#### **Parameters**

- field Name of the field being faceted
- **values** The values of the faceted field.

Initialize the DeviceFacet object.

#### **Parameters**

- **cb** (BaseAPI) Reference to API object used to communicate with the server.
- model\_unique\_id (str) Not used.
- **initial\_data** (*dict*) Initial data used to populate the facet.

# class DeviceFacetValue(cb, outer, model\_unique\_id, initial\_data)

Bases: UnrefreshableModel

Represents a value of a particular faceted field.

*Faceting* is a search technique that categorizes search results according to common attributes. This allows users to explore and discover information within a dataset, in this case, the set of devices.

Initialize the DeviceFacetValue object.

- **cb** (BaseAPI) Reference to API object used to communicate with the server.
- **outer** (DeviceFacet) Reference to outer facet object.
- model\_unique\_id (str) Value ID.
- initial\_data (dict) Initial data used to populate the facet value.

```
get(attrname, default_val=None)
         Return an attribute of this object.
             Parameters
                • attrname (str) – Name of the attribute to be returned.
                • default_val (Any) – Default value to be used if the attribute is not set.
               The returned attribute value, which may be defaulted.
             Return type
               Any
     query_devices()
         Set up a device query to find all devices that match this facet value.
         Example
         >>> facets = api.select(Device).facets(['policy_id'])
         >>> for value in facets[0].values_:
                   print(f"Policy ID = {value.id}:")
                   for dev in value.query_devices():
                        print(f"
                                      {dev.name} ({dev.last_external_ip_address})")
             Returns
               A new DeviceQuery set with the criteria, which may have additional criteria added
                  to it.
             Return type
               DeviceQuery
     refresh()
         Reload this object from the server.
     to_json()
         Return a json object of the response.
               The response dictionary representation.
             Return type
               Any
get(attrname, default_val=None)
     Return an attribute of this object.
         Parameters
             • attrname (str) – Name of the attribute to be returned.
             • default_val (Any) – Default value to be used if the attribute is not set.
         Returns
             The returned attribute value, which may be defaulted.
         Return type
             Any
refresh()
     Reload this object from the server.
```

## to\_json()

Return a json object of the response.

#### Returns

The response dictionary representation.

## Return type

Any

# property values\_

Returns the list of facet values for this facet.

## class DeviceSearchQuery(doc\_class, cb)

Bases: BaseQuery, QueryBuilderSupportMixin, CriteriaBuilderSupportMixin, IterableQueryMixin, AsyncQueryMixin

Query object that is used to locate Device objects.

The DeviceSearchQuery is constructed via SDK functions like the select() method on CBCloudAPI. The user would then add a query and/or criteria to it before iterating over the results.

Initialize the DeviceSearchQuery.

#### **Parameters**

- **doc\_class** (*class*) The model class that will be returned by this query.
- **cb** (BaseAPI) Reference to API object used to communicate with the server.

## add\_criteria(key, newlist)

Add to the criteria on this query with a custom criteria key.

Will overwrite any existing criteria for the specified key.

### **Parameters**

- $\mathbf{key}$  ( $\mathbf{str}$ ) The key for the criteria item to be set.
- **newlist** (str or list[str]) Value or list of values to be set for the criteria item.

### Returns

The query object with specified custom criteria.

## **Example**

```
>>> query = api.select(Alert).add_criteria("type", ["CB_ANALYTIC", "WATCHLIST"])
>>> query = api.select(Alert).add_criteria("type", "CB_ANALYTIC")
```

## all()

Returns all the items of a query as a list.

### Returns

List of query items

### **Return type**

list

```
and_(q=None, **kwargs)
```

Add a conjunctive filter to this query.

```
• q (Any) – Query string or solrq.Q object
```

```
• **kwargs (dict) - Arguments to construct a solrq.Q with
```

## Returns

This Query object.

## **Return type**

Query

## background\_scan(scan)

Set the background scan option for the specified devices.

## **Required Permissions:**

device.bg-scan(EXECUTE)

### **Parameters**

**scan** (*bool*) – True to turn background scan on, False to turn it off.

#### Returns

The JSON output from the request.

## Return type

str

## bypass(enable)

Set the bypass option for the specified devices.

## **Required Permissions:**

device.bypass(EXECUTE)

# **Parameters**

**enable** (bool) – True to enable bypass, False to disable it.

#### Returns

The JSON output from the request.

# Return type

str

# delete\_sensor()

Delete the specified sensor devices.

### **Required Permissions:**

device.deregistered(DELETE)

### Returns

The JSON output from the request.

## Return type

str

# download()

Uses the query parameters that have been set to download all device listings in CSV format.

# Deprecated:

Use DeviceSearchQuery.export for increased export capabilities and limits

# **Example**

```
>>> cb.select(Device).set_status(["ALL"]).download()
```

## **Required Permissions:**

device(READ)

#### Returns

The CSV raw data as returned from the server.

## Return type

str

### Raises

ApiError – If status values have not been set before calling this function.

## execute\_async()

Executes the current query in an asynchronous fashion.

#### Returns

A future representing the query and its results.

## Return type

**Future** 

### export()

Starts the process of exporting Devices from the organization in CSV format.

# **Example**

```
>>> cb.select(Device).set_status(["ACTIVE"]).export()
```

# **Required Permissions:**

device(READ)

### Returns

The asynchronous job that will provide the export output when the server has prepared it.

# Return type

Job

# facets(fieldlist, max\_rows=0)

Return information about the facets for all matching devices, using the defined criteria.

# **Example**

```
>>> query = api.select(Device).where('')
>>> facets = query.facets(['policy_id', 'status', 'os', 'ad_group_id'])
>>> for f in facets:
... print(f"Field {f.field} - {len(f.values_)} distinct values")
```

## **Required Permissions:**

device(READ)

### **Parameters**

- **fieldlist** (*list[str]*) List of facet field names. Valid names are "policy\_id", "status", "os", "ad\_group\_id", "cloud\_provider\_account\_id", "auto\_scaling\_group\_name", and "virtual\_private\_cloud\_id".
- max\_rows (int) The maximum number of rows to return. 0 means return all rows.

### Returns

A list of facet information.

### Return type

list[DeviceFacet]

# first()

Returns the first item that would be returned as the result of a query.

### **Returns**

First query item

## Return type

obj

not\_(q=None, \*\*kwargs)

Adds a negated filter to this query.

### **Parameters**

- **q** (*solrq.Q*) Query object.
- \*\*kwargs (dict) Arguments to construct a solrq.Q with.

# Returns

This Query object.

# Return type

Query

one()

Returns the only item that would be returned by a query.

### Returns

Sole query return item

## Return type

obj

### **Raises**

• MoreThanOneResultError – If the query returns more than one item

• *ObjectNotFoundError* – If the query returns zero items

```
or_(q=None, **kwargs)
```

Add a disjunctive filter to this query.

#### **Parameters**

- **q** (solrq.Q) Query object.
- \*\*kwargs (dict) Arguments to construct a solrq.Q with.

# Returns

This Query object.

## Return type

Query

## quarantine(enable)

Set the quarantine option for the specified devices.

# **Required Permissions:**

device.quarantine(EXECUTE)

#### Parameters

**enable** (*bool*) – True to enable quarantine, False to disable it.

#### Returns

The JSON output from the request.

### **Return type**

str

```
scroll(rows=10000)
```

Iteratively paginate all Devices beyond the 10k max search limits.

To fetch the next set of Devices repeatively call the scroll function until  $DeviceSearchQuery.num\_remaining == 0$  or no results are returned.

## **Example**

```
>>> cb.select(Device).set_status(["ACTIVE"]).scroll(100)
```

## **Required Permissions:**

device(READ)

### **Parameters**

rows (int) – The number of rows to fetch

#### Returns

The list of results

## **Return type**

list[Device]

## set\_ad\_group\_ids(ad\_group\_ids)

Restricts the devices that this query is performed on to the specified AD group IDs.

## **Parameters**

**ad\_group\_ids** (*list*) – List of AD group IDs to restrict the search to.

### Returns

This instance.

## Return type

**DeviceSearchQuery** 

# set\_auto\_scaling\_group\_name(group\_names)

Restricts the devices that this query is performed on to the specified auto scaling group names.

#### **Parameters**

**group\_names** (list) – List of group names to restrict search to.

#### Returns

This instance.

## **Return type**

**DeviceSearchQuery** 

# set\_cloud\_provider\_account\_id(account\_ids)

Restricts the devices that this query is performed on to the specified cloud provider account IDs.

#### **Parameters**

**account\_ids** (list) – List of account IDs to restrict search to.

#### Returns

This instance.

## Return type

**DeviceSearchQuery** 

## set\_deployment\_type(deployment\_type)

Restricts the devices that this query is performed on to the specified deployment types.

## **Parameters**

**deployment\_type** (*list*) – List of deployment types to restrict search to.

### Returns

This instance.

### **Return type**

**DeviceSearchQuery** 

# set\_device\_ids(device\_ids)

Restricts the devices that this query is performed on to the specified device IDs.

#### **Parameters**

**device\_ids** (list) – List of device IDs to restrict the search to.

### Returns

This instance.

# Return type

DeviceSearchQuery

## set\_exclude\_sensor\_versions(sensor\_versions)

Restricts the devices that this query is performed on to exclude specified sensor versions.

### **Parameters**

**sensor\_versions** (*list*) – List of sensor versions to be excluded.

#### Returns

This instance.

## Return type

DeviceSearchQuery

## set\_last\_contact\_time(\*args, \*\*kwargs)

Restricts the devices that this query is performed on to the specified last contact time.

### **Parameters**

- \*args (list) Not used, retained for compatibility.
- \*\*kwargs (dict) Keyword arguments to this function. The critical ones are "start" (the start time), "end" (the end time), and "range" (the range value).

#### Returns

This instance.

## Return type

**DeviceSearchQuery** 

### set\_max\_rows(max\_rows)

Sets the max number of devices to fetch in a singular query

#### **Parameters**

max\_rows (integer) - Max number of devices. Must be in the range (0, 10000).

#### Returns

This instance.

### Return type

*DeviceSearchQuery* 

## set\_os(operating\_systems)

Restricts the devices that this query is performed on to the specified operating systems.

### **Parameters**

**operating\_systems** (*list*) – List of operating systems to restrict search to. Valid values in this list are "WINDOWS", "ANDROID", "MAC", "IOS", "LINUX", and "OTHER".

#### Returns

This instance.

# Return type

**DeviceSearchQuery** 

# set\_policy\_ids(policy\_ids)

Restricts the devices that this query is performed on to the specified policy IDs.

### **Parameters**

**policy\_ids** (*list*) – List of policy IDs to restrict the search to.

### Returns

This instance.

# Return type

**DeviceSearchQuery** 

### set\_status(statuses)

Restricts the devices that this query is performed on to the specified status values.

### **Parameters**

statuses (list) - List of statuses to restrict search to. Valid values in this list are

"PENDING", "REGISTERED", "UNINSTALLED", "DEREGISTERED", "ACTIVE", "INACTIVE", "ERROR", "ALL", "BYPASS\_ON", "BYPASS", "QUARANTINE", "SENSOR\_OUTOFDATE", "DELETED", and "LIVE".

#### Returns

This instance.

## **Return type**

DeviceSearchQuery

## set\_target\_priorities(target\_priorities)

Restricts the devices that this query is performed on to the specified target priority values.

#### **Parameters**

**target\_priorities** (*1ist*) – List of priorities to restrict search to. Valid values in this list are "LOW", "MEDIUM", "HIGH", and "MISSION\_CRITICAL".

## Returns

This instance.

### Return type

**DeviceSearchQuery** 

# set\_virtual\_private\_cloud\_id(cloud\_ids)

Restricts the devices that this query is performed on to the specified virtual private cloud IDs.

### **Parameters**

**cloud\_ids** (*list*) – List of cloud IDs to restrict search to.

#### Returns

This instance.

# Return type

DeviceSearchOuery

```
sort_by(key, direction='ASC')
```

Sets the sorting behavior on a query's results.

# **Example**

```
>>> cb.select(Device).sort_by("status")
```

### **Parameters**

- **key** (*str*) The key in the schema to sort by.
- **direction** (*str*) The sort order, either "ASC" or "DESC".

# Returns

This instance.

# Return type

**DeviceSearchQuery** 

## uninstall\_sensor()

Uninstall the specified sensor devices.

### **Required Permissions:**

device.uninstall(EXECUTE)

### Returns

The JSON output from the request.

## Return type

str

## update\_criteria(key, newlist)

Update the criteria on this query with a custom criteria key.

## **Parameters**

- **key** (str) The key for the criteria item to be set.
- **newlist** (*list*) List of values to be set for the criteria item.

# Returns

The query object with specified custom criteria.

# **Example**

```
>>> query = api.select(Alert).update_criteria("my.criteria.key", ["criteria_

-value"])
```

Note: Use this method if there is no implemented method for your desired criteria.

## update\_policy(policy\_id)

Set the current policy for the specified devices.

# **Required Permissions:**

device.policy(UPDATE)

### **Parameters**

**policy\_id** (*int*) – ID of the policy to set for the devices.

#### Returns

The JSON output from the request.

## Return type

str

## update\_sensor\_version(sensor\_version)

Update the sensor version for the specified devices.

## **Required Permissions:**

org.kits(EXECUTE)

## **Parameters**

 $sensor\_version\ (dict)$  – New version properties for the sensor.

#### Returns

The JSON output from the request.

## Return type

str

```
where(q=None, **kwargs)
    Add a filter to this query.

Parameters
    • q (Any) - Query string, QueryBuilder, or solrq.Q object
    • **kwargs (dict) - Arguments to construct a solrq.Q with

Returns
    This Query object.

Return type
    Query

log = <Logger cbc_sdk.platform.devices (WARNING)>
    "Device Models
```

## 4.11.7 Events Module

Model and Query Classes for Events

```
\textbf{class Event} (cb, model\_unique\_id=None, initial\_data=None, force\_init=False, full\_doc=True)
```

Bases: UnrefreshableModel

Events can be queried for via CBCloudAPI.select or an already selected process with Process.events().

## **Examples**

Initialize the Event object.

- **cb** (CBCloudAPI) A reference to the CBCloudAPI object.
- model\_unique\_id (str) The unique ID for this particular instance of the model object.
- **initial\_data** (*dict*) The data to use when initializing the model object.
- **force\_init** (*bool*) True to force object initialization.
- **full\_doc** (*bool*) True to mark the object as fully initialized.

```
get(attrname, default_val=None)
```

Return an attribute of this object.

### **Parameters**

- **attrname** (str) Name of the attribute to be returned.
- **default\_val** (Any) Default value to be used if the attribute is not set.

### Returns

The returned attribute value, which may be defaulted.

#### Return type

Any

# refresh()

Reload this object from the server.

## to\_json()

Return a json object of the response.

#### Returns

The response dictionary representation.

#### Return type

Any

### class EventFacet(cb, model\_unique\_id, initial\_data)

Bases: UnrefreshableModel

Represents the results of an EventFacetQuery.

EventFacet objects contain both Terms and Ranges. Each of those contain facet fields and values.

Access all of the Terms facet data with *EventFacet.Terms.facets()* or see just the field names with *EventFacet.Terms.fields()*.

Access all of the Ranges facet data with *EventFacet.Ranges.facets()* or see just the field names with *EventFacet.Ranges.fields()*.

Event Facets can be queried for via CBCloudAPI.select(EventFacet). Specify a Process GUID with `where(process\_guid="example\_guid"), and facet field(s) with .add\_facet\_field("my\_facet\_field").

## **Examples**

```
>>> event_facet_query = (api.select(EventFacet).where(process_guid=
"WNEXFKQ7-00050603-0000066c-00000000-1d6c9acb43e29bb"))
>>> event_facet_query.add_facet_field("event_type")
# retrieve results synchronously
>>> facet = event_facet_query.results
# retrieve results asynchronously
>>> future = event_facet_query.execute_async()
>>> result = future.result()
# result is a list with one item, so access the first item
>>> facet = result[0]
```

Initialize an EventFacet object with initial\_data.

```
class Ranges(cb, initial data)
     Bases: UnrefreshableModel
     Represents the range (bucketed) facet fields and values associated with an Event Facet query.
     Initialize a ProcessFacet Ranges object with initial_data.
     property facets
         Returns the reified EventFacet.Terms._facets for this result.
     property fields
         Returns the ranges fields for this result.
     get(attrname, default_val=None)
         Return an attribute of this object.
             Parameters
                • attrname (str) – Name of the attribute to be returned.
                • default_val (Any) – Default value to be used if the attribute is not set.
             Returns
                The returned attribute value, which may be defaulted.
              Return type
                Any
     refresh()
         Reload this object from the server.
     to_json()
         Return a json object of the response.
              Returns
                The response dictionary representation.
              Return type
                Any
class Terms(cb, initial data)
     Bases: UnrefreshableModel
     Represents the facet fields and values associated with an Event Facet query.
     Initialize a ProcessFacet Terms object with initial_data.
     property facets
         Returns the terms' facets for this result.
     property fields
         Returns the terms facets' fields for this result.
     get(attrname, default_val=None)
         Return an attribute of this object.
              Parameters
                • attrname (str) – Name of the attribute to be returned.
                • default_val (Any) – Default value to be used if the attribute is not set.
              Returns
                The returned attribute value, which may be defaulted.
              Return type
                Any
     refresh()
```

Reload this object from the server.

## to\_json()

Return a json object of the response.

### **Returns**

The response dictionary representation.

## Return type

Any

# get(attrname, default\_val=None)

Return an attribute of this object.

### **Parameters**

- **attrname** (*str*) Name of the attribute to be returned.
- **default\_val** (*Any*) Default value to be used if the attribute is not set.

### Returns

The returned attribute value, which may be defaulted.

### Return type

Any

### property ranges\_

Returns the reified EventFacet.Ranges for this result.

### refresh()

Reload this object from the server.

#### property terms\_

Returns the reified *EventFacet.Terms* for this result.

## to\_json()

Return a json object of the response.

### Returns

The response dictionary representation.

# Return type

Any

# class EventFacetQuery(cls, cb, query=None)

Bases: FacetQuery

Represents the logic for an Event Facet query.

Initialize the FacetQuery object.

## add\_criteria(key, newlist)

Add to the criteria on this query with a custom criteria key.

Will overwrite any existing criteria for the specified key.

## **Parameters**

- **key** (*str*) The key for the criteria item to be set.
- **newlist** (str or list[str]) Value or list of values to be set for the criteria item.

#### Returns

The query object with specified custom criteria.

# **Example**

```
>>> query = api.select(Alert).add_criteria("type", ["CB_ANALYTIC", "WATCHLIST"])
>>> query = api.select(Alert).add_criteria("type", "CB_ANALYTIC")
```

## add\_exclusions(key, newlist)

Add to the exclusions on this query with a custom exclusions key.

Will overwrite any existing exclusion for the specified key.

### **Parameters**

- **key** (*str*) The key for the exclusion item to be set.
- **newlist** (str or list[str]) Value or list of values to be set for the exclusion item.

### Returns

The query object with specified custom exclusion.

# **Example**

```
>>> query = api.select(Alert).add_exclusions("type", ["WATCHLIST"])
>>> query = api.select(Alert).add_exclusions("type", "WATCHLIST")
```

## add\_facet\_field(field)

Sets the facet fields to be received by this query.

#### **Parameters**

```
field (str or [str]) – Field(s) to be received.
```

### Returns

The Query object that will receive the specified field(s).

### **Return type**

```
Query (AsyncQuery)
```

## **Example**

```
>>> cb.select(ProcessFacet).add_facet_field(["process_name", "process_username "])
```

# add\_range(range)

Sets the facet ranges to be received by this query.

#### Doromotore

```
range (dict or [dict]) – Range(s) to be received.
```

# Returns

The Query object that will receive the specified range(s).

# Return type

```
Query (AsyncQuery)
```

**Note:** The range parameter must be in this dictionary format:

```
"bucket_size": "<object>",

"start": "<object>",

"end": "<string>"
},

where "bucket_size", "start", and "end" can be numbers or ISO 8601 timestamps.
```

## **Examples**

# and\_(q=None, \*\*kwargs)

Add a conjunctive filter to this query.

### **Parameters**

- **q** (Any) Query string or solrq.Q object
- \*\*kwargs (dict) Arguments to construct a solrq.Q with

### Returns

This Query object.

# Return type

Query

### execute\_async()

Executes the current query in an asynchronous fashion.

## Returns

A future representing the query and its results.

# Return type

Future

### limit(limit)

Sets the maximum number of facets per category (i.e. any Process Search Fields in self.\_fields).

The default limit for Process Facet searches in the Carbon Black Cloud backend is 100.

### **Parameters**

**limit** (*int*) – Maximum number of facets per category.

#### Returns

The Query object with new limit parameter.

### **Return type**

Query (AsyncQuery)

## **Example**

```
>>> cb.select(ProcessFacet).where(process_name="foo.exe").limit(50)
not_(q=None, **kwargs)
     Adds a negated filter to this query.
         Parameters
             • q (solrq.Q) – Query object.
             • **kwargs (dict) – Arguments to construct a solrq. Q with.
         Returns
             This Query object.
         Return type
             Query
or_(q=None, **kwargs)
     Add a disjunctive filter to this query.
         Parameters
             • q (solrq.Q) – Query object.
             • **kwargs (dict) – Arguments to construct a solrq.Q with.
         Returns
             This Query object.
         Return type
             Query
property results
     Save query results to self._results with self._search() method.
set_rows(rows)
     Sets the number of facet results to return with the query.
         Parameters
             rows (int) – Number of rows to return.
         Returns
             The Query object with the new rows parameter.
         Return type
             Query (AsyncQuery)
     Example
     >>> cb.select(ProcessFacet).set_rows(50)
```

set\_time\_range(start=None, end=None, window=None)

• **start** (*str in ISO 8601 timestamp*) – When to start the result search.

Sets the 'time\_range' query body parameter, determining a time window based on 'device\_timestamp'.

• end (str in ISO 8601 timestamp) — When to end the result search.

- window (str) Time window to execute the result search, ending on the current time.
- "-2w" (Should be in the form) -
- y=year (where) -
- w=week -
- d=day -
- h=hour -
- m=minute -
- s=second. -

#### Note:

• window will take precendent over start and end if provided.

# **Examples**

```
>>> query = api.select(Process).set_time_range(start="2020-10-20T20:34:07Z").

where("query is required")
>>> second_query = api.select(Process).
... set_time_range(start="2020-10-20T20:34:07Z", end="2020-10-30T20:34:07Z",").where("query is required")
>>> third_query = api.select(Process).set_time_range(window='-3d').where("query__
is required")
```

# timeout(msecs)

Sets the timeout on an AsyncQuery.

## **Parameters**

**msecs** (int) – Timeout duration, in milliseconds. This value can never be greater than the configured default timeout. If this is 0, the configured default timeout value is used.

### Returns

The Query object with new milliseconds parameter.

### Return type

Query (AsyncQuery)

## **Example**

```
>>> cb.select(ProcessFacet).where(process_name="foo.exe").timeout(5000)
```

### update\_criteria(key, newlist)

Update the criteria on this query with a custom criteria key.

## **Parameters**

- **key** (*str*) The key for the criteria item to be set.
- **newlist** (*list*) List of values to be set for the criteria item.

### **Returns**

The query object with specified custom criteria.

# **Example**

**Note:** Use this method if there is no implemented method for your desired criteria.

## update\_exclusions(key, newlist)

Update the exclusion on this query with a custom exclusion key.

### **Parameters**

- **key** (*str*) The key for the exclusion item to be set.
- **newlist** (*list*) List of values to be set for the exclusion item.

#### Returns

The query object with specified custom exclusion.

## **Example**

```
>>> query = api.select(Alert).update_exclusions("my.criteria.key", ["criteria_

-value"])
```

Note: Use this method if there is no implemented method for your desired criteria.

```
where(q=None, **kwargs)
```

Add a filter to this query.

## **Parameters**

- **q** (Any) Query string, QueryBuilder, or solrq.Q object
- \*\*kwargs (dict) Arguments to construct a solrq.Q with

### Returns

This Query object.

## **Return type**

Query

### class EventQuery(doc class, cb)

Bases: Query

Represents the logic for an Event query.

Initialize the Query object.

- **doc\_class** (*class*) The class of the model this query returns.
- **cb** (CBCloudAPI) A reference to the CBCloudAPI object.

### add\_criteria(key, newlist)

Add to the criteria on this query with a custom criteria key.

Will overwrite any existing criteria for the specified key.

#### **Parameters**

- **key** (*str*) The key for the criteria item to be set.
- **newlist** (str or list[str]) Value or list of values to be set for the criteria item.

#### Returns

The query object with specified custom criteria.

## **Example**

```
>>> query = api.select(Alert).add_criteria("type", ["CB_ANALYTIC", "WATCHLIST"])
>>> query = api.select(Alert).add_criteria("type", "CB_ANALYTIC")
```

# add\_exclusions(key, newlist)

Add to the exclusions on this query with a custom exclusions key.

Will overwrite any existing exclusion for the specified key.

### **Parameters**

- key (str) The key for the exclusion item to be set.
- **newlist** (str or list[str]) Value or list of values to be set for the exclusion item.

#### Returns

The query object with specified custom exclusion.

# **Example**

```
>>> query = api.select(Alert).add_exclusions("type", ["WATCHLIST"])
>>> query = api.select(Alert).add_exclusions("type", "WATCHLIST")
```

# all()

Returns all the items of a query as a list.

#### Returns

List of query items

## Return type

list

```
and_{q=None, **kwargs)}
```

Add a conjunctive filter to this query.

#### **Parameters**

- $\mathbf{q}(Any)$  Query string or solrq.Q object
- \*\*kwargs (dict) Arguments to construct a solrq.Q with

# Returns

This Query object.

# Return type

Query

## batch\_size(new\_batch\_size)

Set the batch size of the paginated query.

### **Parameters**

**new\_batch\_size** (int) – The new batch size.

### Returns

A new query with the updated batch size.

## **Return type**

**PaginatedQuery** 

# execute\_async()

Executes the current query in an asynchronous fashion.

### **Returns**

A future representing the query and its results.

## **Return type**

**Future** 

## first()

Returns the first item that would be returned as the result of a query.

### Returns

First query item

## Return type

obj

not\_(q=None, \*\*kwargs)

Adds a negated filter to this query.

### **Parameters**

- **q** (solrq.Q) Query object.
- \*\*kwargs (dict) Arguments to construct a solrq. Q with.

# Returns

This Query object.

# Return type

Query

one()

Returns the only item that would be returned by a query.

### Returns

Sole query return item

# **Return type**

obj

# Raises

- MoreThanOneResultError If the query returns more than one item
- *ObjectNotFoundError* If the query returns zero items

```
or_(q=None, **kwargs)
```

Add a disjunctive filter to this query.

### **Parameters**

- **q** (solrq.Q) Query object.
- \*\*kwargs (dict) Arguments to construct a solrq.Q with.

### Returns

This Query object.

## Return type

Query

## set\_fields(fields)

Sets the fields to be returned with the response.

#### **Parameters**

**fields** (str or list[str]) – Field or list of fields to be returned.

#### set\_rows(rows)

Sets the 'rows' query body parameter, determining how many rows of results to request.

#### **Parameters**

rows (int) - How many rows to request.

### set\_start(start)

Sets the 'start' query body parameter, determining where to begin retrieving results from.

#### **Parameters**

**start** (*int*) – Where to start results from.

## set\_time\_range(start=None, end=None, window=None)

Sets the 'time\_range' query body parameter, determining a time window based on 'device\_timestamp'.

### **Parameters**

- **start** (*str* in ISO 8601 timestamp) When to start the result search.
- end (str in ISO 8601 timestamp) When to end the result search.
- **window** (*str*) Time window to execute the result search, ending on the current time. Should be in the form "-2w", where y=year, w=week, d=day, h=hour, m=minute, s=second.

#### Note:

• window will take precendent over start and end if provided.

## **Examples**

```
sort_by(key, direction='ASC')
```

Sets the sorting behavior on a query's results.

## **Parameters**

- **key** (*str*) The key in the schema to sort by.
- **direction** (*str*) The sort order, either "ASC" or "DESC".

### **Returns**

The query with sorting parameters.

## Return type

Query

## **Example**

```
>>> cb.select(Process).where(process_name="cmd.exe").sort_by("device_timestamp")
```

## update\_criteria(key, newlist)

Update the criteria on this query with a custom criteria key.

## **Parameters**

- $\mathbf{key}$  ( $\mathbf{str}$ ) The key for the criteria item to be set.
- **newlist** (*list*) List of values to be set for the criteria item.

#### Returns

The query object with specified custom criteria.

## **Example**

```
>>> query = api.select(Alert).update_criteria("my.criteria.key", ["criteria_

-value"])
```

**Note:** Use this method if there is no implemented method for your desired criteria.

## update\_exclusions(key, newlist)

Update the exclusion on this query with a custom exclusion key.

### **Parameters**

- **key** (*str*) The key for the exclusion item to be set.
- **newlist** (list) List of values to be set for the exclusion item.

## Returns

The query object with specified custom exclusion.

## **Example**

**Note:** Use this method if there is no implemented method for your desired criteria.

```
where(q=None, **kwargs)
```

Add a filter to this query.

#### **Parameters**

- $\mathbf{q}(Any)$  Query string, QueryBuilder, or solrq.Q object
- \*\*kwargs (dict) Arguments to construct a solrq.Q with

#### Returns

This Query object.

## Return type

Query

## 4.11.8 Grants Module

Model and Query Classes for Administrative Grants and Profiles

class Grant(cb, model\_unique\_id, initial\_data=None)

Bases: MutableBaseModel

Represents a grant of access to the Carbon Black Cloud.

#### **Parameters**

- principal URN of principal
- **expires** Date and time the grant expires
- roles URNs of roles assigned to grant (obsolete)
- **profiles** Profiles assigned to this grant
- **org\_ref** URN of org that this grant references
- principal\_name Name of principal
- **created\_by** URN of user that created this grant
- updated\_by URN of user that last updated this grant
- create\_time Date and time the grant was created
- update\_time Date and time the grant was last updated
- can\_manage True if can manage (TBD)

Initialize the Grant object.

## **Parameters**

- **cb** (BaseAPI) Reference to API object used to communicate with the server.
- model\_unique\_id (str) URN of the principal associated with this grant.

```
• initial_data (dict) – Initial data used to populate the grant.
class GrantBuilder(cb, principal)
     Bases: object
     Auxiliary object used to construct a new grant.
     Creates the empty GrantBuilder object.
         Parameters
              • cb (CBCloudAPI) – The reference to the API object that accesses the server.
              • principal (str) – The URN for the principal.
     add_role(role)
         Adds a role to be associated with the new grant.
              Parameters
                role (str) – URN of the role to be added.
              Returns
                This object.
             Return type
                GrantBuilder
     build()
         Builds the new Grant object from the entered data.
              Returns
                The new Grant object.
              Return type
                Grant
     create_profile(template=None)
         Returns either a new Profile, or a ProfileBuilder to begin the process of adding profile to the new grant.
              Parameters
                template (dict) – Optional template to use for creating the profile object.
              Returns
                If a template was specified, return the new Profile object.
                ProfileBuilder: If template was None, returns a ProfileBuilder object. Call methods on it
                to set up the new profile, and then call build() to create the new profile.
              Return type
                Profile
     set_org(org)
         Sets the organization reference to be associated with the new grant.
             Parameters
                org (str) – Organization key or URN of the organization.
              Returns
                This object.
              Return type
                GrantBuilder
     set_principal_name(name)
         Sets the principal name to be associated with the new object.
              Parameters
```

**name** (str) – Principal name to be used.

Returns

This object.

## Return type

GrantBuilder

### set\_roles(roles)

Sets the roles to be associated with the new grant.

#### **Parameters**

roles (list) – List of role URNs.

#### Returns

This object.

## Return type

GrantBuilder

class Profile(cb, grant, model\_unique\_id, initial\_data=None)

Bases: MutableBaseModel

Represents an access profile assigned to a grant.

## **Parameters**

- **profile\_uuid** UUID identifying this profile
- orgs Organization references for this profile
- **org\_groups** Organization groups added to this grant (TBD)
- roles URNs of roles assigned to profile
- **conditions** Access conditions to be imposed on this profile
- can\_manage True if can manage (TBD)

Initialize the Profile object.

### **Parameters**

- **cb** (BaseAPI) Reference to API object used to communicate with the server.
- grant (Grant) Reference to the Grant containing this Profile.
- model\_unique\_id (str) UUID of this profile.
- initial\_data (dict) Initial data used to populate the profile.

## property allowed\_orgs

Returns the list of organization URNs allowed by this profile.

## delete()

Delete this object.

get(attrname, default\_val=None)

Return an attribute of this object.

#### **Parameters**

- **attrname** (*str*) Name of the attribute to be returned.
- **default\_val** (*Any*) Default value to be used if the attribute is not set.

#### Returns

The returned attribute value, which may be defaulted.

## **Return type**

Any

#### is\_dirty()

Returns whether or not any fields of this object have been changed.

#### Returns

True if any fields of this object have been changed, False if not.

```
Return type
                bool
     matches_template(template)
         Returns whether or not the profile matches the given template.
              Parameters
                template (dict) – The profile template to match against.
              Returns
                True if this profile matches the template, False if not.
              Return type
                bool
     refresh()
         Reload this object from the server.
     reset()
         Undo any changes made to this object's fields.
     save()
         Save any changes made to this object's fields.
              Returns
                This object.
              Return type
                Mutable Base Model
     set_disabled(flag)
         Sets the "disabled" flag on a profile.
             Parameters
                flag (bool) – True to disable the profile, False to enable it.
     set_expiration(expiration)
         Sets the expiration time on a profile.
             Parameters
                expiration (str) – Expiration time to set on the profile (ISO 8601 format).
     to_json()
         Return a json object of the response.
              Returns
                The response dictionary representation.
              Return type
                Any
     touch(fulltouch=False)
         Force this object to be considered as changed.
     validate()
         Validates this object.
              Returns
                True if the object is validated.
              Return type
                bool
              Raises
                InvalidObjectError – If the object has missing fields.
class ProfileBuilder(grant)
     Bases: object
```

Auxiliary object used to construct a new profile on a grant.

Create the empty ProfileBuilder object.

## **Parameters**

**grant** (*Grant/GrantBuilder*) – The grant or GrantBuilder the new profile will be attached to.

## add\_org(org)

Adds the specified organization to the list of organizations for which the new profile is allowed.

#### **Parameters**

**org** (*str*) – Organization key or URN of the organization to be added.

#### **Returns**

This object.

## Return type

ProfileBuilder

### add\_role(role)

Adds a role identifier to the list of roles associated with the new profile.

#### **Parameters**

**role** (*str*) – URN of the role to add.

#### Returns

This object.

## Return type

**ProfileBuilder** 

## build()

Builds the new Profile object from the entered data.

### **Returns**

The new Profile object.

## Return type

Profile

## set\_conditions(conditions\_structure)

Sets the access conditions associated with the new profile.

## **Parameters**

**conditions\_structure** (*dict*) – The conditions associated with the new profile, with 'cidr', 'expiration', and 'disabled' members.

### Returns

This object.

### Return type

ProfileBuilder

## set\_disabled(flag)

Sets whether or not the new profile is disabled.

## **Parameters**

**flag** (bool) – True if this profile is disabled, False if noe.

#### Returns

This object.

## Return type

ProfileBuilder

## set\_expiration(expiration)

Sets the expiration time on the new profile.

## **Parameters**

**expiration** (str) – The expiration time, specified as ISO 8601.

### Returns

This object.

## Return type

ProfileBuilder

## set\_orgs(orgs\_list)

Set the list of organizations to which the new profile is allowed access.

### **Parameters**

**orgs\_list** (list) – List of organization keys or URNs.

#### Returns

This object.

## Return type

ProfileBuilder

### set\_roles(roles\_list)

Sets the list of roles associated with the new profile.

### **Parameters**

roles\_list (list) - A list of role URNs.

#### Returns

This object.

## Return type

ProfileBuilder

## classmethod create(cb, template=None, \*\*kwargs)

Returns either a new Grant, or a GrantBuilder to begin the process of creating a new grant.

#### **Parameters**

- **cb** (CBCloudAPI) A reference to the CBCloudAPI object.
- **template** (*dict*) Optional template to use for creating the grant object.
- **kwargs** (*dict*) Additional arguments to be used to specify the principal, if template is None.
- ID. (The arguments to be used are 'org\_key' and 'userid' for the two parts of the) —

## Returns

The new grant object, if the template is specified.

GrantBuilder: If template was None, returns a GrantBuilder object. Call methods on it to set up the new grant, and then call build() to create the new grant.

### Return type

Grant

## Raises

**ApiError** – If the principal is inadequately specified (whether for the Grant or GrantBuilder).

## create\_profile(template=None)

Returns either a new Profile, or a ProfileBuilder to begin the process of adding a new profile to this grant.

#### **Parameters**

template(dict) – Optional template to use for creating the profile object.

## Returns

If a template was specified, return the new Profile object.

ProfileBuilder: If template was None, returns a ProfileBuilder object. Call methods on it to set up the new profile, and then call build() to create the new profile.

## Return type

Profile

## delete()

Delete this object.

### get(attrname, default val=None)

Return an attribute of this object.

### **Parameters**

- **attrname** (*str*) Name of the attribute to be returned.
- **default\_val** (*Any*) Default value to be used if the attribute is not set.

### **Returns**

The returned attribute value, which may be defaulted.

## Return type

Any

## classmethod get\_permitted\_role\_urns(cb)

Returns a list of the URNs of all permitted roles that we can assign to a user.

#### **Parameters**

**cb** (CBCloudAPI) – A reference to the CBCloudAPI object.

#### Returns

A list of string role URNs that we are permitted to manage (assign to users).

## Return type

list

## is\_dirty()

Returns whether or not any fields of this object have been changed.

## Returns

True if any fields of this object have been changed, False if not.

## Return type

bool

## property profiles\_

Return the profiles associated with this grant.

## Returns

The profiles associated with this grant, each represented as a Profile object.

## Return type

list

### refresh()

Reload this object from the server.

## reset()

Undo any changes made to this object's fields.

### save()

Save any changes made to this object's fields.

## Returns

This object.

## **Return type**

Mutable Base Model

## to\_json()

Return a json object of the response.

## Returns

The response dictionary representation.

### **Return type**

Any

## touch(fulltouch=False)

Force this object to be considered as changed.

## validate()

Validates this object.

### **Returns**

True if the object is validated.

## **Return type**

bool

#### Raises

**InvalidObjectError** – If the object has missing fields.

## class GrantQuery(doc\_class, cb)

Bases: BaseQuery, IterableQueryMixin, AsyncQueryMixin

Query for retrieving grants in bulk.

Initialize the Query object.

## **Parameters**

- **doc\_class** (*class*) The class of the model this query returns.
- **cb** (CBCloudAPI) A reference to the CBCloudAPI object.

## add\_principal(principal\_urn, org\_urn)

Add a new principal to the query.

## **Parameters**

- $principal\_urn(str)$  URN of the principal to search for grants on.
- $org\_urn(str)$  URN of the organization to which the principal belongs.

### **Returns**

This object.

## Return type

**GrantQuery** 

```
all()
           Returns all the items of a query as a list.
               Returns
                   List of query items
               Return type
                   list
     execute_async()
           Executes the current query in an asynchronous fashion.
               Returns
                   A future representing the query and its results.
               Return type
                   Future
     first()
           Returns the first item that would be returned as the result of a query.
               Returns
                   First query item
               Return type
                   obj
     one()
           Returns the only item that would be returned by a query.
               Returns
                   Sole query return item
               Return type
                   obj
               Raises
                    • MoreThanOneResultError – If the query returns more than one item
                    • ObjectNotFoundError – If the query returns zero items
log = <Logger cbc_sdk.platform.grants (WARNING)>
     Grant and Profile Models
normalize_org(org)
     Internal function to normalize an org reference to a URN.
```

## 4.11.9 Jobs Module

```
Model and Query Classes for Jobs API
```

class Job(cb, model\_unique\_id, initial\_data=None)

Bases: NewBaseModel

Represents a job currently executing in the background.

### **Parameters**

- connector\_id Connector ID for the job
- create\_time Time this job was created

- **errors** Errors for the job
- id ID of the job
- **job\_parameters** Parameters that were used for this job
- last\_update\_time Last time this job was updated
- org\_key Organization key of the org this job is being run against
- **owner\_id** ID of the job owner
- **status** Current job status
- **type** Type of job this is

Initialize the Job object.

#### **Parameters**

- **cb** (BaseAPI) Reference to API object used to communicate with the server.
- model\_unique\_id (int) ID of the job.
- initial\_data (dict) Initial data used to populate the job.

## await\_completion(timeout=0)

Create a Python Future to check for job completion and return results when available.

Returns a Future object which can be used to await results that are ready to fetch. This function call does not block.

## **Required Permissions:**

jobs.status (READ)

### **Parameters**

**timeout** (int) – The timeout for this wait in milliseconds. If this is 0, the default value will be used.

### **Returns**

A Future which can be used to wait for this job's completion. When complete, the result of the Future will be this object.

### Return type

**Future** 

get(attrname, default\_val=None)

Return an attribute of this object.

### **Parameters**

- **attrname** (*str*) Name of the attribute to be returned.
- **default\_val** (*Any*) Default value to be used if the attribute is not set.

### Returns

The returned attribute value, which may be defaulted.

## Return type

Any

### get\_output\_as\_file(filename)

Export the results from the job, writing the results to the given file.

## **Required Permissions:**

jobs.status (READ)

### **Parameters**

**filename** (str) – Name of the file to write the results to.

## get\_output\_as\_lines()

Export the results from the job, returning the data as iterated lines of text.

This is only intended for output that can reasonably be represented as lines of text, such as plain text or CSV. If a job outputs structured text like JSON or XML, this method should not be used.

## **Required Permissions:**

jobs.status (READ)

#### Returns

An iterable that can be used to get each line of text in turn as a string.

## Return type

iterable

## get\_output\_as\_stream(output)

Export the results from the job, writing the results to the given stream.

### **Required Permissions:**

jobs.status (READ)

## **Parameters**

output (RawIOBase) - Stream to write the CSV data from the request to.

## get\_output\_as\_string()

Export the results from the job, returning the results as a string.

### **Required Permissions:**

jobs.status (READ)

#### Returns

The results from the job.

#### Return type

str

## get\_progress()

Get and return the current progress information for the job.

## **Required Permissions:**

jobs.status (READ)

## Returns

Total number of items to be operated on by this job. int: Total number of items for which operation has been completed. str: Current status message for the job.

## Return type

int

```
refresh()
           Reload this object from the server.
     to_json()
           Return a json object of the response.
               Returns
                   The response dictionary representation.
               Return type
                   Any
class JobQuery(doc_class, cb)
     Bases: BaseQuery, IterableQueryMixin, AsyncQueryMixin
     Query for retrieving current jobs.
     Initialize the Query object.
           Parameters
                 • doc_class (class) – The class of the model this query returns.
                 • cb (CBCloudAPI) – A reference to the CBCloudAPI object.
     all()
           Returns all the items of a query as a list.
               Returns
                   List of query items
               Return type
                   list
     execute_async()
           Executes the current query in an asynchronous fashion.
               Returns
                   A future representing the query and its results.
               Return type
                   Future
     first()
           Returns the first item that would be returned as the result of a query.
               Returns
                   First query item
               Return type
                   obj
     one()
           Returns the only item that would be returned by a query.
               Returns
                   Sole query return item
               Return type
                   obj
               Raises
```

• MoreThanOneResultError – If the query returns more than one item

• *ObjectNotFoundError* – If the query returns zero items

## 4.11.10 Legacy Alerts Module

Model and Query Classes for Legacy Alerts and Workflows used Alert API v6 and SDK 1.4.3 or earlier

## class LegacyAlertSearchQueryCriterionMixin

Bases: CriteriaBuilderSupportMixin

Represents a legacy alert, based on Alert API v6 or SDK 1.4.3 or earlier.

```
set_alert_ids(alert ids)
```

Restricts the alerts that this query is performed on to the specified alert IDs.

## Deprecated:

Use add\_criteria(field\_name, [field\_value]) instead.

#### **Parameters**

**alert\_ids** (*list*) – List of string alert IDs.

#### Returns

This instance.

## Return type

AlertSearchQuery

### set\_blocked\_threat\_categories(categories)

The field blocked\_threat\_category was deprecated and not included in v7. This method has been removed.

See Developer Network Alerts v6 Migration for more details.

Args: categories (list): List of threat categories to look for.

## Raises

**FunctionalityDecommissioned** – If the requested attribute is no longer available.

## set\_categories(categories)

The field categories was deprecated and not included in v7. This method has been removed.

In Alerts v7, only records with the type THREAT are returned. Records that in v6 had the category MON-ITORED (Observed) are now Observations See Developer Network Alerts v6 Migration for more details.

## **Parameters**

**categories** (*list*) – List of categories to be restricted to.

### Raises

**FunctionalityDecommissioned** – If the requested attribute is no longer available.

#### set\_cluster\_names(names)

Restricts the alerts that this query is performed on to the specified Kubernetes cluster names.

## **Deprecated:**

Use add\_criteria(field\_name, [field\_value]) instead.

### **Parameters**

**names** (*list*) – List of Kubernetes cluster names to look for.

## Returns

This instance.

### Return type

ContainerRuntimeAlertSearchQuery

## set\_create\_time(\*args, \*\*kwargs)

Restricts the alerts that this query is performed on to the specified creation time.

The time may either be specified as a start and end point or as a range. In SDK 1.5.0 to align with Alerts v7 API, create\_time is set as time\_range outside of criteria.

### **Deprecated:**

Use *add\_time\_criteria*(*field\_name*, *start*, *end*, *range*) instead.

### **Parameters**

- \*args (1ist) Not used.
- \*\*kwargs (dict) Used to specify start= for start time, end= for end time, and range= for range.

### **Returns**

This instance.

## **Return type**

AlertSearchQuery

## set\_device\_ids(device\_ids)

Restricts the alerts that this query is performed on to the specified device IDs.

## **Deprecated:**

Use add\_criteria(field\_name, [field\_value]) instead.

## **Parameters**

**device\_ids** (*list*) – List of integer device IDs.

#### **Returns**

This instance.

## Return type

*AlertSearchQuery* 

## set\_device\_locations(locations)

Restricts the alerts that this query is performed on to the specified device locations.

### **Deprecated:**

Use add\_criteria(field\_name, [field\_value]) instead.

## **Parameters**

**locations** (*1ist*) – List of device locations to look for. Valid values are "ONSITE", "OFF-SITE", and "UNKNOWN".

#### **Returns**

This instance.

## **Return type**

CBAnalyticsAlertSearchQuery

### set\_device\_names(device\_names)

Restricts the alerts that this query is performed on to the specified device names.

### **Deprecated:**

Use add\_criteria(field\_name, [field\_value]) instead.

#### **Parameters**

**device\_names** (list) – List of string device names.

#### Returns

This instance.

## Return type

AlertSearchQuery

## set\_device\_os(device\_os)

Restricts the alerts that this query is performed on to the specified device operating systems.

## **Deprecated:**

Use add\_criteria(field\_name, [field\_value]) instead.

#### **Parameters**

**device\_os** (*1ist*) – List of string operating systems. Valid values are "WINDOWS", "ANDROID", "MAC", "IOS", "LINUX", and "OTHER."

#### Returns

This instance.

## Return type

*AlertSearchQuery* 

## set\_device\_os\_versions(device\_os\_versions)

Restricts the alerts that this query is performed on to the specified device operating system versions.

### **Deprecated:**

Use add\_criteria(field\_name, [field\_value]) instead.

## **Parameters**

**device\_os\_versions** (*list*) – List of string operating system versions.

#### Returns

This instance.

## **Return type**

AlertSearchQuery

## set\_device\_username(users)

Restricts the alerts that this query is performed on to the specified user names.

## **Deprecated:**

Use add\_criteria(field\_name, [field\_value]) instead.

### **Parameters**

**users** (*list*) – List of string user names.

## Returns

This instance.

### Return type

AlertSearchQuery

## set\_egress\_group\_ids(ids)

Restricts the alerts that this query is performed on to the specified egress group IDs.

### **Deprecated**

Use add\_criteria(field\_name, [field\_value]) instead.

### **Parameters**

ids (list) – List of egress group IDs to look for.

#### Returns

This instance.

## Return type

ContainerRuntimeAlertSearchQuery

## set\_egress\_group\_names(names)

Restricts the alerts that this query is performed on to the specified egress group names.

## Deprecated:

Use add\_criteria(field\_name, [field\_value]) instead.

### **Parameters**

**names** (list) – List of egress group names to look for.

#### Returns

This instance.

## Return type

ContainerRuntimeAlertSearchQuery

## set\_external\_device\_friendly\_names(names)

Restricts the alerts that this query is performed on to the specified external device friendly names.

## Deprecated:

Use add\_criteria(field\_name, [field\_value]) instead.

### **Parameters**

**names** (list) – List of external device friendly names to look for.

## Returns

This instance.

## Return type

DeviceControlAlertSearchQuery

### set\_external\_device\_ids(ids)

Restricts the alerts that this query is performed on to the specified external device IDs.

## Deprecated:

Use add\_criteria(field\_name, [field\_value]) instead.

### **Parameters**

ids (list) – List of external device IDs to look for.

## Returns

This instance.

### Return type

DeviceControlAlertSearchQuery

## set\_group\_results(do\_group)

The field group results was deprecated and not included in v7. This method has been removed.

It previously specified whether to group the results of the query. Use the Grouped Alerts Operations #grouped-alerts-operations) instead. See Developer Network Alerts v6 Migration for more details.

### **Parameters**

**do\_group** (*bool*) – True to group the results, False to not do so.

#### Raises

**FunctionalityDecommissioned** – If the requested attribute is no longer available.

## set\_ip\_reputations(reputations)

Restricts the alerts that this query is performed on to the specified IP reputation values.

## Deprecated:

Use add\_criteria(field\_name, [field\_value]) instead.

#### **Parameters**

**reputations** (*list*) – List of IP reputation values to look for.

### Returns

This instance.

## **Return type**

ContainerRuntimeAlertSearchQuery

## set\_kill\_chain\_statuses(statuses)

The field kill\_chain\_status was deprecated and not included in v7. This method has been removed.

See Developer Network Alerts v6 Migration for more details.

Args: statuses (list): List of kill chain statuses to look for.

## **Raises**

**FunctionalityDecommissioned** – If the requested attribute is no longer available.

## set\_legacy\_alert\_ids(alert\_ids)

Restricts the alerts that this query is performed on to the specified legacy alert IDs.

### Deprecated:

Use add\_criteria(field\_name, [field\_value]) instead.

#### **Parameters**

**alert\_ids** (*list*) – List of string legacy alert IDs.

## Returns

This instance.

### Return type

*AlertSearchQuery* 

## set\_namespaces(namespaces)

Restricts the alerts that this query is performed on to the specified Kubernetes namespaces.

## Deprecated:

Use add\_criteria(field\_name, [field\_value]) instead.

#### **Parameters**

**namespaces** (*list*) – List of Kubernetes namespaces to look for.

#### Returns

This instance.

## **Return type**

ContainerRuntimeAlertSearchQuery

## set\_not\_blocked\_threat\_categories(categories)

The field *not\_blocked\_threat\_category* was deprecated and not included in v7. This method has been removed.

See Developer Network Alerts v6 Migration for more details.

Args: categories (list): List of threat categories to look for.

#### Raises

FunctionalityDecommissioned – If the requested attribute is no longer available.

## set\_policy\_applied(applied\_statuses)

Restricts the alerts that this query is performed on to the specified policy status values.

### **Deprecated:**

Use add\_criteria(field\_name, [field\_value]) instead.

#### **Parameters**

**applied\_statuses** (*list*) – List of status values to look for. Valid values are "APPLIED" and "NOT APPLIED".

#### **Returns**

This instance.

## Return type

CBAnalyticsAlertSearchQuery

## set\_policy\_ids(policy\_ids)

Restricts the alerts that this query is performed on to the specified policy IDs.

## Deprecated:

Use add\_criteria(field\_name, [field\_value]) instead.

#### **Parameters**

```
policy_ids (list) – List of integer policy IDs.
```

## Returns

This instance.

## Return type

*AlertSearchQuery* 

## set\_policy\_names(policy\_names)

Restricts the alerts that this query is performed on to the specified policy names.

## Deprecated:

Use add\_criteria(field\_name, [field\_value]) instead.

## **Parameters**

**policy\_names** (*list*) – List of string policy names.

### Returns

This instance.

## Return type

AlertSearchQuery

#### set\_ports(ports)

Restricts the alerts that this query is performed on to the specified netconn\_local\_ports.

## Deprecated:

Use add\_criteria(field\_name, [field\_value]) instead.

Note that in SDK 1.5.0, to align with Alerts API v7, the search field was updated from *port* to *net-conn\_local\_port*. It is possible to search on either *netconn\_local\_port* or *netconn\_remote\_port* using the `add\_criteria(fieldname, [field values]) method.

### **Parameters**

**ports** (list) – List of netconn\_local\_ports to look for.

## Returns

This instance.

## Return type

ContainerRuntimeAlertSearchQuery

## set\_process\_names(process\_names)

Restricts the alerts that this query is performed on to the specified process names.

### **Deprecated:**

Use add\_criteria(field\_name, [field\_value]) instead.

## **Parameters**

**process\_names** (*list*) – List of string process names.

### Returns

This instance.

## Return type

*AlertSearchQuery* 

## set\_process\_sha256(shas)

Restricts the alerts that this query is performed on to the specified process SHA-256 hash values.

### **Deprecated:**

Use add\_criteria(field\_name, [field\_value]) instead.

## **Parameters**

**shas** (1ist) – List of string process SHA-256 hash values.

#### Returns

This instance.

## Return type

*AlertSearchQuery* 

## set\_product\_ids(ids)

Restricts the alerts that this query is performed on to the specified product IDs.

## **Deprecated:**

Use add criteria(field name, [field value]) instead.

#### **Parameters**

**ids** (*list*) – List of product IDs to look for.

#### Returns

This instance.

## **Return type**

DeviceControlAlertSearchQuery

## set\_product\_names(names)

Restricts the alerts that this query is performed on to the specified product names.

## **Deprecated:**

Use add\_criteria(field\_name, [field\_value]) instead.

### **Parameters**

**names** (*list*) – List of product names to look for.

#### Returns

This instance.

## **Return type**

DeviceControlAlertSearchQuery

## set\_protocols(protocols)

Restricts the alerts that this query is performed on to the specified protocols.

### **Deprecated:**

Use add\_criteria(field\_name, [field\_value]) instead.

## **Parameters**

**protocols** (*list*) – List of protocols to look for.

### Returns

This instance.

## Return type

ContainerRuntimeAlertSearchQuery

## set\_reason\_code(reason)

Restricts the alerts that this query is performed on to the specified reason codes (enum values).

### **Deprecated:**

Use add\_criteria(field\_name, [field\_value]) instead.

## **Parameters**

**reason** (*1ist*) – List of string reason codes to look for.

## Returns

This instance.

## **Return type**

CBAnalyticsAlertSearchQuery

## set\_remote\_domains(domains)

Restricts the alerts that this query is performed on to the specified remote domains.

## **Deprecated:**

Use add criteria(field name, [field value]) instead.

#### **Parameters**

**domains** (*list*) – List of remote domains to look for.

#### Returns

This instance.

## **Return type**

ContainerRuntimeAlertSearchQuery

## set\_remote\_ips(addrs)

Restricts the alerts that this query is performed on to the specified remote IP addresses.

## **Deprecated:**

Use add\_criteria(field\_name, [field\_value]) instead.

### **Parameters**

addrs (list) - List of remote IP addresses to look for.

#### Returns

This instance.

## **Return type**

ContainerRuntimeAlertSearchQuery

## set\_replica\_ids(ids)

Restricts the alerts that this query is performed on to the specified pod names.

### **Deprecated:**

Use add\_criteria(field\_name, [field\_value]) instead.

## **Parameters**

**ids** (*list*) – List of pod names to look for.

### Returns

This instance.

## **Return type**

ContainerRuntimeAlertSearchQuery

## set\_reputations(reps)

Restricts the alerts that this query is performed on to the specified reputation values.

#### Deprecated:

Use add\_criteria(field\_name, [field\_value]) instead.

## **Parameters**

**reps** (*1ist*) – List of string reputation values. Valid values are "KNOWN\_MALWARE", "SUSPECT\_MALWARE", "PUP", "NOT\_LISTED", "ADAPTIVE\_WHITE\_LIST", "COMMON\_WHITE\_LIST", "TRUSTED\_WHITE\_LIST", and "COMPANY\_BLACK\_LIST".

## **Returns**

This instance.

## **Return type**

AlertSearchQuery

#### set\_rule\_ids(ids)

Restricts the alerts that this query is performed on to the specified Kubernetes policy rule IDs.

## **Deprecated:**

Use add\_criteria(field\_name, [field\_value]) instead.

In SDK prior to 1.5.0 this was only supported for Container Runtime Alerts so will convert to k8s\_rule\_id in criteria. In SDK 1.5.0 and later, aligned to Alert v7 API, use add\_criteria() should be used for both k8s\_rule\_id and for other alert types, rule\_id.

### **Parameters**

**ids** (*list*) – List of Kubernetes policy rule IDs to look for.

## Returns

This instance.

## Return type

ContainerRuntimeAlertSearchQuery

## set\_rule\_names(names)

Restricts the alerts that this query is performed on to the specified Kubernetes policy rule names.

## **Deprecated:**

Use add criteria(field name, [field value]) instead.

#### **Parameters**

**names** (*list*) – List of Kubernetes policy rule names to look for.

#### Returns

This instance.

## Return type

ContainerRuntimeAlertSearchQuery

## set\_run\_states(states)

Restricts the alerts that this query is performed on to the specified run states.

## **Deprecated:**

Use add\_criteria(field\_name, [field\_value]) instead.

### **Parameters**

**states** (*1ist*) – List of run states to look for. Valid values are "DID\_NOT\_RUN", "RAN", and "UNKNOWN".

## Returns

This instance.

## Return type

CBAnalyticsAlertSearchQuery

## set\_sensor\_actions(actions)

Restricts the alerts that this query is performed on to the specified sensor actions.

## **Deprecated:**

Use add\_criteria(field\_name, [field\_value]) instead.

### **Parameters**

**actions** (list) – List of sensor actions to look for. Valid values are "POLICY\_NOT\_APPLIED", "ALLOW", "ALLOW\_AND\_LOG", "TERMINATE", and "DENY".

### Returns

This instance.

## Return type

CBAnalyticsAlertSearchQuery

## set\_serial\_numbers(serial\_numbers)

Restricts the alerts that this query is performed on to the specified serial numbers.

### **Deprecated:**

Use add\_criteria(field\_name, [field\_value]) instead.

### **Parameters**

**serial\_numbers** (*list*) – List of serial numbers to look for.

### Returns

This instance.

## **Return type**

DeviceControlAlertSearchQuery

## set\_tags(tags)

Restricts the alerts that this query is performed on to the specified tag values.

## Deprecated:

Use add\_criteria(field\_name, [field\_value]) instead.

#### **Parameters**

tags (list) – List of string tag values.

## Returns

This instance.

## Return type

AlertSearchQuery

## set\_target\_priorities(priorities)

Restricts the alerts that this query is performed on to the specified target priority values.

## Deprecated:

Use add\_criteria(field\_name, [field\_value]) instead.

#### **Parameters**

**priorities** (*list*) – List of string target priority values. Valid values are "LOW", "MEDIUM", "HIGH", and "MISSION\_CRITICAL".

## Returns

This instance.

## **Return type**

*AlertSearchQuery* 

## set\_threat\_cause\_vectors(vectors)

The field threat\_cause\_vector was deprecated and not included in v7. This method has been removed.

See Developer Network Alerts v6 Migration for more details.

#### **Parameters**

**vectors** (list) – List of threat cause vectors to look for.

### Raises

**FunctionalityDecommissioned** – If the requested attribute is no longer available.

## set\_threat\_ids(threats)

Restricts the alerts that this query is performed on to the specified threat ID values.

## **Deprecated:**

Use add\_criteria(field\_name, [field\_value]) instead.

#### **Parameters**

**threats** (*list*) – List of string threat ID values.

#### Returns

This instance.

## Return type

*AlertSearchQuery* 

## set\_types(alerttypes)

Restricts the alerts that this query is performed on to the specified alert type values.

### **Deprecated:**

Use add\_criteria(field\_name, [field\_value]) instead.

### **Deprecated:**

Use add\_criteria(field\_name, [field\_value]) instead.

#### **Parameters**

**alerttypes** (*list*) – List of string alert type values. Valid values are "CB\_ANALYTICS", "WATCHLIST", "DEVICE\_CONTROL", and "CONTAINER\_RUNTIME". In SDK 1.5.0, to align with Alert API v7, more alert types are available but the *add\_criteria* method must be used.

## Returns

This instance.

## Return type

*AlertSearchQuery* 

Note: - When filtering by fields that take a list parameter, an empty list will be treated as a wildcard and match everything.

## set\_vendor\_ids(ids)

Restricts the alerts that this query is performed on to the specified vendor IDs.

## **Deprecated:**

Use add\_criteria(field\_name, [field\_value]) instead.

## **Parameters**

ids (list) – List of vendor IDs to look for.

### **Returns**

This instance.

## **Return type**

DeviceControlAlertSearchQuery

### set\_vendor\_names(names)

Restricts the alerts that this query is performed on to the specified vendor names.

### **Deprecated:**

Use add\_criteria(field\_name, [field\_value]) instead.

#### **Parameters**

names (list) - List of vendor names to look for.

#### Returns

This instance.

## Return type

DeviceControlAlertSearchQuery

## set\_watchlist\_ids(ids)

Restricts the alerts that this query is performed on to the specified watchlist ID values.

## **Deprecated:**

Use add\_criteria(field\_name, [field\_value]) instead.

#### **Parameters**

ids (list) – List of string watchlist ID values.

#### Returns

This instance.

## **Return type**

WatchlistAlertSearchQuery

## set\_watchlist\_names(names)

Restricts the alerts that this query is performed on to the specified watchlist name values.

#### Deprecated

Use add\_criteria(field\_name, [field\_value]) instead.

### **Parameters**

**names** (*list*) – List of string watchlist name values.

## Returns

This instance.

### **Return type**

WatchlistAlertSearchQuery

## set\_workflows(workflow\_vals)

Restricts the alerts that this query is performed on to the specified workflow status values.

#### Deprecated

Use add\_criteria(field\_name, [field\_value]) instead.

### **Parameters**

workflow\_vals (list) – List of string alert type values. Valid values are "OPEN" and "DISMISSED".

## Returns

This instance.

### Return type

**AlertSearchQuery** 

## set\_workload\_ids(ids)

The field workload id was deprecated and not included in v7. This method has been removed.

Use workload\_name instead. See Developer Network Alerts v6 Migration for more details.

#### **Parameters**

ids (list) - List of workload IDs to look for.

#### Raises

**FunctionalityDecommissioned** – If the requested attribute is no longer available.

## set\_workload\_kinds(kinds)

Restricts the alerts that this query is performed on to the specified workload types.

## Deprecated:

Use add\_criteria(field\_name, [field\_value]) instead.

#### **Parameters**

**kinds** (list) – List of workload types to look for.

### Returns

This instance.

## Return type

ContainerRuntimeAlertSearchQuery

## set\_workload\_names(names)

Restricts the alerts that this query is performed on to the specified workload names.

## Deprecated:

Use add\_criteria(field\_name, [field\_value]) instead.

#### **Parameters**

names (list) - List of workload names to look for.

## Returns

This instance.

## Return type

Container Runtime Alert Search Query

## 4.11.11 Network Threat Metadata Module

Model Class for NetworkThreatMetadata

class NetworkThreatMetadata(cb,  $model\_unique\_id=None$ ,  $initial\_data=None$ ,  $force\_init=False$ ,  $full\_doc=True$ )

Bases: NewBaseModel

Represents a NetworkThreatMetadata

## **Parameters**

- detector\_abstract Abstract or description of the detector
- **detector\_goal** Description of what the detector is achieving

- false\_negatives Highlights why detector could not have been triggered
- false\_positives Highlights why detector could have been triggered
- threat\_public\_comment Public comment of the threat

Initialize the NetworkThreatMetadata object.

### **Required Permissions:**

org.xdr.metadata (READ)

### **Parameters**

- **cb** (CBCloudAPI) A reference to the CBCloudAPI object.
- model\_unique\_id (Any) The unique ID for this particular instance of the model object.
- initial\_data (dict) Not used, retained for compatibility.
- **force\_init** (*bool*) False to not force object initialization.
- **full\_doc** (*bool*) True to mark the object as fully initialized.

#### Raises

ApiError – if model\_unique\_id is not provided

## get(attrname, default\_val=None)

Return an attribute of this object.

#### **Parameters**

- **attrname** (*str*) Name of the attribute to be returned.
- **default\_val** (*Any*) Default value to be used if the attribute is not set.

## Returns

The returned attribute value, which may be defaulted.

## Return type

Any

## refresh()

Reload this object from the server.

## to\_json()

Return a json object of the response.

#### Returns

The response dictionary representation.

## Return type

Any

## 4.11.12 Observations Module

Model and Query Classes for Observations

class Observation(cb, model\_unique\_id=None, initial\_data=None, force\_init=False, full\_doc=False)

Bases: NewBaseModel

Represents an Observation

Initialize the Observation object.

### **Required Permissions:**

org.search.events (READ)

### **Parameters**

- **cb** (CBCloudAPI) A reference to the CBCloudAPI object.
- model\_unique\_id (Any) The unique ID for this particular instance of the model object.
- initial\_data (dict) The data to use when initializing the model object.
- **force\_init** (*bool*) True to force object initialization.
- **full\_doc** (*bool*) False to mark the object as not fully initialized.

static bulk\_get\_details(cb, alert\_id=None, observation\_ids=None, timeout=0)

Bulk get details

### **Required Permissions:**

org.search.events (READ, CREATE)

## **Parameters**

- **cb** (CBCloudAPI) A reference to the CBCloudAPI object.
- **alert\_id** (str) An alert id to fetch associated observations
- **observation\_ids** (*list*) A list of observation ids to fetch
- **timeout** (*int*) Observations details request timeout in milliseconds. This may never be greater than the configured default timeout. If this value is 0, the configured default timeout is used.

#### Returns

list of Observations

## Return type

list

## **Raises**

ApiError - if cb is not instance of CBCloudAPI

## deobfuscate\_cmdline()

Deobfuscates the command line of the process pointed to by the observation and returns the deobfuscated result.

## **Required Permissions:**

script.deobfuscation(EXECUTE)

### Returns

A dict containing information about the obfuscated command line, including the deobfuscated result.

## Return type

dict

get(attrname, default\_val=None)

Return an attribute of this object.

## **Parameters**

- **attrname** (*str*) Name of the attribute to be returned.
- **default\_val** (*Any*) Default value to be used if the attribute is not set.

### **Returns**

The returned attribute value, which may be defaulted.

## **Return type**

Any

```
get_details(timeout=0, async_mode=False)
```

Requests detailed results.

#### **Parameters**

- **timeout** (*int*) Observations details request timeout in milliseconds. This may never be greater than the configured default timeout. If this value is 0, the configured default timeout is used.
- **async\_mode** (*bool*) True to request details in an asynchronous manner.

## Returns

Observation object enriched with the details fields

## Return type

Observation

## Note:

• When using asynchronous mode, this method returns a python future. You can call result() on the future object to wait for completion and get the results.

## **Examples**

```
>>> observation = api.select(Observation, observation_id)
>>> observation.get_details()
```

```
>>> observations = api.select(Observation).where(process_pid=2000)
>>> observations[0].get_details()
```

## get\_network\_threat\_metadata()

Requests Network Threat Metadata.

## Returns

Get the metadata for a given detector (rule).

## Return type

NetworkThreatMetadata

#### Raises

ApiError – when rule\_id is not returned for the Observation

## **Examples**

```
>>> observation = api.select(Observation, observation_id)
>>> threat_metadata = observation.get_network_threat_metadata()
```

## refresh()

Reload this object from the server.

## static search\_suggestions(cb, query, count=None)

Returns suggestions for keys and field values that can be used in a search.

### **Parameters**

- **cb** (CBCloudAPI) A reference to the CBCloudAPI object.
- **query** (*str*) A search query to use.
- **count** (*int*) (optional) Number of suggestions to be returned

#### Returns

A list of search suggestions expressed as dict objects.

## **Return type**

list

# Raises

ApiError – if cb is not instance of CBCloudAPI

## to\_json()

Return a json object of the response.

## Returns

The response dictionary representation.

## Return type

Any

## class ObservationFacet(cb, model\_unique\_id, initial\_data)

Bases: UnrefreshableModel

Represents an observation facet retrieved.

### Parameters

- **terms** Contains the Observations Facet search results
- ranges Groupings for search result properties that are ISO 8601 timestamps or numbers
- **contacted** The number of searchers contacted for this query
- **completed** The number of searchers that have reported their results

Initialize the Terms object with initial data.

```
class Ranges(cb, initial data)
     Bases: UnrefreshableModel
     Represents the range (bucketed) facet fields and values associated with an Observation Facet query.
     Initialize an ObservationFacet Ranges object with initial_data.
     property facets
         Returns the reified ObservationFacet.Terms._facets for this result.
     property fields
         Returns the ranges fields for this result.
     get(attrname, default_val=None)
         Return an attribute of this object.
             Parameters
                • attrname (str) – Name of the attribute to be returned.
                • default_val (Any) – Default value to be used if the attribute is not set.
              Returns
                The returned attribute value, which may be defaulted.
              Return type
                Any
     refresh()
         Reload this object from the server.
     to_json()
         Return a json object of the response.
              Returns
                The response dictionary representation.
              Return type
                Any
class Terms(cb, initial data)
     Bases: UnrefreshableModel
     Represents the facet fields and values associated with an Observation Facet query.
     Initialize an ObservationFacet Terms object with initial_data.
     property facets
         Returns the terms' facets for this result.
     property fields
         Returns the terms facets' fields for this result.
     get(attrname, default_val=None)
         Return an attribute of this object.
              Parameters
                • attrname (str) – Name of the attribute to be returned.
                • default_val (Any) – Default value to be used if the attribute is not set.
              Returns
                The returned attribute value, which may be defaulted.
              Return type
                Any
```

refresh()

Reload this object from the server.

## to\_json()

Return a json object of the response.

### **Returns**

The response dictionary representation.

## Return type

Any

## get(attrname, default\_val=None)

Return an attribute of this object.

### **Parameters**

- **attrname** (*str*) Name of the attribute to be returned.
- **default\_val** (*Any*) Default value to be used if the attribute is not set.

### Returns

The returned attribute value, which may be defaulted.

## Return type

Any

## property ranges\_

Returns the reified ObservationFacet.Ranges for this result.

### refresh()

Reload this object from the server.

### property terms\_

Returns the reified ObservationFacet.Terms for this result.

## to\_json()

Return a json object of the response.

### Returns

The response dictionary representation.

## Return type

Any

## class ObservationGroup(cb, initial\_data=None)

Bases: object

Represents ObservationGroup

Initialize ObservationGroup object

## **Parameters**

- **cb** (CBCloudAPI) A reference to the CBCloudAPI object.
- initial\_data (dict) The data to use when initializing the model object.

## **Notes**

The constructed object will have the following data: - group\_start\_timestamp - group\_end\_timestamp - group\_key - group\_value

## class ObservationQuery(doc\_class, cb)

Bases: Query

Represents the query logic for an Observation query.

This class specializes *Query* to handle the particulars of observations querying.

Initialize the ObservationQuery object.

### **Parameters**

- **doc\_class** (*class*) The class of the model this guery returns.
- **cb** (CBCloudAPI) A reference to the CBCloudAPI object.

## add\_criteria(key, newlist)

Add to the criteria on this query with a custom criteria key.

Will overwrite any existing criteria for the specified key.

## **Parameters**

- **key** (*str*) The key for the criteria item to be set.
- **newlist** (str or list[str]) Value or list of values to be set for the criteria item.

#### Returns

The query object with specified custom criteria.

## **Example**

```
>>> query = api.select(Alert).add_criteria("type", ["CB_ANALYTIC", "WATCHLIST"])
>>> query = api.select(Alert).add_criteria("type", "CB_ANALYTIC")
```

### add\_exclusions(key, newlist)

Add to the exclusions on this query with a custom exclusions key.

Will overwrite any existing exclusion for the specified key.

### **Parameters**

- **key** (*str*) The key for the exclusion item to be set.
- **newlist** (str or list[str]) Value or list of values to be set for the exclusion item.

## Returns

The query object with specified custom exclusion.

## **Example**

```
>>> query = api.select(Alert).add_exclusions("type", ["WATCHLIST"])
>>> query = api.select(Alert).add_exclusions("type", "WATCHLIST")

all()
    Returns all the items of a query as a list.
    Returns
    List of query items
```

# Return type

list

 $and_{q=None, **kwargs)}$ 

Add a conjunctive filter to this query.

### **Parameters**

- **q** (Any) Query string or solrq.Q object
- \*\*kwargs (dict) Arguments to construct a solrq.Q with

#### Returns

This Query object.

## Return type

Query

batch\_size(new\_batch\_size)

Set the batch size of the paginated query.

## **Parameters**

**new\_batch\_size** (*int*) – The new batch size.

## Returns

A new query with the updated batch size.

## Return type

**PaginatedQuery** 

### execute\_async()

Executes the current query in an asynchronous fashion.

### Returns

A future representing the query and its results.

## Return type

Future

## first()

Returns the first item that would be returned as the result of a query.

### Returns

First query item

## **Return type**

obj

Get group results grouped by provided fields.

### **Parameters**

- **fields** (str / list) field or fields by which to perform the grouping
- max\_events\_per\_group (int) Maximum number of events in a group, if not provided, all events will be returned
- rows (int) Number of rows to request, can be paginated
- **start** (*int*) First row to use for pagination
- ranges (dict) dict with information about duration, field, method

### **Returns**

grouped results

### **Return type**

dict

# **Examples**

```
not_(q=None, **kwargs)
```

Adds a negated filter to this query.

### **Parameters**

- **q** (solrq.Q) Query object.
- \*\*kwargs (dict) Arguments to construct a solrq.Q with.

# Returns

This Query object.

### Return type

Query

one()

Returns the only item that would be returned by a query.

### Returns

Sole query return item

# Return type

obj

# Raises

- MoreThanOneResultError If the query returns more than one item
- *ObjectNotFoundError* If the query returns zero items

```
or_(**kwargs)
```

or\_() criteria are explicitly provided to Observation queries.

This method overrides the base class in order to provide or\_() functionality rather than raising an exception.

### set\_fields(fields)

Sets the fields to be returned with the response.

#### **Parameters**

**fields** (*str or list[str]*) – Field or list of fields to be returned.

### set\_rows(rows)

Sets the 'rows' query body parameter to the 'start search' API call, determining how many rows to request.

#### **Parameters**

**rows** (int) – How many rows to request.

### **Returns**

ObservationQuery object

### **Return type**

Query

# **Example**

```
>>> cb.select(Observation).where(process_name="foo.exe").set_rows(50)
```

# set\_start(start)

Sets the 'start' query body parameter, determining where to begin retrieving results from.

#### **Parameters**

**start** (*int*) – Where to start results from.

#### set\_time\_range(start=None, end=None, window=None)

Sets the 'time\_range' query body parameter, determining a time window based on 'device\_timestamp'.

### **Parameters**

- **start** (*str in ISO 8601 timestamp*) When to start the result search.
- end (str in ISO 8601 timestamp) When to end the result search.
- **window** (*str*) Time window to execute the result search, ending on the current time. Should be in the form "-2w", where y=year, w=week, d=day, h=hour, m=minute, s=second.

### Note:

• window will take precendent over start and end if provided.

# **Examples**

# sort\_by(key, direction='ASC')

Sets the sorting behavior on a query's results.

### **Parameters**

- **key** (*str*) The key in the schema to sort by.
- **direction** (*str*) The sort order, either "ASC" or "DESC".

### Returns

The query with sorting parameters.

# Return type

Query

# **Example**

```
>>> cb.select(Process).where(process_name="cmd.exe").sort_by("device_timestamp")
```

# timeout(msecs)

Sets the timeout on a observation query.

#### **Parameters**

**msecs** (int) – Timeout duration, in milliseconds. This may never be greater than the configured default timeout. If this value is 0, the configured default timeout is used.

### **Returns**

The Query object with new milliseconds parameter.

# Return type

Query (ObservationQuery)

# **Example**

```
>>> cb.select(Observation).where(process_name="foo.exe").timeout(5000)
```

# update\_criteria(key, newlist)

Update the criteria on this query with a custom criteria key.

### **Parameters**

- **key** (*str*) The key for the criteria item to be set.
- **newlist** (*list*) List of values to be set for the criteria item.

# Returns

The query object with specified custom criteria.

# **Example**

```
>>> query = api.select(Alert).update_criteria("my.criteria.key", ["criteria_ \invalue"])
```

**Note:** Use this method if there is no implemented method for your desired criteria.

### update\_exclusions(key, newlist)

Update the exclusion on this query with a custom exclusion key.

#### **Parameters**

- **key** (*str*) The key for the exclusion item to be set.
- **newlist** (*list*) List of values to be set for the exclusion item.

#### Returns

The query object with specified custom exclusion.

# **Example**

```
>>> query = api.select(Alert).update_exclusions("my.criteria.key", ["criteria_

-value"])
```

Note: Use this method if there is no implemented method for your desired criteria.

```
where(q=None, **kwargs)
```

Add a filter to this query.

# **Parameters**

- **q** (Any) Query string, QueryBuilder, or solrq.Q object
- \*\*kwargs (dict) Arguments to construct a solrq.Q with

### **Returns**

This Query object.

# Return type

Query

# 4.11.13 Policies Module

Policy implementation as part of Platform API

class Policy(cb, model\_unique\_id=None, initial\_data=None, force\_init=False, full\_doc=False)

Bases: MutableBaseModel

Represents a policy within the organization.

Create one of these objects (either directly or with the CBCloudAPI.create() method) and set its properties, then call its save() method to create the policy on the server. This requires the org.policies(CREATE) permission.

Alternatively, you may call Policy.create() to get a PolicyBuilder, use its methods to set the properties of the new policy, call its build() method to build the populated Policy, then call the policy save() method.

To update a Policy, change the values of its property fields, then call the policy's save() method. This requires the org.policies(UPDATE) permission.

To delete an existing Policy, call its delete() method. This requires the org.policies(DELETE) permission.

For information on values for policy settings including enumeration values, see the Policy Service API page: https://developer.carbonblack.com/reference/carbon-black-cloud/platform/latest/policy-service/#fields

#### **Parameters**

- id The policy identifier
- name Defined name for the policy
- org\_key The organization key associated with the console instance
- priority\_level The priority level designated for policy
- **position** Relative priority of this policy within the organization. Lower values indicate higher priority.
- is\_system Indicates that the policy was created by VMware
- **description** The description of the policy
- auto\_deregister\_inactive\_vdi\_interval\_ms The time in milliseconds to wait after a VDI is inactive before setting the VDI to a DEREGISTERED state
- auto\_delete\_known\_bad\_hashes\_delay Enables the Carbon Black Cloud to automatically delete known malware after a specified time in milliseconds
- av\_settings Anti-Virus settings for endpoints and workloads assigned to the policy
- **rules** Permission or prevention rules
- **directory\_action\_rules** Rules to deny or allow the deployed sensors to send uploads from specific paths
- sensor\_settings Settings to configure sensor behavior and capabilities
- managed\_detection\_response\_permissions Permissions for Managed Detection and Response analysts to perform remediations on endpoints and workloads assigned to the policy
- **version** Version of the policy

Initialize the Policy object.

# **Required Permissions:**

org.policies (READ)

- **cb** (BaseAPI) Reference to API object used to communicate with the server.
- model\_unique\_id (int) ID of the policy.
- **initial\_data** (*dict*) Initial data used to populate the policy.

- **force\_init** (*bool*) If True, forces the object to be refreshed after constructing. Default False.
- full\_doc (bool) If True, object is considered "fully" initialized. Default False.

# class PolicyBuilder(cb)

Bases: object

Builder object to simplify the creation of new Policy objects.

To use, call Policy.create() to get a PolicyBuilder, use its methods to set the properties of the new policy, call its build() method to build the populated Policy, then call the policy save() method. The org.policy(CREATE) permission is required.

# **Examples**

```
>>> builder = Policy.create(api)
>>> builder.set_name("New Policy").set_priority("MEDIUM").set_description("New_
--policy description")
>>> # more calls here to set up rules, sensor settings, etc.
>>> policy = builder.build()
>>> policy.save()
```

Initialize the PolicyBuilder object.

### **Parameters**

**cb** (BaseAPI) – Reference to API object used to communicate with the server.

### add\_directory\_action\_rule(path, file\_upload, protection)

Add a directory action rule to the new policy.

### **Parameters**

- **path** (*str*) Path to the file or directory.
- **file\_upload** (bool) True to allow the deployed sensor to upload from that path.
- **protection** (*bool*) True to deny the deployed sensor to upload from that path.

# Returns

This object.

### **Return type**

**PolicyBuilder** 

add\_rule(app\_type, app\_value, operation, action, required=True)

Add a new rule as discrete data elements to the new policy.

### **Parameters**

- app\_type (str) Specifies "NAME\_PATH", "SIGNED\_BY", or "REPUTATION".
- app\_value (str) Value of the attribute specified by app\_type to be matched.
- **operation** (*str*) The type of behavior the application is performing.
- action (str) The action the sensor will take when the application performs the specified action.
- **required** (*bool*) True if this rule is required, False if not.

#### Returns

This object.

### Return type

PolicyBuilder

# Raises

**InvalidObjectError** – If the rule data passed in is not valid.

```
add_rule_config(config_id, name, category, **kwargs)
    Add a new rule configuration as discrete data elements to the new policy.
        Parameters
           • config_id (str) – ID of the rule configuration object (a GUID).
           • name (str) – Name of the rule configuration object.
           • category (str) – Category of the rule configuration object.
           • **kwargs (dict) – Parameter values for the rule configuration object.
        Returns
          This object.
        Return type
          PolicyBuilder
        Raises
           InvalidObjectError – If the rule configuration data passed in is not valid.
add_rule_config_copy(rule_config)
    Adds a copy of an existing rule configuration to this new policy.
        Parameters
          rule_config (PolicyRuleConfig) - The rule configuration to copy and add to this ob-
          ject.
        Returns
          This object.
        Return type
          PolicyBuilder
        Raises
           InvalidObjectError – If the rule configuration data passed in is not valid.
add_rule_copy(rule)
    Adds a copy of an existing rule to this new policy.
        Parameters
          rule (PolicyRule) – The rule to copy and add to this object.
        Returns
          This object.
        Return type
           PolicyBuilder
        Raises
           InvalidObjectError – If the rule data passed in is not valid.
add_sensor_setting(name, value)
    Add a sensor setting to the policy.
        Parameters
           • name (str) – Sensor setting name.
           • value (str) – Sensor setting value.
        Returns
          This object.
        Return type
          PolicyBuilder
        Raises
          ApiError – If the sensor setting name is not a valid one.
build()
    Build a new Policy object using the contents of this builder.
    The new policy must have save() called on it to be saved to the server.
        Returns
```

The new Policy object.

# Return type

**Policy** 

# set\_auto\_delete\_bad\_hash\_delay(delay)

Set the delay in milliseconds after which known malware will be deleted.

#### **Parameters**

**delay** (*int*) – The desired delay interval in milliseconds.

### Returns

This object.

### Return type

**PolicyBuilder** 

# set\_auto\_deregister\_interval(interval)

Set the time in milliseconds after a VDI goes inactive to deregister it.

#### **Parameters**

**interval** (*int*) – The desired interval in milliseconds.

#### Returns

This object.

### Return type

PolicyBuilder

# 

Set the settings for third-party unknown binary reputation analysis.

### **Parameters**

- **enabled** (*bool*) True to enable unknown binary reputation analysis.
- max\_exe\_delay (int) Time before sending unknown binary for analysis, in seconds.
- max\_file\_size (int) Maximum size of file to send for analysis, in megabytes.
- **risk\_level** (*int*) Risk level to send for analysis (0-7).

# Returns

This object.

# Return type

**PolicyBuilder** 

### set\_description(descr)

Set the new policy description.

### **Parameters**

**descr** (str) – The new policy description.

#### Returns

This object.

# Return type

**PolicyBuilder** 

# set\_managed\_detection\_response\_permissions(policy\_mod, quarantine)

Set the permissions for managed detection and response.

# **Parameters**

- policy\_mod (bool) True to allow MDR team to modify the policy.
- **quarantine** (*bool*) True to allow MDR team to quarantine endpoints/workloads associated with the policy.

# Returns

This object.

### Return type

**PolicyBuilder** 

### set\_name(name)

Set the new policy name.

#### **Parameters**

**name** (str) – The new policy name.

#### Returns

This object.

### Return type

# set\_on\_access\_scan(enabled, mode='NORMAL')

Sets the local scan settings.

#### **Parameters**

- **enabled** (*bool*) True to enable local scan.
- mode (str) The mode to operate in, either "NORMAL" or "AGGRESSIVE".

### Returns

This object.

# Return type

**PolicyBuilder** 

#### Raises

ApiError – If an invalid value is passed for the "mode" parameter.

Sets the background scan settings.

### **Parameters**

- enabled (bool) True to enable background scan.
- **profile** (str) The background scan mode, either "NORMAL" or "AGGRESSIVE".
- scan\_usb (str) Either "AUTOSCAN" to scan USB devices, or "DISABLED" to not do so.
- scan\_cd\_dvd (str) Either "AUTOSCAN" to scan CDs and DVDs, or "DISABLED" to not do so.

### **Returns**

This object.

# **Return type**

**PolicyBuilder** 

#### Raises

**ApiError** – If an invalid value is passed for any parameter.

set\_on\_demand\_scan\_schedule(days, start\_hour, range\_hours, recover\_if\_missed=True)

Sets the schedule for when background scans will be performed.

### **Parameters**

- **days** (*list[str]*) The days on which to perform background scans.
- **start\_hour** (*int*) The hour of the day at which to perform the scans.
- $range\_hours$  (int) The range of hours over which to perform the scans.
- recover\_if\_missed (boo1) True if the background scan should be performed ASAP if it's been missed.

### Returns

This object.

# **Return type**

**PolicyBuilder** 

#### Raises

**ApiError** – If an invalid value is passed for a day of the week.

# set\_priority(priority)

Set the new policy's priority. Default is MEDIUM.

# **Parameters**

priority (str) - The priority, either "LOW", "MEDIUM", "HIGH", or "MIS-

```
SION CRITICAL".
        Returns
          This object.
        Return type
          PolicyBuilder
        Raises
          ApiError – If an invalid priority value is passed in.
set_signature_update(enabled)
    Set the enable status for signature updates.
        Parameters
          enabled (boo1) – True to enable signature updates.
          This object.
        Return type
          PolicyBuilder
set_signature_update_schedule(full_interval_hours, initial_random_delay_hours, interval_hours)
    Set the signature update schedule.
        Parameters
           • full_interval_hours (int) – The interval in hours between signature updates.
           • initial_random_delay_hours (int) - The initial delay in hours before the first sig-
             nature update.
           • interval_hours (int) – The interval in hours between signature updates.
        Returns
          This object.
        Return type
          PolicyBuilder
set_update_servers_offsite(names)
    Sets the list of update servers for offsite devices.
        Parameters
          names (list[str]) – The list of update servers, as URIs.
        Returns
          This object.
        Return type
          PolicyBuilder
set_update_servers_onsite(names, preferred_servers=None)
    Sets the list of update servers for internal devices.
        Parameters
           • names (list[str]) – The list of available update servers, as URIs.
           • preferred_servers (list[str]) – The list of update servers to be considered "pre-
             ferred," as URIs.
        Returns
          This object.
        Return type
          PolicyBuilder
set_update_servers_override(names)
    Sets the list of update servers to override offsite/onsite settings.
          names (list[str]) – The server names to use, as a list of URIs.
        Returns
          This object.
```

#### Return type

**PolicyBuilder** 

# add\_rule(new\_rule)

Adds a rule to this Policy.

### **Parameters**

**new\_rule** (dict(str,str)) – The new rule to add to this Policy.

#### **Notes**

• The new rule must conform to this dictionary format:

```
{"action": "ACTION", "application": {"type": "TYPE", "value": "VALUE"}, "operation": "OPERATION", "required": "REQUIRED"}
```

• The dictionary keys have these possible values:

```
"action": ["IGNORE", "ALLOW", "DENY", "TERMINATE_PROCESS", "TERMINATE_THREAD", "TERMINATE"]
```

```
"type": ["NAME_PATH", "SIGNED_BY", "REPUTATION"]
```

"operation": ["BYPASS\_ALL", "INVOKE\_SCRIPT", "INVOKE\_SYSAPP", "POL\_INVOKE\_NOT\_TRUSTED", "INVOKE\_CMD\_INTERPRETER", "RANSOM", "NETWORK", "PROCESS\_ISOLATION", "CODE\_INJECTION", "MEMORY\_SCRAPE", "RUN\_INMEMORY\_CODE", "ESCALATE", "RUN"]

### property bypass\_rule\_configs

Returns a dictionary of bypass rule configuration IDs and objects for this Policy.

# Returns

A dictionary with bypass rule configuration IDs as keys and BypassRuleConfig objects as values.

# Return type

dict

# property bypass\_rule\_configs\_list

Returns a list of bypass rule configuration objects for this Policy.

#### Returns

A list of BypassRuleConfig objects.

# Return type

list

# property core\_prevention\_rule\_configs

Returns a dictionary of core prevention rule configuration IDs and objects for this Policy.

# Returns

A dictionary with core prevention rule configuration IDs as keys and CorePreventionRuleConfig objects

as values.

<sup>&</sup>quot;value": Any string value to match on

<sup>&</sup>quot;required": [True, False]

### Return type

dict

# property core\_prevention\_rule\_configs\_list

Returns a list of core prevention rule configuration objects for this Policy.

#### Returns

A list of CorePreventionRuleConfig objects.

### Return type

list

### classmethod create(cb)

Begins creating a policy by returning a PolicyBuilder.

#### **Parameters**

**cb** (BaseAPI) – Reference to API object used to communicate with the server.

### **Returns**

The new policy builder object.

# Return type

PolicyBuilder

# property data\_collection\_rule\_configs

Returns a dictionary of data collection rule configuration IDs and objects for this Policy.

### Returns

 $\begin{tabular}{ll} A dictionary with data collection rule configuration IDs as keys and DataCollectionRuleConfig objects \end{tabular}$ 

as values.

### **Return type**

dict

# property data\_collection\_rule\_configs\_list

Returns a list of data collection rule configuration objects for this Policy.

### **Returns**

A list of DataCollectionRuleConfig objects.

# Return type

list

### delete()

Delete this object.

### delete\_rule(rule id)

Deletes a rule from this Policy.

# **Parameters**

**rule\_id** (*int*) – The ID of the rule to be deleted.

### Raises

**ApiError** – If the rule ID does not exist in this policy.

# delete\_rule\_config(rule\_config\_id)

Deletes a rule configuration from this Policy.

### **Parameters**

 $rule\_config\_id(str)$  – The ID of the rule configuration to be deleted.

### **Raises**

**ApiError** – If the rule configuration ID does not exist in this policy.

# get(attrname, default\_val=None)

Return an attribute of this object.

#### **Parameters**

- **attrname** (*str*) Name of the attribute to be returned.
- **default\_val** (*Any*) Default value to be used if the attribute is not set.

#### Returns

The returned attribute value, which may be defaulted.

# Return type

Any

### get\_ruleconfig\_parameter\_schema(ruleconfig\_id)

Returns the parameter schema for a specified rule configuration.

Uses cached rule configuration presentation data if present.

#### **Parameters**

```
ruleconfig_id (str) – The rule configuration ID (UUID).
```

#### Returns

The parameter schema for this particular rule configuration (a JSON schema).

# Return type

dict

### **Raises**

*Invalid0bjectError* – If the rule configuration ID is not valid.

# property host\_based\_firewall\_rule\_config

Returns the host-based firewall rule configuration for this policy.

#### Returns

The host-based firewall rule configuration, or None.

# Return type

*HostBasedFirewallRuleConfig* 

#### Raises

**InvalidObjectError** – If there's more than one host-based firewall rule configuration (should not happen).

# is\_dirty()

Returns whether or not any fields of this object have been changed.

#### Returns

True if any fields of this object have been changed, False if not.

### Return type

bool

### property latestRevision

Returns the latest revision of this policy (compatibility method).

# property object\_rule\_configs

Returns a dictionary of rule configuration IDs and objects for this Policy.

#### **Returns**

A dictionary with rule configuration IDs as keys and PolicyRuleConfig objects as values.

# Return type

dict

# property object\_rule\_configs\_list

Returns a list of rule configuration objects for this Policy.

#### Returns

A list of PolicyRuleConfig objects.

### **Return type**

list

# property object\_rules

Returns a dictionary of rule objects and rule IDs for this Policy.

### Returns

A dictionary with rule IDs as keys and PolicyRule objects as values.

### Return type

dict

# property policy

Returns the contents of this policy [compatibility method].

# preview\_add\_policy\_override(devices)

Previews changes to the effective policies for devices which result from setting this policy override on them.

# **Required Permissions:**

org.policies (READ)

### **Parameters**

- **cb** (BaseAPI) Reference to API object used to communicate with the server.
- **devices** (*list*) The devices which will have their policies overridden. Each entry in this list is either an integer device ID or a Device object.

# Returns

# A list of DevicePolicyChangePreview objects representing the assets

that change which policy is effective as the result of this operation.

### Return type

list[DevicePolicyChangePreview]

# classmethod preview\_policy\_rank\_changes(cb, changes\_list)

Previews changes in the ranking of policies, and determines how this will affect asset groups.

Example:

(continues on next page)

(continued from previous page)

```
660578
>>> changes[0].new_policy_id
667251
```

### **Parameters**

- **cb** (BaseAPI) Reference to API object used to communicate with the server.
- **changes\_list** (*list*) The list of proposed changes in the ranking of policies. Each change may be in the form of a dict, in which case the "id" and "position" members are used to designate the policy ID and the new position, or in the form of a list or tuple, in which case the first element specifies the policy ID, and the second element specifies the new position. In all cases, "position" values are limited to values in the range [1.\_N\_], where N is the total number of policies in the organization.

#### Returns

A list of objects containing data previewing the policy changes.

# Return type

list[DevicePolicyChangePreview]

### preview\_rank\_change(new\_rank)

Previews a change in the ranking of this policy, and determines how this will affect asset groups.

### **Parameters**

**new\_rank** (int) – The new rank to give this policy. Ranks are limited to values in the range  $[1...N_{-}]$ , where  $_{-}N_{-}$  is the total number of policies in the organization.

### Returns

A list of objects containing data previewing the policy changes.

### Return type

list[DevicePolicyChangePreview]

# property priorityLevel

Returns the priority level of this policy (compatibility method).

# refresh()

Reload this object from the server.

```
replace_rule(rule_id, new_rule)
```

Replaces a rule in this policy.

# **Parameters**

- **rule\_id** (*int*) The ID of the rule to be replaced.
- **new\_rule** (*dict*) The data for the new rule.

#### Raises

**ApiError** – If the rule ID does not exist in this policy.

```
replace_rule_config(rule_config_id, new_rule_config)
```

Replaces a rule configuration in this policy.

- **rule\_config\_id** (*str*) The ID of the rule configuration to be replaced.
- **new\_rule\_config** (*dict*) The data for the new rule configuration.

### **Raises**

**ApiError** – If the rule configuration ID does not exist in this policy.

### reset()

Undo any changes made to this object's fields.

### save()

Save any changes made to this object's fields.

#### Returns

This object.

# Return type

MutableBaseModel

### set\_auth\_event\_collection(flag)

Sets auth event collection to be enabled or disabled on this policy.

# Parameters

**flag** (bool) – True to enable auth event data collection, False to disable it.

### Raises

**ApiError** – If the parameter setting operation failed.

### set\_data\_collection(parameter, value)

Sets a data collection parameter value on any data collection rule configurations in the policy that have it.

As a safety check, this method also validates that the type of the existing value of that parameter is the same as the type of the new value we want to set for that parameter.

### **Parameters**

- **parameter** (str) The name of the parameter to set.
- **value** (*Any*) The value of the parameter to set.

#### Raises

**ApiError** – If the parameter setting operation failed.

# set\_xdr\_collection(flag)

Sets XDR collection to be enabled or disabled on this policy.

# **Parameters**

**flag** (bool) – True to enable XDR data collection, False to disable it.

#### Raises

ApiError – If the parameter setting operation failed.

# property systemPolicy

Returns whether or not this is a systsem policy (compatibility method).

# to\_json()

Return a json object of the response.

### Returns

The response dictionary representation.

### Return type

Any

# touch(fulltouch=False)

Force this object to be considered as changed.

# valid\_rule\_configs()

Returns a dictionary identifying all valid rule configurations for this policy.

### Returns

A dictionary mapping string ID values (UUIDs) to dicts containing entries for name, description,

and category.

# Return type

dict

### validate()

Validates this object.

### Returns

True if the object is validated.

# Return type

bool

# Raises

**InvalidObjectError** – If the object has missing fields.

# class PolicyQuery(doc\_class, cb)

Bases: BaseQuery, IterableQueryMixin, AsyncQueryMixin

Query for retrieving policies (summary info only).

Initialize the Query object.

# **Parameters**

- **doc\_class** (*class*) The class of the model this query returns.
- **cb** (CBCloudAPI) A reference to the CBCloudAPI object.

# add\_descriptions(descrs)

Add policy description(s) to the list to search for.

### **Parameters**

**descrs** (*str/list*) – Either a single policy description or a list of descriptions.

# Returns

This object instance.

# Return type

**PolicyQuery** 

### Raises

**ApiError** – If not supplied with a string or a list of strings.

### add\_names(names)

Add policy name(s) to the list to search for.

### **Parameters**

**names** (*str/list*) – Either a single policy name or a list of names.

#### Returns

This object instance.

# **Return type**

PolicyQuery PolicyQuery

```
Raises
              ApiError – If not supplied with a string or a list of strings.
add_policy_ids(ids)
     Add policy ID(s) to the list to search for.
          Parameters
              ids (int/list) – Either a single policy ID or a list of IDs.
          Returns
              This object instance.
          Return type
              PolicyQuery
          Raises
              ApiError – If not supplied with an int or a list of ints.
add_priorities(priorities)
     Add policy priority/priorities to the list to search for.
          Parameters
              priorities (str/list) – Either a single policy priority value or a list of priority values.
          Returns
              This object instance.
          Return type
              PolicyQuery
          Raises
              ApiError – If not supplied with a string priority value or a list of string priority values.
all()
     Returns all the items of a query as a list.
          Returns
              List of query items
          Return type
              list
execute_async()
     Executes the current query in an asynchronous fashion.
          Returns
              A future representing the query and its results.
          Return type
              Future
first()
     Returns the first item that would be returned as the result of a query.
          Returns
              First query item
          Return type
```

obj

#### one()

Returns the only item that would be returned by a query.

#### Returns

Sole query return item

# **Return type**

obj

#### Raises

- MoreThanOneResultError If the query returns more than one item
- *ObjectNotFoundError* If the query returns zero items

# set\_system(system)

Set to look for either system or non-system policies.

#### **Parameters**

**system** (bool) – True to look for system policies, False to look for non-system policies.

#### Returns

This object instance.

# **Return type**

**PolicyQuery** 

#### Raises

ApiError – If not supplied with a Boolean.

class PolicyRule(cb, parent, model\_unique\_id=None, initial\_data=None, force\_init=False, full\_doc=False)

Bases: MutableBaseModel

Represents a rule in the policy.

Create one of these objects, associating it with a Policy, and set its properties, then call its save() method to add the rule to the policy. This requires the org.policies(UPDATE) permission.

To update a PolicyRule, change the values of its property fields, then call the rule's save() method. This requires the org.policies(UPDATE) permission.

To delete an existing PolicyRule, call its delete() method. This requires the org.policies(UPDATE) permission.

#### **Parameters**

- **id** The identifier of the rule
- **action** The action the sensor will take when an application attempts to perform the selected operation
- application The path, signature or reputation of the application
- operation The type of behavior an application is performing

Initialize the PolicyRule object.

- **cb** (BaseAPI) Reference to API object used to communicate with the server.
- parent (Policy) The "parent" policy of this rule.
- model\_unique\_id (int) ID of the rule.

- initial\_data (dict) Initial data used to populate the rule.
- **force\_init** (*bool*) If True, forces the object to be refreshed after constructing. Default False.
- full\_doc (bool) If True, object is considered "fully" initialized. Default False.

# delete()

Delete this object.

# get(attrname, default\_val=None)

Return an attribute of this object.

# **Parameters**

- **attrname** (*str*) Name of the attribute to be returned.
- **default\_val** (*Any*) Default value to be used if the attribute is not set.

### **Returns**

The returned attribute value, which may be defaulted.

# Return type

Any

# property is\_deleted

Returns True if this rule object has been deleted.

# is\_dirty()

Returns whether or not any fields of this object have been changed.

### **Returns**

True if any fields of this object have been changed, False if not.

# Return type

bool

### refresh()

Reload this object from the server.

### reset()

Undo any changes made to this object's fields.

# save()

Save any changes made to this object's fields.

# Returns

This object.

# Return type

MutableBaseModel

# to\_json()

Return a json object of the response.

#### Returns

The response dictionary representation.

# Return type

Any

#### touch(fulltouch=False)

Force this object to be considered as changed.

# validate()

Validates this rule against its constraints.

#### Raises

**InvalidObjectError** – If the rule object is not valid.

# 4.11.14 RuleConfigs Module

Policy rule configuration implementation as part of Platform API

**class BypassRuleConfig**(cb, parent, model\_unique\_id=None, initial\_data=None, force\_init=False, full\_doc=False)

Bases: PolicyRuleConfig

Represents a bypass rule configuration in the policy.

Create one of these objects, associating it with a Policy, and set its properties, then call its save() method to add the rule configuration to the policy. This requires the org.policies(UPDATE) permission.

To update a BypassRuleConfig, change the values of its property fields, then call its save() method. This requires the org.policies(UPDATE) permission.

To delete an existing BypassRuleConfig, call its delete() method. This requires the org.policies(DELETE) permission.

### **Parameters**

- id The ID of this rule config
- name The name of this rule config
- **description** The description of this rule config
- inherited\_from Indicates where the rule config was inherited from
- category The category for this rule config
- parameters The parameters associated with this rule config
- **exclusions** The exclusions associated with this rule config

Initialize the BypassRuleConfig object.

- **cb** (BaseAPI) Reference to API object used to communicate with the server.
- parent (Policy) The "parent" policy of this rule configuration.
- **model\_unique\_id** (*str*) ID of the rule configuration.
- initial\_data (dict) Initial data used to populate the rule configuration.
- **force\_init** (*bool*) If True, forces the object to be refreshed after constructing. Default False.
- **full\_doc** (*bool*) If True, object is considered "fully" initialized. Default False.

# delete() Delete this object. get(attrname, default\_val=None) Return an attribute of this object. **Parameters** • **attrname** (*str*) – Name of the attribute to be returned. • **default\_val** (*Any*) – Default value to be used if the attribute is not set. **Returns**

The returned attribute value, which may be defaulted.

# **Return type**

Any

```
get_parameter(name, default_value=None)
```

Not Supported

# is\_dirty()

Returns whether or not any fields of this object have been changed.

### **Returns**

True if any fields of this object have been changed, False if not.

# Return type

bool

# property parameter\_names

Not Supported

# refresh()

Reload this object from the server.

# replace\_exclusions(exclusions)

Replaces all the exclusions for a bypasss rule configuration

# **Parameters**

exclusions (dict) – The entire exclusion set to be replaced

# reset()

Undo any changes made to this object's fields.

# save()

Save any changes made to this object's fields.

# **Returns**

This object.

# Return type

MutableBaseModel

# set\_parameter(name, value)

Not Supported

# to\_json()

Return a json object of the response.

# Returns

The response dictionary representation.

# **Return type**

Any

### touch(fulltouch=False)

Force this object to be considered as changed.

### validate()

Validates this rule configuration against its constraints.

#### Raises

**InvalidObjectError** – If the rule object is not valid.

**class CorePreventionRuleConfig**(cb, parent, model\_unique\_id=None, initial\_data=None, force\_init=False, full doc=False)

Bases: PolicyRuleConfig

Represents a core prevention rule configuration in the policy.

Create one of these objects, associating it with a Policy, and set its properties, then call its save() method to add the rule configuration to the policy. This requires the org.policies(UPDATE) permission.

To update a CorePreventionRuleConfig, change the values of its property fields, then call its save() method. This requires the org.policies(UPDATE) permission.

To delete an existing CorePreventionRuleConfig, call its delete() method. This requires the org.policies(DELETE) permission.

#### **Parameters**

- id The ID of this rule config
- name The name of this rule config
- **description** The description of this rule config
- inherited\_from Indicates where the rule config was inherited from
- category The category for this rule config
- parameters The parameters associated with this rule config
- **exclusions** The exclusions associated with this rule config

Initialize the CorePreventionRuleConfig object.

### **Parameters**

- **cb** (BaseAPI) Reference to API object used to communicate with the server.
- parent (Policy) The "parent" policy of this rule configuration.
- **model\_unique\_id** (str) ID of the rule configuration.
- initial\_data (dict) Initial data used to populate the rule configuration.
- **force\_init** (*bool*) If True, forces the object to be refreshed after constructing. Default False.
- **full\_doc** (*bool*) If True, object is considered "fully" initialized. Default False.

### delete()

Delete this object.

### get(attrname, default\_val=None)

Return an attribute of this object.

### **Parameters**

- **attrname** (*str*) Name of the attribute to be returned.
- **default\_val** (*Any*) Default value to be used if the attribute is not set.

### **Returns**

The returned attribute value, which may be defaulted.

### **Return type**

Any

# get\_assignment\_mode()

Returns the assignment mode of this core prevention rule configuration.

### **Returns**

The assignment mode, either "REPORT" or "BLOCK".

### Return type

str

# get\_parameter(name, default\_value=None)

Returns a parameter value from the rule configuration.

### **Parameters**

- **name** (*str*) The parameter name.
- **default\_value** (*Any*) The default value to return if there's no parameter by that name. Default is None.

# Returns

The parameter value, or None if there is no value.

# Return type

Any

### is\_dirty()

Returns whether or not any fields of this object have been changed.

### Returns

True if any fields of this object have been changed, False if not.

# **Return type**

bool

# property parameter\_names

Returns a list of parameter names in this rule configuration.

#### Returns

A list of parameter names in this rule configuration.

# **Return type**

list[str]

# refresh()

Reload this object from the server.

# replace\_exclusions(exclusions)

Replaces all the exclusions for a bypasss rule configuration

#### **Parameters**

**exclusions** (*dict*) – The entire exclusion set to be replaced

### reset()

Undo any changes made to this object's fields.

### save()

Save any changes made to this object's fields.

#### Returns

This object.

# Return type

MutableBaseModel

# set\_assignment\_mode(mode)

Sets the assignment mode of this core prevention rule configuration.

#### **Parameters**

 ${f mode}$  (str) – The new mode to set, either "REPORT" or "BLOCK". The default is "BLOCK".

# set\_parameter(name, value)

Sets a parameter value into the rule configuration.

### **Parameters**

- **name** (*str*) The parameter name.
- value (Any) The new value to be set.

# to\_json()

Return a json object of the response.

### **Returns**

The response dictionary representation.

# Return type

Any

# touch(fulltouch=False)

Force this object to be considered as changed.

### validate()

Validates this rule configuration against its constraints.

### Raises

*InvalidObjectError* – If the rule object is not valid.

class DataCollectionRuleConfig(cb, parent, model\_unique\_id=None, initial\_data=None, force\_init=False, full doc=False)

Bases: PolicyRuleConfig

Represents a data collection rule configuration in the policy.

Create one of these objects, associating it with a Policy, and set its properties, then call its save() method to add the rule configuration to the policy. This requires the org.policies(UPDATE) permission.

To update a DataCollectionRuleConfig, change the values of its property fields, then call its save() method. This requires the org.policies(UPDATE) permission.

To delete an existing DataCollectionRuleConfig, call its delete() method. This requires the org.policies(DELETE) permission.

# **Parameters**

- id The ID of this rule config
- name The name of this rule config
- **description** The description of this rule config
- inherited\_from Indicates where the rule config was inherited from
- category The category for this rule config
- parameters The parameters associated with this rule config
- exclusions The exclusions associated with this rule config

Initialize the DataCollectionRuleConfig object.

#### **Parameters**

- **cb** (BaseAPI) Reference to API object used to communicate with the server.
- parent (Policy) The "parent" policy of this rule configuration.
- **model\_unique\_id** (*str*) ID of the rule configuration.
- initial\_data (dict) Initial data used to populate the rule configuration.
- **force\_init** (*bool*) If True, forces the object to be refreshed after constructing. Default False.
- full\_doc (bool) If True, object is considered "fully" initialized. Default False.

### delete()

Delete this object.

get(attrname, default\_val=None)

Return an attribute of this object.

### **Parameters**

- **attrname** (*str*) Name of the attribute to be returned.
- **default\_val** (Any) Default value to be used if the attribute is not set.

#### Returns

The returned attribute value, which may be defaulted.

# Return type

Any

get\_parameter(name, default\_value=None)

Returns a parameter value from the rule configuration.

- **name** (*str*) The parameter name.
- **default\_value** (*Any*) The default value to return if there's no parameter by that name. Default is None.

### Returns

The parameter value, or None if there is no value.

# **Return type**

Any

# is\_dirty()

Returns whether or not any fields of this object have been changed.

### **Returns**

True if any fields of this object have been changed, False if not.

# Return type

bool

# property parameter\_names

Returns a list of parameter names in this rule configuration.

### **Returns**

A list of parameter names in this rule configuration.

# **Return type**

list[str]

# refresh()

Reload this object from the server.

# reset()

Undo any changes made to this object's fields.

# save()

Save any changes made to this object's fields.

### Returns

This object.

# Return type

MutableBaseModel

# set\_parameter(name, value)

Sets a parameter value into the rule configuration.

# **Parameters**

- **name** (*str*) The parameter name.
- **value** (*Any*) The new value to be set.

# to\_json()

Return a json object of the response.

### Returns

The response dictionary representation.

# **Return type**

Any

# touch(fulltouch=False)

Force this object to be considered as changed.

#### validate()

Validates this rule configuration against its constraints.

#### Raises

**InvalidObjectError** – If the rule object is not valid.

Bases: PolicyRuleConfig

Represents a host-based firewall rule configuration in the policy.

#### **Parameters**

- id The ID of this rule config
- name The name of this rule config
- **description** The description of this rule config
- inherited\_from Indicates where the rule config was inherited from
- category The category for this rule config
- parameters The parameters associated with this rule config
- exclusions The exclusions associated with this rule config

Initialize the HostBasedFirewallRuleConfig object.

#### **Parameters**

- **cb** (BaseAPI) Reference to API object used to communicate with the server.
- parent (Policy) The "parent" policy of this rule configuration.
- **model\_unique\_id** (str) ID of the rule configuration.
- initial\_data (dict) Initial data used to populate the rule configuration.
- **force\_init** (*bool*) If True, forces the object to be refreshed after constructing. Default False.
- **full\_doc** (*bool*) If True, object is considered "fully" initialized. Default False.

### class FirewallRule(cb, parent, initial\_data)

Bases: MutableBaseModel

Represents a single firewall rule.

- action The action to take when rule is hit
- application\_path The application path to limit the rule
- **direction** The direction the network request is being made from
- enabled Whether the rule is enabled
- **protocol** The type of network request
- **local\_ip\_address** IPv4 address of the local side of the network connection (stored as dotted decimal)
- local\_port\_ranges TCP or UDP port used by the local side of the network connection

- **remote\_ip\_address** IPv4 address of the remote side of the network connection (stored as dotted decimal)
- remote\_port\_ranges TCP or UDP port used by the remote side of the network connection
- **test\_mode** Enables host-based firewall hits without blocking network traffic or generating alerts

Initialize the FirewallRule object.

### **Parameters**

- **cb** (BaseAPI) Reference to API object used to communicate with the server.
- **initial\_data** (*dict*) Initial data used to populate the firewall rule.
- parent (HostBasedFirewallRuleConfig) The parent rule configuration.

### delete()

Delete this object.

get(attrname, default\_val=None)

Return an attribute of this object.

#### **Parameters**

- **attrname** (*str*) Name of the attribute to be returned.
- **default\_val** (*Any*) Default value to be used if the attribute is not set.

#### Returns

The returned attribute value, which may be defaulted.

### Return type

Any

# is\_dirty()

Returns whether or not any fields of this object have been changed.

# Returns

True if any fields of this object have been changed, False if not.

### Return type

bool

# refresh()

Reload this object from the server.

### remove()

Removes this rule from the rule group that contains it.

### reset()

Undo any changes made to this object's fields.

# save()

Save any changes made to this object's fields.

### **Returns**

This object.

# Return type

MutableBaseModel

### to\_json()

Return a json object of the response.

### **Returns**

The response dictionary representation.

### Return type

Any

### touch(fulltouch=False)

Force this object to be considered as changed.

# validate()

Validates this object.

#### Returns

True if the object is validated.

# Return type

bool

#### Raises

**InvalidObjectError** – If the object has missing fields.

# class FirewallRuleGroup(cb, parent, initial\_data)

Bases: MutableBaseModel

Represents a group of related firewall rules.

### **Parameters**

- name Name of the rule group
- **description** Description of the rule group
- rules List of rules in the rule group

Initialize the FirewallRuleGroup object.

### **Parameters**

- **cb** (BaseAPI) Reference to API object used to communicate with the server.
- **initial\_data** (*dict*) Initial data used to populate the firewall rule group.
- parent (HostBasedFirewallRuleConfig) The parent rule configuration.

append\_rule(name, action, direction, protocol, remote\_ip, \*\*kwargs)

Creates a new FirewallRule object and appends it to this rule group.

### **Parameters**

- name (str) The name for the new rule.
- action (str) The action to be taken by this rule. Valid values are "ALLOW," "BLOCK," and "BLOCK ALERT."
- **direction** (*str*) The traffic direction this rule matches. Valid values are "IN," "OUT," and "BOTH."
- **protocol** (*str*) The network protocol this rule matches. Valid values are "TCP" and "UDP."
- $remote_ip(str)$  The remote IP address this rule matches.
- **kwargs** (*dict*) Additional parameters which may be added to the new rule.

#### Returns

The new rule object.

# **Return type**

FirewallRule

### delete()

Delete this object.

### get(attrname, default\_val=None)

Return an attribute of this object.

```
• attrname (str) – Name of the attribute to be returned.
           • default_val (Any) – Default value to be used if the attribute is not set.
           The returned attribute value, which may be defaulted.
        Return type
           Any
is_dirty()
    Returns whether or not any fields of this object have been changed.
           True if any fields of this object have been changed, False if not.
        Return type
           bool
refresh()
    Reload this object from the server.
remove()
    Removes this rule group from the rule configuration.
reset()
    Undo any changes made to this object's fields.
property rules_
    Returns a list of the firewall rules within this rule group.
        Returns
           List of contained firewall rules.
        Return type
           list(HostBasedFirewallRuleConfig.FirewallRule)
save()
    Save any changes made to this object's fields.
         Returns
           This object.
        Return type
           Mutable Base Model
to_json()
    Return a json object of the response.
        Returns
           The response dictionary representation.
        Return type
           Any
touch(fulltouch=False)
    Force this object to be considered as changed.
validate()
    Validates this object.
        Returns
           True if the object is validated.
         Return type
           bool
        Raises
           InvalidObjectError – If the object has missing fields.
```

### append\_rule\_group(name, description)

Creates a new FirewallRuleGroup object and appends it to the list of rule groups in the rule configuration.

### **Parameters**

- **name** (*str*) The name of the new rule group.
- **description** (*str*) The description of the new rule group.

### Returns

The newly added rule group.

### Return type

*FirewallRuleGroup* 

# copy\_rules(\*args)

Copies the parameters for host-based firewall rule configurations to another policy or policies.

# **Required Permissions:**

org.firewall.rules(UPDATE)

#### **Parameters**

**args** (*list[Any]*) – References to policies to copy to. May be Policy objects, integers, or string representations of integers.

#### Returns

Result structure from copy operation.

# Return type

dict

### **Raises**

**ApiError** – If the parameters could not be converted to policy IDs.

# property default\_action

Returns the default action of this rule configuration.

#### Returns

The default action of this rule configuration, either "ALLOW" or "BLOCK."

# **Return type**

str

# delete()

Delete this object.

### property enabled

Returns whether or not the host-based firewall is enabled.

# Returns

True if the host-based firewall is enabled, False if not.

# Return type

bool

# export\_rules(format='json')

Exports the rules from this host-based firewall rule configuration.

# **Required Permissions:**

org.firewall.rules(READ)

### **Parameters**

**format** (*str*) – The format to return the rule data in. Valid values are "csv" and "json" (the default).

### **Returns**

The exported rule configuration data.

# Return type

str

# get(attrname, default\_val=None)

Return an attribute of this object.

### **Parameters**

- attrname (str) Name of the attribute to be returned.
- **default\_val** (*Any*) Default value to be used if the attribute is not set.

#### Returns

The returned attribute value, which may be defaulted.

# Return type

Any

# get\_parameter(name, default\_value=None)

Returns a parameter value from the rule configuration.

### **Parameters**

- **name** (str) The parameter name.
- **default\_value** (*Any*) The default value to return if there's no parameter by that name. Default is None.

#### Returns

The parameter value, or None if there is no value.

# Return type

Any

# is\_dirty()

Returns whether or not any fields of this object have been changed.

### Returns

True if any fields of this object have been changed, False if not.

### Return type

bool

# property parameter\_names

Returns a list of parameter names in this rule configuration.

### **Returns**

A list of parameter names in this rule configuration.

### Return type

list[str]

# refresh()

Reload this object from the server.

#### reset()

Undo any changes made to this object's fields.

# property rule\_groups

Returns the list of rule groups in this rule configuration.

### **Returns**

The list of rule groups.

# Return type

list[FirewallRuleGroup]

# save()

Save any changes made to this object's fields.

# Returns

This object.

# Return type

MutableBaseModel

# set\_default\_action(action)

Sets the default action of this rule configuration.

# **Parameters**

**action** (str) – The new default action of this rule configuration. Valid values are "ALLOW" and "BLOCK."

### set\_enabled(flag)

Sets whether or not the host-based firewall is enabled.

# **Parameters**

**flag** (*bool*) – True if the host-based firewall should be enabled, False if not.

# set\_parameter(name, value)

Sets a parameter value into the rule configuration.

### **Parameters**

- **name** (*str*) The parameter name.
- value (Any) The new value to be set.

# to\_json()

Return a json object of the response.

### **Returns**

The response dictionary representation.

# **Return type**

Any

# touch(fulltouch=False)

Force this object to be considered as changed.

#### validate()

Validates this rule configuration against its constraints.

### Raises

*Invalid0bjectError* – If the rule object is not valid.

**class PolicyRuleConfig**(cb, parent, model\_unique\_id=None, initial\_data=None, force\_init=False, full\_doc=False)

Bases: MutableBaseModel

Represents a rule configuration in the policy.

Create one of these objects, associating it with a Policy, and set its properties, then call its save() method to add the rule configuration to the policy. This requires the org.policies(UPDATE) permission.

To update a PolicyRuleConfig, change the values of its property fields, then call its save() method. This requires the org.policies(UPDATE) permission.

To delete an existing PolicyRuleConfig, call its delete() method. This requires the org.policies(DELETE) permission.

#### **Parameters**

- id The ID of this rule config
- name The name of this rule config
- description The description of this rule config
- inherited\_from Indicates where the rule config was inherited from
- **category** The category for this rule config
- parameters The parameters associated with this rule config
- exclusions The exclusions associated with this rule config

Initialize the PolicyRuleConfig object.

# **Parameters**

- **cb** (BaseAPI) Reference to API object used to communicate with the server.
- parent (Policy) The "parent" policy of this rule configuration.
- **model\_unique\_id** (*str*) ID of the rule configuration.
- initial\_data (dict) Initial data used to populate the rule configuration.
- **force\_init** (*bool*) If True, forces the object to be refreshed after constructing. Default False.
- **full\_doc** (*bool*) If True, object is considered "fully" initialized. Default False.

# delete()

Delete this object.

get(attrname, default\_val=None)

Return an attribute of this object.

### **Parameters**

- attrname (str) Name of the attribute to be returned.
- **default\_val** (*Any*) Default value to be used if the attribute is not set.

### Returns

The returned attribute value, which may be defaulted.

# Return type

Any

# get\_parameter(name, default\_value=None)

Returns a parameter value from the rule configuration.

# **Parameters**

- **name** (*str*) The parameter name.
- **default\_value** (*Any*) The default value to return if there's no parameter by that name. Default is None.

### Returns

The parameter value, or None if there is no value.

### **Return type**

Any

# is\_dirty()

Returns whether or not any fields of this object have been changed.

### **Returns**

True if any fields of this object have been changed, False if not.

### **Return type**

bool

# property parameter\_names

Returns a list of parameter names in this rule configuration.

#### Returns

A list of parameter names in this rule configuration.

### **Return type**

list[str]

### refresh()

Reload this object from the server.

# reset()

Undo any changes made to this object's fields.

# save()

Save any changes made to this object's fields.

### Returns

This object.

### Return type

MutableBaseModel

# set\_parameter(name, value)

Sets a parameter value into the rule configuration.

#### **Parameters**

- **name** (*str*) The parameter name.
- value (Any) The new value to be set.

### to\_json()

Return a json object of the response.

#### Returns

The response dictionary representation.

## **Return type**

Any

## touch(fulltouch=False)

Force this object to be considered as changed.

### validate()

Validates this rule configuration against its constraints.

#### Raises

**InvalidObjectError** – If the rule object is not valid.

## 4.11.15 Previewer Module

This module contains the DevicePolicyChangePreview object.

When methods on Device, Policy, or AssetGroup are called to "preview" changes in device policy, a list of these objects is returned. Each object represents a change in "effective" policy on one or more devices.

## class DevicePolicyChangePreview(cb, preview\_data)

Bases: object

Contains data previewing a change in device policies.

Changes to policies may happen via asset group memberships, policy rank changes, device policy overrides, or other causes.

Each one of these objects shows, for a given group of assets, the current policy that is the "effective policy" for those assets, the new policy that will be the "effective policy" for those assets, the number of assets affected, and which assets they are.

Creates a new instance of AssetGroupChangePreview.

### **Parameters**

- **cb** (BaseAPI) Reference to API object used to communicate with the server.
- **preview\_data** (*dict*) Contains the preview data returned by the server API.

### property asset\_count

The number of assets to be affected by the change in their effective policy.

#### property asset\_query

A Device query which looks up the assets that are to be affected by the change in their effective policy.

Once the query is created, it can be modified with additional criteria or options before it is executed.

## property assets

The list of assets, i.e. Device objects, to be affected by the change in their effective policy.

### **Required Permissions:**

device (READ)

## property current\_policy

The Policy object that is the current "effective" policy for a group of assets.

## property current\_policy\_id

The ID of the policy that is the current "effective" policy for a group of assets.

### property current\_policy\_position

The position, or rank, of the policy that is the current "effective" policy for a group of assets.

## property new\_policy

The Policy object that will become the new "effective" policy for a group of assets.

## property new\_policy\_id

The ID of the policy that will become the new "effective" policy for a group of assets.

## property new\_policy\_position

The position, or rank, of the policy that will become the new "effective" policy for a group of assets.

## 4.11.16 Processes Module

Model and query that allow location and manipulation of process data reported by an organization's sensors.

This data can be used to identify applications that are acting abnormally and over time, cull the outliers from the total observed process activity, and retroactively identify the origination point for attacks that previously escaped notice. Use cases include:

- Finding the process that was identified in an alert with a process search.
- Finding processes that match targeted behavioral characteristics identified in Carbon Black or third-party threat intelligence reports.
- Finding additional details about processes that were potentially involved in malicious activity identified elsewhere.
- Using faceting to get filtering terms or prevalent values in a set of processes.

Locating processes generally requires the Endpoint Standard or Enterprise EDR products.

Typical usage example:

```
>>> query = api.select(Process).where("process_name:chrome.exe")
>>> for process in query:
... print(f"Chrome PID = {process_guid}")
```

## class AsyncProcessQuery(doc class, cb)

```
Bases: Query
```

A query object used to search for Process objects asynchronously.

Create one of these objects by calling select(Process) on a CBCloudAPI object.

Initialize the AsyncProcessQuery object.

## **Parameters**

- **doc\_class** (*class*) The class of the model this query returns.
- **cb** (CBCloudAPI) A reference to the CBCloudAPI object.

### add\_criteria(key, newlist)

Add to the criteria on this query with a custom criteria key.

Will overwrite any existing criteria for the specified key.

#### **Parameters**

• **key** (*str*) – The key for the criteria item to be set.

• **newlist** (str or list[str]) – Value or list of values to be set for the criteria item.

#### Returns

The query object with specified custom criteria.

## **Example**

```
>>> query = api.select(Alert).add_criteria("type", ["CB_ANALYTIC", "WATCHLIST"])
>>> query = api.select(Alert).add_criteria("type", "CB_ANALYTIC")
```

## add\_exclusions(key, newlist)

Add to the exclusions on this query with a custom exclusions key.

Will overwrite any existing exclusion for the specified key.

#### **Parameters**

- **key** (*str*) The key for the exclusion item to be set.
- **newlist** (str or list[str]) Value or list of values to be set for the exclusion item.

### Returns

The query object with specified custom exclusion.

## **Example**

```
>>> query = api.select(Alert).add_exclusions("type", ["WATCHLIST"])
>>> query = api.select(Alert).add_exclusions("type", "WATCHLIST")
```

## all()

Returns all the items of a query as a list.

#### Returns

List of query items

### Return type

list

```
and_{q=None, **kwargs)}
```

Add a conjunctive filter to this query.

#### **Parameters**

- $\mathbf{q}$  (Any) Query string or solrq.Q object
- \*\*kwargs (dict) Arguments to construct a solrq. Q with

## Returns

This Query object.

## Return type

Query

## batch\_size(new\_batch\_size)

Set the batch size of the paginated query.

#### Parameters

**new\_batch\_size** (*int*) – The new batch size.

### Returns

A new query with the updated batch size.

## Return type

**PaginatedQuery** 

### execute\_async()

Executes the current query in an asynchronous fashion.

### **Returns**

A future representing the query and its results.

## Return type

**Future** 

## first()

Returns the first item that would be returned as the result of a query.

### **Returns**

First query item

## **Return type**

obj

Adds a negated filter to this query.

### **Parameters**

- **q** (solrq.Q) Query object.
- \*\*kwargs (dict) Arguments to construct a solrq.Q with.

## Returns

This Query object.

## Return type

Query

### one()

Returns the only item that would be returned by a query.

## Returns

Sole query return item

## Return type

obj

## Raises

- MoreThanOneResultError If the query returns more than one item
- *ObjectNotFoundError* If the query returns zero items

```
or_(q=None, **kwargs)
```

Add a disjunctive filter to this query.

## **Parameters**

- **q** (solrq.Q) Query object.
- \*\*kwargs (dict) Arguments to construct a solrq.Q with.

## Returns

This Query object.

## Return type

Query

## set\_collapse\_field(field)

Sets the 'collapse\_field' query parameter, which queries the file name depending on field.

### **Parameters**

**field** (*list*) – query parameters to get file details.

### set\_fields(fields)

Sets the fields to be returned with the response.

### **Parameters**

**fields** (str or list[str]) – Field or list of fields to be returned.

#### set\_rows(rows)

Sets the number of rows to request per batch.

This will not limit the total results to the specified number of rows; instead, the query will use this to determine how many rows to request at a time from the server.

#### **Parameters**

rows (int) – How many rows to request.

#### set\_start(start)

Sets the 'start' query body parameter, determining where to begin retrieving results from.

#### **Parameters**

**start** (*int*) – Where to start results from.

## set\_time\_range(start=None, end=None, window=None)

Sets the 'time\_range' query body parameter, determining a time window based on 'device\_timestamp'.

## **Parameters**

- **start** (*str in ISO 8601 timestamp*) When to start the result search.
- end (str in ISO 8601 timestamp) When to end the result search.
- window (str) Time window to execute the result search, ending on the current time. Should be in the form "-2w", where y=year, w=week, d=day, h=hour, m=minute, s=second.

### Note:

• window will take precendent over start and end if provided.

## **Examples**

```
sort_by(key, direction='ASC')
```

Sets the sorting behavior on a query's results.

## **Parameters**

- **key** (*str*) The key in the schema to sort by.
- **direction** (*str*) The sort order, either "ASC" or "DESC".

### Returns

The query with sorting parameters.

## Return type

Query

## **Example**

```
>>> cb.select(Process).where(process_name="cmd.exe").sort_by("device_timestamp")
```

## timeout(msecs)

Sets the timeout on a process query.

### **Parameters**

**msecs** (int) – Timeout duration, in milliseconds. This can never be greater than the configured default timeout. If this is 0, the configured default timeout is used.

### **Returns**

The modified query object.

## **Return type**

*AsyncProcessQuery* 

## **Example**

```
>>> cb.select(Process).where(process_name="foo.exe").timeout(5000)
```

## update\_criteria(key, newlist)

Update the criteria on this query with a custom criteria key.

## **Parameters**

- key(str) The key for the criteria item to be set.
- **newlist** (*list*) List of values to be set for the criteria item.

## Returns

The query object with specified custom criteria.

## **Example**

**Note:** Use this method if there is no implemented method for your desired criteria.

## update\_exclusions(key, newlist)

Update the exclusion on this query with a custom exclusion key.

## **Parameters**

- **key** (*str*) The key for the exclusion item to be set.
- **newlist** (*list*) List of values to be set for the exclusion item.

#### Returns

The query object with specified custom exclusion.

## **Example**

```
>>> query = api.select(Alert).update_exclusions("my.criteria.key", ["criteria_

-value"])
```

**Note:** Use this method if there is no implemented method for your desired criteria.

```
where(q=None, **kwargs)
```

Add a filter to this query.

## **Parameters**

- **q** (Any) Query string, QueryBuilder, or solrq.Q object
- \*\*kwargs (dict) Arguments to construct a solrq.Q with

### Returns

This Query object.

## Return type

Query

**class Process**(*cb*, *model\_unique\_id=None*, *initial\_data=None*, *force\_init=False*, *full\_doc=False*)

Bases: UnrefreshableModel

Information about a process running on one of the endpoints connected to the Carbon Black Cloud.

Objects of this type are retrieved through queries to the Carbon Black Cloud server, such as via AsyncProcessQuery.

Processes have many fields, too many to list here; for a complete list of available fields, visit the Search Fields page on the Carbon Black Developer Network, and filter on the PROCESS route.

## **Examples**

```
>>> # use the Process GUID directly
>>> process = api.select(Process, "WNEXFKQ7-00050603-0000066c-00000000-

→1d6c9acb43e29bb")
```

```
>>> # use the Process GUID in a where() clause
>>> process_query = api.select(Process).where(process_guid=
... "WNEXFKQ7-00050603-0000066c-00000000-1d6c9acb43e29bb")
>>> process_query_results = list(process_query)
>>> process_2 = process_query_results[0]
```

Initialize the Process object.

#### **Parameters**

- **cb** (CBCloudAPI) A reference to the CBCloudAPI object.
- **model\_unique\_id** (*str*) The unique ID (GUID) for this process.
- initial\_data (dict) The data to use when initializing the model object.
- **force\_init** (*bool*) True to force object initialization.
- **full\_doc** (*bool*) True to mark the object as fully initialized.

**class Summary**(*cb, model\_unique\_id=None, initial\_data=None, force\_init=False, full\_doc=True*)

Bases: UnrefreshableModel

A summary of organization-specific information for a process.

The preferred interface for interacting with Summary models is  ${\tt Process.summary}$ .

## **Example**

```
>>> process = api.select(Process, "WNEXFKQ7-00050603-0000066c-00000000-

$\to 1d6c9acb43e29bb")$
>>> summary = process.summary
```

Initialize the Summary object.

### **Parameters**

- **cb** (CBCloudAPI) A reference to the CBCloudAPI object.
- model\_unique\_id (str) The unique ID for this particular instance of the model object.
- initial\_data (dict) The data to use when initializing the model object.
- **force\_init** (*bool*) True to force object initialization.
- **full\_doc** (*bool*) True to mark the object as fully initialized.

get(attrname, default\_val=None)

Return an attribute of this object.

## **Parameters**

- **attrname** (*str*) Name of the attribute to be returned.
- **default\_val** (*Any*) Default value to be used if the attribute is not set.

### Returns

The returned attribute value, which may be defaulted.

## Return type

Any

#### refresh()

Reload this object from the server.

### to\_json()

Return a json object of the response.

#### Returns

The response dictionary representation.

## Return type

Any

class Tree(cb, model unique id=None, initial data=None, force init=False, full doc=True)

Bases: UnrefreshableModel

Summary of organization-specific information for a process.

The preferred interface for interacting with Tree models is Process.tree.

### **Example**

```
>>> process = api.select(Process, "WNEXFKQ7-00050603-0000066c-00000000-

$\infty$1d6c9acb43e29bb")
>>> tree = process.tree
```

Initialize the Tree object.

## **Parameters**

- **cb** (CBCloudAPI) A reference to the CBCloudAPI object.
- **model\_unique\_id** (*str*) The unique ID for this particular instance of the model object.
- initial\_data (dict) The data to use when initializing the model object.
- **force\_init** (*bool*) True to force object initialization.
- **full\_doc** (*bool*) True to mark the object as fully initialized.

get(attrname, default\_val=None)

Return an attribute of this object.

### **Parameters**

- **attrname** (str) Name of the attribute to be returned.
- **default\_val** (*Any*) Default value to be used if the attribute is not set.

## Returns

The returned attribute value, which may be defaulted.

## Return type

Any

## refresh()

Reload this object from the server.

## to\_json()

Return a json object of the response.

### **Returns**

The response dictionary representation.

## Return type

Any

## approve\_process\_sha256(description=")

Approves the application by adding the process\_sha256 to the WHITE\_LIST.

#### **Parameters**

**description** (str) — The justification for why the application was added to the WHITE\_LIST.

### Returns

ReputationOverride object created in the Carbon Black Cloud.

## Return type

cbc\_sdk.platform.ReputationOverride

## ban\_process\_sha256(description=")

Bans the application by adding the process\_sha256 to the BLACK\_LIST.

### **Parameters**

**description** (str) – The justification for why the application was added to the BLACK\_LIST.

#### Returns

cbc\_sdk.platform.ReputationOverride) ReputationOverride object created in the Carbon Black Cloud.

### property children

Returns a list of child processes for this process.

## deobfuscate\_cmdline()

Deobfuscates the command line of the process and returns the deobfuscated result.

## **Required Permissions:**

script.deobfuscation(EXECUTE)

#### Returns

A dict containing information about the obfuscated command line, including the deobfuscated result.

## Return type

dict

## events(\*\*kwargs)

Returns a query for events associated with this process's process GUID.

#### **Parameters**

**kwargs** – Arguments to filter the event query with.

### **Example**

```
>>> [print(event) for event in process.events()]
>>> [print(event) for event in process.events(event_type="modload")]
```

### facets()

Returns a FacetQuery for a Process.

This represents the search for a summary of result groupings (facets). The returned AsyncFacetQuery object must have facet fields or ranges specified before it can be submitted, using the add\_facet\_field() or add\_range() methods.

### get(attrname, default\_val=None)

Return an attribute of this object.

## **Parameters**

- **attrname** (*str*) Name of the attribute to be returned.
- **default\_val** (*Any*) Default value to be used if the attribute is not set.

## Returns

The returned attribute value, which may be defaulted.

### Return type

Any

## get\_details(timeout=0, async\_mode=False)

Requests detailed information about this process from the Carbon Black Cloud server.

## **Required Permissions:**

org.search.events(CREATE, READ)

#### **Parameters**

- **timeout** (*int*) Event details request timeout in milliseconds. This value can never be greater than the configured default timeout. If this value is 0, the configured default timeout is used.
- **async\_mode** (*bool*) True to request details in an asynchronous manner.

#### Returns

# If async\_mode is True. Call result() on this Future to wait for completion and retrieve the results.

dict: If async\_mode is False.

## **Return type**

**Future** 

## property parents

Returns the parent process associated with this process, or None if there is no recorded parent.

## property process\_md5

Returns a string representation of the MD5 hash for this process.

## property process\_pids

Returns a list of integer PIDs associated with this process, or None if there are none.

## property process\_sha256

Returns a string representation of the SHA256 hash for this process.

### refresh()

Reload this object from the server.

### property siblings

Returns a list of sibling processes for this process.

## property summary

Returns organization-specific information about this process.

### to\_json()

Return a json object of the response.

#### Returns

The response dictionary representation.

### Return type

Any

## property tree

Returns a process tree associated with this process.

## **Example**

```
>>> tree = process.tree
```

## class ProcessFacet(cb, model\_unique\_id, initial\_data)

Bases: UnrefreshableModel

Represents the results of a process facet query.

ProcessFacet objects contain both Terms and Ranges. Each of those contain facet fields and values.

Access all of the Terms facet data with *ProcessFacet.Terms.facets()* or see just the field names with *ProcessFacet.Terms.fields()*.

Access all of the Ranges facet data with *ProcessFacet.Ranges.facets()* or see just the field names with *ProcessFacet.Ranges.fields()*.

Process facets can be queried for via CBCloudAPI.select(ProcessFacet). Specify facet field(s) with .add\_facet\_field("my\_facet\_field").

Optionally, you can limit the facet query to a single process with the following two options. Using the solrq builder, specify process GUID with .where(process\_guid="example\_guid") and modify the query with .or\_(parent\_effective\_reputation="KNOWN\_MALWARE") and . and\_(parent\_effective\_reputation="KNOWN\_MALWARE").

If you want full control over the query string, specify the process GUID in the query string .where("process\_guid: example\_guid OR parent\_effective\_reputation: KNOWN\_MALWARE")

## **Examples:**

```
>>> process_facet_query = api.select(ProcessFacet).where(process_guid=
... "WNEXFKQ7-00050603-0000066c-000000000-1d6c9acb43e29bb")
>>> process_facet_query.add_facet_field("device_name")
```

# retrieve results synchronously >>> facet = process\_facet\_query.results

# retrieve results asynchronously >>> future = process\_facet\_query.execute\_async() >>> result
= future.result()

# result is a list with one item, so access the first item >>> facet = result[0]

- job\_id The Job ID assigned to this query
- **terms** Contains the Process Facet search results

- ranges Groupings for search result properties that are ISO 8601 timestamps or numbers
- contacted The number of searchers contacted for this query
- **completed** The number of searchers that have reported their results

Initialize a ProcessFacet object with initial\_data.

```
class Ranges(cb, initial_data)
```

Bases: UnrefreshableModel

The range (bucketed) facet fields and values associated with a process facet query.

Initialize a ProcessFacet.Ranges object with initial\_data.

## property facets

Returns the reified facets for this result.

## property fields

Returns the ranges fields for this result.

get(attrname, default\_val=None)

Return an attribute of this object.

#### **Parameters**

- **attrname** (*str*) Name of the attribute to be returned.
- **default\_val** (*Any*) Default value to be used if the attribute is not set.

#### Returns

The returned attribute value, which may be defaulted.

## **Return type**

Any

## refresh()

Reload this object from the server.

## to\_json()

Return a json object of the response.

#### Returns

The response dictionary representation.

## Return type

Any

## class Terms(cb, initial\_data)

Bases: UnrefreshableModel

The facet fields and values associated with a process facet query.

Initialize a ProcessFacet.Terms object with initial\_data.

## property facets

Returns the terms' facets for this result.

### property fields

Returns the terms facets' fields for this result.

get(attrname, default\_val=None)

Return an attribute of this object.

- **attrname** (*str*) Name of the attribute to be returned.
- **default\_val** (*Any*) Default value to be used if the attribute is not set.

### Returns

The returned attribute value, which may be defaulted.

## **Return type**

Any

## refresh()

Reload this object from the server.

## to\_json()

Return a json object of the response.

### **Returns**

The response dictionary representation.

### Return type

Any

## get(attrname, default\_val=None)

Return an attribute of this object.

#### **Parameters**

- attrname (str) Name of the attribute to be returned.
- **default\_val** (*Any*) Default value to be used if the attribute is not set.

#### Returns

The returned attribute value, which may be defaulted.

## Return type

Any

## property ranges\_

Returns the reified ProcessFacet.Ranges for this result.

## refresh()

Reload this object from the server.

## property terms\_

Returns the reified ProcessFacet.Terms for this result.

## to\_json()

Return a json object of the response.

#### Returns

The response dictionary representation.

## Return type

Any

## class SummaryQuery(doc\_class, cb)

Bases: BaseQuery, AsyncQueryMixin, QueryBuilderSupportMixin

A query used to search for Process. Summary or Process. Tree objects.

Create one of these queries with a select() on either Process.Summary or Process.Tree. These queries are also created by accessing the summary or tree properties on Process.

Initialize the SummaryQuery object.

- **doc\_class** (*class*) The class of the model this query returns.
- cb (CBCloudAPI) A reference to the CBCloudAPI object.

```
and_{q=None, **kwargs)}
```

Add a conjunctive filter to this query.

## **Parameters**

- **q** (Any) Query string or solrq.Q object
- \*\*kwargs (dict) Arguments to construct a solrq.Q with

## Returns

This Query object.

## Return type

Query

## execute\_async()

Executes the current query in an asynchronous fashion.

### **Returns**

A future representing the query and its results.

## Return type

Future

Adds a negated filter to this query.

## **Parameters**

- **q** (solrq.Q) Query object.
- \*\*kwargs (dict) Arguments to construct a solrq.Q with.

### Returns

This Query object.

## Return type

Query

Add a disjunctive filter to this query.

## **Parameters**

- **q** (solrq.Q) Query object.
- \*\*kwargs (dict) Arguments to construct a solrq.Q with.

### **Returns**

This Query object.

## **Return type**

Query

## property results

Return the results of this query. If the query has not yet been run, it is run to determine the results.

## **Required Permissions:**

org.search.events(CREATE, READ)

## set\_time\_range(start=None, end=None, window=None)

Sets the time\_range query body parameter, determining a time window based on device\_timestamp.

- **start** (*str* in ISO 8601 timestamp) When to start the result search.
- end (str in ISO 8601 timestamp) When to end the result search.
- window (str) Time window to execute the result search, ending on the current time. Should be in the form "-nx", where n is an integer and x is y=year, w=week, d=day, h=hour, m=minute, s=second.

**Note:** window will take precendent over start and end if provided.

## **Example**

```
>>> query = api.select(Event).set_time_range(start="2020-10-20T20:34:07Z")
>>> second_query = api.select(Event).set_time_range
... (start="2020-10-20T20:34:07Z", end="2020-10-30T20:34:07Z")
>>> third_query = api.select(Event).set_time_range(window='-3d')
```

### timeout(msecs)

Sets the timeout on a process query.

#### **Parameters**

**msecs** (int) – Timeout duration, in milliseconds. This can never be greater than the configured default timeout. If this value is 0, the configured default timeout is used.

#### Returns

The modified query object.

## Return type

**SummaryQuery** 

## **Example**

```
>>> cb.select(Process).where(process_name="foo.exe").timeout(5000)
```

```
where(q=None, **kwargs)
```

Add a filter to this query.

### **Parameters**

- **q** (Any) Query string, QueryBuilder, or solrq. Q object
- \*\*kwargs (dict) Arguments to construct a solrq. Q with

## Returns

This Query object.

## Return type

Query

## 4.11.17 Reputation Module

Model and Query Classes for Reputation

class ReputationOverride(cb, model\_unique\_id, initial\_data=None)

Bases: PlatformModel

Represents a reputation override.

### **Parameters**

- id An identifier for a reputation override
- **created\_by** Creator of the override
- create\_time Time the override was created
- **description** Justification for override
- override\_list The override list to add a new reputation (BLACK\_LIST only valid for SHA256)
- **override\_type** Process property match when applying override
- sha256\_hash A hexadecimal string of length 64 characters representing the SHA-256 hash of the application
- **filename** An application name for the hash
- **signed\_by** Name of the signer for the application
- certificate\_authority Certificate authority that authorizes the validity of the certificate
- path The absolute path to file or directory where tool exists on disk
- include\_child\_processes Include tool's child processes on approved list

Initialize the ReputationOverride object.

#### **Parameters**

- **cb** (BaseAPI) Reference to API object used to communicate with the server.
- model\_unique\_id (str) ID of the alert represented.
- initial\_data (dict) Initial data used to populate the alert.

### classmethod bulk\_delete(cb, overrides)

Deletes reputation overrides in bulk by id.

- **cb** (BaseAPI) Reference to API object used to communicate with the server.
- **overrides** (*List*) List if reputation override ids

## **Example**

```
>>>
[
"e9410b754ea011ebbfd0db2585a41b07"
]
```

## classmethod create(cb, initial\_data)

Returns all vendors and products that have been seen for the organization.

### **Parameters**

- **cb** (BaseAPI) Reference to API object used to communicate with the server.
- initial\_data (Object) The initial data for a ReputationOverride

## **Example**

```
"description": "Banned as known malware",
    "override_list": "BLACK_LIST",
    "override_type": "SHA256",
    "sha256_hash":
    →"dd191a5b23df92e13a8852291f9fb5ed594b76a28a5a464418442584afd1e048",
    "filename": "foo.exe"
}
```

## Returns

The created ReputationOverride object based on the specified properties

## Return type

ReputationOverride

## delete()

Delete this object.

```
get(attrname, default_val=None)
```

Return an attribute of this object.

#### **Parameters**

- attrname(str) Name of the attribute to be returned.
- **default\_val** (*Any*) Default value to be used if the attribute is not set.

## Returns

The returned attribute value, which may be defaulted.

## Return type

Any

## refresh()

Reload this object from the server.

## to\_json()

Return a json object of the response.

## Returns

The response dictionary representation.

## Return type

Any

### class ReputationOverrideQuery(doc class, cb)

Bases: BaseQuery, QueryBuilderSupportMixin, IterableQueryMixin, AsyncQueryMixin

Represents a query that is used to locate ReputationOverride objects.

Initialize the ReputationOverrideQuery.

#### **Parameters**

- **doc\_class** (*class*) The model class that will be returned by this query.
- **cb** (BaseAPI) Reference to API object used to communicate with the server.

all()

Returns all the items of a query as a list.

#### Returns

List of query items

## Return type

list

 $and_{q=None, **kwargs)}$ 

Add a conjunctive filter to this query.

## **Parameters**

- $\mathbf{q}$  (Any) Query string or solrq.Q object
- \*\*kwargs (dict) Arguments to construct a solrq.Q with

## Returns

This Query object.

## Return type

Query

## execute\_async()

Executes the current query in an asynchronous fashion.

## Returns

A future representing the query and its results.

## Return type

**Future** 

### first()

Returns the first item that would be returned as the result of a query.

## Returns

First query item

## Return type

obj

```
not_(q=None, **kwargs)
     Adds a negated filter to this query.
         Parameters
              • q (solrq.Q) – Query object.
              • **kwargs (dict) – Arguments to construct a solrq.Q with.
         Returns
             This Query object.
         Return type
             Query
one()
     Returns the only item that would be returned by a query.
         Returns
             Sole query return item
         Return type
             obj
         Raises
              • MoreThanOneResultError – If the query returns more than one item
              • ObjectNotFoundError – If the query returns zero items
or_(q=None, **kwargs)
     Add a disjunctive filter to this query.
         Parameters
              • q (solrq.Q) – Query object.
              • **kwargs (dict) - Arguments to construct a solrq.Q with.
         Returns
             This Query object.
         Return type
             Query
set_override_list(override_list)
     Sets the override_list criteria filter.
         Parameters
             override_list (str) – Override List to filter on.
         Returns
             The ReputationOverrideQuery with specified override_list.
set_override_type(override_type)
     Sets the override_type criteria filter.
         Parameters
             override_type (str) – Override List to filter on.
         Returns
             The ReputationOverrideQuery with specified override_type.
sort_by(key, direction='ASC')
     Sets the sorting behavior on a query's results.
```

## **Example**

```
>>> cb.select(ReputationOverride).sort_by("create_time")
```

### **Parameters**

- **key** (*str*) The key in the schema to sort by.
- **direction** (*str*) The sort order, either "ASC" or "DESC".

### **Returns**

This instance.

## Return type

ReputationOverrideQuery

#### Raises

**ApiError** – If an invalid direction value is passed.

where(q=None, \*\*kwargs)

Add a filter to this query.

### **Parameters**

- q (Any) Query string, QueryBuilder, or solrq.Q object
- \*\*kwargs (dict) Arguments to construct a solrq. Q with

### Returns

This Query object.

### Return type

Query

## 4.11.18 Users Module

Model and Query Classes for Users

class User(cb, model\_unique\_id, initial\_data=None)

Bases: MutableBaseModel

Represents a user in the Carbon Black Cloud.

- org\_key Organization key for this user
- auth\_method Method to be used for the user to authenticate
- admin\_login\_version Version number of the user information
- email User's E-mail address
- login\_name Login name for the user
- login\_id Login ID (user ID) for this user
- **phone** User's phone number
- **first\_name** User's first name
- last\_name User's last name

- org\_id ID of the organization the user is in
- org\_admin\_version TBD
- role Not used, always "DEPRECATED"
- **contact\_id** ID of the user's contact information
- **contact\_version** Version of the user's contact information

Initialize the User object.

### **Parameters**

- **cb** (BaseAPI) Reference to API object used to communicate with the server.
- model\_unique\_id (int) Login ID of this user.
- **initial\_data** (*dict*) Initial data used to populate the user.

## class UserBuilder(cb)

Bases: object

Auxiliary object used to construct a new User.

Create the empty UserBuilder object.

#### **Parameters**

**cb** (BaseAPI) – Reference to API object used to communicate with the server.

## add\_grant\_profile(orgs, roles)

Adds a grant profile for the new user.

#### **Parameters**

- **orgs** (list[str]) List of organizations to be allowed, specified as keys or URNs.
- roles (list[str]) List of roles to be granted, specified as URNs.

## **Returns**

This object.

### **Return type**

UserBuilder

## build()

Builds the new user.

## Notes

The new user will not be "findable" by other API functions until it has been activated and its initial password has been set.

## set\_auth\_method(method)

Sets the authentication method for the new user. The default is 'PASSWORD'.

#### **Parameters**

**method** (str) – The authentication method for the new user.

## Returns

This object.

## Return type

UserBuilder

#### set\_email(email)

Sets the E-mail address for the new user.

## **Parameters**

email(str) – The E-mail address for the new user.

```
Returns
                This object.
             Return type
                UserBuilder
     set_first_name(first_name)
         Sets the first name for the new user.
             Parameters
                first_name (str) – The first name for the new user.
             Returns
               This object.
             Return type
                UserBuilder
     set_last_name(last_name)
         Sets the last name for the new user.
             Parameters
               last_name(str) – The last name for the new user.
             Returns
               This object.
             Return type
                UserBuilder
     set_phone(phone)
         Sets the phone number for the new user.
             Parameters
               phone (str) – The phone number for the new user.
             Returns
                This object.
             Return type
                UserBuilder
     set_role(role)
         Sets the role URN for the new user.
             Parameters
               role (str) – The URN of the role to set for the user.
             Returns
               This object.
             Return type
                UserBuilder
add_profiles(profile templates)
     Add the specified profiles to the user's grant.
         Parameters
             profile_templates (list[dict]) - List of profile templates to be added to the user.
classmethod bulk_add_profiles(users, profile_templates)
     Add the specified profiles to the specified users' grants.
         Parameters
              • users (list [User]) – List of User objects specifying users to be modified.
              • profile_templates (list[dict]) – List of profile templates to be added to the users.
classmethod bulk_create(cb, user_templates, profile_templates)
```

Creates a series of new users.

### **Parameters**

- **cb** (CBCloudAPI) A reference to the CBCloudAPI object.
- user\_templates (list[dict]) List of templates for users to be created.
- **profile\_templates** (list[dict]) List of profile templates to be applied to each user.

### classmethod bulk\_delete(users)

Deletes all the listed users.

#### **Parameters**

**users** (*list[*User]) – List of User objects specifying users to be deleted.

## classmethod bulk\_disable\_all\_access(users)

Disables all access profiles held by the listed users.

#### **Parameters**

**users** (*list* [User]) – List of User objects specifying users to be disabled.

## classmethod bulk\_disable\_profiles(users, profile\_templates)

Disable the specified profiles in the specified users' grants.

### **Parameters**

- users (list[User]) List of User objects specifying users to be modified.
- **profile\_templates** (list[dict]) List of profile templates to be disabled.

## change\_role(role\_urn, org=None)

Add the specified role to the user (either to the grant or the profiles).

#### **Parameters**

- role\_urn (str) URN of the role to be added.
- **org** (*str*) If specified, only profiles that match this organization will have the role added. Organization may be specified as either an org key or a URN.

### **Raises**

ApiError – If the user is a "legacy" user that has no grant.

## classmethod create(cb, template=None)

Creates a new user.

#### **Parameters**

- **cb** (CBCloudAPI) A reference to the CBCloudAPI object.
- **template** (*dict*) Optional template data for creating the new user.

## Returns

If template is None, returns an instance of this object. Call methods on the object to set the values associated with the new user, and then call build() to create it.

### Return type

UserBuilder

## delete()

Delete this object.

## disable\_all\_access()

Disables all access profiles held by ths user.

### Raises

**ApiError** – If the user is a "legacy" user that has no grant.

## disable\_profiles(profile\_templates)

Disable the specified profiles in the user's grant.

#### **Parameters**

profile\_templates (list[dict]) - List of profile templates to be disabled.

#### Raises

ApiError – If the user is a "legacy" user that has no grant.

### get(attrname, default\_val=None)

Return an attribute of this object.

#### **Parameters**

- attrname (str) Name of the attribute to be returned.
- **default\_val** (*Any*) Default value to be used if the attribute is not set.

#### Returns

The returned attribute value, which may be defaulted.

## Return type

Any

### grant()

Locates the access grant for this user.

## Returns

Access grant for this user, or None if the user has none.

## Return type

Grant

## is\_dirty()

Returns whether or not any fields of this object have been changed.

## Returns

True if any fields of this object have been changed, False if not.

### Return type

bool

## property org\_urn

Returns the URN for this user's organization (used in accessing Grants).

## Returns

URN for this user's organization.

## Return type

str

## refresh()

Reload this object from the server.

## reset()

Undo any changes made to this object's fields.

```
reset_google_authenticator_registration()
           Forces Google Authenticator registration to be reset for this user.
     save()
           Save any changes made to this object's fields.
               Returns
                   This object.
               Return type
                   Mutable Base Model
     set_profile_expiration(profile_templates, expiration_date)
           Set the expiration time for the specified profiles in the user's grant.
               Parameters
                    • profile_templates (list[dict]) – List of profile templates to be reset.
                    • expiration_date (str) – New expiration date, in ISO 8601 format.
                   ApiError – If the user is a "legacy" user that has no grant.
     to_json()
           Return a json object of the response.
               Returns
                   The response dictionary representation.
               Return type
                   Any
     touch(fulltouch=False)
           Force this object to be considered as changed.
     property urn
           Returns the URN for this user (used in accessing Grants).
               Returns
                   URN for this user.
               Return type
                   str
     validate()
           Validates this object.
               Returns
                   True if the object is validated.
               Return type
                   bool
                   InvalidObjectError – If the object has missing fields.
class UserQuery(doc_class, cb)
     Bases: BaseQuery, IterableQueryMixin, AsyncQueryMixin
     Query for retrieving users in bulk.
```

Initialize the Query object.

### **Parameters**

- **doc\_class** (*class*) The class of the model this query returns.
- **cb** (CBCloudAPI) A reference to the CBCloudAPI object.

## all()

Returns all the items of a query as a list.

## Returns

List of query items

## Return type

list

## email\_addresses(addrs)

Limit the query to users with the specified E-mail addresses. Call multiple times to add multiple addresses.

### **Parameters**

**addrs** (*list[str]*) – List of addresses to be added to the query.

#### Returns

This object.

## Return type

*UserQuery* 

## execute\_async()

Executes the current query in an asynchronous fashion.

#### Returns

A future representing the query and its results.

## Return type

Future

### first()

Returns the first item that would be returned as the result of a query.

## **Returns**

First query item

## Return type

obj

## one()

Returns the only item that would be returned by a query.

## Returns

Sole query return item

## Return type

obj

### Raises

- MoreThanOneResultError If the query returns more than one item
- *ObjectNotFoundError* If the query returns zero items

## user\_ids(userids)

Limit the query to users with the specified user IDs. Call multiple times to add multiple user IDs.

#### **Parameters**

**userids** (*list[str]*) – List of user IDs to be added to the query.

#### Returns

This object.

## Return type

**UserQuery** 

## log = <Logger cbc\_sdk.platform.users (WARNING)>

User Models

## normalize\_profile\_list(profile\_templates)

Internal function to normalize a list of profile templates.

## 4.11.19 Vulnerability Assessment Module

Model and Query Classes for Vulnerability Assessment API

class AffectedAssetQuery(vulnerability, cb)

Bases: VulnerabilityQuery

Query Class for the Vulnerability

Initialize the AffectedAssetQuery.

#### **Parameters**

- **vulnerability** (*class*) The vulnerability that will be returned by this query.
- ${f cb}$  (BaseAPI) Reference to API object used to communicate with the server.

add\_criteria(key, value, operator='EQUALS')

Restricts the vulnerabilities that this query is performed on to the specified key value pair.

## **Parameters**

- **key** (*str*) Property from the vulnerability object
- **value** (*str*) Value of the property to filter by
- **operator** (*str*) (optional) logic operator to apply to property value.

## **Returns**

This instance.

## Return type

VulnerabilityQuery

all()

Returns all the items of a query as a list.

### Returns

List of query items

## Return type

list

and\_(q=None, \*\*kwargs)

Add a conjunctive filter to this query.

```
• q (Any) – Query string or solrq. Q object
```

```
• **kwargs (dict) - Arguments to construct a solrq.Q with
```

## Returns

This Query object.

### Return type

Query

### execute\_async()

Executes the current query in an asynchronous fashion.

#### Returns

A future representing the query and its results.

## Return type

**Future** 

### export()

Performs the query and export the results in the form of a Job.

## **Example**

```
>>> # Create the Vulnerability query
>>> query = cb.select(Vulnerability).set_severity('CRITICAL')
>>> # Export the results
>>> job = query.export()
>>> # wait for the export to finish
>>> job.await_completion()
>>> # write the results to a file
>>> job.get_output_as_file("vulnerabilities.csv")
```

### **Returns**

The export job.

## Return type

Job

## first()

Returns the first item that would be returned as the result of a query.

### **Returns**

First query item

## **Return type**

obj

```
not_(q=None, **kwargs)
```

Adds a negated filter to this query.

#### **Parameters**

- **q** (solrq.Q) Query object.
- \*\*kwargs (dict) Arguments to construct a solrq.Q with.

### Returns

This Query object.

## Return type

Query

## one()

Returns the only item that would be returned by a query.

### **Returns**

Sole query return item

## Return type

obj

### **Raises**

- MoreThanOneResultError If the query returns more than one item
- *ObjectNotFoundError* If the query returns zero items

```
or_(q=None, **kwargs)
```

Add a disjunctive filter to this query.

#### **Parameters**

- **q** (*solrq.Q*) Query object.
- \*\*kwargs (dict) Arguments to construct a solrq.Q with.

### Returns

This Query object.

## Return type

Query

## set\_deployment\_type(deployment\_type, operator)

Restricts the vulnerabilities that this query is performed on to the specified deployment type.

### **Parameters**

- **deployment\_type** (str) deployment type ("ENDPOINT", "AWS")
- **operator** (*str*) logic operator to apply to property value.

## Returns

This instance.

## Return type

*VulnerabilityQuery* 

## set\_device\_type(device\_type, operator)

Restricts the vulnerabilities that this query is performed on to the specified device type.

## **Parameters**

- **device\_type** (*str*) device type ("WORKLOAD", "ENDPOINT")
- **operator** (*str*) logic operator to apply to property value.

### **Returns**

This instance.

## Return type

*VulnerabilityQuery* 

## set\_highest\_risk\_score(highest\_risk\_score, operator)

Restricts the vulnerabilities that this query is performed on to the specified highest\_risk\_score.

## **Parameters**

- highest\_risk\_score (double) highest risk score.
- **operator** (*str*) logic operator to apply to property value.

## **Returns**

This instance.

## Return type

*VulnerabilityQuery* 

## set\_last\_sync\_ts(last\_sync\_ts, operator)

Restricts the vulnerabilities that this query is performed on to the specified last\_sync\_ts.

### **Parameters**

- last\_sync\_ts (str) last\_sync\_ts.
- **operator** (*str*) logic operator to apply to property value.

#### Returns

This instance.

## **Return type**

*VulnerabilityQuery* 

#### set\_name(name, operator)

Restricts the vulnerabilities that this query is performed on to the specified name.

### **Parameters**

- **name** (*str*) name.
- **operator** (*str*) logic operator to apply to property value.

#### Returns

This instance.

## **Return type**

*VulnerabilityQuery* 

## set\_os\_arch(os\_arch, operator)

Restricts the vulnerabilities that this query is performed on to the specified os\_arch.

### **Parameters**

- **os\_arch** (*str*) os\_arch.
- **operator** (*str*) logic operator to apply to property value.

### Returns

This instance.

## **Return type**

*VulnerabilityQuery* 

## set\_os\_name(os\_name, operator)

Restricts the vulnerabilities that this query is performed on to the specified os\_name.

#### **Parameters**

• **os\_name** (*str*) – os\_name.

• **operator** (*str*) – logic operator to apply to property value.

#### Returns

This instance.

### **Return type**

*VulnerabilityQuery* 

## set\_os\_product\_id(os\_product\_id, operator)

Restricts the vulnerabilities that this query is performed on to the specified os\_product\_id.

## **Parameters**

- $os_product_id(str) os_product_id$ .
- **operator** (*str*) logic operator to apply to property value.

### Returns

This instance.

## Return type

AffectedAssetQuery

## set\_os\_type(os\_type, operator)

Restricts the vulnerabilities that this query is performed on to the specified os type.

### **Parameters**

- os\_type (str) os type ("CENTOS", "RHEL", "SLES", "UBUNTU", "WINDOWS")
- **operator** (*str*) logic operator to apply to property value.

### **Returns**

This instance.

## Return type

*VulnerabilityQuery* 

## set\_os\_version(os\_version, operator)

Restricts the vulnerabilities that this query is performed on to the specified os\_version.

## **Parameters**

- **os\_version** (*str*) os\_version.
- **operator** (*str*) logic operator to apply to property value.

### Returns

This instance.

## Return type

*VulnerabilityQuery* 

## set\_severity(severity, operator)

Restricts the vulnerabilities that this query is performed on to the specified severity.

## **Parameters**

- severity (str) severity ("CRITICAL", "IMPORTANT", "MODERATE", "LOW")
- **operator** (*str*) logic operator to apply to property value.

## Returns

This instance.

## Return type

*VulnerabilityQuery* 

## set\_sync\_status(sync\_status, operator)

Restricts the vulnerabilities that this query is performed on to the specified sync\_status.

## **Parameters**

- **sync\_status** (*str*) sync\_status ("NOT\_STARTED", "MATCHED", "ERROR", "NOT\_MATCHED", "NOT\_SUPPORTED", "CANCELLED", "IN\_PROGRESS", "ACTIVE", "COMPLETED")
- **operator** (*str*) logic operator to apply to property value.

### **Returns**

This instance.

## Return type

*VulnerabilityQuery* 

```
set_sync_type(sync_type, operator)
```

Restricts the vulnerabilities that this query is performed on to the specified sync\_type.

#### **Parameters**

- **sync\_type** (*str*) sync\_type ("MANUAL", "SCHEDULED")
- **operator** (*str*) logic operator to apply to property value.

### Returns

This instance.

## Return type

*VulnerabilityQuery* 

## set\_vcenter(vcenter\_uuid)

Restricts the vulnerabilities that this query is performed on to the specified vcenter id.

#### **Parameters**

**vcenter\_uuid** (*str*) – vcenter uuid.

## Returns

This instance.

## Return type

*VulnerabilityQuery* 

## set\_visibility(visibility)

Restricts the vulnerabilities that this query is performed on to the specified visibility

## **Parameters**

 ${f visibility}\ (str)$  – The visibility state of the vulnerabilty. (supports ACTIVE, DISMISSED)

### **Returns**

This instance.

### **Return type**

*VulnerabilityQuery* 

## set\_vm\_id(vm\_id, operator)

Restricts the vulnerabilities that this query is performed on to the specified vm\_id.

- **vm\_id** (*str*) vm\_id.
- **operator** (*str*) logic operator to apply to property value.

## Returns

This instance.

### **Return type**

*VulnerabilityQuery* 

```
set_vuln_count(vuln_count, operator)
```

Restricts the vulnerabilities that this query is performed on to the specified vuln\_count.

#### **Parameters**

- vuln\_count (str) vuln\_count.
- **operator** (*str*) logic operator to apply to property value.

### **Returns**

This instance.

## Return type

*VulnerabilityQuery* 

```
sort_by(key, direction='ASC')
```

Sets the sorting behavior on a query's results.

## **Example**

```
>>> cb.select(Vulnerabiltiy).sort_by("status")
```

## **Parameters**

- **key** (*str*) The key in the schema to sort by.
- **direction** (*str*) The sort order, either "ASC" or "DESC".

## Returns

This instance.

## **Return type**

*VulnerabilityQuery* 

### **Raises**

**ApiError** – If an invalid direction value is passed.

```
where(q=None, **kwargs)
```

Add a filter to this query.

### **Parameters**

- **q** (Any) Query string, QueryBuilder, or solrq. Q object
- \*\*kwargs (dict) Arguments to construct a solrq.Q with

## Returns

This Query object.

## Return type

Query

## class Vulnerability(cb, model\_unique\_id, os\_product\_id=None, initial\_data=None)

Bases: NewBaseModel

Represents a vulnerability

#### **Parameters**

- affected\_assets List of affected assets
- category Vulnerability category
- **device\_count** Number of affected devices
- os\_info Information about the operating system associated with the vulnerability
- os\_product\_id Operating system product ID
- **product\_info** Information about the vulnerable product
- **vuln\_info** Information about the vulnerability

Initialize the Vulnerability object.

### **Parameters**

- **cb** (BaseAPI) Reference to API object used to communicate with the server.
- **model\_unique\_id** (*str*) ID of the vulnerability represented.
- **os\_product\_id** (*str*) os\_product\_id of the vulnerabilty used to uniquely identify a CVE with multiple OS/Product instances
- initial\_data (dict) Initial data used to populate the alert.

## class AssetView(cb, initial\_data=None)

Bases: list

Represents a list of Vulnerability for an organization.

Initialize Vulnerability. AssetView object

## **Parameters**

- **cb** (BaseAPI) Reference to API object used to communicate with the server.
- initial\_data (list[dict]) list of assets and their vulnerabilty view

### append(object,/)

Append object to the end of the list.

## clear()

Remove all items from list.

### copy()

Return a shallow copy of the list.

## count(value,/)

Return number of occurrences of value.

## extend(iterable,/)

Extend list by appending elements from the iterable.

## index(value, start=0, stop=9223372036854775807,/)

Return first index of value.

Raises ValueError if the value is not present.

```
insert(index, object, /)
    Insert object before index.
pop(index=-1,/)
    Remove and return item at index (default last).
    Raises IndexError if list is empty or index is out of range.
remove(value,/)
    Remove first occurrence of value.
```

Raises ValueError if the value is not present.

### reverse()

Reverse IN PLACE.

```
sort(*, key=None, reverse=False)
```

Sort the list in ascending order and return None.

The sort is in-place (i.e. the list itself is modified) and stable (i.e. the order of two equal elements is maintained).

If a key function is given, apply it once to each list item and sort them, ascending or descending, according to their function values.

The reverse flag can be set to sort in descending order.

## class OrgSummary(cb, initial\_data=None)

Bases: UnrefreshableModel

Represents a vulnerability summary for an organization.

## **Parameters**

- monitored\_assets Number of assets being monitored
- **severity\_summary** Information about vulnerabilities at each severity level

Initialize Vulnerability.OrgSummary object

### **Parameters**

- **cb** (BaseAPI) Reference to API object used to communicate with the server.
- initial\_data (dict) dictionary of the data

```
get(attrname, default_val=None)
```

Return an attribute of this object.

## **Parameters**

- **attrname** (*str*) Name of the attribute to be returned.
- **default\_val** (*Any*) Default value to be used if the attribute is not set.

## Returns

The returned attribute value, which may be defaulted.

## Return type

Any

## refresh()

Reload this object from the server.

## severity\_levels()

Returns the severity levels

List of severities

#### Return type

Severities (list[str])

# to\_json()

Return a json object of the response.

# **Returns**

The response dictionary representation.

### Return type

Any

# get(attrname, default\_val=None)

Return an attribute of this object.

### **Parameters**

- **attrname** (*str*) Name of the attribute to be returned.
- **default\_val** (*Any*) Default value to be used if the attribute is not set.

#### Returns

The returned attribute value, which may be defaulted.

### Return type

Any

### get\_affected\_assets()

Returns an AffectedAssetQuery to fetch the list of devices affected by the Vulnerability.

#### Args;

os\_product\_id (str) operating system product ID

### Returns

AffectedAssetQuery

### perform\_action(type, reason=None, notes=None)

Take an action to manage the Vulnerability.

### **Parameters**

- **type** (*str*) The type of action. (supports DISMISS, DISMISS\_EDIT, or UNDISMISS)
- **reason** (*str*) The reason the vulnerabilty is dismissed. Required when type is DIS-MISS or DISMISS\_EDIT. (supports FALSE\_POSITIVE, RESOLUTION\_DEFERRED, NON ISSUE, NON CRITICAL ASSET, UNDER RESOLUTION, OTHER)
- **notes** (str) Notes to be associated with the dismissal. Required when reason is OTHER.

### Returns

The action response

### Return type

obj

### Raises

ApiError – If the request is invalid or missing required properties

# refresh()

Reload this object from the server.

# to\_json()

Return a json object of the response.

### Returns

The response dictionary representation.

# Return type

Any

# class VulnerabilityAssetViewQuery(doc class, cb)

Bases: VulnerabilityQuery

Represents a query that is used fetch the Vulnerability Asset View

Initialize the VulnerabilityAssetViewQuery.

### **Parameters**

- doc\_class (class) The model class that will be returned by this query.
- **cb** (BaseAPI) Reference to API object used to communicate with the server.

```
add_criteria(key, value, operator='EQUALS')
```

Restricts the vulnerabilities that this query is performed on to the specified key value pair.

#### **Parameters**

- **key** (*str*) Property from the vulnerability object
- **value** (str) Value of the property to filter by
- **operator** (*str*) (optional) logic operator to apply to property value.

# Returns

This instance.

# Return type

*VulnerabilityQuery* 

all()

Returns all the items of a query as a list.

# Returns

List of query items

# Return type

list

```
and_(q=None, **kwargs)
```

Add a conjunctive filter to this query.

# **Parameters**

- **q** (Any) Query string or solrq.Q object
- \*\*kwargs (dict) Arguments to construct a solrq.Q with

### **Returns**

This Query object.

### **Return type**

Query

# execute\_async() Executes the current query in an asynchronous fashion. Returns A future representing the query and its results. **Return type Future** export() Performs the query and export the results in the form of a Job. Returns The export job. **Return type** Job first() Returns the first item that would be returned as the result of a query. Returns First query item **Return type** obj not\_(q=None, \*\*kwargs) Adds a negated filter to this query. **Parameters** • **q** (*solrq.Q*) – Query object. • \*\*kwargs (dict) – Arguments to construct a solrq.Q with. Returns This Query object. Return type Query one() Returns the only item that would be returned by a query. **Returns** Sole query return item **Return type** obj Raises • MoreThanOneResultError – If the query returns more than one item

- *ObjectNotFoundError* If the query returns zero items

or\_(q=None, \*\*kwargs)

Add a disjunctive filter to this query.

### **Parameters**

- **q** (solrq.Q) Query object.
- \*\*kwargs (dict) Arguments to construct a solrq.Q with.

This Query object.

# Return type

Query

# set\_deployment\_type(deployment\_type, operator)

Restricts the vulnerabilities that this query is performed on to the specified deployment type.

### **Parameters**

- **deployment\_type** (*str*) deployment type ("ENDPOINT", "AWS")
- **operator** (*str*) logic operator to apply to property value.

### **Returns**

This instance.

# Return type

*VulnerabilityQuery* 

# set\_device\_type(device\_type, operator)

Restricts the vulnerabilities that this query is performed on to the specified device type.

#### **Parameters**

- **device\_type** (*str*) device type ("WORKLOAD", "ENDPOINT")
- **operator** (*str*) logic operator to apply to property value.

#### Returns

This instance.

# Return type

*VulnerabilityQuery* 

# set\_highest\_risk\_score(highest\_risk\_score, operator)

Restricts the vulnerabilities that this query is performed on to the specified highest\_risk\_score.

### **Parameters**

- **highest\_risk\_score** (*double*) highest\_risk\_score.
- **operator** (*str*) logic operator to apply to property value.

### Returns

This instance.

### Return type

*VulnerabilityQuery* 

# set\_last\_sync\_ts(last\_sync\_ts, operator)

Restricts the vulnerabilities that this query is performed on to the specified last\_sync\_ts.

#### **Parameters**

- $last_sync_ts(str) last_sync_ts$ .
- **operator** (*str*) logic operator to apply to property value.

# Returns

This instance.

### Return type

VulnerabilityQuery

### set\_name(name, operator)

Restricts the vulnerabilities that this query is performed on to the specified name.

### **Parameters**

- **name** (*str*) name.
- **operator** (*str*) logic operator to apply to property value.

# **Returns**

This instance.

# Return type

*VulnerabilityQuery* 

# set\_os\_arch(os\_arch, operator)

Restricts the vulnerabilities that this query is performed on to the specified os\_arch.

### **Parameters**

- **os\_arch** (*str*) os\_arch.
- **operator** (*str*) logic operator to apply to property value.

#### Returns

This instance.

# **Return type**

*VulnerabilityOuery* 

### set\_os\_name(os\_name, operator)

Restricts the vulnerabilities that this query is performed on to the specified os\_name.

### **Parameters**

- **os\_name** (*str*) os\_name.
- **operator** (*str*) logic operator to apply to property value.

#### Returns

This instance.

# **Return type**

*VulnerabilityQuery* 

# set\_os\_type(os\_type, operator)

Restricts the vulnerabilities that this query is performed on to the specified os type.

### **Parameters**

- os\_type (str) os type ("CENTOS", "RHEL", "SLES", "UBUNTU", "WINDOWS")
- **operator** (*str*) logic operator to apply to property value.

### Returns

This instance.

# **Return type**

*VulnerabilityQuery* 

# set\_os\_version(os\_version, operator)

Restricts the vulnerabilities that this query is performed on to the specified os\_version.

#### **Parameters**

• os\_version (str) - os\_version.

• **operator** (*str*) – logic operator to apply to property value.

#### Returns

This instance.

# **Return type**

*VulnerabilityQuery* 

# set\_severity(severity, operator)

Restricts the vulnerabilities that this query is performed on to the specified severity.

# **Parameters**

- **severity** (*str*) severity ("CRITICAL", "IMPORTANT", "MODERATE", "LOW")
- **operator** (*str*) logic operator to apply to property value.

### **Returns**

This instance.

# Return type

*VulnerabilityQuery* 

# set\_sync\_status(sync\_status, operator)

Restricts the vulnerabilities that this query is performed on to the specified sync\_status.

### **Parameters**

- **sync\_status** (*str*) sync\_status ("NOT\_STARTED", "MATCHED", "ERROR", "NOT\_MATCHED", "NOT\_SUPPORTED", "CANCELLED", "IN\_PROGRESS", "ACTIVE", "COMPLETED")
- **operator** (*str*) logic operator to apply to property value.

# Returns

This instance.

### Return type

*VulnerabilityQuery* 

# set\_sync\_type(sync\_type, operator)

Restricts the vulnerabilities that this query is performed on to the specified sync\_type.

# **Parameters**

- **sync\_type** (*str*) sync\_type ("MANUAL", "SCHEDULED")
- **operator** (*str*) logic operator to apply to property value.

# Returns

This instance.

# Return type

*VulnerabilityQuery* 

### set\_vcenter(vcenter\_uuid)

Restricts the vulnerabilities that this query is performed on to the specified vcenter id.

### **Parameters**

vcenter\_uuid (str) - vcenter uuid.

# Returns

This instance.

# Return type

*VulnerabilityQuery* 

# set\_visibility(visibility)

Restricts the vulnerabilities that this query is performed on to the specified visibility

### **Parameters**

**visibility** (*str*) – The visibility state of the vulnerabilty. (supports ACTIVE, DISMISSED)

#### Returns

This instance.

# Return type

*VulnerabilityQuery* 

# set\_vm\_id(vm\_id, operator)

Restricts the vulnerabilities that this query is performed on to the specified vm\_id.

# **Parameters**

- **vm\_id** (*str*) vm\_id.
- **operator** (*str*) logic operator to apply to property value.

# Returns

This instance.

### Return type

*VulnerabilityQuery* 

# set\_vuln\_count(vuln\_count, operator)

Restricts the vulnerabilities that this query is performed on to the specified vuln\_count.

### **Parameters**

- vuln\_count (str) vuln\_count.
- **operator** (*str*) logic operator to apply to property value.

# **Returns**

This instance.

# Return type

*VulnerabilityQuery* 

```
sort_by(key, direction='ASC')
```

Sets the sorting behavior on a query's results.

# **Example**

```
>>> cb.select(Vulnerabiltiy).sort_by("status")
```

#### **Parameters**

- **key** (*str*) The key in the schema to sort by.
- **direction** (*str*) The sort order, either "ASC" or "DESC".

### Returns

This instance.

# Return type

*VulnerabilityQuery* 

#### Raises

ApiError – If an invalid direction value is passed.

```
where (q=None, **kwargs)
```

Add a filter to this query.

### **Parameters**

- q (Any) Query string, QueryBuilder, or solrq. Q object
- \*\*kwargs (dict) Arguments to construct a solrq.Q with

### Returns

This Query object.

# Return type

Query

# class VulnerabilityOrgSummaryQuery(doc\_class, cb, device=None)

Bases: BaseQuery

Represents a query that is used fetch the VulnerabilitySummary

Initialize the VulnerabilityQuery.

### **Parameters**

- **doc\_class** (*class*) The model class that will be returned by this query.
- **cb** (BaseAPI) Reference to API object used to communicate with the server.
- **device** (cbc\_sdk.platform.devices.Device) Optional Device object to indicate VulnerabilityQuery is for a specific device

### set\_severity(severity)

Restricts the vulnerability summary to a severity level

# **Parameters**

 $\begin{tabular}{l} \textbf{severity} (str) - \text{filters the vulnerability summary per severity (CRITICAL, IMPORTANT, MODERATE, LOW)} \\ \end{tabular}$ 

### Returns

This instance.

### Return type

*VulnerabilityOrgSummaryQuery* 

# set\_vcenter(vcenter\_uuid)

Restricts the vulnerability summary to a specific vcenter

#### **Parameters**

vcenter\_uuid (str) - vcenter uuid.

#### Returns

This instance.

# Return type

*VulnerabilityOrgSummaryQuery* 

### set\_visibility(visibility)

Restricts the vulnerabilities that this query is performed on to the specified visibility

#### **Parameters**

**visibility** (*str*) – The visibility state of the vulnerabilty. (supports ACTIVE, DISMISSED)

### Returns

This instance.

### Return type

VulnerabilityOrgSummaryQuery

# submit()

Performs the query and returns the Vulnerability.OrgSummary

### **Returns**

The vulnerabilty summary for the organization

### **Return type**

Vulnerability.OrgSummary

# class VulnerabilityQuery(doc\_class, cb, device=None)

Bases: BaseQuery, QueryBuilderSupportMixin, IterableQueryMixin, AsyncQueryMixin

Represents a query that is used to locate Vulnerability objects.

Initialize the VulnerabilityQuery.

#### **Parameters**

- **doc\_class** (*class*) The model class that will be returned by this query.
- **cb** (BaseAPI) Reference to API object used to communicate with the server.
- **device** (cbc\_sdk.platform.devices.Device) Optional Device object to indicate VulnerabilityQuery is for a specific device

```
add_criteria(key, value, operator='EQUALS')
```

Restricts the vulnerabilities that this query is performed on to the specified key value pair.

# **Parameters**

- **key** (*str*) Property from the vulnerability object
- value (str) Value of the property to filter by
- **operator** (*str*) (optional) logic operator to apply to property value.

### **Returns**

This instance.

# Return type

*VulnerabilityQuery* 

# all()

Returns all the items of a query as a list.

# Returns

List of query items

# Return type

list

```
and_{q=None, **kwargs)}
     Add a conjunctive filter to this query.
         Parameters
             • q (Any) – Query string or solrq.Q object
             • **kwargs (dict) - Arguments to construct a solrq.Q with
         Returns
             This Query object.
         Return type
             Query
execute_async()
     Executes the current query in an asynchronous fashion.
         Returns
             A future representing the query and its results.
         Return type
             Future
export()
     Performs the query and export the results in the form of a Job.
     Example
     >>> # Create the Vulnerability query
     >>> query = cb.select(Vulnerability).set_severity('CRITICAL')
     >>> # Export the results
     >>> job = query.export()
     >>> # wait for the export to finish
     >>> job.await_completion()
     >>> # write the results to a file
     >>> job.get_output_as_file("vulnerabilities.csv")
         Returns
            The export job.
         Return type
            Job
first()
     Returns the first item that would be returned as the result of a query.
         Returns
             First query item
         Return type
            obj
not_(q=None, **kwargs)
     Adds a negated filter to this query.
         Parameters
             • q (solrq.Q) – Query object.
```

• \*\*kwargs (dict) - Arguments to construct a solrq. Q with.

# Returns

This Query object.

# Return type

Query

one()

Returns the only item that would be returned by a query.

#### Returns

Sole query return item

# Return type

obj

### Raises

- MoreThanOneResultError If the query returns more than one item
- *ObjectNotFoundError* If the query returns zero items

```
or_(q=None, **kwargs)
```

Add a disjunctive filter to this query.

### **Parameters**

- **q** (solrq.Q) Query object.
- \*\*kwargs (dict) Arguments to construct a solrq.Q with.

### **Returns**

This Query object.

# Return type

Query

# set\_deployment\_type(deployment\_type, operator)

Restricts the vulnerabilities that this query is performed on to the specified deployment type.

### **Parameters**

- **deployment\_type** (*str*) deployment type ("ENDPOINT", "AWS")
- **operator** (*str*) logic operator to apply to property value.

### Returns

This instance.

# Return type

*VulnerabilityQuery* 

# set\_device\_type(device\_type, operator)

Restricts the vulnerabilities that this query is performed on to the specified device type.

### **Parameters**

- **device\_type** (str) device type ("WORKLOAD", "ENDPOINT")
- **operator** (*str*) logic operator to apply to property value.

# Returns

This instance.

# Return type

*VulnerabilityQuery* 

# set\_highest\_risk\_score(highest\_risk\_score, operator)

Restricts the vulnerabilities that this query is performed on to the specified highest\_risk\_score.

#### **Parameters**

- highest\_risk\_score (double) highest\_risk\_score.
- **operator** (*str*) logic operator to apply to property value.

### **Returns**

This instance.

# Return type

*VulnerabilityQuery* 

### set\_last\_sync\_ts(last\_sync\_ts, operator)

Restricts the vulnerabilities that this query is performed on to the specified last\_sync\_ts.

#### **Parameters**

- last\_sync\_ts (str) last\_sync\_ts.
- **operator** (*str*) logic operator to apply to property value.

### Returns

This instance.

### Return type

*VulnerabilityQuery* 

# set\_name(name, operator)

Restricts the vulnerabilities that this query is performed on to the specified name.

### **Parameters**

- **name** (*str*) name.
- **operator** (*str*) logic operator to apply to property value.

# Returns

This instance.

# Return type

*VulnerabilityQuery* 

# set\_os\_arch(os\_arch, operator)

Restricts the vulnerabilities that this query is performed on to the specified os\_arch.

# **Parameters**

- **os\_arch** (*str*) os\_arch.
- operator(str) logic operator to apply to property value.

### **Returns**

This instance.

# Return type

*VulnerabilityQuery* 

### set\_os\_name(os\_name, operator)

Restricts the vulnerabilities that this query is performed on to the specified os\_name.

# **Parameters**

- **os\_name** (*str*) os\_name.
- **operator** (*str*) logic operator to apply to property value.

# **Returns**

This instance.

### Return type

*VulnerabilityQuery* 

# set\_os\_type(os\_type, operator)

Restricts the vulnerabilities that this query is performed on to the specified os type.

### **Parameters**

- os\_type (str) os type ("CENTOS", "RHEL", "SLES", "UBUNTU", "WINDOWS")
- **operator** (*str*) logic operator to apply to property value.

#### Returns

This instance.

# **Return type**

*VulnerabilityQuery* 

### set\_os\_version(os\_version, operator)

Restricts the vulnerabilities that this query is performed on to the specified os\_version.

### **Parameters**

- **os\_version** (*str*) os\_version.
- **operator** (*str*) logic operator to apply to property value.

#### Returns

This instance.

# **Return type**

*VulnerabilityQuery* 

# set\_severity(severity, operator)

Restricts the vulnerabilities that this query is performed on to the specified severity.

### **Parameters**

- severity (str) severity ("CRITICAL", "IMPORTANT", "MODERATE", "LOW")
- **operator** (*str*) logic operator to apply to property value.

### Returns

This instance.

# **Return type**

*VulnerabilityQuery* 

# set\_sync\_status(sync\_status, operator)

Restricts the vulnerabilities that this query is performed on to the specified sync\_status.

#### **Parameters**

- **sync\_status** (*str*) sync\_status ("NOT\_STARTED", "MATCHED", "ERROR", "NOT\_MATCHED", "NOT\_SUPPORTED", "CANCELLED", "IN\_PROGRESS", "ACTIVE", "COMPLETED")
- **operator** (*str*) logic operator to apply to property value.

This instance.

# **Return type**

*VulnerabilityQuery* 

# set\_sync\_type(sync\_type, operator)

Restricts the vulnerabilities that this query is performed on to the specified sync\_type.

### **Parameters**

- sync\_type (str) sync\_type ("MANUAL", "SCHEDULED")
- **operator** (*str*) logic operator to apply to property value.

### **Returns**

This instance.

# Return type

*VulnerabilityQuery* 

# set\_vcenter(vcenter\_uuid)

Restricts the vulnerabilities that this query is performed on to the specified vcenter id.

#### Parameters

vcenter\_uuid (str) - vcenter uuid.

# Returns

This instance.

# Return type

*VulnerabilityQuery* 

# set\_visibility(visibility)

Restricts the vulnerabilities that this query is performed on to the specified visibility

# **Parameters**

visibility (str) - The visibility state of the vulnerabilty. (supports ACTIVE, DIS-MISSED)

#### Returns

This instance.

# **Return type**

*VulnerabilityQuery* 

# set\_vm\_id(vm\_id, operator)

Restricts the vulnerabilities that this query is performed on to the specified vm\_id.

### **Parameters**

- **vm\_id** (*str*) vm\_id.
- **operator** (*str*) logic operator to apply to property value.

# Returns

This instance.

# Return type

*VulnerabilityQuery* 

# set\_vuln\_count(vuln\_count, operator)

Restricts the vulnerabilities that this query is performed on to the specified vuln\_count.

### **Parameters**

- vuln\_count (str) vuln\_count.
- **operator** (*str*) logic operator to apply to property value.

### **Returns**

This instance.

# Return type

*VulnerabilityQuery* 

sort\_by(key, direction='ASC')

Sets the sorting behavior on a query's results.

# **Example**

```
>>> cb.select(Vulnerabiltiy).sort_by("status")
```

### **Parameters**

- **key** (*str*) The key in the schema to sort by.
- **direction** (*str*) The sort order, either "ASC" or "DESC".

# Returns

This instance.

# Return type

*VulnerabilityQuery* 

### **Raises**

ApiError – If an invalid direction value is passed.

where(q=None, \*\*kwargs)

Add a filter to this query.

#### **Parameters**

- **q** (Any) Query string, QueryBuilder, or solrq.Q object
- \*\*kwargs (dict) Arguments to construct a solrq.Q with

# Returns

This Query object.

# Return type

Query

# log = <Logger cbc\_sdk.platform.vulnerability\_assessment (WARNING)>

Vulnerability models

# 4.12 Workload Package

# 4.12.1 CIS Benchmarks

Model and Query Classes for Compliance Assessment API

class ComplianceBenchmark(cb, model unique id, initial data=None)

Bases: UnrefreshableModel

Class representing Compliance Benchmarks.

#### **Parameters**

- id Unique identifier for the benchmark set.
- name Name of the benchmark set.
- **version** Version of the benchmark set.
- os\_family Operating system family associated with the benchmark set (e.g., WIN-DOWS\_SERVER).
- enabled Indicates whether the benchmark set is enabled or not.
- **type** Type of the benchmark set (e.g., Custom).
- **supported\_os\_info** Array of supported operating system information.
- **created\_by** Name of the user who created the benchmark set.
- updated\_by Email of the user who last updated the benchmark set.
- create\_time Timestamp indicating when the benchmark set was created (in ISO 8601 format).
- **update\_time** Timestamp indicating when the benchmark set was last updated (in ISO 8601 format).
- **release\_time** Timestamp indicating when the benchmark set was released (in ISO 8601 format).

Initialize a ComplianceBenchmark instance.

### **Parameters**

- cb (CBCloudAPI) Instance of CBCloudAPI.
- **initial\_data** (*dict*) Initial data for the instance.
- **model\_unique\_id** (*str*) Unique identifier for the model.

### Returns

An instance of ComplianceBenchmark.

#### Return type

**ComplianceBenchmark** 

execute\_action(action, device\_ids=None)

Execute a specified action for the Benchmark Set for all devices or a specified subset.

# **Required Permissions:**

complianceAssessment.data(EXECUTE)

### **Parameters**

- action (str) The action to be executed. Options: ENABLE, DISABLE, REASSESS
- **device\_ids** (*str or list, optional*) IDs of devices on which the action will be executed. If specified as a string, only one device will be targeted. If specified as a list, the action will be executed on multiple devices. Default is None.

JSON response containing information about the executed action.

### Return type

dict

### Raises

**ApiError** – If the provided action is not one of the allowed actions.

# **Example**

To reassess an object: benchmark\_sets = cb.select(ComplianceBenchmark) benchmark\_sets[0].execute\_action('REASSESS')

get(attrname, default\_val=None)

Return an attribute of this object.

### **Parameters**

- **attrname** (*str*) Name of the attribute to be returned.
- **default\_val** (*Any*) Default value to be used if the attribute is not set.

#### Returns

The returned attribute value, which may be defaulted.

# Return type

Any

# static get\_compliance\_schedule(cb)

Gets the compliance scan schedule and timezone configured for the Organization.

# **Parameters**

cb (CBCloudAPI) - An instance of CBCloudAPI representing the Carbon Black Cloud API.

# **Required Permissions:**

complianceAssessment.data(READ)

### Raises

ApiError – If cb is not an instance of CBCloudAPI.

# Returns

The configured organization settings for Compliance Assessment.

### Return type

dict

# **Example**

```
>>> cb = CBCloudAPI(profile="example_profile")
>>> schedule = ComplianceBenchmark.get_compliance_schedule(cb)
>>> print(schedule)
```

```
get_device_compliances(query=")
```

Fetches devices compliance summaries associated with the benchmark set.

### **Required Permissions:**

complianceAssessment.data(READ)

#### **Parameters**

**query** (*str*, *optional*) – The query to filter results.

# Returns

List of Device Compliances

# Return type

[dict]

# **Example**

```
>>> cb = CBCloudAPI(profile="example_profile")
>>> benchmark_set = cb.select(ComplianceBenchmark).first()
>>> device_compliances = benchmark_set.get_device_compliance()
```

# get\_device\_rule\_compliances(device\_id, query=")

Fetches rule compliances for specific device.

# **Required Permissions:**

complianceAssessment.data(READ)

# **Parameters**

- **device\_id** (*int*) Device id to fetch benchmark rule compliance
- query (str, optional) The query to filter results.

### **Returns**

List of Rule Compliances

### **Return type**

[dict]

# **Example**

```
>>> cb = CBCloudAPI(profile="example_profile")
>>> benchmark_set = cb.select(ComplianceBenchmark).first()
>>> rules = benchmark_set_get_device_rule_compliance(123)
```

# get\_rule\_compliance\_devices(rule\_id, query=")

Fetches device compliances for a specific rule.

# **Required Permissions:**

complianceAssessment.data(READ)

### **Parameters**

- rule\_id (str) Rule id to fetch device compliances
- query (str, optional) The query to filter results.

### Returns

List of Device Compliances

# Return type

[dict]

# **Example**

```
>>> cb = CBCloudAPI(profile="example_profile")
>>> benchmark_set = cb.select(ComplianceBenchmark).first()
>>> rules = benchmark_set.get_rule_compliance_devices("BCCAAACA-F0BE-4C0F-BE0A-

-A09FC1641EE2")
```

# get\_rule\_compliances(query=")

Fetches rule compliance summaries associated with the benchmark set.

#### **Required Permissions:**

compliance Assessment. data (READ)

#### **Parameters**

**query** (*str*, *optional*) – The query to filter results.

#### Returns

List of Rule Compliances

# Return type

[dict]

# **Example**

```
>>> cb = CBCloudAPI(profile="example_profile")
>>> benchmark_set = cb.select(ComplianceBenchmark).first()
>>> rules = benchmark_set.get_rule_compliance()
```

# get\_rules(rule\_id=None)

Fetches compliance rules associated with the benchmark set.

### **Required Permissions:**

complianceAssessment.data(READ)

# **Parameters**

**rule\_id** (str, optional) – The rule ID to fetch a specific rule. Defaults to None.

#### Returns

List of Benchmark Rules

# **Return type**

[dict]

# **Example**

```
>>> cb = CBCloudAPI(profile="example_profile")
>>> benchmark_set = cb.select(ComplianceBenchmark).first()
>>> # To return all rules within a benchmark set, leave get_rules empty.
>>> rules = benchmark_set.get_rules()
```

### get\_sections()

Get Sections of the Benchmark Set.

# **Required Permissions:**

complianceAssessment.data(READ)

#### Returns

List of sections within the Benchmark Set.

### Return type

list[dict]

# **Example**

```
>>> cb = CBCloudAPI(profile="example_profile")
>>> benchmark = cb.select(ComplianceBenchmark).first()
>>> for section in benchmark.get_sections():
... print(section.section_name, section_section_id)
```

### refresh()

Reload this object from the server.

```
static set_compliance_schedule(cb, scan_schedule, scan_timezone)
```

Sets the compliance scan schedule and timezone for the organization.

# **Required Permissions:**

complianceAssessment.data(UPDATE)

#### **Parameters**

- **cb** (CBCloudAPI) An instance of CBCloudAPI representing the Carbon Black Cloud API.
- **scan\_schedule** (*str*) The scan schedule, specified in RFC 5545 format. Example: "RRULE:FREQ=DAILY;BYHOUR=17;BYMINUTE=30;BYSECOND=0".
- **scan\_timezone** (*str*) The timezone in which the scan will run, specified as a timezone string. Example: "UTC".

# Raises

**ApiError** – If cb is not an instance of CBCloudAPI, or if scan\_schedule or scan\_timezone are not provided.

#### Returns

The configured organization settings for Compliance Assessment.

#### Return type

dict

# **Example**

### to\_json()

Return a json object of the response.

#### Returns

The response dictionary representation.

# Return type

Any

# update\_rules(rule\_ids, enabled)

Update compliance rules associated with the benchmark set.

### **Required Permissions:**

complianceAssessment.data(UPDATE)

### **Parameters**

- **rule\_ids** (*list[str]*) The rule IDs to update their enabled/disabled status.
- **enabled** (*bool*) Whether the rule is enabled or disabled.

### Returns

List of Updated Benchmark Rules

# Return type

[dict]

# **Example**

```
>>> cb = CBCloudAPI(profile="example_profile")
>>> benchmark_set = cb.select(ComplianceBenchmark).first()
>>> # To return all rules within a benchmark set, leave get_rules empty.
>>> rules = benchmark_set.update_rules(["2A65B63E-89D9-4844-8290-5042FDF2A27B"],

True)
```

# class ComplianceBenchmarkQuery(doc class, cb)

Bases: BaseQuery, QueryBuilderSupportMixin, CriteriaBuilderSupportMixin, IterableQueryMixin, AsyncQueryMixin

A class representing a query for Compliance Benchmark.

Initialize a ComplianceBenchmarkQuery instance.

### **Parameters**

- **doc\_class** (*class*) The document class for this query.
- **cb** (CBCloudAPI) An instance of CBCloudAPI.

An instance of ComplianceBenchmarkQuery.

# **Return type**

Compliance Benchmark Query

# add\_criteria(key, newlist)

Add to the criteria on this query with a custom criteria key.

Will overwrite any existing criteria for the specified key.

### **Parameters**

- key (str) The key for the criteria item to be set.
- **newlist** (str or list[str]) Value or list of values to be set for the criteria item.

### **Returns**

The query object with specified custom criteria.

# **Example**

```
>>> query = api.select(Alert).add_criteria("type", ["CB_ANALYTIC", "WATCHLIST"])
>>> query = api.select(Alert).add_criteria("type", "CB_ANALYTIC")
```

# all()

Returns all the items of a query as a list.

#### Returns

List of query items

# **Return type**

list

# and\_(q=None, \*\*kwargs)

Add a conjunctive filter to this query.

### **Parameters**

- **q** (Any) Query string or solrq.Q object
- \*\*kwargs (dict) Arguments to construct a solrq.Q with

### Returns

This Query object.

# Return type

Query

# execute\_async()

Executes the current query in an asynchronous fashion.

#### Returns

A future representing the query and its results.

# Return type

Future

# first()

Returns the first item that would be returned as the result of a query.

First query item

# **Return type**

obj

not\_(q=None, \*\*kwargs)

Adds a negated filter to this query.

### **Parameters**

- **q** (solrq.Q) Query object.
- \*\*kwargs (dict) Arguments to construct a solrq.Q with.

# Returns

This Query object.

# Return type

Query

one()

Returns the only item that would be returned by a query.

#### Returns

Sole query return item

### Return type

obj

#### Raises

- MoreThanOneResultError If the query returns more than one item
- *ObjectNotFoundError* If the query returns zero items

```
or_(q=None, **kwargs)
```

Add a disjunctive filter to this query.

### **Parameters**

- **q** (solrq.Q) Query object.
- \*\*kwargs (dict) Arguments to construct a solrq.Q with.

# Returns

This Query object.

# Return type

Query

sort\_by(key, direction='ASC')

Sets the sorting behavior on a query's results.

### **Parameters**

- **key** (*str*) The key in the schema to sort by.
- **direction** (*str*) The sort order, either "ASC" or "DESC".

# Returns

The query with sorting parameters.

# **Return type**

Query

### Raises

**ApiError** – If an invalid sort direction is specified.

# **Example**

To sort by a field in descending order:

# update\_criteria(key, newlist)

Update the criteria on this query with a custom criteria key.

### **Parameters**

- key(str) The key for the criteria item to be set.
- **newlist** (*list*) List of values to be set for the criteria item.

### **Returns**

The query object with specified custom criteria.

# **Example**

```
>>> query = api.select(Alert).update_criteria("my.criteria.key", ["criteria_

-value"])
```

**Note:** Use this method if there is no implemented method for your desired criteria.

```
where(q=None, **kwargs)
```

Add a filter to this query.

### **Parameters**

- **q** (Any) Query string, QueryBuilder, or solrq.Q object
- \*\*kwargs (dict) Arguments to construct a solrq.Q with

#### Returns

This Query object.

# **Return type**

Query

# log = <Logger cbc\_sdk.workload.compliance\_assessment (WARNING)>

Compliance models

# 4.12.2 NSX Remediation Module

### NSX Remediation for Workloads

# class NSXRemediationJob(cb, running\_job\_ids)

Bases: object

An object that runs and monitors an NSX Remediation operation.

Creates a new NSXRemediationJob object.

#### **Parameters**

- **cb** (BaseAPI) Reference to API object used to communicate with the server.
- running\_job\_ids (list[str]) The list of running job IDs.

### async\_await\_result()

Sets up a Future which can be used to wait asynchronously for all running jobs to be completed.

# **Required Permissions:**

appliances.registration(READ)

### **Returns**

A future representing the job and its results.

### **Return type**

**Future** 

### await\_result()

Waits for all running jobs to be completed and returns the final status.

# **Required Permissions:**

appliances.registration(READ)

#### Returns

The final status, mapping individual job IDs to status value dicts.

# Return type

dict

# classmethod start\_request(cb, device\_ids, tag, set\_tag=True)

Starts an NSX Remediation request and returns the job object.

# **Required Permissions:**

appliances.nsx.remediation(EXECUTE)

# **Parameters**

- **cb** (BaseAPI) Reference to API object used to communicate with the server.
- $device\_ids(int/list)$  The device ID(s) to run the remediation request on.
- **tag** (*str*) The NSX tag to apply to specified devices. Valid values are "CB-NSX-Quarantine", "CB-NSX-Isolate", and "CB-NSX-Custom".
- set\_tag (bool) True to toggle the specified tag on, False to toggle it off. Default True.

# Returns

The object representing all running jobs.

### Return type

**NSXRemediationJob** 

#### Raises

- ApiError If the parameters to start the request are incorrect.
- **ServerError** If the request could not be successfully started.

#### property status

Returns the current status.

#### Returns

The current status, mapping individual job IDs to status value dicts.

# Return type

dict

# 4.12.3 Sensor Lifecycle Module

Sensor Lifecycle Management for Workloads

class SensorKit(cb, initial data=None)

Bases: UnrefreshableModel

Represents the information about a sensor, including installation file URLs.

#### **Parameters**

- **sensor\_type** The type of information this sensor is for.
- **sensor\_url** The URL for downloading the sensor installation package.
- **sensor\_config\_url** The URL for downloading the sensor configuration information.
- **error\_code** Code for any error that occurred while getting the sensor information.
- **message** Message for any error that occurred while getting the sensor information.

Initialize the SensorKit object.

# **Parameters**

- **cb** (BaseAPI) Reference to API object used to communicate with the server.
- initial\_data (dict) Initial data used to populate the sensor kit data.

classmethod from\_type(cb, device\_type, architecture, sensor\_type, version)

Helper method used to create a temporary SensorKit object from its four components.

This method CANNOT be used to create an object that will be persisted to the server.

# **Parameters**

- **cb** (BaseAPI) Reference to API object used to communicate with the server.
- **device\_type** (*str*) Device type to be used. Valid values are "WINDOWS", "LINUX", and "MAC".
- **architecture** (*str*) Architecture to be used. Valid values are "32", "64", and "OTHER".
- **sensor\_type** (*str*) Sensor type to be used. Valid values are "WINDOWS", "MAC", "RHEL", "UBUNTU", "SUSE", and "AMAZON\_LINUX".

• **version** (*str*) – Sensor version number to be used.

#### Returns

A SensorType object with those specified values.

# **Return type**

SensorType

#### Raises

**ApiError** – If an invalid value was used for one of the three limited values.

```
get(attrname, default_val=None)
```

Return an attribute of this object.

### **Parameters**

- attrname (str) Name of the attribute to be returned.
- **default\_val** (*Any*) Default value to be used if the attribute is not set.

#### Returns

The returned attribute value, which may be defaulted.

# Return type

Any

# classmethod get\_config\_template(cb)

Retrieve the sample config.ini file with the properties populated from the server.

#### **Parameters**

**cb** (BaseAPI) – Reference to API object used to communicate with the server.

### **Returns**

Text of the sample configuration file.

# Return type

str

# refresh()

Reload this object from the server.

# to\_json()

Return a json object of the response.

#### Returns

The response dictionary representation.

### Return type

Any

# class SensorKitQuery(doc\_class, cb)

Bases: BaseQuery, CriteriaBuilderSupportMixin, IterableQueryMixin, AsyncQueryMixin

Query class used to read in SensorKit objects.

Initialize the SensorKitQuery.

# **Parameters**

- **doc\_class** (*class*) The model class that will be returned by this query.
- **cb** (BaseAPI) Reference to API object used to communicate with the server.

### add\_criteria(key, newlist)

Add to the criteria on this query with a custom criteria key.

Will overwrite any existing criteria for the specified key.

#### **Parameters**

- **key** (*str*) The key for the criteria item to be set.
- **newlist** (str or list[str]) Value or list of values to be set for the criteria item.

#### Returns

The query object with specified custom criteria.

# **Example**

```
>>> query = api.select(Alert).add_criteria("type", ["CB_ANALYTIC", "WATCHLIST"])
>>> query = api.select(Alert).add_criteria("type", "CB_ANALYTIC")
```

# add\_sensor\_kit\_type(skit=None, \*\*kwargs)

Add a sensor kit type to the request.

# **Parameters**

- **skit** (SensorKit) The sensor kit type to be added to the request.
- \*\*kwargs (dict) If skit is None, the keyword arguments 'device\_type', 'architecture', 'sensor\_type', and 'version' are used to create the sensor kit type to be added.

### Returns

Reference to this object.

# Return type

*SensorKitQuery* 

### all()

Returns all the items of a query as a list.

### Returns

List of query items

# Return type

list

# config\_params(params)

Sets the configuration parameters for the sensor kit query request.

### **Parameters**

**params** (str) – The text of a config.ini file with a list of sensor properties to configure on installation.

### Returns

Reference to this object.

### Return type

# execute\_async()

Executes the current query in an asynchronous fashion.

A future representing the query and its results.

# **Return type**

**Future** 

# expires(expiration\_date\_time)

Sets the expiration date and time for the sensor kit query request.

### **Parameters**

**expiration\_date\_time** (*str*) – The time at which the sensor download link will expire, expressed as ISO 8601 UTC.

### **Returns**

Reference to this object.

### Return type

### first()

Returns the first item that would be returned as the result of a query.

#### Returns

First query item

# **Return type**

obj

### one()

Returns the only item that would be returned by a query.

# Returns

Sole query return item

# Return type

obj

### Raises

- MoreThanOneResultError If the query returns more than one item
- ObjectNotFoundError If the query returns zero items

# update\_criteria(key, newlist)

Update the criteria on this query with a custom criteria key.

### **Parameters**

- **key** (*str*) The key for the criteria item to be set.
- **newlist** (*list*) List of values to be set for the criteria item.

### Returns

The query object with specified custom criteria.

# **Example**

**Note:** Use this method if there is no implemented method for your desired criteria.

# 4.12.4 VM Workloads Search Module

Model and Query Classes for VM Workloads Search API

class AWSComputeResource(cb, model\_unique\_id, initial\_data=None)

Bases: BaseComputeResource

Models an AWS compute resource.

Initialize the AWSComputeResource object.

#### **Parameters**

- **cb** (BaseAPI) Reference to API object used to communicate with the server.
- **model\_unique\_id** (*str*) ID of the alert represented.
- **initial\_data** (*dict*) Initial data used to populate the alert.

classmethod bulk\_install(cb, compute\_resources, sensor\_kit\_types, config\_file=None)

Install a sensor on a list of compute resources.

### **Parameters**

- **cb** (BaseAPI) Reference to API object used to communicate with the server.
- **compute\_resources** (*list*) A list of ComputeResource objects used to specify compute resources to install sensors on.
- **sensor\_kit\_types** (*list*) A list of SensorKit objects used to specify sensor types to choose from in installation.
- **config\_file** (*str*) The text of a config.ini file with a list of sensor properties to configure on installation.

#### Returns

A dict with two members, 'type' and 'code', indicating the status of the installation.

# Return type

dict

#### Raises

 $\textbf{NotImplementedError} - Always, for \ Base Compute Resource.$ 

classmethod bulk\_install\_by\_id(cb, compute\_resources, sensor\_kit\_types, config\_file=None)

Install a sensor on a list of compute resources, specified by ID.

# **Parameters**

• **cb** (BaseAPI) – Reference to API object used to communicate with the server.

- **compute\_resources** (*list*) A list of dicts, each of which contains the keys 'vcenter\_uuid' and 'compute\_resource\_id', specifying the compute resources to install sensors on
- sensor\_kit\_types (1ist) A list of SensorKit objects used to specify sensor types to choose from in installation.
- **config\_file** (*str*) The text of a config.ini file with a list of sensor properties to configure on installation.

A dict with two members, 'type' and 'code', indicating the status of the installation.

### Return type

dict

#### Raises

**NotImplementedError** – Always, for BaseComputeResource.

get(attrname, default\_val=None)

Return an attribute of this object.

#### **Parameters**

- **attrname** (*str*) Name of the attribute to be returned.
- **default\_val** (*Any*) Default value to be used if the attribute is not set.

#### Returns

The returned attribute value, which may be defaulted.

# Return type

Any

install\_sensor(sensor\_version, config\_file=None)

Install a sensor on this compute resource.

#### **Parameters**

- **sensor\_version** (*str*) The version number of the sensor to be used.
- **config\_file** (*str*) The text of a config.ini file with a list of sensor properties to configure on installation.

### Returns

A dict with two members, 'type' and 'code', indicating the status of the installation.

# Return type

dict

# **Raises**

NotImplementedError - Always, for Base Compute Resource.

# refresh()

Reload this object from the server.

# to\_json()

Return a json object of the response.

#### Returns

The response dictionary representation.

# Return type

Any

# class AWSComputeResourceQuery(doc\_class, cb)

```
Bases: BaseComputeResourceQuery
```

Represents a query that is used to locate AWSComputeResource objects.

Initialize the ComputeResourceQuery.

# **Parameters**

- **doc\_class** (*class*) The model class that will be returned by this query.
- **cb** (BaseAPI) Reference to API object used to communicate with the server.

# add\_criteria(key, newlist)

Add to the criteria on this query with a custom criteria key.

Will overwrite any existing criteria for the specified key.

### **Parameters**

- $\mathbf{key}$  ( $\mathbf{str}$ ) The key for the criteria item to be set.
- **newlist** (str or list[str]) Value or list of values to be set for the criteria item.

#### Returns

The query object with specified custom criteria.

# **Example**

```
>>> query = api.select(Alert).add_criteria("type", ["CB_ANALYTIC", "WATCHLIST"])
>>> query = api.select(Alert).add_criteria("type", "CB_ANALYTIC")
```

# all()

Returns all the items of a query as a list.

### Returns

List of query items

# Return type

list

```
and_(q=None, **kwargs)
```

Add a conjunctive filter to this query.

### **Parameters**

- q (Any) Query string or solrq. Q object
- \*\*kwargs (dict) Arguments to construct a solrq. Q with

# Returns

This Query object.

### Return type

Query

# download(download\_format=None)

Downloads all compute resources matching the specific criteria.

# **Example**

### **Required Permissions:**

```
public.cloud.inventory(READ) or _API.Public.Cloud:Public.cloud.inventory:READ, jobs.status(READ)
```

### **Parameters**

**download\_format** (*str*) – The download format to be used. Valid values are "JSON" (the default) and "CSV".

#### Returns

Asynchronous job which will supply the results of the download when they're complete.

# Return type

Job

#### Raises

**ApiError** – If the format specified was not valid, or if the server did not properly return the job.

# exclude\_auto\_scaling\_group\_name(auto\_scaling\_group\_name)

Excludes the specified auto scaling group name from appearing in the search results.

### **Parameters**

**auto\_scaling\_group\_name** (list) – List of string auto scaling group names.

#### Returns

This instance.

# Return type

AWSComputeResourceQuery

# exclude\_availability\_zone(availability\_zone)

Excludes the specified availability zone from appearing in the search results.

#### **Parameters**

```
availability_zone (list) – List of string availability zones.
```

# Returns

This instance.

# **Return type**

AWSComputeResourceQuery

# exclude\_cloud\_provider\_account\_id(cloud\_provider\_account\_id)

Excludes the specified cloud provider account ID from appearing in the search results.

#### **Parameters**

**cloud\_provider\_account\_id** (*list*) – List of string cloud provider account IDs.

#### Returns

This instance.

# Return type

*AWSComputeResourceQuery* 

# exclude\_cloud\_provider\_resource\_id(cloud\_provider\_resource\_id)

Excludes the specified cloud provider resource ID from appearing in the search results.

### **Parameters**

**cloud\_provider\_resource\_id** (*list*) – List of string cloud provider resource IDs.

### **Returns**

This instance.

### **Return type**

AWSComputeResourceQuery

# exclude\_cloud\_provider\_tags(cloud\_provider\_tags)

Excludes the specified cloud provider tags from appearing in the search results.

# **Parameters**

cloud\_provider\_tags (list) - List of string cloud provider tags.

#### Returns

This instance.

# **Return type**

AWSComputeResourceQuery

# exclude\_id(id\_value)

Excludes the specified compute resource ID from appearing in the search results.

### **Parameters**

**id\_value** (*list*) – List of string compute resource IDs.

# Returns

This instance.

# **Return type**

*AWSComputeResourceQuery* 

### exclude\_installation\_status(installation status)

Excludes the specified installation status from appearing in the search results.

### **Parameters**

**installation\_status** (*list*) – List of string installation statuses.

# Returns

This instance.

# Return type

*AWSComputeResourceQuery* 

# exclude\_name(name)

Excludes the specified compute resource name from appearing in the search results.

#### **Parameters**

**name** (list) – List of string compute resource names.

This instance.

# Return type

*AWSComputeResourceQuery* 

### exclude\_platform(platform)

Excludes the specified platform from appearing in the search results.

### **Parameters**

platform (list) - List of string platforms.

#### Returns

This instance.

# Return type

*AWSComputeResourceQuery* 

# exclude\_platform\_details(platform\_details)

Excludes the specified platform details from appearing in the search results.

#### **Parameters**

platform\_details (list) - List of string platform details.

### Returns

This instance.

# Return type

AWSComputeResourceQuery

# exclude\_region(region)

Excludes the specified region from appearing in the search results.

#### Parameters

**region** (*list*) – List of string regions.

### **Returns**

This instance.

### **Return type**

*AWSComputeResourceQuery* 

# exclude\_subnet\_id(subnet\_id)

Excludes the specified subnet ID from appearing in the search results.

#### **Parameters**

**subnet\_id** (*1ist*) – List of string subnet IDs.

### **Returns**

This instance.

# Return type

AWS Compute Resource Query

# exclude\_virtual\_private\_cloud\_id(virtual\_private\_cloud\_id)

Excludes the specified virtual private cloud ID from appearing in the search results.

# **Parameters**

**virtual\_private\_cloud\_id** (*1ist*) – List of string virtual private cloud IDs.

#### Returns

This instance.

### **Return type**

*AWSComputeResourceQuery* 

# execute\_async()

Executes the current query in an asynchronous fashion.

#### Returns

A future representing the query and its results.

### **Return type**

Future

facet(fields, rows=None)

Facets all compute resources matching the specified criteria and returns the facet results.

# **Example**

```
>>> from cbc_sdk import CBCloudAPI
>>> from cbc_sdk.workload import AWSComputeResource
>>> cbc = CBCloudAPI()
>>> query = cbc.select(AWSComputeResource)
>>> facets = query.facet(['platform', 'virtual_private_cloud_id'])
```

# **Required Permissions:**

public.cloud.inventory(READ) or \_API.Public.Cloud:Public.cloud.inventory:READ

# **Parameters**

- **fields** (list[str]) List of the fields to be faceted on.
- rows (int) Number of the top entries to return. Default is 20.

#### Returns

The facet data.

# Return type

list[ComputeResourceFacet]

# first()

Returns the first item that would be returned as the result of a query.

#### Returns

First query item

# **Return type**

obj

```
not_(q=None, **kwargs)
```

Adds a negated filter to this query.

#### **Parameters**

- **q** (*solrq.Q*) Query object.
- \*\*kwargs (dict) Arguments to construct a solrq.Q with.

# Returns

This Query object.

### Return type

Query

### one()

Returns the only item that would be returned by a query.

### **Returns**

Sole query return item

### Return type

obj

### Raises

- MoreThanOneResultError If the query returns more than one item
- *ObjectNotFoundError* If the query returns zero items

```
or_(q=None, **kwargs)
```

Add a disjunctive filter to this query.

#### **Parameters**

- **q** (solrq.Q) Query object.
- \*\*kwargs (dict) Arguments to construct a solrq.Q with.

### Returns

This Query object.

### Return type

Query

# set\_auto\_scaling\_group\_name(auto\_scaling\_group\_name)

Restricts the search that this query is performed on to the specified auto scaling group name.

### **Parameters**

**auto\_scaling\_group\_name** (list) – List of string auto scaling group names.

#### Returns

This instance.

# **Return type**

AWSComputeResourceQuery

# set\_availability\_zone(availability\_zone)

Restricts the search that this query is performed on to the specified availability zone.

### **Parameters**

**availability\_zone** (*list*) – List of string availability zones.

### Returns

This instance.

# Return type

*AWSComputeResourceQuery* 

### set\_cloud\_provider\_account\_id(cloud\_provider\_account\_id)

Restricts the search that this query is performed on to the specified cloud provider account ID.

### **Parameters**

**cloud\_provider\_account\_id** (*list*) – List of string cloud provider account IDs.

### Returns

This instance.

### **Return type**

*AWSComputeResourceQuery* 

# set\_cloud\_provider\_resource\_id(cloud\_provider\_resource\_id)

Restricts the search that this query is performed on to the specified cloud provider resource ID.

### **Parameters**

**cloud\_provider\_resource\_id** (*list*) – List of string cloud provider resource IDs.

#### Returns

This instance.

### Return type

*AWSComputeResourceQuery* 

### set\_cloud\_provider\_tags(cloud\_provider\_tags)

Restricts the search that this query is performed on to the specified cloud provider tags.

#### **Parameters**

**cloud\_provider\_tags** (*list*) – List of string cloud provider tags.

#### Returns

This instance.

### **Return type**

*AWSComputeResourceQuery* 

# set\_id(id\_value)

Restricts the search that this query is performed on to the specified compute resource ID.

#### Parameters

**id\_value** (*list*) – List of string compute resource IDs.

### Returns

This instance.

### **Return type**

AWSComputeResourceQuery

# set\_installation\_status(installation\_status)

Restricts the search that this query is performed on to the specified installation status.

#### **Parameters**

**installation\_status** (*list*) – List of string installation statuses.

### Returns

This instance.

# Return type

AWS Compute Resource Query

# set\_name(name)

Restricts the search that this query is performed on to the specified compute resource name.

### **Parameters**

**name** (*list*) – List of string compute resource names.

#### Returns

This instance.

# Return type

*AWSComputeResourceQuery* 

# set\_platform(platform)

Restricts the search that this query is performed on to the specified platform.

#### **Parameters**

platform (list) - List of string platforms.

#### Returns

This instance.

#### **Return type**

AWSComputeResourceQuery

# set\_platform\_details(platform\_details)

Restricts the search that this query is performed on to the specified platform details.

### **Parameters**

**platform\_details** (*list*) – List of string platform details.

### Returns

This instance.

# Return type

*AWSComputeResourceQuery* 

### set\_region(region)

Restricts the search that this query is performed on to the specified region.

### **Parameters**

**region** (*list*) – List of string regions.

### Returns

This instance.

### **Return type**

*AWSComputeResourceQuery* 

### set\_subnet\_id(subnet\_id)

Restricts the search that this query is performed on to the specified subnet ID.

### **Parameters**

**subnet\_id** (*list*) – List of string subnet IDs.

### Returns

This instance.

### **Return type**

*AWSComputeResourceQuery* 

# set\_virtual\_private\_cloud\_id(virtual\_private\_cloud\_id)

Restricts the search that this query is performed on to the specified virtual private cloud ID.

### **Parameters**

**virtual\_private\_cloud\_id** (*list*) – List of string virtual private cloud IDs.

# Returns

This instance.

# Return type

AWS Compute Resource Query

```
sort_by(key, direction='ASC')
```

Sets the sorting behavior on a query's results.

# **Example**

```
>>> cb.select(ComputeResource).sort_by("name")
```

### **Parameters**

- **key** (*str*) The key in the schema to sort by.
- **direction** (*str*) The sort order.

#### Returns

This instance.

# Return type

BaseComputeResourceQuery

# summarize(summary\_fields)

Get compute resource summaries on required fields of the resources with the specified criteria.

# **Example**

### **Required Permissions:**

public.cloud.inventory(READ) or API.Public.Cloud:Public.cloud.inventory:READ

#### **Parameters**

```
summary_fields (list[str]) – The fields to be summarized.
```

### Returns

A mapping of field names to the number of resources with that field.

### **Return type**

map[str, int]

# update\_criteria(key, newlist)

Update the criteria on this query with a custom criteria key.

### **Parameters**

- **key** (*str*) The key for the criteria item to be set.
- **newlist** (*list*) List of values to be set for the criteria item.

### Returns

The query object with specified custom criteria.

```
>>> query = api.select(Alert).update_criteria("my.criteria.key", ["criteria_

-value"])
```

Note: Use this method if there is no implemented method for your desired criteria.

```
where(q=None, **kwargs)
```

Add a filter to this query.

#### **Parameters**

- q (Any) Query string, QueryBuilder, or solrq.Q object
- \*\*kwargs (dict) Arguments to construct a solrq.Q with

#### Returns

This Query object.

# Return type

Query

class BaseComputeResource(cb, model\_unique\_id, initial\_data=None)

Bases: NewBaseModel

Internal BaseComputeResource model

Initialize the BaseComputeResource object.

#### **Parameters**

- **cb** (BaseAPI) Reference to API object used to communicate with the server.
- **model\_unique\_id** (*str*) ID of the compute resource represented.
- initial\_data (dict) Initial data used to populate the resource object.

**classmethod bulk\_install**(*cb*, *compute\_resources*, *sensor\_kit\_types*, *config\_file=None*)

Install a sensor on a list of compute resources.

### **Parameters**

- **cb** (BaseAPI) Reference to API object used to communicate with the server.
- **compute\_resources** (*list*) A list of ComputeResource objects used to specify compute resources to install sensors on.
- **sensor\_kit\_types** (*1ist*) A list of SensorKit objects used to specify sensor types to choose from in installation.
- **config\_file** (*str*) The text of a config.ini file with a list of sensor properties to configure on installation.

### Returns

A dict with two members, 'type' and 'code', indicating the status of the installation.

### Return type

dict

### **Raises**

**NotImplementedError** – Always, for BaseComputeResource.

**classmethod bulk\_install\_by\_id**(*cb*, *compute\_resources*, *sensor\_kit\_types*, *config\_file=None*)
Install a sensor on a list of compute resources, specified by ID.

#### **Parameters**

- **cb** (BaseAPI) Reference to API object used to communicate with the server.
- **compute\_resources** (*list*) A list of dicts, each of which contains the keys 'vcenter\_uuid' and 'compute\_resource\_id', specifying the compute resources to install sensors on.
- sensor\_kit\_types (1ist) A list of SensorKit objects used to specify sensor types to choose from in installation.
- **config\_file** (*str*) The text of a config.ini file with a list of sensor properties to configure on installation.

### Returns

A dict with two members, 'type' and 'code', indicating the status of the installation.

### Return type

dict

### Raises

**NotImplementedError** – Always, for BaseComputeResource.

get(attrname, default\_val=None)

Return an attribute of this object.

### **Parameters**

- attrname (str) Name of the attribute to be returned.
- **default\_val** (Any) Default value to be used if the attribute is not set.

### Returns

The returned attribute value, which may be defaulted.

### Return type

Any

install\_sensor(sensor\_version, config\_file=None)

Install a sensor on this compute resource.

#### **Parameters**

- **sensor version** (str) The version number of the sensor to be used.
- **config\_file** (*str*) The text of a config.ini file with a list of sensor properties to configure on installation.

## Returns

A dict with two members, 'type' and 'code', indicating the status of the installation.

### Return type

dict

#### Raises

**NotImplementedError** – Always, for BaseComputeResource.

# refresh()

Reload this object from the server.

### to\_json()

Return a json object of the response.

#### Returns

The response dictionary representation.

# Return type

Any

### class BaseComputeResourceQuery(doc class, cb)

Bases: BaseQuery, QueryBuilderSupportMixin, CriteriaBuilderSupportMixin, IterableQueryMixin, AsyncQueryMixin

Base class for compute resource queries, not intended for direct use.

Initialize the BaseComputeResourceQuery.

### **Parameters**

- **doc\_class** (*class*) The model class that will be returned by this query.
- **cb** (BaseAPI) Reference to API object used to communicate with the server.

# add\_criteria(key, newlist)

Add to the criteria on this query with a custom criteria key.

Will overwrite any existing criteria for the specified key.

### **Parameters**

- **key** (*str*) The key for the criteria item to be set.
- **newlist** (*str or list[str]*) Value or list of values to be set for the criteria item.

### Returns

The query object with specified custom criteria.

### **Example**

```
>>> query = api.select(Alert).add_criteria("type", ["CB_ANALYTIC", "WATCHLIST"])
>>> query = api.select(Alert).add_criteria("type", "CB_ANALYTIC")
```

### all()

Returns all the items of a query as a list.

### Returns

List of query items

### **Return type**

list

```
and_(q=None, **kwargs)
```

Add a conjunctive filter to this query.

### **Parameters**

- **q** (Any) Query string or solrq. Q object
- \*\*kwargs (dict) Arguments to construct a solrq.Q with

### Returns

This Query object.

# Return type

Query

# download(download\_format=None)

Downloads all compute resources matching the specific criteria.

## **Example**

# **Required Permissions:**

```
public.cloud.inventory(READ) or _API.Public.Cloud:Public.cloud.inventory:READ, jobs.status(READ)
```

#### **Parameters**

**download\_format** (*str*) – The download format to be used. Valid values are "JSON" (the default) and "CSV".

#### Returns

Asynchronous job which will supply the results of the download when they're complete.

# Return type

Job

### **Raises**

**ApiError** – If the format specified was not valid, or if the server did not properly return the job.

### execute\_async()

Executes the current query in an asynchronous fashion.

### **Returns**

A future representing the query and its results.

### Return type

Future

# facet(fields, rows=None)

Facets all compute resources matching the specified criteria and returns the facet results.

```
>>> from cbc_sdk import CBCloudAPI
>>> from cbc_sdk.workload import AWSComputeResource
>>> cbc = CBCloudAPI()
>>> query = cbc.select(AWSComputeResource)
>>> facets = query.facet(['platform', 'virtual_private_cloud_id'])
```

## **Required Permissions:**

public.cloud.inventory(READ) or \_API.Public.Cloud:Public.cloud.inventory:READ

### **Parameters**

- **fields** (list[str]) List of the fields to be faceted on.
- rows (int) Number of the top entries to return. Default is 20.

#### Returns

The facet data.

### **Return type**

list[ComputeResourceFacet]

# first()

Returns the first item that would be returned as the result of a query.

### **Returns**

First query item

### **Return type**

obj

not\_(q=None, \*\*kwargs)

Adds a negated filter to this query.

#### **Parameters**

- **q** (solrq.Q) Query object.
- \*\*kwargs (dict) Arguments to construct a solrq.Q with.

#### Returns

This Query object.

# Return type

Query

### one()

Returns the only item that would be returned by a query.

### Returns

Sole query return item

# Return type

obj

### Raises

- MoreThanOneResultError If the query returns more than one item
- *ObjectNotFoundError* If the query returns zero items

```
or_(q=None, **kwargs)
```

Add a disjunctive filter to this query.

### **Parameters**

- **q** (*solrq.Q*) Query object.
- \*\*kwargs (dict) Arguments to construct a solrq.Q with.

### Returns

This Query object.

### Return type

Query

```
sort_by(key, direction='ASC')
```

Sets the sorting behavior on a query's results.

# **Example**

```
>>> cb.select(ComputeResource).sort_by("name")
```

### **Parameters**

- **key** (*str*) The key in the schema to sort by.
- **direction** (*str*) The sort order.

#### Returns

This instance.

# **Return type**

BaseComputeResourceQuery

# update\_criteria(key, newlist)

Update the criteria on this query with a custom criteria key.

### **Parameters**

- key(str) The key for the criteria item to be set.
- **newlist** (*list*) List of values to be set for the criteria item.

#### Returns

The query object with specified custom criteria.

# **Example**

Note: Use this method if there is no implemented method for your desired criteria.

```
where(q=None, **kwargs)
           Add a filter to this query.
               Parameters
                    • q (Any) – Query string, QueryBuilder, or solrq.Q object
                    • **kwargs (dict) - Arguments to construct a solrq. Q with
               Returns
                   This Query object.
               Return type
                    Query
class ComputeResourceFacet(cb, model_unique_id, initial_data=None)
     Bases: UnrefreshableModel
     Facet data returned by the facet() method of the query.
     Initialize the ComputeResourceFacet object.
           Parameters
                 • cb (BaseAPI) – Reference to API object used to communicate with the server.
                 • model_unique_id (str) – ID of the facet represented.
                 • initial_data (dict) – Initial data used to populate the facet.
     {\tt class} \ \ {\tt ComputeResourceFacetValue} (cb, model\_unique\_id, initial\_data = None)
           Bases: UnrefreshableModel
           Represents a single facet value inside a ComputeResourceFacet.
           Initialize the ComputeResourceFacetValue object.
               Parameters
                    • cb (BaseAPI) – Reference to API object used to communicate with the server.
                    • model_unique_id (str) – ID of the facet value represented.
                    • initial_data (dict) – Initial data used to populate the facet value.
           get(attrname, default_val=None)
               Return an attribute of this object.
                   Parameters
                      • attrname (str) – Name of the attribute to be returned.
                      • default_val (Any) – Default value to be used if the attribute is not set.
                   Returns
                      The returned attribute value, which may be defaulted.
                   Return type
                      Any
           refresh()
               Reload this object from the server.
           to_json()
               Return a json object of the response.
                   Returns
```

The response dictionary representation.

Return type Any

### get(attrname, default\_val=None)

Return an attribute of this object.

### **Parameters**

- **attrname** (*str*) Name of the attribute to be returned.
- **default\_val** (*Any*) Default value to be used if the attribute is not set.

### **Returns**

The returned attribute value, which may be defaulted.

### **Return type**

Any

# refresh()

Reload this object from the server.

### to\_json()

Return a json object of the response.

#### Returns

The response dictionary representation.

# Return type

Any

### property values

Returns the values for this particular facet.

#### Returns

The values of this facet.

# **Return type**

list[ComputeResourceFacetValue]

### class VCenterComputeResource(cb, model\_unique\_id, initial\_data=None)

Bases: BaseComputeResource

Models a vCenter compute resource.

Initialize the VCenterComputeResource object.

### **Parameters**

- **cb** (BaseAPI) Reference to API object used to communicate with the server.
- **model\_unique\_id** (str) ID of the alert represented.
- initial\_data (dict) Initial data used to populate the alert.

## **classmethod bulk\_install**(cb, compute\_resources, sensor\_kit\_types, config\_file=None)

Install a sensor on a list of compute resources.

### **Parameters**

- **cb** (BaseAPI) Reference to API object used to communicate with the server.
- **compute\_resources** (*1ist*) A list of ComputeResource objects used to specify compute resources to install sensors on.
- sensor\_kit\_types (1ist) A list of SensorKit objects used to specify sensor types to choose from in installation.

• **config\_file** (*str*) – The text of a config.ini file with a list of sensor properties to configure on installation.

#### Returns

A dict with two members, 'type' and 'code', indicating the status of the installation.

## Return type

dict

classmethod bulk\_install\_by\_id(cb, compute\_resources, sensor\_kit\_types, config\_file=None)

Install a sensor on a list of compute resources, specified by ID.

#### **Parameters**

- **cb** (BaseAPI) Reference to API object used to communicate with the server.
- **compute\_resources** (*list*) A list of dicts, each of which contains the keys 'vcenter\_uuid' and 'compute\_resource\_id', specifying the compute resources to install sensors on.
- sensor\_kit\_types (1ist) A list of SensorKit objects used to specify sensor types to choose from in installation.
- **config\_file** (*str*) The text of a config.ini file with a list of sensor properties to configure on installation.

### Returns

A dict with two members, 'type' and 'code', indicating the status of the installation.

### Return type

dict

get(attrname, default\_val=None)

Return an attribute of this object.

#### **Parameters**

- attrname (str) Name of the attribute to be returned.
- **default\_val** (*Any*) Default value to be used if the attribute is not set.

### Returns

The returned attribute value, which may be defaulted.

# Return type

Any

install\_sensor(sensor\_version, config\_file=None)

Install a sensor on this compute resource.

### **Parameters**

- $sensor\_version(str)$  The version number of the sensor to be used.
- **config\_file** (*str*) The text of a config.ini file with a list of sensor properties to configure on installation.

#### Returns

A dict with two members, 'type' and 'code', indicating the status of the installation.

### Return type

dict

### Raises

**ApiError** – If the compute node is not eligible or is of an invalid type.

### refresh()

Reload this object from the server.

### to\_json()

Return a json object of the response.

### **Returns**

The response dictionary representation.

### Return type

Any

# class VCenterComputeResourceQuery(doc\_class, cb)

```
Bases: BaseComputeResourceQuery
```

Represents a query that is used to locate ComputeResource objects.

Initialize the ComputeResourceQuery.

#### **Parameters**

- **doc\_class** (*class*) The model class that will be returned by this query.
- **cb** (BaseAPI) Reference to API object used to communicate with the server.

### add\_criteria(key, newlist)

Add to the criteria on this query with a custom criteria key.

Will overwrite any existing criteria for the specified key.

#### **Parameters**

- **key** (*str*) The key for the criteria item to be set.
- **newlist** (*str or list[str]*) Value or list of values to be set for the criteria item.

#### Returns

The query object with specified custom criteria.

# **Example**

```
>>> query = api.select(Alert).add_criteria("type", ["CB_ANALYTIC", "WATCHLIST"])
>>> query = api.select(Alert).add_criteria("type", "CB_ANALYTIC")
```

# all()

Returns all the items of a query as a list.

### Returns

List of query items

# Return type

list

```
and_(q=None, **kwargs)
```

Add a conjunctive filter to this query.

# **Parameters**

- **q** (Any) Query string or solrq.Q object
- \*\*kwargs (dict) Arguments to construct a solrq. Q with

### Returns

This Query object.

# Return type

Query

## download(download format=None)

Downloads all compute resources matching the specific criteria.

### **Example**

### **Required Permissions:**

```
public.cloud.inventory(READ) or _API.Public.Cloud:Public.cloud.inventory:READ, jobs.status(READ)
```

#### **Parameters**

**download\_format** (*str*) – The download format to be used. Valid values are "JSON" (the default) and "CSV".

### Returns

Asynchronous job which will supply the results of the download when they're complete.

### Return type

Job

# **Raises**

**ApiError** – If the format specified was not valid, or if the server did not properly return the job.

### exclude\_appliance\_uuid(appliance\_uuid)

Excludes the specified appliance UUID from appearing in the search results.

#### **Parameters**

**appliance\_uuid** (*1ist*) – List of string appliance uuids.

### Returns

This instance.

# Return type

VCenterComputeResourceQuery

## exclude\_cluster\_name(cluster\_name)

Excludes the specified cluster name from appearing in the search results.

#### Parameters

**cluster\_name** (list) – List of string cluster names.

### Returns

This instance.

# Return type

*VCenterComputeResourceQuery* 

### exclude\_datacenter\_name(datacenter name)

Excludes the specified datacenter name from appearing in the search results.

### **Parameters**

**datacenter\_name** (*list*) – List of string datacenter names.

#### Returns

This instance.

### Return type

*VCenterComputeResourceQuery* 

# exclude\_device\_guid(device\_guid)

Excludes the specified device GUID from appearing in the search results.

#### **Parameters**

**device\_guid** (*list*) – List of string device GUIDs.

### **Returns**

This instance.

# Return type

VCenterComputeResourceQuery

# exclude\_eligibility(eligibility)

Excludes the specified eligibility from appearing in the search results.

### **Parameters**

**eligibility** (*list*) – List of string eligibilities.

### Returns

This instance.

### **Return type**

VCenterComputeResourceQuery

# exclude\_eligibility\_code(eligibility\_code)

Excludes the specified eligibility code from appearing in the search results.

### **Parameters**

**eligibility\_code** (*list*) – List of string eligibility codes.

### Returns

This instance.

# Return type

VCenterComputeResourceQuery

### exclude\_esx\_host\_name(esx\_host\_name)

Excludes the specified ESX host name from appearing in the search results.

# **Parameters**

**esx\_host\_name** (*list*) – List of string ESX host names.

#### Returns

This instance.

## Return type

*VCenterComputeResourceQuery* 

### exclude\_esx\_host\_uuid(esx\_host\_uuid)

Excludes the specified ESX host UUID from appearing in the search results.

### **Parameters**

**esx\_host\_uuid** (*list*) – List of string ESX host UUIDs.

#### Returns

This instance.

# Return type

*VCenterComputeResourceQuery* 

# exclude\_host\_name(host\_name)

Excludes the specified host name from appearing in the search results.

### **Parameters**

**host\_name** (list) – List of string host names.

#### Returns

This instance.

# Return type

VCenterComputeResourceQuery

### exclude\_installation\_status(installation status)

Excludes the specified installation status from appearing in the search results.

### **Parameters**

**installation\_status** (*list*) – List of string installation statuses.

# Returns

This instance.

### **Return type**

*VCenterComputeResourceQuery* 

### exclude\_installation\_type(installation\_type)

Excludes the specified installation type from appearing in the search results.

### **Parameters**

**installation\_type** (*list*) – List of string installation types.

### Returns

This instance.

### **Return type**

*VCenterComputeResourceQuery* 

# exclude\_ip\_address(ip\_address)

Excludes the specified IP address from appearing in the search results.

### **Parameters**

**ip\_address** (*1ist*) – List of string IP addresses.

# Returns

This instance.

# Return type

### exclude\_name(name)

Excludes the specified name from appearing in the search results.

### **Parameters**

**name** (1ist) – List of string names.

#### Returns

This instance.

### Return type

*VCenterComputeResourceQuery* 

### exclude\_os\_architecture(os\_architecture)

Excludes the specified OS architecture from appearing in the search results.

#### **Parameters**

**os\_architecture** (*1ist*) – List of string OS architectures.

### **Returns**

This instance.

### **Return type**

*VCenterComputeResourceQuery* 

# exclude\_os\_description(os\_description)

Excludes the specified OS description from appearing in the search results.

#### **Parameters**

**os\_description** (list) – List of string OS descriptions.

### **Returns**

This instance.

# Return type

*VCenterComputeResourceQuery* 

### exclude\_os\_type(os\_type)

Excludes the specified OS type from appearing in the search results.

#### **Parameters**

**os\_type** (*list*) – List of string OS types.

### Returns

This instance.

### Return type

VCenterComputeResourceQuery

# exclude\_registration\_id(registration\_id)

Excludes the specified registration ID from appearing in the search results.

### **Parameters**

**registration\_id** (*1ist*) – List of string registration IDs.

### Returns

This instance.

### **Return type**

# exclude\_uuid(uuid)

Excludes the specified UUID from appearing in the search results.

#### **Parameters**

**uuid** (*1ist*) – List of string UUIDs.

#### Returns

This instance.

### **Return type**

*VCenterComputeResourceQuery* 

## exclude\_vcenter\_host\_url(vcenter\_host\_url)

Excludes the specified vCenter host URL from appearing in the search results.

#### **Parameters**

vcenter\_host\_url (list) - List of string vCenter host URLs.

### **Returns**

This instance.

### **Return type**

*VCenterComputeResourceQuery* 

# exclude\_vcenter\_name(vcenter\_name)

Excludes the specified vCenter name from appearing in the search results.

### **Parameters**

**vcenter\_name** (*list*) – List of string vCenter names.

### Returns

This instance.

# Return type

VCenterComputeResourceQuery

### exclude\_vcenter\_uuid(vcenter\_uuid)

Excludes the specified vCenter UUID from appearing in the search results.

### **Parameters**

**vcenter\_uuid** (*1ist*) – List of string vCenter UUIDs.

### Returns

This instance.

### Return type

*VCenterComputeResourceQuery* 

# exclude\_vmwaretools\_version(vmwaretools\_version)

Excludes the specified VMware Tools version from appearing in the search results.

### **Parameters**

 $\textbf{vmwaretools\_version} \ (\textit{1ist}) - List \ of \ string \ VM ware \ Tools \ versions.$ 

### Returns

This instance.

### **Return type**

### execute\_async()

Executes the current query in an asynchronous fashion.

#### Returns

A future representing the query and its results.

### **Return type**

Future

facet(fields, rows=None)

Facets all compute resources matching the specified criteria and returns the facet results.

# **Example**

```
>>> from cbc_sdk import CBCloudAPI
>>> from cbc_sdk.workload import AWSComputeResource
>>> cbc = CBCloudAPI()
>>> query = cbc.select(AWSComputeResource)
>>> facets = query.facet(['platform', 'virtual_private_cloud_id'])
```

# **Required Permissions:**

 $public.cloud.inventory (READ)\ or\ \_API.Public.Cloud: Public.cloud.inventory: READ$ 

### **Parameters**

- **fields** (*list[str]*) List of the fields to be faceted on.
- **rows** (*int*) Number of the top entries to return. Default is 20.

# Returns

The facet data.

### Return type

list[ComputeResourceFacet]

### first()

Returns the first item that would be returned as the result of a query.

# Returns

First query item

### Return type

obj

not\_(q=None, \*\*kwargs)

Adds a negated filter to this query.

## **Parameters**

- **q** (solrq.Q) Query object.
- \*\*kwargs (dict) Arguments to construct a solrq.Q with.

# Returns

This Query object.

### Return type

Query

#### one()

Returns the only item that would be returned by a query.

### Returns

Sole query return item

### **Return type**

obj

#### Raises

- MoreThanOneResultError If the query returns more than one item
- *ObjectNotFoundError* If the query returns zero items

# or\_(q=None, \*\*kwargs)

Add a disjunctive filter to this query.

### **Parameters**

- **q** (solrq.Q) Query object.
- \*\*kwargs (dict) Arguments to construct a solrq.Q with.

#### Returns

This Query object.

# Return type

Query

### set\_appliance\_uuid(appliance\_uuid)

Restricts the search that this query is performed on to the specified appliance uuid.

# **Parameters**

**appliance\_uuid** (*1ist*) – List of string appliance uuids.

### Returns

This instance.

#### **Return type**

*VCenterComputeResourceQuery* 

# set\_cluster\_name(cluster\_name)

Restricts the search that this query is performed on to the specified cluster name.

### **Parameters**

cluster\_name (list) - List of string cluster names.

### **Returns**

This instance.

# **Return type**

*VCenterComputeResourceQuery* 

### set\_datacenter\_name(datacenter\_name)

Restricts the search that this query is performed on to the specified datacenter name.

#### **Parameters**

**datacenter\_name** (*list*) – List of string datacenter names.

# Returns

This instance.

### **Return type**

*VCenterComputeResourceQuery* 

### set\_device\_guid(device\_guid)

Restricts the search that this query is performed on to the specified device GUID.

### **Parameters**

**device\_guid** (*list*) – List of string device GUIDs.

#### Returns

This instance.

### Return type

*VCenterComputeResourceQuery* 

# set\_eligibility(eligibility)

Restricts the search that this query is performed on to the specified eligibility.

### **Parameters**

**eligibility** (*list*) – List of string eligibilities.

#### Returns

This instance.

# Return type

*VCenterComputeResourceQuery* 

# set\_eligibility\_code(eligibility\_code)

Restricts the search that this query is performed on to the specified eligibility code.

### **Parameters**

**eligibility\_code** (*list*) – List of string eligibility codes.

### Returns

This instance.

### **Return type**

*VCenterComputeResourceQuery* 

### set\_esx\_host\_name(esx\_host\_name)

Restricts the search that this query is performed on to the specified ESX host name.

### **Parameters**

**esx\_host\_name** (*list*) – List of string ESX host names.

### Returns

This instance.

### **Return type**

*VCenterComputeResourceQuery* 

# set\_esx\_host\_uuid(esx\_host\_uuid)

Restricts the search that this query is performed on to the specified ESX host UUID.

### **Parameters**

**esx\_host\_uuid** (*1ist*) – List of string ESX host UUIDs.

# Returns

This instance.

# Return type

### set\_host\_name(host\_name)

Restricts the search that this query is performed on to the specified host name.

#### **Parameters**

**host\_name** (*list*) – List of string host names.

#### Returns

This instance.

### Return type

*VCenterComputeResourceQuery* 

### set\_installation\_status(installation\_status)

Restricts the search that this query is performed on to the specified installation status.

### **Parameters**

**installation\_status** (*list*) – List of string installation status.

### **Returns**

This instance.

### **Return type**

*VCenterComputeResourceQuery* 

# set\_installation\_type(installation\_type)

Restricts the search that this query is performed on to the specified installation type.

#### **Parameters**

**installation\_type** (*list*) – List of string installation types.

### Returns

This instance.

# Return type

*VCenterComputeResourceQuery* 

### set\_ip\_address(ip\_address)

Restricts the search that this query is performed on to the specified ip address.

#### **Parameters**

**ip\_address** (*1ist*) – List of string ip addresses.

### Returns

This instance.

### Return type

*VCenterComputeResourceQuery* 

### set\_name(name)

Restricts the search that this query is performed on to the specified name.

### **Parameters**

**name** (list) – List of string names.

### Returns

This instance.

### **Return type**

# set\_os\_architecture(os\_architecture)

Restricts the search that this query is performed on to the specified os architecture.

#### **Parameters**

**os\_architecture** (*list*) – List of string os architecture.

#### Returns

This instance.

### Return type

*VCenterComputeResourceQuery* 

# set\_os\_description(os\_description)

Restricts the search that this query is performed on to the specified os description.

### **Parameters**

**os\_description** (*list*) – List of string os description.

### **Returns**

This instance.

### **Return type**

*VCenterComputeResourceQuery* 

# set\_os\_type(os\_type)

Restricts the search that this query is performed on to the specified os type.

#### **Parameters**

**os\_type** (*list*) – List of string os type.

### Returns

This instance.

# **Return type**

VCenterComputeResourceQuery

# set\_registration\_id(registration\_id)

Restricts the search that this query is performed on to the specified registration ID.

#### **Parameters**

**registration\_id** (*1ist*) – List of string registration IDs.

### Returns

This instance.

### Return type

VCenterComputeResourceQuery

### set\_uuid(uuid)

Restricts the search that this query is performed on to the specified uuid.

### **Parameters**

**uuid** (list) – List of string uuid.

### **Returns**

This instance.

### **Return type**

## set\_vcenter\_host\_url(vcenter\_host\_url)

Restricts the search that this query is performed on to the specified vCenter host URL.

### **Parameters**

**vcenter\_host\_url** (*list*) – List of string vCenter host URLs.

#### Returns

This instance.

### Return type

*VCenterComputeResourceQuery* 

# set\_vcenter\_name(vcenter\_name)

Restricts the search that this query is performed on to the specified vCenter name.

#### **Parameters**

**vcenter\_name** (list) – List of string vCenter names.

### **Returns**

This instance.

### **Return type**

*VCenterComputeResourceQuery* 

### set\_vcenter\_uuid(vcenter\_uuid)

Restricts the search that this query is performed on to the specified vCenter UUID.

#### **Parameters**

**vcenter\_uuid** (*1ist*) – List of string vCenter UUIDs.

### Returns

This instance.

# Return type

*VCenterComputeResourceQuery* 

# $\verb|set_vmwaretools_version|| (\textit{vmwaretools}\_\textit{version})|$

Restricts the search that this query is performed on to the specified VMware Tools version.

### **Parameters**

**vmwaretools\_version** (*list*) – List of string VMware Tools versions.

### Returns

This instance.

### Return type

*VCenterComputeResourceQuery* 

### sort\_by(key, direction='ASC')

Sets the sorting behavior on a query's results.

```
>>> cb.select(ComputeResource).sort_by("name")
```

### **Parameters**

- **key** (*str*) The key in the schema to sort by.
- **direction** (*str*) The sort order.

### **Returns**

This instance.

# Return type

BaseComputeResourceQuery

# update\_criteria(key, newlist)

Update the criteria on this query with a custom criteria key.

### **Parameters**

- **key** (*str*) The key for the criteria item to be set.
- **newlist** (*list*) List of values to be set for the criteria item.

### **Returns**

The query object with specified custom criteria.

# **Example**

```
>>> query = api.select(Alert).update_criteria("my.criteria.key", ["criteria_

-value"])
```

**Note:** Use this method if there is no implemented method for your desired criteria.

```
where(q=None, **kwargs)
```

Add a filter to this query.

### **Parameters**

- q (Any) Query string, QueryBuilder, or solrq.Q object
- \*\*kwargs (dict) Arguments to construct a solrq.Q with

#### Returns

This Query object.

## **Return type**

Query

# log = <Logger cbc\_sdk.workload.vm\_workloads\_search (WARNING)>

Workloads Search model

# 4.13 CBC SDK Package

# 4.13.1 Subpackages

## **Cache Package**

#### **LRU Module**

LRU cache based on stucchio's py-lru-cache module

original copy at https://github.com/stucchio/Python-LRU-cache licensed under MIT

class LRUCacheDict(max\_size=1024, expiration=900, thread\_clear=False, concurrent=True)

Bases: object

A dictionary-like object, supporting LRU caching semantics.

```
>>> d = LRUCacheDict(max_size=3, expiration=3)
>>> d['foo'] = 'bar'
>>> d['foo']
'bar'
>>> import time
>>> time.sleep(4) # 4 seconds > 3 second cache expiry of d
>>> d['foo']
Traceback (most recent call last):
KeyError: 'foo'
>>> d['a'] = 'A'
>>> d['b'] = 'B'
>>> d['c'] = 'C'
>>> d['d'] = 'D'
>>> d['a'] # Should return value error, since we exceeded the max cache size
Traceback (most recent call last):
KeyError: 'a'
```

By default, this cache will only expire items whenever you poke it - all methods on this class will result in a cleanup. If the thread\_clear option is specified, a background thread will clean it up every thread\_clear\_min\_check seconds.

If this class must be used in a multithreaded environment, the option concurrent should be set to true. Note that the cache will always be concurrent if a background cleanup thread is used.

Initialize the LRUCacheDict object.

### **Parameters**

- max\_size (int) Maximum number of elements in the cache.
- **expiration** (*int*) Number of seconds an item can be in the cache before it expires.
- thread\_clear (bool) True if we want to use a background thread to keep the cache clear.
- **concurrent** (*bool*) True to make access to the cache thread-safe.

class EmptyCacheThread(cache, peek\_duration=60)

Bases: Thread

Background thread that expires elements out of the cache.

Initialize the EmptyCacheThread.

### **Parameters**

- **cache** (LRUCacheDict) The cache to be monitored.
- **peek\_duration** (*int*) The delay between "sweeps" of the cache.

#### getName()

Return a string used for identification purposes only.

This method is deprecated, use the name attribute instead.

# property ident

Thread identifier of this thread or None if it has not been started.

This is a nonzero integer. See the get\_ident() function. Thread identifiers may be recycled when a thread exits and another thread is created. The identifier is available even after the thread has exited.

#### isDaemon()

Return whether this thread is a daemon.

This method is deprecated, use the daemon attribute instead.

### is\_alive()

Return whether the thread is alive.

This method returns True just before the run() method starts until just after the run() method terminates. See also the module function enumerate().

### join(timeout=None)

Wait until the thread terminates.

This blocks the calling thread until the thread whose join() method is called terminates – either normally or through an unhandled exception or until the optional timeout occurs.

When the timeout argument is present and not None, it should be a floating point number specifying a timeout for the operation in seconds (or fractions thereof). As join() always returns None, you must call is\_alive() after join() to decide whether a timeout happened – if the thread is still alive, the join() call timed out.

When the timeout argument is not present or None, the operation will block until the thread terminates.

A thread can be join()ed many times.

join() raises a RuntimeError if an attempt is made to join the current thread as that would cause a deadlock. It is also an error to join() a thread before it has been started and attempts to do so raises the same exception.

# property name

A string used for identification purposes only.

It has no semantics. Multiple threads may be given the same name. The initial name is set by the constructor.

### property native\_id

Native integral thread ID of this thread, or None if it has not been started.

This is a non-negative integer. See the get\_native\_id() function. This represents the Thread ID as reported by the kernel.

#### run()

Execute the background cleanup.

### setDaemon(daemonic)

Set whether this thread is a daemon.

This method is deprecated, use the .daemon property instead.

### setName(name)

Set the name string for this thread.

This method is deprecated, use the name attribute instead.

#### start()

Start the thread's activity.

It must be called at most once per thread object. It arranges for the object's run() method to be invoked in a separate thread of control.

This method will raise a RuntimeError if called more than once on the same thread object.

# class LRUCachedFunction(function, cache=None)

Bases: object

A memoized function, backed by an LRU cache.

```
>>> def f(x):
       print "Calling f(" + str(x) + ")"
       return x
>>> f = LRUCachedFunction(f, LRUCacheDict(max_size=3, expiration=3))
>>> f(3)
Calling f(3)
3
>>> f(3)
>>> import time
>>> time.sleep(4) #Cache should now be empty, since expiration time is 3.
>>> f(3)
Calling f(3)
3
>>> f(4)
Calling f(4)
>>> f(5)
Calling f(5)
>>> f(3) #Still in cache, so no print statement. At this point, 4 is the least
⇒recently used.
3
>>> f(6)
Calling f(6)
\Rightarrow f(4) #No longer in cache - 4 is the least recently used, and there are at least.
→3 others
items in cache [3,4,5,6].
Calling f(4)
```

Initialize the LRUCachedFunction object.

### **Parameters**

- **function** (*func*) The function to be used to create new items in the cache.
- cache (LRUCacheDict) The internal cache structure.

lru\_cache\_function(max size=1024, expiration=900)

Least recently used cache function

```
>>> @lru_cache_function(3, 1)
... def f(x):
... print "Calling f(" + str(x) + ")"
... return x
>>> f(3)
Calling f(3)
3
>>> f(3)
3
```

# 4.13.2 Submodules

### **Base Module**

Models and Queries for the Base Carbon Black Cloud SDK

class ArrayFieldDescriptor(field\_name, coerce\_to=None, default\_value=None)

Bases: FieldDescriptor

Field descriptor for fields of 'array' type.

Initialize the FieldDescriptor object.

### **Parameters**

- **field\_name** (*str*) The name of the field.
- **coerce\_to** (*class*) The type to which the value should be coerced, or None.
- **default\_value** (Any) The default value of the field.

# class AsyncQueryMixin

Bases: object

A mix-in which provides support for asynchronous queries.

```
execute_async()
```

Executes the current query in an asynchronous fashion.

# Returns

A future representing the query and its results.

### Return type

Future

### class BaseQuery(query=None)

Bases: object

The base query for finding objects via the API.

Initializes the BaseQuery object.

#### **Parameters**

**query** (*solrq.Q*) – The parent query of this one.

## class BinaryFieldDescriptor(field\_name, coerce\_to=None, default\_value=None)

Bases: FieldDescriptor

Field descriptor for fields of 'byte' type.

Initialize the FieldDescriptor object.

#### **Parameters**

- **field\_name** (*str*) The name of the field.
- **coerce\_to** (*class*) The type to which the value should be coerced, or None.
- **default\_value** (*Any*) The default value of the field.

# class CbMetaModel(name, bases, clsdict)

Bases: type

Meta-model for NewBaseModel and its subclasses.

Creates a new instance of a class, setting up the field descriptors based on the metafile.

### **Parameters**

- name (str) The name of the class.
- **bases** (list) Base classes of the class to be created.
- **clsdict** (*dict*) Elements defined in the new class.

mro()

Return a type's method resolution order.

### class CreatableModelMixin

Bases: object

Mixin for all objects which are creatable.

# class CriteriaBuilderSupportMixin

Bases: object

A mixin that supplies wrapper methods to access the criteria.

### add\_criteria(key, newlist)

Add to the criteria on this query with a custom criteria key.

Will overwrite any existing criteria for the specified key.

#### **Parameters**

- **key** (*str*) The key for the criteria item to be set.
- newlist (str or list[str]) Value or list of values to be set for the criteria item.

#### Returns

The query object with specified custom criteria.

```
>>> query = api.select(Alert).add_criteria("type", ["CB_ANALYTIC", "WATCHLIST"])
>>> query = api.select(Alert).add_criteria("type", "CB_ANALYTIC")
```

# update\_criteria(key, newlist)

Update the criteria on this query with a custom criteria key.

### **Parameters**

- **key** (*str*) The key for the criteria item to be set.
- **newlist** (*list*) List of values to be set for the criteria item.

#### Returns

The query object with specified custom criteria.

### **Example**

```
>>> query = api.select(Alert).update_criteria("my.criteria.key", ["criteria_

_value"])
```

**Note:** Use this method if there is no implemented method for your desired criteria.

# class EpochDateTimeFieldDescriptor(field\_name, multiplier=1.0)

Bases: FieldDescriptor

Field descriptor for fields of 'epoch-ms-date-time' type.

Initialize the EpochDateTimeFieldDescriptor object.

# **Parameters**

- **field\_name** (*str*) The name of the field.
- multiplier (float) Unused.

### class ExclusionBuilderSupportMixin

Bases: object

A mixin that supplies wrapper methods to access the exclusions.

# add\_exclusions(key, newlist)

Add to the exclusions on this query with a custom exclusions key.

Will overwrite any existing exclusion for the specified key.

### **Parameters**

- **key** (*str*) The key for the exclusion item to be set.
- **newlist** (str or list[str]) Value or list of values to be set for the exclusion item.

### Returns

The query object with specified custom exclusion.

```
>>> query = api.select(Alert).add_exclusions("type", ["WATCHLIST"])
>>> query = api.select(Alert).add_exclusions("type", "WATCHLIST")
```

# update\_exclusions(key, newlist)

Update the exclusion on this query with a custom exclusion key.

### **Parameters**

- **key** (*str*) The key for the exclusion item to be set.
- **newlist** (*list*) List of values to be set for the exclusion item.

### Returns

The query object with specified custom exclusion.

# **Example**

```
>>> query = api.select(Alert).update_exclusions("my.criteria.key", ["criteria_

-value"])
```

**Note:** Use this method if there is no implemented method for your desired criteria.

### class FacetQuery(cls, cb, query=None)

Bases: BaseQuery, AsyncQueryMixin, QueryBuilderSupportMixin, CriteriaBuilderSupportMixin, ExclusionBuilderSupportMixin

Query class for asynchronous Facet API calls.

These API calls return one result, and are not paginated or iterable.

Initialize the FacetQuery object.

# add\_criteria(key, newlist)

Add to the criteria on this query with a custom criteria key.

Will overwrite any existing criteria for the specified key.

# **Parameters**

- $\mathbf{key}$  ( $\mathbf{str}$ ) The key for the criteria item to be set.
- **newlist** (str or list[str]) Value or list of values to be set for the criteria item.

### Returns

The query object with specified custom criteria.

```
>>> query = api.select(Alert).add_criteria("type", ["CB_ANALYTIC", "WATCHLIST"])
>>> query = api.select(Alert).add_criteria("type", "CB_ANALYTIC")
```

### add\_exclusions(key, newlist)

Add to the exclusions on this query with a custom exclusions key.

Will overwrite any existing exclusion for the specified key.

### **Parameters**

- **key** (*str*) The key for the exclusion item to be set.
- **newlist** (str or list[str]) Value or list of values to be set for the exclusion item.

### Returns

The query object with specified custom exclusion.

# **Example**

```
>>> query = api.select(Alert).add_exclusions("type", ["WATCHLIST"])
>>> query = api.select(Alert).add_exclusions("type", "WATCHLIST")
```

# add\_facet\_field(field)

Sets the facet fields to be received by this query.

#### **Parameters**

```
field (str or [str]) – Field(s) to be received.
```

### Returns

The Query object that will receive the specified field(s).

### **Return type**

```
Query (AsyncQuery)
```

# **Example**

```
>>> cb.select(ProcessFacet).add_facet_field(["process_name", "process_username ""])
```

# add\_range(range)

Sets the facet ranges to be received by this query.

#### Doromotore

```
range (dict or [dict]) – Range(s) to be received.
```

### Returns

The Query object that will receive the specified range(s).

# **Return type**

```
Query (AsyncQuery)
```

**Note:** The range parameter must be in this dictionary format:

```
"bucket_size": "<object>",

"start": "<object>",

"end": "<string>"
},

where "bucket_size", "start", and "end" can be numbers or ISO 8601 timestamps.
```

# and\_(q=None, \*\*kwargs)

Add a conjunctive filter to this query.

### **Parameters**

- **q** (Any) Query string or solrq.Q object
- \*\*kwargs (dict) Arguments to construct a solrq.Q with

### Returns

This Query object.

# Return type

Query

### execute\_async()

Executes the current query in an asynchronous fashion.

### Returns

A future representing the query and its results.

# Return type

Future

### limit(limit)

Sets the maximum number of facets per category (i.e. any Process Search Fields in self.\_fields).

The default limit for Process Facet searches in the Carbon Black Cloud backend is 100.

### **Parameters**

**limit** (*int*) – Maximum number of facets per category.

#### Returns

The Query object with new limit parameter.

### **Return type**

Query (AsyncQuery)

set\_time\_range(start=None, end=None, window=None)

**Parameters** 

## **Example**

```
>>> cb.select(ProcessFacet).where(process_name="foo.exe").limit(50)
not_(q=None, **kwargs)
     Adds a negated filter to this query.
         Parameters
             • q (solrq.Q) – Query object.
             • **kwargs (dict) – Arguments to construct a solrq. Q with.
         Returns
             This Query object.
         Return type
             Query
or_(q=None, **kwargs)
     Add a disjunctive filter to this query.
         Parameters
             • q (solrq.Q) – Query object.
             • **kwargs (dict) – Arguments to construct a solrq.Q with.
         Returns
             This Query object.
         Return type
             Query
property results
     Save query results to self._results with self._search() method.
set_rows(rows)
     Sets the number of facet results to return with the query.
         Parameters
             rows (int) – Number of rows to return.
         Returns
             The Query object with the new rows parameter.
         Return type
             Query (AsyncQuery)
     Example
     >>> cb.select(ProcessFacet).set_rows(50)
```

Sets the 'time\_range' query body parameter, determining a time window based on 'device\_timestamp'.

• **start** (*str in ISO 8601 timestamp*) – When to start the result search.

- window (str) Time window to execute the result search, ending on the current time.
- "-2w" (Should be in the form) -
- y=year (where) -
- w=week –
- d=day -
- h=hour -
- m=minute -
- s=second. -

### Note:

• window will take precendent over start and end if provided.

# **Examples**

```
>>> query = api.select(Process).set_time_range(start="2020-10-20T20:34:07Z").

where("query is required")
>>> second_query = api.select(Process).
... set_time_range(start="2020-10-20T20:34:07Z", end="2020-10-30T20:34:07Z",").where("query is required")
>>> third_query = api.select(Process).set_time_range(window='-3d').where("query__
is required")
```

# timeout(msecs)

Sets the timeout on an AsyncQuery.

# **Parameters**

**msecs** (*int*) – Timeout duration, in milliseconds. This value can never be greater than the configured default timeout. If this is 0, the configured default timeout value is used.

### Returns

The Query object with new milliseconds parameter.

### **Return type**

Query (AsyncQuery)

# **Example**

```
>>> cb.select(ProcessFacet).where(process_name="foo.exe").timeout(5000)
```

## update\_criteria(key, newlist)

Update the criteria on this query with a custom criteria key.

### **Parameters**

- **key** (*str*) The key for the criteria item to be set.
- **newlist** (*list*) List of values to be set for the criteria item.

#### **Returns**

The query object with specified custom criteria.

# **Example**

**Note:** Use this method if there is no implemented method for your desired criteria.

# update\_exclusions(key, newlist)

Update the exclusion on this query with a custom exclusion key.

#### **Parameters**

- **key** (*str*) The key for the exclusion item to be set.
- **newlist** (*list*) List of values to be set for the exclusion item.

#### Returns

The query object with specified custom exclusion.

# **Example**

Note: Use this method if there is no implemented method for your desired criteria.

```
where(q=None, **kwargs)
```

Add a filter to this query.

# **Parameters**

- **q** (Any) Query string, QueryBuilder, or solrq.Q object
- \*\*kwargs (dict) Arguments to construct a solrq.Q with

#### **Returns**

This Query object.

# **Return type**

Query

class FieldDescriptor(field\_name, coerce\_to=None, default\_value=None)

Bases: object

Object that describes a field within a model instance.

Initialize the FieldDescriptor object.

- **field\_name** (str) The name of the field.
- **coerce\_to** (*class*) The type to which the value should be coerced, or None.
- **default\_value** (*Any*) The default value of the field.

# class ForeignKeyFieldDescriptor(field\_name, join\_model, join\_field=None)

Bases: FieldDescriptor

Field descriptor for fields that are foreign keys.

Initialize the ForeignKeyFieldDescriptor object.

#### **Parameters**

- **field\_name** (str) The name of the field.
- join\_model (class) The class for which this field value is a foreign key.
- **join\_field** (str) The name fo the field in the joined class for which this field value is a foreign key.

# class IsoDateTimeFieldDescriptor(field\_name)

Bases: FieldDescriptor

Field descriptor for fields of 'iso-date-time' type.

Initialize the IsoDateTimeFieldDescriptor object.

#### **Parameters**

**field\_name** (str) – The name of the field.

## class IterableQueryMixin

Bases: object

A mix-in to provide iterability to a query.

all()

Returns all the items of a query as a list.

## Returns

List of query items

### Return type

list

# first()

Returns the first item that would be returned as the result of a query.

# Returns

First query item

## Return type

obj

one()

Returns the only item that would be returned by a query.

### Returns

Sole query return item

## Return type

obj

# **Raises**

- MoreThanOneResultError If the query returns more than one item
- *ObjectNotFoundError* If the query returns zero items

class MutableBaseModel(cb, model\_unique\_id=None, initial\_data=None, force\_init=False, full\_doc=False)

Bases: NewBaseModel

Base model for objects that can have properties changed and then saved back to the server.

Initialize the NewBaseModel object.

## **Parameters**

- **cb** (CBCloudAPI) A reference to the CBCloudAPI object.
- model\_unique\_id (Any) The unique ID for this particular instance of the model object.
- initial\_data (dict) The data to use when initializing the model object.
- **force\_init** (*bool*) True to force object initialization.
- **full\_doc** (*bool*) True to mark the object as fully initialized.

## delete()

Delete this object.

get(attrname, default val=None)

Return an attribute of this object.

#### **Parameters**

- **attrname** (*str*) Name of the attribute to be returned.
- **default\_val** (*Any*) Default value to be used if the attribute is not set.

#### **Returns**

The returned attribute value, which may be defaulted.

# Return type

Any

# is\_dirty()

Returns whether or not any fields of this object have been changed.

### Returns

True if any fields of this object have been changed, False if not.

# Return type

bool

# refresh()

Reload this object from the server.

# reset()

Undo any changes made to this object's fields.

# save()

Save any changes made to this object's fields.

#### **Returns**

This object.

## Return type

MutableBaseModel

## to\_json()

Return a json object of the response.

#### Returns

The response dictionary representation.

## **Return type**

Any

#### touch(fulltouch=False)

Force this object to be considered as changed.

# validate()

Validates this object.

#### Returns

True if the object is validated.

### Return type

bool

#### Raises

*Invalid0bjectError* – If the object has missing fields.

class NewBaseModel(cb, model\_unique\_id=None, initial\_data=None, force\_init=False, full\_doc=False)

Bases: object

Base class of all model objects within the Carbon Black Cloud SDK.

Initialize the NewBaseModel object.

#### **Parameters**

- **cb** (CBCloudAPI) A reference to the CBCloudAPI object.
- model\_unique\_id (Any) The unique ID for this particular instance of the model object.
- initial\_data (dict) The data to use when initializing the model object.
- **force\_init** (*bool*) True to force object initialization.
- **full\_doc** (*bool*) True to mark the object as fully initialized.

get(attrname, default\_val=None)

Return an attribute of this object.

#### **Parameters**

- **attrname** (*str*) Name of the attribute to be returned.
- **default\_val** (*Any*) Default value to be used if the attribute is not set.

### Returns

The returned attribute value, which may be defaulted.

### Return type

Any

### refresh()

Reload this object from the server.

# to\_json()

Return a json object of the response.

The response dictionary representation.

# Return type

Any

# class ObjectFieldDescriptor(field\_name, coerce\_to=None, default\_value=None)

Bases: FieldDescriptor

Field descriptor for fields of 'object' type.

Initialize the FieldDescriptor object.

### **Parameters**

- **field\_name** (str) The name of the field.
- **coerce\_to** (*class*) The type to which the value should be coerced, or None.
- **default\_value** (Any) The default value of the field.

# class PaginatedQuery(cls, cb, query=None)

Bases: BaseQuery, IterableQueryMixin

A query that returns objects in a paginated fashion.

Initialize the PaginatedQuery object.

# **Parameters**

- **cls** (*class*) The class of objects being returned by this query.
- **cb** (CBCloudAPI) Reference to the CBCloudAPI object.
- **query** (BaseQuery) The query that we are paginating.

all()

Returns all the items of a query as a list.

### Returns

List of query items

# Return type

list

# batch\_size(new\_batch\_size)

Set the batch size of the paginated query.

# **Parameters**

**new\_batch\_size** (*int*) – The new batch size.

# Returns

A new query with the updated batch size.

### Return type

**PaginatedQuery** 

# first()

Returns the first item that would be returned as the result of a query.

# Returns

First query item

# Return type

obj

#### one()

Returns the only item that would be returned by a query.

#### Returns

Sole query return item

## Return type

obj

#### Raises

- MoreThanOneResultError If the query returns more than one item
- *ObjectNotFoundError* If the query returns zero items

# class Query(doc\_class, cb)

Bases: PaginatedQuery, QueryBuilderSupportMixin, IterableQueryMixin, AsyncQueryMixin, CriteriaBuilderSupportMixin, ExclusionBuilderSupportMixin

Represents a prepared query to the Carbon Black Cloud.

This object is returned as part of a *CBCCloudAPI.select* operation on models requested from the Carbon Black Cloud backend. You should not have to create this class yourself.

The query is not executed on the server until it's accessed, either as an iterator (where it will generate values on demand as they're requested) or as a list (where it will retrieve the entire result set and save to a list). You can also call the Python built-in len() on this object to retrieve the total number of items matching the query.

```
>>> from cbc_sdk import CBCloudAPI
>>> from cbc_sdk.enterprise_edr import Report
>>> cb = CBCloudAPI()
>>> query = cb.select(Report)
>>> query = query.where(report_id="ABCDEFG1234")
>>> # alternatively:
>>> query = query.where("report_id:ABCDEFG1234")
```

# **Notes**

- The slicing operator only supports start and end parameters, but not step. [1:-1] is legal, but [1:2:-1] is not.
- You can chain where clauses together to create AND queries; only objects that match all where clauses will be returned.

Initialize the Query object.

## **Parameters**

- **doc\_class** (*class*) The class of the model this query returns.
- **cb** (CBCloudAPI) A reference to the CBCloudAPI object.

#### add\_criteria(key, newlist)

Add to the criteria on this query with a custom criteria key.

Will overwrite any existing criteria for the specified key.

## **Parameters**

•  $\mathbf{key}$  ( $\mathbf{str}$ ) – The key for the criteria item to be set.

• **newlist** (str or list[str]) – Value or list of values to be set for the criteria item.

#### Returns

The query object with specified custom criteria.

## **Example**

```
>>> query = api.select(Alert).add_criteria("type", ["CB_ANALYTIC", "WATCHLIST"])
>>> query = api.select(Alert).add_criteria("type", "CB_ANALYTIC")
```

# add\_exclusions(key, newlist)

Add to the exclusions on this query with a custom exclusions key.

Will overwrite any existing exclusion for the specified key.

#### **Parameters**

- **key** (*str*) The key for the exclusion item to be set.
- **newlist** (str or list[str]) Value or list of values to be set for the exclusion item.

#### **Returns**

The query object with specified custom exclusion.

# **Example**

```
>>> query = api.select(Alert).add_exclusions("type", ["WATCHLIST"])
>>> query = api.select(Alert).add_exclusions("type", "WATCHLIST")
```

# all()

Returns all the items of a query as a list.

#### Returns

List of query items

#### Return type

list

```
and_{q=None, **kwargs)}
```

Add a conjunctive filter to this query.

#### **Parameters**

- $\mathbf{q}$  (Any) Query string or solrq.Q object
- \*\*kwargs (dict) Arguments to construct a solrq. Q with

# Returns

This Query object.

# Return type

Query

## batch\_size(new batch size)

Set the batch size of the paginated query.

#### Parameters

**new\_batch\_size** (*int*) – The new batch size.

A new query with the updated batch size.

# Return type

**PaginatedQuery** 

### execute\_async()

Executes the current query in an asynchronous fashion.

#### **Returns**

A future representing the query and its results.

## Return type

**Future** 

# first()

Returns the first item that would be returned as the result of a query.

#### **Returns**

First query item

## **Return type**

obj

Adds a negated filter to this query.

#### **Parameters**

- **q** (solrq.Q) Query object.
- \*\*kwargs (dict) Arguments to construct a solrq.Q with.

## Returns

This Query object.

## Return type

Query

#### one()

Returns the only item that would be returned by a query.

# Returns

Sole query return item

# Return type

obj

# Raises

- MoreThanOneResultError If the query returns more than one item
- *ObjectNotFoundError* If the query returns zero items

```
or_(q=None, **kwargs)
```

Add a disjunctive filter to this query.

### **Parameters**

- **q** (solrq.Q) Query object.
- \*\*kwargs (dict) Arguments to construct a solrq.Q with.

## Returns

This Query object.

### Return type

Query

#### set\_fields(fields)

Sets the fields to be returned with the response.

#### **Parameters**

**fields** (*str or list[str]*) – Field or list of fields to be returned.

#### set\_rows(rows)

Sets the 'rows' query body parameter, determining how many rows of results to request.

#### **Parameters**

**rows** (int) – How many rows to request.

#### set\_start(start)

Sets the 'start' query body parameter, determining where to begin retrieving results from.

#### **Parameters**

**start** (*int*) – Where to start results from.

```
set_time_range(start=None, end=None, window=None)
```

Sets the 'time\_range' query body parameter, determining a time window based on 'device\_timestamp'.

#### **Parameters**

- **start** (*str in ISO 8601 timestamp*) When to start the result search.
- end (str in ISO 8601 timestamp) When to end the result search.
- **window** (*str*) Time window to execute the result search, ending on the current time. Should be in the form "-2w", where y=year, w=week, d=day, h=hour, m=minute, s=second.

### Note:

• window will take precendent over start and end if provided.

## **Examples**

# sort\_by(key, direction='ASC')

Sets the sorting behavior on a query's results.

#### **Parameters**

- **key** (*str*) The key in the schema to sort by.
- **direction** (*str*) The sort order, either "ASC" or "DESC".

### Returns

The query with sorting parameters.

# Return type

Query

## **Example**

```
>>> cb.select(Process).where(process_name="cmd.exe").sort_by("device_timestamp")
```

## update\_criteria(key, newlist)

Update the criteria on this query with a custom criteria key.

### **Parameters**

- **key** (*str*) The key for the criteria item to be set.
- **newlist** (*list*) List of values to be set for the criteria item.

#### **Returns**

The query object with specified custom criteria.

# **Example**

**Note:** Use this method if there is no implemented method for your desired criteria.

# update\_exclusions(key, newlist)

Update the exclusion on this query with a custom exclusion key.

#### **Parameters**

- **key** (*str*) The key for the exclusion item to be set.
- **newlist** (*list*) List of values to be set for the exclusion item.

### Returns

The query object with specified custom exclusion.

## **Example**

**Note:** Use this method if there is no implemented method for your desired criteria.

```
where(q=None, **kwargs)
```

Add a filter to this query.

- q (Any) Query string, QueryBuilder, or solrq.Q object
- \*\*kwargs (dict) Arguments to construct a solrq.Q with

This Query object.

## **Return type**

Query

# class QueryBuilder(\*\*kwargs)

Bases: object

Provides a flexible interface for building prepared queries for the CB Cloud backend.

This object can be instantiated directly, or can be managed implicitly through the CBCloudAPI.select API.

# **Examples**

```
>>> from cbc_sdk.base import QueryBuilder
>>> # build a query with chaining
>>> query = QueryBuilder().where(process_name="malicious.exe").and_(device_name=

--"suspect")
>>> # start with an initial query, and chain another condition to it
>>> query = QueryBuilder(device_os="WINDOWS").or_(process_username="root")
```

Initialize the QueryBuilder object.

### **Parameters**

\*\*kwargs (dict) – If present, these are used to construct a Solrq Query.

```
and_{q}, **kwargs)
```

Adds a conjunctive filter to a QueryBuilder.

# **Parameters**

- **q** (*object*) Either a string or solrq.Q object representing the query to be added.
- \*\*kwargs (dict) Arguments with which to construct a solrq.Q object.

### Returns

This object.

# Return type

QueryBuilder

### Raises

**ApiError** – If the q parameter is of an invalid type.

```
not_{q}, **kwargs)
```

Adds a negative filter to a QueryBuilder.

### **Parameters**

- **q** (*object*) Either a string or solrq.Q object representing the query to be added.
- \*\*kwargs (dict) Arguments with which to construct a solrq.Q object.

#### Returns

This object.

# Return type

QueryBuilder

## Raises

**ApiError** – If the q parameter is of an invalid type.

```
or_(q, **kwargs)
```

Adds a disjunctive filter to a QueryBuilder.

### **Parameters**

- **q** (*object*) Either a string or solrq.Q object representing the query to be added.
- \*\*kwargs (dict) Arguments with which to construct a solrq.Q object.

#### Returns

This object.

# Return type

QueryBuilder

#### **Raises**

**ApiError** – If the q parameter is of an invalid type.

```
where(q, **kwargs)
```

Adds a conjunctive filter to a QueryBuilder.

#### **Parameters**

- **q** (*object*) Either a string or solrq.Q object representing the query to be added.
- \*\*kwargs (dict) Arguments with which to construct a solrq.Q object.

#### Returns

This object.

### Return type

QueryBuilder

# Raises

**ApiError** – If the q parameter is of an invalid type.

# class QueryBuilderSupportMixin

Bases: object

A mixin that supplies wrapper methods to access the \_query\_builder.

```
and_{q=None, **kwargs)}
```

Add a conjunctive filter to this query.

#### **Parameters**

- $\mathbf{q}$  (Any) Query string or solrq.Q object
- \*\*kwargs (dict) Arguments to construct a solrg. Q with

#### Returns

This Query object.

# Return type

Query

not\_(q=None, \*\*kwargs)

Adds a negated filter to this query.

- **q** (*solrq.Q*) Query object.
- \*\*kwargs (dict) Arguments to construct a solrq.Q with.

This Query object.

## **Return type**

Query

or\_(q=None, \*\*kwargs)

Add a disjunctive filter to this query.

### **Parameters**

- **q** (solrq.Q) Query object.
- \*\*kwargs (dict) Arguments to construct a solrq.Q with.

#### **Returns**

This Query object.

# Return type

Query

where(q=None, \*\*kwargs)

Add a filter to this query.

#### **Parameters**

- $\mathbf{q}$  (Any) Query string, QueryBuilder, or solrq.Q object
- \*\*kwargs (dict) Arguments to construct a solrg. Q with

# Returns

This Query object.

# Return type

Query

class SimpleQuery(cls, cb, urlobject=None, returns\_fulldoc=True)

Bases: BaseQuery, IterableQueryMixin

A simple query object.

Initialize the SimpleQuery object.

### **Parameters**

- **cls** (*class*) Class of the object to be returned by the query.
- **cb** (CBCloudAPI) Reference to the CBCloudAPI object.
- **urlobject** (*str*) URL to be used in making the query.
- **returns\_fulldoc** (*bool*) Whether the result of the Query yields objects that have been fully initialized.

all()

Returns all the items of a query as a list.

### **Returns**

List of query items

# Return type

list

```
and_(new_query)
     Add an additional "where" clause to this query.
         Parameters
             new_query (object) – The additional "where" clause, as a string or solrq.Q object.
         Returns
             A new query with the extra "where" clause specified.
         Return type
             Simple Query
first()
     Returns the first item that would be returned as the result of a query.
         Returns
             First query item
         Return type
             obj
one()
     Returns the only item that would be returned by a query.
         Returns
             Sole query return item
         Return type
             obj
         Raises
              • MoreThanOneResultError – If the query returns more than one item
              • ObjectNotFoundError – If the query returns zero items
property results
     Collect and return the results of this query.
         Returns
             The results of this query.
         Return type
             list
sort(new sort)
     Set the sorting for this query.
         Parameters
             new_sort (object) – The new sort criteria for this query.
         Returns
             A new query with the sort parameter specified.
         Return type
             Simple Query
where(new_query)
     Add a "where" clause to this query.
         Parameters
             new_query (object) – The "where" clause, as a string or solrq.Q object.
```

A new query with the "where" clause specified.

# Return type

Simple Query

# class SwaggerLoader(stream)

Bases: SafeLoader

YAML loader class for loading Swagger metafiles.

Initialize the scanner.

# check\_state\_key(key)

Block special attributes/methods from being set in a newly created object, to prevent user-controlled methods from being called during deserialization

class UnrefreshableModel(cb, model\_unique\_id=None, initial\_data=None, force\_init=False, full\_doc=False)

Bases: NewBaseModel

Represents a model that can't be refreshed, i.e. for which reset() is not a valid operation.

Initialize the NewBaseModel object.

#### **Parameters**

- **cb** (CBCloudAPI) A reference to the CBCloudAPI object.
- model\_unique\_id (Any) The unique ID for this particular instance of the model object.
- initial\_data (dict) The data to use when initializing the model object.
- **force\_init** (*bool*) True to force object initialization.
- **full\_doc** (*bool*) True to mark the object as fully initialized.

get(attrname, default\_val=None)

Return an attribute of this object.

#### **Parameters**

- **attrname** (*str*) Name of the attribute to be returned.
- **default\_val** (*Any*) Default value to be used if the attribute is not set.

# Returns

The returned attribute value, which may be defaulted.

## Return type

Any

### refresh()

Reload this object from the server.

# to\_json()

Return a json object of the response.

#### Returns

The response dictionary representation.

# Return type

Any

#### construct\_include(loader, node)

Include the file referenced by the node.

#### **Parameters**

- loader (yaml.Loader) YAML loader object.
- **node** (yaml.Node) Current node being loaded.

#### Returns

The data to be included in the YAML loader output.

### Return type

Any

# log = <Logger cbc\_sdk.base (WARNING)>

Base Models

### **Connection Module**

Manages the CBC SDK connection to the server.

```
class BaseAPI(*args, **kwargs)
```

Bases: object

The base API object used by all CBC SDK objects to communicate with the server.

This class is not used directly, but most commonly via the CBCloudAPI class.

Initialize the base API information.

#### **Parameters**

- \*args (list) Unused.
- **\*\*kwargs** (*dict*) Additional arguments.

## **Keyword Arguments**

- **credential\_file** (*str*) The name of a credential file to be used by the default credential provider.
- credential\_provider (cbc\_sdk.credentials.CredentialProvider) An alternate
  credential provider to use to find the credentials to be used when accessing the Carbon Black
  Cloud.
- csp\_api\_token (str) The CSP API Token for Carbon Black Cloud.
- csp\_oauth\_app\_id (str) The CSP OAuth App ID for Carbon Black Cloud.
- csp\_oauth\_app\_secret (str) The CSP OAuth App Secret for Carbon Black Cloud.
- **integration\_name** (*str*) The name of the integration using this connection. This should be specified as a string in the format 'name/version'
- max\_retries (int) The maximum number of times to retry failing API calls. Default is 5.
- org\_key (str) The organization key value to use when accessing the Carbon Black Cloud.
- **pool\_block** (*bool*) True if the connection pool should block when no free connections are available. Default is False.
- **pool\_connections** (*int*) Number of HTTP connections to be pooled for this instance. Default is 1.

- **pool\_maxsize** (*int*) Maximum size of the connection pool. Default is 10.
- **profile** (*str*) Use the credentials in the named profile when connecting to the Carbon Black Cloud server. Uses the profile named 'default' when not specified.
- **proxy\_session** (*requests.session.Session*) Proxy session to be used for cookie persistence, connection pooling, and configuration. Default is None (use the standard session).
- **timeout** (*float*) The timeout to use for API request connections. Default is **None** (no timeout).
- token (str) The API token to use when accessing the Carbon Black Cloud.
- **url** (*str*) The URL of the Carbon Black Cloud provider to use.

### api\_json\_request(method, uri, \*\*kwargs)

Submit a request to the server.

Normally only used by other SDK objects; used from user code only to submit a request to the server that is not currently implemented in the SDK.

#### **Parameters**

- **method** (*str*) HTTP method to use.
- **uri** (*str*) URI to submit the request to.
- **\*\*kwargs** (*dict*) Additional arguments.

# **Keyword Arguments**

- data (object) Body data to be passed to the request, formatted as JSON.
- **headers** (*dict*) Header names and values to pass to the request.

### Returns

Result of the operation, as JSON

### Return type

object

# Raises

**ServerError** – If there's an error output from the server.

# api\_request\_iterate(method, uri, \*\*kwargs)

Submit a request to the specified URI and iterate over the response as lines of text.

Should only be used for requests that can be expressed as large amounts of text that can be broken into lines.

Normally only used by other SDK objects; used from user code only to submit a request to the server that is not currently implemented in the SDK.

#### **Parameters**

- method(str) HTTP method to use.
- **uri** (*str*) The URI to send the request to.
- \*\*kwargs (dict) Additional arguments for the request.

# **Keyword Arguments**

- data (object) Body data to be passed to the request, formatted as JSON.
- **headers** (*dict*) Header names and values to pass to the request.

#### **Yields**

str - Each line of text in the returned data.

# api\_request\_stream(method, uri, stream\_output, \*\*kwargs)

Submit a request to the specified URI and stream the results back into the given stream object.

Normally only used by other SDK objects; used from user code only to submit a request to the server that is not currently implemented in the SDK.

### **Parameters**

- **method** (str) HTTP method to use.
- **uri** (*str*) The URI to send the request to.
- **stream\_output** (*RawIOBase*) The output stream to write the data to.
- **\*\*kwargs** (*dict*) Additional arguments for the request.

### **Keyword Arguments**

- data (object) Body data to be passed to the request, formatted as JSON.
- headers (dict) Header names and values to pass to the request.

#### Returns

The return data from the request.

## Return type

object

## create(cls, data=None)

Create a new object of a Model class.

# **Parameters**

- **cls** (*class*) The Model class (only some models can be created, for example, Feed, Notification, ...)
- data (object) The data used to initialize the new object.

# Returns

An empty instance of the model class.

# Return type

Model

#### Raises

ApiError – If the Model cannot be created.

### delete\_object(uri)

Send a DELETE request to the specified URI.

Normally only used by other SDK objects; used from user code only to submit a request to the server that is not currently implemented in the SDK.

#### **Parameters**

**uri** (*str*) – The URI to send the DELETE request to.

# Returns

The return data from the DELETE request, as JSON.

# Return type

object

#### get\_object(uri, query\_parameters=None, default=None)

Submit a GET request to the server and parse the result as JSON before returning.

Normally only used by other SDK objects; used from user code only to submit a request to the server that is not currently implemented in the SDK.

### **Parameters**

- **uri** (*str*) The URI to send the GET request to.
- query\_parameters (dict) Parameters for the query.
- **default** (*object*) What gets returned in the event of an empty response.

#### **Returns**

Result of the GET request, as JSON.

### **Return type**

object

```
get_raw_data(uri, query_parameters=None, default=None, **kwargs)
```

Submit a GET request to the server and return the result without parsing it.

Normally only used by other SDK objects; used from user code only to submit a request to the server that is not currently implemented in the SDK.

#### **Parameters**

- **uri** (*str*) The URI to send the GET request to.
- **query\_parameters** (*dict*) Parameters for the query.
- **default** (*object*) What gets returned in the event of an empty response.
- \*\*kwargs (dict) Additional arguments.

# **Keyword Arguments**

**headers** (dict) – Header names and values to pass to the GET request.

## Returns

Result of the GET request.

### Return type

object

```
post_multipart(uri, param_table, **kwargs)
```

Send a POST request to the specified URI, with parameters sent as multipart/form-data.

Normally only used by other SDK objects; used from user code only to submit a request to the server that is not currently implemented in the SDK.

## **Parameters**

- **uri** (*str*) The URI to send the POST request to.
- param\_table (dict) A dict of known parameters to the underlying method, each element of which is a parameter name mapped to a dict, which contains elements 'filename' and 'type' representing the pseudo-filename to be used for the data and the MIME type of the data.
- \*\*kwargs (dict) Arguments to pass to the API. Except for "headers," these will all be added as parameters to the form data sent.

### **Keyword Arguments**

**headers** (dict) – Header names and values to pass to the request.

The return data from the POST request.

# Return type

object

## post\_object(uri, body, \*\*kwargs)

Send a POST request to the specified URI.

Normally only used by other SDK objects; used from user code only to submit a request to the server that is not currently implemented in the SDK.

#### **Parameters**

- **uri** (*str*) The URI to send the POST request to.
- **body** (*object*) The data to be sent in the body of the POST request, as JSON.
- \*\*kwargs (dict) Additional arguments for the HTTP POST.

# **Keyword Arguments**

**headers** (dict) – Header names and values to pass to the request.

#### **Returns**

The return data from the POST request, as JSON.

### **Return type**

object

```
put_object(uri, body, **kwargs)
```

Send a PUT request to the specified URI.

Normally only used by other SDK objects; used from user code only to submit a request to the server that is not currently implemented in the SDK.

### **Parameters**

- **uri** (*str*) The URI to send the PUT request to.
- **body** (*object*) The data to be sent in the body of the PUT request.
- \*\*kwargs (dict) Additional arguments for the HTTP PUT.

# **Keyword Arguments**

headers (dict) – Header names and values to pass to the request.

#### Returns

The return data from the PUT request, as JSON.

#### Return type

object

```
select(cls, unique_id=None, *args, **kwargs)
```

Prepare a query against the Carbon Black data store.

Most objects returned by the SDK are returned via queries created using this method.

- **cls** (*class* / *str*) The Model class (for example, Computer, Process, Binary, FileInstance) to query
- **unique\_id** (*Any*) The unique id of the object to retrieve, to retrieve a single object by ID. Default is None (create a standard query).
- \*args (list) Additional arguments to pass to a created object.

• \*\*kwargs (dict) – Additional arguments to pass to a created object or query.

#### Returns

An instance of the Model class if a unique\_id is provided, otherwise a Query object.

### Return type

object

## property url

The connection URL.

class CBCSDKSessionAdapter(verify\_hostname=True, force\_tls\_1\_2=False, max\_retries=0, \*\*pool\_kwargs)

Bases: HTTPAdapter

Adapter object used to handle TLS connections to the CB server.

Initialize the CBCSDKSessionManager.

## **Parameters**

- **verify\_hostname** (*boolean*) True if we want to verify the hostname.
- **force\_tls\_1\_2** (boolean) True to force the use of TLS 1.2.
- max\_retries (int) Maximum number of retries.
- **\*\*pool\_kwargs** Additional arguments.

#### Raises

**ApiError** – If the library versions are too old to force the use of TLS 1.2.

#### add\_headers(request, \*\*kwargs)

Add any headers needed by the connection. As of v2.0 this does nothing by default, but is left for overriding by users that subclass the HTTPAdapter.

This should not be called from user code, and is only exposed for use when subclassing the HTTPAdapter.

#### **Parameters**

- request The PreparedRequest to add headers to.
- **kwargs** The keyword arguments from the call to send().

# build\_response(req, resp)

Builds a Response object from a urllib3 response. This should not be called from user code, and is only exposed for use when subclassing the HTTPAdapter

#### **Parameters**

- **req** The PreparedRequest used to generate the response.
- **resp** The urllib3 response object.

# Return type

requests.Response

### cert\_verify(conn, url, verify, cert)

Verify a SSL certificate. This method should not be called from user code, and is only exposed for use when subclassing the HTTPAdapter.

- conn The urllib3 connection object associated with the cert.
- **url** The requested URL.

- **verify** Either a boolean, in which case it controls whether we verify the server's TLS certificate, or a string, in which case it must be a path to a CA bundle to use
- cert The SSL certificate to verify.

### close()

Disposes of any internal state.

Currently, this closes the PoolManager and any active ProxyManager, which closes any pooled connections.

## get\_connection(url, proxies=None)

Returns a urllib3 connection for the given URL. This should not be called from user code, and is only exposed for use when subclassing the HTTPAdapter.

#### **Parameters**

- url The URL to connect to.
- **proxies** (optional) A Requests-style dictionary of proxies used on this request.

# Return type

urllib3.ConnectionPool

init\_poolmanager(connections, maxsize, block=False, \*\*pool\_kwargs)

Initialize the connection pool manager.

#### **Parameters**

- **connections** (*int*) Initial number of connections to be used.
- **maxsize** (*int*) Maximum size of the connection pool.
- **block** (*object*) Blocking policy.
- **\*\*pool\_kwargs** Additional arguments for the connection pool.

### Returns

None

#### proxy\_headers(proxy)

Returns a dictionary of the headers to add to any request sent through a proxy. This works with urllib3 magic to ensure that they are correctly sent to the proxy, rather than in a tunnelled request if CONNECT is being used.

This should not be called from user code, and is only exposed for use when subclassing the HTTPAdapter.

#### **Parameters**

**proxy** – The url of the proxy being used for this request.

### Return type

dict

# proxy\_manager\_for(proxy, \*\*proxy\_kwargs)

Return urllib3 ProxyManager for the given proxy.

This method should not be called from user code, and is only exposed for use when subclassing the HTTPAdapter.

- **proxy** The proxy to return a urllib3 ProxyManager for.
- **proxy\_kwargs** Extra keyword arguments used to configure the Proxy Manager.

ProxyManager

## **Return type**

urllib3.ProxyManager

### request\_url(request, proxies)

Obtain the url to use when making the final request.

If the message is being sent through a HTTP proxy, the full URL has to be used. Otherwise, we should only use the path portion of the URL.

This should not be called from user code, and is only exposed for use when subclassing the HTTPAdapter.

#### **Parameters**

- request The PreparedRequest being sent.
- proxies A dictionary of schemes or schemes and hosts to proxy URLs.

# **Return type**

str

**send**(request, stream=False, timeout=None, verify=True, cert=None, proxies=None)

Sends PreparedRequest object. Returns Response object.

#### **Parameters**

- request The PreparedRequest being sent.
- **stream** (optional) Whether to stream the request content.
- timeout (float or tuple or urllib3 Timeout object) (optional) How long to wait for the server to send data before giving up, as a float, or a (connect timeout, read timeout) tuple.
- **verify** (optional) Either a boolean, in which case it controls whether we verify the server's TLS certificate, or a string, in which case it must be a path to a CA bundle to use
- **cert** (optional) Any user-provided SSL certificate to be trusted.
- **proxies** (optional) The proxies dictionary to apply to the request.

# Return type

requests.Response

**class Connection**(credentials, integration\_name=None, timeout=None, max\_retries=None, proxy\_session=None, \*\*pool\_kwargs)

Bases: object

Object that encapsulates the HTTP connection to the CB server.

Initialize the Connection object.

- **credentials** (*object*) The credentials to use for the connection.
- $integration_name (str)$  The integration name being used.
- **timeout** (*int*) The timeout value to use for HTTP requests on this connection.
- max\_retries (int) The maximum number of times to retry a request.
- proxy\_session (requests.Session) -
- \*\*pool\_kwargs Additional arguments to be used to initialize connection pooling.

#### Raises

- ApiError If there's an internal error initializing the connection.
- ConnectionError If there's a problem with the credentials.

# delete(url, \*\*kwargs)

Submit a DELETE request on this connection.

### **Parameters**

- **url** (*str*) The URL to submit the request to.
- \*\*kwargs Additional arguments for the request.

#### Returns

Result of the HTTP request.

# Return type

object

```
get(url, **kwargs)
```

Submit a GET request on this connection.

#### **Parameters**

- **url** (*str*) The URL to submit the request to.
- \*\*kwargs Additional arguments for the request.

#### Returns

Result of the HTTP request.

# Return type

object

# http\_request(method, url, \*\*kwargs)

Submit a HTTP request to the server.

#### **Parameters**

- method(str) The method name to use for the HTTP request.
- **url** (*str*) The URL to submit the request to.
- \*\*kwargs Additional arguments for the request.

#### Returns

Result of the HTTP request.

# Return type

object

#### Raises

- ApiError An unknown problem was detected.
- *ClientError* The server returned an error code in the 4xx range, indicating a problem with the request.
- *ConnectionError* A problem was seen with the HTTP connection.
- *ObjectNotFoundError* The specified object was not found on the server.
- QuerySyntaxError The query passed in had invalid syntax.

- ServerError The server returned an error code in the 5xx range, indicating a problem
  on the server side.
- *TimeoutError* The HTTP request timed out.
- UnauthorizedError The stored credentials do not permit access to the specified request.

```
post(url, **kwargs)
```

Submit a POST request on this connection.

#### **Parameters**

- **url** (*str*) The URL to submit the request to.
- \*\*kwargs Additional arguments for the request.

#### **Returns**

Result of the HTTP request.

# Return type

object

```
put(url, **kwargs)
```

Submit a PUT request on this connection.

#### **Parameters**

- **url** (*str*) The URL to submit the request to.
- \*\*kwargs Additional arguments for the request.

#### **Returns**

Result of the HTTP request.

# Return type

object

# check\_python\_tls\_compatibility()

Verify which level of TLS/SSL that this version of the code is compatible with.

#### Returns

The maximum level of TLS/SSL that this version is compatible with.

# Return type

str

# select\_class\_instance(cls: str)

Given a string class name of a model class, returns the corresponding Carbon Black Cloud SDK class.

### **Parameters**

**cls** (*str*) – The class name represented in a string.

#### Returns

The class specified by cls.

## Return type

class

# Raises

**ModelNotFound** – The specified class could not be found.

```
try_json(resp)
```

Return a parsed JSON representation of the input.

#### **Parameters**

**resp** (*Response*) – Input to be parsed.

#### Returns

The parsed JSON result, or an empty dict if the value is not valid JSON.

### Return type

object

#### **Credentials Module**

Credentials management for the CBC SDK.

# class CredentialProvider

Bases: object

The interface implemented by a credential provider.

```
get_credentials(section=None)
```

Return a Credentials object containing the configured credentials.

#### **Parameters**

**section** (*str*) – The credential section to retrieve.

## Returns

The credentials retrieved from that source.

# Return type

Credentials

#### Raises

**CredentialError** – If there is any error retrieving the credentials.

Bases: Enum

All possible credential values.

# requires\_boolean\_value()

Return whether or not this credential requires a boolean value.

#### **Returns**

True if the credential requires a Boolean value, False if not.

# **Return type**

bool

# requires\_integer\_value()

Return whether or not this credential requires an integer value.

#### Returns

True if the credential requires an integer value, False if not.

# Return type

bool

class Credentials(values=None)

```
Bases: object
The object that contains credentials retrieved from the credential provider.
Initialize the Credentials object.
     Parameters
         values (dict) – Dictionary containing values to be set in the credentials.
     Raises
         CredentialError – If the value is not correct for any credential of boolean type.
get_token()
     Get token required to authenticate with VMware Carbon Black Cloud
         Returns
             Token string for VMware Carbon Black Cloud
         Return type
             str
get_token_type()
     Get token type API_KEY or BEARER
         Returns
             The token type
         Return type
get_value(key)
     Get the value of a credential.
         Parameters
             key (CredentialValues) – The credential to be retrieved.
         Returns
             The credential's value, or a default value if the value was not explicitly set.
         Return type
             object
to_dict()
     Serializes the credentials into a dictionary.
         Returns
             Dictionary with the credentials.
         Return type
             dict
```

## **Errors Module**

Exceptions that are thrown by CBC SDK operations.

# exception ApiError(message=None, original\_exception=None)

Bases: Exception

Base class for all CBC SDK errors; also raised for generic internal errors.

Initialize the ApiError.

#### **Parameters**

- **message** (*str*) The actual error message.
- original\_exception (Exception) The exception that caused this one to be raised.

#### add\_note()

Exception.add\_note(note) - add a note to the exception

### with\_traceback()

Exception.with\_traceback(tb) - set self.\_\_traceback\_\_ to tb and return self.

# exception ClientError(error\_code, message, \*\*kwargs)

Bases: ApiError

A ClientError is raised when an HTTP 4xx error code is returned from the Carbon Black server.

Initialize the ClientError.

#### **Parameters**

- **error\_code** (*int*) The error code that was received from the server.
- **message** (*str*) The actual error message.
- **kwargs** (*dict*) Additional arguments, which may include 'result' (server operation result), 'original\_exception' (exception causing this one to be raised), and 'uri' (URI being accessed when this error was raised).

# add\_note()

Exception.add\_note(note) – add a note to the exception

# with\_traceback()

Exception.with\_traceback(tb) - set self.\_\_traceback\_\_ to tb and return self.

## **exception ConnectionError**(*message=None*, *original\_exception=None*)

Bases: ApiError

There was an error in the connection to the server.

Initialize the ApiError.

#### **Parameters**

- **message** (str) The actual error message.
- original\_exception (Exception) The exception that caused this one to be raised.

# add\_note()

Exception.add\_note(note) – add a note to the exception

### with\_traceback()

Exception.with\_traceback(tb) - set self.\_\_traceback\_\_ to tb and return self.

# exception CredentialError(message=None, original\_exception=None)

Bases: ApiError

The credentials had an unspecified error.

Initialize the ApiError.

#### **Parameters**

- **message** (*str*) The actual error message.
- **original\_exception** (*Exception*) The exception that caused this one to be raised.

### add\_note()

Exception.add\_note(note) – add a note to the exception

### with\_traceback()

Exception.with\_traceback(tb) - set self.\_\_traceback\_\_ to tb and return self.

# exception FunctionalityDecommissioned(functionality\_tag, alternate=None)

Bases: ApiError

Raised when a piece of decommissioned functionality is used.

Initialize the FunctionalityDecommissioned exception.

#### **Parameters**

- functionality\_tag (str) Should indicate which functionality has been decommissioned.
- **alternate** (*str*) Optional indication of what the replacement for this functionality is.

# add\_note()

Exception.add\_note(note) – add a note to the exception

## with\_traceback()

Exception.with\_traceback(tb) - set self.\_\_traceback\_\_ to tb and return self.

## exception InvalidHashError

Bases: Exception

An invalid hash value was used.

### add\_note()

Exception.add\_note(note) – add a note to the exception

#### with\_traceback()

Exception.with\_traceback(tb) - set self.\_\_traceback\_\_ to tb and return self.

# exception InvalidObjectError(message=None, original\_exception=None)

Bases: ApiError

An invalid object was received by the server.

Initialize the ApiError.

- **message** (*str*) The actual error message.
- **original\_exception** (*Exception*) The exception that caused this one to be raised.

```
add_note()
           Exception.add_note(note) - add a note to the exception
     with_traceback()
           Exception.with_traceback(tb) - set self.__traceback__ to tb and return self.
exception ModelNotFound
     Bases: Exception
     Exception for not finding a model while selecting dynamically.
     add_note()
           Exception.add_note(note) – add a note to the exception
     with_traceback()
           Exception.with_traceback(tb) - set self.__traceback__ to tb and return self.
exception MoreThanOneResultError(message=None, original_exception=None, results=None)
     Bases: ApiError
     Only one object was requested, but multiple matches were found in the Carbon Black datastore.
     Initialize the MoreThanOneResultError.
           Parameters
                 • message (str) – The actual error message.
                 • original_exception (Exception) – The exception that caused this one to be raised.
                 • results (list) – List of results returned
     add_note()
           Exception.add_note(note) – add a note to the exception
     with_traceback()
           Exception.with_traceback(tb) - set self.__traceback__ to tb and return self.
exception NSXJobError(message=None, original_exception=None)
     Bases: ApiError
     NSX remediation jobs were not started
     Initialize the ApiError.
           Parameters
                 • message (str) – The actual error message.
                 • original_exception (Exception) – The exception that caused this one to be raised.
     add_note()
          Exception.add_note(note) - add a note to the exception
     with_traceback()
           Exception.with_traceback(tb) - set self.__traceback__ to tb and return self.
exception NonQueryableModel(message=None, original_exception=None)
     Bases: ApiError
     A model that attempted to be queried which is not queryable
     Initialize the ApiError.
```

#### **Parameters**

- **message** (*str*) The actual error message.
- **original\_exception** (*Exception*) The exception that caused this one to be raised.

## add\_note()

Exception.add\_note(note) - add a note to the exception

#### with\_traceback()

Exception.with\_traceback(tb) - set self.\_\_traceback\_\_ to tb and return self.

# $\textbf{exception ObjectNotFoundError}(\textit{uri}, \textit{message} = None, \textit{original\_exception} = None)$

Bases: ApiError

The requested object could not be found in the Carbon Black datastore.

Initialize the ObjectNotFoundError.

## **Parameters**

- **uri** (*str*) The URI of the action that failed.
- **message** (*str*) The error message.
- original\_exception (Exception) The exception that caused this one to be raised.

# add\_note()

Exception.add\_note(note) – add a note to the exception

#### with\_traceback()

Exception.with\_traceback(tb) - set self.\_\_traceback\_\_ to tb and return self.

# exception OperationCancelled(message=None, original\_exception=None)

Bases: ApiError

An operation in the background was canceled.

Initialize the ApiError.

### **Parameters**

- **message** (*str*) The actual error message.
- original\_exception (Exception) The exception that caused this one to be raised.

### add\_note()

Exception.add\_note(note) – add a note to the exception

## with\_traceback()

Exception.with\_traceback(tb) - set self.\_\_traceback\_\_ to tb and return self.

# **exception QuerySyntaxError**(uri, message=None, original\_exception=None)

Bases: ApiError

The request contains a query with malformed syntax.

Initialize the QuerySyntaxError.

- **uri** (*str*) The URI of the action that failed.
- message(str) The error message.
- **original\_exception** (*Exception*) The exception that caused this one to be raised.

#### add\_note()

Exception.add\_note(note) - add a note to the exception

#### with\_traceback()

Exception.with\_traceback(tb) - set self.\_\_traceback\_\_ to tb and return self.

### exception ServerError(error\_code, message, \*\*kwargs)

Bases: ApiError

A ServerError is raised when an HTTP 5xx error code is returned from the Carbon Black server.

Initialize the ServerError.

#### **Parameters**

- **error\_code** (*int*) The error code that was received from the server.
- **message** (*str*) The actual error message.
- **kwargs** (*dict*) Additional arguments, which may include 'result' (server operation result), 'original\_exception' (exception causing this one to be raised), and 'uri' (URI being accessed when this error was raised).

### add\_note()

Exception.add\_note(note) – add a note to the exception

# with\_traceback()

Exception.with\_traceback(tb) - set self.\_\_traceback\_\_ to tb and return self.

## **exception TimeoutError**(uri=None, error\_code=None, message=None, original\_exception=None)

Bases: ApiError

A requested operation timed out.

Initialize the TimeoutError.

#### **Parameters**

- **uri** (*str*) The URI of the action that timed out.
- **error\_code** (*int*) The error code that was received from the server.
- **message** (*str*) The error message.
- **original\_exception** (*Exception*) The exception that caused this one to be raised.

#### add\_note()

Exception.add\_note(note) – add a note to the exception

### with\_traceback()

Exception.with\_traceback(tb) - set self.\_\_traceback\_\_ to tb and return self.

# **exception UnauthorizedError**(uri, message=None, action='read', original\_exception=None)

Bases: ApiError

The action that was attempted was not authorized.

Initialize the UnauthorizedError.

- **uri** (*str*) The URI of the action that was not authorized.
- **message** (*str*) The error message.

- **action** (str) The action that was being performed that was not authorized.
- original\_exception (Exception) The exception that caused this one to be raised.

# add\_note()

Exception.add note(note) – add a note to the exception

#### with\_traceback()

Exception.with\_traceback(tb) - set self.\_\_traceback\_\_ to tb and return self.

# **Helpers Module**

Helper functions which are not strictly part of the SDK API, but which are used by many of the examples.

# build\_cli\_parser(description='Cb Example Script')

Build a basic CLI parser containing the arguments needed to create a CBCloudAPI. Additional arguments may be added.

#### **Parameters**

**description** (*str*) – Description of the script, for use in help messages.

#### Returns

The new argument parser.

## Return type

ArgumentParser

# disable\_insecure\_warnings()

Disable warnings about insecure URLs.

```
eprint(*args, **kwargs)
```

Print to standard error output.

# **Parameters**

- \*args (list) Arguments to the print function.
- **\*\*kwargs** (*dict*) Keyword arguments to the print function.

# get\_cb\_cloud\_object(args)

Based on parsed command line arguments, create and return a CBCloudAPI object.

#### **Parameters**

**args** (Namespace) – Arguments parsed from the command line.

#### Returns

The CBCloudAPI object.

#### Return type

**CBCloudAPI** 

# get\_object\_by\_name\_or\_id(cb, cls, name\_field='name', id=None, name=None)

Locate an object in the API by either ID or name.

- **cb** (CBCloudAPI) Reference to the CBCloudAPI.
- **cls** (*class*) Class of object to be found.
- name\_field (str) Name field to search on.
- id (int) ID of object to search for. May be None to do name searching.

- name (str) Object name to search on.
- **force\_init** (*bool*) True to force a new object found by ID to be initialized.

List of objects that match the search criteria.

### Return type

list

**read\_iocs**(*cb*, *file*=<\_*io*.*TextIOWrapper name*='<*stdin*>' *mode*='r' *encoding*='utf-8'>)

Read indicators of compromise from standard input.

#### **Parameters**

- **cb** (CBCloudAPI) Reference to the CBCloudAPI.
- file Not used.

#### Returns

New report ID to be used. dict: The indicators of compromise that were read in.

## Return type

str

# **Live Response API Module**

The Live Response API and associated objects.

class CblrManagerBase(cb, timeout=30, keepalive\_sessions=False, thread\_pool\_count=5)

Bases: object

Live Response manager object.

Initialize the CbLRManagerBase object.

#### **Parameters**

- **cb** (BaseAPI) The CBC SDK object reference.
- **timeout** (*int*) Timeout to use for requests, in seconds.
- **keepalive\_sessions** (*bool*) If True, "ping" sessions occasionally to ensure they stay alive.
- thread\_pool\_count (int) number of workers for async commands (optional)

close\_session(device\_id, session\_id)

Close the specified Live Response session.

### **Parameters**

- **device\_id** (int) ID of the device.
- **session\_id** (*int*) ID of the session.

request\_session(device\_id, async\_mode=False)

Initiate a new Live Response session.

### **Parameters**

**device\_id** (*int*) – The device ID to use.

#### **Returns**

The new Live Response session.

# **Return type**

**CbLRSessionBase** 

#### stop\_keepalive\_thread()

Stops the keepalive thread.

## submit\_job(job, device)

Submit a new job to be executed as a Live Response.

#### **Parameters**

- **job** (*func*) The job function to be scheduled.
- **device** (*int*) ID of the device to use for job execution.

#### **Returns**

A reference to the running job.

## Return type

**Future** 

class CbLRSessionBase(cblr\_manager, session\_id, device\_id, session\_data=None, thread\_pool\_count=5)

Bases: object

A Live Response session that interacts with a remote machine.

Initialize the CbLRSessionBase.

#### **Parameters**

- **cblr\_manager** (CbLRManagerBase) The Live Response manager governing this session.
- **session\_id** (*str*) The ID of this session.
- **device\_id** (*int*) The ID of the device (remote machine) we're connected to.
- **session\_data** (*dict*) Additional session data.
- thread\_pool\_count (int) number of workers for async commands (optional)

#### cancel\_command(command\_id)

Cancel command if it is in status PENDING.

# **Parameters**

 $command\_id(int) - command\_id$ 

close()

Close the Live Response session.

# command\_status(command\_id)

Check the status of async command

### **Parameters**

command\_id (int) - command\_id

#### **Returns**

status of the command

# create\_directory(dir\_name, async\_mode=False)

Create a directory on the remote machine.

#### **Parameters**

• **dir\_name** (*str*) – The new directory name.

async\_mode (bool) – Flag showing whether the command should be executed asynchronously

#### Returns

command\_id, future if ran async

Create a new process on the remote machine with the specified command string.

# **Example**

```
>>> with c.select(Device, 1).lr_session() as lr_session:
... print(lr_session.create_process(r'cmd.exe /c "ping.exe 192.168.1.1"'))
Pinging 192.168.1.1 with 32 bytes of data:
Reply from 192.168.1.1: bytes=32 time<1ms TTL=64
```

#### **Parameters**

- **command\_string** (*str*) Command string used for the create process operation.
- wait\_for\_output (bool) True to block on output from the new process (execute in foreground). This will also set wait\_for\_completion (below).
- remote\_output\_file\_name (str) The remote output file name used for process output.
- working\_directory (str) The working directory of the create process operation.
- wait\_timeout (int) Timeout used for this command.
- wait\_for\_completion (bool) True to wait until the process is completed before returning.
- **async\_mode** (*bool*) Flag showing whether the command should be executed asynchronously

#### Returns

command\_id, future if ran async str: The output of the process.

```
create_registry_key(regkey, async_mode=False)
```

Create a new registry key on the remote machine.

#### **Parameters**

- **regkey** (*str*) The registry key to create.
- async\_mode (boo1) Flag showing whether the command should be executed asynchronously

## Returns

command\_id, future if ran async

```
delete_file(filename, async_mode=False)
```

Delete the specified file name on the remote machine.

## **Parameters**

• **filename** (*str*) – Name of the file to be deleted.

async\_mode (bool) – Flag showing whether the command should be executed asynchronously

#### Returns

command\_id, future if ran async

# delete\_registry\_key(regkey, async\_mode=False)

Delete a registry key on the remote machine.

#### **Parameters**

- **regkey** (*str*) The registry key to delete.
- **async\_mode** (*bool*) Flag showing whether the command should be executed asynchronously

## Returns

command\_id, future if ran async

# delete\_registry\_value(regkey, async\_mode=False)

Delete a registry value on the remote machine.

#### **Parameters**

- **regkey** (*str*) The registry value to delete.
- async\_mode (bool) Flag showing whether the command should be executed asynchronously

#### Returns

command\_id, future if ran async

get\_file(file\_name, timeout=None, delay=None, async\_mode=False)

Retrieve contents of the specified file on the remote machine.

## **Parameters**

- **file\_name** (*str*) Name of the file to be retrieved.
- **timeout** (*int*) Timeout for the operation.
- **delay** (*float*) Delay in seconds to wait before command complete.
- async\_mode (bool) Flag showing whether the command should be executed asynchronously

#### Returns

command\_id, future if ran async str: Contents of the specified file.

get\_raw\_file(file\_name, timeout=None, delay=None, async\_mode=False)

Retrieve contents of the specified file on the remote machine.

### **Parameters**

- **file\_name** (*str*) Name of the file to be retrieved.
- **timeout** (*int*) Timeout for the operation.
- **delay** (*float*) Delay in seconds to wait before command complete.
- async\_mode (bool) Flag showing whether the command should be executed asynchronously

## Returns

command\_id, future if ran async or object: Contains the data of the file.

# get\_registry\_value(regkey, async\_mode=False)

Return the associated value of the specified registry key on the remote machine.

# **Example**

```
>>> with c.select(Device, 1).lr_session() as lr_session:
>>> pprint.pprint(lr_session.
... get_registry_value('HKLM\\SYSTEM\\CurrentControlSet\\services\\ACPI\\

Start'))
{u'value_data': 0, u'value_name': u'Start', u'value_type': u'REG_DWORD'}
```

#### **Parameters**

- **regkey** (*str*) The registry key to retrieve.
- async\_mode (bool) Flag showing whether the command should be executed asynchronously

## Returns

command\_id, future if ran async or dict: A dictionary with keys of: value\_data, value\_name, value\_type.

# **kill\_process**(*pid*, *async\_mode=False*)

Terminate a process on the remote machine.

## **Parameters**

- **pid** (*int*) Process ID to be terminated.
- async\_mode (bool) Flag showing whether the command should be executed asynchronously

### Returns

command\_id, future if ran async bool: True if success, False if failure.

# list\_directory(dir\_name, async\_mode=False)

List the contents of a directory on the remote machine.

u'last\_write\_time': 1476390670, u'size': 0},

## **Example**

```
{u'attributes': [u'DIRECTORY'],
u'create_time': 1471897244, u'filename': u'..', u'last_access_time': 1476390670,
```

```
{u'attributes': [u'ARCHIVE'],
u'create_time': 1476390668, u'filename': u'test.txt', u'last_access_time': 1476390668,
u'last_write_time': 1476390668, u'size': 0}]
```

#### **Parameters**

- **dir\_name** (*str*) Directory to list. This parameter should end with the path separator.
- async\_mode (bool) Flag showing whether the command should be executed asynchronously

#### Returns

command\_id, future if ran async or list: A list of dicts, each one describing a directory entry.

# list\_processes(async\_mode=False)

List currently running processes on the remote machine.

# **Example**

```
>>> with c.select(Device, 1).lr_session() as lr_session:
...    print(lr_session.list_processes()[0])
{u'command_line': u",
    u'create_time': 1476260500,
    u'parent': 0,
    u'parent_guid': u'000000001-0000-00000-00000000000000',
    u'path': u",
    u'pid': 4,
    u'proc_guid': u'00000001-0000-0004-01d2-2461a85e4546',
    u'sid': u's-1-5-18',
    u'username': u'NT AUTHORITY\\SYSTEM'}
```

## **Parameters**

**async\_mode** (bool) – Flag showing whether the command should be executed asynchronously

## Returns

command\_id, future if ran async or list: A list of dicts describing the processes.

# list\_registry\_keys\_and\_values(regkey, async\_mode=False)

Enumerate subkeys and values of the specified registry key on the remote machine.

# **Example**

(continues on next page)

(continued from previous page)

```
u'value_name': u'Type',
u'value_type': u'REG_DWORD'},
{u'value_data': 3,
u'value_name': u'ErrorControl',
u'value_type': u'REG_DWORD'},
{u'value_data': u'system32\\drivers\\ACPI.sys',
u'value_name': u'ImagePath',
u'value_type': u'REG_EXPAND_SZ'},
{u'value_data': u'Microsoft ACPI Driver',
u'value_name': u'DisplayName',
u'value_type': u'REG_SZ'},
{u'value_data': u'Boot Bus Extender',
u'value_name': u'Group',
u'value_type': u'REG_SZ'},
{u'value_data': u'acpi.inf_x86_neutral_ddd3c514822f1b21',
u'value_name': u'DriverPackageId'.
u'value_type': u'REG_SZ'},
{u'value_data': 1,
u'value_name': u'Tag',
u'value_type': u'REG_DWORD'}]}
```

#### **Parameters**

- **regkey** (*str*) The registry key to enumerate.
- async\_mode (bool) Flag showing whether the command should be executed asynchronously

## Returns

```
command_id, future if ran async
```

dict: A dictionary with two keys, 'sub\_keys' (a list of subkey names) and 'values' (a list of dicts containing value data, name, and type).

# list\_registry\_values(regkey, async\_mode=False)

Enumerate all registry values from the specified registry key on the remote machine.

## **Parameters**

- **regkey** (*str*) The registry key to enumerate.
- async\_mode (bool) Flag showing whether the command should be executed asynchronously

#### Returns

command\_id, future if ran async or list: List of values for the registry key.

**memdump**(local\_filename, remote\_filename=None, compress=False, async\_mode=False)

Perform a memory dump operation on the remote machine.

## **Parameters**

• **local\_filename** (*str*) – Name of the file the memory dump will be transferred to on the local machine.

- remote\_filename (str) Name of the file the memory dump will be stored in on the remote machine.
- **compress** (*bool*) True to compress the file on the remote system.
- async\_mode (bool) Flag showing whether the command should be executed asynchronously

#### Returns

command\_id, future if ran async

```
put_file(infp, remote_filename, async_mode=False)
```

Create a new file on the remote machine with the specified data.

# **Example**

```
>>> with c.select(Device, 1).lr_session() as lr_session:
... lr_session.put_file(open("test.txt", "rb"), r"c:\test.txt")
```

#### **Parameters**

- **infp** (*object*) Python file-like containing data to upload to the remote endpoint.
- **remote\_filename** (*str*) File name to create on the remote endpoint.
- async\_mode (bool) Flag showing whether the command should be executed asynchronously

### **Returns**

command\_id, future if ran async

set\_registry\_value(regkey, value, overwrite=True, value\_type=None, async\_mode=False)

Set a registry value on the specified registry key on the remote machine.

# **Example**

```
>>> with c.select(Device, 1).lr_session() as lr_session:
... lr_session.
... set_registry_value('HKLM\\\\SYSTEM\\\\CurrentControlSet\\\\services\\\\
\( \to ACPI\\\\\testvalue', 1)
```

# **Parameters**

- **regkey** (*str*) The registry key to set.
- **value** (*object*) The value data.
- **overwrite** (*bool*) If True, any existing value will be overwritten.
- value\_type (str) The type of value. Examples: REG\_DWORD, REG\_MULTI\_SZ, REG\_SZ
- async\_mode (bool) Flag showing whether the command should be executed asynchronously

#### Returns

command\_id, future if ran async

```
start_memdump(remote_filename=None, compress=True)
```

Start a memory dump operation on the remote machine.

## **Parameters**

- **remote\_filename** (*str*) Name of the file the memory dump will be stored in on the remote machine.
- **compress** (*bool*) True to compress the file on the remote system.

## Returns

Controlling object for the memory dump operation.

## **Return type**

LiveResponseMemdump

```
walk(top, topdown=True, onerror=None, followlinks=False)
```

Perform a full directory walk with recursion into subdirectories on the remote machine.

Note: walk does not support async\_mode due to its behaviour, it can only be invoked synchronously

# **Example**

```
>>> with c.select(Device, 1).lr_session() as lr_session:
... for entry in lr_session.walk(directory_name):
... print(entry)
('C:\\temp\\', [u'dir1', u'dir2'], [u'file1.txt'])
```

### **Parameters**

- **top** (*str*) Directory to recurse on.
- **topdown** (*bool*) If True, start output from top level directory.
- **onerror** (*func*) Callback if an error occurs. This function is called with one argument (the exception that occurred).
- **followlinks** (*bool*) True to follow symbolic links.

## Returns

List of tuples containing directory name, subdirectory names, file names.

# Return type

list

# class CompletionNotification(device\_id)

Bases: object

The notification that an operation is complete.

Initialize the CompletionNotification.

## **Parameters**

**device\_id** (*int*) – The device ID this notification is for.

# class GetFileJob(file\_name)

Bases: object

Object that retrieves a file via Live Response.

Initialize the GetFileJob.

## **Parameters**

**file\_name** (str) – The name of the file to be fetched.

## run(session)

Execute the file transfer.

#### **Parameters**

**session** (CbLRSessionBase) – The Live Response session being used.

#### Returns

The contents of the file being retrieved.

## **Return type**

str

# class JobWorker(cb, device\_id, result\_queue)

Bases: Thread

Thread object that executes individual Live Response jobs.

Initialize the JobWorker.

#### **Parameters**

- **cb** (BaseAPI) The CBC SDK object reference.
- **device\_id** (*int*) The ID of the device being used.
- **result\_queue** (*Queue*) The queue where results are placed.

## property daemon

A boolean value indicating whether this thread is a daemon thread.

This must be set before start() is called, otherwise RuntimeError is raised. Its initial value is inherited from the creating thread; the main thread is not a daemon thread and therefore all threads created in the main thread default to daemon = False.

The entire Python program exits when only daemon threads are left.

## getName()

Return a string used for identification purposes only.

This method is deprecated, use the name attribute instead.

# property ident

Thread identifier of this thread or None if it has not been started.

This is a nonzero integer. See the get\_ident() function. Thread identifiers may be recycled when a thread exits and another thread is created. The identifier is available even after the thread has exited.

# isDaemon()

Return whether this thread is a daemon.

This method is deprecated, use the daemon attribute instead.

## is\_alive()

Return whether the thread is alive.

This method returns True just before the run() method starts until just after the run() method terminates. See also the module function enumerate().

## join(timeout=None)

Wait until the thread terminates.

This blocks the calling thread until the thread whose join() method is called terminates – either normally or through an unhandled exception or until the optional timeout occurs.

When the timeout argument is present and not None, it should be a floating point number specifying a timeout for the operation in seconds (or fractions thereof). As join() always returns None, you must call is\_alive() after join() to decide whether a timeout happened – if the thread is still alive, the join() call timed out.

When the timeout argument is not present or None, the operation will block until the thread terminates.

A thread can be join()ed many times.

join() raises a RuntimeError if an attempt is made to join the current thread as that would cause a deadlock. It is also an error to join() a thread before it has been started and attempts to do so raises the same exception.

## property name

A string used for identification purposes only.

It has no semantics. Multiple threads may be given the same name. The initial name is set by the constructor.

## property native\_id

Native integral thread ID of this thread, or None if it has not been started.

This is a non-negative integer. See the get\_native\_id() function. This represents the Thread ID as reported by the kernel.

## run()

Execute the job worker.

# run\_job(work\_item)

Execute an individual WorkItem.

## **Parameters**

```
work_item (WorkItem) - The work item to execute.
```

### setDaemon(daemonic)

Set whether this thread is a daemon.

This method is deprecated, use the .daemon property instead.

## setName(name)

Set the name string for this thread.

This method is deprecated, use the name attribute instead.

## start()

Start the thread's activity.

It must be called at most once per thread object. It arranges for the object's run() method to be invoked in a separate thread of control.

This method will raise a RuntimeError if called more than once on the same thread object.

## exception LiveResponseError(details)

Bases: Exception

Exception raised for errors with Live Response.

 $Initialize\ the\ LiveResponseError.$ 

#### **Parameters**

**details** (*object*) – Details of the specific error.

## add\_note()

Exception.add\_note(note) – add a note to the exception

## with\_traceback()

Exception.with\_traceback(tb) - set self.\_\_traceback\_\_ to tb and return self.

## class LiveResponseJobScheduler(cb, max workers=10)

Bases: Thread

Thread that schedules Live Response jobs.

Initialize the LiveResponseJobScheduler.

## **Parameters**

- **cb** (BaseAPI) The CBC SDK object reference.
- max\_workers (int) Maximum number of JobWorker threads to use.

# getName()

Return a string used for identification purposes only.

This method is deprecated, use the name attribute instead.

# property ident

Thread identifier of this thread or None if it has not been started.

This is a nonzero integer. See the get\_ident() function. Thread identifiers may be recycled when a thread exits and another thread is created. The identifier is available even after the thread has exited.

## isDaemon()

Return whether this thread is a daemon.

This method is deprecated, use the daemon attribute instead.

## is\_alive()

Return whether the thread is alive.

This method returns True just before the run() method starts until just after the run() method terminates. See also the module function enumerate().

## join(timeout=None)

Wait until the thread terminates.

This blocks the calling thread until the thread whose join() method is called terminates – either normally or through an unhandled exception or until the optional timeout occurs.

When the timeout argument is present and not None, it should be a floating point number specifying a timeout for the operation in seconds (or fractions thereof). As join() always returns None, you must call is\_alive() after join() to decide whether a timeout happened – if the thread is still alive, the join() call timed out.

When the timeout argument is not present or None, the operation will block until the thread terminates.

A thread can be join()ed many times.

join() raises a RuntimeError if an attempt is made to join the current thread as that would cause a deadlock. It is also an error to join() a thread before it has been started and attempts to do so raises the same exception.

## property name

A string used for identification purposes only.

It has no semantics. Multiple threads may be given the same name. The initial name is set by the constructor.

## property native\_id

Native integral thread ID of this thread, or None if it has not been started.

This is a non-negative integer. See the get\_native\_id() function. This represents the Thread ID as reported by the kernel.

# run()

Execute the job scheduler.

## setDaemon(daemonic)

Set whether this thread is a daemon.

This method is deprecated, use the .daemon property instead.

# setName(name)

Set the name string for this thread.

This method is deprecated, use the name attribute instead.

## start()

Start the thread's activity.

It must be called at most once per thread object. It arranges for the object's run() method to be invoked in a separate thread of control.

This method will raise a RuntimeError if called more than once on the same thread object.

## submit\_job(work\_item)

Submit a new job to be processed.

## **Parameters**

work\_item (WorkItem) - New job to be processed.

# **class LiveResponseMemdump**(*lr\_session*, *memdump\_id*, *remote\_filename*)

Bases: object

Object managing a memory dump on a remote machine.

Initialize the LiveResponseMemdump.

#### **Parameters**

- **lr\_session** (*Session*) The Live Response session to the machine doing the memory dump.
- **memdump\_id** (*str*) The ID of the memory dump being performed.
- remote\_filename (str) The file name the memory dump will be stored in on the remote
  machine.

## delete()

Delete the memory dump file.

# get(local\_filename)

Retrieve the remote memory dump to a local file.

#### **Parameters**

**local\_filename** (*str*) – Filename locally that will receive the memory dump.

#### wait()

Wait for the remote memory dump to complete.

class LiveResponseSession(cblr\_manager, session\_id, device\_id, session\_data=None)

Bases: CbLRSessionBase

Public face of the Live Response session object.

Initializes the LiveResponseSession.

# **Parameters**

- **cblr\_manager** (LiveResponseSessionManager) Reference to the session manager.
- **session\_id** (*str*) The ID of this session.
- **device\_id** (*int*) The ID of the device (remote machine) we're connected to.
- **session\_data** (*dict*) Additional session data.

# cancel\_command(command\_id)

Cancel command if it is in status PENDING.

#### **Parameters**

**command\_id** (int) – command\_id

#### close()

Close the Live Response session.

# command\_status(command\_id)

Check the status of async command

## **Parameters**

**command\_id** (*int*) – command\_id

## Returns

status of the command

# create\_directory(dir\_name, async\_mode=False)

Create a directory on the remote machine.

# **Parameters**

- **dir\_name** (*str*) The new directory name.
- async\_mode (bool) Flag showing whether the command should be executed asynchronously

## **Returns**

command\_id, future if ran async

Create a new process on the remote machine with the specified command string.

# **Example**

```
>>> with c.select(Device, 1).lr_session() as lr_session:
... print(lr_session.create_process(r'cmd.exe /c "ping.exe 192.168.1.1"'))
Pinging 192.168.1.1 with 32 bytes of data:
Reply from 192.168.1.1: bytes=32 time<1ms TTL=64
```

#### **Parameters**

- **command\_string** (*str*) Command string used for the create process operation.
- wait\_for\_output (bool) True to block on output from the new process (execute in foreground). This will also set wait\_for\_completion (below).
- **remote\_output\_file\_name** (*str*) The remote output file name used for process output.
- working\_directory (str) The working directory of the create process operation.
- wait\_timeout (int) Timeout used for this command.
- wait\_for\_completion (bool) True to wait until the process is completed before returning.
- async\_mode (bool) Flag showing whether the command should be executed asynchronously

## **Returns**

command\_id, future if ran async str: The output of the process.

```
create_registry_key(regkey, async_mode=False)
```

Create a new registry key on the remote machine.

## **Parameters**

- **regkey** (*str*) The registry key to create.
- async\_mode (bool) Flag showing whether the command should be executed asynchronously

#### Returns

command id, future if ran async

```
delete_file(filename, async_mode=False)
```

Delete the specified file name on the remote machine.

## **Parameters**

- **filename** (str) Name of the file to be deleted.
- async\_mode (bool) Flag showing whether the command should be executed asynchronously

# Returns

command\_id, future if ran async

# delete\_registry\_key(regkey, async\_mode=False)

Delete a registry key on the remote machine.

#### **Parameters**

• **regkey** (*str*) – The registry key to delete.

async\_mode (bool) – Flag showing whether the command should be executed asynchronously

#### Returns

command\_id, future if ran async

# delete\_registry\_value(regkey, async\_mode=False)

Delete a registry value on the remote machine.

#### **Parameters**

- **regkey** (*str*) The registry value to delete.
- **async\_mode** (*bool*) Flag showing whether the command should be executed asynchronously

#### Returns

command\_id, future if ran async

get\_file(file\_name, timeout=None, delay=None, async\_mode=False)

Retrieve contents of the specified file on the remote machine.

### **Parameters**

- **file\_name** (*str*) Name of the file to be retrieved.
- **timeout** (*int*) Timeout for the operation.
- **delay** (*float*) Delay in seconds to wait before command complete.
- async\_mode (bool) Flag showing whether the command should be executed asynchronously

# Returns

command\_id, future if ran async str: Contents of the specified file.

get\_raw\_file(file\_name, timeout=None, delay=None, async\_mode=False)

Retrieve contents of the specified file on the remote machine.

#### **Parameters**

- **file\_name** (*str*) Name of the file to be retrieved.
- **timeout** (*int*) Timeout for the operation.
- **delay** (*float*) Delay in seconds to wait before command complete.
- async\_mode (bool) Flag showing whether the command should be executed asynchronously

# Returns

command\_id, future if ran async or object: Contains the data of the file.

get\_registry\_value(regkey, async\_mode=False)

Return the associated value of the specified registry key on the remote machine.

# **Example**

```
>>> with c.select(Device, 1).lr_session() as lr_session:
>>> pprint.pprint(lr_session.
... get_registry_value('HKLM\\SYSTEM\\CurrentControlSet\\services\\ACPI\\

Start'))
{u'value_data': 0, u'value_name': u'Start', u'value_type': u'REG_DWORD'}
```

#### **Parameters**

- **regkey** (*str*) The registry key to retrieve.
- async\_mode (bool) Flag showing whether the command should be executed asynchronously

#### Returns

command\_id, future if ran async or dict: A dictionary with keys of: value\_data, value\_name, value\_type.

# **kill\_process**(*pid*, *async\_mode=False*)

Terminate a process on the remote machine.

## **Parameters**

- pid (int) Process ID to be terminated.
- async\_mode (bool) Flag showing whether the command should be executed asynchronously

## **Returns**

command\_id, future if ran async bool: True if success, False if failure.

# list\_directory(dir\_name, async\_mode=False)

List the contents of a directory on the remote machine.

# **Example**

```
 \{u'attributes'\colon [u'DIRECTORY'],
```

```
u'create_time': 1471897244, u'filename': u'..', u'last_access_time': 1476390670, u'last_write_time': 1476390670, u'size': 0},
```

# {u'attributes': [u'ARCHIVE'],

```
u'create_time': 1476390668, u'filename': u'test.txt', u'last_access_time': 1476390668, u'last_write_time': 1476390668, u'size': 0}]
```

# **Parameters**

- **dir\_name** (*str*) Directory to list. This parameter should end with the path separator.
- **async\_mode** (*bool*) Flag showing whether the command should be executed asynchronously

## Returns

command\_id, future if ran async or list: A list of dicts, each one describing a directory entry.

# list\_processes(async\_mode=False)

List currently running processes on the remote machine.

# **Example**

```
>>> with c.select(Device, 1).lr_session() as lr_session:
...    print(lr_session.list_processes()[0])
{u'command_line': u",
    u'create_time': 1476260500,
    u'parent': 0,
    u'parent_guid': u'000000001-00000-00000-000000000000000',
    u'path': u",
    u'pid': 4,
    u'proc_guid': u'000000001-00000-0004-01d2-2461a85e4546',
    u'sid': u's-1-5-18',
    u'username': u'NT AUTHORITY\\SYSTEM'}
```

### **Parameters**

**async\_mode** (bool) - Flag showing whether the command should be executed asynchronously

## Returns

command\_id, future if ran async or list: A list of dicts describing the processes.

# list\_registry\_keys\_and\_values(regkey, async\_mode=False)

Enumerate subkeys and values of the specified registry key on the remote machine.

# **Example**

(continues on next page)

(continued from previous page)

```
u'value_name': u'ImagePath',
   u'value_type': u'REG_EXPAND_SZ'},
{u'value_data': u'Microsoft ACPI Driver',
   u'value_name': u'DisplayName',
   u'value_type': u'REG_SZ'},
{u'value_data': u'Boot Bus Extender',
   u'value_name': u'Group',
   u'value_type': u'REG_SZ'},
{u'value_type': u'REG_SZ'},
{u'value_data': u'acpi.inf_x86_neutral_ddd3c514822f1b21',
   u'value_name': u'DriverPackageId',
   u'value_type': u'REG_SZ'},
{u'value_data': 1,
   u'value_data': 1,
   u'value_name': u'Tag',
   u'value_type': u'REG_DWORD'}]}
```

#### **Parameters**

- **regkey** (*str*) The registry key to enumerate.
- async\_mode (bool) Flag showing whether the command should be executed asynchronously

#### Returns

```
command_id, future if ran async
```

or

dict: A dictionary with two keys, 'sub\_keys' (a list of subkey names) and 'values' (a list of dicts containing value data, name, and type).

# list\_registry\_values(regkey, async\_mode=False)

Enumerate all registry values from the specified registry key on the remote machine.

# **Parameters**

- **regkey** (*str*) The registry key to enumerate.
- $\bullet$  async\_mode (bool) Flag showing whether the command should be executed asynchronously

## **Returns**

command\_id, future if ran async or list: List of values for the registry key.

**memdump**(local\_filename, remote\_filename=None, compress=False, async\_mode=False)

Perform a memory dump operation on the remote machine.

## **Parameters**

- **local\_filename** (*str*) Name of the file the memory dump will be transferred to on the local machine.
- **remote\_filename** (*str*) Name of the file the memory dump will be stored in on the remote machine.
- **compress** (*bool*) True to compress the file on the remote system.
- **async\_mode** (*bool*) Flag showing whether the command should be executed asynchronously

#### **Returns**

command\_id, future if ran async

```
put_file(infp, remote_filename, async_mode=False)
```

Create a new file on the remote machine with the specified data.

## **Example**

```
>>> with c.select(Device, 1).lr_session() as lr_session:
... lr_session.put_file(open("test.txt", "rb"), r"c:\test.txt")
```

## **Parameters**

- **infp** (*object*) Python file-like containing data to upload to the remote endpoint.
- **remote\_filename** (*str*) File name to create on the remote endpoint.
- async\_mode (bool) Flag showing whether the command should be executed asynchronously

## **Returns**

command\_id, future if ran async

```
set_registry_value(regkey, value, overwrite=True, value_type=None, async_mode=False)
```

Set a registry value on the specified registry key on the remote machine.

# **Example**

```
>>> with c.select(Device, 1).lr_session() as lr_session:
... lr_session.
... set_registry_value('HKLM\\\\SYSTEM\\\\CurrentControlSet\\\\services\\\\
\( \times ACPI\\\\\testvalue', 1)
```

## **Parameters**

- **regkey** (*str*) The registry key to set.
- **value** (*object*) The value data.
- **overwrite** (*bool*) If True, any existing value will be overwritten.
- value\_type (str) The type of value. Examples: REG\_DWORD, REG\_MULTI\_SZ, REG\_SZ
- async\_mode (bool) Flag showing whether the command should be executed asynchronously

## Returns

command\_id, future if ran async

```
start_memdump(remote_filename=None, compress=True)
```

Start a memory dump operation on the remote machine.

# **Parameters**

• **remote\_filename** (*str*) – Name of the file the memory dump will be stored in on the remote machine.

• **compress** (*bool*) – True to compress the file on the remote system.

#### Returns

Controlling object for the memory dump operation.

# **Return type**

LiveResponseMemdump

walk(top, topdown=True, onerror=None, followlinks=False)

Perform a full directory walk with recursion into subdirectories on the remote machine.

Note: walk does not support async\_mode due to its behaviour, it can only be invoked synchronously

# **Example**

```
>>> with c.select(Device, 1).lr_session() as lr_session:
... for entry in lr_session.walk(directory_name):
... print(entry)
('C:\\temp\\', [u'dir1', u'dir2'], [u'file1.txt'])
```

## **Parameters**

- **top** (*str*) Directory to recurse on.
- topdown (bool) If True, start output from top level directory.
- **onerror** (*func*) Callback if an error occurs. This function is called with one argument (the exception that occurred).
- **followlinks** (*bool*) True to follow symbolic links.

# Returns

List of tuples containing directory name, subdirectory names, file names.

# **Return type**

list

## class LiveResponseSessionManager(cb, timeout=30, keepalive\_sessions=False)

Bases: CbLRManagerBase

Session manager for Live Response sessions.

 $Initialize\ the\ LiveResponseSessionManager\ -\ only\ needed\ to\ format\ cblr\_base$ 

## cblr\_session\_cls

alias of LiveResponseSession

close\_session(device\_id, session\_id)

Close the specified Live Response session.

### **Parameters**

- **device\_id** (*int*) ID of the device.
- **session\_id** (*int*) ID of the session.

request\_session(device\_id, async\_mode=False)

Initiate a new Live Response session.

## **Parameters**

**device\_id** (int) – The device ID to use.

## Returns

The new Live Response session.

# Return type

**CbLRSessionBase** 

# session\_status(session\_id)

Check the status of a lr session

#### **Parameters**

**session\_id** (*str*) – The id of the session.

#### Returns

Status of the session

# Return type

str

# stop\_keepalive\_thread()

Stops the keepalive thread.

# submit\_job(job, device)

Submit a job for execution by the job scheduler.

#### **Parameters**

- **job** (*func*) The job function to be executed.
- **device** (*object*) The device ID or Device object the job will be executed on.

### Returns

A Future that will allow waiting until the job is complete.

# Return type

Future

# class WorkItem(fn, device\_id)

Bases: object

Work item for scheduling.

Initialize the WorkItem.

# **Parameters**

- **fn** (*func*) The function to be called to do the actual work.
- **device\_id** (*object*) The device ID or Device object the work item is directed for.

# class WorkerStatus(device\_id, status='READY', exception=None)

Bases: object

Holds the status of an individual worker.

Initialize the WorkerStatus.

## **Parameters**

- **device\_id** (*int*) The device ID this status is for.
- **status** (*str*) The current status value.
- **exception** (*Exception*) Any exception that happened.

```
jobrunner(callable, cb, device_id)
```

Wrap a callable object with a live response session.

## **Parameters**

- **callable** (*object*) The object to be wrapped.
- **cb** (BaseAPI) The CBC SDK object reference.
- **device\_id** (*int*) The device ID to use to get the session.

#### Returns

The wrapped object.

# Return type

object

poll\_status(cb, url, desired\_status='COMPLETE', timeout=None, delay=None)

Poll the status of a Live Response query.

## **Parameters**

- **cb** (BaseAPI) The CBC SDK object reference.
- **url** (*str*) The URL to poll.
- **desired\_status** (*str*) The status we're looking for.
- **timeout** (*int*) The timeout value in seconds.
- **delay** (*float*) The delay between attempts in seconds.

### **Returns**

The result of the Live Response query that has the desired status.

# Return type

object

### Raises

**LiveResponseError** – If an error response was encountered.

#### **Utils Module**

Utility functions for use within the CBC SDK.

```
class BackoffHandler(cb, timeout=0, initial=0.1, multiplier=2.0, threshold=2.0)
```

Bases: object

Logic for handling exponential backoff of multiple communications requests.

The logic also handles timeouts of operations that go on too long.

Example:

```
backoff = BackoffHandler(timeout=600000) # 10 minutes = 600 seconds
with backoff as b:
    while operation_continues():
        b.pause()
        do_operation()
```

Initialize the BackoffHandler.

## **Parameters**

- **cb** (BaseAPI) The API object for the operation.
- **timeout** (*int*) The timeout for the operation, in milliseconds. If this is 0, the default timeout as configured in the credentials will be used. The default is 0.
- **initial** (*float*) The initial value for the exponential backoff pause, in seconds. The default is 0.1.
- **multiplier** (*float*) The value by which the exponential backoff pause will be multiplied each time a pause happens. The default is 2.0.
- **threshold** (*float*) The maximum value for the exponential backoff pause, in seconds. The default is 2.0.

# class BackoffOperation(timeout, initial, multiplier, threshold)

Bases: object

Handler for a single operation requiring exponential backoff between communication attempts.

This is returned by BackoffHandler as part of the with operation, and is stored in the variable referred to in its as clause.

Initialize the BackoffOperation.

#### **Parameters**

- **timeout** (*int*) The timeout for the operation, in milliseconds.
- **initial** (*float*) The initial value for the exponential backoff pause, in seconds.
- **multiplier** (*float*) The value by which the exponential backoff pause will be multiplied each time a pause happens.
- **threshold** (*float*) The maximum value for the exponential backoff pause, in seconds.

# pause()

Pauses operation for a determined amount of time.

The method also checks for a timeout and raises TimeoutError if it happens, and computes the amount of time to pause the next time this method is called.

## **Raises**

**TimeoutError** – If the timeout value is reached.

# reset(full=False)

Resets the state of the operation so that the pause time is reset.

Does not affect the timeout value. This should be used, for instance, after a successful operation to minimize the pause before the next operation is started.

# **Parameters**

**full** (*bool*) – If this is True, the next pause time will be reset to 0. If this is False, the next pause time will be reset to the initial pause time.

## property timeout

Returns the current timeout associated with this handler, in milliseconds.

# convert\_from\_cb(s)

Parse a date and time value into a datetime object.

#### Parameters

s(str) – The date and time string to parse. If this is None, we use the UNIX epoch timestamp.

#### Returns

The parsed date and time.

# Return type

datetime

# convert\_to\_cb(dt)

Convert a date and time to a string in the Carbon Black format.

## **Parameters**

**dt** (datetime) – The date and time to be converted.

## Returns

The date and time as a string.

# **Return type**

str

## WinError Module

Error related constants for win32

Generated by h2py from winerror.h

# class CommDlgError

Bases: ErrorBaseClass

Collects all the common dialog error codes.

# classmethod lookup\_error(error\_code)

Look up an error code by value.

## **Parameters**

**error\_code** (*int*) – The error code to be looked up.

## **Returns**

The error code name.

## **Return type**

str

# class DirectoryStorageError

Bases: ErrorBaseClass

Collects all the directory storage error codes.

# classmethod lookup\_error(error\_code)

Look up an error code by value.

# **Parameters**

**error\_code** (*int*) – The error code to be looked up.

#### Returns

The error code name.

# **Return type**

str

# class ErrorBaseClass

Bases: object

Base class for repositories of error codes.

```
classmethod lookup_error(error_code)
           Look up an error code by value.
               Parameters
                   error_code (int) – The error code to be looked up.
               Returns
                   The error code name.
               Return type
class ErrorMetaClass(name, bases, clsdict)
     Bases: type
     Metaclass which establishes an easy means of looking up error codes in a collection.
     Creates a new instance of a class, setting up the dict to make it easy to look up error codes.
           Parameters
                 • name (str) - The name of the class.
                 • bases (list) – Base classes of the class to be created.
                 • clsdict (dict) – Elements defined in the new class.
     mro()
           Return a type's method resolution order.
FAILED(Status)
     Return True iff a HRESULT/SCODE status represents failure.
class Facility
     Bases: ErrorBaseClass
     Collects all known facility codes.
     classmethod lookup_error(error_code)
           Look up an error code by value.
               Parameters
                   error_code (int) – The error code to be looked up.
               Returns
                   The error code name.
               Return type
                   str
GetScode(hr)
     Turn a HRESULT into a SCODE.
HRESULT\_CODE(hr)
     Return the error code field of a HRESULT.
HRESULT_FACILITY(hr)
     Return the facility field of a HRESULT.
HRESULT_FROM_NT(x)
```

Turn an NT error code into a HRESULT.

```
HRESULT_FROM_WIN32(scode)
     Return the HRESULT corresponding to a Win32 error code.
HRESULT_SEVERITY(hr)
     Return the severity field of a HRESULT.
class RawErrorCode
     Bases: ErrorBaseClass
     Collects all known error codes defined as raw SCODEs (from COM, OLE, etc.)
     classmethod lookup_error(error_code)
          Look up an error code by value.
              Parameters
                  error_code (int) – The error code to be looked up.
              Returns
                  The error code name.
              Return type
                  str
ResultFromScode(sc)
     Turn a SCODE into a HRESULT.
SCODE\_CODE(sc)
     Return the error code field of a SCODE.
SCODE_FACILITY(sc)
     Return the facility field of a SCODE.
SCODE_SEVERITY(sc)
     Return the severity field of a SCODE.
SUCCEEDED(Status)
     Return True iff a HRESULT/SCODE status represents success.
class Win32Error
     Bases: ErrorBaseClass
     Collects all the Win32 error codes.
     classmethod lookup_error(error_code)
          Look up an error code by value.
              Parameters
                  error_code (int) – The error code to be looked up.
              Returns
                  The error code name.
              Return type
                  str
decode_hresult(hresult)
```

Look up a Win32 error code based on the error code in a HRESULT.

# 4.14 Logging & Diagnostics

The cbc\_sdk provides extensive logging facilities to track down issues communicating with the REST API and understand potential performance bottlenecks.

# 4.14.1 Enabling Logging

The cbc\_sdk uses Python's standard logging module for logging. To enable debug logging for the cbc\_sdk, you can do the following:

```
>>> import logging
>>> logging.basicConfig(level=logging.DEBUG)
```

All REST API calls, including the API endpoint, any data sent via POST or PUT, and the time it took for the call to complete:

```
>>> devices = [ device for device in cb.select(Device) ]

DEBUG:cbc_sdk.connection:Sending HTTP POST /appservices/v6/orgs/ABCD1234/devices/_search_
with {"criteria": {}, "exclusions": {}, "query": ""}

DEBUG:urllib3.connectionpool:Starting new HTTPS connection (1): defense-eap01.
conferdeploy.net:443

DEBUG:urllib3.connectionpool:https://defense-eap01.conferdeploy.net:443 "POST /
appservices/v6/orgs/ABCD1234/devices/_search HTTP/1.1" 200 None

DEBUG:cbc_sdk.connection:HTTP POST /appservices/v6/orgs/ABCD1234/devices/_search took 0.
409s (response 200)
```

# 4.15 Testing

This document will provide information about how to run the functional tests for the CBC Python SDK in Linux and Windows platforms.

These instructions assume you already have the CBC SDK sources present locally. If not, they can be checked out from GitHub using the URL https://github.com/carbonblack/carbon-black-cloud-sdk-python; doing so will require you to either have Git installed or download the source tree packed as a zip archive from GitHub and then unarchive it.

# 4.15.1 Running the tests on Microsoft Windows

# **Install Python**

From http://python.org, download the installer for the most recent Python 3.8 version (as of this writing, version 3.8.6 is the latest).

# **Fix the Execution PATH**

Go to the Environment Variables dialog (System Control Panel or Properties page for My Computer/This PC, then select **Advanced system settings** and then the **Environment Variables** button). Ensure that the first two components of the user PATH environment variable are *%USERPROFILE%\AppData\Local\Programs\Python\Python38* and *%USER-PROFILE%\AppData\Local\Programs\Python\Python38\Scripts*.

To test this, open a command window and use the command: python --version

It should run Python and show that you are running Python 3.8.

# Install CBC Python SDK Requirements

From the top-level CBC SDK source directory, execute the following commands:

pip install -r requirements.txt

This will ensure that all required python modules are installed.

## **Execute the Functional Tests**

From the top-level CBC SDK source directory, execute the following command:

pytest

The tests should return that they all completed successfully.

# 4.15.2 Running the tests on Linux

Carbon Black Cloud Python SDK provides a number of Dockerfiles inside the docker folder of the source root. Those contain the necessary instructions to build docker images containing a number of distributions with CBC Python SDK preinstalled in /app directory (relative to image root).

# **Build the docker image**

Currently the following Dockerfiles are available:

- docker/amazon/Dockerfile Amazon Linux (latest) image
- docker/ubuntu/Dockerfile Ubuntu 18.04 image
- docker/rhel/Dockerfile RHEL8 UBI image
- docker/suse/Dockerfile OpenSUSE Leap (latest) image

Building the images should be done from the CBC SDK root directory by explicitly providing the path to the Dockerfile to be built, e.g for the RHEL one, the build command would be:

docker build -t cbc-sdk-python=rhel -f docker/rhel/Dockerfile .

By default, the docker Unix socket is owned by root user / docker group. In case you are running the build as a non-root user that isn't member of docker group, sudo should be used:

sudo docker build -t cbc-sdk-python-rhel -f docker/rhel/Dockerfile .

4.15. Testing 635

## Run the container and execute the test

When the docker image builds, it should be started, e.g:

docker run -it cbc-sdk-python-rhel

This will run the container and spawn an interactive shell running in it. CBC Python SDK is installed in the /app directory, so pytest needs to be executed from there:

cd /app && pytest

# 4.16 Changelog

# 4.16.1 CBC SDK 1.5.2 - Released May 1, 2024

## New Features:

- Enhanced Audit Log support with search and export capabilities
- CIS Benchmarking:
  - Schedule compliance scans
  - Search, create, update, and delete benchmark sets
  - Search and modify benchmark rules within a benchmark set
  - Search and export device summaries for benchmark sets
  - Enable, disable, and trigger reassessment on benchmark sets or individual devices
  - Search benchmark set summaries
  - Search and export device compliance summaries
  - Search and export rule compliance summaries
  - Search rule results for devices
  - Get and acknowledge compliance bundle version updates, show differences, get rule info

# Updates:

- Added *collapse\_field* parameter for process searches
- Added an exponential backoff for polling of Job completion status
- Added rule configurations for event reporting and sensor operation exclusions

## Bug Fixes:

- Fixed implementation of iterable queries for consistency across the SDK
- Fixed parsing of credential files that are encoded in UTF-16
- Fixed processing of Job so that it doesn't rely on an API call that doesn't give proper answers
- Fixed missing properties in Process

# Documentation:

- · Fixed documentation for Alert and Process to include links to the Developer Network field descriptions
- New example script for identifying devices that have checked in but have not sent any events
- Added guide page for Devices including searching and actions

# 4.16.2 CBC SDK 1.5.1 - Released January 30, 2024

#### New Features:

- Asset Groups Added management of asset groups:
  - Create, delete, and update asset groups (either with manual or dynamic membership)
  - Retrieve asset groups by ID
  - Search for asset groups, retrieve list of all asset groups
  - Add/remove members, get all members in a group
  - Get statistics for a group
  - Helper functions for Device to retrieve and maintain group membership
  - Preview changes to effective policy for device(s) as a result of a number of different potential changes
  - Full documentation and new Guide page
- Alerts v7 Enhancements Added additional functionality to Alerts v7 as implemented in version 1.5.0:
  - Search Grouped Alerts, including faceting and retrieval of all alerts for a group
  - Get list of watchlists on an alert
  - Network threat metadata helper function
  - Full update to Alerts guide in documentation
- Command line deobfuscation added to Processes, Alerts, and Observations, allowing visualization of PowerShell command lines that have been deliberately obfuscated by attackers.
- New scroll() method added to Live Query search results.
- New helper methods added to Policy to enable or disable XDR data collection and auth event data collection.
- New export() and scroll() methods added to DeviceSearchQuery.

# Updates:

- Python 3.7 has been re-added as "unofficially" supported, since certain integrations that use the SDK still use it.
- Added deployment\_type as part of the facets available in DeviceSearchQuery.

# Bug Fixes:

• Search jobs that allow setting a timeout now default that timeout to 5 minutes. The timeout may be lowered from that point, but *never* raised beyond it. This eliminates a problem of "hung" searches.

## Documentation:

• ReadTheDocs generation has been improved to show the inherited methods. There are some helper functions on SearchQuery classes such as add\_criteria() inherited from CriteriaBuilderSupportMixin and first() inherited from IterableQueryMixin.

4.16. Changelog 637

# 4.16.3 CBC SDK 1.5.0 - Released October 24, 2023

## Alerts Update to use V7 API

The new Alerts V7 API will improve alert management and allow for easier management, consumption, and triage of alerts in the Carbon Black Cloud. Alerts v7 API extends the capabilities with improved methods of retrieving alerts and added functionality to manage alert workflow.

**N.B.:** This change involves breaking changes to the SDK involving the core Alerts workflow. Please check your existing code carefully before deploying this SDK upgrade.

# **Breaking Changes:**

- Alerts V7: Certain changes are not compatible with code written to the old V6 API. For details, please see the *Alert Migration Guide*. Breaking changes include:
  - Default Search Time Period is reduced to two weeks.
  - For fields that do not exist in the Alerts V7 API, a FunctionalityDecommissioned exception is raised.
  - get\_events() method has been removed.
  - All facet terms match the field names.
  - Workflow has been rebuilt.
  - Create Note returns a single Note instance instead of a list.
- Official support for Python 3.7 has been dropped, since that version is now end-of-life. Added explicit testing support for Python version 3.12. **N.B.:** End users should update their Python version to 3.8.x or greater.

#### New Features:

- Alerts V7:
  - Extended alert schema with additional metadata such as process command line and username, parent and child process information, netconn data, additional device fields, MITRE categorization when available, and more
  - Ability to mark alerts as "In Progress"
  - Ability to mark alerts as True Positive or False Positive
  - Additional fields available for both searching and faceting
  - Enhanced note management with the ability to add notes to both individual alerts and threats (alerts grouped by threat)
  - Observed Alerts have been removed from the Alerts API as these events are not considered actionable threats. They can now be retrieved via the Observations API.
- External Devices: Added External Device Export and External Device Approvals Export.

# Updates:

- Audit log requests have moved from CBCloudAPI into their own function entry point in the platform package. The old function has been deprecated.
- Process search validation has been changed to use the V2 POST API rather than the old V1 GET API.
- CBCloudAPI.get\_notifications() and CBCloudAPI.notification\_listener() have been marked as
  deprecated.

# Documentation:

• Added example script to poll for audit logs.

- CBCloudAPI documentation has been pulled out into its own page.
- Authentication, Getting Started, and Guides pages have been updated.
- Concepts page has been removed, and the information it contained has moved to other pages.
- New Searching guide added.
- Update to left-hand sidebar to allow the Guides sub-listing to be collapsed.
- Porting guide has been updated to reflect the latest APIs.
- Live Response migration guide has been updated with links.
- README.md has been updated with better instructions for generating docs locally.
- CBCloudAPI and Devices documentation have been updated to better conform to new style guide for docstrings.

# 4.16.4 CBC SDK 1.4.3 - Released June 26, 2023

## New Features:

- Policy Rule Configurations support for additional rule configuration types:
  - Host-Based Firewall addresses the protection of assets based on rules governing network and application behavior.
  - Data Collection control over what data is uploaded to the Carbon Black Cloud. Specifically, can enable
    or disable auth events collection.

## Updates:

- Added an example script for manipulating core prevention rule configuration and data collection status on a policy.
- Changed pymox dependency to the latest version, which eliminates warning messages on unit test and provides compatibility with Python 3.11 and later.
- Added specific testing support for Python 3.11.
- Added additional UAT tests for authentication events.
- Many exception classes now carry a uri field which holds the URI of the API being accessed that caused the
  exception to be raised.

### Bug Fixes:

• Fixed link validation for reports and IOCs to accept IPv4 addresses, domain names, or URIs.

## Documentation:

- Documentation has been reorganized for ease of reference; guides have been added to the main menu, the menu has been reordered, and various modules have been renamed.
- Fixed typo in workload guide.

4.16. Changelog 639

# 4.16.5 CBC SDK 1.4.2 - Released March 22, 2023

#### New Features:

- Policy Rule Configurations allows users to make adjustments to Carbon Black-defined rules.
- Core Prevention Rule Configurations controls settings for core prevention rules as supplied by Carbon Black.
- Observations search through all the noteworthy, searchable activity that was reported by your organization's sensors.
- Auth Events visibility into authentication events on Windows endpoints.

## Updates:

- Remove use of v1 status URL from process search, which now depends entirely on v2 operations.
- Vulnerabilities can now be dismissed and undismissed, and have dismissals edited.

# Bug Fixes:

- User creation: raise error if the API object is not passed as the first parameter to User.create().
- Live Response: pass failed session exception back up to the WorkItem future objects.
- Improved query string parameter handling in API calls.

## Documentation:

- New example script showing how to retrieve container alerts.
- New example script allows exporting users with grant and role information.
- Bug fixed in policy\_service\_crud\_operations.py example script affecting iteration over rules.
- Update clarifying alert filtering by fields that take an empty list.
- Sample script added for retrieving alerts for multiple organizations.

# 4.16.6 CBC SDK 1.4.1 - Released October 21, 2022

## New Features:

- AWS workloads now supported in VM Workloads Search.
- Live Query Differential Analysis functionality.

# Updates:

- VM Workloads Search updated to use new v2 APIs
- Added the alertable field to feeds.
- Devices API now supports faceting on three additional (public cloud related) fields.
- Added a user acceptance test script for the policy function updates.

# Documentation:

• Added information on OAuth authentication to docs.

# 4.16.7 CBC SDK 1.4.0 - Released July 26,2022

# **Breaking Changes:**

- Policy object has been moved from cbc\_sdk.endpoint\_standard to cbc\_sdk.platform, as it now uses the new Policy Services API rather than the old APIs through Integration Services.
  - N.B.: This change means that you *must* use a custom API key with permissions under org.policies to manage policies, rather than an older "API key."
  - To enable time to update integration logic, the cbc\_sdk.endpoint\_standard Policy object may still be imported from the old package, and supports operations that are backwards-compatible with the old one.
  - When developing a new integration, or updating an existing one cbc\_sdk.platform should be used. There is a utility class PolicyBuilder, and as features are added to the Carbon Black Cloud, they will be added to this module.
- Official support for Python 3.6 has been dropped, since that version is now end-of-life. Added explicit testing support for Python versions 3.9 and 3.10. **N.B.:** End users should update their Python version to 3.7.x or greater.

#### New Features:

- Credentials handler now supports OAuth tokens.
- Added support for querying a single Report from a Feed.
- Added support for alert notes (create, delete, get, refresh).

## Updates:

- Removed the (unused) revoked property from Grant objects.
- Increased the asynchronous query thread pool to 3 threads by default.
- Required version of lxml is now 4.9.1.
- Added a user acceptance test script for Alerts.

## Bug Fixes:

- Added max\_rows to USB device query, fixing pagination.
- Fixed an off-by-one error in Alerts Search resulting un duplicate alerts showing up in results.
- Fixed an error in alert faceting operations due to sending excess input to the server.

# Documentation:

- Watchlists, Feeds, and Reports guide has been updated with additional clarification and examples.
- Updated description for some Device fields that are never populated.
- Additional sensor states added to Device documentation.
- Fixed the description of BaseAlertSearchQuery.set\_types so that it mentions all valid alert types.
- Threat intelligence example has been deprecated.

4.16. Changelog 641

# 4.16.8 CBC SDK 1.3.6 - Released April 19, 2022

#### New Features:

- Support for Device Facet API.
- Dynamic reference of query classes—now you can do api.select("Device") in addition to api. select(Device).
- Support for Container Runtime Alerts.
- NSX Remediation functionality set the NSX remediation state for workloads which support it.

#### **Updates:**

- Endpoint Standard specific Event s have been decommissioned and removed.
- SDK now uses Watchlist Manager apis v3 instead of v2. v2 APIs are being decommissioned.

### Documentation:

- Added a CONTRIBUTING link to the README.md file.
- · Change to Watchlist/Report documentation to properly reflect how to update a Report in a Watchlist.
- Cleaned up formatting.

# 4.16.9 CBC SDK 1.3.5 - Released January 26, 2022

#### New Features:

- Added asynchronous query support to Live Query.
- Added the ability to export query results from Live Query, either synchronously or asynchronously (via the Job
  object and the Jobs API). Synchronous exports include full-file export, line-by-line export, and ZIP file export.
  Asynchronous exports include full-file export and line-by-line export.
- Added a CredentialProvider that uses AWS Secrets Manager to store credential information.

# Updates:

- Added WatchlistAlert.get\_process() method to return the Process of a WatchlistAlert.
- Added several helpers to Live Query support to make it easier to get runs from a template, or results, device summaries, or facets from a run.
- Optimized API requests when performing query slicing.
- Updated pretty-printing of objects containing dict members.
- 1xml dependency updated to version 4.6.5.

# Bug Fixes:

- User.delete() now checks for an outstanding access grant on the user, and deletes it first if it exists.
- Fixed handling of URL when attaching a new IOC to a Feed.
- Getting and setting of Report ignore status is now supported even if that Report is part of a Feed.

## Documentation:

- Information added about the target audience for the SDK.
- Improper reference to a credential property replaced in the Authentication guide.
- Broken example updated in Authentication guide.

- Added SDK guides for Vulnerabilities and Live Query APIs.
- Updated documentation for ProcessFacet model to better indicate support for full query string.

# 4.16.10 CBC SDK 1.3.4 - Released October 12, 2021

## New Features:

- New CredentialProvider supporting Keychain storage of credentials (Mac OS only).
- Recommendations API suggested reputation overrides for policy configuration.

# Updates:

• Improved string representation of objects through \_\_str\_\_() mechanism.

## Bug Fixes:

- Ensure proper TimeoutError is raised in several places where the wrong exception was being raised.
- Fix to allowed categories when performing alert queries.

# **Documentation Changes:**

- Added guide page for alerts.
- Live Response documentation updated to note use of custom API keys.
- · Clarified query examples in Concepts.
- Note that vulnerability assessment has been moved from workload to platform.
- Small typo fixes in watchlists, feeds, UBS, and reports guide.

# 4.16.11 CBC SDK 1.3.3 - Released August 10, 2021

# Bug Fixes:

• Dependency fix on schema library.

# 4.16.12 CBC SDK 1.3.2 - Released August 10, 2021

## New Features:

- Added asynchronous query options to Live Response APIs.
- Added functionality for Watchlists, Reports, and Feeds to simplify developer interaction.

# Updates:

• Added documentation on the mapping between permissions and Live Response commands.

## Bug Fixes:

- Fixed an error using the STIX/TAXII example with Cabby.
- Fixed a potential infinite loop in getting detailed search results for enriched events and processes.
- · Comparison now case-insensitive on UBS download.

4.16. Changelog 643

# 4.16.13 CBC SDK 1.3.1 - Released June 15, 2021

#### New Features:

Allow the SDK to accept a pre-configured Session object to be used for access, to get around unusual configuration requirements.

## Bug Fixes:

• Fix functions in Grant object for adding a new access profile to a user access grant.

# 4.16.14 CBC SDK 1.3.0 - Released June 8, 2021

## New Features

- Add User Management, Grants, Access Profiles, Permitted Roles
- · Move Vulnerability models to Platform package in preparation for supporting Endpoints and Workloads
- Refactor Vulnerability models
  - VulnerabilitySummary.get\_org\_vulnerability\_summary static function changed to
     Vulnerability.OrgSummary model with query class
  - VulnerabilitySummary model moved inside Vulnerability to Vulnerability.AssetView sub model
  - OrganizationalVulnerability and Vulnerability consolidated into a single model to include Carbon Black Cloud context and CVE information together
  - Vulnerability(cb, CVE\_ID) returns Carbon Black Cloud context and CVE information
  - DeviceVulnerability.get\_vulnerability\_summary\_per\_device static function moved to get\_vulnerability\_summary function on Device model
  - affected\_assets(os\_product\_id) function changed to get\_affected\_assets() function and no longer requires os\_product\_id
- · Add dashboard export examples
- Live Response migrated from v3 to v6 (migration guide)
  - Live Response uses API Keys of type Custom
- Add function to get Enriched Events for Alert

# **Bug Fixes**

- Fix validate query from dropping sort\_by for Query class
- Fix the ability to set expiration for binary download URL
- Fix bug in helpers read\_iocs functionality
- Fix install\_sensor and bulk\_install on ComputeResource to use id instead of uuid
- Fix DeviceSearchQuery from duplicating Device due to base index of 1

# 4.16.15 CBC SDK 1.2.3 - Released April 19, 2021

## **Bug Fixes**

• Prevent alert query from retrieving past 10k limit

# 4.16.16 CBC SDK 1.2.3 - Released April 19, 2021

## **Bug Fixes**

• Prevent alert query from retrieving past 10k limit

# 4.16.17 CBC SDK 1.2.2 - Released April 5, 2021

#### **Bug Fixes**

· Add support for full credential property loading through BaseAPI constructor

## 4.16.18 CBC SDK 1.2.1 - Released March 31, 2021

#### New Features

- Add \_\_str\_\_ functions for Process.Tree and Process.Summary
- Add get\_details for Process
- Add set\_max\_rows to DeviceQuery

#### **Bug Fixes**

- Modify base class for EnrichedEventQuery to Query from cbc\_sdk.base to support entire feature set for searching
- · Document fixes for changelog and Workload
- Fix \_spawn\_new\_workers to correctly find active devices for Carbon Black Cloud

## 4.16.19 CBC SDK 1.2.0 - Released March 9, 2021

## New Features

- VMware Carbon Black Cloud Workload support for managing workloads:
  - Vulnerability Assessment
  - Sensor Lifecycle Management
  - VM Workloads Search
- Add tutorial for Reputation Override

#### **Bug Fixes**

• Fix to initialization of ReputationOverride objects

4.16. Changelog 645

# 4.16.20 CBC SDK 1.1.1 - Released February 2, 2021

#### New Features

- Add easy way to add single approvals and blocks
- Add Device Control Alerts
- Add deployment\_type support to the Device model

## **Bug Fixes**

- Fix error when updating iocs in a Report model
- Set max\_retries to None to use Connection init logic for retries

# 4.16.21 CBC SDK 1.1.0 - Released January 27, 2021

#### New Features

- Reputation Overrides for Endpoint Standard with Enterprise EDR support coming soon
- Device Control for Endpoint Standard
- Live Query Templates/Scheduled Runs and Template History
- · Add set\_time\_range for Alert query

#### **Bug Fixes**

- Refactored code base to reduce query inheritance complexity
- Limit Live Query results to 10k cap to prevent 400 Bad Request
- Add missing criteria for Live Query RunHistory to search on template ids
- Add missing args.orgkey to get\_cb\_cloud\_object to prevent exception from being thrown
- Refactor add and update criteria to use CriteriaBuilderSupportMixin

## 4.16.22 CBC SDK 1.0.1 - Released December 17, 2020

## **Bug Fixes**

- · Fix readme links
- · Few ReadTheDocs fixes

## 4.16.23 CBC SDK 1.0.0 - Released December 16, 2020

## New Features

- · Enriched Event searches for Endpoint Standard
- · Aggregation search added for Enriched Event Query
- Add support for fetching additional details for an Enriched Event
- Facet query support for Enriched Events, Processes, and Process Events
- Addition of Python Futures to support asynchronous calls for customers who want to leverage that feature, while
  continuing to also provide the simplified experience which hides the multiple calls required.

• Added translation support for MISP threat intel to cbc\_sdk threat intel example

#### **Updates**

- Improved information and extra calls for Audit and Remediation (Live Query)
- Great test coverage create extensions and submit PRs with confidence
- Process and Process Event searches updated to latest APIs and moved to platform package
- Flake8 formatting applied to all areas of the code
- · Converted old docstrings to use google format docstrings
- Migrated STIX/TAXII Threat Intel module from cbapi to cbc\_sdk examples

## **Bug Fixes**

- Fixed off by one error for process event pagination
- Added support for default profile using CBCloudAPI()
- Retry limit to Process Event search to prevent infinite loop

# 4.17 Exceptions

If an error occurs, the API attempts to roll the error into an appropriate Exception class.

# 4.17.1 Exception Classes

exception ApiError(message=None, original\_exception=None)

Base class for all CBC SDK errors; also raised for generic internal errors.

Initialize the ApiError.

## **Parameters**

- **message** (*str*) The actual error message.
- **original\_exception** (*Exception*) The exception that caused this one to be raised.

**exception CredentialError**(*message=None*, *original exception=None*)

The credentials had an unspecified error.

Initialize the ApiError.

## **Parameters**

- message(str) The actual error message.
- ullet original\_exception ( ${\it Exception}$ ) The exception that caused this one to be raised.

exception ServerError(error\_code, message, \*\*kwargs)

A ServerError is raised when an HTTP 5xx error code is returned from the Carbon Black server.

Initialize the ServerError.

#### **Parameters**

- **error\_code** (*int*) The error code that was received from the server.
- **message** (str) The actual error message.

4.17. Exceptions 647

• **kwargs** (*dict*) – Additional arguments, which may include 'result' (server operation result), 'original\_exception' (exception causing this one to be raised), and 'uri' (URI being accessed when this error was raised).

## **exception ObjectNotFoundError**(uri, message=None, original\_exception=None)

The requested object could not be found in the Carbon Black datastore.

Initialize the ObjectNotFoundError.

#### **Parameters**

- **uri** (*str*) The URI of the action that failed.
- **message** (*str*) The error message.
- **original\_exception** (*Exception*) The exception that caused this one to be raised.

## **exception MoreThanOneResultError**(message=None, original\_exception=None, results=None)

Only one object was requested, but multiple matches were found in the Carbon Black datastore.

Initialize the MoreThanOneResultError.

#### **Parameters**

- **message** (*str*) The actual error message.
- original\_exception (Exception) The exception that caused this one to be raised.
- results (list) List of results returned

## exception InvalidObjectError(message=None, original\_exception=None)

An invalid object was received by the server.

Initialize the ApiError.

## **Parameters**

- **message** (*str*) The actual error message.
- original\_exception (Exception) The exception that caused this one to be raised.

## **exception TimeoutError**(uri=None, error\_code=None, message=None, original\_exception=None)

A requested operation timed out.

Initialize the TimeoutError.

#### **Parameters**

- **uri** (*str*) The URI of the action that timed out.
- **error\_code** (*int*) The error code that was received from the server.
- **message** (*str*) The error message.
- **original\_exception** (*Exception*) The exception that caused this one to be raised.

# **CHAPTER**

# **FIVE**

# **INDICES AND TABLES**

- genindex
- modindex
- search

| Carbon Black Cloud Python API Documentation, Release 1.5.2 |  |  |
|------------------------------------------------------------|--|--|
|                                                            |  |  |
|                                                            |  |  |
|                                                            |  |  |
|                                                            |  |  |
|                                                            |  |  |
|                                                            |  |  |
|                                                            |  |  |
|                                                            |  |  |
|                                                            |  |  |
|                                                            |  |  |
|                                                            |  |  |
|                                                            |  |  |
|                                                            |  |  |
|                                                            |  |  |
|                                                            |  |  |
|                                                            |  |  |
|                                                            |  |  |
|                                                            |  |  |
|                                                            |  |  |
|                                                            |  |  |
|                                                            |  |  |
|                                                            |  |  |
|                                                            |  |  |
|                                                            |  |  |
|                                                            |  |  |
|                                                            |  |  |
|                                                            |  |  |

# **PYTHON MODULE INDEX**

```
C
                                                                                                          cbc_sdk.platform.previewer, 465
                                                                                                          cbc_sdk.platform.processes, 466
cbc_sdk.audit_remediation.base, 133
                                                                                                           cbc_sdk.platform.reputation, 481
cbc_sdk.audit_remediation.differential, 169
                                                                                                          cbc_sdk.platform.users, 485
cbc_sdk.base, 566
                                                                                                           cbc_sdk.platform.vulnerability_assessment,
cbc_sdk.cache.lru,563
                                                                                                                            492
cbc_sdk.connection, 589
cbc_sdk.credential_providers.aws_sm_credentialcbc.sdkeutils,629
                                                                                                           cbc_sdk.winerror,631
                                                                                                           cbc_sdk.workload.compliance_assessment, 516
cbc_sdk.credential_providers.default, 174
\verb|cbc_sdk.credential_providers.environ_credential_providers.environ_cred
                                                                                                          cbc_sdk.workload.sensor_lifecycle, 526
cbc_sdk.credential_providers.file_credential_provider; workload.vm_workloads_search, 530
cbc_sdk.credential_providers.keychain_credential_provider,
cbc_sdk.credential_providers.registry_credential_provider,
                  177
cbc_sdk.credentials, 599
cbc_sdk.endpoint_standard.base, 178
cbc_sdk.endpoint_standard.recommendation, 186
cbc_sdk.endpoint_standard.usb_device_control,
                  195
cbc_sdk.enterprise_edr.auth_events, 210
cbc_sdk.enterprise_edr.threat_intelligence,
                  222
cbc_sdk.enterprise_edr.ubs, 248
cbc_sdk.errors, 601
cbc_sdk.helpers, 606
cbc_sdk.live_response_api, 607
cbc_sdk.platform.alerts, 252
cbc_sdk.platform.asset_groups, 345
cbc_sdk.platform.audit, 356
cbc_sdk.platform.base, 251
cbc_sdk.platform.devices, 363
cbc_sdk.platform.events, 382
cbc_sdk.platform.grants, 395
cbc_sdk.platform.jobs, 403
cbc_sdk.platform.legacy_alerts, 407
cbc_sdk.platform.network_threat_metadata, 420
cbc_sdk.platform.observations, 422
cbc_sdk.platform.policies, 432
cbc_sdk.platform.policy_ruleconfigs, 449
```

652 Python Module Index

# **INDEX**

| A                                                          | <pre>add_directory_action_rule() (Policy.PolicyBuilder</pre> |
|------------------------------------------------------------|--------------------------------------------------------------|
| accept() (Recommendation method), 190                      | method), 434                                                 |
| <pre>add_boolean_criteria() (AuditLogQuery method),</pre>  | <pre>add_exclusions() (AlertSearchQuery method), 260</pre>   |
| 358                                                        | add_exclusions() (AsyncProcessQuery method), 467             |
| add_criteria() (AffectedAssetQuery method), 492            | <pre>add_exclusions() (AuditLogQuery method), 358</pre>      |
| add_criteria() (AlertSearchQuery method), 259              | <pre>add_exclusions() (AuthEventQuery method), 216</pre>     |
| add_criteria() (AssetGroupQuery method), 353               | <pre>add_exclusions() (EnrichedEventQuery method), 182</pre> |
| add_criteria() (AsyncProcessQuery method), 466             | <pre>add_exclusions() (EventFacetQuery method), 386</pre>    |
| add_criteria() (AuditLogQuery method), 358                 | <pre>add_exclusions() (EventQuery method), 391</pre>         |
| add_criteria() (AuthEventQuery method), 216                | <pre>add_exclusions() (ExclusionBuilderSupportMixin</pre>    |
| add_criteria() (AWSComputeResourceQuery                    | method), 568                                                 |
| method), 532                                               | <pre>add_exclusions() (FacetQuery method), 570</pre>         |
| add_criteria() (BaseComputeResourceQuery                   | add_exclusions() (GroupedAlertSearchQuery                    |
| method), 543                                               | method), 304                                                 |
| add_criteria() (ComplianceBenchmarkQuery                   | <pre>add_exclusions() (ObservationQuery method), 427</pre>   |
| method), 522                                               | add_exclusions() (Query method), 580                         |
| add_criteria() (CriteriaBuilderSupportMixin                | <pre>add_facet_field() (EventFacetQuery method), 386</pre>   |
| method), 567                                               | <pre>add_facet_field() (FacetQuery method), 570</pre>        |
| add_criteria() (DeviceSearchQuery method), 373             | add_grant_profile()(User.UserBuilder method), 486            |
| add_criteria() (DifferentialQuery method), 171             | add_headers() (CBCSDKSessionAdapter method), 594             |
| add_criteria() (EnrichedEventQuery method), 181            | <pre>add_ioc() (Report.ReportBuilder method), 234</pre>      |
| add_criteria() (EventFacetQuery method), 385               | add_members() (AssetGroup method), 346                       |
| add_criteria() (EventQuery method), 390                    | <pre>add_names() (PolicyQuery method), 445</pre>             |
| add_criteria() (FacetQuery method), 136, 569               | <pre>add_note() (ApiError method), 601</pre>                 |
| add_criteria() (GroupedAlertSearchQuery method),           | <pre>add_note() (ClientError method), 601</pre>              |
| 303                                                        | <pre>add_note() (ConnectionError method), 601</pre>          |
| add_criteria() (ObservationQuery method), 427              | <pre>add_note() (CredentialError method), 602</pre>          |
| add_criteria() (Query method), 579                         | <pre>add_note() (FunctionalityDecommissioned method),</pre>  |
| add_criteria() (RecommendationQuery method), 192           | 602                                                          |
| add_criteria() (ResultQuery method), 145                   | <pre>add_note() (InvalidHashError method), 602</pre>         |
| add_criteria() (RunHistoryQuery method), 156               | <pre>add_note() (InvalidObjectError method), 602</pre>       |
| add_criteria() (SensorKitQuery method), 527                | <pre>add_note() (LiveResponseError method), 618</pre>        |
| add_criteria() (TemplateHistoryQuery method), 167          | <pre>add_note() (ModelNotFound method), 603</pre>            |
| <pre>add_criteria() (USBDeviceApprovalQuery method),</pre> | <pre>add_note() (MoreThanOneResultError method), 603</pre>   |
| 200                                                        | <pre>add_note() (NonQueryableModel method), 604</pre>        |
| add_criteria() (USBDeviceQuery method), 205                | <pre>add_note() (NSXJobError method), 603</pre>              |
| add_criteria() (VCenterComputeResourceQuery                | <pre>add_note() (ObjectNotFoundError method), 604</pre>      |
| method), 550                                               | <pre>add_note() (OperationCancelled method), 604</pre>       |
| add_criteria() (VulnerabilityAssetViewQuery                | <pre>add_note() (QuerySyntaxError method), 604</pre>         |
| method), 502                                               | <pre>add_note() (ServerError method), 605</pre>              |
| add_criteria() (VulnerabilityQuery method), 509            | <pre>add_note() (TimeoutError method), 605</pre>             |
| add_descriptions() (PolicyOuery method), 445               | <pre>add_note() (UnauthorizedError method), 606</pre>        |

| add_org() (Grant.ProfileBuilder method), 399                 | AlertSearchQuery (class in cbc_sdk.platform.alerts)                       |
|--------------------------------------------------------------|---------------------------------------------------------------------------|
| add_policy_ids() (PolicyQuery method), 446                   | 259                                                                       |
| add_principal() (GrantQuery method), 402                     | all() (AffectedAssetQuery method), 492                                    |
| add_priorities() (PolicyQuery method), 446                   | all() (AlertSearchQuery method), 261                                      |
| add_profiles() (User method), 487                            | all() (AssetGroupQuery method), 353                                       |
| add_range() (EventFacetQuery method), 386                    | all() (AsyncProcessQuery method), 467                                     |
| add_range() (FacetQuery method), 570                         | all() (AuditLogQuery method), 359                                         |
| add_report_ids() (Watchlist method), 243                     | all() (AuthEventQuery method), 217                                        |
| add_report_ids() (Watchlist.WatchlistBuilder                 | all() (AWSComputeResourceQuery method), 532                               |
| method), 242                                                 | all() (BaseComputeResourceQuery method), 543                              |
| add_reports() (Feed.FeedBuilder method), 222                 | all() (ComplianceBenchmarkQuery method), 522                              |
| add_reports() (Watchlist method), 243                        | all() (DeviceSearchQuery method), 373                                     |
| add_reports() (Watchlist.WatchlistBuilder method),           | all() (DifferentialQuery method), 171                                     |
| 242                                                          | all() (EnrichedEventQuery method), 182                                    |
| add_role() (Grant.GrantBuilder method), 396                  | all() (EventQuery method), 391                                            |
| add_role() (Grant.ProfileBuilder method), 399                | all() (FacetQuery method), 136                                            |
| add_rule() (Policy method), 439                              | all() (FeedQuery method), 227                                             |
| add_rule() (Policy.PolicyBuilder method), 434                | all() (GrantQuery method), 402                                            |
| add_rule_config() (Policy.PolicyBuilder method),             | all() (GroupedAlertSearchQuery method), 305                               |
| 434                                                          | all() (IterableQueryMixin method), 575                                    |
| add_rule_config_copy() (Policy.PolicyBuilder                 | all() (JobQuery method), 406                                              |
| method), 435                                                 | all() (ObservationQuery method), 428                                      |
| add_rule_copy() (Policy.PolicyBuilder method), 435           | all() (PaginatedQuery method), 578                                        |
| add_sensor_kit_type() (SensorKitQuery method),               | all() (PolicyQuery method), 446                                           |
| 528                                                          | all() (Query method), 580                                                 |
| add_sensor_setting() ( <i>Policy.PolicyBuilder method</i> ), | all() (RecommendationQuery method), 192                                   |
| 435                                                          | all() (ReportQuery method), 239                                           |
| add_tag() (Report.ReportBuilder method), 234                 | all() (ReputationOverrideQuery method), 483                               |
| add_threat_tags() (Alert method), 253                        | all() (ResultQuery method), 145                                           |
| add_threat_tags() (CBAnalyticsAlert method), 282             |                                                                           |
| add_threat_tags() (ContainerRuntimeAlert method),            | all() (RunHistoryQuery method), 156<br>all() (SensorKitQuery method), 528 |
| 289                                                          | •                                                                         |
|                                                              | all() (SimpleQuery method), 586                                           |
| add_threat_tags() (DeviceControlAlert method), 296           | all() (TemplateHistoryQuery method), 167                                  |
| add_threat_tags() (HostBasedFirewallAlert method),           | all() (USBDeviceApprovalQuery method), 200                                |
| 325                                                          | all() (USBDeviceBlockQuery method), 205                                   |
| add_threat_tags() (IntrusionDetectionSystemAlert             | all() (USBDeviceQuery method), 206                                        |
| method), 332                                                 | all() (UserQuery method), 491                                             |
| add_threat_tags() (WatchlistAlert method), 339               | all() (VCenterComputeResourceQuery method), 550                           |
| add_time_criteria() (AlertSearchQuery method),               | all() (VulnerabilityAssetViewQuery method), 502                           |
| 260                                                          | all() (VulnerabilityQuery method), 509                                    |
| add_time_criteria() (AuditLogQuery method), 359              | all() (WatchlistQuery method), 246                                        |
| add_time_criteria() (GroupedAlertSearchQuery                 | allowed_orgs (Grant.Profile property), 397                                |
| method), 304                                                 | and_() (AffectedAssetQuery method), 492                                   |
| add_to_groups() (Device method), 365                         | and_() (AlertSearchQuery method), 261                                     |
| add_to_groups_by_id() (Device method), 365                   | and_() (AssetGroupQuery method), 353                                      |
| AffectedAssetQuery (class in                                 | and_() (AsyncProcessQuery method), 467                                    |
| cbc_sdk.platform.vulnerability_assessment),                  | and_() (AuditLogQuery method), 360                                        |
| 492                                                          | and_() (AuthEventQuery method), 217                                       |
| aggregation() (EnrichedEventQuery method), 182               | and_() (AWSComputeResourceQuery method), 532                              |
| Alert (class in cbc_sdk.platform.alerts), 252                | and_() (BaseComputeResourceQuery method), 543                             |
| Alert.Note (class in cbc_sdk.platform.alerts), 253           | and_() (ComplianceBenchmarkQuery method), 522                             |
| alert_search_suggestions() (CBCloudAPI                       | and_() (DeviceSearchQuery method), 373                                    |
| method), 124                                                 | and_() (EnrichedEventQuery method), 182                                   |
|                                                              | and () (EventFacetOuery method) 387                                       |

| and_() (EventQuery method), 391                                                                    | <pre>async_await_result() (NSXRemediationJob method),</pre>              |
|----------------------------------------------------------------------------------------------------|--------------------------------------------------------------------------|
| and_() (FacetQuery method), 136, 571                                                               | 525                                                                      |
| and_() (FeedQuery method), 228                                                                     | async_export() (DifferentialQuery method), 171                           |
| and_() (GroupedAlertSearchQuery method), 305                                                       | async_export() (ResultQuery method), 145                                 |
| and_() (ObservationQuery method), 428                                                              | ASYNC_RATE_LIMIT (in module                                              |
| and_() (Query method), 580                                                                         | cbc_sdk.audit_remediation.differential),                                 |
| and_() (QueryBuilder method), 584                                                                  | 169                                                                      |
| and_() (QueryBuilderSupportMixin method), 585                                                      | AsyncProcessQuery (class in                                              |
| and_() (ReportQuery method), 239                                                                   | cbc_sdk.platform.processes), 466                                         |
| and_() (ReputationOverrideQuery method), 483                                                       | AsyncQueryMixin (class in cbc_sdk.base), 566                             |
| and_() (ResultQuery method), 145                                                                   | audit_remediation() (CBCloudAPI method), 125                             |
| and_() (RunHistoryQuery method), 156                                                               | audit_remediation_history() (CBCloudAPI                                  |
| and_() (SimpleQuery method), 586                                                                   | method), 125                                                             |
| and_() (SummaryQuery method), 479                                                                  | AuditLog (class in cbc_sdk.platform.audit), 356                          |
| and_() (TemplateHistoryQuery method), 167                                                          | AuditLogQuery (class in cbc_sdk.platform.audit), 357                     |
| and_() (USBDeviceApprovalQuery method), 200                                                        | AuthEvent (class in cbc_sdk.enterprise_edr.auth_events),                 |
| and_() (USBDeviceQuery method), 206                                                                | 210                                                                      |
| and_() (VCenterComputeResourceQuery method), 550                                                   | AuthEventFacet (class in                                                 |
| and_() (VulnerabilityAssetViewQuery method), 502                                                   | cbc_sdk.enterprise_edr.auth_events), 213 AuthEventFacet.Ranges (class in |
| and_() (VulnerabilityQuery method), 509                                                            | · · · · · · · · · · · · · · · · · · ·                                    |
| <pre>and_() (WatchlistQuery method), 247 api_json_request() (BaseAPI method), 590</pre>            | cbc_sdk.enterprise_edr.auth_events), 213 AuthEventFacet.Terms (class in  |
|                                                                                                    | AuthEventFacet.Terms (class in cbc_sdk.enterprise_edr.auth_events), 214  |
| <pre>api_json_request() (CBCloudAPI method), 124 api_request_iterate() (BaseAPI method), 590</pre> | AuthEventGroup (class in                                                 |
| api_request_iterate() (CBCloudAPI method), 124                                                     | cbc_sdk.enterprise_edr.auth_events), 215                                 |
| api_request_stream() (BaseAPI method), 591                                                         | AuthEventQuery (class in                                                 |
| api_request_stream() (CBCloudAPI method), 125                                                      | cbc_sdk.enterprise_edr.auth_events), 216                                 |
| ApiError, 601, 647                                                                                 | await_completion() (Job method), 404                                     |
| append() (Vulnerability.AssetView method), 499                                                     | await_result() (NSXRemediationJob method), 525                           |
| append_iocs() (Report method), 235                                                                 | AWSComputeResource (class in                                             |
| append_reports() (Feed method), 223                                                                | cbc_sdk.workload.vm_workloads_search),                                   |
| append_reports_rawdata() (Feed method), 224                                                        | 530                                                                      |
| append_rule() (HostBasedFirewallRuleCon-                                                           | AWSComputeResourceQuery (class in                                        |
| fig.FirewallRuleGroup method), 458                                                                 | cbc_sdk.workload.vm_workloads_search),                                   |
| append_rule_group() (HostBasedFirewallRuleConfig                                                   | 531                                                                      |
| method), 459                                                                                       | AWSCredentialProvider (class in                                          |
| application_ (Recommenda-                                                                          | cbc_sdk.credential_providers.aws_sm_credential_provider)                 |
| tion.RecommendationNewRule property),                                                              | 175                                                                      |
| 189                                                                                                |                                                                          |
| approve() (USBDevice method), 195                                                                  | В                                                                        |
| approve_process_sha256() (EnrichedEvent method),                                                   | background_scan() (Device method), 365                                   |
| 178                                                                                                | background_scan() (DeviceSearchQuery method), 374                        |
| approve_process_sha256() (Process method), 474                                                     | BackoffHandler (class in cbc_sdk.utils), 629                             |
| ArrayFieldDescriptor (class in cbc_sdk.base), 566                                                  | BackoffHandler.BackoffOperation (class in                                |
| <pre>asset_count (DevicePolicyChangePreview property),</pre>                                       | cbc_sdk.utils), 630                                                      |
| 465                                                                                                | ban_process_sha256() (EnrichedEvent method), 178                         |
| <pre>asset_query (DevicePolicyChangePreview property),</pre>                                       | ban_process_sha256() (Process method), 474                               |
| 465                                                                                                | BaseAPI (class in cbc_sdk.connection), 589                               |
| AssetGroup (class in cbc_sdk.platform.asset_groups),                                               | BaseComputeResource (class in                                            |
| 345                                                                                                | $cbc\_sdk.workload.vm\_workloads\_search),$                              |
| AssetGroupQuery (class in                                                                          | 541                                                                      |
| cbc_sdk.platform.asset_groups), 352                                                                | BaseComputeResourceQuery (class in                                       |
| assets (DevicePolicyChangePreview property), 465                                                   | cbc_sdk.workload.vm_workloads_search), 543                               |

| BaseQuery (class in cbc_sdk.base), 566                     | BypassRuleConfig (class in                                           |
|------------------------------------------------------------|----------------------------------------------------------------------|
| <pre>batch_size() (AsyncProcessQuery method), 467</pre>    | cbc_sdk.platform.policy_ruleconfigs), 449                            |
| <pre>batch_size() (AuthEventQuery method), 217</pre>       |                                                                      |
| <pre>batch_size() (EnrichedEventQuery method), 182</pre>   | C                                                                    |
| <pre>batch_size() (EventQuery method), 392</pre>           | <pre>cancel_command() (CbLRSessionBase method), 608</pre>            |
| <pre>batch_size() (ObservationQuery method), 428</pre>     | cancel_command() (LiveResponseSession method), 620                   |
| <pre>batch_size() (PaginatedQuery method), 578</pre>       | CBAnalyticsAlert (class in cbc_sdk.platform.alerts),                 |
| <pre>batch_size() (Query method), 580</pre>                | 281                                                                  |
| Binary (class in cbc_sdk.enterprise_edr.ubs), 248          | CBAnalyticsAlert.Note (class in                                      |
| Binary.Summary (class in cbc_sdk.enterprise_edr.ubs),      | cbc_sdk.platform.alerts), 281                                        |
| 248                                                        | cbc_sdk.audit_remediation.base                                       |
| BinaryFieldDescriptor (class in cbc_sdk.base), 567         | module, 133                                                          |
| build() (Feed.FeedBuilder method), 222                     | cbc_sdk.audit_remediation.differential                               |
| build() (Grant.GrantBuilder method), 396                   | module, 169                                                          |
| build() (Grant.ProfileBuilder method), 399                 | cbc_sdk.base                                                         |
| build() (Policy.PolicyBuilder method), 435                 | module, 566                                                          |
| build() (Report.ReportBuilder method), 234                 | cbc_sdk.cache.lru                                                    |
| build() (User.UserBuilder method), 486                     | module, 563                                                          |
| build() (Watchlist.WatchlistBuilder method), 242           | cbc_sdk.connection                                                   |
| build_cli_parser() (in module cbc_sdk.helpers), 606        | module, 589                                                          |
| <pre>build_response() (CBCSDKSessionAdapter method),</pre> | cbc_sdk.credential_providers.aws_sm_credential_provider              |
| 594                                                        | module, 175                                                          |
| bulk_add_profiles() (User class method), 487               | cbc_sdk.credential_providers.default                                 |
| <pre>bulk_create() (USBDeviceApproval class method),</pre> | module, 174                                                          |
| 197                                                        | cbc_sdk.credential_providers.environ_credential_provider             |
| bulk_create() (USBDeviceBlock class method), 203           | module, 175                                                          |
| bulk_create() ( <i>User class method</i> ), 487            | cbc_sdk.credential_providers.file_credential_provider                |
| bulk_create_csv() (USBDeviceApproval class                 | module, 176                                                          |
| method), 198                                               | $\verb cbc_sdk.credential_providers.keychain_credential_provider \\$ |
| bulk_delete() (ReputationOverride class method), 481       | module, 176                                                          |
| bulk_delete() (User class method), 488                     | $cbc\_sdk.credential\_providers.registry\_credential\_provider$      |
| bulk_disable_all_access() ( <i>User class method</i> ),    | module, 177                                                          |
| 488                                                        | cbc_sdk.credentials                                                  |
| bulk_disable_profiles() (User class method), 488           | module, 599                                                          |
| bulk_get_details() (AuthEvent static method), 211          | cbc_sdk.endpoint_standard.base                                       |
| bulk_get_details() (Observation static method), 422        | module, 178                                                          |
| bulk_install() (AWSComputeResource class method),          | cbc_sdk.endpoint_standard.recommendation                             |
| 530                                                        | module, 186                                                          |
| bulk_install() (BaseComputeResource class method), 541     | cbc_sdk.endpoint_standard.usb_device_control                         |
| bulk_install() (VCenterComputeResource class               | module, 195                                                          |
| method), 548                                               | cbc_sdk.enterprise_edr.auth_events                                   |
| bulk_install_by_id() (AWSComputeResource class             | module, 210                                                          |
| method), 530                                               | cbc_sdk.enterprise_edr.threat_intelligence                           |
| bulk_install_by_id() (BaseComputeResource class            | module, 222                                                          |
| method), 541                                               | cbc_sdk.enterprise_edr.ubs                                           |
| bulk_install_by_id() (VCenterComputeResource               | module, 248                                                          |
| class method), 549                                         | cbc_sdk.errors                                                       |
| bulk_threat_dismiss() (CBCloudAPI method), 125             | module, 601                                                          |
| bulk_threat_update() (CBCloudAPI method), 126              | cbc_sdk.helpers                                                      |
| bypass() (Device method), 365                              | module, 606                                                          |
| bypass() (DeviceSearchQuery method), 374                   | cbc_sdk.live_response_api                                            |
| bypass_rule_configs ( <i>Policy property</i> ), 439        | module, 607                                                          |
| bypass_rule_configs_list ( <i>Policy property</i> ), 439   | cbc_sdk.platform.alerts                                              |
| ~ , P ~ ~ ~ ~ ~ ~ ~ ~ ~ ~ ~ ~ ~ ~ ~ ~ ~                    | mmin 1 A / 1/                                                        |

| <pre>cbc_sdk.platform.asset_groups    module, 345</pre> | CbLRSessionBase (class in cbc_sdk.live_response_api), 608   |
|---------------------------------------------------------|-------------------------------------------------------------|
| cbc_sdk.platform.audit                                  | CbMetaModel (class in cbc_sdk.base), 567                    |
| module, 356                                             | <pre>cert_verify() (CBCSDKSessionAdapter method), 594</pre> |
| cbc_sdk.platform.base                                   | change_role() ( <i>User method</i> ), 488                   |
| module, 251                                             | <pre>check_python_tls_compatibility() (in module</pre>      |
| cbc_sdk.platform.devices                                | cbc_sdk.connection), 598                                    |
| module, 363                                             | <pre>check_state_key() (SwaggerLoader method), 588</pre>    |
| cbc_sdk.platform.events                                 | children (Process property), 474                            |
| module, 382                                             | classifier_(Watchlist property), 243                        |
| cbc_sdk.platform.grants                                 | clear() (Vulnerability.AssetView method), 499               |
| module, 395                                             | ClientError, 601                                            |
| cbc_sdk.platform.jobs                                   | close() (Alert method), 254                                 |
| module, 403                                             | close() (AlertSearchQuery method), 261                      |
| cbc_sdk.platform.legacy_alerts                          | close() (CBAnalyticsAlert method), 282                      |
| module, 407                                             | close() (CBCSDKSessionAdapter method), 595                  |
| cbc_sdk.platform.network_threat_metadata                | close() (CbLRSessionBase method), 608                       |
| module, 420                                             | close() (ContainerRuntimeAlert method), 289                 |
| cbc_sdk.platform.observations                           | close() (DeviceControlAlert method), 296                    |
| module, 422                                             | close() (GroupedAlertSearchQuery method), 305               |
| cbc_sdk.platform.policies                               | close() (HostBasedFirewallAlert method), 326                |
| module, 432                                             | close() (IntrusionDetectionSystemAlert method), 332         |
| cbc_sdk.platform.policy_ruleconfigs                     | close() (LiveResponseSession method), 620                   |
| module, 449                                             | close() (WatchlistAlert method), 339                        |
| cbc_sdk.platform.previewer                              | close_session() (CbLRManagerBase method), 607               |
| module, 465                                             | close_session() (LiveResponseSessionManager                 |
| cbc_sdk.platform.processes                              | method), 627                                                |
| module, 466                                             | command_status() (CbLRSessionBase method), 608              |
| cbc_sdk.platform.reputation                             | command_status() (LiveResponseSession method), 620          |
| module, 481                                             | CommDlgError (class in cbc_sdk.winerror), 631               |
| cbc_sdk.platform.users                                  | CompletionNotification (class in                            |
| module, 485                                             | cbc_sdk.live_response_api), 615                             |
| cbc_sdk.platform.vulnerability_assessment               | ComplianceBenchmark (class in                               |
| module, 492                                             | cbc_sdk.workload.compliance_assessment),                    |
| cbc_sdk.utils                                           | 516                                                         |
| module, 629                                             | ComplianceBenchmarkQuery (class in                          |
| cbc_sdk.winerror                                        | cbc_sdk.workload.compliance_assessment),                    |
| module, 631                                             | 521                                                         |
| cbc_sdk.workload.compliance_assessment                  | ComputeResourceFacet (class in                              |
| module, 516                                             | cbc_sdk.workload.vm_workloads_search),                      |
| cbc_sdk.workload.nsx_remediation                        | 547                                                         |
| module, 525                                             | ComputeResourceFacet.ComputeResourceFacetValue              |
| cbc_sdk.workload.sensor_lifecycle                       | (class in cbc_sdk.workload.vm_workloads_search)             |
| module, 526                                             | (class in coc_sak.workload.vm_workloads_search)<br>547      |
| cbc_sdk.workload.vm_workloads_search                    | config_params() (SensorKitQuery method), 528                |
|                                                         | · · · · · · · · · · · · · · · · · ·                         |
| module, 530                                             | Connection (class in cbc_sdk.connection), 596               |
| CBCloudAPI (class in cbc_sdk.rest_api), 123             | ConnectionError, 601                                        |
| CBCSDKSessionAdapter (class in cbc_sdk.connection),     | construct_include() (in module cbc_sdk.base), 588           |
| 594                                                     | ContainerRuntimeAlert (class in                             |
| cblr_session_cls (LiveResponseSessionManager at-        | cbc_sdk.platform.alerts), 288                               |
| tribute), 627                                           | ContainerRuntimeAlert.Note (class in                        |
| CbLRManagerBase (class in cbc_sdk.live_response_api),   | cbc_sdk.platform.alerts), 288                               |
| 607                                                     | convert_feed_query() (CBCloudAPI method), 126               |
|                                                         | <pre>convert_from_cb() (in module cbc_sdk.utils), 630</pre> |

| convert_to_cb() (in module cbc_sdk.utils), 631                    | CriteriaBuilderSupportMixin (class in                                  |
|-------------------------------------------------------------------|------------------------------------------------------------------------|
| copy() (Vulnerability.AssetView method), 499                      | cbc_sdk.base), 567                                                     |
| <pre>copy_rules() (HostBasedFirewallRuleConfig method),</pre>     | current_policy (DevicePolicyChangePreview property), 465               |
| <pre>core_prevention_rule_configs (Policy property),</pre>        | <pre>current_policy_id</pre>                                           |
| core_prevention_rule_configs_list ( <i>Policy property</i> ), 440 | current_policy_position (DevicePolicyChangePre-<br>view property), 465 |
| CorePreventionRuleConfig (class in                                | custom_severities (CBCloudAPI property), 127                           |
| cbc_sdk.platform.policy_ruleconfigs), 451                         | custom_severity (Report property), 236                                 |
|                                                                   | custom_severity ( <i>Kepori property</i> ), 230                        |
| count() (Vulnerability. AssetView method), 499                    | D                                                                      |
| count_only() (DifferentialQuery method), 172                      | _                                                                      |
| CreatableModelMixin (class in cbc_sdk.base), 567                  | daemon (JobWorker property), 616                                       |
| create() (BaseAPI method), 591                                    | data_collection_rule_configs (Policy property),                        |
| create() (CBCloudAPI method), 126                                 | 440                                                                    |
| create() (Feed class method), 224                                 | data_collection_rule_configs_list (Policy prop-                        |
| create() (Grant class method), 400                                | erty), 440                                                             |
| create() (Policy class method), 440                               | DataCollectionRuleConfig (class in                                     |
| create() (Report class method), 235                               | cbc_sdk.platform.policy_ruleconfigs), 453                              |
| create() (ReputationOverride class method), 482                   | <pre>decode_hresult() (in module cbc_sdk.winerror), 633</pre>          |
| create() (USBDeviceBlock class method), 204                       | ${\tt default\_action}\ ({\it HostBasedFirewallRuleConfig}\ prop-$     |
| create() (User class method), 488                                 | erty), 460                                                             |
| create() (Watchlist class method), 243                            | default_credential_provider() (in module                               |
| create_directory() (CbLRSessionBase method), 608                  | cbc_sdk.credential_providers.default), 175                             |
| <pre>create_directory() (LiveResponseSession method),</pre>       | DefaultProvider (class in                                              |
| 620                                                               | $cbc\_sdk.credential\_providers.default), 174$                         |
| create_equality() (IOC_V2 class method), 230                      | delete() (Alert.Note method), 253                                      |
| create_from_feed() (Watchlist class method), 244                  | delete() (AssetGroup method), 346                                      |
| create_from_usb_device() (USBDeviceApproval                       | delete() (BypassRuleConfig method), 449                                |
| class method), 198                                                | delete() (CBAnalyticsAlert.Note method), 282                           |
| create_group() (AssetGroup class method), 346                     | delete() (Connection method), 597                                      |
| create_note() (Alert method), 255                                 | delete() (ContainerRuntimeAlert.Note method), 289                      |
| create_note() (CBAnalyticsAlert method), 283                      | delete() (CorePreventionRuleConfig method), 451                        |
| create_note() (ContainerRuntimeAlert method), 290                 | <pre>delete() (DataCollectionRuleConfig method), 454</pre>             |
| create_note() (DeviceControlAlert method), 297                    | delete() (DeviceControlAlert.Note method), 295                         |
| create_note() (HostBasedFirewallAlert method), 326                | delete() (Feed method), 224                                            |
| create_note() (IntrusionDetectionSystemAlert                      | delete() (FeedModel method), 226                                       |
| method), 333                                                      | delete() (Grant method), 401                                           |
| create_note() (WatchlistAlert method), 340                        | delete() (Grant.Profile method), 397                                   |
| create_process() (CbLRSessionBase method), 609                    | delete() (HostBasedFirewallAlert.Note method), 325                     |
| create_process() (LiveResponseSession method), 620                | delete() (HostBasedFirewallRuleConfig method), 460                     |
| create_profile() (Grant method), 400                              | $\verb"delete()" (Host Based Firewall Rule Config. Firewall Rule")$    |
| create_profile() (Grant.GrantBuilder method), 396                 | method), 457                                                           |
| create_query() (IOC_V2 class method), 231                         | delete() (HostBasedFirewallRuleCon-                                    |
| create_regex() (IOC_V2 class method), 231                         | fig.FirewallRuleGroup method), 458                                     |
| create_registry_key() (CbLRSessionBase method), 609               | <pre>delete() (IntrusionDetectionSystemAlert.Note method),</pre>       |
| <pre>create_registry_key() (LiveResponseSession</pre>             | delete() (IOC method), 229                                             |
| method), 621                                                      | delete() (IOC_V2 method), 231                                          |
| CredentialError, 601, 647                                         | delete() (LiveResponseMemdump method), 619                             |
| CredentialProvider (class in cbc_sdk.credentials),                | delete() (MutableBaseModel method), 576                                |
| 599                                                               | delete() (Policy method), 440                                          |
| Credentials (class in cbc_sdk.credentials), 599                   | delete() (PolicyRule method), 448                                      |
| CredentialValue (class in cbc_sdk.credentials), 599               | <pre>delete() (PolicyRuleConfig method), 463</pre>                     |

| <pre>delete() (Report method), 236</pre>                      | device_(Result property), 142                                 |
|---------------------------------------------------------------|---------------------------------------------------------------|
| <pre>delete() (ReportSeverity method), 240</pre>              | <pre>device_background_scan() (CBCloudAPI method),</pre>      |
| <pre>delete() (ReputationOverride method), 482</pre>          | 127                                                           |
| delete() (Run method), 152                                    | <pre>device_bypass() (CBCloudAPI method), 127</pre>           |
| <pre>delete() (RunHistory method), 154</pre>                  | <pre>device_delete_sensor() (CBCloudAPI method), 127</pre>    |
| delete() (Template method), 163                               | <pre>device_ids() (RunQuery method), 159</pre>                |
| delete() (TemplateHistory method), 165                        | <pre>device_quarantine() (CBCloudAPI method), 128</pre>       |
| <pre>delete() (USBDeviceApproval method), 198</pre>           | <pre>device_types() (RunQuery method), 159</pre>              |
| <pre>delete() (USBDeviceBlock method), 204</pre>              | <pre>device_uninstall_sensor() (CBCloudAPI method),</pre>     |
| delete() (User method), 488                                   | 128                                                           |
| delete() (Watchlist method), 244                              | <pre>device_update_policy() (CBCloudAPI method), 128</pre>    |
| <pre>delete() (WatchlistAlert.Note method), 338</pre>         | <pre>device_update_sensor_version() (CBCloudAPI</pre>         |
| <pre>delete_file() (CbLRSessionBase method), 609</pre>        | method), 128                                                  |
| <pre>delete_file() (LiveResponseSession method), 621</pre>    | DeviceControlAlert (class in                                  |
| <pre>delete_object() (BaseAPI method), 591</pre>              | cbc_sdk.platform.alerts), 295                                 |
| <pre>delete_object() (CBCloudAPI method), 127</pre>           | DeviceControlAlert.Note (class in                             |
| <pre>delete_registry_key() (CbLRSessionBase method),</pre>    | cbc_sdk.platform.alerts), 295                                 |
| 610                                                           | DeviceFacet (class in cbc_sdk.platform.devices), 371          |
| <pre>delete_registry_key() (LiveResponseSession</pre>         | DeviceFacet.DeviceFacetValue (class in                        |
| method), 621                                                  | cbc_sdk.platform.devices), 371                                |
| <pre>delete_registry_value() (CbLRSessionBase</pre>           | deviceId (Device property), 366                               |
| method), 610                                                  | DevicePolicyChangePreview (class in                           |
| <pre>delete_registry_value() (LiveResponseSession</pre>       | cbc_sdk.platform.previewer), 465                              |
| method), 622                                                  | DeviceSearchQuery (class in                                   |
| delete_rule() (Policy method), 440                            | cbc_sdk.platform.devices), 373                                |
| <pre>delete_rule_config() (Policy method), 440</pre>          | DeviceSummary (class in                                       |
| delete_sensor() (Device method), 366                          | cbc_sdk.audit_remediation.base), 133                          |
| <pre>delete_sensor() (DeviceSearchQuery method), 374</pre>    | DeviceSummary.Metrics (class in                               |
| <pre>delete_threat_tag() (Alert method), 255</pre>            | cbc_sdk.audit_remediation.base), 133                          |
| <pre>delete_threat_tag() (CBAnalyticsAlert method), 283</pre> | DeviceSummaryFacet (class in                                  |
| <pre>delete_threat_tag() (ContainerRuntimeAlert</pre>         | cbc_sdk.audit_remediation.base), 134                          |
| method), 290                                                  | DeviceSummaryFacet.Values (class in                           |
| <pre>delete_threat_tag() (DeviceControlAlert method),</pre>   | cbc_sdk.audit_remediation.base), 135                          |
| 297                                                           | Differential (class in                                        |
| <pre>delete_threat_tag()</pre>                                | cbc_sdk.audit_remediation.differential), 169                  |
| <pre>delete_threat_tag() (IntrusionDetectionSystemAlert</pre> | DifferentialQuery (class in                                   |
| method), 333                                                  | cbc_sdk.audit_remediation.differential),                      |
| <pre>delete_threat_tag() (WatchlistAlert method), 340</pre>   | 170                                                           |
| deobfuscate_cmdline() (Alert method), 255                     | <pre>DirectoryStorageError (class in cbc_sdk.winerror),</pre> |
| <pre>deobfuscate_cmdline() (CBAnalyticsAlert method),</pre>   | 631                                                           |
| 284                                                           | disable_alerts() (Watchlist method), 244                      |
| <pre>deobfuscate_cmdline() (ContainerRuntimeAlert</pre>       | disable_all_access() (User method), 488                       |
| method), 291                                                  | disable_insecure_warnings() (in module                        |
| <pre>deobfuscate_cmdline()</pre>                              | cbc_sdk.helpers), 606                                         |
| method), 297                                                  | disable_profiles() ( <i>User method</i> ), 489                |
| <pre>deobfuscate_cmdline() (HostBasedFirewallAlert</pre>      | disable_tags() (Watchlist method), 244                        |
| method), 327                                                  | dismiss_threat() (Alert method), 255                          |
| <pre>deobfuscate_cmdline() (IntrusionDetectionSys-</pre>      | dismiss_threat() (CBAnalyticsAlert method), 284               |
| temAlert method), 333                                         | dismiss_threat() (ContainerRuntimeAlert method),              |
| deobfuscate_cmdline() (Observation method), 422               | 291                                                           |
| deobfuscate_cmdline() (Process method), 474                   | <pre>dismiss_threat() (DeviceControlAlert method), 298</pre>  |
| deobfuscate_cmdline() (WatchlistAlert method), 340            | dismiss_threat() (HostBasedFirewallAlert method),             |
| Device (class in cbc sdk.platform.devices), 363               | 327                                                           |

| <pre>dismiss_threat()</pre>                                 | <pre>exclude_cloud_provider_account_id() (AWSCom- puteResourceQuery method), 533</pre> |
|-------------------------------------------------------------|----------------------------------------------------------------------------------------|
| dismiss_threat() (WatchlistAlert method), 341               | exclude_cloud_provider_resource_id()                                                   |
| download() (AWSComputeResourceQuery method), 532            | (AWSComputeResourceQuery method), 534                                                  |
| download() (BaseComputeResourceQuery method), 544           | <pre>exclude_cloud_provider_tags() (AWSComputeRe-</pre>                                |
| download() (DeviceSearchQuery method), 374                  | sourceQuery method), 534                                                               |
| <pre>download() (VCenterComputeResourceQuery method),</pre> | <pre>exclude_cluster_name() (VCenterComputeResource-</pre>                             |
| 551                                                         | Query method), 551                                                                     |
| download_url() (Binary method), 249                         | <pre>exclude_datacenter_name() (VCenterComputeRe-</pre>                                |
| Downloads (class in cbc_sdk.enterprise_edr.ubs), 250        | sourceQuery method), 552                                                               |
| Downloads.FoundItem (class in                               | <pre>exclude_device_guid() (VCenterComputeResource-</pre>                              |
| cbc_sdk.enterprise_edr.ubs), 250                            | Query method), 552                                                                     |
| _                                                           | <pre>exclude_eligibility() (VCenterComputeResource-</pre>                              |
| E                                                           | Query method), 552                                                                     |
| <pre>email_addresses() (UserQuery method), 491</pre>        | <pre>exclude_eligibility_code() (VCenterComputeRe-</pre>                               |
| <pre>enable_alerts() (Watchlist method), 244</pre>          | sourceQuery method), 552                                                               |
| enable_tags() (Watchlist method), 244                       | <pre>exclude_esx_host_name() (VCenterComputeRe-</pre>                                  |
| enabled (HostBasedFirewallRuleConfig property), 460         | sourceQuery method), 552                                                               |
| EnrichedEvent (class in                                     | <pre>exclude_esx_host_uuid() (VCenterComputeRe-</pre>                                  |
| cbc_sdk.endpoint_standard.base), 178                        | sourceQuery method), 553                                                               |
| EnrichedEventFacet (class in                                | <pre>exclude_host_name() (VCenterComputeResource-</pre>                                |
| cbc_sdk.endpoint_standard.base), 179                        | Query method), 553                                                                     |
| EnrichedEventFacet.Ranges (class in                         | <pre>exclude_id() (AWSComputeResourceQuery method),</pre>                              |
| cbc_sdk.endpoint_standard.base), 179                        | 534                                                                                    |
| EnrichedEventFacet.Terms (class in                          | <pre>exclude_installation_status() (AWSComputeRe-</pre>                                |
| cbc_sdk.endpoint_standard.base), 180                        | sourceQuery method), 534                                                               |
| EnrichedEventQuery (class in                                | <pre>exclude_installation_status() (VCenterComput-</pre>                               |
| cbc_sdk.endpoint_standard.base), 181                        | eResourceQuery method), 553                                                            |
| EnvironCredentialProvider (class in                         | <pre>exclude_installation_type() (VCenterComputeRe-</pre>                              |
| cbc_sdk.credential_providers.environ_credential_            |                                                                                        |
| 175                                                         | exclude_ip_address() (VCenterComputeResource-                                          |
| EpochDateTimeFieldDescriptor (class in                      | Query method), 553                                                                     |
| cbc_sdk.base), 568                                          | exclude_name() (AWSComputeResourceQuery                                                |
| eprint() (in module cbc_sdk.helpers), 606                   | method), 534                                                                           |
| ErrorBaseClass (class in cbc_sdk.winerror), 631             | <pre>exclude_name() (VCenterComputeResourceQuery</pre>                                 |
| ErrorMetaClass (class in cbc_sdk.winerror), 632             | method), 553                                                                           |
| Event (class in cbc_sdk.endpoint_standard.base), 186        | <pre>exclude_os_architecture() (VCenterComputeRe-</pre>                                |
| Event (class in cbc_sdk.platform.events), 382               | sourceQuery method), 554                                                               |
| EventFacet (class in cbc_sdk.platform.events), 383          | <pre>exclude_os_description() (VCenterComputeRe-</pre>                                 |
| EventFacet.Ranges (class in cbc_sdk.platform.events),       | sourceQuery method), 554                                                               |
| 383                                                         | <pre>exclude_os_type() (VCenterComputeResourceQuery</pre>                              |
| EventFacet.Terms (class in cbc_sdk.platform.events),        | method), 554                                                                           |
| 384                                                         | <pre>exclude_platform() (AWSComputeResourceQuery</pre>                                 |
| EventFacetQuery (class in cbc_sdk.platform.events),         | method), 535                                                                           |
| 385                                                         | <pre>exclude_platform_details() (AWSComputeRe-</pre>                                   |
| EventQuery (class in cbc_sdk.platform.events), 390          | sourceQuery method), 535                                                               |
| events() ( <i>Process method</i> ), 474                     | <pre>exclude_region() (AWSComputeResourceQuery</pre>                                   |
| exclude_appliance_uuid() (VCenterComputeRe-                 | method), 535                                                                           |
| sourceQuery method), 551                                    | <pre>exclude_registration_id() (VCenterComputeRe-</pre>                                |
| exclude_auto_scaling_group_name() (AWSCom-                  | sourceQuery method), 554                                                               |
| puteResourceQuery method), 533                              | <pre>exclude_subnet_id() (AWSComputeResourceQuery</pre>                                |
| exclude_availability_zone() (AWSComputeRe-                  | method), 535                                                                           |
| sourceQuery method), 533                                    | <pre>exclude_uuid() (VCenterComputeResourceQuery</pre>                                 |
| source query memous, 333                                    | method), 554                                                                           |

| <pre>exclude_vcenter_host_url() (VCenterComputeRe-<br/>sourceQuery method), 555</pre> | execute_async() (VulnerabilityAssetViewQuery method), 502                                        |
|---------------------------------------------------------------------------------------|--------------------------------------------------------------------------------------------------|
| <pre>exclude_vcenter_name() (VCenterComputeResource-</pre>                            | execute_async() (VulnerabilityQuery method), 510                                                 |
| Query method), 555                                                                    | expires() (SensorKitQuery method), 529                                                           |
| <pre>exclude_vcenter_uuid() (VCenterComputeResource-</pre>                            | export() (AffectedAssetQuery method), 493                                                        |
| Query method), 555                                                                    | export() (AuditLogQuery method), 360                                                             |
| exclude_virtual_private_cloud_id() (AWSCom-                                           | export() (DeviceSearchQuery method), 375                                                         |
| puteResourceQuery method), 535                                                        | export() (USBDeviceApprovalQuery method), 201                                                    |
| exclude_vmwaretools_version() (VCenterComput-                                         | export() (USBDeviceQuery method), 206                                                            |
| eResourceQuery method), 555                                                           | export() (VulnerabilityAssetViewQuery method), 503                                               |
|                                                                                       | export() (VulnerabilityQuery method), 510                                                        |
| ExclusionBuilderSupportMixin (class in cbc_sdk.base), 568                             | export_csv_as_file() (ResultQuery method), 146                                                   |
| execute_action() (ComplianceBenchmark method),                                        | export_csv_as_lines() (ResultQuery method), 146                                                  |
| 516                                                                                   | export_csv_as_fines() (ResultQuery method), 146 export_csv_as_stream() (ResultQuery method), 146 |
|                                                                                       |                                                                                                  |
| execute_async() (AffectedAssetQuery method), 493                                      | export_csv_as_string() (ResultQuery method), 146                                                 |
| execute_async() (AssetGroupQuery method), 353                                         | export_rules() (HostBasedFirewallRuleConfig                                                      |
| execute_async() (AsyncProcessQuery method), 468                                       | method), 460                                                                                     |
| execute_async() (AsyncQueryMixin method), 566                                         | export_zipped_csv() (ResultQuery method), 147                                                    |
| execute_async() (AuditLogQuery method), 360                                           | extend() (Vulnerability.AssetView method), 499                                                   |
| execute_async() (AuthEventQuery method), 217                                          | F                                                                                                |
| execute_async() (AWSComputeResourceQuery                                              |                                                                                                  |
| method), 536                                                                          | facet() (AWSComputeResourceQuery method), 536                                                    |
| execute_async() (BaseComputeResourceQuery                                             | <pre>facet() (BaseComputeResourceQuery method), 544</pre>                                        |
| method), 544                                                                          | facet() (VCenterComputeResourceQuery method), 556                                                |
| execute_async() (ComplianceBenchmarkQuery                                             | <pre>facet_field() (FacetQuery method), 137</pre>                                                |
| method), 522                                                                          | FacetQuery (class in cbc_sdk.audit_remediation.base),                                            |
| execute_async() (DeviceSearchQuery method), 375                                       | 136                                                                                              |
| execute_async() (EnrichedEventQuery method), 183                                      | FacetQuery (class in cbc_sdk.base), 569                                                          |
| execute_async() (EventFacetQuery method), 387                                         | facets (AuthEventFacet.Ranges property), 213                                                     |
| execute_async() (EventQuery method), 392                                              | facets (AuthEventFacet.Terms property), 214                                                      |
| execute_async() (FacetQuery method), 136, 571                                         | facets (EnrichedEventFacet.Ranges property), 180                                                 |
| execute_async() (GrantQuery method), 403                                              | facets (EnrichedEventFacet.Terms property), 180                                                  |
| execute_async() (JobQuery method), 406                                                | facets (EventFacet.Ranges property), 384                                                         |
| execute_async() (ObservationQuery method), 428                                        | facets (EventFacet.Terms property), 384                                                          |
| execute_async() (PolicyQuery method), 446                                             | facets (ObservationFacet.Ranges property), 425                                                   |
| execute_async() (Query method), 581                                                   | facets (ObservationFacet.Terms property), 425                                                    |
| <pre>execute_async() (RecommendationQuery method),</pre>                              | facets (ProcessFacet.Ranges property), 477                                                       |
| 192                                                                                   | facets (ProcessFacet.Terms property), 477                                                        |
| <pre>execute_async() (ReputationOverrideQuery method),</pre>                          | facets() (AlertSearchQuery method), 262                                                          |
| 483                                                                                   | <pre>facets() (DeviceSearchQuery method), 375</pre>                                              |
| execute_async() (ResultQuery method), 146                                             | <pre>facets() (GroupedAlertSearchQuery method), 305</pre>                                        |
| execute_async() (RunHistoryQuery method), 156                                         | facets() (Process method), 474                                                                   |
| execute_async() (RunQuery method), 159                                                | facets() (USBDeviceQuery method), 207                                                            |
| execute_async() (SensorKitQuery method), 528                                          | Facility (class in cbc_sdk.winerror), 632                                                        |
| <pre>execute_async() (SummaryQuery method), 479</pre>                                 | FAILED() (in module cbc_sdk.winerror), 632                                                       |
| <pre>execute_async() (TemplateHistoryQuery method), 167</pre>                         | Feed (class in cbc_sdk.enterprise_edr.threat_intelligence),                                      |
| ${\tt execute\_async()} \ ({\it USBDeviceApprovalQuery method}),$                     | 222                                                                                              |
| 200                                                                                   | feed (Watchlist property), 245                                                                   |
| <pre>execute_async() (USBDeviceBlockQuery method),</pre>                              | Feed.FeedBuilder (class in                                                                       |
| 205                                                                                   | cbc_sdk.enterprise_edr.threat_intelligence),                                                     |
| <pre>execute_async() (USBDeviceQuery method), 206</pre>                               | 222                                                                                              |
| <pre>execute_async() (UserQuery method), 491</pre>                                    | FeedModel (class in cbc_sdk.enterprise_edr.threat_intelligence),                                 |
| <pre>execute_async() (VCenterComputeResourceQuery</pre>                               | 226                                                                                              |
| method), 555                                                                          |                                                                                                  |

|                                                                                                    | efiàa)șt() (VCenterComputeResourceQuery method), 556                                                                                                    |
|----------------------------------------------------------------------------------------------------|----------------------------------------------------------------------------------------------------|
| 227                                                                                                    | first() (VulnerabilityAssetViewQuery method), 503                                                                                                    |
| <pre>fetch_process_queries() (CBCloudAPI method),</pre>                                                                                                    | first() (VulnerabilityQuery method), 510                                                                                                    |
| 129                                                                                                    | first() (WatchlistQuery method), 247                                                                                                    |
| FieldDescriptor (class in cbc_sdk.base), 574                                                                                                    | ForeignKeyFieldDescriptor (class in cbc_sdk.base),                                                                                                    |
| fields (AuthEventFacet.Ranges property), 213                                                                                                    | 574                                                                                                    |
| fields (AuthEventFacet.Terms property), 214                                                                                                    | found (Downloads property), 250                                                                                                    |
| fields (EnrichedEventFacet.Ranges property), 180                                                                                                    | <pre>from_type() (SensorKit class method), 526</pre>                                                                                                    |
| fields (EnrichedEventFacet.Terms property), 180                                                                                                    | FunctionalityDecommissioned, 602                                                                                                    |
| fields (EventFacet.Ranges property), 384                                                                                                    |                                                                                                    |
| fields (EventFacet.Terms property), 384                                                                                                    | G                                                                                                    |
| fields (ObservationFacet.Ranges property), 425                                                                                                    | get() (Alert method), 256                                                                                                    |
| fields (ObservationFacet.Terms property), 425                                                                                                    | get() (Alert.Note method), 253                                                                                                    |
| fields (ProcessFacet.Ranges property), 477                                                                                                    | get() (AssetGroup method), 347                                                                                                    |
| fields (ProcessFacet.Terms property), 477                                                                                                    | get() (AuditLog method), 356                                                                                                    |
| fields_(Result property), 142                                                                                                    | get() (AuthEvent method), 211                                                                                                    |
| FileCredentialProvider (class in                                                                                                    | get() (AuthEventFacet method), 214                                                                                                    |
| cbc_sdk.credential_providers.file_credential_pro                                                                                                    | vider() (AuthEventFacet.Ranges method), 214                                                                                                    |
| 176                                                                                                    | get() (AuthEventFacet.Terms method), 214                                                                                                    |
| <pre>first() (AffectedAssetQuery method), 493</pre>                                                                                                    | get() (AWSComputeResource method), 531                                                                                                    |
| <pre>first() (AlertSearchQuery method), 262</pre>                                                                                                    | get() (BaseComputeResource method), 542                                                                                                    |
| <pre>first() (AssetGroupQuery method), 354</pre>                                                                                                    | get() (Binary method), 249                                                                                                    |
| <pre>first() (AsyncProcessQuery method), 468</pre>                                                                                                    | get() (Binary.Summary method), 249                                                                                                    |
| first() (AuditLogQuery method), 360                                                                                                    | get() (BypassRuleConfig method), 450                                                                                                    |
| <pre>first() (AuthEventQuery method), 217</pre>                                                                                                    | get() (CBAnalyticsAlert method), 284                                                                                                    |
| <pre>first() (AWSComputeResourceQuery method), 536</pre>                                                                                                    | get() (CBAnalyticsAlert.Note method), 282                                                                                                    |
| <pre>first() (BaseComputeResourceQuery method), 545</pre>                                                                                                    | get() (ComplianceBenchmark method), 517                                                                                                    |
| <pre>first() (ComplianceBenchmarkQuery method), 522</pre>                                                                                                    | get() (ComputeResourceFacet method), 548                                                                                                    |
| <pre>first() (DeviceSearchQuery method), 376</pre>                                                                                                    | get() (ComputeResource-                                                                                                    |
| <pre>first() (DifferentialQuery method), 172</pre>                                                                                                    | (00.17.11.11.11.11                                                                                                    |
| TITOCO (Differential guery memoris, 172                                                                                                    | Facet.ComputeResourceFacetValue method).                                                                                                    |
|                                                                                                    | Facet.ComputeResourceFacetValue method), 547                                                                                                    |
| <pre>first() (EnrichedEventQuery method), 183</pre>                                                                                                    | 547                                                                                                    |
| <pre>first() (EnrichedEventQuery method), 183 first() (EventQuery method), 392</pre>                                                                                                    | 547 get() (Connection method), 597                                                                                                    |
| <pre>first() (EnrichedEventQuery method), 183 first() (EventQuery method), 392 first() (FacetQuery method), 137</pre>                                                                                                    | 547 get() (Connection method), 597 get() (ContainerRuntimeAlert method), 291                                                                                                    |
| <pre>first() (EnrichedEventQuery method), 183 first() (EventQuery method), 392 first() (FacetQuery method), 137 first() (FeedQuery method), 228</pre>                                                                                                    | 547 get() (Connection method), 597 get() (ContainerRuntimeAlert method), 291 get() (ContainerRuntimeAlert.Note method), 289                                                                                                    |
| first() (EnrichedEventQuery method), 183<br>first() (EventQuery method), 392<br>first() (FacetQuery method), 137<br>first() (FeedQuery method), 228<br>first() (GrantQuery method), 403                                                                                                    | 547 get() (Connection method), 597 get() (ContainerRuntimeAlert method), 291 get() (ContainerRuntimeAlert.Note method), 289 get() (CorePreventionRuleConfig method), 451                                                                                                    |
| first() (EnrichedEventQuery method), 183 first() (EventQuery method), 392 first() (FacetQuery method), 137 first() (FeedQuery method), 228 first() (GrantQuery method), 403 first() (GroupedAlertSearchQuery method), 306                                                                                                    | 547 get() (Connection method), 597 get() (ContainerRuntimeAlert method), 291 get() (ContainerRuntimeAlert.Note method), 289 get() (CorePreventionRuleConfig method), 451 get() (DataCollectionRuleConfig method), 454                                                                                                    |
| first() (EnrichedEventQuery method), 183 first() (EventQuery method), 392 first() (FacetQuery method), 137 first() (FeedQuery method), 228 first() (GrantQuery method), 403 first() (GroupedAlertSearchQuery method), 306 first() (IterableQueryMixin method), 575                                                                                                    | 547 get() (Connection method), 597 get() (ContainerRuntimeAlert method), 291 get() (ContainerRuntimeAlert.Note method), 289 get() (CorePreventionRuleConfig method), 451 get() (DataCollectionRuleConfig method), 454 get() (Device method), 366                                                                                                    |
| first() (EnrichedEventQuery method), 183 first() (EventQuery method), 392 first() (FacetQuery method), 137 first() (FeedQuery method), 228 first() (GrantQuery method), 403 first() (GroupedAlertSearchQuery method), 306 first() (IterableQueryMixin method), 575 first() (JobQuery method), 406                                                                                                    | get() (Connection method), 597 get() (ContainerRuntimeAlert method), 291 get() (ContainerRuntimeAlert.Note method), 289 get() (CorePreventionRuleConfig method), 451 get() (DataCollectionRuleConfig method), 454 get() (Device method), 366 get() (DeviceControlAlert method), 298                                                                                                    |
| first() (EnrichedEventQuery method), 183 first() (EventQuery method), 392 first() (FacetQuery method), 137 first() (FeedQuery method), 228 first() (GrantQuery method), 403 first() (GroupedAlertSearchQuery method), 306 first() (IterableQueryMixin method), 575 first() (JobQuery method), 406 first() (ObservationQuery method), 428                                                                                                    | get() (Connection method), 597 get() (ContainerRuntimeAlert method), 291 get() (ContainerRuntimeAlert.Note method), 289 get() (CorePreventionRuleConfig method), 451 get() (DataCollectionRuleConfig method), 454 get() (Device method), 366 get() (DeviceControlAlert method), 298 get() (DeviceControlAlert.Note method), 296                                                                                                    |
| first() (EnrichedEventQuery method), 183 first() (EventQuery method), 392 first() (FacetQuery method), 137 first() (FeedQuery method), 228 first() (GrantQuery method), 403 first() (GroupedAlertSearchQuery method), 306 first() (IterableQueryMixin method), 575 first() (JobQuery method), 406 first() (ObservationQuery method), 428 first() (PaginatedQuery method), 578                                                                                                    | get() (Connection method), 597 get() (ContainerRuntimeAlert method), 291 get() (ContainerRuntimeAlert.Note method), 289 get() (CorePreventionRuleConfig method), 451 get() (DataCollectionRuleConfig method), 454 get() (Device method), 366 get() (DeviceControlAlert method), 298 get() (DeviceControlAlert.Note method), 296 get() (DeviceFacet method), 372                                                                                                    |
| first() (EnrichedEventQuery method), 183 first() (EventQuery method), 392 first() (FacetQuery method), 137 first() (FeedQuery method), 228 first() (GrantQuery method), 403 first() (GroupedAlertSearchQuery method), 306 first() (IterableQueryMixin method), 575 first() (JobQuery method), 406 first() (ObservationQuery method), 428 first() (PaginatedQuery method), 578 first() (PolicyQuery method), 446                                                                                                    | get() (Connection method), 597 get() (ContainerRuntimeAlert method), 291 get() (ContainerRuntimeAlert.Note method), 289 get() (CorePreventionRuleConfig method), 451 get() (DataCollectionRuleConfig method), 454 get() (Device method), 366 get() (DeviceControlAlert method), 298 get() (DeviceControlAlert.Note method), 296 get() (DeviceFacet method), 372 get() (DeviceFacet.DeviceFacetValue method), 371                                                                                                    |
| first() (EnrichedEventQuery method), 183 first() (EventQuery method), 392 first() (FacetQuery method), 137 first() (FeedQuery method), 228 first() (GrantQuery method), 403 first() (GroupedAlertSearchQuery method), 306 first() (IterableQueryMixin method), 575 first() (JobQuery method), 406 first() (ObservationQuery method), 428 first() (PaginatedQuery method), 578 first() (PolicyQuery method), 446 first() (Query method), 581                                                                                                    | get() (Connection method), 597 get() (ContainerRuntimeAlert method), 291 get() (ContainerRuntimeAlert.Note method), 289 get() (CorePreventionRuleConfig method), 451 get() (DataCollectionRuleConfig method), 454 get() (Device method), 366 get() (DeviceControlAlert method), 298 get() (DeviceControlAlert.Note method), 296 get() (DeviceFacet method), 372 get() (DeviceFacet.DeviceFacetValue method), 371 get() (DeviceSummary method), 134                                                                                                    |
| first() (EnrichedEventQuery method), 183 first() (EventQuery method), 392 first() (FacetQuery method), 137 first() (FeedQuery method), 228 first() (GrantQuery method), 403 first() (GroupedAlertSearchQuery method), 306 first() (IterableQueryMixin method), 575 first() (JobQuery method), 406 first() (ObservationQuery method), 428 first() (PaginatedQuery method), 578 first() (PolicyQuery method), 446 first() (Query method), 581 first() (RecommendationQuery method), 192                                                                                                    | get() (Connection method), 597 get() (ContainerRuntimeAlert method), 291 get() (ContainerRuntimeAlert.Note method), 289 get() (CorePreventionRuleConfig method), 451 get() (DataCollectionRuleConfig method), 454 get() (Device method), 366 get() (DeviceControlAlert method), 298 get() (DeviceControlAlert.Note method), 296 get() (DeviceFacet method), 372 get() (DeviceFacet.DeviceFacetValue method), 371 get() (DeviceSummary method), 134 get() (DeviceSummary.Metrics method), 133                                                                                                    |
| first() (EnrichedEventQuery method), 183 first() (EventQuery method), 392 first() (FacetQuery method), 137 first() (FeedQuery method), 228 first() (GrantQuery method), 403 first() (GroupedAlertSearchQuery method), 306 first() (IterableQueryMixin method), 575 first() (JobQuery method), 406 first() (ObservationQuery method), 428 first() (PaginatedQuery method), 578 first() (PolicyQuery method), 446 first() (Query method), 581 first() (RecommendationQuery method), 192 first() (ReportQuery method), 239                                                                                                    | get() (Connection method), 597 get() (ContainerRuntimeAlert method), 291 get() (ContainerRuntimeAlert.Note method), 289 get() (CorePreventionRuleConfig method), 451 get() (DataCollectionRuleConfig method), 454 get() (Device method), 366 get() (DeviceControlAlert method), 298 get() (DeviceControlAlert.Note method), 296 get() (DeviceFacet method), 372 get() (DeviceFacet.DeviceFacetValue method), 371 get() (DeviceSummary method), 134 get() (DeviceSummary.Metrics method), 133 get() (DeviceSummaryFacet method), 135                                                                                                    |
| first() (EnrichedEventQuery method), 183 first() (EventQuery method), 392 first() (FacetQuery method), 137 first() (FeedQuery method), 228 first() (GrantQuery method), 403 first() (GroupedAlertSearchQuery method), 306 first() (IterableQueryMixin method), 575 first() (JobQuery method), 406 first() (ObservationQuery method), 428 first() (PaginatedQuery method), 578 first() (PolicyQuery method), 446 first() (Query method), 581 first() (RecommendationQuery method), 192 first() (ReportQuery method), 239 first() (ReputationOverrideQuery method), 483                                                                                                    | get() (Connection method), 597 get() (ContainerRuntimeAlert method), 291 get() (ContainerRuntimeAlert.Note method), 289 get() (CorePreventionRuleConfig method), 451 get() (DataCollectionRuleConfig method), 454 get() (Device method), 366 get() (DeviceControlAlert method), 298 get() (DeviceControlAlert.Note method), 296 get() (DeviceFacet method), 372 get() (DeviceFacet.DeviceFacetValue method), 371 get() (DeviceSummary method), 134 get() (DeviceSummary.Metrics method), 135 get() (DeviceSummaryFacet method), 135 get() (DeviceSummaryFacet.Values method), 135                                                                                                    |
| first() (EnrichedEventQuery method), 183 first() (EventQuery method), 392 first() (FacetQuery method), 137 first() (FeedQuery method), 228 first() (GrantQuery method), 403 first() (GroupedAlertSearchQuery method), 306 first() (IterableQueryMixin method), 575 first() (JobQuery method), 406 first() (ObservationQuery method), 428 first() (PaginatedQuery method), 578 first() (PolicyQuery method), 446 first() (Query method), 581 first() (RecommendationQuery method), 192 first() (ReportQuery method), 239 first() (ReputationOverrideQuery method), 483 first() (ResultQuery method), 147                                                                                                    | get() (Connection method), 597 get() (ContainerRuntimeAlert method), 291 get() (ContainerRuntimeAlert.Note method), 289 get() (CorePreventionRuleConfig method), 451 get() (DataCollectionRuleConfig method), 454 get() (Device method), 366 get() (DeviceControlAlert method), 298 get() (DeviceControlAlert.Note method), 296 get() (DeviceFacet method), 372 get() (DeviceFacet.DeviceFacetValue method), 371 get() (DeviceSummary method), 134 get() (DeviceSummaryFacet method), 135 get() (DeviceSummaryFacet method), 135 get() (DeviceSummaryFacet.Values method), 135 get() (Differential method), 170                                                                                                    |
| first() (EnrichedEventQuery method), 183 first() (EventQuery method), 392 first() (FacetQuery method), 137 first() (FeedQuery method), 228 first() (GrantQuery method), 403 first() (GroupedAlertSearchQuery method), 306 first() (IterableQueryMixin method), 575 first() (JobQuery method), 406 first() (ObservationQuery method), 428 first() (PaginatedQuery method), 578 first() (PolicyQuery method), 446 first() (Query method), 581 first() (RecommendationQuery method), 192 first() (ReportQuery method), 239 first() (ReputationOverrideQuery method), 483 first() (ResultQuery method), 147 first() (RunHistoryQuery method), 156                                                                                                    | get() (Connection method), 597 get() (ContainerRuntimeAlert method), 291 get() (ContainerRuntimeAlert.Note method), 289 get() (CorePreventionRuleConfig method), 451 get() (DataCollectionRuleConfig method), 454 get() (Device method), 366 get() (DeviceControlAlert method), 298 get() (DeviceControlAlert.Note method), 296 get() (DeviceFacet method), 372 get() (DeviceFacet.DeviceFacetValue method), 371 get() (DeviceSummary method), 134 get() (DeviceSummary.Metrics method), 135 get() (DeviceSummaryFacet method), 135 get() (Differential method), 170 get() (Downloads method), 251                                                                                                    |
| first() (EnrichedEventQuery method), 183 first() (EventQuery method), 392 first() (FacetQuery method), 137 first() (FeedQuery method), 228 first() (GrantQuery method), 403 first() (GroupedAlertSearchQuery method), 306 first() (IterableQueryMixin method), 575 first() (JobQuery method), 406 first() (ObservationQuery method), 428 first() (PaginatedQuery method), 578 first() (PolicyQuery method), 446 first() (Query method), 581 first() (RecommendationQuery method), 192 first() (ReportQuery method), 239 first() (ReputationOverrideQuery method), 483 first() (ResultQuery method), 147 first() (RunHistoryQuery method), 156 first() (SensorKitQuery method), 529                                                                                                    | get() (Connection method), 597 get() (ContainerRuntimeAlert method), 291 get() (ContainerRuntimeAlert.Note method), 289 get() (CorePreventionRuleConfig method), 451 get() (DataCollectionRuleConfig method), 454 get() (Device method), 366 get() (DeviceControlAlert method), 298 get() (DeviceControlAlert.Note method), 296 get() (DeviceFacet method), 372 get() (DeviceFacet.DeviceFacetValue method), 371 get() (DeviceSummary method), 134 get() (DeviceSummary.Metrics method), 133 get() (DeviceSummaryFacet method), 135 get() (DeviceSummaryFacet.Values method), 135 get() (Differential method), 170 get() (Downloads method), 251 get() (Downloads.FoundItem method), 250                                                                                                    |
| first() (EnrichedEventQuery method), 183 first() (EventQuery method), 392 first() (FacetQuery method), 137 first() (FeedQuery method), 228 first() (GrantQuery method), 403 first() (GroupedAlertSearchQuery method), 306 first() (IterableQueryMixin method), 575 first() (JobQuery method), 406 first() (ObservationQuery method), 428 first() (PaginatedQuery method), 578 first() (PolicyQuery method), 446 first() (Query method), 581 first() (RecommendationQuery method), 192 first() (ReportQuery method), 239 first() (ReputationOverrideQuery method), 483 first() (ResultQuery method), 147 first() (RunHistoryQuery method), 156 first() (SensorKitQuery method), 529 first() (SimpleQuery method), 587                                                                                                    | get() (Connection method), 597 get() (ContainerRuntimeAlert method), 291 get() (ContainerRuntimeAlert.Note method), 289 get() (CorePreventionRuleConfig method), 451 get() (DataCollectionRuleConfig method), 454 get() (Device method), 366 get() (DeviceControlAlert method), 298 get() (DeviceControlAlert.Note method), 296 get() (DeviceFacet method), 372 get() (DeviceFacet.DeviceFacetValue method), 371 get() (DeviceSummary method), 134 get() (DeviceSummary.Metrics method), 135 get() (DeviceSummaryFacet method), 135 get() (DeviceSummaryFacet.Values method), 135 get() (Differential method), 170 get() (Downloads method), 251 get() (Downloads.FoundItem method), 250 get() (EnrichedEvent method), 178                                                                                                    |
| first() (EventQuery method), 392 first() (FacetQuery method), 392 first() (FacetQuery method), 137 first() (FeedQuery method), 228 first() (GrantQuery method), 403 first() (GroupedAlertSearchQuery method), 306 first() (IterableQueryMixin method), 575 first() (JobQuery method), 406 first() (ObservationQuery method), 428 first() (PaginatedQuery method), 578 first() (PolicyQuery method), 446 first() (Query method), 581 first() (RecommendationQuery method), 192 first() (ReportQuery method), 239 first() (ReputationOverrideQuery method), 483 first() (ResultQuery method), 147 first() (RunHistoryQuery method), 156 first() (SensorKitQuery method), 529 first() (SimpleQuery method), 587 first() (TemplateHistoryQuery method), 167                                                                                        | get() (Connection method), 597 get() (ContainerRuntimeAlert method), 291 get() (ContainerRuntimeAlert.Note method), 289 get() (CorePreventionRuleConfig method), 451 get() (DataCollectionRuleConfig method), 454 get() (Device method), 366 get() (DeviceControlAlert method), 298 get() (DeviceControlAlert.Note method), 296 get() (DeviceFacet method), 372 get() (DeviceFacet.DeviceFacetValue method), 371 get() (DeviceSummary method), 134 get() (DeviceSummary.Metrics method), 133 get() (DeviceSummaryFacet method), 135 get() (DeviceSummaryFacet.Values method), 135 get() (Differential method), 170 get() (Downloads method), 251 get() (Downloads.FoundItem method), 250 get() (EnrichedEvent method), 178 get() (EnrichedEventFacet method), 181                                                                                            |
| first() (EventQuery method), 392 first() (FacetQuery method), 392 first() (FacetQuery method), 137 first() (FeedQuery method), 228 first() (GrantQuery method), 403 first() (GroupedAlertSearchQuery method), 306 first() (IterableQueryMixin method), 575 first() (JobQuery method), 406 first() (ObservationQuery method), 428 first() (PaginatedQuery method), 578 first() (PolicyQuery method), 446 first() (Query method), 581 first() (RecommendationQuery method), 192 first() (ReportQuery method), 239 first() (ReputationOverrideQuery method), 483 first() (ResultQuery method), 147 first() (RunHistoryQuery method), 156 first() (SensorKitQuery method), 529 first() (TemplateHistoryQuery method), 167 first() (USBDeviceApprovalQuery method), 201                                                                             | get() (Connection method), 597 get() (ContainerRuntimeAlert method), 291 get() (ContainerRuntimeAlert.Note method), 289 get() (CorePreventionRuleConfig method), 451 get() (DataCollectionRuleConfig method), 454 get() (Device method), 366 get() (DeviceControlAlert method), 298 get() (DeviceControlAlert.Note method), 296 get() (DeviceFacet method), 372 get() (DeviceFacet.DeviceFacetValue method), 371 get() (DeviceSummary method), 134 get() (DeviceSummaryFacet method), 135 get() (DeviceSummaryFacet method), 135 get() (Differential method), 170 get() (Downloads method), 251 get() (Downloads.FoundItem method), 250 get() (EnrichedEvent method), 181 get() (EnrichedEventFacet method), 181 get() (EnrichedEventFacet method), 180                                                                                                    |
| first() (EventQuery method), 392 first() (FacetQuery method), 392 first() (FacetQuery method), 137 first() (FeedQuery method), 228 first() (GrantQuery method), 403 first() (GroupedAlertSearchQuery method), 306 first() (IterableQueryMixin method), 575 first() (JobQuery method), 406 first() (ObservationQuery method), 428 first() (PaginatedQuery method), 578 first() (PolicyQuery method), 446 first() (Query method), 581 first() (RecommendationQuery method), 192 first() (ReportQuery method), 239 first() (ReputationOverrideQuery method), 483 first() (ResultQuery method), 147 first() (RunHistoryQuery method), 156 first() (SensorKitQuery method), 529 first() (SimpleQuery method), 587 first() (TemplateHistoryQuery method), 167 first() (USBDeviceApprovalQuery method), 201 first() (USBDeviceBlockQuery method), 205 | get() (Connection method), 597 get() (ContainerRuntimeAlert method), 291 get() (ContainerRuntimeAlert.Note method), 289 get() (CorePreventionRuleConfig method), 451 get() (DataCollectionRuleConfig method), 454 get() (Device method), 366 get() (DeviceControlAlert method), 298 get() (DeviceControlAlert.Note method), 296 get() (DeviceFacet method), 372 get() (DeviceFacet.DeviceFacetValue method), 371 get() (DeviceSummary method), 134 get() (DeviceSummary.Metrics method), 133 get() (DeviceSummaryFacet method), 135 get() (DeviceSummaryFacet.Values method), 135 get() (Differential method), 170 get() (Downloads method), 251 get() (Downloads.FoundItem method), 250 get() (EnrichedEvent method), 178 get() (EnrichedEventFacet method), 181 get() (EnrichedEventFacet.Ranges method), 180 get() (EnrichedEventFacet.Terms method), 180 |
| first() (EventQuery method), 392 first() (FacetQuery method), 392 first() (FacetQuery method), 137 first() (FeedQuery method), 228 first() (GrantQuery method), 403 first() (GroupedAlertSearchQuery method), 306 first() (IterableQueryMixin method), 575 first() (JobQuery method), 406 first() (ObservationQuery method), 428 first() (PaginatedQuery method), 578 first() (PolicyQuery method), 446 first() (Query method), 581 first() (RecommendationQuery method), 192 first() (ReportQuery method), 239 first() (ReputationOverrideQuery method), 483 first() (ResultQuery method), 147 first() (RunHistoryQuery method), 156 first() (SensorKitQuery method), 529 first() (TemplateHistoryQuery method), 167 first() (USBDeviceApprovalQuery method), 201                                                                             | get() (Connection method), 597 get() (ContainerRuntimeAlert method), 291 get() (ContainerRuntimeAlert.Note method), 289 get() (CorePreventionRuleConfig method), 451 get() (DataCollectionRuleConfig method), 454 get() (Device method), 366 get() (DeviceControlAlert method), 298 get() (DeviceControlAlert.Note method), 296 get() (DeviceFacet method), 372 get() (DeviceFacet.DeviceFacetValue method), 371 get() (DeviceSummary method), 134 get() (DeviceSummaryFacet method), 135 get() (DeviceSummaryFacet method), 135 get() (Differential method), 170 get() (Downloads method), 251 get() (Downloads.FoundItem method), 250 get() (EnrichedEvent method), 181 get() (EnrichedEventFacet method), 181 get() (EnrichedEventFacet method), 180                                                                                                    |

| get() | (EventFacet.Ranges method), 384                            | <pre>get() (ResultFacet.Values method), 144</pre>                                                   |
|-------|------------------------------------------------------------|----------------------------------------------------------------------------------------------------|
| get() | (EventFacet.Terms method), 384                             | get() (Run method), 152                                                                             |
| get() | (Feed method), 224                                         | get() (RunHistory method), 154                                                                      |
| get() | (FeedModel method), 226                                    | get() (SensorKit method), 527                                                                       |
|       | (Grant method), 401                                        | get() (Template method), 163                                                                        |
|       | (Grant.Profile method), 397                                | get() (TemplateHistory method), 165                                                                 |
| _     | (GroupedAlert method), 302                                 | get() (UnrefreshableModel method), 588                                                              |
|       | (HostBasedFirewallAlert method), 327                       | get() (USBDevice method), 196                                                                       |
| _     | (HostBasedFirewallAlert.Note method), 325                  | get() (USBDeviceApproval method), 199                                                               |
| _     | (HostBasedFirewallRuleConfig method), 461                  | get() (USBDeviceBlock method), 204                                                                  |
| get() |                                                            | get() (User method), 489                                                                            |
| 9()   | method), 457                                               | get() (VCenterComputeResource method), 549                                                          |
| get() |                                                            | get() (Vulnerability method), 501                                                                   |
| 9000) | fig.FirewallRuleGroup method), 458                         | get() (Vulnerability.OrgSummary method), 500                                                        |
| net() | (IntrusionDetectionSystemAlert method), 334                | get() (Watchlist method), 245                                                                       |
|       | (IntrusionDetectionSystemAlert.Note method), 332           | get() (WatchlistAlert method), 341                                                                  |
|       | (IOC method), 229                                          | get() (WatchlistAlert.Note method), 339                                                             |
| _     | (IOC_V2 method), 231                                       | get_affected_assets() (Vulnerability method), 501                                                   |
| _     | (Job method), 404                                          | get_alrected_assets() (value rability method), 501 get_alert_search_query() (Grouped Alert method), |
| _     | (LiveResponseMemdump method), 619                          | 302                                                                                                 |
|       | (MutableBaseModel method), 576                             | get_alert_search_query() (GroupedAlertSearch-                                                       |
|       | (NetworkThreatMetadata method), 421                        | Query method), 306                                                                                  |
| _     | (NewBaseModel method), 577                                 | get_alerts() (GroupedAlert method), 303                                                             |
| _     |                                                            | <del>-</del>                                                                                        |
|       | (Observation method), 423                                  | get_all_groups() (AssetGroup class method), 347                                                     |
| _     | (ObservationFacet method), 426                             | get_asset_group_ids() (Device method), 366                                                          |
|       | (ObservationFacet.Ranges method), 425                      | get_asset_groups() (Device method), 366                                                             |
|       | (ObservationFacet.Terms method), 425                       | get_asset_groups_for_devices() (Device class                                                        |
|       | (Paline method), 251                                       | method), 367                                                                                        |
|       | (Policy method), 441                                       | <pre>get_assignment_mode() (CorePreventionRuleConfig</pre>                                          |
|       | (PolicyRule method), 448                                   | method), 452                                                                                        |
|       | (PolicyRuleConfig method), 463                             | get_auditlogs() (AuditLog static method), 357                                                       |
|       | (Process method), 474                                      | get_auditlogs() (CBCloudAPI method), 129                                                            |
|       | (Process.Summary method), 472                              | <pre>get_auth_events_descriptions() (AuthEvent static</pre>                                         |
|       | (Process.Tree method), 473                                 | method), 211                                                                                        |
| _     | (ProcessFacet method), 478                                 | <pre>get_cb_cloud_object() (in module cbc_sdk.helpers),</pre>                                       |
|       | (ProcessFacet.Ranges method), 477                          | 606                                                                                                 |
| _     | (ProcessFacet.Terms method), 477                           | <pre>get_compliance_schedule() (ComplianceBenchmark</pre>                                           |
|       | (Recommendation method), 190                               | static method), 517                                                                                 |
| get() | •                                                          | <pre>get_config_template() (SensorKit class method);</pre>                                          |
|       | method), 187                                               | 527                                                                                                 |
| get() | -                                                          | <pre>get_connection() (CBCSDKSessionAdapter method);</pre>                                          |
|       | method), 188                                               | 595                                                                                                 |
| get() |                                                            | <pre>get_credentials() (AWSCredentialProvider method);</pre>                                        |
|       | method), 189                                               | 175                                                                                                 |
| get() | (Recommendation. Recommendation Work flow                  | <pre>get_credentials() (CredentialProvider method), 599</pre>                                       |
|       | method), 190                                               | <pre>get_credentials() (EnvironCredentialProvider</pre>                                             |
| get() | (Report method), 236                                       | method), 175                                                                                        |
|       | (ReportSeverity method), 240                               | <pre>get_credentials() (FileCredentialProvider method).</pre>                                       |
| get() | (ReputationOverride method), 482                           | 176                                                                                                 |
| get() | (Result method), 142                                       | <pre>get_credentials() (KeychainCredentialProvider</pre>                                            |
| ao+() |                                                            |                                                                                                    |
| get() | (Result.Device method), 141                                | method), 177                                                                                        |
| _     | (Result.Device method), 141<br>(Result.Fields method), 141 | method), 177 get_credentials() (RegistryCredentialProvider                                          |
| get() |                                                            |                                                                                                    |

| <pre>get_default_provider() (DefaultProvider method),</pre>                       | <pre>get_parameter() (HostBasedFirewallRuleConfig     method), 461</pre>     |
|-----------------------------------------------------------------------------------|------------------------------------------------------------------------------|
| <pre>get_details() (AuthEvent method), 212</pre>                                  | <pre>get_parameter() (PolicyRuleConfig method), 464</pre>                    |
| get_details() (EnrichedEvent method), 179                                         | get_permitted_role_urns() (Grant class method),                              |
| get_details() (Observation method), 423                                           | 401                                                                          |
| get_details() (Process method), 475                                               | <pre>get_policy_ruleconfig_parameter_schema()</pre>                          |
| <pre>get_device_compliances() (ComplianceBenchmark</pre>                          | (CBCloudAPI method), 130                                                     |
| method), 518                                                                      | get_process() (Alert method), 257                                            |
| <pre>get_device_rule_compliances() (Compli-</pre>                                 | get_process() (CBAnalyticsAlert method), 285                                 |
| anceBenchmark method), 518                                                        | get_process() (ContainerRuntimeAlert method), 292                            |
| <pre>get_endpoints() (USBDevice method), 196</pre>                                | get_process() (DeviceControlAlert method), 299                               |
| get_events() (CBAnalyticsAlert method), 284                                       | get_process() (HostBasedFirewallAlert method), 328                           |
| get_file() (CbLRSessionBase method), 610                                          | get_process() (IntrusionDetectionSystemAlert                                 |
| <pre>get_file() (LiveResponseSession method), 622</pre>                           | method), 335                                                                 |
| <pre>get_group_results() (ObservationQuery method),</pre>                         | <pre>get_process() (WatchlistAlert method), 342</pre>                        |
| 428                                                                               | get_progress() (Job method), 405                                             |
| get_history() (Alert method), 256                                                 | <pre>get_queued_auditlogs() (AuditLog static method),</pre>                  |
| get_history() (CBAnalyticsAlert method), 285                                      | 357                                                                          |
| <pre>get_history() (ContainerRuntimeAlert method), 292</pre>                      | <pre>get_raw_data() (BaseAPI method), 592</pre>                              |
| <pre>get_history() (DeviceControlAlert method), 298</pre>                         | <pre>get_raw_data() (CBCloudAPI method), 130</pre>                           |
| <pre>get_history() (HostBasedFirewallAlert method), 328</pre>                     | <pre>get_raw_file() (CbLRSessionBase method), 610</pre>                      |
| <pre>get_history() (IntrusionDetectionSystemAlert</pre>                           | <pre>get_raw_file() (LiveResponseSession method), 622</pre>                  |
| method), 334                                                                      | <pre>get_registry_value() (CbLRSessionBase method),</pre>                    |
| <pre>get_history() (WatchlistAlert method), 341</pre>                             | 610                                                                          |
| <pre>get_network_threat_metadata() (IntrusionDetec-</pre>                         | <pre>get_registry_value() (LiveResponseSession</pre>                         |
| tionSystemAlert method), 335                                                      | method), 622                                                                 |
| <pre>get_network_threat_metadata() (Observation</pre>                             | <pre>get_rule_compliance_devices() (Compli- anceBenchmark method), 518</pre> |
| get_notifications() (CBCloudAPI method), 129                                      | get_rule_compliances() (ComplianceBenchmark                                  |
| get_notifications() (CBCtottaAl I method), 129 get_object() (BaseAPI method), 591 | method), 519                                                                 |
| get_object() (BaseAII method), 391 get_object() (CBCloudAPI method), 129          | get_ruleconfig_parameter_schema() (Policy                                    |
| get_object()(cbcloudAllmemod), 129 get_object_by_name_or_id() (in module          | method), 441                                                                 |
| cbc_sdk.helpers), 606                                                             | get_rules() (ComplianceBenchmark method), 519                                |
| get_observations() (Alert method), 256                                            | get_sections() (ComplianceBenchmark method), 520                             |
| get_observations() (CBAnalyticsAlert method), 285                                 | get_statistics() (AssetGroup method), 347                                    |
| get_observations() (ContainerRuntimeAlert                                         | get_threat_tags() (Alert method), 257                                        |
| method), 292                                                                      | get_threat_tags() (CBAnalyticsAlert method), 286                             |
| <pre>get_observations() (DeviceControlAlert method),</pre>                        |                                                                              |
| 299                                                                               | 292                                                                          |
| <pre>get_observations() (HostBasedFirewallAlert</pre>                             | <pre>get_threat_tags() (DeviceControlAlert method), 299</pre>                |
| method), 328                                                                      | <pre>get_threat_tags() (HostBasedFirewallAlert method),</pre>                |
| <pre>get_observations() (IntrusionDetectionSystemAlert</pre>                      | 329                                                                          |
| method), 335                                                                      | <pre>get_threat_tags() (IntrusionDetectionSystemAlert</pre>                  |
| <pre>get_observations() (WatchlistAlert method), 342</pre>                        | method), 335                                                                 |
| <pre>get_output_as_file() (Job method), 404</pre>                                 | <pre>get_threat_tags() (WatchlistAlert method), 342</pre>                    |
| <pre>get_output_as_lines() (Job method), 405</pre>                                | <pre>get_token() (Credentials method), 600</pre>                             |
| <pre>get_output_as_stream() (Job method), 405</pre>                               | <pre>get_token_type() (Credentials method), 600</pre>                        |
| <pre>get_output_as_string() (Job method), 405</pre>                               | <pre>get_value() (Credentials method), 600</pre>                             |
| <pre>get_parameter() (BypassRuleConfig method), 450</pre>                         | <pre>get_vendors_and_products_seen() (USBDevice</pre>                        |
| <pre>get_parameter() (CorePreventionRuleConfig method),</pre>                     | class method), 196                                                           |
| 452                                                                               | <pre>get_vulnerability_summary() (Device method), 367</pre>                  |
| <pre>get_parameter() (DataCollectionRuleConfig method),</pre>                     | <pre>get_vulnerabilties() (Device method), 367</pre>                         |
| 454                                                                               | <pre>get_watchlist_objects() (WatchlistAlert method),</pre>                  |
|                                                                                   | 342                                                                          |

| GetFileJob (class in cbc_sdk.live_response_api), 615             | <pre>index() (Vulnerability.AssetView method), 499</pre>                                           |
|------------------------------------------------------------------|----------------------------------------------------------------------------------------------------|
| getName() (JobWorker method), 616                                | init_poolmanager() (CBCSDKSessionAdapter                                                           |
| getName() (LiveResponseJobScheduler method), 618                 | method), 595                                                                                       |
| getName() (LRUCacheDict.EmptyCacheThread                         | insert() (Vulnerability.AssetView method), 499                                                     |
| method), 564                                                     | <pre>install_sensor() (AWSComputeResource method),</pre>                                           |
| GetScode() (in module cbc_sdk.winerror), 632                     | 531                                                                                                |
| Grant (class in cbc_sdk.platform.grants), 395                    | <pre>install_sensor() (BaseComputeResource method),</pre>                                          |
| grant() (User method), 489                                       | 542                                                                                                |
| Grant.GrantBuilder (class in cbc_sdk.platform.grants), 396       | install_sensor() (VCenterComputeResource method), 549                                              |
| <pre>Grant.Profile (class in cbc_sdk.platform.grants), 397</pre> | IntrusionDetectionSystemAlert (class in                                                            |
| Grant.ProfileBuilder (class in                                   | cbc_sdk.platform.alerts), 331                                                                      |
| cbc_sdk.platform.grants), 398                                    | IntrusionDetectionSystemAlert.Note (class in                                                       |
| GrantQuery (class in cbc_sdk.platform.grants), 402               | cbc_sdk.platform.alerts), 331                                                                      |
| <pre>group_results() (AuthEventQuery method), 217</pre>          | InvalidHashError, 602                                                                              |
| <pre>GroupedAlert (class in cbc_sdk.platform.alerts), 301</pre>  | InvalidObjectError, 602, 648                                                                       |
| GroupedAlertSearchQuery (class in cbc_sdk.platform.alerts), 303  | IOC (class in cbc_sdk.enterprise_edr.threat_intelligence), 228                                     |
| coc_sak.piaijorm.aieris), 505                                    | IOC_V2 (class in cbc_sdk.enterprise_edr.threat_intelligence).                                      |
| Н                                                                | 230                                                                                                |
| host_based_firewall_rule_config (Policy prop-                    | iocs_(Report property), 237                                                                        |
| erty), 441                                                       | ipv6_equality_format()(IOC_V2 class method), 232                                                   |
| HostBasedFirewallAlert (class in                                 | is_alive() (JobWorker method), 616                                                                 |
| cbc_sdk.platform.alerts), 324                                    | is_alive() (LiveResponseJobScheduler method), 618                                                  |
| HostBasedFirewallAlert.Note (class in                            | is_alive() (LRUCacheDict.EmptyCacheThread                                                          |
| cbc_sdk.platform.alerts), 324                                    | method), 564                                                                                       |
| HostBasedFirewallRuleConfig (class in                            | is_deleted (PolicyRule property), 448                                                              |
| cbc_sdk.platform.policy_ruleconfigs), 456                        | is_dirty() (AssetGroup method), 347                                                                |
| HostBasedFirewallRuleConfig.FirewallRule                         | is_dirty() (BypassRuleConfig method), 450                                                          |
| (class in cbc_sdk.platform.policy_ruleconfigs),                  | is_dirty() (CorePreventionRuleConfig method), 452                                                  |
| 456                                                              | is_dirty() (DataCollectionRuleConfig method), 455                                                  |
| HostBasedFirewall Rule Config. Firewall Rule Group               | is_dirty() (Feed method), 224                                                                      |
| (class in cbc_sdk.platform.policy_ruleconfigs),                  | is_dirty() (FeedModel method), 226                                                                 |
| 458                                                              | is_dirty() (Grant method), 401                                                                     |
| HRESULT_CODE() (in module cbc_sdk.winerror), 632                 | <pre>is_dirty() (Grant.Profile method), 397 is_dirty() (HostBasedFirewallRuleConfig method),</pre> |
| HRESULT_FACILITY() (in module cbc_sdk.winerror), 632             | 461                                                                                                |
| HRESULT_FROM_NT() (in module cbc_sdk.winerror), 632              | is_dirty() (HostBasedFirewallRuleCon-                                                              |
| <pre>HRESULT_FROM_WIN32() (in module cbc_sdk.winerror),</pre>    | fig.FirewallRule method), 457                                                                      |
| 632                                                              | is_dirty() (HostBasedFirewallRuleCon-                                                              |
| <pre>HRESULT_SEVERITY() (in module cbc_sdk.winerror),</pre>      | fig.FirewallRuleGroup method), 459                                                                 |
| 633                                                              | is_dirty() (IOC method), 229                                                                       |
| http_request() (Connection method), 597                          | is_dirty() (IOC_V2 method), 232                                                                    |
| 1                                                                | is_dirty() (MutableBaseModel method), 576                                                          |
| I                                                                | is_dirty() (Policy method), 441                                                                    |
| ident (JobWorker property), 616                                  | is_dirty() (PolicyRule method), 448                                                                |
| ident (LiveResponseJobScheduler property), 618                   | is_dirty() (PolicyRuleConfig method), 464                                                          |
| <pre>ident (LRUCacheDict.EmptyCacheThread property),</pre>       | is_dirty() (Report method), 237                                                                    |
| 564                                                              | is_dirty() (ReportSeverity method), 241                                                            |
| ignore() (IOC_V2 method), 232                                    | is_dirty() (USBDeviceApproval method), 199                                                         |
| ignore() (Report method), 236                                    | is_dirty() (User method), 489<br>is_dirty() (Watchlist method), 245                                |
| ignored (IOC_V2 property), 232                                   | isDaemon() (JobWorker method), 616                                                                 |
| ignored (Report property), 236                                   | isDaemon() (LiveResponseJobScheduler method), 618                                                  |
| impact (Recommendation property) 190                             | 13Dacmon() (Livercesponsesouscineamer memoa), 016                                                  |

| isDaemon() (LRUCacheDict.EmptyCacheThread method), 564                              | log (in module cbc_sdk.base), 589<br>log (in module cbc_sdk.endpoint_standard.base), 186      |
|-------------------------------------------------------------------------------------|-----------------------------------------------------------------------------------------------|
| <pre>IsoDateTimeFieldDescriptor (class in     cbc_sdk.base), 575</pre>              | log (in module cbc_sdk.endpoint_standard.recommendation),                                     |
| IterableQueryMixin (class in cbc_sdk.base), 575                                     | log (in module cbc_sdk.endpoint_standard.usb_device_control), 210                             |
| J                                                                                   | log(in module cbc_sdk.enterprise_edr.threat_intelligence),                                    |
| Job (class in cbc_sdk.platform.jobs), 403                                           | 248                                                                                           |
| JobQuery (class in cbc_sdk.platform.jobs), 406                                      | log (in module cbc_sdk.platform.base), 252                                                    |
| jobrunner() (in module cbc_sdk.live_response_api),                                  | log (in module cbc_sdk.platform.devices), 382<br>log (in module cbc_sdk.platform.grants), 403 |
| 628                                                                                 |                                                                                               |
| JobWorker (class in cbc_sdk.live_response_api), 616                                 | log (in module cbc_sdk.platform.users), 492                                                   |
| join() (JobWorker method), 616                                                      | log (in module cbc_sdk.platform.vulnerability_assessment),                                    |
| join() (LiveResponseJobScheduler method), 618                                       | 515                                                                                           |
| <pre>join() (LRUCacheDict.EmptyCacheThread method), 564</pre>                       | log (in module cbc_sdk.workload.compliance_assessment), 524                                   |
| K                                                                                   | log (in module cbc_sdk.workload.vm_workloads_search), 562                                     |
| KeychainCredentialProvider (class in                                                | lookup_error() (CommDlgError class method), 631                                               |
| cbc_sdk.credential_providers.keychain_credentic                                     | allookuneer,ror() (DirectoryStorageError class method),                                       |
| kill_process() (CbLRSessionBase method), 611                                        | lookup_error() (ErrorBaseClass class method), 631                                             |
| kill_process() (LiveResponseSession method), 623                                    | lookup_error() (Facility class method), 632                                                   |
|                                                                                     | lookup_error() (RawErrorCode class method), 633                                               |
| L                                                                                   | lookup_error() (Win32Error class method), 633                                                 |
| latestRevision ( <i>Policy property</i> ), 441                                      | <pre>lr_session() (Device method), 368</pre>                                                  |
| LegacyAlertSearchQueryCriterionMixin (class in cbc_sdk.platform.legacy_alerts), 407 | <pre>lru_cache_function() (in module cbc_sdk.cache.lru), 566</pre>                            |
| limit() (EventFacetQuery method), 387                                               | LRUCachedFunction (class in cbc_sdk.cache.lru), 565                                           |
| limit() (FacetQuery method), 571                                                    | LRUCacheDict (class in cbc_sdk.cache.lru), 563                                                |
| list_directory() (CbLRSessionBase method), 611                                      | LRUCacheDict.EmptyCacheThread (class in                                                       |
| list_directory() (LiveResponseSession method), 623                                  | cbc_sdk.cache.lru), 563                                                                       |
| list_member_ids() (AssetGroup method), 348                                          |                                                                                               |
| list_members() (AssetGroup method), 348                                             | M                                                                                             |
| list_processes() (CbLRSessionBase method), 612                                      | <pre>matches_template() (Grant.Profile method), 398</pre>                                     |
| list_processes() (LiveResponseSession method), 624                                  | MAX_RESULTS_LIMIT (in module                                                                  |
| list_registry_keys_and_values() (CbLRSession-                                       | cbc_sdk.audit_remediation.base), 140                                                          |
| Base method), 612                                                                   | memdump() (CbLRSessionBase method), 613                                                       |
| list_registry_keys_and_values() (LiveRespons-                                       | memdump() (LiveResponseSession method), 625                                                   |
| eSession method), 624                                                               | metrics_(DeviceSummary property), 134                                                         |
| list_registry_values() (CbLRSessionBase                                             | metrics_(Result property), 142                                                                |
| method), 613                                                                        | ModelNotFound, 603                                                                            |
| list_registry_values() (LiveResponseSession                                         | module                                                                                        |
| method), 625                                                                        | <pre>cbc_sdk.audit_remediation.base, 133</pre>                                                |
| live_response (CBCloudAPI property), 130                                            | <pre>cbc_sdk.audit_remediation.differential,</pre>                                            |
| LiveResponseError, 617                                                              | 169                                                                                           |
| LiveResponseJobScheduler (class in                                                  | cbc_sdk.base, 566                                                                             |
| cbc_sdk.live_response_api), 618                                                     | cbc_sdk.cache.lru,563                                                                         |
| LiveResponseMemdump (class in                                                       | cbc_sdk.connection,589                                                                        |
| cbc_sdk.live_response_api), 619                                                     | cbc_sdk.credential_providers.aws_sm_credential_provide                                        |
| LiveResponseSession (class in                                                       | 175                                                                                           |
| cbc_sdk.live_response_api), 620                                                     | cbc_sdk.credential_providers.default,174                                                      |
| LiveResponseSessionManager (class in                                                | cbc_sdk.credential_providers.environ_credential_provid                                        |
| cbc_sdk.live_response_api), 627                                                     | 175                                                                                           |

```
cbc_sdk.credential_providers.file_credentindmprbviederponseJobScheduler property), 618
                                                   name (LRUCacheDict.EmptyCacheThread property), 564
    cbc_sdk.credential_providers.keychain_credeante(al_(Rnov)ider_method), 159
                                                   native_id (JobWorker property), 617
    cbc_sdk.credential_providers.registry_credentiad_pdt@dziode@esponseJobScheduler property), 619
                                                   native_id (LRUCacheDict.EmptyCacheThread prop-
        177
    cbc sdk.credentials.599
                                                           ertv), 564
    cbc_sdk.endpoint_standard.base, 178
                                                   NetworkThreatMetadata
                                                                                    (class
                                                                                                  in
    cbc_sdk.endpoint_standard.recommendation,
                                                           cbc sdk.platform.network threat metadata),
                                                           420
    cbc_sdk.endpoint_standard.usb_device_contrnew_policy (DevicePolicyChangePreview property),
        195
                                                           466
    cbc_sdk.enterprise_edr.auth_events, 210
                                                   new_policy_id (DevicePolicyChangePreview prop-
    cbc_sdk.enterprise_edr.threat_intelligence,
                                                           erty), 466
                                                   new\_policy\_position (DevicePolicyChangePreview
    cbc_sdk.enterprise_edr.ubs, 248
                                                           property), 466
    cbc_sdk.errors, 601
                                                   new_rule_(Recommendation property), 191
    cbc_sdk.helpers,606
                                                   NewBaseModel (class in cbc sdk.base), 577
    cbc_sdk.live_response_api, 607
                                                   newer_run_id() (DifferentialQuery method), 172
    cbc_sdk.platform.alerts, 252
                                                   NonQueryableModel, 603
    cbc_sdk.platform.asset_groups, 345
                                                   normalize_org() (in module cbc_sdk.platform.grants),
    cbc_sdk.platform.audit, 356
    cbc_sdk.platform.base, 251
                                                   normalize_profile_list()
                                                                                    (in
                                                                                             module
    cbc_sdk.platform.devices, 363
                                                           cbc sdk.platform.users), 492
    cbc_sdk.platform.events, 382
                                                   not_() (AffectedAssetQuery method), 493
    cbc_sdk.platform.grants, 395
                                                   not_() (AlertSearchQuery method), 262
    cbc_sdk.platform.jobs, 403
                                                   not_() (AssetGroupQuery method), 354
    cbc_sdk.platform.legacy_alerts, 407
                                                   not_() (AsyncProcessQuery method), 468
    cbc_sdk.platform.network_threat_metadata,
                                                  not_() (AuditLogQuery method), 360
        420
                                                   not_() (AuthEventQuery method), 218
    cbc_sdk.platform.observations, 422
                                                   not_() (AWSComputeResourceQuery method), 536
    cbc_sdk.platform.policies, 432
                                                   not_() (BaseComputeResourceQuery method), 545
    cbc_sdk.platform.policy_ruleconfigs, 449
                                                   not_() (ComplianceBenchmarkQuery method), 523
    cbc_sdk.platform.previewer, 465
                                                   not_() (DeviceSearchQuery method), 376
    cbc_sdk.platform.processes, 466
                                                   not_() (EnrichedEventOuery method), 183
    cbc_sdk.platform.reputation, 481
                                                   not_() (EventFacetQuery method), 388
    cbc_sdk.platform.users, 485
                                                   not_() (EventQuery method), 392
    cbc_sdk.platform.vulnerability_assessment, not_() (FacetQuery method), 137, 572
        492
                                                   not_() (GroupedAlertSearchQuery method), 306
    cbc_sdk.utils, 629
                                                   not_() (ObservationQuery method), 429
    cbc_sdk.winerror, 631
                                                   not_() (Query method), 581
    cbc_sdk.workload.compliance_assessment,
                                                   not_() (QueryBuilder method), 584
                                                   not_() (QueryBuilderSupportMixin method), 585
    cbc_sdk.workload.nsx_remediation, 525
                                                   not_() (ReputationOverrideQuery method), 483
    cbc_sdk.workload.sensor_lifecycle, 526
                                                   not_() (ResultQuery method), 147
    cbc_sdk.workload.vm_workloads_search, 530
                                                   not_() (RunHistoryQuery method), 157
MoreThanOneResultError, 603, 648
                                                   not_() (SummaryQuery method), 479
most_recent_alert_ (GroupedAlert property), 303
                                                   not_() (TemplateHistoryQuery method), 167
mro() (CbMetaModel method), 567
                                                   not_() (USBDeviceApprovalQuery method), 201
mro() (ErrorMetaClass method), 632
                                                   not_() (USBDeviceQuery method), 207
MutableBaseModel (class in cbc_sdk.base), 575
                                                   not_() (VCenterComputeResourceQuery method), 556
                                                   not_() (VulnerabilityAssetViewQuery method), 503
                                                   not_() (VulnerabilityQuery method), 510
                                                   notes_() (Alert method), 257
name (JobWorker property), 617
```

Ν

| notes_() (CBAnalyticsAlert method), 286                         | one() (PaginatedQuery method), 578                        |
|-----------------------------------------------------------------|-----------------------------------------------------------|
| <pre>notes_() (ContainerRuntimeAlert method), 293</pre>         | one() (PolicyQuery method), 446                           |
| <pre>notes_() (DeviceControlAlert method), 299</pre>            | one() (Query method), 581                                 |
| <pre>notes_() (HostBasedFirewallAlert method), 329</pre>        | one() (RecommendationQuery method), 193                   |
| <pre>notes_() (IntrusionDetectionSystemAlert method), 336</pre> | one() (ReportQuery method), 239                           |
| notes_() (WatchlistAlert method), 343                           | one() (ReputationOverrideQuery method), 484               |
| <pre>notification_listener() (CBCloudAPI method),</pre>         | one() (ResultQuery method), 147                           |
| 130                                                             | one() (RunHistoryQuery method), 157                       |
| <pre>notify_on_finish() (RunQuery method), 159</pre>            | one() (SensorKitQuery method), 529                        |
| nsx_available (Device property), 368                            | one() (SimpleQuery method), 587                           |
| <pre>nsx_remediation() (Device method), 368</pre>               | one() (TemplateHistoryQuery method), 168                  |
| NSXJobError, 603                                                | one() (USBDeviceApprovalQuery method), 201                |
| NSXRemediationJob (class in                                     | one() (USBDeviceBlockQuery method), 205                   |
| cbc_sdk.workload.nsx_remediation), 525                          | one() (USBDeviceQuery method), 207                        |
|                                                                 | one() (UserQuery method), 491                             |
| 0                                                               | one() (VCenterComputeResourceQuery method), 556           |
| <pre>object_rule_configs (Policy property), 441</pre>           | one() (VulnerabilityAssetViewQuery method), 503           |
| object_rule_configs_list ( <i>Policy property</i> ), 442        | one() (VulnerabilityQuery method), 511                    |
| object_rules ( <i>Policy property</i> ), 442                    | one() (WatchlistQuery method), 247                        |
| ObjectFieldDescriptor (class in cbc_sdk.base), 578              | OpenKey() (in module                                      |
| ObjectNotFoundError, 604, 648                                   | cbc_sdk.credential_providers.registry_credential_provider |
| Observation (class in cbc_sdk.platform.observations),           | 177                                                       |
| 422                                                             | OperationCancelled, 604                                   |
| ObservationFacet (class in                                      | or_() (AffectedAssetQuery method), 494                    |
| cbc_sdk.platform.observations), 424                             | or_() (AlertSearchQuery method), 263                      |
| ObservationFacet.Ranges (class in                               | or_() (AssetGroupQuery method), 354                       |
| cbc_sdk.platform.observations), 424                             | or_() (AsyncProcessQuery method), 468                     |
| ObservationFacet.Terms (class in                                | or_() (AuditLogQuery method), 361                         |
| cbc_sdk.platform.observations), 425                             | or_() (AuthEventQuery method), 218                        |
| ObservationGroup (class in                                      | or_() (AWSComputeResourceQuery method), 537               |
| cbc_sdk.platform.observations), 426                             | or_() (BaseComputeResourceQuery method), 545              |
| ObservationQuery (class in                                      | or_() (ComplianceBenchmarkQuery method), 523              |
| cbc_sdk.platform.observations), 427                             | or_() (DeviceSearchQuery method), 377                     |
| older_run_id() (DifferentialQuery method), 173                  | or_() (EnrichedEventQuery method), 183                    |
| one() (AffectedAssetQuery method), 494                          | or_() (EventFacetQuery method), 388                       |
| one() (AlertSearchQuery method), 263                            | or_() (EventQuery method), 392                            |
| one() (AssetGroupQuery method), 354                             | or_() (FacetQuery method), 138, 572                       |
| one() (AsyncProcessQuery method), 468                           | or_() (GroupedAlertSearchQuery method), 307               |
| one() (AuditLogQuery method), 361                               | or_() (ObservationQuery method), 429                      |
| one() (AuthEventQuery method), 218                              | or_() (Query method), 581                                 |
| one() (AWSComputeResourceQuery method), 537                     | or_() (QueryBuilder method), 585                          |
| one() (BaseComputeResourceQuery method), 545                    | or_() (QueryBuilderSupportMixin method), 586              |
| one() (ComplianceBenchmarkQuery method), 523                    | or_() (ReputationOverrideQuery method), 484               |
| one() (DeviceSearchQuery method), 376                           | or_() (ResultQuery method), 147                           |
| one() (Differential Query method), 173                          | or_() (RunHistoryQuery method), 157                       |
| one() (EnrichedEventQuery method), 183                          | or_() (SummaryQuery method), 479                          |
| one() (EventQuery method), 392                                  | or_() (TemplateHistoryQuery method), 168                  |
| one() (FacetQuery method), 137                                  | or_() (USBDeviceApprovalQuery method), 201                |
| one() (FeedQuery method), 128                                   | or_() (USBDeviceQuery method), 207                        |
| one() (GrantQuery method), 403                                  | or_() (VCenterComputeResourceQuery method), 557           |
| one() (GroupedAlertSearchQuery method), 306                     | or_() (VulnerabilityAssetViewQuery method), 503           |
| one() (IterableQueryMixin method), 575                          | or_() (VulnerabilityQuery method), 511                    |
| one() (JobQuery method), 406                                    | org_urn (CBCloudAPI property), 131                        |
| one() (ObservationQuery method), 429                            | org_urn (User property), 489                              |
| () (Coser rance y wer y memory), 12)                            |                                                           |

| P                                                                                                  | <pre>preview_remove_policy_override_for_devices()</pre>    |
|----------------------------------------------------------------------------------------------------|------------------------------------------------------------|
| PaginatedQuery (class in cbc_sdk.base), 578                                                        | (Device class method), 369                                 |
| parameter_names (BypassRuleConfig property), 450                                                   | <pre>preview_save() (AssetGroup method), 351</pre>         |
| parameter_names (CorePreventionRuleConfig prop-                                                    | <pre>preview_update_asset_groups() (AssetGroup class</pre> |
| erty), 452                                                                                         | method), 351                                               |
| parameter_names (DataCollectionRuleConfig prop-                                                    | <pre>priorityLevel (Policy property), 443</pre>            |
| erty), 455                                                                                         | Process (class in cbc_sdk.platform.processes), 471         |
| parameter_names (HostBasedFirewallRuleConfig prop-                                                 | Process.Summary (class in                                  |
| erty), 461                                                                                         | cbc_sdk.platform.processes), 472                           |
| parameter_names ( <i>PolicyRuleConfig property</i> ), 464 parents ( <i>Process property</i> ), 475 | Process.Tree (class in cbc_sdk.platform.processes), 473    |
| pause() (BackoffHandler.BackoffOperation method),                                                  | <pre>process_limits() (CBCloudAPI method), 131</pre>       |
| 630                                                                                                | process_md5 (Process property), 475                        |
| perform_action() (Vulnerability method), 501                                                       | process_pids (Process property), 475                       |
| PlatformModel (class in cbc_sdk.platform.base), 251                                                | process_sha256 (EnrichedEvent property), 179               |
| Policy (class in cbc_sdk.platform.policies), 432                                                   | process_sha256 (Process property), 475                     |
| policy ( <i>Policy property</i> ), 442                                                             | ProcessFacet (class in cbc_sdk.platform.processes),        |
| Policy PolicyBuilder (class in                                                                     | 476                                                        |
| cbc_sdk.platform.policies), 434                                                                    | ProcessFacet.Ranges (class in                              |
| policy_id() (RunQuery method), 160                                                                 | cbc_sdk.platform.processes), 477                           |
| PolicyQuery (class in cbc_sdk.platform.policies), 445                                              | ProcessFacet.Terms (class in                               |
| PolicyRule (class in cbc_sdk.platform.policies), 447                                               | cbc_sdk.platform.processes), 477                           |
| PolicyRuleConfig (class in coc_sux.ptagorm.ponctes), 447                                           | profiles_(Grant property), 401                             |
| cbc_sdk.platform.policy_ruleconfigs), 462                                                          | <pre>proxy_headers() (CBCSDKSessionAdapter method),</pre>  |
| poll_status() (in module cbc_sdk.live_response_api),                                               | 595                                                        |
| 629                                                                                                | <pre>proxy_manager_for() (CBCSDKSessionAdapter</pre>       |
| pop() (Vulnerability.AssetView method), 500                                                        | method), 595                                               |
| post() (Connection method), 598                                                                    | put() (Connection method), 598                             |
| post_multipart() (BaseAPI method), 592                                                             | <pre>put_file() (CbLRSessionBase method), 614</pre>        |
| post_multipart() (CBCloudAPI method), 131                                                          | <pre>put_file() (LiveResponseSession method), 626</pre>    |
| post_martipart() (EBelouan Timemou), 151 post_object() (BaseAPI method), 593                       | <pre>put_object() (BaseAPI method), 593</pre>              |
| post_object() (BaseAl I method), 393 post_object() (CBCloudAPI method), 131                        | <pre>put_object() (CBCloudAPI method), 132</pre>           |
| preview_add_members() (AssetGroup method), 348                                                     |                                                            |
| preview_add_members_to_groups() (AssetGroup                                                        | Q                                                          |
| class method), 349                                                                                 | <pre>quarantine() (Device method), 369</pre>               |
| preview_add_policy_override() ( <i>Policy method</i> ),                                            | quarantine() (DeviceSearchQuery method), 377               |
| preview_add_policy_overlide() (Folicy memoa), 442                                                  | Query (class in cbc_sdk.base), 579                         |
| preview_add_policy_override_for_devices()                                                          | query_device_summaries() (Result method), 142              |
| (Device class method), 368                                                                         | query_device_summaries() (Run method), 142                 |
| preview_create_asset_group() (AssetGroup class                                                     | query_device_summaries() (RunHistory method),              |
| method), 349                                                                                       | 154                                                        |
| <pre>preview_delete() (AssetGroup method), 349</pre>                                               | <pre>query_device_summaries() (Template method), 163</pre> |
| <pre>preview_delete_asset_groups() (AssetGroup class</pre>                                         | <pre>query_device_summaries() (TemplateHistory</pre>       |
| method), 350                                                                                       | method), 165                                               |
| <pre>preview_policy_rank_changes() (Policy class</pre>                                             | <pre>query_device_summary_facets() (Result method),</pre>  |
| method), 442                                                                                       | 143                                                        |
| <pre>preview_rank_change() (Policy method), 443</pre>                                              | <pre>query_devices() (DeviceFacet.DeviceFacetValue</pre>   |
| <pre>preview_remove_members() (AssetGroup method),</pre>                                           | method), 372                                               |
| 350                                                                                                | <pre>query_facets() (Run method), 153</pre>                |
| <pre>preview_remove_members_from_groups() (Asset-</pre>                                            | query_facets() (RunHistory method), 154                    |
| Group class method), 350                                                                           | query_facets() (Template method), 163                      |
| preview_remove_policy_override() (Device                                                           | query_facets() (TemplateHistory method), 165               |
| method), 369                                                                                       | query_result_facets() (Result method), 143                 |
|                                                                                                    | query results() (Run method), 153                          |

| <pre>query_results() (RunHistory method), 155 query_results() (Template method), 164</pre> | refresh() (ComplianceBenchmark method), 520<br>refresh() (ComputeResourceFacet method), 548 |
|--------------------------------------------------------------------------------------------|---------------------------------------------------------------------------------------------|
|                                                                                            |                                                                                             |
| query_results() (TemplateHistory method), 166                                              | refresh() (ComputeResource-                                                                 |
| query_runs() (Template method), 164                                                        | Facet.ComputeResourceFacetValue method),                                                    |
| query_runs() (TemplateHistory method), 166                                                 | 547                                                                                         |
| QueryBuilder (class in cbc_sdk.base), 584                                                  | refresh() (ContainerRuntimeAlert method), 293                                               |
| QueryBuilderSupportMixin (class in cbc_sdk.base),                                          | refresh() (ContainerRuntimeAlert.Note method), 289                                          |
| 585                                                                                        | refresh() (CorePreventionRuleConfig method), 452                                            |
| QuerySyntaxError, 604                                                                      | refresh() (DataCollectionRuleConfig method), 455                                            |
| QueryValueEx() (in module                                                                  | refresh() (Device method), 369                                                              |
| cbc_sdk.credential_providers.registry_credential                                           |                                                                                             |
| 177                                                                                        | refresh() (DeviceControlAlert.Note method), 296                                             |
| n                                                                                          | refresh() (DeviceFacet method), 372                                                         |
| R                                                                                          | refresh() (DeviceFacet.DeviceFacetValue method),                                            |
| ranges_(AuthEventFacet property), 215                                                      | 372                                                                                         |
| ranges_(EnrichedEventFacet property), 181                                                  | refresh() (DeviceSummary method), 134                                                       |
| ranges_(EventFacet property), 385                                                          | refresh() (DeviceSummary.Metrics method), 134                                               |
| ranges_(ObservationFacet property), 426                                                    | refresh() (DeviceSummaryFacet method), 135                                                  |
| ranges_(ProcessFacet property), 478                                                        | refresh() (DeviceSummaryFacet.Values method), 135                                           |
| RawErrorCode (class in cbc_sdk.winerror), 633                                              | refresh() (Differential method), 170                                                        |
| read_iocs() (in module cbc_sdk.helpers), 607                                               | refresh() (Downloads method), 251                                                           |
| Recommendation (class in                                                                   | refresh() (Downloads.FoundItem method), 250                                                 |
| cbc_sdk.endpoint_standard.recommendation),                                                 | refresh() (EnrichedEvent method), 179                                                       |
| 186                                                                                        | refresh() (EnrichedEventFacet method), 181                                                  |
| Recommendation.RecommendationApplication                                                   | refresh() (EnrichedEventFacet.Ranges method), 180                                           |
|                                                                                            | nterfresh() (EnrichedEventFacet.Terms method), 180                                          |
| 187                                                                                        | refresh() (Event method), 383                                                               |
| Recommendation.RecommendationImpact (class in                                              | refresh() (EventFacet method), 385                                                          |
| cbc_sdk.endpoint_standard.recommendation),                                                 | refresh() (EventFacet.Ranges method), 384                                                   |
| 187                                                                                        | refresh() (EventFacet.Terms method), 384                                                    |
|                                                                                            | refresh() (Feed method), 224                                                                |
| Recommendation.RecommendationNewRule (class in                                             | refresh() (FeedModel method), 226                                                           |
| cbc_sdk.endpoint_standard.recommendation),                                                 | refresh() (Grant method), 401                                                               |
| 188                                                                                        | refresh() (Grant.Profile method), 398                                                       |
| Recommendation.RecommendationWorkflow(class in                                             | · · · · · · · · · · · · · · · · · · ·                                                       |
| cbc_sdk.endpoint_standard.recommendation),                                                 | refresh() (GroupedAlert method), 303                                                        |
| 189                                                                                        | refresh() (HostBasedFirewallAlert method), 329                                              |
|                                                                                            | refresh() (HostBasedFirewallAlert.Note method), 325                                         |
|                                                                                            | refresh() (HostBasedFirewallRuleConfig method), 461                                         |
| 192                                                                                        | refresh() (HostBasedFirewallRuleConfig.FirewallRule                                         |
| refresh() (Alert method), 257                                                              | method), 457                                                                                |
| refresh() (Alert.Note method), 253                                                         | refresh() (HostBasedFirewallRuleCon-                                                        |
| refresh() (AssetGroup method), 351                                                         | fig.FirewallRuleGroup method), 459                                                          |
| refresh() (AuditLog method), 357                                                           | refresh() (IntrusionDetectionSystemAlert method), 336                                       |
| refresh() (AuthEvent method), 212                                                          | refresh() (IntrusionDetectionSystemAlert.Note                                               |
| refresh() (AuthEventFacet method), 215                                                     | method), 332                                                                                |
| refresh() (AuthEventFacet.Ranges method), 214                                              | refresh() (IOC method), 229                                                                 |
| refresh() (AuthEventFacet.Terms method), 214                                               | refresh() (IOC_V2 method), 232                                                              |
| refresh() (AWSComputeResource method), 531                                                 | refresh() (Job method), 405                                                                 |
| refresh() (BaseComputeResource method), 542                                                | refresh() (MutableBaseModel method), 576                                                    |
| refresh() (Binary method), 249                                                             | refresh() (NetworkThreatMetadata method), 421                                               |
| refresh() (Binary.Summary method), 249                                                     | refresh() (NewBaseModel method), 577                                                        |
| refresh() (BypassRuleConfig method), 450                                                   | refresh() (Observation method), 424                                                         |
| refresh() (CBAnalyticsAlert method), 286                                                   | refresh() (ObservationFacet method), 426                                                    |
| refresh() (CBAnalyticsAlert.Note method), 282                                              | refresh() (ObservationFacet.Ranges method), 425                                             |

| refresh() (ObservationFacet.Terms method),                  | , 425       | remove()                             | (HostBasedFirewallRui                                                                                                    | leCon-     |
|-------------------------------------------------------------|-------------|--------------------------------------|----------------------------------------------------------------------------------------------------|------------|
| refresh() (PlatformModel method), 252                       |             |                                      | Group method), 459                                                                                                    |            |
| refresh() (Policy method), 443                              |             | remove() (Vulnerability.As           |                                                                                                    |            |
| refresh() (PolicyRule method), 448                          |             | remove_from_groups() (               |                                                                                                    | 270        |
| refresh() (PolicyRuleConfig method), 464                    |             | remove_from_groups_by                |                                                                                                    | ), 370     |
| refresh() (Process method), 475                             |             | remove_iocs() (Report m              |                                                                                                    |            |
| refresh() (Process.Summary method), 473                     |             | remove_iocs_by_id() (R               | _                                                                                                    |            |
| refresh() (Process.Tree method), 473                        |             | remove_members() (Asset              |                                                                                                    | 1 1        |
| refresh() (ProcessFacet method), 478                        | 7           | replace_exclusions()                 | (BypassRuleConfig me                                                                                                    | ethod),    |
| refresh() (ProcessFacet.Ranges method), 47                  |             | 450                                  | (C D : D )                                                                                                    | G = G      |
| refresh() (ProcessFacet.Terms method), 478                  |             | replace_exclusions()                 | (CorePreventionRule                                                                                                    | Config     |
| refresh() (Recommendation method), 191                      | 7           | method), 452                         | 1 1 1 225                                                                                                    |            |
| •                                                           | ommenda-    | replace_reports() (Fee               |                                                                                                    | 25         |
| tion.RecommendationApplication                              | method),    | replace_reports_rawda                |                                                                                                    | 25         |
| 187                                                         |             | replace_rule() (Policy n             |                                                                                                    |            |
| refresh() (Recommendation.Recommendat                       | tionImpact  | replace_rule_config()                |                                                                                                    | •••        |
| method), 188                                                |             | Report (class in cbc_sdk.er          | ıterprise_edr.threat_inte                                                                                                    | elligence) |
| refresh() (Recommendation.Recommendatio                     | nNewRule    | 233                                  |                                                                                                    |            |
| method), 189                                                |             | Report.ReportBuilder                 | (class                                                                                                    | in         |
| •                                                           | ommenda-    | _                                    | se_edr.threat_intelligeno                                                                                                    | ce),       |
| tion.RecommendationWorkflow                                 | method),    | 234                                  |                                                                                                    |            |
| 190                                                         |             | ReportQuery                          | (class                                                                                                    | in         |
| refresh() (Report method), 237                              |             | -                                    | se_edr.threat_intelligeno                                                                                                    | ce),       |
| refresh() (ReportSeverity method), 241                      |             | 239                                  |                                                                                                    |            |
| refresh() (ReputationOverride method), 482                  |             | reports (Feed property), 2           |                                                                                                    |            |
| refresh() (Result method), 143                              |             | reports (Watchlist proper            |                                                                                                    |            |
| refresh() (Result.Device method), 141                       |             | ReportSeverity                       | (class                                                                                                    | in         |
| refresh() (Result.Fields method), 141                       |             | _                                    | se_edr.threat_intelligeno                                                                                                    | ce),       |
| refresh() (Result.Metrics method), 142                      |             | 240                                  |                                                                                                    |            |
| refresh() (ResultFacet method), 144                         |             | reputation_override()                | (Recommendation me                                                                                                    | ethod),    |
| refresh() (ResultFacet.Values method), 144                  |             | 191                                  |                                                                                                    |            |
| refresh() (Run method), 153                                 |             | ReputationOverride                   | (class                                                                                                    | in         |
| refresh() (RunHistory method), 155                          |             | cbc_sdk.platform                     | -                                                                                                    |            |
| refresh() (SensorKit method), 527                           |             | ReputationOverrideQue                | •                                                                                                    | in         |
| refresh() (Template method), 164                            |             | cbc_sdk.platform                     |                                                                                                    |            |
| refresh() (TemplateHistory method), 166                     |             | request_session() (Cbl               | _                                                                                                    |            |
| refresh() (UnrefreshableModel method), 588                  | 3           |                                      | Live Response Session Model Mattheway Mattheway Matthe | anager     |
| refresh() (USBDevice method), 196                           |             | method), 627                         |                                                                                                    |            |
| refresh() (USBDeviceApproval method), 199                   | )           | request_url()(CBCSDK                 | _                                                                                                    | d), 596    |
| refresh() (USBDeviceBlock method), 204                      |             | requires_boolean_valu                | ie() (Credentia                                                                                                    | ılValue    |
| refresh() (User method), 489                                |             | method), 599                         |                                                                                                    |            |
| refresh() (VCenterComputeResource method                    | d), 550     | requires_integer_valu                | ie() (Credentia                                                                                                    | ılValue    |
| refresh() (Vulnerability method), 501                       |             | method), 599                         |                                                                                                    |            |
| refresh() (Vulnerability.OrgSummary metho                   | d), 500     | reset() (AssetGroup meth             |                                                                                                    |            |
| refresh() (Watchlist method), 245                           |             | reset() (BackoffHandle               | r.BackoffOperation me                                                                                                    | ethod),    |
| refresh() (WatchlistAlert method), 343                      |             | 630                                  |                                                                                                    |            |
| refresh() (WatchlistAlert.Note method), 339                 |             | reset() (BypassRuleConfi             | _                                                                                                    |            |
| RegistryCredentialProvider (class                           |             | \                                    |                                                                                                    |            |
| cbc_sdk.credential_providers.registry                       | y_credentia | l <b>_peoeid()</b> )(DataCollectionR | tuleConfig method), 455                                                                                                    | 5          |
| 177                                                         |             | reset() (Feed method), 22            | 25                                                                                                    |            |
| reject() (Recommendation method), 191                       |             | reset() (FeedModel method            | od), 227                                                                                                    |            |
| ${\tt remove()}  (\textit{HostBasedFirewallRuleConfig.Fin}$ | rewallRule  | reset() (Grant method), 4            |                                                                                                    |            |
| method), 457                                                |             | reset() (Grant.Profile me            |                                                                                                    |            |
|                                                             |             | reset()(HostRasedFirewa              | allRuleConfig method)                                                                                                    | 461        |

| reset() (HostBasedFirewallRuleConfig.FirewallRule method), 457           | RunHistoryQuery (class in cbc_sdk.audit_remediation.base), 155 |
|--------------------------------------------------------------------------|----------------------------------------------------------------|
| reset() (HostBasedFirewallRuleCon-                                       | RunQuery (class in cbc_sdk.audit_remediation.base),            |
| fig.FirewallRuleGroup method), 459                                       | 158                                                            |
| reset()(IOC method), 229                                                 | •                                                              |
| reset() (IOC_V2 method), 232                                             | S                                                              |
| reset() (MutableBaseModel method), 576                                   | save() (AssetGroup method), 352                                |
| reset() (Policy method), 444                                             | save() (BypassRuleConfig method), 450                          |
| reset() (PolicyRule method), 448                                         | save() (CorePreventionRuleConfig method), 453                  |
| reset() (PolicyRuleConfig method), 464                                   | save() (DataCollectionRuleConfig method), 455                  |
| reset() (Recommendation method), 191                                     | save() (Feed method), 225                                      |
| reset() (Report method), 237                                             | save() (FeedModel method), 227                                 |
| reset() (ReportSeverity method), 241                                     | save() (Grant method), 401                                     |
| reset() (USBDeviceApproval method), 199                                  | save() (Grant.Profile method), 398                             |
| reset() (User method), 489                                               | <pre>save() (HostBasedFirewallRuleConfig method), 462</pre>    |
| reset() (Watchlist method), 245                                          | save() (HostBasedFirewallRuleConfig.FirewallRule               |
| reset_google_authenticator_registration()                                | method), 457                                                   |
| (User method), 489                                                       | save() (HostBasedFirewallRuleCon-                              |
| Result (class in cbc_sdk.audit_remediation.base), 140                    | fig.FirewallRuleGroup method), 459                             |
| Result.Device (class in                                                  | save() (IOC method), 229                                       |
| cbc_sdk.audit_remediation.base), 140                                     | save() ( <i>IOC_V2 method</i> ), 232                           |
| Result.Fields (class in                                                  | <pre>save() (MutableBaseModel method), 576</pre>               |
| cbc_sdk.audit_remediation.base), 141                                     | save() (Policy method), 444                                    |
| Result.Metrics (class in                                                 | <pre>save() (PolicyRule method), 448</pre>                     |
| cbc_sdk.audit_remediation.base), 141                                     | <pre>save() (PolicyRuleConfig method), 464</pre>               |
| ${\tt ResultFacet} \ ({\it class in cbc\_sdk.audit\_remediation.base}),$ | save() (Report method), 237                                    |
| 143                                                                      | <pre>save() (ReportSeverity method), 241</pre>                 |
| ResultFacet.Values (class in                                             | save() (USBDeviceApproval method), 199                         |
| cbc_sdk.audit_remediation.base), 143                                     | save() (User method), 490                                      |
| ResultFromScode() (in module cbc_sdk.winerror), 633                      | save() (Watchlist method), 245                                 |
| ${\tt ResultQuery} \ (class \ in \ cbc\_sdk.audit\_remediation.base),$   | <pre>save_watchlist() (Report method), 238</pre>               |
| 144                                                                      | schedule() (RunQuery method), 160                              |
| results (EventFacetQuery property), 388                                  | SCODE_CODE() (in module cbc_sdk.winerror), 633                 |
| results (FacetQuery property), 572                                       | SCODE_FACILITY() (in module cbc_sdk.winerror), 633             |
| results (FeedQuery property), 228                                        | SCODE_SEVERITY() (in module cbc_sdk.winerror), 633             |
| results (ReportQuery property), 240                                      | scroll() (DeviceSearchQuery method), 377                       |
| results (SimpleQuery property), 587                                      | scroll() (ResultQuery method), 148                             |
| results (Summary Query property), 479                                    | <pre>search_suggestions() (Alert static method), 257</pre>     |
| results (WatchlistQuery property), 247                                   | search_suggestions() (AuthEvent static method), 212            |
| reverse() (Vulnerability.AssetView method), 500                          | search_suggestions() (CBAnalyticsAlert static                  |
| rule_groups (HostBasedFirewallRuleConfig property),                      | method), 286                                                   |
| 462                                                                      | search_suggestions() (ContainerRuntimeAlert static             |
| rules_ (HostBasedFirewallRuleCon-                                        | method), 293                                                   |
| fig.FirewallRuleGroup property), 459                                     | search_suggestions() (DeviceControlAlert static                |
| Run (class in cbc_sdk.audit_remediation.base), 151                       | method), 300                                                   |
| run() (GetFileJob method), 616                                           | search_suggestions() (HostBasedFirewallAlert                   |
| run() (JobWorker method), 617                                            | static method), 329                                            |
| run() (LiveResponseJobScheduler method), 619                             | search_suggestions() (IntrusionDetectionSys-                   |
| run() (LRUCacheDict.EmptyCacheThread method), 564                        | temAlert static method), 336                                   |
| run_id() (FacetQuery method), 138                                        | search_suggestions() (Observation static method),              |
| run_id() (ResultQuery method), 148                                       | 424                                                            |
| run_job() (JobWorker method), 617                                        | search_suggestions() (WatchlistAlert static method),           |
| RunHistory (class in cbc_sdk.audit_remediation.base),                    | 343                                                            |
| 154                                                                      | select() (BaseAPI method), 593                                 |

select() (CBCloudAPI method), 132 set\_category() (Feed.FeedBuilder method), 223 select\_class\_instance() module set\_cloud\_provider\_account\_id() (AWSComput-(in cbc sdk.connection), 598 eResourceQuery method), 537 send() (CBCSDKSessionAdapter method), 596 set\_cloud\_provider\_account\_id() (DeviceSearch-SensorKit (class in cbc\_sdk.workload.sensor\_lifecycle), Query method), 378 526 set\_cloud\_provider\_resource\_id() (AWSComput-SensorKitQuery eResourceQuery method), 538 (class in cbc\_sdk.workload.sensor\_lifecycle), 527 set\_cloud\_provider\_tags() (AWSComputeRe-ServerError, 605, 647 sourceQuery method), 538 session\_status() set\_cluster\_name() (VCenterComputeResource-(LiveResponseSessionManager *method*), 628 Query method), 557 set\_ad\_group\_ids() (DeviceSearchQuery method), set\_cluster\_names() (AlertSearchQuery method), 264 set\_alert\_ids() (AlertSearchQuery method), 263 set\_cluster\_names() (GroupedAlertSearchQuery set\_alert\_ids() (GroupedAlertSearchQuery method), method), 308 set\_cluster\_names() (LegacyAlertSearchQueryCriteset\_alert\_ids() (LegacyAlertSearchQueryCriterionrionMixin method), 407 Mixin method), 407 set\_collapse\_field() (AsyncProcessQuery method), set\_alert\_notes\_present() (AlertSearchQuery *method*), 263 set\_compliance\_schedule() (ComplianceBenchmark set\_alert\_notes\_present() (GroupedAlertSearchstatic method), 520 Query method), 307 set\_conditions() (Grant.ProfileBuilder method), 399 set\_alertable() (Feed.FeedBuilder method), 222 set\_create\_time() (AlertSearchQuery method), 264 set\_alerts\_enabled() (Watchlist.WatchlistBuilder set\_create\_time() (GroupedAlertSearchQuery method), 242 method), 308 set\_appliance\_uuid() (VCenterComputeResourceset\_create\_time() (LegacyAlertSearchQueryCriteri-Query method), 557 onMixin method), 408 set\_assignment\_mode() (CorePreventionRuleConfig set\_data\_collection() (Policy method), 444 method), 453 set\_datacenter\_name() (VCenterComputeResourceset\_auth\_event\_collection() (Policy method), 444 Query method), 557 set\_auth\_method() (User.UserBuilder method), 486 set\_default\_action() (HostBasedFirewallRuleConset\_auto\_delete\_bad\_hash\_delay() (Polfig method), 462 icy.PolicyBuilder method), 436 set\_deployment\_type() (AffectedAssetQuery set\_auto\_deregister\_interval() (Polmethod), 494 icy.PolicyBuilder method), 436 set\_deployment\_type() (DeviceSearchQuery set\_auto\_scaling\_group\_name() (AWSComputeRemethod), 378 sourceQuery method), 537 set\_deployment\_type() (VulnerabilityAssetViewset\_auto\_scaling\_group\_name() (DeviceSearch-Query method), 504 Query method), 378 set\_deployment\_type() (VulnerabilityQuery set\_availability\_zone() (AWSComputeResource*method*), 511 Query method), 537 set\_description() (Policy.PolicyBuilder method), set\_avira\_protection\_cloud() (Pol-436 icy.PolicyBuilder method), 436 set\_description() (Report.ReportBuilder method), set\_blocked\_threat\_categories() (AlertSearch-234 Query method), 264 (Watchlist.WatchlistBuilder set\_description() set\_blocked\_threat\_categories() (GroupedAlertmethod), 243 SearchQuery method), 307 set\_device\_guid() (VCenterComputeResourceQuery set\_blocked\_threat\_categories() method), 558 (LegacyAlert-SearchQueryCriterionMixin method), 407 set\_device\_ids() (AlertSearchQuery method), 264 set\_categories() (AlertSearchQuery method), 264 set\_device\_ids() (DeviceSearchQuery method), 378 set\_categories() (GroupedAlertSearchQuery set\_device\_ids() (DifferentialQuery method), 173 method), 307 set\_device\_ids() (FacetQuery method), 138 set\_categories() (LegacyAlertSearchQueryCriteriset\_device\_ids() (GroupedAlertSearchQuery onMixin method), 407 method), 308

set\_device\_ids() (LegacyAlertSearchQueryCriteri-OueryCriterionMixin method), 410 onMixin method), 408 set\_eligibility() (VCenterComputeResourceQuery set\_device\_ids() (ResultQuery method), 148 method), 558 set\_device\_ids() (USBDeviceApprovalQuery set\_eligibility\_code() (VCenterComputeResourcemethod), 202 Query method), 558 set\_device\_locations() (AlertSearchQuery set\_email() (User.UserBuilder method), 486 method), 265 set enabled() (HostBasedFirewallRuleConfig set\_device\_locations() (GroupedAlertSearchQuery method), 462 *method*), 309 set\_endpoint\_names() (USBDeviceQuery method), set\_device\_locations() (LegacyAlertSearch-208 QueryCriterionMixin method), 408 set\_esx\_host\_name() (VCenterComputeResourceset\_device\_names() (AlertSearchQuery method), 265 Query method), 558 set\_device\_names() (FacetQuery method), 138 set\_esx\_host\_uuid() (VCenterComputeResourceset\_device\_names() (GroupedAlertSearchQuery Query method), 558 method), 309set\_exclude\_sensor\_versions() (DeviceSearchset\_device\_names() (LegacyAlertSearchQueryCrite-Query method), 378 rionMixin method), 408 set\_expiration() (Grant.Profile method), 398 set\_device\_names() (ResultOuery method), 148 set\_expiration() (Grant.ProfileBuilder method), 399 set\_device\_os() (AlertSearchQuery method), 265 set\_external\_device\_friendly\_names() (Alertset\_device\_os() (FacetQuery method), 138 SearchQuery method), 267 set\_device\_os() (GroupedAlertSearchQuery method), set\_external\_device\_friendly\_names() (GroupedAlertSearchQuery method), 310 set\_external\_device\_friendly\_names() set\_device\_os() (LegacyAlertSearchQueryCriterion-(Lega-Mixin method), 409 cyAlertSearchQueryCriterionMixin method), set\_device\_os() (ResultQuery method), 148 410 set\_device\_os\_versions() (AlertSearchQuery set\_external\_device\_ids() (AlertSearchQuery method), 266 method), 267 set\_device\_os\_versions() (GroupedAlertSearchset\_external\_device\_ids() (GroupedAlertSearch-Query method), 309 Query method), 311 set\_device\_os\_versions() (LegacyAlertSearchset\_external\_device\_ids() (LegacyAlertSearch-QueryCriterionMixin method), 409 QueryCriterionMixin method), 410 set\_device\_type() (AffectedAssetQuery method), 494 set\_fields() (AsyncProcessQuery method), 469 (VulnerabilityAssetViewQuery set\_fields() (AuthEventQuery method), 219 set\_device\_type() method), 504 set\_fields() (EnrichedEventQuery method), 183 set\_device\_type() (VulnerabilityOuery method), 511 set\_fields() (EventOuery method), 393 set\_device\_username() (AlertSearchQuery method), set\_fields() (ObservationQuery method), 429 set\_fields() (Query method), 582 set\_device\_username() (GroupedAlertSearchQuery set\_first\_name() (User.UserBuilder method), 487 method), 310 set\_group\_by() (AlertSearchQuery method), 267 set\_device\_username() (LegacyAlertSearchset\_group\_by() (GroupedAlertSearchQuery method), QueryCriterionMixin method), 409 set\_disabled() (Grant.Profile method), 398 set\_group\_results() (AlertSearchQuery method), set\_disabled() (Grant.ProfileBuilder method), 399 267 set\_egress\_group\_ids() (AlertSearchQuery set\_group\_results() (GroupedAlertSearchQuery method), 266 *method*), 311 set\_egress\_group\_ids() (GroupedAlertSearchQuery set\_group\_results() (LegacyAlertSearchQueryCritemethod), 310 rionMixin method), 411 set\_egress\_group\_ids() (LegacyAlertSearchset\_hashes() (RecommendationQuery method), 193 (AffectedAssetQuery QueryCriterionMixin method), 410 set\_highest\_risk\_score() (AlertSearchQuerymethod), 494 set\_egress\_group\_names() method), 266 set\_highest\_risk\_score() (VulnerabilityAssetView-(GroupedAlertSearch-Query method), 504 set\_egress\_group\_names() Query method), 310 set\_highest\_risk\_score() (VulnerabilityQuery (LegacyAlertSearchset\_egress\_group\_names() method), 512

set\_host\_name() (VCenterComputeResourceQuery method), 558 set\_id() (AWSComputeResourceQuery method), 538 set\_installation\_status() (AWSComputeResourceQuery method), 538 set\_installation\_status() (VCenterComputeResourceQuery method), 559 set\_installation\_type() (VCenterComputeResourceQuery method), 559 (VCenterComputeResourceQuery set\_ip\_address() method), 559 set\_ip\_reputations() (AlertSearchQuery method), set\_ip\_reputations() (GroupedAlertSearchQuery method), 311 set\_ip\_reputations() (LegacyAlertSearchQueryCriterionMixin method), 411 set\_kill\_chain\_statuses() (AlertSearchQuery method), 268 set\_kill\_chain\_statuses() (GroupedAlertSearch-Query method), 311 set\_kill\_chain\_statuses() (LegacyAlertSearch-QueryCriterionMixin method), 411 set\_last\_contact\_time() (DeviceSearchQuery *method*), 379 set\_last\_name() (User.UserBuilder method), 487 set\_last\_sync\_ts() (AffectedAssetQuery method), 495 set\_last\_sync\_ts() (VulnerabilityAssetViewQuery method), 504 set\_last\_sync\_ts() (VulnerabilityQuery method), 512 set\_legacy\_alert\_ids() (AlertSearchQuery *method*), 268 set\_legacy\_alert\_ids() (GroupedAlertSearchQuery *method*), 312 set\_legacy\_alert\_ids() (LegacyAlertSearch-QueryCriterionMixin method), 411 set\_link() (Report.ReportBuilder method), 234 set\_managed\_detection\_response\_permissions() (Policy.PolicyBuilder method), 436 set\_max\_rows() (DeviceSearchQuery method), 379 set\_max\_rows() (USBDeviceQuery method), 208 set\_minimum\_severity() (AlertSearchQuery method), 268 set\_minimum\_severity() (GroupedAlertSearchQuery *method*), 312 set\_name() (AffectedAssetQuery method), 495 set\_name() (AWSComputeResourceQuery method), 538 set\_name() (Feed.FeedBuilder method), 223 set\_name() (Policy.PolicyBuilder method), 436 set\_name() (VCenterComputeResourceQuery method), 559

set\_name() (VulnerabilityAssetViewQuery method), 504

set\_name() (VulnerabilityOuery method), 512 set\_name() (Watchlist.WatchlistBuilder method), 243 set\_namespaces() (AlertSearchQuery method), 268 (GroupedAlertSearchQuery set\_namespaces() *method*), 312 set\_namespaces() (LegacyAlertSearchQueryCriterionMixin method), 411 set\_not\_blocked\_threat\_categories() (Alert-SearchQuery method), 269 set\_not\_blocked\_threat\_categories() (GroupedAlertSearchQuery method), 312 set\_not\_blocked\_threat\_categories() (LegacyAlertSearchQueryCriterionMixin method), 412 set\_on\_access\_scan() (Policy.PolicyBuilder method), set\_on\_demand\_scan() (Policy.PolicyBuilder method), 437 set\_on\_demand\_scan\_schedule() (Policy.PolicyBuilder method), 437 set\_org() (Grant.GrantBuilder method), 396 set\_orgs() (Grant.ProfileBuilder method), 400 set\_os() (DeviceSearchQuery method), 379 set\_os\_arch() (AffectedAssetQuery method), 495 set\_os\_arch() (VulnerabilityAssetViewQuery method), set\_os\_arch() (VulnerabilityQuery method), 512 set\_os\_architecture() (VCenterComputeResource-Query method), 559 set\_os\_description() (VCenterComputeResource-Query method), 560 set\_os\_name() (AffectedAssetQuery method), 495 set\_os\_name() (VulnerabilityAssetViewQuery method), set\_os\_name() (VulnerabilityOuery method), 512 set\_os\_product\_id() (AffectedAssetQuery method), set\_os\_type() (AffectedAssetQuery method), 496 set\_os\_type() (VCenterComputeResourceQuery method), 560 set\_os\_type() (VulnerabilityAssetViewQuery method), 505 set\_os\_type() (VulnerabilityQuery method), 513 set\_os\_version() (AffectedAssetQuery method), 496 (VulnerabilityAssetViewQuery set\_os\_version() method), 505 set\_os\_version() (VulnerabilityQuery method), 513 set\_override\_list() (ReputationOverrideQuery method), 484 set\_override\_type() (ReputationOverrideQuery method), 484 set\_parameter() (BypassRuleConfig method), 450

set\_parameter() (CorePreventionRuleConfig method),

Index 675

453

set\_parameter() (DataCollectionRuleConfig method), 455 set\_parameter() (HostBasedFirewallRuleConfig *method*), 462 set\_parameter() (PolicyRuleConfig method), 464 set\_phone() (User.UserBuilder method), 487 set\_platform() (AWSComputeResourceQuery method), 539 set\_platform\_details() (AWSComputeResource-Query method), 539 set\_policy\_applied() (AlertSearchQuery method), 269 (GroupedAlertSearchQuery set\_policy\_applied() *method*), 312 set\_policy\_applied() (LegacyAlertSearchQueryCriterionMixin method), 412 set\_policy\_ids() (AlertSearchQuery method), 269 set\_policy\_ids() (DeviceSearchOuery method), 379 set\_policy\_ids() (FacetQuery method), 139 (GroupedAlertSearchQuery set\_policy\_ids() *method*), 313 set\_policy\_ids() (LegacyAlertSearchQueryCriterionMixin method), 412 set\_policy\_ids() (ResultQuery method), 149 set\_policy\_names() (AlertSearchQuery method), 269 set\_policy\_names() (FacetQuery method), 139 set\_policy\_names() (GroupedAlertSearchQuery *method*), 313 set\_policy\_names() (LegacyAlertSearchQueryCriterionMixin method), 412 set\_policy\_names() (ResultQuery method), 149 set\_policy\_types() (RecommendationQuery *method*), 193 set\_ports() (AlertSearchQuery method), 270 set\_ports() (GroupedAlertSearchQuery method), 313 set\_ports() (LegacyAlertSearchQueryCriterionMixin *method*), 413 set\_principal\_name() (Grant.GrantBuilder method), set\_priority() (Policy.PolicyBuilder method), 437 set\_process\_names() (AlertSearchQuery method), 270 set\_process\_names() (GroupedAlertSearchQuery *method*), 313  $set\_process\_names()$  (LegacyAlertSearchQueryCriterionMixin method), 413 set\_process\_sha256() (AlertSearchQuery method), 270 set\_process\_sha256() (GroupedAlertSearchQuery method), 314 set\_process\_sha256() (LegacyAlertSearchQueryCri-

terionMixin method), 413

set\_product\_ids()

set\_product\_ids() (AlertSearchQuery method), 270

method), 314 set\_product\_ids() (LegacyAlertSearchQueryCriterionMixin method), 413 set\_product\_names() (AlertSearchQuery method), 271 set\_product\_names() (GroupedAlertSearchQuery *method*), 314 set\_product\_names() (LegacyAlertSearchQueryCriterionMixin method), 414 set\_product\_names() (USBDeviceApprovalQuery method), 202 set\_product\_names() (USBDeviceQuery method), set\_profile\_expiration() (User method), 490 set\_protocols() (AlertSearchQuery method), 271 set\_protocols() (GroupedAlertSearchQuery method), set\_protocols() (LegacyAlertSearchOueryCriterion-Mixin method), 414 set\_provider\_url() (Feed.FeedBuilder method), 223 set\_reason\_code() (AlertSearchQuery method), 271 set\_reason\_code() (GroupedAlertSearchQuery method), 315 set\_reason\_code() (LegacyAlertSearchQueryCriterionMixin method), 414 set\_region() (AWSComputeResourceQuery method), 539 set\_registration\_id() (VCenterComputeResource-Query method), 560 set\_registry\_value() (CbLRSessionBase method), 614 set\_registry\_value() (LiveResponseSession method), 626 set\_remote\_domains() (AlertSearchQuery method), 271 set\_remote\_domains() (GroupedAlertSearchQuery method), 315 set\_remote\_domains() (LegacyAlertSearchQueryCriterionMixin method), 414 set\_remote\_ips() (AlertSearchQuery method), 272 set\_remote\_ips() (GroupedAlertSearchQuery method), 315  $set\_remote\_ips()$  (LegacyAlertSearchQueryCriterionMixin method), 415 set\_remote\_is\_private() (AlertSearchQuery method), 272 set\_remote\_is\_private() (GroupedAlertSearch-Query method), 316 set\_replica\_ids() (AlertSearchQuery method), 272 set\_replica\_ids() (GroupedAlertSearchQuery method), 316 set\_replica\_ids() (LegacyAlertSearchQueryCriteri-

onMixin method), 415

set\_reputations() (AlertSearchQuery method), 272

676 Index

(GroupedAlertSearchQuery

```
set_severity() (VulnerabilityOuery method), 513
set_reputations()
                          (GroupedAlertSearchQuery
        method), 316
                                                    set_signature_update()
                                                                                    (Policy.PolicyBuilder
set_reputations() (LegacyAlertSearchQueryCriteri-
                                                             method), 438
        onMixin method), 415
                                                    set_signature_update_schedule()
                                                                                                  (Pol-
set_role() (User.UserBuilder method), 487
                                                             icy.PolicyBuilder method), 438
set_roles() (Grant.GrantBuilder method), 397
                                                    set_source_label() (Feed.FeedBuilder method), 223
set_roles() (Grant.ProfileBuilder method), 400
                                                    set_start() (AsyncProcessQuery method), 469
set_rows() (AlertSearchQuery method), 273
                                                    set_start() (AuthEventQuery method), 219
set_rows() (AssetGroupQuery method), 354
                                                    set_start() (EnrichedEventQuery method), 184
set_rows() (AsyncProcessQuery method), 469
                                                    set_start() (EventQuery method), 393
set_rows() (AuthEventQuery method), 219
                                                    set_start() (ObservationQuery method), 430
set_rows() (EnrichedEventQuery method), 184
                                                    set_start() (Query method), 582
                                                    set_status() (DeviceSearchQuery method), 379
set_rows() (EventFacetQuery method), 388
set_rows() (EventQuery method), 393
                                                    set_statuses() (FacetQuery method), 139
set_rows() (FacetQuery method), 572
                                                    set_statuses() (RecommendationQuery method), 193
set_rows() (GroupedAlertSearchQuery method), 316
                                                    set_statuses() (ResultQuery method), 149
set_rows() (ObservationQuery method), 430
                                                    set_statuses() (USBDeviceQuery method), 209
set_rows() (Ouery method), 582
                                                    set_subnet_id()
                                                                            (AWSComputeResourceQuery
set_rule_ids() (AlertSearchQuery method), 273
                                                             method), 539
set_rule_ids() (GroupedAlertSearchQuery method),
                                                    set_summary() (Feed.FeedBuilder method), 223
        316
                                                    set_sync_status() (AffectedAssetQuery method), 497
set_rule_ids() (LegacyAlertSearchQueryCriterion-
                                                    set_sync_status()
                                                                            (VulnerabilityAssetViewQuery
        Mixin method), 415
                                                             method), 506
set_rule_names() (AlertSearchQuery method), 273
                                                    set_sync_status() (VulnerabilityQuery method), 513
                                                    set_sync_type() (AffectedAssetQuery method), 497
set_rule_names()
                          (GroupedAlertSearchQuery
        method), 317
                                                    set_sync_type()
                                                                            (VulnerabilityAssetViewQuery
set\_rule\_names() (LegacyAlertSearchQueryCriteri-
                                                             method), 506
        onMixin method), 416
                                                    set_sync_type() (VulnerabilityQuery method), 514
                                                    set_system() (PolicyQuery method), 447
set_run_ids() (ResultQuery method), 149
set_run_states() (AlertSearchQuery method), 273
                                                    set_tags() (AlertSearchQuery method), 274
set_run_states()
                          (GroupedAlertSearchQuery
                                                    set_tags() (GroupedAlertSearchQuery method), 318
        method), 317
                                                    set_tags()
                                                                  (LegacyAlertSearchQueryCriterionMixin
set_run_states() (LegacyAlertSearchQueryCriteri-
                                                             method), 417
        onMixin method), 416
                                                    set_tags_enabled()
                                                                              (Watchlist.WatchlistBuilder
set_sensor_actions() (AlertSearchQuery method),
                                                             method), 243
        274
                                                    set_target_priorities()
                                                                                      (AlertSearchQuery
set_sensor_actions()
                          (GroupedAlertSearchQuery
                                                             method), 274
        method), 317
                                                    set_target_priorities()
                                                                                    (DeviceSearchQuery
set_sensor_actions() (LegacyAlertSearchQueryCri-
                                                             method), 380
        terionMixin method), 416
                                                    set_target_priorities()
                                                                                   (GroupedAlertSearch-
set_serial_numbers() (AlertSearchQuery method),
                                                             Query method), 318
        274
                                                    set_target_priorities()
                                                                                    (LegacyAlertSearch-
set_serial_numbers()
                         (GroupedAlertSearchQuery
                                                             QueryCriterionMixin method), 417
                                                    set_template_ids() (RunHistoryQuery method), 157
        method), 318
set_serial_numbers() (LegacyAlertSearchQueryCri-
                                                    set_threat_cause_vectors()
                                                                                      (AlertSearchQuery
        terionMixin method), 417
                                                             method), 275
                                                    \verb|set_threat_cause_vectors()| (\textit{GroupedAlertSearch-}
set_serial_numbers() (USBDeviceQuery method),
                                                             Query method), 318
set_severity() (AffectedAssetQuery method), 496
                                                    set_threat_cause_vectors() (LegacyAlertSearch-
set_severity() (Report.ReportBuilder method), 235
                                                             QueryCriterionMixin method), 417
                       (VulnerabilityAssetViewQuery
                                                    set_threat_ids() (AlertSearchQuery method), 275
set_severity()
                                                    set_threat_ids()
                                                                              (GroupedAlertSearchQuery
        method), 506
set_severity()
                    (VulnerabilityOrgSummaryQuery
                                                             method), 318
        method), 508
```

- set\_threat\_ids() (LegacyAlertSearchQueryCriterionMixin method), 418 set\_threat\_notes\_present() (AlertSearchQuery *method*), 275 set\_threat\_notes\_present() (GroupedAlertSearch-Query method), 319 set\_time\_range() (AlertSearchQuery method), 275 set\_time\_range() (AsyncProcessQuery method), 469 set\_time\_range() (AuthEventQuery method), 219 set\_time\_range() (EnrichedEventQuery method), 184 set\_time\_range() (EventFacetQuery method), 388 set\_time\_range() (EventQuery method), 393 set\_time\_range() (FacetQuery method), 572 set\_time\_range() (GroupedAlertSearchQuery method), 319 set\_time\_range() (ObservationQuery method), 430 set\_time\_range() (Query method), 582 set\_time\_range() (SummaryOuery method), 479 set\_time\_received() (ResultQuery method), 150 set\_timestamp() (Report.ReportBuilder method), 235 set\_title() (Report.ReportBuilder method), 235 set\_types() (AlertSearchQuery method), 276 set\_types() (GroupedAlertSearchQuery method), 320 set\_types() (LegacyAlertSearchQueryCriterionMixin method), 418 set\_update\_servers\_offsite() (Policy.PolicyBuilder method), 438 set\_update\_servers\_onsite() (Policy.PolicyBuilder *method*), 438 set\_update\_servers\_override() (Policy.PolicyBuilder method), 438 set\_uuid() (VCenterComputeResourceQuery method), 560 set\_vcenter() (AffectedAssetQuery method), 497 set\_vcenter() (VulnerabilityAssetViewQuery method), 506 set\_vcenter() (VulnerabilityOrgSummaryQuery method), 508set\_vcenter() (VulnerabilityQuery method), 514 set\_vcenter\_host\_url() (VCenterComputeResource-Query method), 560 set\_vcenter\_name() (VCenterComputeResource-Query method), 561 set\_vcenter\_uuid() (VCenter Compute Resource-Query method), 561 set\_vendor\_ids() (AlertSearchQuery method), 277 (GroupedAlertSearchQuery set\_vendor\_ids() *method*), 320 set\_vendor\_ids() (LegacyAlertSearchQueryCriterionMixin method), 418 set\_vendor\_names() (AlertSearchQuery method), 277 (GroupedAlertSearchQuery set\_vendor\_names() *method*), 321
- set\_vendor\_names() (LegacyAlertSearchOueryCriterionMixin method), 418 set\_vendor\_names() (USBDeviceApprovalQuery method), 202 set\_vendor\_names() (USBDeviceQuery method), 209 set\_virtual\_private\_cloud\_id() (AWSComputeResourceQuery method), 539 set\_virtual\_private\_cloud\_id() (DeviceSearch-Query method), 380 set\_visibility() (AffectedAssetQuery method), 497 set\_visibility() (Report.ReportBuilder method), 235 set\_visibility() (VulnerabilityAssetViewQuery method), 507 set\_visibility() (VulnerabilityOrgSummaryQuery method), 508 set\_visibility() (VulnerabilityQuery method), 514 set\_vm\_id() (AffectedAssetOuery method), 497 set\_vm\_id() (VulnerabilityAssetViewQuery method), set\_vm\_id() (VulnerabilityQuery method), 514 set\_vmwaretools\_version() (VCenterComputeResourceQuery method), 561 set\_vuln\_count() (AffectedAssetQuery method), 498 (VulnerabilityAssetViewQuery set\_vuln\_count() method), 507 set\_vuln\_count() (VulnerabilityQuery method), 515 set\_watchlist\_ids() (AlertSearchQuery method), 277 set\_watchlist\_ids() (GroupedAlertSearchQuery method), 321 set\_watchlist\_ids() (LegacyAlertSearchQueryCriterionMixin method), 419 set\_watchlist\_names() (AlertSearchQuery method),
  - 278
  - set\_watchlist\_names() (GroupedAlertSearchQuery *method*), 321
  - set\_watchlist\_names() (LegacyAlertSearch-QueryCriterionMixin method), 419
  - set\_workflows() (AlertSearchQuery method), 278 set\_workflows() (GroupedAlertSearchQuery method), 321
  - set\_workflows() (LegacyAlertSearchQueryCriterion-Mixin method), 419
  - set\_workload\_ids() (AlertSearchQuery method), 278 set\_workload\_ids() (GroupedAlertSearchQuery method), 322
  - set\_workload\_ids() (LegacyAlertSearchQueryCriterionMixin method), 420
  - set\_workload\_kinds() (AlertSearchQuery method), 278
  - set\_workload\_kinds() (GroupedAlertSearchQuery method), 322

set\_workload\_kinds() (LegacyAlertSearchQueryCri-

| terionMixin method), 420                                                       | <pre>start_memdump() (CbLRSessionBase method), 614</pre>     |
|--------------------------------------------------------------------------------|--------------------------------------------------------------|
| <pre>set_workload_names() (AlertSearchQuery method),</pre>                     | <pre>start_memdump() (LiveResponseSession method), 626</pre> |
| 278                                                                            | <pre>start_request() (NSXRemediationJob class method),</pre> |
| <pre>set_workload_names() (GroupedAlertSearchQuery</pre>                       | 525                                                          |
| method), 322                                                                   | status (NSXRemediationJob property), 526                     |
| <pre>set_workload_names() (LegacyAlertSearchQueryCri-</pre>                    | stop() (Run method), 153                                     |
| terionMixin method), 420                                                       | stop() (RunHistory method), 155                              |
| <pre>set_xdr_collection() (Policy method), 444</pre>                           | stop() (Template method), 164                                |
| setDaemon() (JobWorker method), 617                                            | stop() (TemplateHistory method), 166                         |
| setDaemon() (LiveResponseJobScheduler method), 619                             | stop_keepalive_thread() (CbLRManagerBase                     |
| setDaemon() (LRUCacheDict.EmptyCacheThread                                     | method), 608                                                 |
| method), 565                                                                   | stop_keepalive_thread() (LiveResponseSession-                |
| setName() (JobWorker method), 617                                              | Manager method), 628                                         |
| setName() (LiveResponseJobScheduler method), 619                               | submit() (Differential Query method), 174                    |
|                                                                                |                                                              |
| setName() (LRUCacheDict.EmptyCacheThread                                       | submit() (RunQuery method), 161                              |
| method), 565                                                                   | submit() (VulnerabilityOrgSummaryQuery method),              |
| severity_levels() (Vulnerability.OrgSummary                                    | 509                                                          |
| method), 500                                                                   | submit_job() (CbLRManagerBase method), 608                   |
| siblings ( <i>Process property</i> ), 475                                      | <pre>submit_job() (LiveResponseJobScheduler method),</pre>   |
| SimpleQuery (class in cbc_sdk.base), 586                                       | 619                                                          |
| sort() (FeedQuery method), 228                                                 | <pre>submit_job() (LiveResponseSessionManager method),</pre> |
| sort() (ReportQuery method), 240                                               | 628                                                          |
| sort() (SimpleQuery method), 587                                               | SUCCEEDED() (in module cbc_sdk.winerror), 633                |
| sort() (Vulnerability.AssetView method), 500                                   | <pre>summarize() (AWSComputeResourceQuery method),</pre>     |
| sort() (WatchlistQuery method), 247                                            | 540                                                          |
| <pre>sort_by() (AffectedAssetQuery method), 498</pre>                          | summary (Binary property), 250                               |
| sort_by() (AlertSearchQuery method), 279                                       | summary (Process property), 475                              |
| <pre>sort_by() (AssetGroupQuery method), 355</pre>                             | SummaryQuery (class in cbc_sdk.platform.processes),          |
| <pre>sort_by() (AsyncProcessQuery method), 469</pre>                           | 478                                                          |
| <pre>sort_by() (AuditLogQuery method), 361</pre>                               | <pre>swagger_meta_file (AssetGroup attribute), 352</pre>     |
| <pre>sort_by() (AuthEventQuery method), 220</pre>                              | <pre>swagger_meta_file (Device attribute), 370</pre>         |
| <pre>sort_by() (AWSComputeResourceQuery method), 539</pre>                     | SwaggerLoader (class in cbc_sdk.base), 588                   |
| <pre>sort_by() (BaseComputeResourceQuery method), 546</pre>                    | systemPolicy (Policy property), 444                          |
| <pre>sort_by() (ComplianceBenchmarkQuery method), 523</pre>                    | _                                                            |
| <pre>sort_by() (DeviceSearchQuery method), 380</pre>                           | Т                                                            |
| <pre>sort_by() (EnrichedEventQuery method), 184</pre>                          | Template (class in cbc_sdk.audit_remediation.base),          |
| sort_by() (EventQuery method), 393                                             | 161                                                          |
| <pre>sort_by() (GroupedAlertSearchQuery method), 322</pre>                     | TemplateHistory (class in                                    |
| <pre>sort_by() (ObservationQuery method), 430</pre>                            | cbc_sdk.audit_remediation.base), 164                         |
| sort_by() (Query method), 582                                                  | TemplateHistoryQuery (class in                               |
| sort_by() (RecommendationQuery method), 194                                    | cbc_sdk.audit_remediation.base), 166                         |
| sort_by() (ReputationOverrideQuery method), 484                                | terms_(AuthEventFacet property), 215                         |
| sort_by() (ResultQuery method), 150                                            | terms_(EnrichedEventFacet property), 181                     |
| sort_by() (RunHistoryQuery method), 157                                        |                                                              |
| sort_by() (TemplateHistoryQuery method), 168                                   | terms_(EventFacet property), 385                             |
| sort_by() (USBDeviceQuery method), 209                                         | terms_(ObservationFacet property), 426                       |
| sort_by() (VCenterComputeResourceQuery method),                                | terms_(ProcessFacet property), 478                           |
| 561                                                                            | timeout (BackoffHandler property), 630                       |
| sort_by() (VulnerabilityAssetViewQuery method), 507                            | timeout() (AsyncProcessQuery method), 470                    |
| sort_by() (VulnerabilityQuery method), 507                                     | timeout() (AuthEventQuery method), 220                       |
| start() (JobWorker method), 617                                                | timeout() (EnrichedEventQuery method), 185                   |
| start() (Job worker memod), 617 start() (LiveResponseJobScheduler method), 619 | timeout() (EventFacetQuery method), 389                      |
| start() (LRUCacheDict.EmptyCacheThread method),                                | timeout() (FacetQuery method), 573                           |
| 565                                                                            | timeout() (ObservationQuery method), 431                     |
| 303                                                                            | timeout() (SummaryQuery method), 480                         |

| TimeoutError, 605, 648                               | <pre>to_json() (HostBasedFirewallRuleConfig method), 462</pre>                       |  |  |
|------------------------------------------------------|--------------------------------------------------------------------------------------|--|--|
| to_dict() (Credentials method), 600                  | to_json() (HostBasedFirewallRuleConfig.FirewallRule                                  |  |  |
| to_json() (Alert method), 258                        | method), 457                                                                         |  |  |
| to_json() (Alert.Note method), 253                   | to_json() (HostBasedFirewallRuleCon-                                                 |  |  |
| to_json() (AssetGroup method), 352                   | fig.FirewallRuleGroup method), 459                                                   |  |  |
| to_json() (AuditLog method), 357                     | to_json() (IntrusionDetectionSystemAlert method), 336                                |  |  |
| to_json() (AuthEvent method), 213                    | to_json() (IntrusionDetectionSystemAlert.Note                                        |  |  |
| to_json() (AuthEventFacet method), 215               | method), 332                                                                         |  |  |
| to_json() (AuthEventFacet.Ranges method), 214        | to_json() (IOC method), 229                                                          |  |  |
| to_json() (AuthEventFacet.Terms method), 214         | to_json() ( <i>IOC_V2 method</i> ), 233                                              |  |  |
| to_json() (AWSComputeResource method), 531           | to_json() (Job method), 406                                                          |  |  |
| to_json() (BaseComputeResource method), 542          | to_json() (MutableBaseModel method), 576                                             |  |  |
| to_json() (Binary method), 250                       | to_json() (NetworkThreatMetadata method), 421                                        |  |  |
| to_json() (Binary.Summary method), 249               | to_json() (NewBaseModel method), 577                                                 |  |  |
| to_json() (BypassRuleConfig method), 450             | to_json() (Observation method), 424                                                  |  |  |
| to_json() (CBAnalyticsAlert method), 287             | to_json() (ObservationFacet method), 426                                             |  |  |
| to_json() (CBAnalyticsAlert.Note method), 282        | to_json() (ObservationFacet.Ranges method), 425                                      |  |  |
| to_json() (ComplianceBenchmark method), 521          | to_json() (ObservationFacet.Terms method), 425                                       |  |  |
| to_json() (ComputeResourceFacet method), 548         | to_json() (PlatformModel method), 252                                                |  |  |
| to_json() (ComputeResource-                          | to_json() (Policy method), 444                                                       |  |  |
| Facet.ComputeResourceFacetValue method),             | to_json() (PolicyRule method), 448                                                   |  |  |
| 547                                                  | to_json() (PolicyRuleConfig method), 464                                             |  |  |
| to_json() (ContainerRuntimeAlert method), 293        | to_json() (Process method), 475                                                      |  |  |
| to_json() (ContainerRuntimeAlert.Note method), 289   | to_json() (Process.Summary method), 473                                              |  |  |
| to_json() (CorePreventionRuleConfig method), 453     |                                                                                      |  |  |
| to_json() (Corer reventionRuleConfig method), 455    | to_json() (Process.Tree method), 473                                                 |  |  |
| to_json() (Device method), 370                       | to_json() (ProcessFacet method), 478<br>to_json() (ProcessFacet.Ranges method), 477  |  |  |
|                                                      |                                                                                      |  |  |
| to_json() (DeviceControlAlert method), 300           | to_json() (ProcessFacet.Terms method), 478<br>to_json() (Recommendation method), 191 |  |  |
| to_json() (DeviceControlAlert.Note method), 296      |                                                                                      |  |  |
| to_json() (DeviceFacet method), 372                  | to_json() (Recommenda-                                                               |  |  |
| to_json() (DeviceFacet.DeviceFacetValue method), 372 | tion.RecommendationApplication method),<br>187                                       |  |  |
|                                                      |                                                                                      |  |  |
| to_json() (DeviceSummary method), 134                | to_json() (Recommendation.RecommendationImpact                                       |  |  |
| to_json() (DeviceSummary.Metrics method), 134        | method), 188                                                                         |  |  |
| to_json() (DeviceSummaryFacet method), 135           | to_json() (Recommendation.RecommendationNewRule                                      |  |  |
| to_json() (DeviceSummaryFacet.Values method), 135    | method), 189                                                                         |  |  |
| to_json() (Differential method), 170                 | to_json() (Recommenda-                                                               |  |  |
| to_json() (Downloads method), 251                    | tion.RecommendationWorkflow method),                                                 |  |  |
| to_json() (Downloads.FoundItem method), 250          | 190                                                                                  |  |  |
| to_json() (EnrichedEvent method), 179                | to_json() (Report method), 238                                                       |  |  |
| to_json() (EnrichedEventFacet method), 181           | to_json() (ReportSeverity method), 241                                               |  |  |
| to_json() (EnrichedEventFacet.Ranges method), 180    | to_json() (ReputationOverride method), 482                                           |  |  |
| to_json() (EnrichedEventFacet.Terms method), 180     | to_json() (Result method), 143                                                       |  |  |
| to_json() (Event method), 383                        | to_json() (Result.Device method), 141                                                |  |  |
| to_json() (EventFacet method), 385                   | to_json() (Result.Fields method), 141                                                |  |  |
| to_json() (EventFacet.Ranges method), 384            | to_json() (Result.Metrics method), 142                                               |  |  |
| to_json() (EventFacet.Terms method), 384             | to_json() (ResultFacet method), 144                                                  |  |  |
| to_json() (Feed method), 225                         | to_json() (ResultFacet.Values method), 144                                           |  |  |
| to_json() (FeedModel method), 227                    | to_json() (Run method), 153                                                          |  |  |
| to_json() (Grant method), 402                        | to_json() (RunHistory method), 155                                                   |  |  |
| to_json() (Grant.Profile method), 398                | to_json() (SensorKit method), 527                                                    |  |  |
| to_json() (GroupedAlert method), 303                 | to_json() (Template method), 164                                                     |  |  |
| to_json() (HostBasedFirewallAlert method), 329       | to_json() (TemplateHistory method), 166                                              |  |  |
| to_json() (HostBasedFirewallAlert.Note method), 325  | to_json() (UnrefreshableModel method), 588                                           |  |  |

| to_json() (USBDevice method), 196                                                                                                    | update() (Report method), 238                                                                                                    |
|----------------------------------------------------------------------------------------------------|----------------------------------------------------------------------------------------------------|
| to_json() (USBDeviceApproval method), 199                                                                                                    | update() (Watchlist method), 246                                                                                                    |
| to_json() (USBDeviceBlock method), 204                                                                                                    | update() (WatchlistAlert method), 344                                                                                                    |
| to_json() (User method), 490                                                                                                    | update_criteria() (AlertSearchQuery method), 280                                                                                                    |
| to_json() (VCenterComputeResource method), 550                                                                                                    | update_criteria() (AssetGroupQuery method), 355                                                                                                    |
| to_json() (Vulnerability method), 501                                                                                                    | update_criteria() (AsyncProcessQuery method), 470                                                                                                    |
| to_json() (Vulnerability.OrgSummary method), 501                                                                                                    | update_criteria() (AuditLogQuery method), 362                                                                                                    |
| to_json() (Watchlist method), 246                                                                                                    | update_criteria() (AuthEventQuery method), 220                                                                                                    |
| to_json() (WatchlistAlert method), 343                                                                                                    | update_criteria() (AWSComputeResourceQuery                                                                                                    |
| to_json() (WatchlistAlert.Note method), 339                                                                                                    | method), 540                                                                                                    |
| touch() (AssetGroup method), 352                                                                                                    | <pre>update_criteria() (BaseComputeResourceQuery</pre>                                                                                                    |
| touch() (BypassRuleConfig method), 451                                                                                                    | method), 546                                                                                                    |
| touch() (CorePreventionRuleConfig method), 453                                                                                                    | <pre>update_criteria() (ComplianceBenchmarkQuery</pre>                                                                                                    |
| touch() (DataCollectionRuleConfig method), 455                                                                                                    | method), 524                                                                                                    |
| touch() (Feed method), 225                                                                                                    | <pre>update_criteria() (CriteriaBuilderSupportMixin</pre>                                                                                                    |
| touch() (FeedModel method), 227                                                                                                    | method), 568                                                                                                    |
| touch() (Grant method), 402                                                                                                    | <pre>update_criteria() (DeviceSearchQuery method), 381</pre>                                                                                                    |
| touch() (Grant.Profile method), 398                                                                                                    | update_criteria() (DifferentialQuery method), 174                                                                                                    |
| touch() (HostBasedFirewallRuleConfig method), 462                                                                                                    | update_criteria() (EnrichedEventQuery method),                                                                                                    |
| touch() (HostBasedFirewallRuleConfig.FirewallRule                                                                                                    | 185                                                                                                    |
| method), 458                                                                                                    | <pre>update_criteria() (EventFacetQuery method), 389</pre>                                                                                                    |
| touch() (HostBasedFirewallRuleCon-                                                                                                    | update_criteria() (EventQuery method), 394                                                                                                    |
| fig.FirewallRuleGroup method), 459                                                                                                    | update_criteria() (FacetQuery method), 139, 573                                                                                                    |
| touch() (IOC method), 230                                                                                                    | update_criteria() (GroupedAlertSearchQuery                                                                                                    |
| touch() (IOC_V2 method), 233                                                                                                    | method), 323                                                                                                    |
| touch() (MutableBaseModel method), 577                                                                                                    | update_criteria() (ObservationQuery method), 431                                                                                                    |
| touch() (Policy method), 444                                                                                                    | update_criteria() (Query method), 583                                                                                                    |
| touch() (PolicyRule method), 448                                                                                                    | update_criteria() (RecommendationQuery method),                                                                                                    |
| touch() (PolicyRuleConfig method), 465                                                                                                    | 194                                                                                                    |
| touch() (Report method), 238                                                                                                    | update_criteria() (ResultQuery method), 150                                                                                                    |
| touch() (ReportSeverity method), 241                                                                                                    | update_criteria() (RunHistoryQuery method), 158                                                                                                    |
| touch() (USBDeviceApproval method), 199                                                                                                    | update_criteria() (SensorKitQuery method), 529                                                                                                    |
| touch() (User method), 490                                                                                                    | update_criteria() (TemplateHistoryQuery method),                                                                                                    |
| touch() (Watchlist method), 246                                                                                                    | 168                                                                                                    |
| tree (Process property), 476                                                                                                    | <pre>update_criteria() (USBDeviceApprovalQuery</pre>                                                                                                    |
| try_json() (in module cbc_sdk.connection), 598                                                                                                    | method), 202                                                                                                    |
|                                                                                                    | 1 · · · · · · · · · · · · · · · · · · ·                                                                                                    |
| J                                                                                                    | update_criteria()(USBDeviceQuery method), 209                                                                                                    |
|                                                                                                    | update_criteria() (USBDeviceQuery method), 209<br>update_criteria() (VCenterComputeResourceQuery                                                                                                    |
|                                                                                                    | $update\_criteria() \ (\textit{VCenterComputeResourceQuery}$                                                                                                    |
| JnauthorizedError,605                                                                                                    | <pre>update_criteria() (VCenterComputeResourceQuery</pre>                                                                                                    |
| JnauthorizedError, 605 unignore() (IOC_V2 method), 233                                                                                                    | $update\_criteria() \ (\textit{VCenterComputeResourceQuery}$                                                                                                    |
| UnauthorizedError, 605 Unignore() (IOC_V2 method), 233 Unignore() (Report method), 238                                                                                                    | <pre>update_criteria() (VCenterComputeResourceQuery</pre>                                                                                                    |
| UnauthorizedError, 605 unignore() (IOC_V2 method), 233 unignore() (Report method), 238 uninstall_sensor() (Device method), 370                                                                                                    | <pre>update_criteria() (VCenterComputeResourceQuery</pre>                                                                                                    |
| UnauthorizedError, 605 unignore() (IOC_V2 method), 233 unignore() (Report method), 238 uninstall_sensor() (Device method), 370 uninstall_sensor() (DeviceSearchQuery method),                                                                                                    | <pre>update_criteria() (VCenterComputeResourceQuery</pre>                                                                                                    |
| UnauthorizedError, 605 unignore() (IOC_V2 method), 233 unignore() (Report method), 238 uninstall_sensor() (Device method), 370 uninstall_sensor() (DeviceSearchQuery method), 380                                                                                                    | update_criteria() (VCenterComputeResourceQuery method), 562<br>update_exclusions() (AlertSearchQuery method), 280<br>update_exclusions() (AsyncProcessQuery method), 471                                                                                                    |
| UnauthorizedError, 605 unignore() (IOC_V2 method), 233 unignore() (Report method), 238 uninstall_sensor() (Device method), 370 uninstall_sensor() (DeviceSearchQuery method), 380 UnrefreshableModel (class in cbc_sdk.base), 588                                                                                                    | <pre>update_criteria() (VCenterComputeResourceQuery</pre>                                                                                                    |
| UnauthorizedError, 605 unignore() (IOC_V2 method), 233 unignore() (Report method), 238 uninstall_sensor() (Device method), 370 uninstall_sensor() (DeviceSearchQuery method), 380 UnrefreshableModel (class in cbc_sdk.base), 588 update() (Alert method), 258                                                                                                    | <pre>update_criteria() (VCenterComputeResourceQuery</pre>                                                                                                    |
| UnauthorizedError, 605 Unignore() (IOC_V2 method), 233 Unignore() (Report method), 238 Uninstall_sensor() (Device method), 370 Uninstall_sensor() (DeviceSearchQuery method), 380 UnrefreshableModel (class in cbc_sdk.base), 588 Update() (Alert method), 258 Update() (AlertSearchQuery method), 279                                                                                                    | update_criteria() (VCenterComputeResourceQuery method), 562  update_exclusions() (AlertSearchQuery method), 280  update_exclusions() (AsyncProcessQuery method), 471  update_exclusions() (AuditLogQuery method), 362  update_exclusions() (AuthEventQuery method), 221  update_exclusions() (EnrichedEventQuery method),                                                                                                    |
| UnauthorizedError, 605 Unignore() (IOC_V2 method), 233 Unignore() (Report method), 238 Uninstall_sensor() (Device method), 370 Uninstall_sensor() (DeviceSearchQuery method), 380  UnrefreshableModel (class in cbc_sdk.base), 588 Update() (Alert method), 258 Update() (AlertSearchQuery method), 279 Update() (CBAnalyticsAlert method), 287                                                                                                    | update_criteria() (VCenterComputeResourceQuery method), 562  update_exclusions() (AlertSearchQuery method), 280  update_exclusions() (AsyncProcessQuery method), 471  update_exclusions() (AuditLogQuery method), 362  update_exclusions() (AuthEventQuery method), 221  update_exclusions() (EnrichedEventQuery method), 185                                                                                                    |
| UnauthorizedError, 605 unignore() (IOC_V2 method), 233 unignore() (Report method), 238 uninstall_sensor() (Device method), 370 uninstall_sensor() (DeviceSearchQuery method), 380 UnrefreshableModel (class in cbc_sdk.base), 588 update() (Alert method), 258 update() (AlertSearchQuery method), 279 update() (CBAnalyticsAlert method), 287 update() (ContainerRuntimeAlert method), 294                                                                       | update_criteria() (VCenterComputeResourceQuery method), 562  update_exclusions() (AlertSearchQuery method), 280  update_exclusions() (AsyncProcessQuery method), 471  update_exclusions() (AuditLogQuery method), 362  update_exclusions() (AuthEventQuery method), 221  update_exclusions() (EnrichedEventQuery method), 185  update_exclusions() (EventFacetQuery method), 390                                                                                                    |
| UnauthorizedError, 605 unignore() (IOC_V2 method), 233 unignore() (Report method), 238 uninstall_sensor() (Device method), 370 uninstall_sensor() (DeviceSearchQuery method), 380 UnrefreshableModel (class in cbc_sdk.base), 588 update() (Alert method), 258 update() (AlertSearchQuery method), 279 update() (CBAnalyticsAlert method), 287 update() (ContainerRuntimeAlert method), 294 update() (DeviceControlAlert method), 300                             | update_criteria() (VCenterComputeResourceQuery method), 562  update_exclusions() (AlertSearchQuery method), 280  update_exclusions() (AsyncProcessQuery method), 471  update_exclusions() (AuditLogQuery method), 362  update_exclusions() (AuthEventQuery method), 221  update_exclusions() (EnrichedEventQuery method), 185  update_exclusions() (EventFacetQuery method), 390  update_exclusions() (EventQuery method), 394                                                                 |
| UnauthorizedError, 605 unignore() (IOC_V2 method), 233 unignore() (Report method), 238 uninstall_sensor() (Device method), 370 uninstall_sensor() (DeviceSearchQuery method), 380 UnrefreshableModel (class in cbc_sdk.base), 588 update() (Alert method), 258 update() (AlertSearchQuery method), 279 update() (CBAnalyticsAlert method), 287 update() (ContainerRuntimeAlert method), 294 update() (DeviceControlAlert method), 300 update() (Feed method), 225 | update_criteria() (VCenterComputeResourceQuery method), 562  update_exclusions() (AlertSearchQuery method), 280  update_exclusions() (AsyncProcessQuery method), 471  update_exclusions() (AuditLogQuery method), 362  update_exclusions() (AuthEventQuery method), 221  update_exclusions() (EnrichedEventQuery method), 185  update_exclusions() (EventFacetQuery method), 390  update_exclusions() (EventQuery method), 394  update_exclusions() (ExclusionBuilderSupportMixin              |
| UnauthorizedError, 605 unignore() (IOC_V2 method), 233 unignore() (Report method), 238 uninstall_sensor() (Device method), 370 uninstall_sensor() (DeviceSearchQuery method), 380 UnrefreshableModel (class in cbc_sdk.base), 588 update() (Alert method), 258 update() (AlertSearchQuery method), 279 update() (CBAnalyticsAlert method), 287 update() (ContainerRuntimeAlert method), 294 update() (DeviceControlAlert method), 300                             | update_criteria() (VCenterComputeResourceQuery method), 562  update_exclusions() (AlertSearchQuery method), 280  update_exclusions() (AsyncProcessQuery method), 471  update_exclusions() (AuditLogQuery method), 362  update_exclusions() (AuthEventQuery method), 221  update_exclusions() (EnrichedEventQuery method), 185  update_exclusions() (EventFacetQuery method), 390  update_exclusions() (EventQuery method), 394  update_exclusions() (ExclusionBuilderSupportMixin method), 569 |

| <pre>update_exclusions() (ObservationQuery method),</pre>   | <pre>validate() (Grant.Profile method), 398 validate() (HostBasedFirewallRuleConfig method),</pre> |
|-------------------------------------------------------------|----------------------------------------------------------------------------------------------------|
| update_exclusions() (Query method), 583                     | 462                                                                                                |
| <pre>update_policy() (Device method), 370</pre>             | validate() (HostBasedFirewallRuleCon-                                                              |
| <pre>update_policy() (DeviceSearchQuery method), 381</pre>  | fig.FirewallRule method), 458                                                                      |
| <pre>update_rules() (ComplianceBenchmark method), 521</pre> | validate() (HostBasedFirewallRuleCon-                                                              |
| update_sensor_version() (Device method), 370                | $\it fig. Firewall Rule Group\ method), 459$                                                       |
| update_sensor_version() (DeviceSearchQuery                  | validate() (IOC method), 230                                                                       |
| method), 381                                                | <pre>validate() (IOC_V2 method), 233</pre>                                                         |
| update_threat() (Alert method), 259                         | <pre>validate() (MutableBaseModel method), 577</pre>                                               |
| <pre>update_threat() (CBAnalyticsAlert method), 287</pre>   | validate() (Policy method), 445                                                                    |
| <pre>update_threat() (ContainerRuntimeAlert method),</pre>  | <pre>validate() (PolicyRule method), 449</pre>                                                     |
| 294                                                         | <pre>validate() (PolicyRuleConfig method), 465</pre>                                               |
| <pre>update_threat() (DeviceControlAlert method), 301</pre> | <pre>validate() (Report method), 239</pre>                                                         |
| <pre>update_threat() (HostBasedFirewallAlert method),</pre> | <pre>validate() (ReportSeverity method), 241</pre>                                                 |
| 330                                                         | validate() (USBDeviceApproval method), 199                                                         |
| <pre>update_threat() (IntrusionDetectionSystemAlert</pre>   | validate() (User method), 490                                                                      |
| method), 337                                                | validate() (Watchlist method), 246                                                                 |
| update_threat() (WatchlistAlert method), 344                | validate_process_query() (CBCloudAPI method),                                                      |
| url (BaseAPI property), 594                                 | 132                                                                                                |
| url (CBCloudAPI property), 132                              | values (ComputeResourceFacet property), 548                                                        |
| urn (User property), 490                                    | values_(DeviceFacet property), 373                                                                 |
| USBDevice (class in cbc_sdk.endpoint_standard.usb_device    |                                                                                                    |
| 195                                                         | values_(ResultFacet property), 144                                                                 |
|                                                             | VCenterComputeResource (class in                                                                   |
| cbc_sdk.endpoint_standard.usb_device_control),              |                                                                                                    |
| 197                                                         | 548                                                                                                |
|                                                             | VCenterComputeResourceQuery (class in                                                              |
| cbc_sdk.endpoint_standard.usb_device_control), 200          | 550                                                                                                |
|                                                             | Vulnerability (class in                                                                            |
| cbc_sdk.endpoint_standard.usb_device_control), 203          | 498                                                                                                |
|                                                             | Vulnerability.AssetView (class in                                                                  |
| cbc_sdk.endpoint_standard.usb_device_control), 204          | 499                                                                                                |
|                                                             | Vulnerability.OrgSummary (class in                                                                 |
| 205                                                         | cbc_sdk.platform.vulnerability_assessment), 500                                                    |
| User (class in cbc_sdk.platform.users), 485                 | <pre>vulnerability_refresh() (Device method), 371</pre>                                            |
| User.UserBuilder (class in cbc_sdk.platform.users),         | VulnerabilityAssetViewQuery (class in                                                              |
| 486                                                         | $cbc\_sdk.plat form.vulnerability\_assessment),$                                                   |
| user_ids() (UserQuery method), 491                          | 502                                                                                                |
| UserQuery (class in cbc_sdk.platform.users), 490            | VulnerabilityOrgSummaryQuery (class in cbc_sdk.platform.vulnerability_assessment),                 |
| V                                                           | 508                                                                                                |
| <pre>valid_rule_configs() (Policy method), 444</pre>        | VulnerabilityQuery (class in                                                                       |
| validate() (AssetGroup method), 352                         | $cbc\_sdk.plat form.vulnerability\_assessment),$                                                   |
| validate() (BypassRuleConfig method), 451                   | 509                                                                                                |
| validate() (CorePreventionRuleConfig method), 453           | 147                                                                                                |
| validate() (DataCollectionRuleConfig method), 455           | W                                                                                                  |
| validate() (Feed method), 226                               | wait() (LiveResponseMemdump method), 619                                                           |
| validate() (FeedModel method), 227                          | walk() (CbLRSessionBase method), 615                                                               |
| validate() (Grant method), 402                              | walk() (LiveResponseSession method), 627                                                           |
| ** \                                                        |                                                                                                    |

```
Watchlist(class in cbc sdk.enterprise edr.threat intelligewach_traceback() (LiveResponseError method), 618
         241
                                                     with_traceback() (ModelNotFound method), 603
                                     (class
                                                     with_traceback()
                                                                                (MoreThanOneResultError
Watchlist.WatchlistBuilder
        cbc_sdk.enterprise_edr.threat_intelligence),
                                                              method), 603
                                                     with_traceback() (NonQueryableModel method), 604
WatchlistAlert (class in cbc sdk.platform.alerts), 338
                                                     with_traceback() (NSXJobError method), 603
WatchlistAlert.Note
                                                     with_traceback() (ObjectNotFoundError method),
                                 (class
                                                 in
         cbc sdk.platform.alerts), 338
WatchlistQuery
                              (class
                                                 in
                                                     with_traceback() (OperationCancelled method), 604
        cbc_sdk.enterprise_edr.threat_intelligence),
                                                     with_traceback() (QuerySyntaxError method), 605
                                                     with_traceback() (ServerError method), 605
where() (AffectedAssetQuery method), 498
                                                     with_traceback() (TimeoutError method), 605
where() (AlertSearchQuery method), 281
                                                     with_traceback() (UnauthorizedError method), 606
where() (AssetGroupQuery method), 355
                                                     WorkerStatus (class in cbc_sdk.live_response_api), 628
where() (AsyncProcessQuery method), 471
                                                     workflow_ (Alert property), 259
where() (AuditLogQuery method), 362
                                                     workflow_(CBAnalyticsAlert property), 288
where() (AuthEventQuery method), 221
                                                     workflow_(ContainerRuntimeAlert property), 295
where() (AWSComputeResourceQuery method), 541
                                                     workflow_(DeviceControlAlert property), 301
where() (BaseComputeResourceQuery method), 546
                                                     workflow_(HostBasedFirewallAlert property), 331
where() (ComplianceBenchmarkQuery method), 524
                                                     workflow_ (IntrusionDetectionSystemAlert property),
where() (DeviceSearchQuery method), 381
where() (EnrichedEventQuery method), 186
                                                     workflow_(Recommendation property), 191
where() (EventFacetQuery method), 390
                                                     workflow_(WatchlistAlert property), 345
where() (EventQuery method), 395
                                                     WorkItem (class in cbc sdk.live response api), 628
where() (FacetQuery method), 140, 574
where() (FeedQuery method), 228
where() (GroupedAlertSearchQuery method), 324
where() (ObservationQuery method), 432
where() (Query method), 583
where() (QueryBuilder method), 585
where() (QueryBuilderSupportMixin method), 586
where() (ReportQuery method), 240
where() (ReputationOverrideQuery method), 485
where() (ResultQuery method), 151
where() (RunHistoryOuery method), 158
where() (RunQuery method), 161
where() (SimpleQuery method), 587
where() (SummaryQuery method), 480
where() (TemplateHistoryQuery method), 169
where() (USBDeviceApprovalQuery method), 203
where() (USBDeviceQuery method), 210
where() (VCenterComputeResourceQuery method), 562
where() (VulnerabilityAssetViewQuery method), 508
where() (VulnerabilityQuery method), 515
where() (WatchlistQuery method), 247
Win32Error (class in cbc_sdk.winerror), 633
with_traceback() (ApiError method), 601
with_traceback() (ClientError method), 601
with_traceback() (ConnectionError method), 601
with_traceback() (CredentialError method), 602
with_traceback()
                       (FunctionalityDecommissioned
        method), 602
with_traceback() (InvalidHashError method), 602
with_traceback() (InvalidObjectError method), 603
```